| _ |  |
|---|--|
|   |  |

CICS® Transaction Server for OS/390®

# **CICS** Application Programming Reference

Release 3

| _ |  |
|---|--|
|   |  |

CICS® Transaction Server for OS/390®

# **CICS** Application Programming Reference

Release 3

#### - Note!

Before using this information and the product it supports, be sure to read the general information under "Notices" on page ix.

#### Fourth edition (November 2000)

This edition applies to Release 3 of CICS Transaction Server for OS/390, program number 5655-147, and to all subsequent versions, releases, and modifications until otherwise indicated in new editions. Make sure you are using the correct edition for the level of the product.

This edition replaces and makes obsolete the previous edition, SC33–1688–02. Changes since that edition are indicted by a '#' sign to the left of a change. Any vertical lines in the left margin indicated a change made between Version 1 Release 2 and Version 1 Release 3 of CICS Transaction Server for OS/390.

Order publications through your IBM representative or the IBM branch office serving your locality. Publications are not stocked at the address given below.

At the back of this publication is a page entitled "Sending your comments to IBM". If you want to make comments, but the methods described are not available to you, please address them to:

IBM United Kingdom Laboratories, Information Development, Mail Point 095, Hursley Park, Winchester, Hampshire, England, SO21 2JN.

When you send information to IBM, you grant IBM a nonexclusive right to use or distribute the information in any way it believes appropriate without incurring any obligation to you.

© Copyright International Business Machines Corporation 1989, 2000. All rights reserved.

US Government Users Restricted Rights - Use, duplication or disclosure restricted by GSA ADP Schedule Contract with IBM Corp.

# Contents

| Notices                                                                                                    | x                                                                                                    |
|----------------------------------------------------------------------------------------------------|----------------------------------------------------------------------------------------------------|
|                                                                                                    |                                                                                                    |
| Preface                                                                                                    | xi                                                                                                    |
| What this book is about                                                                                                    |                                                                                                    |
| Who this book is for                                                                                                    | xi                                                                                                    |
| What you need to know to understand this book                                                                                                    | xi                                                                                                    |
| How to use this book                                                                                                    | xi                                                                                                    |
| What this book does not cover                                                                                                    | xi                                                                                                    |
|                                                                                                    |                                                                                                    |
| Bibliography                                                                                                    | xiii                                                                                                    |
| CICS Transaction Server for OS/390                                                                                                    | xiii                                                                                                    |
| CICS books for CICS Transaction Server for OS/390                                                                                                    | xiii                                                                                                    |
| CICSPlex SM books for CICS Transaction Server for OS/390                                                                                                    | xiv                                                                                                    |
| Other CICS books                                                                                                    | xiv                                                                                                    |
| Books from related libraries                                                                                                    |                                                                                                    |
| MVS                                                                                                    | xiv                                                                                                    |
| IMS                                                                                                    |                                                                                                    |
| Systems Network Architecture                                                                                                    |                                                                                                    |
| Systems Application Architecture                                                                                                    |                                                                                                    |
| SQL                                                                                                    |                                                                                                    |
| Other related books                                                                                                    |                                                                                                    |
| Determining if a publication is current                                                                                                    |                                                                                                    |
|                                                                                                    |                                                                                                    |
|                                                                                                    |                                                                                                    |
| Summary of changes<br>Changes for the CICS Transaction Server for OS/390 for release 3 third edition<br>CICS Transaction Server for OS/390 for release 2<br>CICS Transaction Server for OS/390 for release 1                                                                                                    | xvii                                                                                                    |
| Changes for the CICS Transaction Server for OS/390 for release 3 third edition<br>CICS Transaction Server for OS/390 for release 2<br>CICS Transaction Server for OS/390 for release 1                                                                                                    | xvii<br>xvii<br>xvii<br>xvii                                                                                                    |
| Changes for the CICS Transaction Server for OS/390 for release 3 third edition         CICS Transaction Server for OS/390 for release 2         CICS Transaction Server for OS/390 for release 1         CICS Transaction Server for OS/390 for release 1         Chapter 1. CICS API commands                                                                                                    | xvii<br>xvii<br>xvii<br>                                                                                                    |
| Changes for the CICS Transaction Server for OS/390 for release 3 third edition         CICS Transaction Server for OS/390 for release 2         CICS Transaction Server for OS/390 for release 1         CICS Transaction Server for OS/390 for release 1         Chapter 1. CICS API commands         Command format                                                                                                    | xvii<br>xvii<br>xvii<br>                                                                                                    |
| Changes for the CICS Transaction Server for OS/390 for release 3 third edition         CICS Transaction Server for OS/390 for release 2         CICS Transaction Server for OS/390 for release 1         CICS Transaction Server for OS/390 for release 1         Chapter 1. CICS API commands         Command format         CICS syntax notation used in this book                                                                                                    | xvii<br>xvii<br>xvii<br>xvii<br>xvii<br>xvii<br>xvii<br>xvii                                                                                                    |
| Changes for the CICS Transaction Server for OS/390 for release 3 third edition         CICS Transaction Server for OS/390 for release 2         CICS Transaction Server for OS/390 for release 1         Chapter 1. CICS API commands         Command format         CICS syntax notation used in this book         Argument values                                                                                                    | xvii<br>xvii<br>xvii<br>xvii<br>xvii<br>xvii<br>xvii<br>xvii                                                                                                    |
| Changes for the CICS Transaction Server for OS/390 for release 3 third edition         CICS Transaction Server for OS/390 for release 2         CICS Transaction Server for OS/390 for release 1         CICS Transaction Server for OS/390 for release 1         Chapter 1. CICS API commands         Command format         CICS syntax notation used in this book         Argument values         Restrictions                                                                                                    | xvii<br>xvii<br>xvii<br>xvii<br>xvii<br>xvii<br>xvii<br>xvii                                                                                                    |
| Changes for the CICS Transaction Server for OS/390 for release 3 third edition         CICS Transaction Server for OS/390 for release 2         CICS Transaction Server for OS/390 for release 1         CICS Transaction Server for OS/390 for release 1         Chapter 1. CICS API commands         Command format         CICS syntax notation used in this book         Argument values         Restrictions         CICS-value data areas (cvdas)                                                                                                    | xvii<br>xvii<br>xvii<br>xvii<br>xvii<br>xvii<br>xvii<br>xvii                                                                                                    |
| Changes for the CICS Transaction Server for OS/390 for release 3 third edition         CICS Transaction Server for OS/390 for release 2         CICS Transaction Server for OS/390 for release 1         CICS Transaction Server for OS/390 for release 1         Chapter 1. CICS API commands         Command format         CICS syntax notation used in this book         Argument values         Restrictions                                                                                                    | xvii<br>xvii<br>xvii<br>xvii<br>xvii<br>xvii<br>xvii<br>xvii                                                                                                    |
| Changes for the CICS Transaction Server for OS/390 for release 3 third edition         CICS Transaction Server for OS/390 for release 2         CICS Transaction Server for OS/390 for release 1         CICS Transaction Server for OS/390 for release 1         Chapter 1. CICS API commands         Command format         CICS syntax notation used in this book         Argument values         Restrictions         CICS-value data areas (cvdas)                                                                                                    | xvii<br>xvii<br>xvii<br>xvii<br>xvii<br>xvii<br>xvii<br>xvii                                                                                                    |
| Changes for the CICS Transaction Server for OS/390 for release 3 third edition         CICS Transaction Server for OS/390 for release 2         CICS Transaction Server for OS/390 for release 1         Chapter 1. CICS API commands         Command format         CICS syntax notation used in this book         Argument values         Restrictions         CICS-value data areas (cvdas)         LENGTH options                                                                                                    | xvii<br>xvii<br>xvii<br>xvii<br>xvii<br>xvii<br>xvii<br>xvii                                                                                                    |
| Changes for the CICS Transaction Server for OS/390 for release 3 third edition         CICS Transaction Server for OS/390 for release 2         CICS Transaction Server for OS/390 for release 1         Chapter 1. CICS API commands         Command format         CICS syntax notation used in this book         Argument values         Restrictions         CICS-value data areas (cvdas)         LENGTH options                                                                                                    | xvii<br>xvii<br>xvii<br>xvii<br>xvii<br>xvii<br>xvii<br>xvii                                                                                                    |
| Changes for the CICS Transaction Server for OS/390 for release 3 third edition         CICS Transaction Server for OS/390 for release 2         CICS Transaction Server for OS/390 for release 1         Chapter 1. CICS API commands         Command format         CICS syntax notation used in this book         Argument values         Restrictions         CICS-value data areas (cvdas)         LENGTH options         NOHANDLE option         RESP and RESP2 options                                                                                                    | xvii<br>xvii<br>xvii<br>xvii<br>xvii<br>xvii<br>xvii<br>xvii                                                                                                    |
| Changes for the CICS Transaction Server for OS/390 for release 3 third edition         CICS Transaction Server for OS/390 for release 2         CICS Transaction Server for OS/390 for release 1         Chapter 1. CICS API commands         Command format         CICS syntax notation used in this book         Argument values         Restrictions         CICS-value data areas (cvdas)         LENGTH options         NOHANDLE option         RESP and RESP2 options         Possible ABEND AICA timeout         CICS interface to JES                                                                                                    | xvii<br>xvii<br>xvii<br>xvii<br>xvii<br>xvii<br>xvii<br>xvii                                                                                                    |
| Changes for the CICS Transaction Server for OS/390 for release 3 third edition         CICS Transaction Server for OS/390 for release 2         CICS Transaction Server for OS/390 for release 1         Chapter 1. CICS API commands         Command format         CICS syntax notation used in this book         Argument values         Restrictions         CICS-value data areas (cvdas)         LENGTH options         NOHANDLE option         RESP and RESP2 options         Possible ABEND AICA timeout         CICS interface to JES         Using the CICS interface to JES                                                                                                    | xvii<br>xvii<br>xvii<br>xvii<br>xvii<br>xvii<br>xvii<br>xvii                                                                                                    |
| Changes for the CICS Transaction Server for OS/390 for release 3 third edition         CICS Transaction Server for OS/390 for release 2         CICS Transaction Server for OS/390 for release 1         Chapter 1. CICS API commands         Command format         CICS syntax notation used in this book         Argument values         Restrictions         CICS-value data areas (cvdas)         LENGTH options         NOHANDLE option         RESP and RESP2 options         Possible ABEND AICA timeout         CICS interface to JES                                                                                                    | xvii<br>xvii<br>xvii<br>xvii<br>xvii<br>xvii<br>xvii<br>xvii                                                                                                    |
| Changes for the CICS Transaction Server for OS/390 for release 3 third edition         CICS Transaction Server for OS/390 for release 2         CICS Transaction Server for OS/390 for release 1         Chapter 1. CICS API commands         Command format         CICS syntax notation used in this book         Argument values         Restrictions         CICS-value data areas (cvdas)         LENGTH options         NOHANDLE option         RESP and RESP2 options         Possible ABEND AICA timeout         CICS interface to JES         Using the CICS interface to JES         Commands by function                                                                                        | xvii<br>xvii<br>xvii<br>xvii<br>xvii<br>xvii<br>xvii<br>xvii                                                                                                    |
| Changes for the CICS Transaction Server for OS/390 for release 3 third edition         CICS Transaction Server for OS/390 for release 2         CICS Transaction Server for OS/390 for release 1         Chapter 1. CICS API commands         Command format         CICS syntax notation used in this book         Argument values         Restrictions         CICS-value data areas (cvdas)         LENGTH options         NOHANDLE option         RESP and RESP2 options         Possible ABEND AICA timeout         CICS interface to JES         Using the CICS interface to JES         Commands by function         ABEND         ADDRESS                                                          | xvii<br>xvii<br>xvii<br>xvii<br>xvii<br>xvii<br>xvii<br>xvii                                                                                                    |
| Changes for the CICS Transaction Server for OS/390 for release 3 third edition         CICS Transaction Server for OS/390 for release 2         CICS Transaction Server for OS/390 for release 1         Chapter 1. CICS API commands         Command format         CICS syntax notation used in this book         Argument values         Restrictions         CICS-value data areas (cvdas)         LENGTH options         NOHANDLE option         RESP and RESP2 options         Possible ABEND AICA timeout         CICS interface to JES         Using the CICS interface to JES         Commands by function         ABEND         ADDRESS         ADDRESS SET                                      | xvii<br>xvii<br>xvii<br>xvii<br>xvii<br>xvii<br>xvii<br>xvii                                                                                                    |
| Changes for the CICS Transaction Server for OS/390 for release 3 third edition         CICS Transaction Server for OS/390 for release 2         CICS Transaction Server for OS/390 for release 1         Chapter 1. CICS API commands         Command format         CICS syntax notation used in this book         Argument values         Restrictions         CICS-value data areas (cvdas)         LENGTH options         NOHANDLE option         RESP and RESP2 options         Possible ABEND AICA timeout         CICS interface to JES         Using the CICS interface to JES         Commands by function         ABEND         ADDRESS         ADDRESS SET                                      | xvii<br>xvii<br>xvii<br>xvii<br>xvii<br>xvii<br>xvii<br>xvii                                                                                                    |
| Changes for the CICS Transaction Server for OS/390 for release 3 third edition<br>CICS Transaction Server for OS/390 for release 2<br>CICS Transaction Server for OS/390 for release 1<br>Chapter 1. CICS API commands<br>Command format<br>CICS syntax notation used in this book<br>Argument values<br>Restrictions<br>CICS-value data areas (cvdas)<br>LENGTH options<br>NOHANDLE option<br>RESP and RESP2 options<br>Possible ABEND AICA timeout<br>CICS interface to JES<br>Using the CICS interface to JES<br>Commands by function<br>ABEND<br>ADDRESS<br>ADDRESS SET<br>ALLOCATE (APPC)<br>ALLOCATE (LUTYPE6.1)                                                                                     | xvii<br>xvii<br>xvii |
| Changes for the CICS Transaction Server for OS/390 for release 3 third edition<br>CICS Transaction Server for OS/390 for release 2<br>CICS Transaction Server for OS/390 for release 1<br>Chapter 1. CICS API commands<br>Command format<br>CICS syntax notation used in this book<br>Argument values<br>Restrictions<br>CICS-value data areas (cvdas)<br>LENGTH options<br>NOHANDLE option<br>RESP and RESP2 options<br>Possible ABEND AICA timeout<br>CICS interface to JES<br>Using the CICS interface to JES<br>Commands by function<br>ABEND<br>ADDRESS<br>ADDRESS SET<br>ALLOCATE (APPC)<br>ALLOCATE (LUTYPE6.1)<br>ALLOCATE (MRO)                                                                   | xvii<br>xvii<br>xvii<br>xvii<br>xvii<br>xvii<br>xvii<br>xvii                                                                                                    |
| Changes for the CICS Transaction Server for OS/390 for release 3 third edition<br>CICS Transaction Server for OS/390 for release 2<br>CICS Transaction Server for OS/390 for release 1<br>Chapter 1. CICS API commands<br>Command format<br>CICS syntax notation used in this book<br>Argument values<br>Restrictions<br>CICS-value data areas (cvdas)<br>LENGTH options<br>NOHANDLE option<br>RESP and RESP2 options<br>Possible ABEND AICA timeout<br>CICS interface to JES<br>Using the CICS interface to JES<br>Commands by function<br>ABEND<br>ADDRESS<br>ADDRESS SET<br>ALLOCATE (APPC)<br>ALLOCATE (LUTYPE6.1)<br>ALLOCATE (MRO)<br>ASKTIME                                                        | xvii<br>xvii<br>xvii<br>xvii<br>xvii<br>xvii<br>xvii<br>xvii                                                                                                    |
| Changes for the CICS Transaction Server for OS/390 for release 3 third edition<br>CICS Transaction Server for OS/390 for release 2<br>CICS Transaction Server for OS/390 for release 1<br>Chapter 1. CICS API commands<br>Command format<br>CICS syntax notation used in this book<br>Argument values<br>Restrictions<br>CICS-value data areas (cvdas)<br>LENGTH options<br>NOHANDLE option<br>RESP and RESP2 options<br>Possible ABEND AICA timeout<br>CICS interface to JES<br>Using the CICS interface to JES<br>Commands by function<br>ABEND<br>ADDRESS<br>ADDRESS SET<br>ALLOCATE (LUTYPE6.1)<br>ALLOCATE (MRO)<br>ASKTIME<br>ASSIGN                                                                 | xvii<br>xvii<br>xvii<br>xvii<br>xvii<br>xvii<br>xvii<br>xvii                                                                                                    |
| Changes for the CICS Transaction Server for OS/390 for release 3 third edition<br>CICS Transaction Server for OS/390 for release 2<br>CICS Transaction Server for OS/390 for release 1<br>Chapter 1. CICS API commands<br>Command format<br>CICS syntax notation used in this book<br>Argument values<br>Restrictions<br>CICS-value data areas (cvdas)<br>LENGTH options<br>NOHANDLE option<br>RESP and RESP2 options<br>Possible ABEND AICA timeout<br>CICS interface to JES<br>Using the CICS interface to JES<br>Commands by function<br>ABEND<br>ADDRESS<br>ADDRESS SET<br>ALLOCATE (APPC)<br>ALLOCATE (MRO)<br>ASKTIME<br>ASSIGN<br>BIF DEEDIT                                                        | xvii<br>xvii<br>xvii<br>xvii<br>xvii<br>xvii<br>xvii<br>xvii                                                                                                    |
| Changes for the CICS Transaction Server for OS/390 for release 3 third edition<br>CICS Transaction Server for OS/390 for release 2<br>CICS Transaction Server for OS/390 for release 1<br>Chapter 1. CICS API commands<br>Command format<br>CICS syntax notation used in this book<br>Argument values<br>Restrictions<br>CICS-value data areas (cvdas)<br>LENGTH options<br>NOHANDLE option<br>RESP and RESP2 options<br>Possible ABEND AICA timeout<br>CICS interface to JES<br>Using the CICS interface to JES<br>Commands by function<br>ABEND<br>ADDRESS<br>ADDRESS SET<br>ALLOCATE (APPC)<br>ALLOCATE (LUTYPE6.1)                                                                                     | xvii<br>xvii<br>xvii<br>xvii<br>xvii<br>xvii<br>xvii<br>xvii                                                                                                    |
| Changes for the CICS Transaction Server for OS/390 for release 3 third edition<br>CICS Transaction Server for OS/390 for release 2<br>CICS Transaction Server for OS/390 for release 1<br>Chapter 1. CICS API commands<br>Command format<br>CICS syntax notation used in this book<br>Argument values<br>Restrictions<br>CICS-value data areas (cvdas)<br>LENGTH options<br>NOHANDLE option<br>RESP and RESP2 options<br>Possible ABEND AICA timeout<br>CICS interface to JES<br>Using the CICS interface to JES<br>Commands by function<br>ABEND<br>ADDRESS<br>ADDRESS SET<br>ALLOCATE (LUTYPE6.1)<br>ALLOCATE (MRO)<br>ASKTIME<br>ASSIGN<br>BIF DEEDIT<br>BUILD ATTACH (LUTYPE6.1)<br>BUILD ATTACH (MRO) | xvii<br>xvii<br>xvii<br>xvii<br>xvii<br>xvii<br>xvii<br>xvii                                                                                                    |
| Changes for the CICS Transaction Server for OS/390 for release 3 third edition<br>CICS Transaction Server for OS/390 for release 2<br>CICS Transaction Server for OS/390 for release 1<br>Chapter 1. CICS API commands<br>Command format<br>CICS syntax notation used in this book<br>Argument values<br>Restrictions<br>CICS-value data areas (cvdas)<br>LENGTH options<br>NOHANDLE option<br>RESP and RESP2 options<br>Possible ABEND AICA timeout<br>CICS interface to JES<br>Using the CICS interface to JES<br>Commands by function<br>ABEND<br>ADDRESS<br>ADDRESS SET<br>ALLOCATE (APPC)<br>ALLOCATE (LUTYPE6.1)                                                                                     | xvii<br>xvii<br>xvii<br>xvii<br>xvii<br>xvii<br>xvii<br>xvii                                                                                                    |

| CHANGE TASK                              | 38  |
|------------------------------------------|-----|
| CONNECT PROCESS                          | 39  |
| CONVERSE (VTAM default)                  | 41  |
| CONVERSE (APPC)                          | 41  |
| CONVERSE (LUTYPE2/LUTYPE3)               | 42  |
| CONVERSE (LUTYPE4)                       |     |
| CONVERSE (LUTYPE6.1)                     | 43  |
| CONVERSE (SCS)                           | 43  |
| CONVERSE (3270 logical)                  | 44  |
| CONVERSE (3600-3601)                     | 44  |
| CONVERSE (3600-3614)                     | 45  |
| CONVERSE (3650 interpreter)              | 45  |
| CONVERSE (3650-3270)                     | 46  |
| CONVERSE (3650-3653)                     | 46  |
| CONVERSE (3650-3680)                     | 47  |
| CONVERSE (3767)                          | 47  |
| CONVERSE (3770)                          | 48  |
| CONVERSE (3790 full-function or inquiry) | 48  |
| CONVERSE (3790 3270-display)             | 49  |
| CONVERSE (1790 3270-display)             |     |
|                                          |     |
|                                          |     |
| CONVERSE (System/3)                      |     |
| CONVERSE (System/7)                      |     |
| CONVERSE (2260)                          |     |
| CONVERSE (2741)                          | 56  |
| CONVERSE (2770)                          | 57  |
| CONVERSE (2780)                          | 57  |
| CONVERSE (3270 display)                  | 58  |
| CONVERSE (3600 BTAM)                     | 58  |
| CONVERSE (3735)                          | 60  |
| CONVERSE (3740)                          | 60  |
| DEFINE COUNTER                           | 64  |
| DELAY                                    | 66  |
| DELETE                                   | 68  |
| DELETE COUNTER                           | 73  |
| DELETEQ TD                               | 75  |
| DELETEQ TS                               | 76  |
| DEQ                                      | 77  |
| DOCUMENT CREATE                          | 79  |
| DOCUMENT INSERT                          | 82  |
| DOCUMENT RETRIEVE                        | 84  |
| DOCUMENT SET                             | 85  |
| DUMP TRANSACTION                         | 87  |
| ENDBR                                    | 90  |
| ENQ                                      | 92  |
| ENTER TRACENUM                           | 94  |
| EXTRACT ATTACH (LUTYPE6.1)               | 96  |
| EXTRACT ATTACH (MRO)                     | 98  |
|                                          | 100 |
|                                          | 101 |
|                                          | 102 |
|                                          | 104 |
|                                          | 105 |
|                                          | 107 |
|                                          | 109 |
|                                          | 110 |
|                                          | 112 |
|                                          | 113 |
|                                          | 114 |
|                                          | 115 |
|                                          |     |

I

I

I

I

| FREEMAIN                     |     |   | 116 |
|------------------------------|-----|---|-----|
| GDS ALLOCATE                 |     |   | 118 |
| GDS ASSIGN                   |     |   | 120 |
| GDS CONNECT PROCESS          |     |   | 121 |
| GDS EXTRACT ATTRIBUTES       |     |   | 123 |
| GDS EXTRACT PROCESS          |     |   | 124 |
| GDS FREE                     |     |   | 125 |
| GDS ISSUE ABEND              |     |   | 126 |
| GDS ISSUE CONFIRMATION       | • • | • | 127 |
| GDS ISSUE ERROR              | • • | · | 128 |
| GDS ISSUE PREPARE            | • • | · | 120 |
|                              |     |   | -   |
| GDS ISSUE SIGNAL             |     |   | 130 |
| GDS RECEIVE                  |     |   | 131 |
| GDS SEND                     |     |   | 133 |
| GDS WAIT                     |     |   | 135 |
| GET COUNTER                  |     |   | 136 |
| GETMAIN                      |     |   | 139 |
| HANDLE ABEND                 |     |   | 141 |
| HANDLE AID                   |     |   | 142 |
| HANDLE CONDITION             |     |   | 143 |
| IGNORE CONDITION             |     |   | 144 |
| ISSUE ABEND                  |     |   | 145 |
| ISSUE ABORT                  |     |   | 146 |
| ISSUE ADD                    |     |   | 148 |
| ISSUE CONFIRMATION           |     |   | 150 |
| ISSUE COPY (3270 display)    |     |   | 151 |
| ISSUE COPY (3270 logical)    | • • | · | 152 |
|                              | • • | · | 152 |
|                              |     |   |     |
| ISSUE DISCONNECT (LUTYPE6.1) |     |   | 154 |
| ISSUE END                    |     |   | 155 |
| ISSUE ENDFILE                |     |   | 156 |
| ISSUE ENDOUTPUT              |     |   | 157 |
| ISSUE EODS                   |     |   | 157 |
| ISSUE ERASE                  |     |   | 158 |
| ISSUE ERASEAUP               |     |   | 159 |
| ISSUE ERROR                  |     |   | 161 |
| ISSUE LOAD                   |     |   | 162 |
| ISSUE NOTE                   |     |   | 163 |
| ISSUE PASS                   |     |   | 164 |
| ISSUE PREPARE                |     |   | 165 |
| ISSUE PRINT                  |     |   | 166 |
| ISSUE QUERY                  |     |   | 167 |
| ISSUE RECEIVE                | ••• | • | 168 |
| ISSUE REPLACE                | • • | • | 170 |
| ISSUE RESET                  | • • | · | 171 |
|                              | • • | · |     |
|                              | • • | · | 172 |
| ISSUE SIGNAL (APPC)          | • • | · | 174 |
| ISSUE SIGNAL (LUTYPE6.1)     | • • | · | 175 |
| ISSUE WAIT                   | • • | · | 176 |
| JOURNAL                      | • • | · | 177 |
| LINK                         |     | • | 178 |
| LOAD                         |     |   | 183 |
| MONITOR                      |     |   | 186 |
| POINT                        |     |   | 188 |
| POP HANDLE                   |     |   | 188 |
| POST                         |     |   | 189 |
| PURGE MESSAGE                |     |   | 191 |
| PUSH HANDLE                  |     |   | 192 |
| QUERY COUNTER                |     |   | 193 |
| QUERY SECURITY               |     |   | 195 |
|                              |     |   |     |

I

| READ                                    | 97 |
|-----------------------------------------|----|
| READNEXT                                | )4 |
| READPREV                                | 11 |
| READQ TD                                | 17 |
| READQ TS                                | 19 |
| RECEIVE (VTAM default)                  |    |
| RECEIVE (APPC)                          |    |
| RECEIVE (LUTYPE2/LUTYPE3)               |    |
| RECEIVE (LUTYPE4)                       |    |
| RECEIVE (LUTYPE6.1)                     |    |
| RECEIVE (2011)                          |    |
| RECEIVE (3270 logical)                  |    |
|                                         |    |
| RECEIVE (3600-3601)                     |    |
| RECEIVE (3600-3614)                     |    |
| RECEIVE (3650)                          |    |
| RECEIVE (3767)                          |    |
| RECEIVE (3770)                          |    |
| RECEIVE (3790 full-function or inquiry) |    |
| RECEIVE (non-VTAM default)              | 30 |
| RECEIVE (MRO)                           | 30 |
| RECEIVE (System/3)                      | 31 |
| RECEIVE (System/7)                      |    |
| RECEIVE (2260)                          |    |
| RECEIVE (2741)                          |    |
| RECEIVE (2980)                          |    |
| RECEIVE (2000)                          |    |
| RECEIVE (3600 BTAM)                     |    |
| RECEIVE (3735)                          |    |
|                                         |    |
| RECEIVE (3740)                          |    |
| RECEIVE (3790 3270-display)             |    |
| RECEIVE MAP                             |    |
| RECEIVE MAP MAPPINGDEV                  |    |
| RECEIVE PARTN                           |    |
| RELEASE                                 |    |
| RESETBR                                 |    |
| RETRIEVE                                | -  |
| RETURN                                  | 52 |
| REWIND COUNTER                          | -  |
| REWRITE                                 | 56 |
| ROUTE                                   | 59 |
| SEND (VTAM default)                     |    |
| SEND (APPC)                             | 32 |
| SEND (LUTYPE2/LUTYPE3)                  | 33 |
| SEND (LUTYPE4)                          | 33 |
| SEND (LUTYPE6.1)                        |    |
| SEND (SCS)                              | -  |
| SEND (3270 logical)                     | -  |
| SEND (3600 pipeline)                    |    |
|                                         |    |
|                                         |    |
| SEND (3600-3614)                        |    |
| SEND (3650 interpreter)                 |    |
| SEND (3650-3270)                        | -  |
| SEND (3650-3653)                        |    |
| SEND (3650-3680)                        | 38 |
| SEND (3767)                             |    |
| SEND (3770)                             | 39 |
| SEND (3790 full-function or inquiry)    | 70 |
| SEND (3790 SCS)                         | 70 |
| SEND (3790 3270-display)                |    |
| SEND (3790 3270-printer)                | 71 |

I

I

| SEND (non-VTAM default) |        |      |      |      | 275 |
|-------------------------|--------|------|------|------|-----|
|                         |        |      |      |      |     |
| SEND (MRO)              |        |      |      |      |     |
| SEND (System/3)         |        | <br> | <br> | <br> | 276 |
| SEND (System/7)         |        | <br> | <br> | <br> | 276 |
| SEND (2260)             |        | <br> | <br> | <br> | 277 |
| SEND (2741)             |        | <br> | <br> | <br> | 277 |
| SEND (2980)             |        |      |      |      |     |
|                         |        |      |      |      |     |
| ( 1,5,7                 |        |      |      |      |     |
|                         |        | <br> | <br> | <br> | 279 |
| SEND (3735)             |        | <br> | <br> | <br> | 279 |
| SEND (3740)             |        | <br> | <br> | <br> | 280 |
| SEND CONTROL            |        | <br> | <br> | <br> | 283 |
| SEND MAP                |        |      |      |      |     |
| SEND MAP MAPPINGDEV     |        |      |      |      |     |
|                         |        |      |      |      | -   |
| SEND PAGE               |        |      |      |      |     |
| SEND PARTNSET           |        | <br> | <br> | <br> | 295 |
| SEND TEXT               |        | <br> | <br> | <br> | 296 |
| SEND TEXT MAPPED .      |        | <br> | <br> | <br> | 300 |
| SEND TEXT NOEDIT        |        | <br> | <br> | <br> | 302 |
| SIGNOFF                 |        |      |      |      |     |
| SIGNON                  |        |      |      |      |     |
|                         |        |      |      |      |     |
| SPOOLCLOSE              |        |      |      |      |     |
|                         |        | <br> | <br> | <br> | 310 |
| SPOOLOPEN OUTPUT        |        | <br> | <br> | <br> | 312 |
| SPOOLREAD               |        | <br> | <br> | <br> | 315 |
| SPOOLWRITE              |        | <br> | <br> | <br> | 317 |
| START                   |        |      |      |      |     |
|                         | <br>   |      |      |      |     |
|                         |        |      |      |      |     |
| -                       |        |      |      |      |     |
| STARTBR                 |        |      |      |      | -   |
| SUSPEND                 |        | <br> | <br> | <br> | 330 |
| SYNCPOINT               |        | <br> | <br> | <br> | 331 |
| SYNCPOINT ROLLBACK      |        | <br> | <br> | <br> | 331 |
| UNLOCK                  |        | <br> | <br> | <br> | 332 |
| UPDATE COUNTER          |        | <br> | <br> | <br> | 334 |
|                         |        |      |      |      |     |
| WAIT CONVID (APPC)      |        |      |      |      |     |
| WAIT EVENT              |        |      |      |      |     |
|                         |        | <br> | <br> | <br> |     |
|                         |        | <br> | <br> | <br> |     |
| WAIT JOURNALNAME        |        | <br> | <br> | <br> | 342 |
| WAIT JOURNALNUM .       |        | <br> | <br> | <br> | 343 |
| WAIT SIGNAL             |        | <br> | <br> | <br> | 344 |
| WAIT TERMINAL           |        | <br> | <br> | <br> | 344 |
| WAITCICS                |        |      |      |      |     |
| WEB ENDBROWSE FORM      |        |      |      |      |     |
|                         |        |      |      |      |     |
| WEB ENDBROWSE HTTP      |        |      |      |      |     |
| -                       |        |      |      |      |     |
| WEB READ FORMFIELD      |        | <br> | <br> | <br> | 349 |
| WEB READ HTTPHEADEF     | 1      | <br> | <br> | <br> | 350 |
| WEB READNEXT FORMFI     | ELD    | <br> | <br> | <br> | 351 |
| WEB READNEXT HTTPHE     | ADER . | <br> | <br> | <br> | 352 |
| WEB RECEIVE             |        |      |      |      |     |
|                         |        |      |      |      |     |
| WEB SEND                |        |      |      |      |     |
| _                       |        |      |      |      |     |
| WEB STARTBROWSE FOI     |        |      |      |      |     |
| WEB STARTBROWSE HT      |        |      |      |      |     |
| WEB WRITE               |        | <br> | <br> | <br> | 358 |
| WRITE                   |        | <br> | <br> | <br> | 359 |
| WRITE JOURNALNAME       |        | <br> | <br> | <br> | 364 |
| WRITE JOURNALNUM .      |        |      |      |      | 266 |

| I |
|---|
|   |
|   |
|   |

| |

Ι

# | | # | # | | # | |

| WRITE OPERATOR         36           WRITEQ TD         36                                                                                                    |                                                                                  |
|----------------------------------------------------------------------------------------------------|----------------------------------------------------------------------------------|
| WRITEQ TS                                                                                                    | -                                                                                |
| XCTL                                                                                                    | ′4                                                                               |
| Appendix A. EXEC interface block                                                                                                    |                                                                                  |
| EIB fields                                                                                                    | 1                                                                                |
| Appendix B. Codes returned by ASSIGN                                                                                                    |                                                                                  |
| ASSIGN FERMICODE                                                                                                    |                                                                                  |
|                                                                                                    |                                                                                  |
| Appendix C. Translated code for CICS commands                                                                                                    |                                                                                  |
| COBOL                                                                                                    |                                                                                  |
| PL/I                                                                                                    |                                                                                  |
| Assembler language                                                                                                    | <del>)</del> 0                                                                   |
| Appendix D. Terminal control                                                                                                    | 93                                                                               |
| Commands and options for terminals and logical units                                                                                                    | 93                                                                               |
| TCAM-supported terminals and logical units                                                                                                    |                                                                                  |
| BTAM programmable terminals                                                                                                    |                                                                                  |
| Display device operations                                                                                                    |                                                                                  |
|                                                                                                    | ~                                                                                |
| Appendix E. SAA Resource Recovery                                                                                                    |                                                                                  |
| SRRBACK                                                                                                    |                                                                                  |
|                                                                                                    |                                                                                  |
|                                                                                                    |                                                                                  |
| Appendix F. Common Programming Interface Communications (CPI                                                                                                    | )1                                                                               |
| Appendix F. Common Programming Interface Communications (CPI Communications)         40           CPI Communications language interfaces         40                                                                                                    |                                                                                  |
| Communications)                                                                                                    | )1                                                                               |
| Communications)       40         CPI Communications language interfaces       40         Appendix G. API restrictions for distributed program link       40         Summary of the restricted API commands       40                                                                                                    | )1<br>)3<br>)3                                                                   |
| Communications)       40         CPI Communications language interfaces       40         Appendix G. API restrictions for distributed program link       40                                                                                                    | )1<br>)3<br>)3                                                                   |
| Communications)       40         CPI Communications language interfaces       40         Appendix G. API restrictions for distributed program link       40         Summary of the restricted API commands       40                                                                                                    | )1<br>)3<br>)3<br>)3                                                             |
| Communications)       40         CPI Communications language interfaces       40         Appendix G. API restrictions for distributed program link       40         Summary of the restricted API commands       40         List of API commands       40         Appendix H. CVDA numeric values       40                                                                                                    | )1<br>)3<br>)3<br>)3<br>)7                                                       |
| Communications)       40         CPI Communications language interfaces       40         Appendix G. API restrictions for distributed program link       40         Summary of the restricted API commands       40         List of API commands       40         Appendix H. CVDA numeric values       40         Appendix I. National language codes       40                                                                                                    | )1<br>)3<br>)3<br>)3<br>)3<br>)7                                                 |
| Communications)       40         CPI Communications language interfaces       40         Appendix G. API restrictions for distributed program link       40         Summary of the restricted API commands       40         List of API commands       40         Appendix H. CVDA numeric values       40         Appendix I. National language codes       40         Appendix J. BMS-related constants       41                                                                                                    | )1<br>)3<br>)3<br>)3<br>)3<br>)7<br>)7                                           |
| Communications)       40         CPI Communications language interfaces       40         Appendix G. API restrictions for distributed program link       40         Summary of the restricted API commands       40         List of API commands       40         Appendix H. CVDA numeric values       40         Appendix I. National language codes       40         Appendix J. BMS-related constants       41         Magnetic slot reader (MSR) control value constants, DFHMSRCA       41                                                         | )1<br>)3<br>)3<br>)3<br>)3<br>)7<br>)9<br> 1                                     |
| Communications)       40         CPI Communications language interfaces       40         Appendix G. API restrictions for distributed program link       40         Summary of the restricted API commands       40         List of API commands       40         Appendix H. CVDA numeric values       40         Appendix I. National language codes       40         Appendix J. BMS-related constants       41                                                                                                    | )1<br>)3<br>)3<br>)3<br>)3<br>)3<br>)7<br>)9<br> 1<br> 3<br> 3                   |
| Communications)       40         CPI Communications language interfaces       40         Appendix G. API restrictions for distributed program link       40         Summary of the restricted API commands       40         List of API commands       40         Appendix H. CVDA numeric values       40         Appendix I. National language codes       40         Appendix J. BMS-related constants       41         Magnetic slot reader (MSR) control value constants, DFHMSRCA       41         Attention identifier constants, DFHAID       41 | )1<br>)3<br>)3<br>)3<br>)3<br>)3<br>)7<br>)9<br> 1<br> 3<br> 3<br> 5             |
| Communications)40CPI Communications language interfaces40Appendix G. API restrictions for distributed program link40Summary of the restricted API commands40List of API commands40Appendix H. CVDA numeric values40Appendix I. National language codes40Appendix J. BMS-related constants41Magnetic slot reader (MSR) control value constants, DFHMSRCA41Attention identifier constants, DFHAID41Appendix K. BMS macro summary41                                                                                                    | )1<br>)3<br>)3<br>)3<br>)3<br>)7<br>)7<br>)9<br> 1<br> 3<br> 3<br> 5             |
| Communications)       40         CPI Communications language interfaces       40         Appendix G. API restrictions for distributed program link       40         Summary of the restricted API commands       40         List of API commands       40         Appendix H. CVDA numeric values       40         Appendix I. National language codes       40         Appendix J. BMS-related constants       41         Magnetic slot reader (MSR) control value constants, DFHMSRCA       41         Attention identifier constants, DFHAID       41 | )1<br>)3<br>)3<br>)3<br>)3<br>)3<br>)7<br>)9<br> 1<br> 3<br> 3<br> 5<br> 7       |
| Communications)40CPI Communications language interfaces40Appendix G. API restrictions for distributed program link40Summary of the restricted API commands40List of API commands40Appendix H. CVDA numeric values40Appendix I. National language codes40Appendix J. BMS-related constants41Magnetic slot reader (MSR) control value constants, DFHMSRCA41Attention identifier constants, DFHAID41Appendix K. BMS macro summary41Partition set definition41DFHMDF42                                                                                       | 01<br>03<br>03<br>03<br>07<br>09<br>11<br>13<br>13<br>15<br>17<br>18<br>20       |
| Communications)40CPI Communications language interfaces40Appendix G. API restrictions for distributed program link40Summary of the restricted API commands40List of API commands40Appendix H. CVDA numeric values40Appendix I. National language codes40Appendix J. BMS-related constants41Magnetic slot reader (MSR) control value constants, DFHMSRCA41Attention identifier constants, DFHAID41Appendix K. BMS macro summary41Mapset, map, and field definition41DFHMDF42DFHMDI42                                                                      | 01<br>03<br>03<br>03<br>03<br>07<br>09<br>11<br>13<br>15<br>17<br>18<br>20<br>27 |
| Communications)40CPI Communications language interfaces40Appendix G. API restrictions for distributed program link40Summary of the restricted API commands40List of API commands40Appendix H. CVDA numeric values40Appendix I. National language codes40Appendix J. BMS-related constants41Magnetic slot reader (MSR) control value constants, DFHMSRCA41Attention identifier constants, DFHAID41Appendix K. BMS macro summary41Partition set definition41DFHMDF42                                                                                       |                                                                                  |
| Communications)40CPI Communications language interfaces40Appendix G. API restrictions for distributed program link40Summary of the restricted API commands40List of API commands40Appendix H. CVDA numeric values40Appendix I. National language codes40Appendix J. BMS-related constants41Magnetic slot reader (MSR) control value constants, DFHMSRCA41Attention identifier constants, DFHAID41Appendix K. BMS macro summary41Appendix K. BMS macro summary41DFHMDF42DFHMDF42DFHMDF42DFHMSD43                                                          |                                                                                  |
| Communications)40CPI Communications language interfaces40Appendix G. API restrictions for distributed program link40Summary of the restricted API commands40List of API commands40Appendix H. CVDA numeric values40Appendix I. National language codes40Appendix J. BMS-related constants41Magnetic slot reader (MSR) control value constants, DFHMSRCA41Attention identifier constants, DFHAID41Appendix K. BMS macro summary41Mapset, map, and field definition41PHMDF42DFHMDI42DFHMSD43DFHPDI44DFHPDI44DFHPSD44                                       |                                                                                  |
| Communications)40CPI Communications language interfaces40Appendix G. API restrictions for distributed program link40Summary of the restricted API commands40List of API commands40Appendix H. CVDA numeric values40Appendix I. National language codes40Appendix J. BMS-related constants41Magnetic slot reader (MSR) control value constants, DFHMSRCA41MSR control byte values41Attention identifier constants, DFHAID41Appendix K. BMS macro summary41Mapset, map, and field definition41PHMDF42DFHMDF42DFHMDI43DFHMSD43DFHMSD43DFHMSD44              |                                                                                  |

# **Notices**

This information was developed for products and services offered in the U.S.A. IBM may not offer the products, services, or features discussed in this document in other countries. Consult your local IBM representative for information on the products and services currently available in your area. Any reference to an IBM product, program, or service is not intended to state or imply that only that IBM product, program, or service may be used. Any functionally equivalent product, program, or service that does not infringe any IBM intellectual property right may be used instead. However, it is the user's responsibility to evaluate and verify the operation of any non-IBM product, program, or service.

IBM may have patents or pending patent applications covering subject matter described in this document. The furnishing of this document does not give you any license to these patents. You can send license inquiries, in writing, to:

IBM Director of Licensing IBM Corporation North Castle Drive Armonk, NY 10504-1785 U.S.A.

For license inquiries regarding double-byte (DBCS) information, contact the IBM Intellectual Property Department in your country or send inquiries, in writing, to:

IBM World Trade Asia Corporation Licensing 2-31 Roppongi 3-chome, Minato-ku Tokyo 106, Japan

The following paragraph does not apply in the United Kingdom or any other country where such provisions are inconsistent with local law:

INTERNATIONAL BUSINESS MACHINES CORPORATION PROVIDES THIS PUBLICATION "AS IS" WITHOUT WARRANTY OF ANY KIND, EITHER EXPRESS OR IMPLIED, INCLUDING, BUT NOT LIMITED TO, THE IMPLIED WARRANTIES OF NON-INFRINGEMENT, MERCHANTABILITY, OR FITNESS FOR A PARTICULAR PURPOSE. Some states do not allow disclaimer of express or implied warranties in certain transactions, therefore this statement may not apply to you.

This publication could include technical inaccuracies or typographical errors. Changes are periodically made to the information herein; these changes will be incorporated in new editions of the publication. IBM may make improvements and/or changes in the product(s) and/or the program(s) described in this publication at any time without notice.

Licensees of this program who wish to have information about it for the purpose of enabling: (i) the exchange of information between independently created programs and other programs (including this one) and (ii) the mutual use of the information which has been exchanged, should contact IBM United Kingdom Laboratories, MP151, Hursley Park, Winchester, Hampshire, England, SO21 2JN. Such information may be available, subject to appropriate terms and conditions, including in some cases, payment of a fee.

The licensed program described in this document and all licensed material available for it are provided by IBM under terms of the IBM Customer Agreement, IBM International Programming License Agreement, or any equivalent agreement between us.

### **Programming interface information**

This book is intended to help you write application programs using EXEC CICS commands that obtain the services of CICS.

This book documents General-use Programming Interface and Associated Guidance Information provided by CICS.

## **Trademarks**

The following terms are trademarks of International Business Machines Corporation in the United States, or other countries, or both:

MVS/ESA

RACF System/370

VTAM

| AFP         | DB2       |
|-------------|-----------|
| BookManager | DFSMS     |
| CICS        | DFSMS/MVS |
| CICS/ESA    | IBM       |
| DATABASE 2  | IMS       |
|             |           |

Java and all Java-based trademarks and logos are trademarks or registered trademarks of Sun Microsystems, Inc. in the United States and other countries.

Other company, product, and service names may be trademarks or service marks of others.

# Preface

#### What this book is about

This book describes the CICS Transaction Server for OS/390 EXEC application programming interface. It contains *reference* information needed to prepare COBOL, C, PL/I, and assembler-language application programs, using EXEC CICS commands, to be executed under CICS. *Guidance* information is in the *CICS Application Programming Guide*. For information about debugging CICS applications, see the *CICS Problem Determination Guide*.

#### Who this book is for

The book is intended primarily for use by application programmers, but will also be useful to system programmers and systems analysts.

#### What you need to know to understand this book

We assume that you have some experience in writing programs in COBOL, C, PL/I, or S370 assembler language. The *CICS Application Programming Primer (VS COBOL II)* and the *CICS Application Programming Guide* will help you to design and write CICS applications using the commands described in this book.

#### How to use this book

I

I

L

I

I

I

I

I

This book is for reference. Each of the commands has a standard format, as follows:

- The syntax of the command
- · A description of what the command does
- An alphabetical list of the options and their functions
- An alphabetical list of conditions, and their causes, that can occur during execution of a command.

### What this book does not cover

The EXEC CICS commands for system programming; that is COLLECT, CREATE, DISABLE, ENABLE, INQUIRE, PERFORM, RESYNC, and SET are not covered in this book. You will find them in the *CICS System Programming Reference*.

The EXEC CICS FEPI commands available for use with the CICS Front End Programming Interface feature are not discussed in this book, but in the *CICS/ESA Front End Programming Interface User's Guide*.

The EXEC CICS commands available for use with CICS business transaction services (BTS) are not discussed in this book. You will find a full description in the *CICS Business Transaction Services* manual.

The CICS C<sup>++</sup> OO programming interface is not described in this book. It is defined in the CICS C++ OO Class Libraries manual.

The CICS Java® programming interface is not described here, it is defined in Javadoc HTML provided in **dfjcics\_docs.zip** in the OS/390 UNIX System Services HFS, in the /usr/lpp/cicsts/cicsts13 directory.

# Bibliography

## CICS Transaction Server for OS/390

| CICS Transaction Server for OS/390: Planning for Installation     | GC33-1789 |
|-------------------------------------------------------------------|-----------|
| CICS Transaction Server for OS/390 Release Guide                  | GC34-5352 |
| CICS Transaction Server for OS/390 Migration Guide                | GC34-5353 |
| CICS Transaction Server for OS/390 Installation Guide             | GC33-1681 |
| CICS Transaction Server for OS/390 Program Directory              | GI10-2506 |
| CICS Transaction Server for OS/390 Licensed Program Specification | GC33-1707 |

# CICS books for CICS Transaction Server for OS/390

| General                                                     |           |
|-------------------------------------------------------------|-----------|
| CICS Master Index                                           | SC33-1704 |
| CICS User's Handbook                                        | SX33-6104 |
| CICS Transaction Server for OS/390 Glossary (softcopy only) | GC33-1705 |
| Administration                                              |           |
| CICS System Definition Guide                                | SC33-1682 |
| CICS Customization Guide                                    | SC33-1683 |
| CICS Resource Definition Guide                              | SC33-1684 |
| CICS Operations and Utilities Guide                         | SC33-1685 |
| CICS Supplied Transactions                                  | SC33-1686 |
| Programming                                                 |           |
| CICS Application Programming Guide                          | SC33-1687 |
| CICS Application Programming Reference                      | SC33-1688 |
| CICS System Programming Reference                           | SC33-1689 |
| CICS Front End Programming Interface User's Guide           | SC33-1692 |
| CICS C++ OO Class Libraries                                 | SC34-5455 |
| CICS Distributed Transaction Programming Guide              | SC33-1691 |
| CICS Business Transaction Services                          | SC34-5268 |
| Diagnosis                                                   |           |
| CICS Problem Determination Guide                            | GC33-1693 |
| CICS Messages and Codes                                     | GC33-1694 |
| CICS Diagnosis Reference                                    | LY33-6088 |
| CICS Data Areas                                             | LY33-6089 |
| CICS Trace Entries                                          | SC34-5446 |
| CICS Supplementary Data Areas                               | LY33-6090 |
| Communication                                               |           |
| CICS Intercommunication Guide                               | SC33-1695 |
| CICS Family: Interproduct Communication                     | SC33-0824 |
| CICS Family: Communicating from CICS on System/390          | SC33-1697 |
| CICS External Interfaces Guide                              | SC33-1944 |
| CICS Internet Guide                                         | SC34-5445 |
| Special topics                                              |           |
| CICS Recovery and Restart Guide                             | SC33-1698 |
| CICS Performance Guide                                      | SC33-1699 |
| CICS IMS Database Control Guide                             | SC33-1700 |
| CICS RACF Security Guide                                    | SC33-1701 |
| CICS Shared Data Tables Guide                               | SC33-1702 |
| CICS Transaction Affinities Utility Guide                   | SC33-1777 |
| CICS DB2 Guide                                              | SC33-1939 |
|                                                             |           |

#### **CICSPlex SM books for CICS Transaction Server for OS/390**

|                  | General                                           |           |
|------------------|---------------------------------------------------|-----------|
|                  | CICSPlex SM Master Index                          | SC33-1812 |
|                  | CICSPlex SM Concepts and Planning                 | GC33-0786 |
|                  | CICSPlex SM User Interface Guide                  | SC33-0788 |
|                  | CICSPlex SM Web User Interface Guide              | SC34-5403 |
|                  | CICSPlex SM View Commands Reference Summary       | SX33-6099 |
|                  | Administration and Management                     |           |
|                  | CICSPlex SM Administration                        | SC34-5401 |
|                  | CICSPlex SM Operations Views Reference            | SC33-0789 |
|                  | CICSPlex SM Monitor Views Reference               | SC34-5402 |
|                  | CICSPlex SM Managing Workloads                    | SC33-1807 |
|                  | CICSPlex SM Managing Resource Usage               | SC33-1808 |
|                  | CICSPlex SM Managing Business Applications        | SC33-1809 |
|                  | Programming                                       |           |
|                  | CICSPlex SM Application Programming Guide         | SC34-5457 |
|                  | CICSPlex SM Application Programming Reference     | SC34-5458 |
|                  | Diagnosis                                         |           |
|                  | CICSPlex SM Resource Tables Reference             | SC33-1220 |
|                  | CICSPlex SM Messages and Codes                    | GC33-0790 |
|                  | CICSPlex SM Problem Determination                 | GC33-0791 |
| Other CICS books |                                                   |           |
|                  | CICS Application Programming Primer (VS COBOL II) | SC33-0674 |
|                  | CICS Application Migration Aid Guide              | SC33-0768 |
|                  | CICS Family: API Structure                        | SC33-1007 |
|                  | CICS Family: Client/Server Programming            | SC33-1435 |
|                  | CICS Family: General Information                  | GC33-0155 |
|                  | CICS 4.1 Sample Applications Guide                | SC33-1173 |
|                  | CICS/ESA 3.3 XRF Guide                            | SC33-0661 |

If you have any questions about the CICS Transaction Server for OS/390 library, see *CICS Transaction Server for OS/390: Planning for Installation* which discusses both hardcopy and softcopy books and the ways that the books can be ordered.

#### **Books from related libraries**

MVS

See the following books:

OS/390 MVS Initialization and Tuning Guide OS/390 MVS Initialization and Tuning Reference OS/390 MVS JCL User's Guide OS/390 MVS System Commands

IMS

For information about IMS, see the following books. If you use the CICS-DL/I interface, see one of the following IMS books:

IMS/VS Version 2 Application Programming for CICS/OS/VS Users, SC26-4177 IMS Application Programming: Design Guide, SC26-4279 IMS Application Programming: EXEC DLI Commands manual, SC26-4280 IMS Application Programming: DL/I Calls manual, SC26-4274.

These books contain information about IMS application programming for CICS users, and tell you how to write online or batch programs that use the EXEC DLI interface or the DL/I CALL interface with the DL/I interface block (DIB).

|                        | Programming Reference.                                                                                         |
|------------------------|----------------------------------------------------------------------------------------------------|
| Systems Network Archi  | tecture                                                                                                    |
| -                      | See the following Systems Network Architecture (SNA) book for further information about SNA:                   |
|                        | Sessions between Logical Units, GC20-1868.                                                                     |
| Systems Application Ar | chitecture                                                                                                    |
|                        | See the following Systems Application Architecture (SAA) for further information about SAA:                    |
|                        | SAA Common Programming Interface Communications Reference, SC26-4399.                                          |
| SQL                    |                                                                                                    |
|                        | For information about executing SQL in a CICS application program see the following books:                     |
|                        | IBM DATABASE 2 Application Programming Guide for CICS Users, SC26-4080<br>IBM DATABASE 2 Reference, SC26-4078. |
| Other related books    |                                                                                                    |

Note: The EXEC DLI interface is no longer documented in the CICS Application

# Other related books

You may also want to refer to the following IBM books:

Distributed Processing Programming Executive/Distributed Presentation Services (DPPX/DPS):

DPPX/Distributed Presentation Services Version 2 System Programming Guide, SC33-0117

OS/VS COBOL Compiler and Library Programmer's Guide, SC28-6483

VS COBOL II Application Programming Guide, SC26-4045

OS PL/I Version 2 Programming Guide, SC26-4307

An Introduction to the IBM 3270 Information Display System, GA27-2739

3274 Control Unit Reference Summary, GX20-1878.

Component Description: IBM 2721 Portable Audio Terminal, GA27-3029.

IBM 2780 Data Transmission Terminal Component Description, GA27-3035

CICS/ESE 3.3 IBM 3270 Data Stream Device Guide, SC33-0232

IBM 3270 Data Stream Programmer's Reference, GA23-0059

IBM 4700/3600/3630 Guide, SC33-0233

#### Determining if a publication is current

IBM regularly updates its publications with new and changed information. When first published, both hardcopy and BookManager softcopy versions of a publication are usually in step. However, due to the time required to print and distribute hardcopy books, the BookManager version is more likely to have had last-minute changes made to it before publication.

Subsequent updates will probably be available in softcopy before they are available in hardcopy. This means that at any time from the availability of a release, softcopy versions should be regarded as the most up-to-date.

For CICS Transaction Server books, these softcopy updates appear regularly on the *Transaction Processing and Data Collection Kit* CD-ROM, SK2T-0730-xx. Each reissue of the collection kit is indicated by an updated order number suffix (the -xx part). For example, collection kit SK2T-0730-06 is more up-to-date than SK2T-0730-05. The collection kit is also clearly dated on the cover.

Updates to the softcopy are clearly marked by revision codes (usually a "#" character) to the left of the changes.

# Summary of changes

Changes for this fourth edition are marked by the '#' sign to the left of the text.

#### Changes for the CICS Transaction Server for OS/390 for release 3 third edition

Changes for this fourth edition are marked by a vertical bar to the left of the text.

This book includes information about the new or enhanced facilities introduced by the CICS element of CICS Transaction Server for OS/390 for release 3. Technical changes are shown by vertical bars in the left hand margin.

A new option, BREXIT, has been added to the START command to define a 3270 Bridge exit. To simplify use of the START command, it is now documented as 3 variations: START ATTACH, START BREXIT and the original Interval Control START. This change shows the limited number of options that you can use with BREXIT and ATTACH.

New DOCUMENT and WEB commands have been added for use with CICS Web support.

EXTRACT TCPIP has been added to support the CICS TCP/IP listener.

EXTRACT CERTIFICATE has been added to support the Secure Sockets Layer (SSL).

If the name specified in the RESOURCE option of an ENQ or DEQ command matches the name of an installed ENQMODEL resource, the ENQSCOPE attribute of the resource definition controls the scope of the ENQ or DEQ command, that is, whether it has local or sysplex scope. The syntax of the ENQ or DEQ command is not changed.

Changes have been made to the PICIN and PICOUT options of the BMS macro DFHMDF to support multi-character currency symbols, such as EUR.

#### CICS Transaction Server for OS/390 for release 2

This book includes information about the new or enhanced facilities introduced by the CICS element of CICS Transaction Server for OS/390 for release 2. Technical changes are shown by vertical bars in the left hand margin.

A new keyword, BRIDGE, has been added to ASSIGN to support the 3270 bridge environment.

The BMS map definition macros are enhanced to build an Application Data Structure (ADS) descriptor record in the mapset. See Appendix K, "BMS macro summary" on page 417.

RECEIVE MAP MAPPINGDEV and SEND MAP MAPPINGDEV have been added to allow mapping of 3270 datastreams without a terminal input/output operation.

#### CICS Transaction Server for OS/390 for release 1

There are new commands, WAIT JOURNALNAME and WRITE JOURNALNAME, that supersede WAIT JOURNALNUM and WRITE JOURNALNUM.

journalnum(01) no longer signifies the system log but journalname(dfhlog) should be used for this purpose.

New RLS keywords CONSISTENT, REPEATABLE, and UNCOMMITTED, have been added to the read commands.

New options UPDATE and TOKEN have been added to READNEXT and READPREV.

New conditions LOCKED and RECORDBUSY added to file control commands.

# Chapter 1. CICS API commands

This book shows the syntax of each command, describes the purpose and format of each command and its options, and gives a list of the conditions that can arise during the execution of a command.

**Note:** The INQUIRE and SET commands of the system programming interface (SPI) are primarily for the use of the system programmer; they are not described in this book. For details of these commands, refer to the *CICS System Programming Reference*.

For information about translating the commands, see the *CICS Application Programming Guide* for translator options, and the *CICS System Definition Guide* for the JCL.

#### **Command format**

The general format of a CICS command is EXECUTE CICS (or EXEC CICS) followed by the name of the required **command**, and possibly by one or more **options**, as follows:

EXEC CICS command option(arg)....

where:

- command describes the operation required (for example, READ).
- option describes any of the many optional facilities available with each function. Some options are followed by an argument in parentheses. You can write options (including those that require arguments) in any order.
- arg (short for argument) is a value such as "data-value" or "name". A "data-value" can be a constant, this means that an argument that sends data to CICS is generally a "data-value". An argument that receives data from CICS must be a "data-area".

Some arguments described as "data-area" can both send and receive data. In these cases, you must ensure that the "data-area" is not in protected storage.

An example of a CICS command is as follows:

```
EXEC CICS READ
FILE('FILEA')
INTO(FILEA)
RIDFLD(KEYNUM)
UPDATE
```

You must add the appropriate end-of-command delimiter; see "CICS syntax notation used in this book."

#### CICS syntax notation used in this book

In the CICS books, CICS commands are presented in a standard way.

The "EXEC CICS" that always precedes each command's keyword is not included; nor is the "END-EXEC" statement used in COBOL or the semicolon (;) used in PL/I and C that you must code at the end of each CICS command. In the C language, a null character can be used as an end-of-string marker, but CICS does not recognize this; you must therefore never have a comma or period followed by a space (X'40') in the middle of a coding line.

You interpret the syntax by following the arrows from left to right. The conventions are:

| Symbol                                                                                                    | Action                                                                                                    |
|----------------------------------------------------------------------------------------------------|----------------------------------------------------------------------------------------------------|
|                                                                                                    | A set of alternatives—one of which you <b><i>must</i></b> code.                                                      |
|                                                                                                    | A set of alternatives—one of which you <i>must</i> code. You <i>may</i> code more than one of them, in any sequence. |
|                                                                                                    | A set of alternatives—one of which you <i>may</i> code.                                                              |
|                                                                                                    | A set of alternatives — any number<br>(including none) of which you may code<br>once, in any sequence.               |
|                                                                                                    | Alternatives where <b>A</b> is the default.                                                                          |
| $ \begin{array}{c c} & & & \\ \hline & & & \\ \hline \\ \hline$ | Use with the named section in place of its name.                                                                     |
| Punctuation and<br>uppercase<br>characters                                                                                                    | Code exactly as shown.                                                                                               |
| Lowercase<br>characters                                                                                                    | Code your own text, as appropriate (for example, name).                                                              |

For example, with READ FILE(filename) you must code READ FILE and () unchanged, but are free to code any valid text string to mean the name of the file.

## **Argument values**

The parenthesized argument values that follow options in a CICS command are specified as follows:

- data-value
- data-area
- cvda (CICS-value data area)
- ptr-value
- ptr-ref
- name
- label

L

L

- hhmmss
- filename
- systemname

# **Data-areas and Data-values**

Data-areas and data-values are the basic argument types. The difference between them is the direction in which information flows when a task executes a command. A **data-value** is always, and *exclusively* a sender; it conveys data to CICS that CICS uses to process the command. A **data-area** is a receiver; CICS uses it to return information to the caller. Note that a data-area can also be a sender, for example when the data to be conveyed to CICS is variable length (as in FROM), or where a field is used both for input and output.

# **COBOL** argument values

The argument values can be replaced as follows:

- "data-value" can be replaced by any COBOL data name of the correct data type for the argument, or by a constant that can be converted to the correct type for the argument. The data type can be specified as one of the following:
  - Halfword binary PIC S9(4) COMP
  - Fullword binary PIC S9(8) COMP
  - Doubleword unsigned binary PIC 9(18) COMP
  - Character string PIC X(n) where "n" is the number of bytes
- "data-area" can be replaced by any COBOL data name of the correct data type for the argument. The data type can be specified as one of the following:
  - Halfword binary PIC S9(4) COMP
  - Fullword binary PIC S9(8) COMP
  - Doubleword unsigned binary PIC 9(18) COMP
  - Character string PIC X(n) where "n" is the number of bytes

Where the data type is unspecified, "data-area" can refer to an elementary or group item.

- "cvda" is described in "CICS-value data areas (cvdas)" on page 5.
- "ptr-value" can be replaced by the name of any base locator for linkage (BLL) cell, or by any COBOL data

name that contains a copy of such a pointer in a BLL cell.

- "ptr-ref" can be replaced by the name of any BLL cell. In VS COBOL II, you can replace "ptr-ref" with a pointer variable or an ADDRESS special register.
- "name" can be replaced by either of the following:
  - A character string in single quotation marks (that is, a nonnumeric literal). If this is shorter than the required length, it is padded with blanks.
  - A COBOL data area with a length equal to the length required for the name. The value in "data-area" is the name to be used by the argument. If "data-area" is shorter than the required length, the excess characters are undefined.

"filename", as used in FILE(filename), specifies the name of the file. It has 1–8 characters from A–Z, 0–9, \$, @, and #.

"systemname", as used in SYSID(systemname), specifies the name of the system the request is directed to. It has 1–4 characters from A–Z, 0–9, , @, and #.

- "label" can be replaced by any COBOL paragraph name or a section name.
- "hhmmss" can be replaced by a decimal constant or by a data name of the form PIC S9(7) COMP-3. The value must be of the form 0HHMMSS+ where:
  - **HH** represents hours from 00 through 99.
  - MM represents minutes from 00 through 59.
  - **SS** represents seconds from 00 through 59.

In OS/VS COBOL, you must code the LENGTH options. In VS COBOL II, there is no need to code the LENGTH option unless you want the program to read or write data of a length different from that of the referenced variable.

#### C argument values

L

L

The argument values can be replaced as follows:

- "data-value" can be replaced by any C expression that can be converted to the correct data type for the argument. The data type can be specified as one of the following:
  - Halfword binary short int
  - Fullword binary long int
  - Doubleword binary char[8]
  - Character string char[n] where "n" is the number of bytes

"data-value" includes "data-area" as a subset.

- "data-area" can be replaced by any C data reference that has the correct data type for the argument. The data type can be specified as one of the following:
  - Halfword binary short int
  - Fullword binary long int
  - Doubleword binary char[8]

 Character string — char[n] where "n" is the number of bytes

If the data type is unspecified, "data-area" can refer to a scalar data type, array, or structure. The reference must be to contiguous storage.

- "cvda" is described in "CICS-value data areas (cvdas)" on page 5.
- "ptr-value" (which includes "ptr-ref" as a subset) can be replaced by any C expression that can be converted to an address.
- "ptr-ref" can be replaced by any C pointer type reference.
- "name" can be replaced by either of the following:
  - A character string in double quotation marks (that is, a literal constant).
  - A C expression or reference whose value can be converted to a character array with a length equal to the maximum length allowed for the name. The value of the character array is the name to be used by the argument.

"filename", as used in FILE(filename), specifies the name of the file. It has 1–8 characters from A–Z, 0–9, \$, @, and #.

"systemname", as used in SYSID(systemname), specifies the name of the system the request is directed to. It has 1–4 characters from A–Z, 0–9, \$, @, and #.

- "label" is not supported in the C language.
- "hhmmss" can be replaced by an integer constant; otherwise the application is responsible for ensuring that the value passed to CICS is in packed decimal format. The language does not provide a packed decimal type.
  - **HH** represents hours from 00 through 99.
  - MM represents minutes from 00 through 59.
  - **SS** represents seconds from 00 through 59.

Many commands involve the transfer of data between the application program and CICS.

In most cases, the LENGTH option must be specified if SET is used; the syntax of each command and its associated options show whether or not this rule applies.

# PL/I argument values

L

The argument values can be replaced as follows:

- "data-value" can be replaced by any PL/I expression that can be converted to the correct data type for the argument. The data type can be specified as one of the following:
  - Halfword binary FIXED BIN(15)
  - Fullword binary FIXED BIN(31)
- Doubleword binary CHAR (8)

 Character string — CHAR(n) where "n" is the number of bytes

"data-value" includes "data-area" as a subset.

- "data-area" can be replaced by any PL/I data reference that has the correct data type for the argument. The data type can be specified as one of the following:
  - Halfword binary FIXED BIN(15)
  - Fullword binary FIXED BIN(31)
  - Doubleword binary CHAR (8)

Т

 Character string — CHAR(n) where "n" is the number of bytes

If the data type is unspecified, "data-area" can refer to an element, array, or structure; for example, FROM(P->STRUCTURE) LENGTH(LNG). The reference must be to connected storage.

The data area must also have the correct PL/I alignment attribute: ALIGNED for binary items, and UNALIGNED for strings.

If you use a varying data string without an explicit length, the data passed begins with two length bytes, and its length is the maximum length declared for the string. If you explicitly specify a length in the command, the data passed has this length; that is, the two length bytes followed by data up to the length you specified.

- "cvda" is described in "CICS-value data areas (cvdas)" on page 5.
- "ptr-value" (which includes "ptr-ref" as a subset) can be replaced by any PL/I expression that can be converted to POINTER.
- "ptr-ref" can be replaced by any PL/I reference of type POINTER ALIGNED.
- "name" can be replaced by either of the following:
  - A character string in single quotation marks (that is, a literal constant).
  - A PL/I expression or reference whose value can be converted to a character string with a length equal to the maximum length allowed for the name. The value of the character string is the name to be used by the argument.

"filename", as used in FILE(filename), specifies the name of the file. It has 1–8 characters from A–Z, 0–9, \$, @, and #.

"systemname", as used in SYSID(systemname), specifies the name of the system the request is directed to. It has characters from A–Z, 0–9, \$, @, and #.

- "label" can be replaced by any PL/I expression whose value is a label.
- "hhmmss" can be replaced by a decimal constant or an expression that can be converted to a FIXED DECIMAL(7,0). The value must be of the form 0HHMMSS+ where:
  - **HH** represents hours from 00 through 99.
  - **MM** represents minutes from 00 through 59.

**SS** represents seconds from 00 through 59.

If the UNALIGNED attribute is added to the ENTRY declarations generated by the CICS translator by a DEFAULT DESCRIPTORS statement, data-area or pointer-reference arguments to CICS commands must also be UNALIGNED. Similarly for the ALIGNED attribute, data-area or pointer-reference arguments must be ALIGNED.

Many commands involve the transfer of data between the application program and CICS.

In most cases, the length of the data to be transferred must be provided by the application program. However, if a data area is specified as the source or target, it is not necessary to provide the length explicitly, because the command-language translator generates a default length value of either STG(data-area) or CSTG(data-area), as appropriate.

#### Assembler-language argument values

In general, an argument may be either the address of the data or the data itself (in assembler-language terms, either a relocatable expression or an absolute expression).

A relocatable expression must not contain unmatched brackets (outside quotation marks) or unmatched quotation marks (apart from length-attribute references). If this rule is obeyed, any expression can be used, including literal constants, such as =AL2(100), forms such as 20(0,R11), and forms that use the macro-replacement facilities.

An absolute expression must be a single term that is either a length-attribute reference, or a self-defining constant.

Care must be taken with equated symbols, which should be used only when referring to registers (pointer references). If an equated symbol is used for a length, for example, it is treated as the address of the length and an unpredictable error occurs.

The argument values can be replaced as follows:

- "data-value" can be replaced by a relocatable expression that is an assembler-language reference to data of the correct type for the argument, or by a constant of the correct type for the argument.
- "data-area" can be replaced by a relocatable expression that is an assembler-language reference to data of the correct type for the argument.
- "cvda" is described in "CICS-value data areas (cvdas)" on page 5.
- "ptr-value" can be replaced by an absolute expression that is an assembler-language reference to a register.
- "ptr-ref" can be replaced by an absolute expression that is an assembler-language language reference to a register.

• "name" can be replaced *either* by a character string in single quotation marks, *or* by an assembler-language language relocatable expression reference to a character string. The length is equal to the maximum length allowed for the name. The value of the character string is the name to be used by the argument.

"filename", as used in FILE(filename), specifies the name of the file. It has 1–8 characters from A–Z, 0–9, \$, @, and #.

"systemname", as used in SYSID(systemname), specifies the name of the system the request is directed to. It has 1–4 characters from A–Z, 0–9, , @, and #.

• "label" refers to a destination address to which control is transferred. It can be replaced by the label of the destination instruction or by the label of an address constant for the destination. This constant must not specify a length.

You can also use the expression =A(dest) where "dest" is a relocatable expression denoting the destination.

For example, the following commands are equivalent:

HANDLE CONDITION ERROR(DEST) HANDLE CONDITION ERROR(ADCON) HANDLE CONDITION ERROR(=A(DEST)) : DEST BR 14 ADCON DC A(DEST)

- "hhmmss" can be replaced by a self-defining decimal constant, or an assembler-language reference to a field defined as PL4. The value must be of the form 0HHMMSS+ where:
  - HH represents hours from 00 through 99
  - **MM** represents minutes from 00 through 59
  - **SS** represents seconds from 00 through 59.

Many commands involve the transfer of data between the application program and CICS.

In most cases, the length of the data to be transferred must be provided by the application program. However, if a data area is specified as the source or target, it is not necessary to provide the length explicitly, because the command-language translator generates a default length.

For example:

xxx DC CL8

EXEC CICS ... LENGTH(L'xxx)

#### Restrictions

The following general restrictions apply to all CICS commands:

The restrictions that apply to CICS commands that access user data:

- The program must be in primary addressing mode when invoking any CICS service. The primary address space must be the home address space. All parameters passed to CICS must reside in the primary address space.
- CICS does not always preserve access registers across CICS commands or macro invocations. If your program uses access registers, it should save them before invoking a CICS service, and restore them before reusing them.

## CICS-value data areas (cvdas)

There are options on a number of commands that describe or define a resource. CICS supplies, in CICS-value data areas, the values associated with these options. The options are shown in the syntax of the commands with the term "cvda" in parentheses.

You pass a cvda value in two different ways:

• You can assign a cvda value with the translator routine DFHVALUE. This allows you to change a cvda value in the program as the result of other run-time factors.

For example:

```
MOVE DFHVALUE(NOTPURGEABLE) TO AREA-A.
EXEC CICS WAIT EXTERNAL ECBLIST() NUMEVENTS()
PURGEABILITY(AREA-A)
```

• If the required action is always the same, you can declare the value directly.

For example:

EXEC CICS WAITCICS ECBLIST() NUMEVENTS() PURGEABLE

You receive a cvda value by defining a fullword binary data area and then testing the returned value with the translator routine DFHVALUE. For example:

```
EXEC CICS CONNECT PROCESS .... STATE(AREA-A)
IF AREA-A = DFHVALUE(ALLOCATED) ....
IF AREA-A = DFHVALUE(CONFFREE) ....
```

## **LENGTH** options

In VS COBOL II, PL/I, and assembler language, the translator defaults certain lengths, if the NOLENGTH translator option is not specified. This means they are optional in programs that specify data areas.

In OS/VS COBOL and C, all LENGTH options must be specified.

When a CICS command offers the LENGTH option, it is generally expressed as a signed halfword binary value. This puts a theoretical upper limit of 32763 bytes on LENGTH. In practice (depending on issues of recoverability, function shipping, and so on), the achievable upper limit varies from command to command, but is somewhat less than this theoretical maximum.

To be safe, do not let the value assigned to the length option for any CICS command exceed 24KB. For journal commands, the total length of a journal record is 62KB, which includes the user data, the prefix data, and the 2-byte JTYPEID. You specify this value on the FLENGTH option.

For *temporary storage*, *transient data*, and *file control* commands, the data set definitions may themselves impose further restrictions.

#### **NOHANDLE** option

You can use the NOHANDLE option with any command to specify that you want no action to be taken for any condition or AID resulting from the execution of that command. For further information about the NOHANDLE option, see the *CICS Application Programming Guide*.

Note that using the C language implies NOHANDLE on all commands.

#### **RESP and RESP2 options**

You can use the RESP option with any command to test whether a condition was raised during its execution. With some commands, when a condition can be raised for more than one reason, you can, if you have already specified RESP, use the RESP2 option to determine exactly why a condition occurred.

#### **RESP(xxx)**

"xxx" is a user-defined fullword binary data area. On return from the command, it contains a value corresponding to the condition that may have been raised, or to a normal return, that is, xxx=DFHRESP(NORMAL). You can test this value by

means of DFHRESP, as follows:

```
EXEC CICS WRITEQ TS FROM(abc)
QUEUE(qname)
NOSUSPEND
RESP(xxx)
RESP2(yyy)
.
.
.
IF xxx=DFHRESP(NOSPACE) THEN ...
```

The above form of DFHRESP applies to both COBOL and PL/I.

An example of a similar test in C:

An example of a similar test in assembler language:

CLC xxx, DFHRESP(NOSPACE)

which the translator changes to:

CLC xxx,=F'18'

As the use of RESP implies NOHANDLE, you must be careful when using RESP with the RECEIVE command, because NOHANDLE overrides the HANDLE AID command as well as the HANDLE CONDITION command, with the result that PF key responses are ignored.

#### RESP2(yyy)

"yyy" is a user-defined fullword binary data area. On return from the command, it contains a value that further qualifies the response to certain commands. Unlike the RESP values, RESP2 values have no associated symbolic names and there is no translator built-in function corresponding to DFHRESP, so you must test the fullword binary value itself.

RESP2 values are given in the description of each command that returns them.

#### Possible ABEND AICA timeout

A task can be abended by CICS if it has been running for longer than the runaway time, ICVR, specified in the system initialization table (SIT). This abend can be prevented by coding an EXEC CICS SUSPEND command in the application. This causes the dispatcher to suspend the task that issued the request and allow any task of higher priority to run. If there is no task ready to run, the program that issued the suspend is resumed. For further information about abend AICA, see the *CICS Problem Determination Guide*.

#### **CICS** interface to JES

The CICS interface to JES (the Job Entry Subsystem component) provides specialist programmer EXEC commands for accessing the system spool files maintained by JES2 and JES3. You can support the requirements of other products to exchange files with other systems connected through a JES remote spooling communications subsystem (RSCS) network. The term JES is used to refer to both JES2 and JES3.

The CICS interface to JES enables you to:

- Retrieve data for a specific user from the local JES spool. See Figure 1 on page 7.
- Create a file and write records directly to the local JES spool. See Figure 2 on page 7.
- Send a JES spool file to a specific remote destination. See Figure 3 on page 8.

There are internal limits in JES2 and JES3 that you should consider when you are designing applications to use this interface. Some of these internal limits can depend on which release of JES you are using. You should therefore read the following in conjunction with the appropriate JES documentation.

```
— JES2 -
```

• Number of SYSOUT data sets

There is an upper limit to the number of data sets that can be created by a single job. If this limit is exceeded during a CICS run, subsequent SPOOLOPEN OUTPUT requests return the 'ALLOCERR' condition.

• Output queue and job queue sizes

The number of Job Output Elements and Job Queue Elements may need to be increased to accommodate the additional output processing. Timely processing of the data sets created using this interface minimizes this requirement.

• Spool space

Although the spool space for a data set created using this interface is reused after it has been processed, some control information is retained for the life of the job. You may have to increase the spool file allocation to allow for this.

| — JES3 —                                                                                          |                      |  |
|---------------------------------------------------------------------------------------------------|----------------------|--|
| JESS                                                                                              |                      |  |
| Job queue size                                                                                    |                      |  |
| The number of Job Queue Eleme<br>increased to accommodate the a<br>processing. Also, more JSAM bu | dditional output     |  |
| required. Timely processing of the using this interface minimizes this                            | ne data sets created |  |

• Spool space

Although the spool space for a data set created using this interface is reused after it has been processed, some control information is retained for the life of the job. You may have to increase the spool file allocation to allow for this.

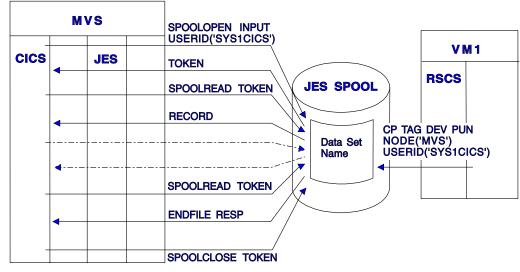

Figure 1. Retrieve data from the JES spool

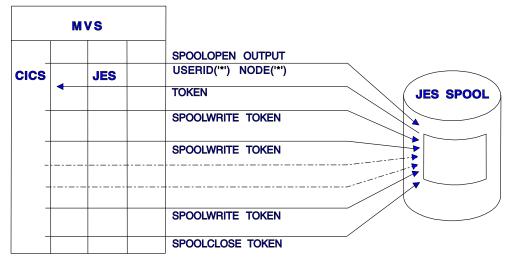

Figure 2. Create a file and write directly to the JES spool

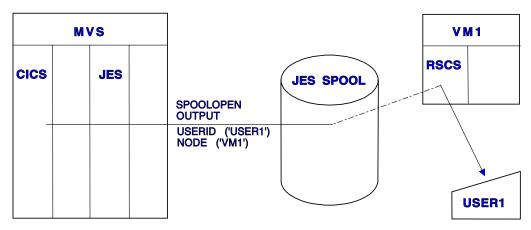

*Figure 3. Send the written file to a remote destination* For both JES2 and JES3, some performance degradation can be experienced if a backlog of CICS-created data sets is allowed to accumulate. You should ensure that procedures exist to detect and remedy such situations.

## Using the CICS interface to JES

To use the CICS interface to JES, you must code DFHSIT SPOOL=YES.

You must specify RESP or NOHANDLE on the EXEC CICS SPOOLCLOSE, SPOOLOPEN, SPOOLREAD, and SPOOLWRITE commands. RESP bears a one-to-one correspondence with HANDLE CONDITION. If you do not code RESP, your program abends. You can also code the RESP2 option.

NOHANDLE, RESP, and RESP2 are not shown in the syntax boxes or in the option lists for the EXEC CICS SPOOL commands described in this manual. At the end of the description of each spool command, there is a list of RESP values and the RESP2 values that are specific to the CICS-JES interface.

Transactions that process SYSOUT data sets larger than 1000 records, either for INPUT or for OUTPUT, are likely to have a performance impact on the rest of CICS. When you cannot avoid such a transaction, you should carefully evaluate general system performance. You should introduce a pacing mechanism if the effects on the rest of CICS are unacceptable.

All access to a JES spool file must be completed within one logical unit of work. Issuing an EXEC CICS SYNCPOINT command implicitly issues a SPOOLCLOSE command for any open report.

#### Input

A remote application must route any files intended for a CICS transaction to a specific user name at the system where CICS resides. See Figure 1 on page 7 for an example of a CP command used by a VM system to do this. The figure also shows the EXEC CICS SPOOL commands you use to retrieve the data.

The CICS transaction issues the SPOOLOPEN command, specifying the writer name on the USERID parameter and optionally the class of output within the writer name. The normal response is:

- 1. No input for this external writer.
- 2. The single-thread is busy.
- 3. The file is allocated to you for retrieval, and is identified by the "token" returned by CICS. The token must be included on every SPOOL command for retrieving the data set.

In cases (1) and (2), the transaction should retry the SPOOLOPEN after a suitable interval, by restarting itself.

In case (3), the transaction should then retrieve the file with SPOOLREAD commands, and proceed to SPOOLCLOSE as rapidly as possible to release the path for other users. This is especially important for **input** from JES because the input path is **single-threaded**. When there is more than one transaction using the interface, their files can be differentiated by using different writer names or different classes within a single writer name. Furthermore, you should ensure that the transactions either terminate or wait for a short period between SPOOLCLOSE and a subsequent SPOOLOPEN. If you do not do this, one transaction can prevent others from using the interface.

# **JES** exits

Both JES2 and JES3 provide a way of screening incoming files. For JES2, the TSO/E Interactive Data Transmission Facility Screening and Notification exit is used. The JES3 equivalent is the Validate Incoming Netdata File exit.

You should review any use your installation makes of these exits to ensure that files that are to be read using the CICS interface to JES are correctly processed.

# Output

The transaction program issues SPOOLOPEN to allocate an output data set, specifying a remote NODE and USERID. SPOOLOPEN returns a unique token to the transaction, which must be used in all subsequent SPOOLWRITE and SPOOLCLOSE commands to identify the file being written to. Finally, the transaction issues SPOOLCLOSE to close and deallocate the report, and permit its immediate printing or onward routing by the system spooler. The normal response received from the SPOOLOPEN OUTPUT command is:

The file is allocated to you and identified by the token returned by CICS. Data can now be written to it.

If the node is a remote system, the data set is queued on the JES spool against the destination userid. The ID of this destination user was specified on the SPOOLOPEN OUTPUT USERID parameter. If the node is a remote VM system, the data is queued in the VM RDR queue for the ID that was specified on the same USERID parameter.

#### **Commands by function**

The following is a list of EXEC CICS commands categorized according to the function they perform.

#### Abend support

ABEND HANDLE ABEND

#### **APPC** basic conversation

GDS ALLOCATE GDS ASSIGN GDS CONNECT PROCESS GDS EXTRACT ATTRIBUTES GDS EXTRACT PROCESS GDS FREE GDS ISSUE ABEND GDS ISSUE CONFIRMATION GDS ISSUE ERROR GDS ISSUE PREPARE GDS ISSUE SIGNAL GDS RECEIVE GDS SEND GDS WAIT

# APPC mapped conversation

ALLOCATE (APPC) CONNECT PROCESS CONVERSE (APPC) EXTRACT ATTRIBUTES (APPC) EXTRACT PROCESS FREE (APPC) ISSUE ABEND ISSUE CONFIRMATION ISSUE ERROR ISSUE PREPARE ISSUE SIGNAL (APPC) RECEIVE (APPC) SEND (APPC) WAIT CONVID

#### Authentication

CHANGE PASSWORD SIGNOFF SIGNON VERIFY PASSWORD

#### Batch data interchange

ISSUE ABORT ISSUE ADD ISSUE END ISSUE ERASE ISSUE NOTE ISSUE QUERY ISSUE RECEIVE ISSUE REPLACE ISSUE SEND ISSUE WAIT

## BMS

PURGE MESSAGE RECEIVE MAP RECEIVE MAP MAPPINGDEV RECEIVE PARTN ROUTE SEND CONTROL SEND MAP SEND MAP SEND PAGE SEND PARTNSET SEND TEXT SEND TEXT SEND TEXT MAPPED SEND TEXT NOEDIT

#### **Built-in functions**

**BIF DEEDIT** 

#### **Console support**

WRITE OPERATOR

#### **Diagnostic services**

DUMP TRANSACTION ENTER TRACENUM

#### **Document services**

- DOCUMENT CREATE
- DOCUMENT INSERT
- DOCUMENT RETRIEVE
- DOCUMENT SET

#### **Environment services**

ADDRESS ADDRESS SET ASSIGN

#### **Exception support**

HANDLE CONDITION IGNORE CONDITION POP HANDLE PUSH HANDLE

#### **File control**

DELETE ENDBR READ READNEXT READPREV RESETBR REWRITE STARTBR UNLOCK WRITE

## Interval control

ASKTIME CANCEL DELAY FORMATTIME POST RETRIEVE START WAIT EVENT

#### Journaling

WAIT JOURNALNAME WAIT JOURNALNUM WRITE JOURNALNAME WRITE JOURNALNUM

#### Monitoring

MONITOR

#### Named counter server

- DEFINE COUNTER
- DEFINE DCOUNTER
- DELETE COUNTER
   DELETE DCOUNTER
- DELETE DCOUNT
   GET COUNTER
- GET DCOUNTER
- I QUERY COUNTER
- | QUERY DCOUNTER
- REWIND COUNTER
- REWIND DCOUNTER
- I UPDATE COUNTER
- UPDATE DCOUNTER

## **Program control**

LINK LOAD RELEASE RETURN XCTL

# Scheduling

START ATTACH

# Security

QUERY SECURITY

# **Spool Interface (JES)**

SPOOLCLOSE SPOOLOPEN INPUT SPOOLOPEN OUTPUT SPOOLREAD SPOOLWRITE

## Storage control

FREEMAIN GETMAIN

# Syncpoint

SYNCPOINT SYNCPOINT ROLLBACK

# Task control

CHANGE TASK DEQ ENQ SUSPEND WAIT EXTERNAL WAITCICS

# **TCP/IP** services

EXTRACT CERTIFICATE
 EXTRACT TCPIP

# Temporary storage control

DELETEQ TS READQ TS WRITEQ TS

#### **Terminal control**

ALLOCATE (LUTYPE6.1) ALLOCATE (MRO) BUILD ATTACH (LUTYPE6.1) **BUILD ATTACH (MRO)** CONVERSE (default) CONVERSE (LUTYPE2/LUTYPE3) CONVERSE (LUTYPE4) CONVERSE (LUTYPE6.1) CONVERSE (MRO) CONVERSE (SCS) CONVERSE (System/3) CONVERSE (System/7) CONVERSE (2260) CONVERSE (2741) CONVERSE (2770) CONVERSE (2780) CONVERSE (3270 display) CONVERSE (3270 logical) CONVERSE (3600 BTAM) CONVERSE (3600-3601) CONVERSE (3600-3614) CONVERSE (3650 interpreter) CONVERSE (3650-3270) CONVERSE (3650-3653) CONVERSE (3650-3680) CONVERSE (3735) CONVERSE (3740) CONVERSE (3767) CONVERSE (3770) CONVERSE (3790 full-function or inquiry) CONVERSE (3790 3270-display) EXTRACT ATTACH (LUTYPE6.1) EXTRACT ATTACH (MRO) EXTRACT ATTRIBUTES (MRO) EXTRACT LOGONMSG EXTRACT TCT FREE (LUTYPE6.1) FREE FREE (MRO) HANDLE AID ISSUE COPY (3270 display) ISSUE COPY (3270 logical) ISSUE DISCONNECT **ISSUE ENDFILE** ISSUE ENDOUTPUT **ISSUE EODS ISSUE ERASEAUP ISSUE LOAD ISSUE PASS ISSUE PRINT ISSUE RESET ISSUE SIGNAL (LUTYPE6.1)** POINT **RECEIVE** (default) RECEIVE (LUTYPE2/LUTYPE3) **RECEIVE (LUTYPE4)** RECEIVE (LUTYPE6.1) RECEIVE (MRO)

RECEIVE (System/3) RECEIVE (System/7) **RECEIVE (2260) RECEIVE** (2741) **RECEIVE (2770) RECEIVE (2780) RECEIVE (2980)** RECEIVE (3270 display) RECEIVE (3270 logical) RECEIVE (3600 BTAM) RECEIVE (3600-3601) RECEIVE (3600-3614) **RECEIVE (3650) RECEIVE (3735) RECEIVE (3740) RECEIVE (3767) RECEIVE (3770)** RECEIVE (3790 full-function or inquiry) RECEIVE (3790 3270-display) SEND (default) SEND (LUTYPE2/LUTYPE3) SEND (LUTYPE4) SEND (LUTYPE6.1) SEND (MRO) SEND (SCS) SEND (System/3) SEND (System/7) SEND (2260) SEND (2741) SEND (2770) SEND (2880) SEND (2980) SEND (3270 display) SEND (3270 logical) SEND (3600 BTAM) SEND (3600 pipeline) SEND (3600-3601) SEND (3600-3614) SEND (3650 interpreter) SEND (3650-3270) SEND (3650-3653) SEND (3650-3680) SEND (3735) SEND (3740) SEND (3767) SEND (3770) SEND (3790 full-function or inquiry) SEND (3790 SCS) SEND (3790 3270-display) SEND (3790 3270-printer) WAIT SIGNAL WAIT TERMINAL

#### **Transient data**

DELETEQ TD READQ TD WRITEQ TD

#### Web services

- # WEB ENDBROWSE FORMFIELD
- WEB ENDBROWSE HTTPHEADER
- WEB EXTRACT
- # WEB READ FORMFIELD
- WEB READ HTTPHEADER
- # WEB READNEXT FORMFIELD
- WEB READNEXT HTTPHEADER
- WEB RECEIVE
- WEB RETRIEVE
- WEB SEND
- # WEB STARTBROWSE FORMFIELD
- WEB STARTBROWSE HTTPHEADER
- | WEB WRITE HTTPHEADER

## ABEND

Terminate a task abnormally.

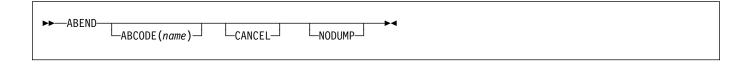

# Description

ABEND terminates a task abnormally.

The main storage associated with the terminated task is released; optionally, a transaction dump of this storage can be obtained.

# Options

#### ABCODE(name)

specifies that main storage related to the task that is being terminated is to be dumped. The ABCODE is used as a transaction dumpcode to identify the dump.

ABCODE follows the format rules for DUMPCODE. The

EXEC CICS DUMP TRANSACTION command gives the

format rules that apply to DUMPCODE, if these rules are

I not followed, ABEND does not produce a dump.

Do not start the name with the letter A, because this is reserved for CICS itself.

#### CANCEL

specifies that exits established by HANDLE ABEND commands are to be ignored. An ABEND CANCEL command cancels all exits at any level in the task (and terminates the task abnormally). If the PL/I STAE execution-time option has been specified, an abnormal termination exit is established by PL/I. This exit is revoked by the CANCEL option.

#### NODUMP

allows you to request an abend without causing a dump to be taken.

#### Examples

The following example shows how to terminate a task abnormally:

EXEC CICS ABEND ABCODE('BCDE')

# ADDRESS

Obtain access to CICS storage areas.

| ► ADDRESSACEE(ptr-ref)    | COMMAREA(ptr-ref) CWA(ptr-ref) EIB(ptr-ref) |  |
|---------------------------|---------------------------------------------|--|
| ► LTCTUA(ptr-ref) LTWA(pt | tr-ref)                                     |  |

Note for dynamic transaction routing

Using ADDRESS with CWA could create inter-transaction affinities that adversely affect the use of dynamic transaction routing. See the *CICS Application Programming Guide* for more information about transaction affinities.

#### Description

ADDRESS accesses the following areas:

- The access control environment element (ACEE)
- The communication area available to the invoked program (COMMAREA)
- The common work area (CWA)
- The EXEC interface block (EIB)
- The terminal control table user area (TCTUA)
- The transaction work area (TWA)

In assembler language, no more than four options may be specified in one ADDRESS command.

Note: In OS/VS COBOL only, if an ADDRESS command is included in a COBOL program that is to be compiled using the optimization feature, it must be followed by SERVICE RELOAD statements to reload the BLL cell being used.

# Options

#### ACEE(ptr-ref)

returns a pointer to the access control environment element, the control block that is generated by an external security manager (ESM) when the user signs on. If the user is not signed on, the address of the CICS DFLTUSER's ACEE is returned. If an ACEE does not exist, CICS sets the pointer reference to the null value, X'FF000000'.

- # For information on how to map the ACEE data area, see
- # the mapping macro IHAACEE supplied in
- # SYS1.MACLIB.
  - **Note:** Take care when addressing an ACEE in a server program invoked by a distributed program link. The ACEE address returned depends on the link security and may not be the same as the

address of the user signed on at the local system.

#### COMMAREA(ptr-ref)

returns a pointer reference, set to the address of the communication area (COMMAREA) available to the currently executing program. COMMAREA is used to pass information between application programs. If the COMMAREA does not exist, the pointer reference is set to the null value, X'FF000000'.

In C, you must use ADDRESS COMMAREA to get the address of the communication area, because this is not passed as an argument to a C main function.

#### CWA(ptr-ref)

returns a pointer reference, set to the address of the common work area (CWA). This area makes information available to applications running in a single CICS system. If a CWA does not exist, CICS sets the pointer reference to the null value, X'FF000000'.

#### EIB(ptr-ref)

returns a pointer reference set to the address of the EXEC interface block (EIB). You must use this option to get addressability to the EIB in application routines other than the first invoked by CICS (where addressability to the EIB is provided automatically). If the application program is translated with SYSEIB in the XOPTS parameter list, this option returns the address of the system EIB.

If TASKDATALOC(ANY) is defined on the transaction definition, the address of the data may be above or below the 16MB line.

If TASKDATALOC(BELOW) is defined on the transaction definition, and the data resides above the 16MB line, the data is copied below the 16MB line, and the address of this copy is returned.

C functions must use ADDRESS EIB to get the address of the EXEC interface block, because this address is not

passed as an argument to a C main function. You must code an ADDRESS EIB statement at the beginning of each application if you want access to the EIB, or if you are using a command that includes the RESP or RESP2 option.

#### TCTUA(ptr-ref)

returns a pointer reference, set to the address of the terminal control table user area (TCTUA) for the principal facility, not that for any alternate facility that may have been allocated. This area is used for passing information between application programs, but only if the same terminal is associated with the application programs involved. If a TCTUA does not exist, the pointer reference is set to the null value, X'FF000000'.

#### TWA(ptr-ref)

returns a pointer reference, set to the address of the transaction work area (TWA). This area is used for passing information between application programs, but only if they are in the same task. If a TWA does not exist, the pointer reference is set to the null value, X'FF000000'.

If TASKDATALOC(ANY) is defined on the transaction definition, the address of the data may be above or below the 16MB line.

If TASKDATALOC(BELOW) is defined on the transaction definition, and the data resides above the 16MB line, the data is copied below the 16MB line, and the address of this copy is returned.

#### **ADDRESS SET**

Set the address of a structure or pointer.

# ► ADDRESS SET(data-area) USING(ptr-ref) SET(ptr-ref) USING(data-area)

#### Description

The value from the USING option is used to set the reference in the SET option.

#### Options

SET(*data-area/ptr-ref*) sets a pointer reference.

USING(*ptr-ref/data-area*) supplies a pointer value.

#### Examples

**COBOL example of ADDRESS SET:** To set the address of a structure to a known pointer value:

EXEC CICS ADDRESS SET(address of struc) USING(ptr)

To set a pointer variable to the address of a structure:

EXEC CICS ADDRESS SET(ptr) USING(address of struc01)

# ALLOCATE (APPC)

Acquire a session to a remote APPC logical unit for use by an APPC mapped conversation.

| ►►—ALLOCATE—SYSID( <i>systemname</i> )<br>PROFILE( <i>name</i> )NOQUEUESTATE( <i>cvda</i> )►◀ |
|-----------------------------------------------------------------------------------------------|
| Conditions: CBIDERR, INVREQ, NETNAMEIDERR, PARTNERIDERR, SYSBUSY, SYSIDERR                    |

L

I

Т

# Description

ALLOCATE acquires the session and optionally selects a set of session-processing options. CICS makes one of the sessions associated with the named system available to the application program.

CICS returns, in EIBRSRCE in the EIB, the 4-byte CONVID (conversation identifier) that the application program uses in all subsequent commands that relate to the conversation.

If the session requested is not available, the application is suspended until the session does become available. In such a case, the suspension of the application can be prevented by specifying either the NOQUEUE or the NOSUSPEND option. NOSUSPEND is still supported as an equivalent for NOQUEUE, but NOQUEUE is the preferred keyword.

A session is available for allocation only if it is **all** of the following:

- A contention winner
- Already bound
- · Not already allocated

The action taken by CICS if a session is not immediately
available depends on whether you specify NOQUEUE (or the
equivalent NOSUSPEND option) and also on whether your
application has executed a HANDLE command for the
SYSBUSY condition. The possible combinations are shown
below:

#### | HANDLE for SYSBUSY condition issued

- 1 The command is not queued and control is returned
- immediately to the label specified in the HANDLE
- l command, whether or not you have specified
- NOQUEUE.

#### | No HANDLE issued for SYSBUSY condition

- If you have specified NOQUEUE (or NOSUSPEND), therequest is not queued and control is returned
- immediately to your application program. The SYSBUSY
- code (X'D3') is set in the EIBRCODE field of the EXEC
- interface block. You should test this field immediately
- after issuing the ALLOCATE command.

If you have omitted the NOQUEUE option, CICS queues the request (and your application waits) until a session is available.

# Options

#### NOQUEUE

overrides the default action when a SYSBUSY condition arises. This indicates that the session requested is not immediately available. The default action is to suspend application execution until the session is available. NOQUEUE inhibits this waiting; control returns immediately to the application program instruction following the command.

Note, however, that if a HANDLE CONDITION for SYSBUSY is active when the command is executed, this also overrides the default action, and control is passed to the user label supplied in the HANDLE CONDITION. This takes precedence over the NOQUEUE option but is, of course, negated by either NOHANDLE or RESP.

For a single session APPC ALLOCATE request, issued from the **loser** half session, the NOQUEUE option always causes SYSBUSY to be returned rather than allowing the request to bid for the session.

#### PARTNER(name)

specifies the name (8 characters) of a set of definitions that include the names of a remote LU (NETNAME) and a communication profile to be used on the allocated session. You can use this option as an alternative to specifying SYSID and PROFILE explicitly.

#### PROFILE(name)

specifies the name (1-8 characters) of a set of session-processing options that are to be used during the execution of mapped commands for the session specified in the SYSID option. If you specify SYSID and omit PROFILE, a default profile (DFHCICSA) is selected.

#### STATE(cvda)

gets the state of the current conversation. The cvda value returned by CICS is ALLOCATED.

#### SYSID(systemname)

specifies the name (1-4 characters) by which the remote APPC LU is known to this CICS. This option requests

that one of the sessions to the named system is to be allocated.

## Conditions

## CBIDERR

occurs if the requested PROFILE cannot be found.

Default action: terminate the task abnormally.

#### INVREQ

occurs if the ALLOCATE command is not valid for the device to which it is directed.

Default action: terminate the task abnormally.

#### NETNAMEIDERR

occurs if the name specified in the NETNAME parameter of the RDO definition for the PARTNER specified on the allocate command is invalid.

Default action: terminate the task abnormally.

#### PARTNERIDERR

occurs if the name specified in the PARTNER option is not recognized by CICS.

Default action: terminate the task abnormally.

#### SYSBUSY

occurs for one of the following reasons:

- The request for a session cannot be serviced immediately. This is only possible if the NOQUEUE option is set, or a HANDLE CONDITION for SYSBUSY is active.
- The ALLOCATE command is issued when persistent session recovery is still in process and the sessions needed to satisfy the command are not yet recovered.

Default action: ignore the condition.

#### SYSIDERR

occurs if CICS is unable to provide the application program with a suitable session, for one of the following reasons:

- The name specified in the SYSID option is not recognized by CICS.
- The mode name derived from the PROFILE option is not one of the mode names defined for the APPC system entry.
- All the sessions in the group specified by SYSID and mode name are out of service, or all sessions are out of service.
- The AID (automatic initiate descriptor) representing your ALLOCATE has been canceled.

# ALLOCATE (LUTYPE6.1)

Acquire a session to a remote LUTYPE6.1 logical unit.

►► ALLOCATE SESSION(name) FROFILE(name) NOQUEUE

Conditions: CBIDERR, EOC, INVREQ, SESSBUSY, SESSIONERR, SYSBUSY, SYSIDERR

# Description

ALLOCATE acquires an alternate facility and optionally selects a set of session-processing options. If SYSID is specified, CICS makes available to the application program one of the sessions associated with the named system. The name of this session can be obtained from EIBRSRCE in the EIB. If SESSION is specified, CICS makes the named session available.

If the session requested is not available, the application is suspended until the session does become available. In such a case, the suspension of the application can be prevented by specifying either the NOQUEUE or the NOSUSPEND option. NOSUSPEND is still supported as an equivalent for NOQUEUE, but NOQUEUE is the preferred keyword.

# Options

#### NOQUEUE

overrides the default action when a SESSBUSY or SYSBUSY condition arises. These conditions indicate that the session requested is not immediately available. The default action is to suspend application execution until the session is available. NOQUEUE inhibits this waiting; control returns immediately to the application program instruction following the command.

Note, however, that if a HANDLE CONDITION for SESSBUSY or SYSBUSY is active when the command is executed, this also overrides the default action, and control is passed to the user label supplied in the HANDLE CONDITION. This takes precedence over the NOQUEUE option but is, of course, negated by either NOHANDLE or RESP.

### PROFILE(name)

specifies the name (1–8 characters) of a set of session-processing options that are to be used during execution of terminal control commands for the session specified in the SYSID or SESSION options. If the PROFILE option is omitted, a default profile (DFHCICSA) is selected.

#### SESSION(name)

specifies the symbolic identifier (1–4 characters) of a session TCTTE. This option specifies the alternate facility to be used.

#### SYSID(systemname)

specifies the name (1–4 characters) of a system TCTSE. This option specifies that one of the sessions to the named system is to be allocated.

## Conditions

### CBIDERR

occurs if the requested PROFILE cannot be found.

Default action: terminate the task abnormally.

### EOC

occurs when a request/response unit (RU) is received with the end-of-chain indicator set. Field EIBEOC also contains this indicator.

Default action: ignore the condition.

#### INVREQ

occurs when the specified session is already allocated to this task, or the session is an APPC session.

Default action: terminate the task abnormally.

#### SESSBUSY

occurs if the request for the specified session cannot be serviced immediately. This is only possible if the NOQUEUE option is set, or a HANDLE CONDITION for SESSBUSY is active.

Default action: ignore the condition.

#### SESSIONERR

occurs if the name specified in the SESSION option is not that of an LUTYPE6.1 session TCTTE, or if the session cannot be allocated because it is out of service.

Default action: terminate the task abnormally.

#### SYSBUSY

occurs for one of the following reasons:

 The request for a session cannot be serviced immediately. This is only possible if the NOQUEUE option is set, or a HANDLE CONDITION for SYSBUSY is active.

 The ALLOCATE command is issued when persistent session recovery is still in process and the sessions needed to satisfy the command are not yet recovered.

Default action: ignore the condition.

#### SYSIDERR

occurs if CICS is unable to provide the application program with a suitable session, for one of the following reasons:

- The name specified in the SYSID option is not recognized by CICS.
- All sessions are out of service.
- The AID (automatic initiate descriptor) representing your ALLOCATE has been canceled.

## ALLOCATE (MRO)

Acquire an MRO session.

► ALLOCATE—SYSID(*systemname*) NOQUEUE STATE(*cvda*) Conditions: INVREQ, SYSBUSY, SYSIDERR

# Description

ALLOCATE acquires an alternate facility. CICS makes available to the application program one of the sessions associated with the system named in the SYSID option. The name of this session can be obtained from EIBRSRCE in the EIB.

(If the PROFILE option is specified, it is ignored on an MRO session. This is useful if you want to code a command that can be used on either an LUTYPE6.1 or MRO session.)

If the session requested is not available, the application is suspended until the session does become available. In such a case, the suspension of the application can be prevented by specifying the NOQUEUE option.

For more information about MRO and IRC, see the *CICS Intercommunication Guide*.

# Options

## NOQUEUE

overrides the default action when a SYSBUSY condition arises. This condition indicates that the session requested is not immediately available. The default action is to suspend application execution until the session is available. NOQUEUE inhibits this waiting; control returns immediately to the application program instruction following the command.

Note, however, that if a HANDLE CONDITION for SYSBUSY is active when the command is executed, this also overrides the default action, and control is passed to the user label supplied in the HANDLE CONDITION. This takes precedence over the NOQUEUE option but is, of course, negated by either NOHANDLE or RESP.

#### STATE(cvda)

gets the state of the current conversation. The cvda value returned by CICS is ALLOCATED.

#### SYSID(systemname)

specifies the name (1–4 characters) of a system TCTSE. This option specifies that one of the sessions to the named system is to be allocated.

## Conditions

### INVREQ

occurs if an incorrect command has been issued for the LU or terminal in use.

Default action: terminate the task abnormally.

#### SYSBUSY

occurs if the request for a session cannot be serviced immediately. This is only possible if the NOQUEUE option is set, or a HANDLE CONDITION for SYSBUSY is active.

Default action: ignore the condition.

### SYSIDERR

occurs if CICS is unable to provide the application program with a suitable session, for one of the following reasons:

- The name specified in the SYSID option is not recognized by CICS.
- All sessions are out of service.
- The AID (automatic initiate descriptor) representing your ALLOCATE has been canceled.

## ASKTIME

Request current date and time of day.

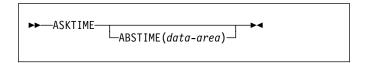

# Description

ASKTIME updates the date (EIBDATE) and CICS time-of-day clock (EIBTIME) fields in the EIB. These two fields initially contain the date and time when the task started.

In response to an ASKTIME command, CICS issues an MVS STCK macro and modifies this by a local time difference. Thus, if your MVS TOD (hardware) clock is set to, say, GMT, and the local time is defined as British Summer Time (BST), it is BST that is stored in the EIBTIME field.

Refer to Appendix A, "EXEC interface block" on page 377 for details of the EIB.

# Options

ABSTIME(data-area)

specifies the data area for the time, in packed decimal, since 00:00 on 1 January 1900 (in milliseconds rounded to the nearest hundredth of a second).

You can use FORMATTIME to change the data into other familiar formats.

## **Examples**

For example, after execution of:

EXEC CICS ASKTIME ABSTIME(utime)

"utime" contains a value similar in format to 002837962864820.

The format of "data-area"is:

```
COBOL: PIC S9(15) COMP-3
C char data_area[8];
PL/I: FIXED DEC(15)
ASM: PL8
```

# ASSIGN

Request values from outside the application program's local environment.

| -ASSIGN | ¥,1                                            |                                                     |
|---------|------------------------------------------------|-----------------------------------------------------|
|         | ABCODE(data-area)                              | └─MAPWIDTH(data-area)────                           |
|         | ABDUMP(data-area)                              | -MSRCONTROL(data-area)                              |
|         | -ABPROGRAM(data-area)                          | —NATLANGINUSE(data-area)—                           |
|         | ACTIVITY(data-area)                            | -NETNAME(data-area)                                 |
|         | ACTIVITYID(data-area)                          | -NEXTTRANSID(data-area)                             |
|         | ALTSCRNHT (data-area)                          | –NUMTAB(data-area)                                  |
|         | ⊢ALTSCRNWD(data-area)───                       | -OPCLASS(data-area)                                 |
|         | APLKYBD(data-area)                             | –OPERKEYŠ(data-aréa)––––                            |
|         | -APLTEXT(data-area)                            | -OPID(data-area)                                    |
|         | APPLID(data-area)                              | –OPSECURITY(data-area)–––                           |
|         | -ASRAINTRPT(data-area)                         | -ORGABCODE(data-area)                               |
|         | ASRAKEY (cvda)                                 | -OUTLINE(data-area)                                 |
|         | -ASRAPSW(data-area)                            | -PAGENUM(data-area)                                 |
|         | -ASRAREGS (data-area)                          | PARTNPAGE(data-area)                                |
|         | -ASRASPC(cvda)                                 | -PARTNS(data-area)                                  |
|         | -ASRASTG(cvda)                                 | -PARTNSET(data-area)                                |
|         | -BRIDGE(data-area)                             | -PRINSYSID(data-area)                               |
|         | -BTRANS (data-area)                            | PROCESS (data-area)                                 |
|         | -CMDSEC(data-area)                             |                                                     |
|         | -COLOR(data-area)                              | PROGRAM( <i>data-area</i> )                         |
|         | -CWALENG( <i>data-area</i> )                   | -PS(data-area)                                      |
|         | DEFSCRNHT (data-area)                          | -ONAME(data-area)                                   |
|         | -DEFSCRNWD(data-area)                          | RESSEC (data-area)                                  |
|         | DELIMITER(data-area)                           | RESSEC(data-area)                                   |
|         | -DESTCOUNT(data-area)                          | RETURNPROG (data-area)                              |
|         | DESTED                                         | SCRNHT (data-area)                                  |
|         | DESTIDLENG(data-area)                          | -SCRNWD(data-area)                                  |
|         | DSSCS (data-area)                              | SigDATA(data-area)                                  |
|         | DS3270(data-area)                              | Solid (data-area)                                   |
|         | -EWASUPP(data-area)                            | Startcode (data-area)                               |
|         | EXTDS (data-area)                              | -STATIONID(data-area)                               |
|         | FACILITY (data-area)                           | SYSID(data-area)                                    |
|         | FCI (data-area)                                | TASKPRIORITY (data-area)                            |
|         |                                                |                                                     |
|         | —GCHARS(data-area)———<br>—GCODES(data-area)——— | —TCTUALENG(data-area)———<br>—TELLERID(data-area)——— |
|         | GMMI (data-area)                               | TERMCODE (data-area)                                |
|         | HILIGHT ( <i>data-area</i> )                   | TERMPRIORITY (data-area)                            |
|         | -INITPARM( <i>data-area</i> )                  | TEXTKYBD(data-area)                                 |
|         | -INITPARM(data-area)                           | TEXTRIBU(data-area)                                 |
|         | -INFARMLEN (data-area)                         | TRANPRIORITY (data-area)                            |
|         | -INPARIN(data-area)                            | TWALENG (data-area)                                 |
|         |                                                |                                                     |
|         | -KATAKANA (data-area)                          | UNATTEND(data-area)                                 |
|         | LANGINUSE(data-area)                           | USERID(data-area)                                   |
|         | LDCMNEM(data-area)                             | USERNAME (data-area)                                |
|         | LDCNUM(data-area)                              | USERPRIORITY (data-area)                            |
|         | MAPUGLUMN( <i>data-area</i> )                  | └─VALIDATION(data-area)──┘                          |
|         | MAPHEIGHT(data-area)                           |                                                     |
|         | └─MAPLINE(data-area)────┘                      |                                                     |

# Description

ASSIGN gets values from outside the local environment of the application program. The data obtained depends on the specified options. Up to sixteen options can be specified in one ASSIGN command.

Where any of the following options apply to terminals or terminal-related data, the reference is always to the principal facility.

If the principal facility is a remote terminal, the data returned is obtained from the local copy of the information; the request is not routed to the system to which the remote terminal is attached.

Transaction routing is as far as possible transparent to the ASSIGN command. In general, the values returned are the same whether the transaction is local or remote.

For more details on these options, see the *CICS Intercommunication Guide*.

# Options

#### ABCODE(data-area)

returns a 4-character current abend code. (Abend codes are documented in the *CICS Messages and Codes* manual). If an abend has not occurred, the variable is set to blanks.

#### ABDUMP(data-area)

returns a 1-byte value. X'FF' indicates that a dump has been produced and that ABCODE contains an abend code. X'00' indicates either that no dump has been produced, or that ABCODE contains blanks.

#### ABPROGRAM(data-area)

returns an 8-character name of the failing program for the latest abend.

If the abend originally occurred in a DPL server program running in a remote system, ABPROGRAM returns the DPL server program name.

This field is set to binary zeros if it is not possible to determine the failing program at the time of the abend.

#### ACTIVITY(data-area)

- I returns, if this program is executing on behalf of a CICS
- business transaction services (BTS) activity, the
- 16-character name of the activity.
- BTS is described in the CICS Business Transaction
- Services manual.

## ACTIVITYID(data-area)

- returns, if this program is executing on behalf of a BTS
   activity, the 52-character, CICS-assigned, identifier of the
   activity-instance.
- BTS is described in the CICS Business Transaction
- Services manual.

### ALTSCRNHT(data-area)

returns the alternate screen height defined for the terminal as a halfword binary variable. If the task is not initiated from a terminal, INVREQ occurs.

### ALTSCRNWD(data-area)

returns the alternate screen width defined for the terminal as a halfword binary variable. If the task is not initiated from a terminal, INVREQ occurs.

### APLKYBD(data-area)

returns a 1-byte indicator showing whether the terminal keyboard has the APL keyboard feature. X'FF' indicates "yes". X'00' indicates "no". If the task is not initiated from a terminal, INVREQ occurs.

### APLTEXT(data-area)

returns a 1-byte indicator showing whether the terminal keyboard has the APL text feature. X'FF' indicates "yes". X'00' indicates "no". If the task is not initiated from a terminal, INVREQ occurs.

### APPLID(data-area)

returns an 8-character applid of the CICS system owning the transaction.

If your system is using XRF (that is, XRF=YES has been specified in the system initialization parameters), the value returned is the *generic* applid (that is, the applid that identifies the active and alternate CICS systems). An application program is unaffected by a takeover from the active to the alternate.

#### ASRAINTRPT(data-area)

returns an 8-character program status word (PSW) containing interrupt information at the point when the latest abend with a code of ASRA, ASRB, ASRD, or AICA occurred.

The field contains binary zeros if no ASRA, ASRB, ASRD, or AICA abend occurred during the execution of the issuing transaction, or if the abend originally occurred in a remote DPL server program.

## ASRAKEY(cvda)

returns the execution key at the time of the last ASRA, ASRB, AICA, or AEYD, abend, if any. CVDA values are:

#### CICSEXECKEY

is returned if the task was executing in CICS-key at the time of the last ASRA, ASRB, AICA, or AEYD abend. Note that all programs execute in CICS key if CICS subsystem storage protection is not active.

#### USEREXECKEY

is returned if the task was executing in user-key at the time of the last ASRA, ASRB, AICA, or AEYD abend.

## NONCICS

is returned if the execution key at the time of the last abend was not one of the CICS keys; that is, not key 8 or key 9.

## ASSIGN

### NOTAPPLIC

is returned if there has not been an ASRA, ASRB, AICA, or AEYD abend.

### ASRAPSW(data-area)

returns an 8-character program status word (PSW) at the point when the latest abend with a code of ASRA, ASRB, ASRD, or AICA occurred.

The field contains binary zeros if no ASRA, ASRB, ASRD, or AICA abend occurred during the execution of the issuing transaction, or if the abend originally occurred in a remote DPL server program.

### ASRAREGS(data-area)

returns the contents of general registers 0–15 at the point when the latest ASRA, ASRB, ASRD, or AICA abend occurred.

The contents of the registers are returned in the data area (64 bytes long) in the order 0, 1, ..., 14, 15.

Note that the data area is set to binary zeros if no ASRA, ASRB, ASRD, or AICA abend occurred during the execution of the issuing transaction or the abend originally occurred in a remote DPL server program.

### ASRASPC(cvda)

returns the type of space in control at the time of the last ASRA, ASRB, AICA, or AEYD, abend, if any. The CVDA values on the ASRASPC option are:

### SUBSPACE

is returned if the task was executing in either its own subspace or the common subspace at the time of the last ASRA, ASRB, AICA, or AEYD abend.

#### BASESPACE

is returned if the task was executing in the base space at the time of the last ASRA, ASRB, AICA, or AEYD abend. Note that all tasks execute in base space if transaction isolation is not active.

#### NOTAPPLIC

is returned if there has not been an ASRA, ASRB, AICA, or AEYD abend.

#### ASRASTG(cvda)

returns the type of storage being addressed at the time of the last ASRA or AEYD, abend, if any. The CVDA values are:

#### CICS

is returned if the storage being addressed is CICS-key storage. This can be in one of the CICS dynamic storage areas (CDSA or ECDSA), or, in one of the read-only dynamic storage areas (RDSA or ERDSA) when CICS is running with the NOPROTECT option on the RENTPGM system initialization parameter or when storage protection is not active.

#### USER

is returned if the storage being addressed is user-key storage in one of the user dynamic storage areas (UDSA or EUDSA).

### READONLY

is returned if the storage being addressed is read-only storage in one of the read-only dynamic storage areas (RDSA or ERDSA) when CICS is running with the PROTECT option on the RENTPGM system initialization parameter.

### NOTAPPLIC

is returned if:

- There is no ASRA or AEYD abend found for this task.
- The affected storage in an abend is not managed by CICS.
- The ASRA abend is not caused by an 0C4 abend.
- An ASRB or AICA abend has occurred since the last ASRA or AEYD abend.

### | BRIDGE(data-area)

1

I

| |

Т

Т

I

I

L

Т

T

returns the 4-character TRANSID of the bridge monitor transaction that issued a START BREXIT TRANSID command to start the user transaction that issued this command. Blanks are returned if:

- The user transaction was not started by a bridge monitor transaction.
- This command was issued by a program started by a distributed program link (DPL) request.
- **Note:** If the START BREXIT command was issued from a bridge exit, the TRANSID returned is the that of the bridge monitor that issued a START BREXIT naming the bridge exit.

#### BTRANS(data-area)

returns a 1-byte indicator showing whether the terminal is defined as having the background transparency capability (X'FF') or not (X'00'). If the task is not initiated from a terminal, INVREQ occurs.

#### CMDSEC(data-area)

returns a 1-byte indicator showing whether command security checking has been defined for the current task. (X for "yes", blank for "no".)

#### COLOR(data-area)

returns a 1-byte indicator showing whether the terminal is defined as having the extended color capability (X'FF') or not (X'00'). If the task is not initiated from a terminal, INVREQ occurs.

#### CWALENG(data-area)

returns a halfword binary field indicating the length of the CWA. If no CWA exists, a zero length is returned.

#### DEFSCRNHT(data-area)

returns a halfword binary variable that contains the default screen height defined for the terminal. If the task is not initiated from a terminal, INVREQ occurs.

#### **DEFSCRNWD**(data-area)

returns a halfword binary variable that contains the default screen width defined for the terminal. If the task is not initiated from a terminal, INVREQ occurs.

#### **DELIMITER**(data-area)

returns a 1-byte data-link control character for a 3600. This can be:

- X'80' Input ended with end-of-text (ETX).
- X'40' Input ended with end-of-block (ETB).
- X'20' Input ended with inter-record separator (IRS).
- X'10' Input ended with start of header (SOH).
- X'08' Transparent input.

If the task is not initiated from a terminal, INVREQ occurs.

#### **DESTCOUNT**(data-area)

returns a halfword binary field. This option has two uses:

- Following a BMS ROUTE command, it shows that the value required is the number of different terminal types in the route list, and hence the number of overflow control areas that may be required.
- Within BMS overflow processing, it shows that the value required is the relative overflow control number of the destination that has encountered overflow. If this option is specified when overflow processing is not in effect, the value obtained is meaningless. If no BMS commands have been issued, INVREQ occurs.

#### DESTID(data-area)

returns an 8-byte identifier of the outboard destination, padded with blanks on the right to eight characters. If this option is specified before a batch data interchange command has been issued in the task, INVREQ occurs.

#### **DESTIDLENG**(data-area)

returns a halfword binary length of the destination identifier obtained by DESTID. If this option is specified before a batch data interchange command has been issued in the task, INVREQ occurs.

#### DSSCS(data-area)

returns a 1-byte indicator showing whether the principal facility is a basic SCS data stream device. (X'FF' for "yes", or X'00' for "no".)

If the task is not initiated from a terminal, INVREQ occurs.

## DS3270(data-area)

returns a 1-byte indicator showing whether the principal facility is a 3270 data stream device. (X'FF' for "yes", or X'00' for "no".)

If the task is not initiated from a terminal, INVREQ occurs.

#### EWASUPP(data-area)

returns a 1-byte indicator showing whether Erase Write Alternative is supported. (X'FF' for "yes", X'00' for "no".)

If the task is not initiated from a terminal, INVREQ occurs.

#### EXTDS(data-area)

returns a 1-byte indicator showing whether the terminal accepts the 3270 extended data stream, (X'FF') or not (X'00'). Extended data stream capability is required for a terminal that supports the query feature, color, extended highlighting, programmed symbols or validation. A terminal that accepts the query structured field command also has this indicator set. If extended data stream is on, the device supports the write structured field COMMAND and Outbound Query Structured field.

(For guidance information about query structured fields, see the *CICS 3270 Data Stream Device Guide*.)

If the task is not initiated from a terminal, INVREQ occurs.

#### FACILITY(data-area)

returns a 4-byte identifier of the principal facility that initiated the transaction issuing this command. If this option is specified, and there is no allocated facility, INVREQ occurs.

**Note:** You can use the QNAME option (described on page 28) to get the name of the transient data intrapartition queue if the transaction was initiated by expiry of a transient data trigger level.

#### FCI(data-area)

returns a 1-byte facility control indicator, see "ASSIGN FCI" on page 387. This indicates the type of facility associated with the transaction; for example, X'01' indicates a terminal or logical unit. The obtained value is always returned.

#### GCHARS(data-area)

returns a halfword binary graphic character set global identifier (the GCSGID). The value is a number in the range 1 through 65 534 representing the set of graphic characters that can be input or output at the terminal. If the task is not initiated from a terminal, INVREQ occurs.

#### GCODES(data-area)

returns a halfword binary code page global identifier (the CPGID). The value is a number in the range 1 through 65 534 representing the EBCDIC or ASCII code page defining the code points for the characters that can be input or output at the terminal. If the task is not initiated from a terminal, INVREQ occurs.

#### GMMI(data-area)

returns a 1-byte indicator showing whether a "good morning" message applies to the terminal associated

## ASSIGN

with the running transaction. (X'FF' for "yes", or X'00' for "no".) If this option is specified and the current task is not associated with a terminal, the INVREQ condition occurs.

#### HILIGHT(data-area)

returns a 1-byte indicator showing whether the terminal is defined as having the extended highlight capability (X'FF') or not (X'00'). If the task is not initiated from a terminal, INVREQ occurs.

### INITPARM(data-area)

returns the 60-character data-area containing any initialization parameters specified for the program in the INITPARM system initialization parameter. If there are no parameters for the program, the area is filled with binary zeros. (See the *CICS System Definition Guide* for further information about the INITPARM parameter.)

### **INITPARMLEN**(data-area)

returns a halfword binary length of the INITPARM. If there is no parameter for it, INITPARMLEN contains binary zeros.

### INPARTN(data-area)

returns the 1- or 2-character name of the most recent input partition. If no map has yet been positioned, or if BMS routing is in effect, or if the task is not initiated from a terminal, INVREQ occurs.

## INVOKINGPROG(data-area)

returns the 8-character name of the application program that used the LINK or XCTL command to link or transfer control to the current program.

If you issue the ASSIGN INVOKINGPROG command in a remote program that was invoked by a distributed program link (DPL) command, CICS returns the name of the program that issued the DPL command.

If you issue the ASSIGN INVOKINGPROG command in an application program at the highest level, CICS returns eight blanks.

If you issue the ASSIGN INVOKINGPROG command in a user-replaceable program, a Bridge Exit program or a program list table program, CICS returns eight blanks.

If you issue the ASSIGN INVOKINGPROG command from a global user exit, task-related exit, or application program linked to from such an exit, CICS returns the name of the most recent invoking program that was not a global user exit or task-related user exit.

## KATAKANA(data-area)

returns a 1-byte indicator showing whether the principal facility supports Katakana (X'FF') or not (X'00'). If the task is not initiated from a terminal, INVREQ occurs.

#### LANGINUSE(data-area)

returns a 3-byte mnemonic code showing the language in use. The 3-byte mnemonic has a 1:1 correspondence with the 1-byte NATLANGINUSE option. See Appendix I, "National language codes" on page 409 for

possible values of the code.

#### LDCMNEM(data-area)

returns a 2-byte logical device code (LDC) mnemonic of the destination that has encountered overflow. If this option is specified when overflow processing is not in effect, the value obtained not significant. If no BMS commands have been issued, INVREQ occurs.

### LDCNUM(data-area)

returns a 1-byte LDC numeric value of the destination that has encountered overflow. This indicates the type of the LDC, such as printer or console. If this option is specified when overflow processing is not in effect, the value obtained is not significant.

#### MAPCOLUMN(data-area)

returns a halfword binary number of the column on the display containing the origin of the most recently positioned map. If no map has yet been positioned, or if BMS routing is in effect, or if the task is not initiated from a terminal, INVREQ occurs.

### MAPHEIGHT(data-area)

returns a halfword binary height of the most recently positioned map. If no map has yet been positioned, or if BMS routing is in effect, or if the task is not initiated from a terminal, INVREQ occurs.

### MAPLINE(data-area)

returns a halfword binary number of the line on the display containing the origin of the most recently positioned map. If no map has yet been positioned, or if BMS routing is in effect, or if the task is not initiated from a terminal, INVREQ occurs.

#### MAPWIDTH(data-area)

returns a halfword binary width of the most recently positioned map. If no map has yet been positioned, or if BMS routing is in effect, or if the task is not initiated from a terminal, INVREQ occurs.

#### MSRCONTROL(data-area)

returns a 1-byte indicator showing whether the terminal supports magnetic slot reader (MSR) control (X'FF') or not (X'00'). If the task is not initiated from a terminal, INVREQ occurs.

#### NATLANGINUSE(data-area)

Т

I

L

L

Т

I

T

returns a 1-byte mnemonic code showing the national language associated with the USERID for the current task (which could be the default USERID). Refer to the SIGNON command for an explanation of how this value is derived. (NATLANGINUSE does not show the system default language as specified on the NATLANG system initialization parameter.)

See Appendix I, "National language codes" on page 409 for possible values of the code.

#### NETNAME(data-area)

returns the 8-character name of the logical unit in the VTAM® network. If the task is not initiated from a terminal, INVREQ occurs. If the principal facility is not a

local terminal, CICS no longer returns a null string but the netname of the remote terminal.

If this command was issued by a user transaction which was started by a Bridge Transaction, the value returned is the termid of the Bridge Facility.

#### NEXTTRANSID(data-area)

returns the 4-character next transaction identifier as set by SET NEXTTRANSID or RETURN TRANSID. It returns blanks if there are no more transactions.

#### NUMTAB(data-area)

returns a 1-byte number of the tabs required to position the print element in the correct passbook area of the 2980. If the task is not initiated from a terminal, INVREQ occurs.

#### **OPCLASS**(data-area)

returns, in a 24-bit string, the operator class used by BMS for routing terminal messages, as defined in the CICS segment of the External Security Manager.

#### **OPERKEYS**(data-area)

is accepted for compatibility with previous releases. If specified, a 64-bit null string is returned.

#### **OPID**(data-area)

returns the 3-character operator identification. This is used by BMS for routing terminal messages, as defined in the CICS segment of the External Security Manager.

If the task is initiated from a remote terminal, the OPID returned by this command is not necessarily that associated with the user that is signed on at the remote terminal. If you wish to know the OPID of the signed on user, you should use the INQUIRE TERMINAL system programming command, which is described in the CICS System Programming Reference manual.

The OPID may also be different from that of the user currently signed on, if it has been changed with the SET TERMINAL command.

#### **OPSECURITY**(*data-area*)

is accepted for compatibility with previous releases. If specified, a 24-bit null string is returned.

### **ORGABCODE**(data-area)

returns as a 4-byte original abend code in cases of repeated abends.

#### **OUTLINE**(data-area)

returns a 1-byte indicator showing whether the terminal is defined as having the field outlining capability (X'FF') or not (X'00'). If the task is not initiated from a terminal, INVREQ occurs.

#### PAGENUM(data-area)

returns a halfword binary current page number for the destination that has encountered an overflow. If this option is specified when overflow processing is not in effect, the value obtained is meaningless. If no BMS commands have been issued, INVREQ occurs.

#### **PARTNPAGE**(data-area)

returns a 2-byte name of the partition that most recently caused page overflow. If no BMS commands have been issued, INVREQ occurs.

#### PARTNS(data-area)

returns a 1-byte indicator showing whether the terminal supports partitions (X'FF') or not (X'00'). If the task is not initiated from a terminal, INVREQ occurs.

#### **PARTNSET**(*data-area*)

returns the name (1-6 characters) of the application partition set. A blank value is returned if there is no application partition set. If the task is not initiated from a terminal, INVREQ occurs.

#### PRINSYSID(data-area)

returns the 4-character name by which the other system is known in the local system; that is, the CONNECTION definition that defines the other system. For a single-session APPC device defined by a terminal definition, the returned value is the terminal identifier.

This only applies when the principal facility is one of the following:

- An MRO session to another CICS system
- An LU6.1 session to another CICS or IMS<sup>™</sup> system
- · An APPC session to another CICS system, or to another APPC system or device

If the principal facility is not an MRO, LU6.1, or APPC session, or if the task has no principal facility, INVREQ occurs.

Note: Special considerations apply generally when transaction routing. In particular an ASSIGN PRINSYSID command cannot be used in a routed transaction to find the name of the terminal-owning region. (See the CICS Intercommunication Guide for more information

#### | **PROCESS**(data-area)

I

I

I

1

T

I

1

returns, if this program is executing on behalf of a CICS business transaction services (BTS) activity, the 36-character name of the BTS process that contains the activity.

BTS is described in the CICS Business Transaction Services manual.

#### | **PROCESSTYPE**(*data-area*)

returns, if this program is executing on behalf of a BTS activity, the 8-character process-type of the BTS process that contains the activity.

BTS is described in the CICS Business Transaction Т Services manual.

#### **PROGRAM**(data-area)

returns an 8-character name of the currently running program.

## ASSIGN

### PS(data-area)

returns a 1-byte indicator showing whether the terminal is defined as having the programmed symbols capability (X'FF') or not (X'00'). If the task is not initiated from a terminal, INVREQ occurs.

### QNAME(data-area)

returns a 4-character name of the transient data intrapartition queue that caused this task to be initiated by reaching its trigger level. If the task is not initiated by automatic transaction initiation (ATI), INVREQ occurs.

### RESSEC(data-area)

returns a 1-byte indicator showing whether resource security checking has been defined for the transaction running. (X for "yes", blank for "no".)

### RESTART(data-area)

returns a 1-byte indicator showing whether a restart of the task (X'FF'), or a normal start of the task (X'00'), has occurred.

## RETURNPROG(data-area)

returns the 8-character name of the program to which control is to be returned when the current program has finished executing. The values returned depend on how the current program was given control, as follows:

- If the current program was invoked by a LINK command, including a distributed program link, RETURNPROG returns the same name as INVOKINGPROG.
- If the current program was invoked by an XCTL command, RETURNPROG returns the name of the application program in the chain that last issued a LINK command.

If the program that invoked the current program with an XCTL command is at the highest level, CICS returns eight blanks.

- If the ASSIGN RETURNPROG command is issued in the program at the top level, CICS returns eight blanks.
- If the ASSIGN RETURNPROG command is issued in a user-replaceable module, or a program list table program, CICS returns eight blanks.
- If the ASSIGN RETURNPROG is issued in a global user exit, task-related exit, or application program linked to from such an exit, CICS returns the name of the program that control is returned to when all intermediate global user exit and task-related user exit programs have completed.

#### SCRNHT(data-area)

returns a halfword binary variable that contains the height of the 3270 screen defined for the current task. If the task is not initiated from a terminal, INVREQ occurs.

### SCRNWD(data-area)

returns a halfword binary variable that contains the width of the 3270 screen defined for the current task. If the task is not initiated from a terminal, INVREQ occurs.

### SIGDATA(data-area)

returns a 4-byte character string containing the inbound signal data received from a logical unit. If the task is not initiated from a terminal, INVREQ occurs.

### SOSI(data-area)

returns a 1-byte indicator showing whether the terminal is defined as having the mixed EBCDIC/DBCS fields capability (X'FF') or not (X'00'). The DBCS subfields within an EBCDIC field are delimited by SO (shift-out) and SI (shift-in) characters. If the task is not initiated from a terminal, INVREQ occurs.

### STARTCODE(data-area)

returns a 2-byte indicator showing how the transaction issuing the request was started. It can have the following values:

### Code Transaction started by

- D A distributed program link (DPL) request that did not specify the SYNCONRETURN option. The task cannot issue I/O requests against its principal facility, nor can it issue any syncpoint requests.
- **DS** A distributed program link (DPL) request, as in code D, that did specify the SYNCONRETURN option. The task can issue syncpoint requests.
- QD Transient data trigger level.
- **S** START command without data.
- **SD** START command with data.
- SZ FEPI START command.
- TD Terminal input or permanent transid.
- U User-attached task.

## STATIONID(data-area)

returns a 1-byte station identifier of a 2980. If the task is not initiated from a terminal, INVREQ occurs.

## SYSID(data-area)

returns the 4-character name given to the local CICS system. This value may be specified in the SYSID option of a file control, interval control, temporary storage, or transient data command, in which case the resource to be accessed is assumed to be on the local system.

## TASKPRIORITY(data-area)

returns a halfword binary filed indicating the current priority of the issuing task (0–255). When the task is first attached, this is the sum of the user, terminal, and transaction priorities. This value can be changed during execution by a CHANGE TASK command.

### TCTUALENG(data-area)

returns a halfword binary length of the terminal control table user area (TCTUA). If no TCTUA exists, a zero length is returned.

#### TELLERID(data-area)

returns a 1-byte teller identifier of a 2980. If the task is not initiated from a terminal, INVREQ occurs.

#### **TERMCODE**(data-area)

returns a 2-byte code giving the type and model number of the terminal associated with the task.

The first byte is a code identifying the terminal type, derived from the terminal resource definition. This is the DEVICE attribute (described in the *CICS Resource Definition Guide*). The second byte is a single-character model number as specified in the TERMMODEL attribute.

The meanings of the type codes are given in Appendix B, "Codes returned by ASSIGN" on page 387.

#### **TERMPRIORITY**(data-area)

returns a halfword binary terminal priority (0-255).

#### TEXTKYBD(data-area)

returns a 1-byte indicator showing whether the principal facility supports TEXTKYBD. (X'FF' for "yes", or X'00' for "no".) If the task is not initiated from a terminal, INVREQ occurs.

#### **TEXTPRINT**(data-area)

returns a 1-byte indicator showing whether the principal facility supports TEXTPRINT. (X'FF' for "yes", or X'00' for "no".) If the task is not initiated from a terminal, INVREQ occurs.

#### TRANPRIORITY(data-area)

returns a halfword binary transaction priority (0-255).

#### TWALENG(data-area)

returns a halfword binary length of the transaction work area (TWA). If no TWA exists, a zero length is returned.

#### UNATTEND(data-area)

returns a 1-byte indicator showing whether the mode of operation of the terminal is unattended, that is to say no person is actually attending the terminal. These indicators are X'FF' for unattended and X'00' for attended. If the task is not initiated from a terminal, INVREQ occurs.

#### USERID(data-area)

returns an 8-byte userid of the signed-on user. If no user is explicitly signed on, CICS returns the default userid. Special considerations apply if you are using an intercommunication environment. See the *CICS Intercommunication Guide* for more information about the ASSIGN command for LUTYPE6.1, APPC, and MRO.

#### USERNAME(data-area)

returns a 20-character name of the user obtained from the external security manager (ESM).

#### USERPRIORITY(data-area)

returns a halfword binary operator priority (0-255).

### VALIDATION(data-area)

returns a 1-byte indicator showing whether the terminal is defined as having the validation capability (X'FF') or not (X'00'). Validation capability consists of the mandatory fill, mandatory enter, and trigger attributes. If the task is not initiated from a terminal, INVREQ occurs.

## Conditions

### INVREQ

RESP2 values:

- 1 The task does not have a signed-on user.
- 2 No BMS command has yet been issued, BMS routing is in effect, or no map has yet been positioned.
- **3** No batch data interchange (BDI) command has yet been issued.
- 4 The task is not initiated by automatic transaction initiation (ATI).
- 5 The task is not associated with a terminal; or the task has no principal facility; or the principal facility is not an MRO, LU6.1, or APPC session.
- 6 A CICS BTS request is issued from outside the CICS BTS environment. (Therefore, it is not executing on behalf of a BTS activity.)
- **200** Command syntax options are not allowed in a server program invoked by a distributed program link.

Default action: terminate the task abnormally.

## **Examples**

T

An example of RETURNPROG:

Program A links to program B Program B links to program C Program C transfers control to program D Program D issues an ASSIGN RETURNPROG command, and CICS returns the name of Program B.

## **BIF DEEDIT**

Deediting (built-in function).

```
► BIF DEEDIT—FIELD(data-area)
LENGTH(data-value)
```

Condition: LENGERR

## Description

BIF DEEDIT provides the built-in function DEEDIT. It specifies that alphabetic and special characters are removed from an EBCDIC data field, and the remaining digits right-aligned and padded to the left with zeros as necessary.

If the field ends with a minus sign or a carriage-return (CR), a negative zone (X'D') is placed in the rightmost (low-order) byte.

If the zone portion of the rightmost byte contains one of the characters X'A' through X'F', and the numeric portion contains one of the hexadecimal digits X'0' through X'9', the rightmost byte is returned unaltered (see the example). This permits the application program to operate on a zoned numeric field. The returned value is in the field that initially contained the unedited data.

Note that a 1-byte field is returned unaltered, no matter what the field contains.

## Options

FIELD(*data-area*) specifies the field to be edited.

LENGTH(data-value) specifies the field length in bytes.

## Conditions

## LENGERR

occurs if the LENGTH value is less than 1.

Default action: terminate the task abnormally.

## Examples

```
EXEC CICS BIF DEEDIT
FIELD(CONTG)
LENGTH(9)
```

This removes all characters other than digits from CONTG, a 9-byte field, and returns the edited result in that field to the application program. Two examples of the contents of CONTG before and after execution of the command are:

| Original value | Returned value |
|----------------|----------------|
| 14-6704/B      | 00146704B      |
| ¢25.68         | 000002568      |

Note that a decimal point is an EBCDIC special character and as such is removed.

# BUILD ATTACH (LUTYPE6.1)

Specify values for an LUTYPE6.1 attach header.

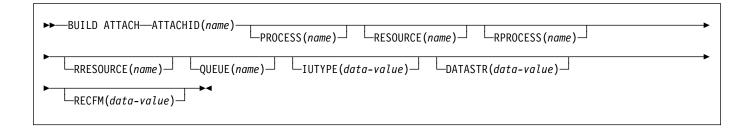

# Description

BUILD ATTACH (LUTYPE6.1) specifies a set of values to be placed in the named attach header control block. This control block contains values that are to be sent in an LUTYPE6.1 attach FMH (Function Management Header) that is constructed by CICS, and is sent only when a SEND ATTACHID or CONVERSE ATTACHID command is executed. The specified values override existing values in the control block; unspecified values are set to default values.

# Options

## ATTACHID(name)

specifies that the set of values is to be placed in an attach header control block identified by the specified name (1–8 characters).

## DATASTR(data-value)

corresponds to the data stream profile field, ATTDSP, in an LUTYPE6.1 attach FMH.

For communication between two CICS systems, no particular significance is attached by CICS to the data stream profile field in an attach FMH. For most CICS applications, the option can be omitted.

Information about CICS to IMS communication is given in the *CICS Intercommunication Guide*. For details of communication between a CICS system and any other subsystem, including details of structured fields and logical record management, refer to documentation supplied by the subsystem about how to use the data stream profile field in an attach FMH.

The "data-value" is a halfword binary. Only the low-order byte is used. The SNA-defined meanings of the bits are as follows:

| 0-7<br>8-11 | reserved – must be set to zero<br>0000 – user-defined |
|-------------|-------------------------------------------------------|
|             | 1111 - SCS data stream                                |
|             | 1110 - 3270 data stream                               |
|             | 1101 - structured field                               |
| 10.15       | 1100 - logical record management                      |
| 12-15       | defined by the user if bits 8-11                      |
|             | are set to 0000; otherwise reserved                   |
|             | (must be set to zero)                                 |

A value of "structured field" indicates that chains begin with four bytes of data that are used to interpret the following data: overall length (2 bytes), class identifier (1 byte), and subclass identifier (1 byte). A value of "logical record management" indicates that chains can be split into separate fields by the data receiver.

If the option is omitted, a value of "user-defined" is assumed.

## IUTYPE(data-value)

corresponds to the interchange unit field, ATTIU, in an LUTYPE6.1 attach FMH.

The "data-value" is a halfword binary. Only the low-order 7 bits are used. The SNA-defined meanings of the bits are as follows:

If the option is omitted, values of "not end of multichain interchange unit" and "multichain interchange unit" are assumed.

### PROCESS(name)

corresponds to the process name, ATTDPN, in an LUTYPE6.1 attach FMH.

For communication between two CICS systems, a transaction running in one system can acquire a session to the second system and can identify the transaction to be attached; in the second system, the identification is carried in the first chain of data sent across the session.

In general, the first four bytes of data identify the transaction to be attached. However an attach FMH, identifying the transaction to be attached, can be built and sent; the PROCESS option is used to specify the transaction name. (Note that the receiving CICS system uses just the first four bytes of the process name as a transaction name.)

No significance is attached by CICS to process names in attach FMHs sent in chains of data other than the first.

For communication between a CICS system and another subsystem, refer to documentation supplied by the subsystem about how to use the process name field in an attach FMH.

#### QUEUE(name)

corresponds to the queue name, ATTDQN, in an LUTYPE6.1 attach FMH.

For communication between two CICS systems, no significance is attached by CICS to the queue name in an attach FMH.

For communication between a CICS system and another subsystem, refer to documentation supplied by the subsystem about how to use the queue name field in an attach FMH.

#### RECFM(data-value)

corresponds to the deblocking algorithm field, ATTDBA, in an LUTYPE6.1 attach FMH.

For communication between two CICS systems, no particular significance is attached by CICS to the deblocking algorithm field in an attach FMH. For most CICS applications, the option can be omitted.

The "data-value" is a halfword binary value. Only the low-order byte is used. The SNA-defined meanings of the bits are as follows:

```
0-7 reserved - must be set to zero

8-15 X'00' - reserved

X'01' - variable-length

variable-blocked

X'02' - reserved

X'03' - reserved

X'04' - chain of RUs

X'05'through X'FF' - reserved
```

If the option is omitted, a value of "chain of RUs" is assumed.

#### **RESOURCE**(name)

corresponds to the resource name, ATTPRN, in an LUTYPE6.1 attach FMH.

#### **RPROCESS(**name)

corresponds to the return-process name, ATTRDPN, in an LUTYPE6.1 attach FMH.

For communication between two CICS systems, no significance is attached by CICS to the return-process name in an attach FMH.

For communication between a CICS system and another subsystem, refer to documentation supplied by the subsystem about how to use the return-process name field in an attach FMH.

#### RRESOURCE(name)

corresponds to the return-resource name, ATTRPRN, in an LUTYPE6.1 attach FMH.

For communication between two CICS systems, no significance is attached by CICS to the return-resource name in an attach FMH.

For communication between a CICS system and another subsystem, refer to documentation supplied by the subsystem about how to use the return-resource name field in an attach FMH.

# **BUILD ATTACH (MRO)**

Specify values for an MRO attach header.

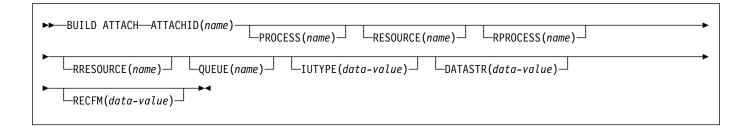

# Description

BUILD ATTACH (MRO) specifies a set of values to be placed in the named attach header control block. This control block contains values that are to be sent in an MRO attach FMH (Function Management Header) that is constructed by CICS, and is sent only when a SEND ATTACHID or CONVERSE ATTACHID command is executed. The specified values override existing values in the control block; unspecified values are set to default values.

For more information about MRO and IRC, see the *CICS Intercommunication Guide*.

# Options

#### ATTACHID(name)

specifies that the set of values is to be placed in an attach header control block identified by the specified name (1–8 characters).

### DATASTR(data-value)

corresponds to the data stream profile field, ATTDSP, in an LUTYPE6.1 attach FMH.

For communication between two CICS systems, no particular significance is attached by CICS to the data stream profile field in an attach FMH. For most CICS applications, the option can be omitted.

The "data-value" is a binary halfword. Only the low-order byte is used. The SNA-defined meanings of the bits are as follows:

```
0-7 reserved - must be set to zero
8-11 0000 - user-defined
1111 - SCS data stream
1110 - 3270 data stream
1101 - structured field
1100 - logical record management
12-15 defined by the user if bits 8-11
are set to 0000; otherwise reserved
(must be set to zero)
```

A value of "structured field" indicates that chains begin with four bytes of data that are used to interpret the following data; overall length (2 bytes), class identifier (1 byte), and subclass identifier (1 byte). A value of "logical record management" indicates that chains can be split into separate fields by the data receiver.

If the option is omitted, a value of "user-defined" is assumed.

#### IUTYPE(data-value)

corresponds to the interchange unit field, ATTIU, in an LUTYPE6.1 attach FMH.

The "data-value" is a halfword binary. Only the low-order 7 bits are used. The SNA-defined meanings of the bits are as follows:

```
0-10 reserved - must be set to zero
11 0 - not end of multichain interchange unit
1 - end of multichain interchange unit
12,13 reserved - must be set to zero
14,15 00 - multichain interchange unit
01 - single chain interchange unit
10 - reserved
11 - reserved
```

If the option is omitted, values of "not end of multichain interchange unit" and "multichain interchange unit" are assumed.

#### PROCESS(name)

corresponds to the process name, ATTDPN, in an LUTYPE6.1 attach FMH.

For communication between two CICS systems, a transaction running in one system can acquire a session to the second system and can identify the transaction to be attached; in the second system the identification is carried in the first chain of data sent across the session. In general, the first four bytes of data identify the transaction to be attached. However an attach FMH, identifying the transaction to be attached, can be built and sent; the PROCESS option is used to specify the transaction name. (Note that the receiving CICS system

## **BUILD ATTACH (MRO)**

uses just the first four bytes of the process name as a transaction name.)

No significance is attached by CICS to process names in attach FMHs sent in chains of data other than the first.

For communication between a CICS system and another subsystem, refer to documentation supplied by the subsystem about how to use the process name field in an attach FMH.

#### QUEUE(name)

corresponds to the queue name, ATTDQN, in an attach FMH.

For communication between two CICS systems, no significance is attached by CICS to the queue name in an attach FMH.

For communication between a CICS system and another subsystem, refer to documentation supplied by the subsystem about how to use the queue name field in an attach FMH.

#### RECFM(data-value)

corresponds to the deblocking algorithm field, ATTDBA, in an LUTYPE6.1 attach FMH.

For communication between two CICS systems, no particular significance is attached by CICS to the deblocking algorithm field in an attach FMH. For most CICS applications, the option can be omitted.

The "data-value" is a halfword binary value. Only the low-order 8 bits are used. The SNA-defined meanings of the bits are as follows:

```
0-7 reserved - must be set to zero
8-15 X'00' - reserved
X'01' - variable-length
variable-blocked
X'02' - reserved
X'03' - reserved
X'04' - chain of RUs
X'05' to X'FF' - reserved
```

If the option is omitted, a value of "chain of RUs" is assumed.

#### **RESOURCE**(name)

corresponds to the resource-name, ATTPRN, in an LUTYPE6.1 attach FMH.

#### RPROCESS(name)

corresponds to the return-process name, ATTRDPN, in an LUTYPE6.1 attach FMH.

For communication between two CICS systems, no significance is attached by CICS to the return-process name in an attach FMH.

For communication between a CICS system and another subsystem, refer to documentation supplied by the subsystem about how to use the return-process name field in an attach FMH.

#### RRESOURCE(name)

corresponds to the return-resource name, ATTRPRN, in an LUTYPE6.1 attach FMH.

For communication between two CICS systems, no significance is attached by CICS to the return-resource name in an attach FMH.

For communication between a CICS system and another subsystem, refer to documentation supplied by the subsystem about how to use the return-resource name field in an attach FMH.

## CANCEL

Cancel interval control requests.

| ►►—CANCEL—►◄<br>                                 |  |
|--------------------------------------------------|--|
| Conditions: ISCINVREQ, NOTAUTH, NOTFND, SYSIDERR |  |

Note for dynamic transaction routing

Using CANCEL with REQID (of a POST, DELAY, or START) could create inter-transaction affinities that adversely affect the use of dynamic transaction routing. See the *CICS Application Programming Guide* for more information about transaction affinities.

## Description

CANCEL cancels a previously issued DELAY, POST, or START command. If you include the SYSID option, the command is shipped to a remote system. If you omit SYSID, the TRANSID option, if present, indicates where the command is to be executed. The effect of the cancelation varies depending on the type of command being canceled, as follows:

- A DELAY command can be canceled only before it has expired, and only by a task other than the task that issued the DELAY command (which is suspended for the duration of the request). The REQID used by the suspended task must be specified. The effect of the cancelation is the same as an early expiration of the original DELAY. That is, the suspended task becomes dispatchable as though the original expiration time had been reached.
- When a POST command issued by the same task is to be canceled, no REQID need be specified. Cancelation can be requested either before or after the original request has expired. The effect of the cancelation is as if the original request had never been made.
- When a POST command issued by another task is to be canceled, the REQID of that command must be specified. The effect of the cancelation is the same as an early expiration of the original POST request. That is, the timer event control area for the other task is posted as though the original expiration time had been reached.
- When a START command is to be canceled, the REQID associated with the original command must be specified. The effect of the cancelation is as if the original command had never been issued. The cancelation is effective only before the original command has been honored.

# Options

## REQID(name)

specifies a name (1–8 characters), which should be unique, to identify a command. This name is used as a temporary storage identifier. The temporary storage queue thus identified must be defined as a local queue on the CICS system where the CANCEL command is processed.

This option cannot be used to cancel a POST command issued by the same task (for which, the REQID option is ignored if it is specified).

## SYSID(systemname)

(remote systems only) specifies the name (1–4 characters) of the system for the CANCEL command.

## TRANSID(name)

specifies the symbolic identifier (1–4 characters) of a transaction to be used to determine where the CANCEL command is to be executed, if SYSID is not specified. If the TRANSID is defined as REMOTE, the CANCEL

request is function-shipped to the remote system.

## Conditions

## **ISCINVREQ**

I

occurs when the remote system indicates a failure that does not correspond to a known condition.

Default action: terminate the task abnormally.

## NOTAUTH

occurs when a resource security check has failed on the specified TRANSID or on the TRANSID of the START command that corresponds to the request identification.

## CANCEL

### NOTFND

occurs if the request identifier specified fails to match an unexpired interval control command.

Default action: terminate the task abnormally.

## SYSIDERR

occurs when the SYSID option specifies a name that is neither the local system nor a remote system (made known to CICS by defining a CONNECTION). It also occurs when the link to the remote system is closed.

## CHANGE PASSWORD

Change the password recorded by an external security manager (ESM) for a specified userid.

| ►►──CHANGE PASSWORD(data-value)—NEWPASSWORD(data-value)—USERID(data-value) | ►ESMREASON(data-area) |
|----------------------------------------------------------------------------|-----------------------|
| ESMRESP(data-area)                                                         |                       |
| Conditions: INVREQ, NOTAUTH, USERIDERR                                     |                       |

## Description

Unlike the SIGNON command, CHANGE PASSWORD does not depend upon the principal facility, so it can be issued when the facility is an APPC session.

**Attention:** You should clear the password fields on the EXEC CICS commands that have a password option as soon as possible after use. This is to ensure that passwords are not revealed in system or transaction dumps.

## Options

Options ESMRESP and ESMREASON return the response and reason codes, if any, from the external security manager.

#### ESMREASON(data-area)

returns the reason code, in a fullword binary field, that CICS receives from the external security manager.

If the ESM is RACF, this field is the RACF reason code.

#### ESMRESP(data-area)

returns the response code, in a fullword binary field, that CICS receives from the external security manager.

If the ESM is RACF, this field is the RACF return code.

#### NEWPASSWORD(data-value)

specifies the new password, 8 characters, for the specified userid. The password is changed only if the current password is correctly specified.

#### PASSWORD(data-value)

specifies the current password, 8 characters, for the specified userid.

## USERID(data-value)

specifies the userid, 8 characters, of the user whose password is being changed.

## Conditions

#### INVREQ

**RESP2** values:

- **13** There is an unknown return code in ESMRESP from the external security manager.
- **18** The CICS external security manager interface is not initialized.
- **29** The external security manager is not responding.

Default action: terminate the task abnormally.

#### NOTAUTH

**RESP2** values:

- 2 The supplied password is wrong. If the external security manager is RACF, the revoke count maintained by RACF is incremented.
- 4 The new password is not acceptable.
- 19 The USERID is revoked.
- 22 The change password request failed during SECLABEL processing.
- **31** The user is revoked in the connection to the default group.

Default action: terminate the task abnormally.

#### USERIDERR

**RESP2** values:

8 The USERID is not known to the external security manager.

# CHANGE TASK

Change priority of a task.

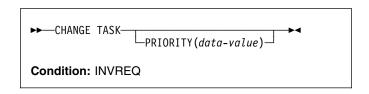

# Description

CHANGE TASK changes the priority of the issuing task. It has immediate effect (unlike SET TASK), because control is relinquished during execution of the command so that the current task has to be redispatched. The redispatch does not happen until tasks that are of higher or equal priority, and that are also ready to run, are dispatched.

If you omit the PRIORITY option, the task does not lose control and the priority remains the same. This is effectively a no-op.

# Options

## PRIORITY(data-value)

specifies a fullword binary value in the range 0-255, defining the priority of the task. You can also have a value of -1 but this does not change the priority or cause a redispatch.

## Conditions

## INVREQ

**RESP2** values:

1 Your PRIORITY value is outside the range -1–255.

## CONNECT PROCESS

Initiate APPC mapped conversation.

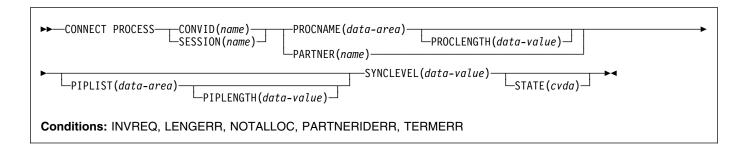

## Description

CONNECT PROCESS allows an application to specify a process name and synchronization level to be passed to CICS and used when the remote partner is attached.

# Options

### CONVID(name)

identifies the conversation to which the command relates. The 4-character name specifies the token returned by a previously executed ALLOCATE command in EIBRSRCE in the EIB.

For compatibility with earlier releases, SESSION is accepted as a synonym for CONVID. New programs should use CONVID.

## PARTNER(name)

specifies the name (8 characters) of a set of definitions that includes the name (or extended name) of a remote partner transaction (TPNAME or XTPNAME). You can use this option as an alternative to PROCNAME and PROCLENGTH.

### PIPLENGTH(data-value)

specifies the total length (halfword binary value) of the specified process initialization parameter (PIP) list.

## PIPLIST(data-area)

specifies the PIP data to be sent to the remote system. The PIP list consists of variable-length records, each containing a single PIP. A PIP starts with a 2-byte inclusive length field (LL), followed by a 2-byte reserved field, and then the parameter data.

#### PROCLENGTH(data-value)

specifies the length (as a halfword binary value in the range 1–64) of the name specified by the PROCNAME option.

## PROCNAME(data-area)

specifies the partner process (that is, the transaction) to be attached in the remote system.

One byte is sufficient to identify a CICS transaction. The APPC architecture allows a range of 1–64 bytes but leaves each product free to set its own maximum. CICS complies by allowing a range of 1–64 bytes. If the remote system is CICS, this option can specify the 4-byte transaction identifier or the TPNAME value given in the relevant TRANSACTION definition. Alternatively, you can examine the full identifier by coding the user exit XZCATT.

No character checking is performed on the TPN by CICS.

For programming information about the user exit XZCATT, see the *CICS Customization Guide*.

## SESSION(name)

specifies the symbolic identifier (1–4 characters) of a session TCTTE. This option specifies the alternate facility to be used.

## STATE(cvda)

gets the state of the current conversation. The cvda values returned by CICS are:

ALLOCATED CONFRECEIVE CONFRECEIVE CONFSEND FREE PENDFREE PENDRECEIVE RECEIVE ROLLBACK SEND SYNCFREE SYNCRECEIVE SYNCSEND

SYNCLEVEL(data-value)

specifies the synchronization level (halfword binary value) for the current conversation. The possible values are:

0 None 1 Confirm

## **CONNECT PROCESS**

2 Syncpoint

## Conditions

### INVREQ

**RESP2** values:

**200** A distributed program link server application specified the function-shipping session (its principal facility) on the CONVID option.

also occurs (RESP2 not set) in any of the following situations:

- A synchronization level other than 0, 1, or 2, has been requested in the SYNCLEVEL option.
- The command is not valid for the terminal or LU in use.
- The command has been used on a conversation that is in use by CPI-Communications or that is an APPC basic conversation. In the latter case, GDS CONNECT PROCESS should have been used.

Default action: terminate the task abnormally.

#### LENGERR

occurs in any of the following situations:

- An out-of-range value is supplied in the PROCLENGTH option.
- The value specified in the PIPLENGTH option is less than 0.
- The value specified in the PIPLENGTH option exceeds the CICS implementation limit of 32763.
- A PIPLIST length element (LL) has a value less than 4.
- The sum of the length elements (LLs) in the PIPLIST does not equal the value specified by PIPLENGTH.

Default action: terminate the task abnormally.

#### NOTALLOC

occurs if the specified CONVID value does not relate to a conversation owned by the application.

Default action: terminate the task abnormally.

#### PARTNERIDERR

occurs if the name specified in the PARTNER option is not recognized by CICS.

Default action: terminate the task abnormally.

#### TERMERR

occurs for a session-related error. Any action on that conversation other than a FREE causes an ATCV abend.

A CANCEL TASK request by a user node error program (NEP) can cause this condition if the task has an outstanding terminal control request active when the

node abnormal condition program handles the session error.

Default action: terminate the task abnormally with abend code ATNI.

# CONVERSE (VTAM default)

Communicate on standard CICS terminal support.

| ► CONVERSE—FROM(data-area)—FROMLENGTH(data-value)—INTO(data-area)—TOLENGTH(data-area)<br>FROMFLENGTH(data-value) SET(ptr-ref)—TOFLENGTH(data-area) |
|----------------------------------------------------------------------------------------------------|
| MAXLENGTH( <i>data-value</i> ) NOTRUNCATE DEST( <i>name</i> )                                                                                      |
| Conditions: LENGERR                                                                                                    |

This form of the CONVERSE command is used by all CICS-supported VTAM terminals for which the other CONVERSE descriptions are not appropriate.

# **CONVERSE (APPC)**

Communicate on an APPC mapped conversation.

| ► CONVERSE FROM(data-area) FROM(data-area) FROMLENGTH(data-value) INTO(data-area) FROMLENGTH(data-value) SET(ptr-ref) |
|----------------------------------------------------------------------------------------------------|
| ►TOLENGTH(data-area)FAXLENGTH(data-value)NOTRUNCATESTATE(cvda)►                                                       |
| Conditions: EOC, INVREQ, LENGERR, NOTALLOC, SIGNAL, TERMERR                                                           |

## Description

CONVERSE sends, then receives, data on an APPC mapped conversation.

# CONVERSE (LUTYPE2/LUTYPE3)

Communicate on a 3270-display logical unit (LUTYPE2) or 3270-printer logical unit (LUTYPE3).

| ►►—CONVERSE—FROM(data-area)—FROMLENGTH(data-value)—INTO(data-area)<br>FROMFLENGTH(data-value)—ISET(ptr-ref)— |
|----------------------------------------------------------------------------------------------------|
| ► TOLENGTH( <i>data-area</i> )<br>► DEFAULT<br>← DEFAULT<br>← ALTERNATE<br>► STRFIELD                        |
| MAXLENGTH(data-value) DEFRESP NOTRUNCATE ASIS                                                                |
| Conditions: EOC, LENGERR, TERMERR                                                                            |

# Description

CONVERSE communicates on a 3270-display logical or 3270-printer logical unit.

# **CONVERSE (LUTYPE4)**

Communicate on an LUTYPE4 logical unit.

| ► CONVERSE—FROM(data-area)—FROMLENGTH(data-value)—INTO(data-area)—TOLENGTH(data-area)<br>FROMFLENGTH(data-value)→SET(ptr-ref)—JTOFLENGTH(data-area)→ |
|----------------------------------------------------------------------------------------------------|
| DEFRESP MAXLENGTH(data-value) FMH NOTRUNCATE MAXFLENGTH(data-value)                                                                                  |
| Conditions: EOC, EODS, IGREQCD, INBFMH, LENGERR, SIGNAL, TERMERR                                                                                     |

# Description

CONVERSE communicates on an LUTYPE4 logical unit.

## CONVERSE (LUTYPE6.1)

Communicate on an LUTYPE6.1 logical unit.

| ►► CONVERSE FROM(data-area) FROMLENGTH(data-value) CONVID(name) FROMLENGTH(data-value) SESSION(name) |
|----------------------------------------------------------------------------------------------------|
| ►                                                                                                    |
|                                                                                                    |
| Conditions: CBIDERR, EOC, INBFMH, LENGERR, NOTALLOC, SIGNAL, TERMERR                                 |

## Description

CONVERSE communicates on an LUTYPE6.1 logical unit.

# **CONVERSE (SCS)**

Communicate on a 3270 SCS printer logical unit.

| ► CONVERSE—FROM(data-area) FROMLENGTH(data-value) INTO(data-area) TOLENGTH(data-area) FROMFLENGTH(data-value) SET(ptr-ref) TOFLENGTH(data-area) |
|----------------------------------------------------------------------------------------------------|
| ►MAXLENGTH( <i>data-value</i> )DEFRESPSTRFIELDNOTRUNCATE►<br>MAXFLENGTH( <i>data-value</i> )                                                    |
| Conditions: LENGERR, TERMERR                                                                                                    |

# Description

CONVERSE communicates on a 3270 SNA character string (SCS) printer logical unit. The SCS printer logical unit accepts a character string as defined by Systems Network Architecture (SNA). Some devices connected under SNA can send a signal that can be detected by the HANDLE CONDITION SIGNAL command, which in turn can invoke an appropriate handling routine. If necessary, a WAIT SIGNAL command can be used to make the application program wait for the signal. The PA keys on a 3287 can be used in this way, or with a RECEIVE command.

# CONVERSE (3270 logical)

Communicate on a 3270 logical unit.

| ►►—CONVERSE—FROM(data-area)—FROMLENGTH(data-value)—INTO(data-area)<br>FROMFLENGTH(data-value)—SET(ptr-ref)— |
|----------------------------------------------------------------------------------------------------|
| ► TOLENGTH( <i>data-area</i> )<br>► DEFAULT<br>→ DEFAULT<br>→ ALTERNATE<br>STRFIELD                         |
| MAXLENGTH(data-value)  DEFRESP NOTRUNCATE ASIS  Conditions: INVBEQ. LENGEBB. TEBMEBB                        |
| Conditions: INVREQ, LENGERR, TERMERR                                                                        |

## Description

CONVERSE communicates on a 3270 logical unit.

# CONVERSE (3600-3601)

Communicate on a 3600 (3601) logical unit.

| ► CONVERSE—FROM(data-area) FROMLENGTH(data-value) INTO(data-area) TOLENGTH(data-area) FROMFLENGTH(data-value) SET(ptr-ref) TOFLENGTH(data-area) |
|----------------------------------------------------------------------------------------------------|
| ► LDC(name) _ DEFRESP _ MAXLENGTH(data-value) _ NOTRUNCATE _ NOTRUNCATE _ MAXFLENGTH(data-value)                                                |
| Conditions: EOC, EODS, INBFMH, LENGERR, SIGNAL, TERMERR                                                                                         |

## Description

CONVERSE communicates on a 3600 logical unit. This form of the CONVERSE command also applies to the 4770 and the 3630 plant communication system.

A logical device code (LDC) is a code that can be included in an outbound Function Management Header (FMH) to specify the disposition of the data (for example, to which subsystem terminal it should be sent). Each code can be represented by a unique LDC mnemonic.

The installation can specify up to 256 2-character mnemonics for each TCTTE, and two or more TCTTEs can share a list of these mnemonics. A numeric value (0 through 255) corresponds to each LDC mnemonic for each TCTTE.

A 3600 device and a logical page size are also associated with an LDC. "LDC" or "LDC value" is used in this book to refer to the code specified by the user; "LDC mnemonic" refers to the 2-character symbol that represents the LDC numeric value.

When the LDC option is specified in the CONVERSE command, the numeric value associated with the mnemonic for the particular TCTTE is inserted in the FMH. This value is chosen by the installation, and is interpreted by the 3601 application program.

## CONVERSE (3600-3614)

Communicate on a 3600 (3614) logical unit.

| ➤—CONVERSE—FROM(data-area)—FROMLENGTH(data-value)—INTO(data-area)—TOLENGTH(data-area)— FROMFLENGTH(data-value)—SET(ptr-ref)—TOFLENGTH(data-area)— |
|----------------------------------------------------------------------------------------------------|
| ► DEFRESP MAXLENGTH(data-value) NOTRUNCATE MAXFLENGTH(data-value)                                                                                 |
| Conditions: LENGERR, TERMERR                                                                                                    |

## Description

CONVERSE communicates on a 3600 logical unit.

The data stream and communication format used between a CICS application program and a 3614 is determined by the 3614. The application program is therefore device\_dependent when handling 3614 communication.

For further information about designing 3614 application programs for CICS, refer to the IBM 4700/3600/3630 Guide.

# On output, the FMH can be built by the application program or by CICS. If your program supplies the FMH, you place it at the # front of your output data and specify the FMH option on your CONVERSE command. If you omit the FMH option, CICS will # provide an FMH but you must reserve the first three bytes of the message for CICS to fill in.

## CONVERSE (3650 interpreter)

Communicate on a 3650 interpreter logical unit.

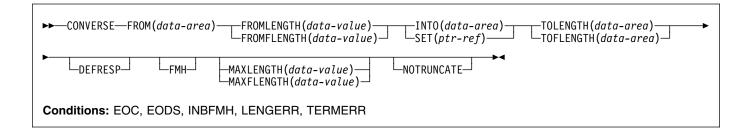

## Description

CONVERSE communicates on a 3650 interpreter logical unit.

# CONVERSE (3650-3270)

Communicate on a 3650 host conversational (3270) logical unit.

| ►►—CONVERSE—FROM(data-area)—FROMLENGTH(data-value)—INTO(data-area)—TOLENGTH(data-area)<br>FROMFLENGTH(data-value)→SET(ptr-ref)→TOFLENGTH(data-area)→ |
|----------------------------------------------------------------------------------------------------|
| CTLCHAR(data-value) ERASE DEFRESP FMH MAXLENGTH(data-value) ALTERNATE MAXFLENGTH(data-value)                                                         |
|                                                                                                    |
| Conditions: LENGERR, TERMERR                                                                                                    |

## Description

CONVERSE communicates on a 3650 host conversational logical unit.

## **CONVERSE (3650-3653)**

Communicate on a 3650 host conversational (3653) logical unit.

| ► CONVERSE—FROM(data-area)—FROMLENGTH(data-value)—INTO(data-area)—TOLENGTH(data-area)<br>FROMFLENGTH(data-value)— SET(ptr-ref)— TOFLENGTH(data-area)— |
|----------------------------------------------------------------------------------------------------|
| DEFRESP MAXLENGTH(data-value) NOTRUNCATE MAXFLENGTH(data-value)                                                                                       |
| Conditions: EOC, LENGERR, TERMERR                                                                                                    |

## Description

CONVERSE communicates on a 3650 host conversational logical unit.

## CONVERSE (3650-3680)

Communicate on a 3650 host command processor (3680) logical unit.

| ► CONVERSE—FROM(data-area)—FROMLENGTH(data-value)—INTO(data-area)—TOLENGTH(data-area)<br>FROMFLENGTH(data-value) SET(ptr-ref)—TOFLENGTH(data-area) |
|----------------------------------------------------------------------------------------------------|
| ►                                                                                                    |
| Conditions: LENGERR, TERMERR                                                                                                    |

## Description

CONVERSE communicates on a 3650 host command processor logical unit.

## CONVERSE (3767)

Communicate on a 3767 interactive logical unit.

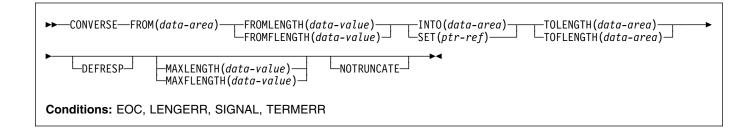

## Description

CONVERSE communicates on a 3767 interactive logical unit. This command also applies to the 3770 interactive logical unit.

## CONVERSE (3770)

Communicate on a 3770 batch logical unit.

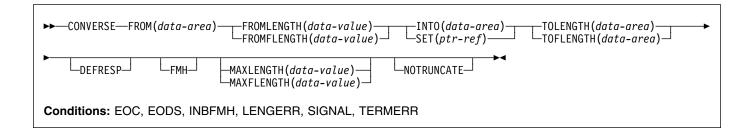

## Description

CONVERSE communicates on a 3770 batch logical unit.

# CONVERSE (3790 full-function or inquiry)

Communicate on a 3790 full-function or inquiry logical unit.

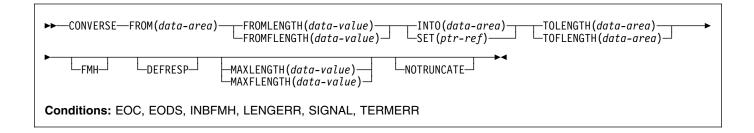

## Description

CONVERSE communicates on a 3790 full-function or inquiry logical unit.

# CONVERSE (3790 3270-display)

Communicate on a 3790 (3270-display) logical unit.

| ►►—CONVERSE—FROM(data-area)—FROMLENGTH(data-value)—INTO(data-area)—TOLENGTH(data-area)<br>FROMFLENGTH(data-value)— SET(ptr-ref)— TOFLENGTH(data-area)— |
|----------------------------------------------------------------------------------------------------|
| DEFRESP CTLCHAR(data-value)                                                                                                    |
| ► ERASEMAXLENGTH( <i>data-value</i> )NOTRUNCATEALTERNATEMAXFLENGTH( <i>data-value</i> )                                                                |
| Conditions: LENGERR, TERMERR                                                                                                    |

# Description

CONVERSE communicates on a 3790 logical unit.

# Options

## ALTERNATE

sets the terminal to use the ALTERNATE screen size.

## ASIS

indicates that output is to be sent in transparent mode (with no recognition of control characters and accepting any of the 256 possible combinations of eight bits as valid transmittable data).

Note: If you are using a katakana terminal, you might see some messages containing mixed English and katakana characters. That is because katakana terminals cannot display mixed-case output. Uppercase characters in the data stream appear as uppercase English characters, but lowercase characters appear as katakana characters. If this happens, ask your system programmer to specify MSGCASE=UPPER in the system initialization parameters so that messages contain uppercase characters only. This note applies to any command that is used to receive katakana characters, not just to CONVERSE commands.

## ATTACHID(name)

specifies that an attach header (created by a BUILD ATTACH command) is to precede, and be concatenated with, the user data supplied in the FROM option. "name" (1–8 characters) identifies the attach header control block to be used in the local task.

## CONVID(name)

identifies the conversation to which the command relates. The 4-character name identifies either the token returned by a previously executed ALLOCATE command in EIBRSRCE in the EIB, or the token representing the principal session (returned by a previously executed ASSIGN command).

For compatibility with earlier releases, SESSION is accepted as a synonym for CONVID. New programs should use CONVID.

If the option is omitted, the principal facility for the task is used by default.

## CTLCHAR(data-value)

specifies a 1-byte write control character (WCC) that controls the CONVERSE command. A COBOL user must specify a data area containing this character.

If the option is omitted, all modified data tags are reset to zero, and the keyboard is restored.

## DEFAULT

sets the terminal to use the DEFAULT screen size.

## DEFRESP

indicates that a definite response is required when the output operation has been completed.

## DEST(name)

specifies the 4-byte symbolic name of the TCAM destination to which the message is to be sent. This option is meaningful only for terminals defined using DFHTCT TYPE=SDSCI with DEVICE=TCAM.

If you use the DEST option, you must be aware of any restrictions placed on device-dependent data streams by the message control facility in use. See the section on CICS-TCAM interface in the *CICS Customization Guide* for programming information.

## ERASE

specifies that the screen printer buffer or partition is to be erased and the cursor returned to the upper left corner of the screen. (This option applies only to the 3270, or 8775, and to the 3604 Keyboard Display.)

The first output operation in any transaction, or in a series of pseudoconversational transactions, should always specify ERASE. For transactions attached to 3270 screens or printers, unless explicitly overridden by the DEFAULT or ALTERNATE option, this also ensures that the correct screen size is selected, as defined for the transaction by the SCRNSIZE option in the RDO PROFILE definition.

## FMH

specifies that a function management header has been included in the data to be written. If the ATTACHID option is specified as well, the concatenated FMH flag is set in the attach FMH.

- # The use of FMH is optional and is not supported for all
- # terminal types. If not supplied, CICS takes no action,
- # except for 3600/4700 terminals, where an FMH is
- # mandatory. In this case, if FMH is not specified, CICS
- # supplies one and places it in the first 3 bytes of the
- message, which you must reserve for this purpose.

## FROM(data-area)

specifies the data to be written to the terminal or logical unit, or sent to the partner transaction. This option may, when relevant, be omitted if ATTACHID is specified.

## FROMFLENGTH(data-value)

is a fullword alternative to FROMLENGTH.

## FROMLENGTH(data-value)

specifies the length, as a halfword binary value, of the data. For a description of a safe upper limit, see "LENGTH options" on page 5.

## INTO(data-area)

specifies the receiving field for the data read from the terminal or logical unit, or the application target data area into which data is to be received from the application program connected to the other end of the current conversation.

## LDC(name)

specifies the 2-character mnemonic used to determine the appropriate logical device code (LDC) numeric value.

The mnemonic identifies an LDC entry defined by a DFHTCT TYPE=LDC macro.

#### MAXFLENGTH(data-value)

is a fullword alternative to MAXLENGTH.

#### MAXLENGTH(data-value)

specifies the maximum amount (halfword binary value) of data that CICS is to recover in response to a CONVERSE (default) command. If INTO is specified, MAXLENGTH overrides the use of TOLENGTH as an input to CICS. If SET is specified, MAXLENGTH provides a way for the program to limit the amount of data it receives at one time.

If the value specified is less than zero, zero is assumed.

If the length of data exceeds the value specified and the NOTRUNCATE option is not present, the data is truncated to that value and the LENGERR condition occurs. The data area specified in the TOLENGTH option is set to the original length of data.

If the length of data exceeds the value specified and the NOTRUNCATE option is present, CICS retains the remaining data and uses it to satisfy subsequent RECEIVE commands. The data area specified in the TOLENGTH option is set to the length of data returned.

If no argument is coded for MAXLENGTH, CICS defaults to TOLENGTH.

#### NOTRUNCATE

specifies that, when the data available exceeds the length requested, the remaining data is not to be discarded but is to be retained for retrieval by subsequent RECEIVE commands.

#### SESSION(name)

specifies the symbolic identifier (1–4 characters) of a session TCTTE. This option specifies the alternate facility to be used. If both this option and CONVID are omitted, the principal facility for the task is used.

#### SET(ptr-ref)

specifies the pointer reference to be set to the address of the data read from the terminal. pointer reference, unless changed by other commands or statements, is valid until the next CONVERSE (default) command or the end of task.

If DATALOCATION(ANY) is associated with the application program, the address of the data can be above or below the 16MB line.

If DATALOCATION(BELOW) is associated with the application program, and the data resides above the 16MB line, the data is copied below the 16MB line, and the address of this copy is returned.

If TASKDATAKEY(USER) is specified for the running task, and storage protection is active, the data returned is in a user-key. If TASKDATAKEY(CICS) is specified and storage protection is active, the data returned is in a CICS-key.

#### STATE(cvda)

gets the state of the current conversation. The cvda values returned by CICS are:

ALLOCATED CONFFREE CONFRECEIVE CONFSEND FREE PENDFREE PENDFREE RECEIVE ROLLBACK SEND SYNCFREE SYNCRECEIVE SYNCSEND

#### STRFIELD

specifies that the data area specified in the FROM option contains structured fields. If this option is specified, the contents of all structured fields must be handled by the application program. The CONVERSE command must be used if the data area contains a read partition structured field. (Structured fields are described in the *CICS 3270 Data Stream Device Guide*.)

CTLCHAR and ERASE are mutually exclusive with STRFIELD, and their use with STRFIELD generates an error message.

#### TOFLENGTH(data-area)

is a fullword alternative to TOLENGTH.

#### TOLENGTH(data-area)

specifies the length (halfword binary value) of the data to be received. If you specify INTO, but omit MAXLENGTH, "data-area" specifies the maximum length that the program accepts. If the value is less than zero, zero is assumed.

If the length of the data exceeds the value specified, but NOTRUNCATE is omitted, the data is truncated to that value, and the LENGERR condition occurs. When the data is received, the data area is set to the length of the data.

For a description of a safe upper limit, see "LENGTH options" on page 5.

## Conditions

Some of the following conditions can occur in combination with others. CICS checks for these conditions in the following order:

- 1. EODS
- 2. INBFMH
- 3. EOC.

If more than one occurs, only the first is passed to the application program. EIBRCODE, however, is set to indicate all the conditions that occurred.

## **CONVERSE (VTAM)**

#### CBIDERR

occurs if the requested attach header control block named in ATTACHID cannot be found.

Default action: terminate the task abnormally.

#### EOC

occurs when a request/response unit (RU) is received with the end-of-chain indicator set. Field EIBEOC also contains this indicator.

Default action: ignore the condition.

#### EODS

occurs when an end-of-data-set indicator is received.

Default action: terminate the task abnormally.

#### IGREQCD

occurs when an attempt is made to execute a CONVERSE command after a SIGNAL data-flow control command with a request change direction (RCD) code has been received from an LUTYPE4 logical unit.

Default action: terminate the task abnormally.

#### INBFMH

occurs if a request/response unit (RU) contains a function management header (FMH). Field EIBFMH contains this indicator and it should be used in preference to INBFMH. The IGNORE CONDITION command can be used to ignore the condition.

Default action: terminate the task abnormally.

#### INVREQ

**RESP2** values:

**200** A distributed program link server application specified the function shipping session (its principal facility)

also occurs (RESP2 not set) in any of the following situations:

 The command is used on a conversation that is in use by CPI Communications, or that is an APPC basic conversation. In the latter case, the application should have issued a GDS SEND INVITE followed by a GDS RECEIVE.

Default action: terminate the task abnormally.

#### LENGERR

occurs in any of the following situations:

- Data received is discarded by CICS because its length exceeds the maximum that the program accepts (see TOLENGTH and MAXLENGTH options), and the NOTRUNCATE option is not specified.
- An out-of-range value is supplied in one of the options, FROMLENGTH, FROMFLENGTH, MAXLENGTH, MAXFLENGTH, TOLENGTH, or TOFLENGTH.

Default action: terminate the task abnormally.

#### NOTALLOC

occurs if the facility specified in the command is not owned by the application, or does not relate to a conversation owned by the application.

Default action: terminate the task abnormally.

#### SIGNAL

occurs when an inbound SIGNAL data-flow control command is received from a logical unit or session, or the partner transaction. EIBSIG is always set when an inbound signal is received.

Default action: ignore the condition.

#### TERMERR

occurs for a terminal or session-related error. Any action on that conversation other than a FREE causes an ATCV abend.

A CANCEL TASK request by a user node error program (NEP) may cause this condition if the task has an outstanding terminal control request active when the node abnormal condition program handles the session error.

Default action: terminate the task abnormally with abend code ATNI.

# CONVERSE (non-VTAM default)

Communicate on standard CICS terminal support.

| ► CONVERSE—FROM(data-area)—FROMLENGTH(data-value)—INTO(data-area)—TOLENGTH(data-area)<br>FROMFLENGTH(data-value) SET(ptr-ref)—TOFLENGTH(data-area) |
|----------------------------------------------------------------------------------------------------|
| ►MAXLENGTH(data-value) NOTRUNCATE DEST(name) ►                                                                                                    |
| Conditions: LENGERR                                                                                                    |

## Description

This form of the CONVERSE command is used by all CICS-supported terminals for which the other CONVERSE descriptions are not appropriate.

## CONVERSE (MRO)

Communicate on an MRO session.

| ►► CONVERSECONVID(name)ATTACHID(name)                                                                        |
|----------------------------------------------------------------------------------------------------|
| ► FROM(data-area) FROMLENGTH(data-value) SET(ptr-ref) FROMLENGTH(data-value) FMH                             |
| ► TOLENGTH(data-area) → MAXLENGTH(data-value) → NOTRUNCATE → DEFRESP → STATE(cvda) → MAXLENGTH(data-value) → |
| Conditions: CBIDERR, EOC, INBFMH, LENGERR, NOTALLOC, TERMERR                                                 |

CONVERSE communicates on an MRO session. For more information about MRO and IRC, see the CICS Intercommunication Guide.

## CONVERSE (System/3)

Communicate on a System/3 terminal.

| ► CONVERSE—FROM(data-area)—FROMLENGTH(data-value)—INTO(data-area)—TOLENGTH(data-area)<br>FROMFLENGTH(data-value) SET(ptr-ref)—TOFLENGTH(data-area) |  |
|----------------------------------------------------------------------------------------------------|--|
| ► MAXLENGTH(data-value) - NOTRUNCATE DEST(name) ASIS ► ASIS                                                                                        |  |
| Conditions: LENGERR                                                                                                    |  |

## Description

CONVERSE communicates on a System/3 terminal. CONVERSE in this form also applies to the following devices:

- · 2770 data communication system
- 2780 data transmission terminal
- 3660 supermarket scanning system
- 3780 communication terminal.

# CONVERSE (System/7)

Communicate on a System/7 terminal.

| ►►—CONVERSE—FROM(data-area)—FROMLENGTH(data-value)—INTO(data-area)—TOLENGTH(data-area)<br>FROMFLENGTH(data-value)—SET(ptr-ref)—TOFLENGTH(data-area)— |
|----------------------------------------------------------------------------------------------------|
| DEST(name)PSEUDOBIN                                                                                                    |
| Condition: LENGERR                                                                                                    |

## Description

CONVERSE communicates on a System/7 terminal.

Transactions are normally initiated from the System/7 by issuing a 4-character transaction code that is transmitted in BCD mode. Pseudobinary mode can be used only while communicating with an active CICS transaction; it cannot be used to initiate the transaction. The message length is given as the number of words to be transmitted (not as the number of characters).

When a transaction is initiated on a System/7, CICS services that System/7 only for the duration of the transaction; that is, to ensure efficient use of the line, any other System/7s on the same line are locked out for the duration of the transaction. CICS application programs for the multipoint System/7 should be designed with the shortest possible execution time.

The first word (two characters) of every message sent to the System/7 must be an identification word, except words beginning with "@", which are reserved by CICS.

When the PSEUDOBIN option is specified on RECEIVE or SEND, the length of the data area provided by the application program must be at least twice that of the data to be read.

In the case of a System/7 on a dial-up (switched) line, the System/7 application program must, initially, transmit a four-character terminal identification. (This terminal identification is generated during preparation of the TCT through use of the DFHTCT TYPE=TERMINAL, TRMIDNT=parameter specification.) CICS responds with either a 'ready' message, indicating that the terminal identifier is valid and that the System/7 may proceed as if it were on a leased line, or an 'INVALID TERMINAL IDENTIFICATION' message, indicating that the terminal identifier sent by the System/7 did not match the TRMIDNT= parameter specification.

Whenever CICS initiates the connection to a dial-up System/7, CICS writes a null message, consisting of three idle characters, prior to starting the transaction. If there is no program resident in the System/7 capable of supporting the Asynchronous Communication Control Adapter (ACCA), BTAM error routines cause a data check message to be recorded on the CICS (host) system console. This is normal if the task initiated by CICS is to IPL the System/7. Although the data check message is printed, CICS ignores the error and continues normal processing. If a program capable of supporting the ACCA is resident in the System/7 at the time this message is transmitted, no data check occurs.

When a disconnect is issued to a dial-up System/7, the "busy" bit is sometimes left on in the interrupt status word of the ACCA. If the line connection is reestablished by dialing from the System/7 end, the 'busy' condition of the ACCA prevents message transmission from the System/7. To overcome this problem, the System/7 program must reset the ACCA after each disconnect and before message transmission is attempted. This can be done by issuing the following instruction:

PWRI 0,8,3,0 RESET ACCA

This procedure is not necessary when the line is reconnected by CICS (that is, by an automatically initiated transaction).

## CONVERSE (2260)

Communicate on a 2260 or 2265 display station.

| ► CONVERSE—FROM(data-area)—FROMLENGTH(data-value)—INTO(data-area)—TOLENGTH(data-area)<br>FROMFLENGTH(data-value)—SET(ptr-ref)—TOFLENGTH(data-area)—                                                                                                    |  |
|----------------------------------------------------------------------------------------------------|--|
| ►MAXLENGTH(data-value) LINEADDR(data-value) ► CTLCHAR(data-value) LINEADDR(data-value) ► MAXFLENGTH(data-value) ► MAXFLENGTH(data-value) |  |
| DEST(name) LEAVEKB                                                                                                    |  |
| Condition: LENGERR                                                                                                    |  |

CONVERSE communicates on a 2260 or 2265 display station.

## CONVERSE (2741)

Communicate on a 2741 communication terminal.

| ► CONVERSE—FROM(data-area)—FROMLENGTH(data-value)—INTO(data-area)—TOLENGTH(data-area)<br>FROMFLENGTH(data-value) SET(ptr-ref)—TOFLENGTH(data-area) |
|----------------------------------------------------------------------------------------------------|
| ►MAXLENGTH(data-value) NOTRUNCATE DEST(name) ►                                                                                                    |
| Conditions: LENGERR, RDATT, WRBRK                                                                                                    |

## Description

CONVERSE communicates on a 2741 terminal.

*Read attention:* If the terminal operator presses the attention key on the 2741 after typing a message, it is recognized as a read attention if:

- · Read attention is supported by the system
- The message is read by a RECEIVE command.

When this occurs, control is transferred to a CICS read-attention exit routine, if it has been generated into the system. This routine is a skeleton program that can be tailored by the system programmer to carry out actions such as the following:

- Perform data analysis or modification on a read attention.
- Return a common response to the terminal operator following a read attention.
- Return a response and request additional input that can be read into the initial input area or into a new area.
- · Request new I/O without requiring a return to the task to request additional input.

When the read-attention exit routine is completed, control is returned to the application program at the address specified in the HANDLE CONDITION RDATT command. The return is made when either of the following occurs:

- The exit routine issues no more requests for input.
- The exit routine issues a RECEIVE request and the operator terminates the input with a carriage return. (If the operator terminates the input with an attention, the exit routine is reentered and is free to issue another RECEIVE request.)

If a HANDLE CONDITION RDATT command is not included in the application program or read attention is not supported, the attention is treated as if the return key had been pressed.

*Write break:* If the terminal operator presses the attention key on the 2741 while a message is being received, it is recognized as a write break if:

- Write break is supported by the system.
- A HANDLE CONDITION WRBRK command is active in the application program.

When this occurs, the remaining portion of the message is not sent to the terminal. The write is terminated as though it were successful, and a new-line character (X'15') is sent to cause a carrier return. Control is returned to the application program at the address specified for the WRBRK condition.

If a HANDLE CONDITION WRBRK command is not included in the application program or if write break is not supported, the break is treated as an I/O error.

## CONVERSE (2770)

## Description

The support and command syntax for 2770 is the same as for System/3, see"CONVERSE (System/3)" on page 54 .

The 2770 recognizes a read interrupt and responds by transmitting the contents of the I/O buffer. After the contents of the buffer have been transmitted, the 2770 responds to the next read continue with an EOT. If the I/O buffer is empty, the 2770 transmits an EOT. CICS issues a read interrupt and read continue to relinquish use of the line and to enable the application program to write to the 2770.

Input from a 2770 consists of one or more logical records. CICS provides one logical record for each read request to the application program. The size of a logical record cannot exceed the size of the I/O buffer. If the input spans multiple buffers, multiple reads must be issued by the application program.

The 2265 component of the 2770 Data Communication System is controlled by data stream characters, not by BTAM macros; appropriate screen control characters should be included in the output area.

For 2770 input, data is deblocked to ETX, ETB, RS, and US characters. These characters are moved with the data to the input area but are not included in the data length; characters such as NL, CR, and LF are passed in the input area as data.

## CONVERSE (2780)

The support and command syntax for 2780 is the same as for System/3, see "CONVERSE (System/3)" on page 54.

Output to a 2780 requires that the application program contains an appropriate "escape sequence" for component selection associated with the output message. For details of the 2780, see the publication *IBM 2780 Data Transmission Terminal: Component Description* manual.

## CONVERSE (3270 display)

Communicate on a 3270 information display system (TCAM).

| ►►—CONVERSE—FROM(data-area)—FROMLENGTH(data-value)—INTO(data-area)—TOLENGTH(data-area)<br>FROMFLENGTH(data-value)—SET(ptr-ref)—TOFLENGTH(data-area)— | →        |
|----------------------------------------------------------------------------------------------------|----------|
| MAXLENGTH( <i>data-value</i> ) NOTRUNCATE DEFAULT CTLCHAR( <i>data-value</i> ) STRFIELD                                                              | <b>→</b> |
| DEST (name) ASIS                                                                                                    |          |
| Condition: LENGERR                                                                                                    |          |

## Description

CONVERSE communicates on a 3270 information display system.

## CONVERSE (3600 BTAM)

Communicate on a 3600 finance communication system (BTAM) - only valid for remote terminals.

| ► CONVERSE—FROM(data-area) FROMLENGTH(data-value) INTO(data-area) TOLENGTH(data-area) FROMFLENGTH(data-value) SET(ptr-ref) TOFLENGTH(data-area) FROMFLENGTH(data-area) |
|----------------------------------------------------------------------------------------------------|
| MAXLENGTH(data-value)                                                                                                    |
| Condition: LENGERR                                                                                                    |

## Description

CONVERSE communicates on a 3600 finance communication system. This form of the CONVERSE command also applies to the 4700 finance communication system. See "BTAM programmable terminals" on page 394.

*Input:* The unit of transmission from a 3601 Finance Communication Controller to CICS is a segment consisting of the start-of-text data-link control character (STX), the 1-byte identification of the 3600 logical workstation that issued the processor write, the data, and either an end-of-block (ETB) or an end-of-text (ETX) control character.

A logical workstation sends a message either in one segment, in which case the segment ends with ETX, or in more than one segment, in which case only the last segment ends with ETX, all others ending with ETB.

The input area passed to the user-written application program consists of the data only. The 1-byte field TCTTEDLM, which can be obtained using an ASSIGN DELIMITER command, contains flags describing the data-link control character (ETB, ETX, or IRS) that ended the segment. The application program can issue terminal control commands to read the data until it receives a segment ending with ETX. If blocked data is transmitted, it is received by CICS as blocks of segments. Only the first

segment in a block starts with the STX control character, and all segments are separated by IRS characters. None of the segments contains ETB or ETX characters except the last, which has the ETX character.

For blocked input, the flags in TCTTEDLM only indicate end of segment, not end of message. The CICS application program still receives only the data, but user-defined conventions may be required to determine the end of the message.

The field TCTTEDLM also indicates the mode of the input, either transparent or nontransparent. Blocked input is nontransparent.

The terminal control facility does not pass input containing a start-of-header (SOH) data-link control character to a user-written application program. If it receives an SOH, it sets an indicator in TCTTEDLM, passes the input to the user exit in the terminal control facility, and then discards it.

**Output:** When an application program issues a SEND command, the terminal control facility determines, from the value specified in the BUFFER parameter of the DFHTCT TYPE=TERMINAL system macro, the number of segments to be built for the message. It sends the message to the 3600 logical unit either in one segment consisting of a start-of-text character (STX), the data, and an end-of-text character (ETX); or in more than one segment, in which case only the last ends with ETX, all others ending with ETB.

The host input buffer of the 3600 controller and the input segment of the receiving logical unit must be large enough to accommodate the data sent by CICS. However, space for the data-link control characters need not be included. The 3600 application program reads the data from the host, by means of an LREAD, until it has received the entire message.

CICS system output messages begin with DFH followed by a 2-byte component id, 4-byte message number and the message text. These messages are sent in nontransparent mode. CICS user-written application programs should not send messages starting with DFH to the 3601.

**Resend message:** When a logical unit sends a message to the host and a 'short on storage' condition exists or the input is unsolicited (the active task associated with the terminal has not issued a read), the terminal control facility sends a "resend" message to the logical unit. No message is sent to the destinations CSMT or CSTL.

The first eight bytes of data sent to CICS can be used by the 3600 application program to define a convention to associate responses received from CICS with transactions sent to the host; for example, sequence numbers could be used.

If a CICS user-written application program has already issued a SEND command when a resend situation occurs, the resend message is not sent to the 3601 until the user-written application program message has been sent. A 3600 logical unit cannot receive a resend message while receiving a segmented message.

Only one resend message at a time can be queued for a logical unit. If a second resend situation occurs before CICS has written the first, a resend message is sent containing the eight bytes of data that accompanied the second input transaction from the 3600 logical unit.

The resend message is sent in transparent mode if the input data from the 3601 to be retransmitted is received by CICS in transparent mode. Otherwise it is sent in nontransparent mode.

## CONVERSE (3735)

Communicate on a 3735 programmable buffered terminal.

| ► CONVERSE—FROM(data-area) FROMLENGTH(data-value) INTO(data-area) TOLENGTH(data-area) FROMFLENGTH(data-value) SET(ptr-ref) TOFLENGTH(data-area) |  |
|----------------------------------------------------------------------------------------------------|--|
| MAXLENGTH( <i>data-value</i> ) NOTRUNCATE ASIS                                                                                                  |  |
| Conditions: EOF, LENGERR                                                                                                    |  |

## Description

CONVERSE communicates on a 3735 programmable buffered terminal. The 3735 programmable buffered terminal may be serviced by CICS in response to terminal-initiated input (automatic answering), or as a result of an automatic calling or time-initiated transaction.

# CONVERSE (3740)

Communicate on a 3740 data entry system.

| ►► CONVERSE—FROM(data-area) FROMLENGTH(data-value) INTO(data-area) TOLENGTH(data-area) FROMFLENGTH(data-value) SET(ptr-ref) TOFLENGTH(data-area) |
|----------------------------------------------------------------------------------------------------|
| MAXLENGTH(data-value) NOTRUNCATE ASIS                                                                                                    |
| Condition: LENGERR                                                                                                    |

## Description

CONVERSE communicates on a 3740 data entry system.

In batch mode, many files are exchanged between the 3740 and CICS in a single transmission. The transmission of an input batch must be complete before an output transmission can be started.

# Options

## ALTERNATE

set the terminal to use the ALTERNATE screen size.

## ASIS

indicates that output is to be sent in transparent mode (with no recognition of control characters and accepting any of the 256 possible combinations of eight bits as valid transmittable data).

Note: If you are using a katakana terminal, you might see some messages containing mixed English and katakana characters. That is because katakana terminals cannot display mixed-case output. Uppercase characters in the data stream appear as uppercase English characters, but lowercase characters appear as katakana characters. If this happens, ask your system programmer to specify MSGCASE=UPPER in the system initialization parameters so that messages contain uppercase characters only.

## ATTACHID(name)

specifies that an attach header (created by a BUILD ATTACH command) is to precede, and be concatenated with, the user data supplied in the FROM option. "name" (1–8 characters) identifies the attach header control block to be used in the local task.

## CONVID(name)

identifies the conversation to which the command relates. The 4-character name identifies either the token returned by a previously executed ALLOCATE command in EIBRSRCE in the EIB, or the token representing the principal session (returned by a previously executed ASSIGN command).

## CTLCHAR(data-value)

specifies a 1-byte write control character (WCC<sup>1</sup>) that controls the CONVERSE command. A COBOL user must specify a data area containing this character. If the option is omitted, all modified data tags are reset to zero and the keyboard is restored.

## DEFAULT

set the terminal to use the DEFAULT screen size.

## DEFRESP

indicates that a definite response is required when the output operation has been completed.

## DEST(name)

specifies the 4-byte symbolic name of the TCAM destination to which the message is to be sent. This option is meaningful only for terminals defined using DFHTCT TYPE=SDSCI with DEVICE=TCAM.

If you use the DEST option, you must be aware of any restrictions placed on device-dependent data streams by

the message control facility in use. See the section on the CICS-TCAM interface in the *CICS Customization Guide* for programming information.

## ERASE

specifies that the screen printer buffer or partition is to be erased and the cursor returned to the upper left corner of the screen. (This option applies only to the 3270, or 8775, and to the 3604 Keyboard Display.)

The first output operation in any transaction, or in a series of pseudoconversational transactions, should always specify ERASE. For transactions attached to 3270 screens or printers, unless explicitly overridden by the DEFAULT or ALTERNATE option, this also ensures that the correct screen size is selected, as defined for the transaction by the SCRNSIZE option in the RDO PROFILE definition.

## FMH

specifies that a function management header has been included in the data to be written. If the ATTACHID option is specified as well, the concatenated FMH flag is set in the attach FMH.

## FROM(data-area)

specifies the data to be written to the terminal or logical unit, or sent to the partner transaction. This option may, when relevant, be omitted if ATTACHID is specified.

## FROMFLENGTH(data-value)

is a fullword alternative to FROMLENGTH.

## FROMLENGTH(data-value)

specifies the length, as a halfword binary value, of the data to be written. If you use this option, you must also specify FROM. For a description of a safe upper limit, see "LENGTH options" on page 5.

## INTO(data-area)

specifies the receiving field for the data read from the logical unit or terminal.

## LEAVEKB

specifies that the keyboard is to remain locked at the completion of the data transfer.

## LINEADDR(data-value)

specifies that the writing is to begin on a specific line of a 2260/2265 screen. The data value is a halfword binary value in the range 1 through 12 for a 2260, or 1 through 15 for a 2265.

## MAXFLENGTH(data-value)

is a fullword alternative to MAXLENGTH.

## MAXLENGTH(data-value)

specifies the maximum amount (halfword binary value) of data that CICS is to recover in response to a CONVERSE command. If INTO is specified,

<sup>&</sup>lt;sup>1</sup> Documented in the IBM 3270 Data Stream Programmer's Reference manual.

MAXLENGTH overrides the use of TOLENGTH as an input to CICS. If SET is specified, MAXLENGTH provides a way for the program to limit the amount of data it receives at one time.

If the value specified is less than zero, zero is assumed.

If the length of data exceeds the value specified and the NOTRUNCATE option is not present, the data is truncated to that value and the LENGERR condition occurs. The data area specified in the TOLENGTH option is set to the original length of data.

If the length of data exceeds the value specified and the NOTRUNCATE option is present, CICS retains the remaining data and uses it to satisfy subsequent RECEIVE commands. The data area specified in the TOLENGTH option is set to the length of data returned.

If no argument is coded for MAXLENGTH, CICS defaults to TOLENGTH.

#### NOTRUNCATE

specifies that, when the data available exceeds the length requested, the remaining data is not to be discarded but retained for retrieval by subsequent RECEIVE commands.

#### **PSEUDOBIN**

specifies that the data being read and written is to be translated from System/7 pseudobinary representation to hexadecimal.

#### SESSION(name)

specifies the symbolic identifier (1–4 characters) of a session TCTTE. This option specifies the alternate facility to be used. If both this option and CONVID are omitted, the principal facility for the task is used.

#### SET(ptr-ref)

specifies a pointer reference to be set to the address of data received from the conversation partner in an MRO conversation. The pointer reference, unless changed by other commands or statements, is valid until the next CONVERSE (MRO) command or the end of task.

If DATALOCATION(ANY) is associated with the application program, the address of the data can be above or below the 16MB line.

If DATALOCATION(BELOW) is associated with the application program, and the data resides above the 16MB line, the data is copied below the 16MB line, and the address of this copy is returned.

If TASKDATAKEY(USER) is specified for the running task, and storage protection is active, the data returned is in a user-key. If TASKDATAKEY(CICS) is specified and storage protection is active, the data returned is in a CICS-key.

#### STATE(cvda)

gets the state of the transaction program. The cvda values returned by CICS are:

ALLOCATED

FREE PENDFREE RECEIVE ROLLBACK SEND SYNCFREE SYNCRECEIVE SYNCSEND

#### STRFIELD

specifies that the data area specified in the FROM option contains structured fields. If this option is specified, the contents of all structured fields must be handled by the application program. The CONVERSE command, rather than a SEND command, must be used if the data area contains a read partition structured field. (Structured fields are described in the *CICS 3270 Data Stream Device Guide.*)

CTLCHAR and ERASE are mutually exclusive with STRFIELD, and their use with STRFIELD generates an error message.

#### **TOFLENGTH**(data-area)

is a fullword alternative to TOLENGTH.

#### **TOLENGTH**(data-area)

specifies the length, as a halfword binary value, of the data to be received. If you specify INTO, but omit MAXLENGTH, "data-area" specifies the maximum length that the program accepts. If the value is less than zero, zero is assumed.

If the length of the data exceeds the value specified, but NOTRUNCATE is omitted, the data is truncated to that value, and the LENGERR condition occurs. When the data is received, the data area is set to the length of the data.

For a description of a safe upper limit, see "LENGTH options" on page 5.

## Conditions

Some of the following conditions can occur in combination with others. CICS checks for these conditions in the following order:

- 1. INBFMH
- 2. EOC

If more than one occurs, only the first is passed to the application program. EIBRCODE, however, is set to indicate all the conditions that occurred.

#### CBIDERR

occurs if the requested attach header control block named in ATTACHID cannot be found.

Default action: terminate the task abnormally.

#### EOC

occurs when a request/response unit (RU) is received with the end-of-chain indicator set. Field EIBEOC also contains this indicator.

Default action: ignore the condition.

#### EOF (not TCAM)

occurs when an end-of-file indicator is received.

Default action: terminate the task abnormally.

### INBFMH

occurs if a request/response unit (RU) contains a function management header (FMH). Field EIBFMH contains this indicator and it should be used in preference to INBFMH. The IGNORE CONDITION command can be used to ignore the condition.

Default action: terminate the task abnormally.

### LENGERR

occurs in any of the following situations:

- Data is discarded by CICS because its length exceeds the maximum that the program accepts and the NOTRUNCATE option is not specified.
- An out-of-range value is supplied in the FROMLENGTH option.

Default action: terminate the task abnormally.

#### NOTALLOC

occurs if the facility specified in the command is not owned by the application.

Default action: terminate the task abnormally.

#### **RDATT (not TCAM)**

occurs if the "receive" part of the conversation is terminated by the attention (ATTN) key rather than the return key.

Default action: ignore the condition.

#### TERMERR

occurs for a session-related error.

A CANCEL TASK request by a user node error program (NEP) may cause this condition if the task has an outstanding terminal control request active when the node abnormal condition program handles the session error.

Default action: terminate the task abnormally with abend code ATNI.

#### WRBRK

occurs if the "send" part of the conversation is terminated by the attention (ATTN) key rather than the return key.

Default action: ignore the condition.

# DEFINE COUNTER

| Define a named counter.

| <br> <br> | ► → DEFINE—COUNTER(name) → ↓ VALUE(data-value) ↓ ↓ MINIMUM(data-value) ↓ |
|-----------|--------------------------------------------------------------------------|
| <br>      | MAXIMUM(data-value)                                                      |
| I         | Conditions: INVREQ                                                       |
|           |                                                                          |
| <br> <br> | ► → DEFINE → DCOUNTER(name) → VALUE(data-area) → MINIMUM(data-area) →    |
| <br>      | MAXIMUM(data-area)                                                       |
| Ι         | Conditions: INVREQ                                                       |

I

T

Т

Т

Т

L

Т

I

1

T

Т

Т

T

Т

# Description

These counter commands create a new named counter in anamed counter pool in the coupling facility.

DEFINE COUNTER creates counters that are handled as
 fullword *signed* binary values, and DEFINE DCOUNTER
 creates counters that are handled as doubleword *unsigned* binary values.

Note:Although the CICS API allows you to operate witheither fullword (signed) or doubleword (unsigned)binary values, the named counter server stores allvalues as doubleword unsigned values. This can giverise to overflow conditions if, for example, you definea counter with the DCOUNTER command and try toaccess it using the COUNTER command. You shouldalways access a named counter using commandsfrom the same command set that you used to definethe counter.

For information about specifying fullword and doubleword
variables on these named counter commands, see
"Argument values" on page 2.

# 0ptions

## | COUNTER(name)

- specifies the 16-character name of the named counter to
  be created. All value fields for this counter are handled
  as fullword signed binary values. Valid characters for
  names are A through Z, 0 through 9, \$ @ # and \_
  (underscore). If *name* is a variable that contains a name
- that is less than 16 characters, the name must be
- padded with trailing blanks.

## | DCOUNTER(name)

specifies the 16-character name of the named counter to be created. All value fields for this counter are handled as doubleword unsigned binary values. Valid characters for names are A through Z, 0 through 9, \$ @ # and \_ (underscore). If *name* is a variable that contains a name that is less than 16 characters, the name must be padded with trailing blanks.

## | MAXIMUM(data-value)

specifies the maximum number for the named counter, using a fullword signed binary value for COUNTER and a doubleword unsigned value for DCOUNTER. This is the maximum number that can be assigned on a GET command, after which the counter must be reset by a REWIND command.

If you omit the MAXIMUM parameter, the named counter is defined with a default maximum of high-values (X'7FFFFFFF' for the signed fullword case, or a doubleword filled with X'FF').

## MINIMUM(data-value)

specifies the minimum number for the named counter, using a fullword signed binary value for COUNTER and a doubleword unsigned value for DCOUNTER. This is the value to which a named counter is reset as a result of a REWIND command.

If you omit the MINIMUM parameter, the named counter is defined with a default minimum of low-values (a fullword or doubleword filled with X'00').

## | POOL(name)

specifies an 8-character string to be used as a pool selection parameter to select the pool in which the named counter is to be created. The string can be a logical pool name, or the actual pool name.

- Valid characters for the pool selector string are A
- through Z, 0 through 9, \$ @ # and \_ (underscore). If
- name is a variable that contains a name that is less than
   8 characters, the name must be padded with trailing
   blanks.
- This parameter is optional. If you omit the name of the pool, a pool selector value of 8 blanks is assumed.
- If there is no matching entry in the DFHNCOPT options
   table, CICS uses the name specified on the NCPLDFT
   system initialization parameter, which specifies the
   default named counter pool.
- For information about generating a named counter
   options table using the DFHNCO macro, see the CICS
   System Definition Guide.

### VALUE(data-value)

- specifies the initial number at which the new named
   counter is to start, using a fullword signed binary value
   for COUNTER and a doubleword unsigned value for
   DCOUNTER.
- You can specify a number that is equal to, or greater
  than, the minimum value, up to the maximum value plus
  1. If you specify an initial number that is equal to the
  maximum value plus 1, the counter is created with the
  counter-at-limit condition set and it cannot be used until
  it is rewound.
- If you omit both the VALUE and MINIMUM parameters, the named counter is created with an initial value of zero.

If you omit VALUE but specify a MINIMUM, the
 translator issues an error—the VALUE parameter is
 required if you specify the MINIMUM parameter.

## | Conditions

## INVREQ

L

I

L

I

L

I

I

RESP2 values:

- **202** Duplicate counter name. A named counter of this name already exists.
- **301** The server has reported an error code that is not understood by the named counter interface. Generally, this is not possible unless the interface load module, DFHNCIF, is at a lower maintenance or release level than the server itself.
- **302** The server cannot create the new named counter because there is not enough space in the named counter pool.
- 303 An unexpected error, such as structure failure or loss of connectivity, has occurred on a macro used to access the coupling facility. Further information can be found in message DFHNC0441 in the CICS job log.
- **304** The pool selection parameter specified in the program cannot be resolved to a valid server name using the current options table.

- **305** The interface is unable to establish a connection to the server for the selected named counter pool. Further information can be found in an AXM system services message (AXMSC*nnnn*) in the CICS job log.
- **306** An abend occurred during server processing of a request. Further information can be found in a message in the CICS job log and the server job log.
- **308** The DFHNCOPT options table module, required for resolving a pool name, could not be loaded.
- **309** During processing of the options table, the named counter interface encountered an unknown entry format. Either the options table is not correctly generated, or the DFHNCIF interface load module is not at the same release level as the options table.
- **310** An options table entry matching the given pool name specified a user exit program, but the user exit program is not link-edited with the options table and cannot be loaded.
- **403** The POOL parameter contains invalid characters or embedded spaces.
- **404** The COUNTER parameter contains invalid characters or embedded spaces.

1

I

- **406** The VALUE parameter is invalid. Initial values cannot be less than the minimum value, and cannot be greater than the maximum value plus 1.
- **407** The MINIMUM or MAXIMUM parameter is invalid. Either the MAXIMUM parameter specifies a value that is less than the minimum value, or (for COUNTER only) one of the parameters specifies a negative value.

Default action: terminate the task abnormally.

# DELAY

Delay the processing of a task.

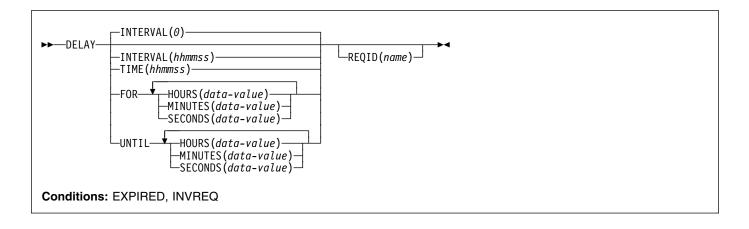

#### Note for dynamic transaction routing

Using DELAY with REQID if later CANCELed could create inter-transaction affinities that adversely affect the use of dynamic transaction routing. See the *CICS Application Programming Guide* for more information about transaction affinities.

## Description

DELAY suspends the processing of the issuing task for a specified interval of time or until a specified time of day. It supersedes any previously initiated POST command for the task.

The default is INTERVAL(0), but for C the default is FOR HOURS(0) MINUTES(0) SECONDS(0).

# Options

## FOR

specifies the duration of the delay.

#### HOURS(data-value)

a fullword binary value in the range 0-99.

#### INTERVAL(hhmmss)

specifies, in packed decimal format, the interval of time that is to elapse from the time when the DELAY command is issued. The **mm** and **ss** are in the range 0–59. The time specified is added to the current clock time by CICS when the command is executed to calculate the expiration time.

When using the C language, you are recommended to use the FOR/UNTIL HOURS, MINUTES, and SECONDS options as C does not provide a packed decimal data type. You may use INTERVAL, but if the value specified is **not** an integer constant, the application is responsible for ensuring that the value passed to CICS is in packed decimal format.

#### MINUTES(data-value)

specifies a fullword binary value in the range 0–59, when HOURS or SECONDS are also specified, or 0–5999 when MINUTES is the only option specified.

#### REQID(name)

specifies a name (1–8 characters), which should be unique, to identify the DELAY request. Using this option to specify an application-defined name enables another transaction to cancel the DELAY request.

To enable other tasks to cancel unexpired DELAY requests, you must make the request identifier dynamically available. For example, storing it in a TS queue, whose name is known to other applications that may want to cancel the DELAY request, is one way you can pass a request identifier to other transactions.

#### SECONDS(data-value)

specifies a fullword binary value in the range 0–59, when HOURS or MINUTES are also specified, or 0–359 999 when SECONDS is the only option specified.

#### TIME(hhmmss)

specifies, in packed decimal format, the time when the task should resume processing.

When using the C language, you are recommended to use the FOR/UNTIL HOURS, MINUTES, and SECONDS options as C does not provide a packed decimal data type. You may use TIME, but if the value specified is **not** an integer constant, the application is responsible for ensuring that the value passed to CICS is in packed decimal format. See the section about expiration times in the *CICS Application Programming Guide*.

#### UNTIL

specifies the time at the end of the delay and when the task should resume processing.

## Conditions

#### EXPIRED

occurs if the time specified has already expired when the command is issued.

Default action: ignore the condition.

### INVREQ

**RESP2** values:

- 4 Hours are out of range.
- 5 Minutes are out of range.
- 6 Seconds are out of range.

also occurs (RESP2 not set) if the DELAY command is not valid for processing by CICS.

Default action: terminate the task abnormally.

## **Examples**

The following example shows you how to suspend the processing of a task for five minutes:

```
EXEC CICS DELAY
INTERVAL(500)
REQID('GXLBZQMR')
```

```
EXEC CICS DELAY FOR MINUTES(5)
```

The following example shows you how, at 09:00, to suspend the processing of a task until 12:45:

EXEC CICS DELAY TIME(124500) REQID('UNIQCODE')

There are two ways to enter the time under FOR or UNTIL.

- A combination of at least two of HOURS(0–99), MINUTES(0–59) and SECONDS(0–59). HOURS(1) SECONDS(3) would mean one hour and three seconds (the minutes default to zero).
- Any one of HOURS(0–99), MINUTES(0–5999), or SECONDS(0–359 999). HOURS(1) means one hour. MINUTES(62) means one hour and two minutes. SECONDS(3723) means one hour, two minutes, and three seconds.

## DELETE

Delete a record from a file - VSAM KSDS, VSAM RRDS, and data tables only.

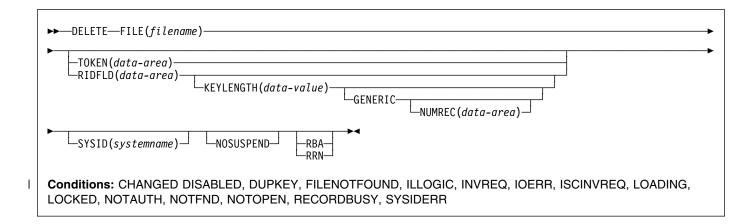

## Description

DELETE deletes a record from a file on a KSDS, a path over a KSDS, a CICS or user-maintained data table, or an RRDS. You cannot delete from a VSAM ESDS or a BDAM file. All references to KSDS apply equally to CICS maintained data tables and, except where stated otherwise, to paths over a KSDS. The file may be on a local or a remote system. You identify, in the RIDFLD option, the specific record to be deleted.

You can delete a group of records in a similar way with a single invocation of this command, identifying the group by the GENERIC option (not available for RRDS).

You can also use this command to delete a single record that has previously been retrieved for update (by a READ UPDATE command). In this case, you must not specify the RIDFLD option.

When this command is used to delete records from a CICS-maintained data table, the update is made to both the source VSAM KSDS data set and the in-memory data table.

When this command is used to delete records from a user-maintained data table, the update is made only to the in-memory data table.

- When this command is used to delete records from a
- I coupling facility data table, the update is made only to the
- I data table in the coupling facility.

# Options

#### FILE(filename)

specifies the name of the file to be accessed.

If SYSID is specified, the data set to which this file refers is assumed to be on a remote system irrespective of whether the name is defined in the FCT. Otherwise, the FCT entry is used to find out whether the data set is on a local or a remote system.

#### GENERIC (VSAM KSDS only)

specifies that the search key is a generic key with a length specified in the KEYLENGTH option. The search for a record is satisfied when a record is found with a key that has the same starting characters (generic key) as those specified.

## KEYLENGTH(data-value)

specifies the length (halfword binary) of the key that has been specified in the RIDFLD option, except when RBA or RRN is specified, in which case it is not valid. This option must be specified if GENERIC is specified, and it may be specified whenever a key is specified. However, if the length specified is different from the length defined for the data set and the operation is not generic, the INVREQ condition occurs.

The INVREQ condition also occurs if you specify GENERIC, and the KEYLENGTH is not less than that specified in the VSAM definition.

You should not specify a zero value of KEYLENGTH because the results of this are unpredictable.

## NOSUSPEND (RLS only)

specifies that the request is not to wait if VSAM is holding an active lock against the record, including records locked as the result of a DEADLOCK.

#### NUMREC(data-area) (VSAM KSDS only)

specifies a halfword binary data area that CICS sets to the number of deleted records.

#### RBA

I

L

(VSAM KSDS base data sets only, not paths) specifies that the record identification field specified in the RIDFLD option contains a relative byte address. This option should be used only when deleting records using relative byte addresses instead of keys to identify the records.

You cannot use RBA for:

- User-maintained data tables
- Coupling facility data tables
- Any files opened in RLS access mode
- KSDS files that are capable of holding more than 4GB of data

#### RIDFLD(data-area)

specifies the record identification field. The contents can be a key, a relative byte address, or a relative record number. For a relative byte address or a relative record number, the format of this field must be fullword binary. For a relative byte address, the RIDFLD can be greater than or equal to zero. For a relative record number, the RIDFLD can be greater than or equal to 1.

The contents must be a key for user-maintained data tables or coupling facility data tables.

You must specify this option if you have also specified GENERIC.

#### RRN (VSAM RRDS only)

specifies that the record identification field specified in the RIDFLD option contains a relative record number. This option should be used only with files referencing relative record data sets.

#### SYSID(systemname)

specifies the name (1–4 characters) of the system the request is directed to.

If you specify SYSID, and omit both RBA and RRN, you must also specify KEYLENGTH; it cannot be found in the FCT.

#### TOKEN(data-area)

Specifies, as a fullword binary value, a unique identifier for this DELETE request. Use this to associate the delete request with a record returned on a previous READ UPDATE or BROWSE for UPDATE request. The value to use is the value returned in the TOKEN held by the earlier READ UPDATE or BROWSE for UPDATE request.

TOKEN can be function shipped. However, if a request specifying TOKEN is function shipped to a member of the CICS family of products that does not recognize this option, the request fails.

## Conditions

**Note:** RESP2 values are not set for files that are on remote systems.

#### | CHANGED

T

- RESP2 values:
- **109** A DELETE command (without RIDFLD) is issued for a file that is a defined as a coupling facility data table using the contention update model and the record has been changed since the application program read it for update. To perform the DELETE successfully, repeat the read for update to get the latest version of the record, and try the DELETE again.
- Default action: terminate the task abnormally.

#### DISABLED

#### **RESP2** values:

- 50 A file is disabled. A file may be disabled because:
  - It was initially defined as disabled and has not since been enabled.
  - It has been disabled by a SET FILE or a CEMT SET FILE command.

This condition cannot occur when the DELETE follows any read with the UPDATE option.

Default action: terminate the task abnormally.

#### DUPKEY

RESP2 values:

**140** A record is accessed by way of an alternate index with the NONUNIQUEKEY attribute, and another alternate index record with the same key follows.

Default action: terminate the task abnormally.

#### FILENOTFOUND

**RESP2** values:

1 The file name referred to in the FILE option cannot be found in the file resource definition.

Default action: terminate the task abnormally.

## ILLOGIC

**RESP2** values:

**110** A VSAM error occurs that does not fall within one of the other CICS response categories.

(See EIBRCODE in the EXEC interface block; refer to Appendix A, "EXEC interface block" on page 377 for details.)

Default action: terminate the task abnormally.

#### INVREQ

RESP2 values:

## DELETE

- **20** Delete operations are not allowed according to the file entry specification in the FCT.
- 21 A DELETE command is issued for a file referring to a VSAM ESDS.
- 22 A generic delete is issued for a file that is not a VSAM KSDS.
- 25 The KEYLENGTH and GENERIC options are specified, and the length specified in the KEYLENGTH option is greater than or equal to the length of a full key.
- 26 The KEYLENGTH option is specified (but the GENERIC option is not specified), and the specified length does not equal the length defined for the data set to which this file refers.
- 27 A DELETE command is issued for a file referring to a BDAM data set.
- **31** A DELETE command without the RIDFLD option is issued for a file for which no previous READ UPDATE command has been issued.
- 42 The KEYLENGTH and GENERIC options are specified, and the length specified in the KEYLENGTH option is less than zero.
- 44 The DELETE command does not conform to the format of DELETE for a user-maintained or coupling facility data table; for example if RBA was specified.
- 47 A DELETE instruction includes a token whose value cannot be matched against any token in use for an existing read for UPDATE request.
- **51** A DELETE command specifying the RBA keyword is issued against a KSDS file that is being accessed in RLS mode. RLS does not support relative byte address (RBA) access to KSDS files.
- 55 NOSUSPEND is specified for a non-RLS file.
- 56 An attempt to update a recoverable coupling facility data table has failed because the current unit of work has already updated 1024 recoverable coupling facility data tables. You cannot update more than 1024 recoverable coupling facility data tables within a unit of work

Default action: terminate the task abnormally.

#### **IOERR**

I

T

L

L

I

I

T

T

T

120 There is an I/O error during the file control operation. An I/O error is any unusual event that is not covered by a CICS condition.
For VSAM files, IOERR normally indicates a hardware error.
For a coupling facility data table, an IOERR indicates a bad response returned from a coupling facility access.

(Further information is available in the EXEC interface block; refer to Appendix A, "EXEC interface block" on page 377 for details.)

Default action: terminate the task abnormally.

#### ISCINVREQ

RESP2 values:

**70** The remote system indicates a failure that does not correspond to a known condition.

Default action: terminate the task abnormally.

#### LOADING

I

Т

I

L

T

T

L

**RESP2** values:

**104** A delete request is issued for a user-maintained data table that is currently being loaded. A user-maintained data table cannot be modified during loading.

LOADING is also returned for a coupling facility data table if the delete request is for a key that is not yet loaded. A coupling facility data table can be modified during loading, but only if the requested key is within the range of those records already loaded.

The LOADING response can also be returned for a coupling facility data table that has failed during loading. For more information about what happens if the load for a coupling facility data table fails, see the description of the XDTLC global user exit in the *CICS Customization Guide*.

If your application programs encounter the LOADING condition persistently or too frequently, check that this is not caused by conflicting file definitions that reference the same data set.

Default action: terminate the task abnormally.

#### LOCKED

**RESP2** values:

**106** An attempt is made to delete a record specifying the RIDFLD, but a *retained* lock exists against this key (see "Retained and active locks" on page 71). If the request specifies the GENERIC keyword, all possible records are deleted, but the locked records remain. The number of records deleted is returned by NUMREC.

The LOCKED condition can also occur for a DELETE request to a recoverable CFDT that uses the locking model, if the record being read is locked by a retained lock. See the *CICS Recovery and Restart Guide* for information about investigating retained locks on records in a coupling facility data table.

Default action: abend the task with code AEX8.

### NOTAUTH

**RESP2** values:

101 A resource security check has failed on FILE(filename).

Default action: terminate the task abnormally.

### NOTFND

**RESP2** values:

80 An attempt to delete a record based on the search argument provided is unsuccessful.

> For user-maintained data and coupling facility data tables, this condition occurs if an attempt to delete a record is unsuccessful because there is no entry with the specified key in the data table. This can occur on an attempt to delete a record using a DELETE without RIDFLD, if the delete is associated with a READ UPDATE request for a record that this transaction has deleted (using DELETE with RIDFLD) after it was read for update.

> This does not mean that there is no such record in the source data set (if the table was created from one); it may be that such a record is present but was either rejected during initial loading by the user exit XDTRD, or was subsequently deleted from the data table.

For coupling facility data tables, this condition can L also occur when a DELETE command (without a RIDFLD) is issued to a coupling facility data table L using the contention model, and the record has T Т been deleted since it was read for update.

Default action: terminate the task abnormally.

## NOTOPEN

I

I

T

L

Т

L

T

T

I

**RESP2** values:

- NOTOPEN (RESP2 60) is returned for one of the 60 following reasons:
  - · The requested file is CLOSED and UNENABLED. The CLOSED, UNENABLED state is reached after a CLOSE request has been received against an OPEN ENABLED file and the file is no longer in use. You can also make CLOSED, UNENABLED the initial state, by specifying STATUS(UNENABLED) and OPENTIME(FIRSTREF) on the FILE resource definition.
  - The requested file is OPEN and in use by other transactions, but a CLOSE request against the file has been received.
  - A DELETE command is issued against a data set that is guiesced, or is being guiesced, as a result of a SET DSNAME QUIESCED or IMMQUIESCED command.

This condition does not occur if the request is made to either a CLOSED, ENABLED file or a CLOSED, DISABLED file. In the first case, the file is opened as part of executing the request. In the second case, the DISABLED condition occurs.

This condition also cannot occur when deleting a record just read for update.

Default action: terminate the task abnormally.

### RECORDBUSY

**RESP2** values:

**107** The NOSUSPEND keyword is specified for the deletion of a record that is locked by a VSAM active lock (see "Retained and active locks").

> If the request specifies the GENERIC keyword, all possible records are deleted except for the locked records which remain. The number of records deleted is returned by NUMREC.

Default action: abend the task with code AEX9.

### SYSIDERR

I

T

**RESP2** values:

- 130 The SYSID option specifies a name that is neither the local system nor a remote system (made known to CICS by defining a CONNECTION). SYSIDERR also occurs when the link to the remote system is closed.
- 131 For a coupling facility data table, the connection to the coupling facility data table server has failed. This could be because the server itself has failed. or the server is available, but CICS has failed to connect to it.
- **132** The DELETE is issued against a coupling facility data table that no longer exists, probably because of a coupling facility failure, in which case the coupling facility data table server also fails. See the CICS System Definition Guide for information about restarting a coupling facility data table server and reloading a table.

Default action: terminate the task abnormally.

## Description

Retained and active locks: RECORDBUSY refers to active locks and LOCKED refers to retained locks:

- DELETE requests for records that have retained locks are always rejected with a LOCKED response.
- DELETE requests for records that have active locks wait ٠ for the lock to be released, except when the NOSUSPEND keyword is specified, in which case CICS returns the RECORDBUSY response.

# Examples

The following example shows you how to delete a group of records in a VSAM data set:

EXEC CICS DELETE FILE('MASTVSAM') RIDFLD(ACCTNO) KEYLENGTH(1en) GENERIC NUMREC(NUMDEL)

## DELETE COUNTER

#### I Delete the named counter

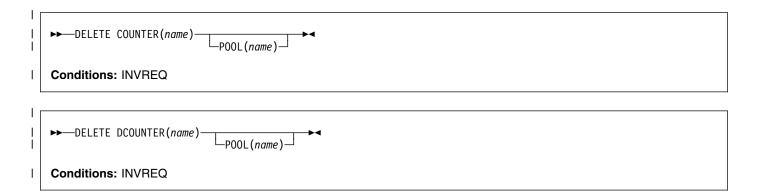

T

Т

T

I

I

1

1

# Description

I

These commands delete the named counter from the
 specifed pool. COUNTER operates on a fullword counter,
 and DCOUNTER operates on a doubleword counter.

## | Options

### | COUNTER(name)

- specifies the name of the fullword counter to be deleted.
- The name can be up to 16 alphanumeric characters. If
- *name* is a variable that contains a name that is less than
   16 characters, the name must be padded with trailing
- l blanks.

## DCOUNTER(name)

- specifies the name of the doubleword counter to be
- deleted. The name can be up to 16 alphanumeric
- characters. If name is a variable that contains a name
- that is less than 16 characters, the name must be
- l padded with trailing blanks.

## | POOL(poolname)

- specifies an 8-character string to be used as a pool
   selection parameter to select the pool in which the
   named counter resides. The string can be a logical pool
   name, or the actual pool name.
- Valid characters for the pool selector string are A
  through Z, 0 through 9, \$ @ # and \_ (underscore). If *name* is a variable that contains a name that is less than
  8 characters, the name must be padded with trailing
  blanks.
- This parameter is optional. If you omit the name of the pool, a pool selector value of 8 blanks is assumed.
- If there is no matching entry in the DFHNCOPT options
   table, CICS uses the name specified on the NCPLDFT
   system initialization parameter, which specifies the
   default named counter pool.

- For information about generating a named counter
- l options table using the DFHNCO macro, see the CICS
- System Definition Guide.

## | Conditions

## INVREQ

RESP2 values:

- 201 Named counter not found.
- **301** The server has reported an error code that is not understood by the named counter interface. Generally, this is not possible unless the interface load module, DFHNCIF, is at a lower maintenance or release level than the server itself.
- **303** An unexpected error, such as structure failure or loss of connectivity, has occurred on a macro used to access the coupling facility. Further information can be found in message DFHNC0441 in the CICS job log.
- **304** The pool selection parameter specified in the program cannot be resolved to a valid server name using the current options table.
- **305** The interface is unable to establish a connection to the server for the selected named counter pool. Further information can be found in an AXM services message (AXMSC*nnnn*) in the CICS job log.
- **306** An abend occurred during server processing of a request. Further information can be found in a message in the CICS job log and the server job log.
- **308** The DFHNCOPT options table module, required for resolving a pool name, could not be loaded.
- **309** During processing of the options table, the named counter interface encountered an unknown entry format. Either the options table is not correctly

## **DELETE COUNTER**

- generated, or the DFHNCIF interface load module L I is not at the same release level as the options table. L I **310** An options table entry matching the given pool name specified a user exit program, but the user exit program is not link-edited with the options L L table and cannot be loaded. L 403 The pool selection parameter contains characters that are not allowed, or embedded spaces. L
  - Default action: terminate the task abnormally.

## DELETEQ TD

Delete all transient data.

►►—DELETEQ TD—QUEUE(name)-

SYSID(systemname)

Conditions: DISABLED, INVREQ, ISCINVREQ, LOCKED, NOTAUTH, QIDERR, SYSIDERR

# Description

DELETEQ TD deletes all the transient data associated with a particular intrapartition destination (queue). All storage associated with the destination is released (deallocated). Note that you cannot use this command to delete an *extrapartition* transient data queue. An attempt to do so results in an INVREQ condition.

# Options

## QUEUE(name)

specifies the symbolic name (1–4 alphanumeric characters) of the queue to be deleted. The named queue must be defined to CICS.

If SYSID is specified, the queue is assumed to be on a remote system, irrespective of how it is defined. Otherwise the resource definition is used to find out whether the queue is on a local or a remote system.

#### SYSID(systemname)

(remote systems only) specifies the name (1–4 characters) of the system the request is directed.

## Conditions

## DISABLED

occurs when the queue has been disabled.

Default action: terminate the task abnormally.

#### INVREQ

occurs if DELETEQ names an extrapartition queue.

Default action: terminate the task abnormally.

### **ISCINVREQ**

occurs when the remote system indicates a failure that does not correspond to a known condition.

Default action: terminate the task abnormally.

#### LOCKED

occurs when the request cannot be performed because use of the queue has been restricted owing to a unit of work failing in-doubt. This can happen on any request for a logically-recoverable queue defined with WAIT(YES) and WAITACTION(REJECT) in the TDQUEUE resource definition.

Specify WAIT(YES) and WAITACTION(QUEUE) in the TDQUEUE resource definition if you want the transaction to wait.

Default action: terminate the task abnormally.

#### NOTAUTH

occurs when a resource security check has failed on QUEUE(name).

Default action: terminate the task abnormally.

#### QIDERR

occurs if the symbolic destination to be used with DELETEQ TD cannot be found.

Default action: terminate the task abnormally.

#### SYSIDERR

occurs when the SYSID option specifies a name that is neither the local system nor a remote system (made known to CICS by defining a CONNECTION). SYSIDERR also occurs when the link to the remote system is closed.

Default action: terminate the task abnormally.

# DELETEQ TS

Delete a temporary storage queue.

| ►► DELETEQ TS QUEUE(name) SYSID(systemname)                      |
|------------------------------------------------------------------|
| Conditions: INVREQ, ISCINVREQ, LOCKED, NOTAUTH, QIDERR, SYSIDERR |

#### Note for dynamic transaction routing

Using this command could create inter-transaction affinities that adversely affect the use of dynamic transaction routing. See the *CICS Application Programming Guide* for more information about transaction affinities.

## Description

DELETEQ TS deletes all the temporary data associated with a temporary storage queue. All storage associated with the queue is freed.

You should delete temporary data as soon as possible to avoid using excessive amounts of storage.

When a recoverable temporary storage queue is deleted, you must issue a syncpoint before issuing a subsequent WRITEQ TS for the same queue.

## Options

#### QUEUE(name)

specifies the symbolic name (1–8 characters) of the queue to be deleted. The name may not consist solely of binary zeros and must be unique within the CICS system.

#### | QNAME(name)

Т

an alternative to QUEUE, QNAME specifies the symbolic

name (1-16 characters) of the queue to be deleted. The

- I name may not consist solely of binary zeros and must
  - be unique within the CICS system.

#### SYSID(systemname)

(remote and shared queues only) specifies the system name (1–4 characters) identifying the remote system or shared queue pool to which the request is directed.

## Conditions

#### INVREQ

L

L

occurs in either of the following situations:

- the queue was created by CICS internal code.
- the queue name specified consists solely of binary zeroes.

Default action: terminate the task abnormally.

#### **ISCINVREQ**

occurs when the remote system indicates a failure that does not correspond to a known condition.

Default action: terminate the task abnormally.

#### LOCKED

occurs when the request cannot be performed because use of the queue has been restricted owing to a unit of work failing in-doubt.

Default action: terminate the task abnormally.

#### NOTAUTH

occurs when a resource security check has failed on QUEUE(name).

Default action: terminate the task abnormally.

#### QIDERR

occurs when the specified queue cannot be found in either main or auxiliary storage.

Default action: terminate the task abnormally.

## SYSIDERR

occurs in any of the following situations:

- When the SYSID option specifies a name that is neither the local system nor a remote system (made known to CICS by defining a CONNECTION)
- When the link to the remote system is closed
- When the CICS region in which the temporary storage command is executed fails to connect to the TS server managing the TS pool that supports the referenced temporary storage queue. (For example, this can happen if the CICS region is not authorized to access the temporary storage server).

SYSIDERR can also occur if the temporary storage server has not been started, or because the server has failed (or been stopped) while CICS continues executing.

Default action: terminate the task abnormally.

## DEQ

Schedule use of a resource by a task (dequeue).

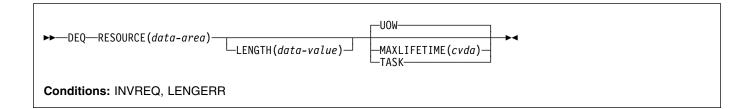

#### Note for dynamic transaction routing

Using this command could create inter-transaction affinities that adversely affect the use of dynamic transaction routing, unless the name specified in RESOURCE matches the name specified in an installed ENQMODEL resource definition, that has sysplex-wide scope. See the *CICS Application Programming Guide* for more information about transaction affinities.

## Description

I

Т

L

L

DEQ causes a resource currently enqueued on by the task to be released for use by other tasks.

If a task enqueues on, but does not dequeue from, a resource, CICS automatically releases the resource during syncpoint processing or when the task is terminated. A resource in the context of this command is any string of 1–255 bytes, established by in-house standards, to protect against conflicting actions between tasks, or to cause single-threading within a program.

When issuing the DEQ command, the resource to be dequeued from must be identified by the method used when enqueuing on the resource. If no enqueue has been issued for the resource, the dequeue is ignored.

If more than one ENQ command is issued for a resource by a task, that resource remains owned by the task until the task issues a matching number of DEQ commands.

When an EXEC CICS DEQ (or ENQ) command is issued for
a resource whose name matches that of an installed
ENQMODEL resource definition, CICS checks the value of
the ENQSCOPE attribute to determine whether the scope is
local or sysplex-wide. If the ENQSCOPE attribute is left blank
(the default value), CICS treats the DEQ as local to the
issuing CICS region. If no ENQMODEL matches the
resource name, the scope of the DEQ command is local.
See the *CICS Resource Definition Guide* for more
information about the ENQMODEL resource definition.

# Options

## LENGTH(data-value)

specifies that the resource to be dequeued from has a length given by the data value. The data value is a

halfword binary value in the range 1 through 255. If the value you specify is outside this range, a LENGERR condition occurs. If the LENGTH option is specified in an ENQ command, it must also be specified in the DEQ command for that resource, and the values of these options must be the same.

#### MAXLIFETIME(cvda)

specifies the duration of the ENQ being released. CVDA values are:

#### UOW

The ENQ was acquired with a duration of a unit of work. This is the default value.

Note: For compatibility with previous releases of CICS, a CVDA value of LUW is also supported.

#### TASK

The ENQ was acquired with a duration of a task.

#### **RESOURCE**(data-area)

specifies either an area whose address represents the resource to be dequeued from, or a variable that contains the resource (an employee name, for example). In the latter case, you must use the LENGTH option.

## Conditions

## INVREQ

RESP2 values:

2 The MAXLIFETIME option is set with an incorrect CVDA.

Default action: terminate the task abnormally.

#### LENGERR

**RESP2** values:

1 The value you specified for the LENGTH option is outside the range 1 through 255.

Default action: terminate the task abnormally.

# Examples

The following examples show how to dequeue from a resource:

EXEC CICS DEQ RESOURCE(RESNAME) EXEC CICS DEQ

RESOURCE (SOCSECNO) LENGTH (8)

## DOCUMENT CREATE

| Create a document.

|                | ► DOCUMENT—CREATE—DOCTOKEN(data-area)<br>FROM(data-area)<br>TEXT(data-area)<br>BINARY(data-area)<br>FROMDOC(data-area)<br>TEMPLATE(name) |
|----------------|----------------------------------------------------------------------------------------------------|
| <br> <br> <br> | ► └┤ SYMLIST ├─┤ LISTLENG ├── └── DOCSIZE(data-area) ┘ ►                                                                                 |
| <br>           | HOSTCODEPAGE (name)                                                                                                    |
| <br>           | SYMLIST:<br>├──SYMBOLLIST(data-area)──                                                                                                   |
| <br>           | LISTLENG:<br>├──LISTLENGTH(data-value)──┤                                                                                                |
| <br>           | DELIM:<br>├──DELIMITER(data-value)──┤                                                                                                    |
| I              | Conditions: INVREQ, NOTFND, SYMBOLERR, TEMPLATERR                                                                                        |

#

#

#

#

#

# Description

DOCUMENT CREATE signals the start of the document
creation process. The document being created can be an
empty document, or it can be based on an existing
document, a template, or data contained in an application
buffer.

# | Options

## BINARY(data-area)

- specifies a buffer of data which is to be used as the
- contents of the new document being created. The data
- is copied unchanged to the document content and no
- attempt is made to parse the data for symbol substition.
- I The purpose of the BINARY option is to allow the
- application to insert blocks of data that must not undergo
- conversion to a client code page when the data is sent.

## # DELIMITER(data-value)

- # specifies an optional 1-byte value used to delimit symbol
- # name-value pairs in the SYMBOLLIST buffer. If this
- # option is not specified, the value defaults to an
- # ampersand. There are several disallowed DELIMITER
- # values, all of which cause an INVREQ condition if used.
- # The disallowed values are:
- # null (binary X'00')
- shift in (binary X'0E')
- # shift out (binary X'0F')

- space (binary X'40')
- plus sign (binary X'4E')
- colon (binary X'7A')
- equals (binary X'7E')
- percent sign (binary X'6C')
- backslash (binary X'E0')
- # If this option is used, the application must ensure that
- # the DELIMITER does not appear in any symbol value in
- # the SYMBOLLIST buffer. For this reason, the application
- # should not use alphanumeric and other printable
- # characters as the DELIMITER value.

## DOCSIZE(data-area)

specifies a binary fullword area that will be updated with the current size of the document in bytes. This is the maximum size of the buffer needed to contain a copy of the document when a RETRIEVE command is issued.

## DOCTOKEN(data-area)

specifies a data area to contain the symbolic name of the document. The area must be 16 bytes in length and will be set to a CICS-generated name by which the document can be referred to in later commands.

#### | FROM(data-area)

Т

I

T

Т

specifies that data supplied by the application is to be used to create the contents of the new document. The data content could be a template or a document which was created and retrieved. If the data is a template,

## DOCUMENT CREATE

symbol substitution will take place where the symbols I exist in the symbol table. If the data is a previously L retrieved document, the conversion and bookmark tags L which were inserted during retrieval will be removed I from the content and stored in the internal format I required by the API commands. Note that symbol I substitution will not be attempted on any unresolved I symbols contained in a retrieved document. I

### | FROMDOC(data-area)

specifies the symbolic name (see the DOCTOKEN
 option) of a document whose contents are to be copied
 to the new document being created. All bookmark and
 conversion tags are copied to the new document. The

symbol table will be not be copied.

### | HOSTCODEPAGE(name)

specifies the name of the host codepage that the data
being added is encoded in. This option applies to the
TEXT, SYMBOL and TEMPLATE options only. The
name must be eight characters long; if it is shorter than
eight characters it must be padded on the right with
blanks.

### LENGTH(data-value)

specifies the length, as a fullword binary value, of theapplication supplied buffer.

#### | LISTLENGTH(data-value)

specifies the length, as a fullword binary value, of thesymbol list.

## SYMBOLLIST(data-area)

- specifies a buffer which contains a symbol list. A symbol
  list is a character string consisting of one or more
  symbol definitions separated by ampersands. Each
  symbol definition consists of a name, an equals sign,
  and a value.
- # The name is case-sensitive. It may only contain
- # uppercase and lowercase letters, numbers, and the
- # special characters dollar ('¢'), underscore ('\_'), hyphen
  # ('-'), pound ('ú'), period ('.') and at sign ('@'). Unlike the
  l symbols in the template, the names in the symbol list
  l have neither an ampersand at the beginning, nor a
  l semicolon at the end. For example, the symbol &mytitle;
  in the template corresponds to the name *mytitle* in the
  l symbol list. Symbols in the symbol list are separated by
  the & character. For example:
  - applid=IYCQ&jobname=test

L

T

T

I

I

I

I

The following restrictions apply to the characters allowed in the value in the symbol list:

• A percent sign may be followed by two hexadecimal digits. When the value is put into the symbol table, the percent sign and the two hexadecimal digits following it are interpreted as the EBCDIC equivalent of the single ASCII character denoted by the two digits. If you want a percent sign in the value in the symbol table, you may put %25 in the symbol list. If the characters following the percent sign are not two valid hexadecimal digits, the

percent sign and the following characters are put into the symbol table as they appear in the symbol list. Note that this restriction does not apply if the UNESCAPED keyword has been specified.

- An ampersand is not allowed. If you want an ampersand in the value in the symbol table, you must put %26 in the value in the symbol list. Note that this restriction does not apply if the DELIMITER keyword is used to specify a delimiter other than ampersand.
- When the value is put into the symbol table, a plus sign is interpreted as a space. If you want a plus sign in the value in the symbol table, you must put %2B in the value in the symbol list. Note that this restriction does not apply if the UNESCAPED keyword has been specified.
- If you want a space in the value in the symbol table, the value in your symbol list may contain a space, a plus sign, or %20. Note that this restriction does not apply if the UNESCAPED keyword has been specified.

### | TEMPLATE(name)

L

L

#

#

L

L

#

#

#

#

L

T

Т

#

#

#

L

Т

#

#

#

I

I

L

L

Т

I

T

T

T

T

specifies the 48-byte name of a template. The template must be defined to CICS using RDO. If the name is shorter than 48 bytes, it must be padded on the right with blanks.

#### | TEXT(data-area)

specifies a buffer of data which is to be used as the contents of the new document being created. The data is copied unchanged to the document content and no attempt is made to parse the data for symbol substition. The data will be marked as requiring conversion to the client code page when the document is sent.

#### # UNESCAPED

- # prevents CICS from unescaping symbol values
- # contained in the SYMBOLLIST buffer. If this option is
- # used, plus signs are not converted to spaces, and
- # sequences such %2B are not converted to single byte
- # values.

## | Conditions

## INVREQ

L

I

T

L

L

L

- RESP2 values are:
  - The retrieved document specified on the FROM option is not in a valid RETRIEVE format.

## NOTFND

1

#### RESP2 values:

- 2 The document specified on the FROMDOC option could not be found or was named incorrectly.
- **3** The template specified on the TEMPLATE option could not be found or was named incorrectly.

- The host codepage specified on the
- HOSTCODEPAGE option could not be found orwas named incorrectly.
- # 8 The value specified for DELIMITER is not valid.

#### SYMBOLERR

- a symbol specified in the symbol list does not conform to
- the naming rules for symbols. RESP2 contains the offset
- l of the symbol in the list.

#### | TEMPLATERR

- an invalid #set, #include or #echo command has been
- l encountered while processing the supplied template
- data. RESP2 contains the offset of the invalid command.

# DOCUMENT INSERT

I Insert document objects.

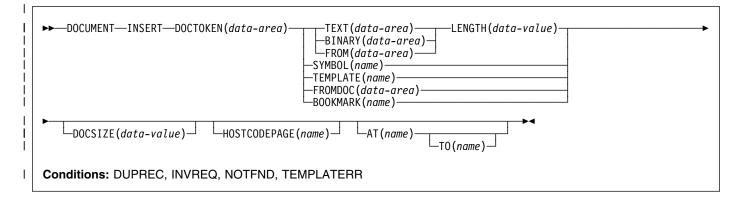

T

L

T

Т

L

I

T

Т

L

L

T

L

I

Т

I

L

L

## I

# Description

DOCUMENT INSERT allows the application to insert
document objects at insertion points within the document.
The insertion points (bookmarks) define relative positions
within the document. Bookmarks must be defined before
being referenced. Data is always inserted after the position
identified by the bookmark.

## | Options

## | AT(name)

specifies the 16-byte symbolic name of a bookmark
which identifies the position of the insertion point in the
document. Data is inserted after the bookmark, and any
data following the bookmark is shifted down. The
application can use a combination of the AT and TO
options to perform an overlay operation. If the AT
operand is not specified, the data is inserted at the end
of the document. A pre-defined bookmark of TOP is
provided to allow the application to insert data at the
beginning of the document.

## BINARY(data-area)

specifies a buffer of data to be inserted into the
document. The data is copied unchanged to the insertion
point in the document, and no attempt is made to parse
the data for symbol substitution. The BINARY option
allows the application to insert blocks of data that must
not undergo conversion to a client code page when the
data is sent.

## | BOOKMARK(name)

- specifies a bookmark to be inserted into the document.A bookmark is a symbolic name which identifies an
- I insertion point in the document. The name can be up to
- 16 characters in length, and must not contain any
- I imbedded spaces.

## DOCSIZE(data-value)

- specifies a binary fullword area to be updated with the
- current size of the document in bytes. This is the
- maximum size of the buffer needed to contain a copy of
- the document when a RETRIEVE command is issued.

## DOCTOKEN(data-area)

specifies the 16-byte symbolic name of the document into which data is to be inserted.

## | FROM(data-area)

specifies that a buffer of data supplied by the application is to be inserted into the document. The data content can be a template or a document that was previously created and retrieved. If the data is a template, symbol substitution takes place where the symbols exist in the symbol table. If the data is a previously retrieved document, the conversion and bookmark tags which were inserted during the retrieval will be removed from the content and stored in the internal form required by the API commands. Note that symbol substitution will not be attempted on any unresolved symbols contained in a retrieved document.

## | FROMDOC(data-area)

specifies the symbolic name of a document (see the DOCTOKEN option) whose contents are copied to the insertion point of the target document. All bookmarks and conversion tags are copied to the target document. The symbol table is not copied.

## HOSTCODEPAGE(name)

specifies the symbolic name (see the DOCTOKEN option) of the host codepage that the data being added is encoded in. This option applies to the TEXT, SYMBOL and TEMPLATE options only. The name must be eight characters long; if it is shorter than eight characters, it must be padded on the right with blanks.

### LENGTH(data-value)

- specifies the length, as a fullword binary value, of the
- buffer containing the TEXT, BINARY or FROM data.
- # When the DOCUMENT INSERT command follows a
- # DOCUMENT RETRIEVE command, without the use of
- # the DATAONLY option, and the retrieved document is
- # being inserted using the FROM option, the LENGTH
- # specified must be equal to the length of the retrieved
- # document.

### | SYMBOL(name)

- specifies the 32-byte name of a symbol in the symbol
- table. The data associated with the symbol in the symbol
- table is inserted, but not the symbol itself.

### | TEMPLATE(name)

- specifies the 48-byte name of a template. The template
- must be defined to CICS using RDO. If the name is less
- than 48 bytes, it must be padded on the right with
- # blanks.The current values of any symbols are substituted
- # into the template.

## | TEXT(data-area)

- specifies a buffer of data to be inserted into the
- l document. The data is copied unchanged to the insertion
- point in the document, and no attempt is made to parse
- the data for symbol substitution. When the document is
- sent, it is marked as requiring conversion to the client
   code page.

### | TO(name)

- specifies the symbolic name of a bookmark identifying the end position of an overlay operation. Data between
- the bookmarks identified by the AT and TO operands is
- deleted, and new data is inserted in its place. It is
- possible to delete data between two bookmarks by
- specifying a null string on the TEXT or BINARY option
- with a LENGTH of zero.

## | Conditions

## | DUPREC

the bookmark has already been defined.

#### I INVREQ

- RESP2 values are:
- I 0 The bookmark specified on the TO option I appears before the bookmark specifed on the AT bookmark. L L 1 The retrieved document specified on the FROM option is not in a valid RETRIEVE L format. L 2 The bookmark name on the BOOKMARK option is invalid.

#### | NOTFND

- one of the following documents or templates could not
- be found, or its name was incorrect.
- I RESP2 values:

- 1 The document specified on the DOCUMENT option.
- 2 The document specified on the FROMDOC option.
- 3 The template specified on the TEMPLATE option.
- 4 The document specified on the SYMBOL option.
- 5 The document specified on the AT option.
- 6 The document specified on the TO option.
- 7 The document specified on the HOSTCODEPAGE option.

### | TEMPLATERR

I

I

I

I

I

I

an invalid #set, #include or #echo command has been encountered while processing the supplied template data. RESP2 contains either a zero (if the maximum of 32 levels of embedded templates is exceeded), or the offset of the invalid command.

## DOCUMENT RETRIEVE

I Copy a document into the application's own buffer.

| <br> <br> | ►► DOCUMENT—RETRIEVE—DOCTOKEN(data-area)—INTO(data-area)—LENGTH(data-value)<br>MAXLENGTH(data-value)→ |
|-----------|----------------------------------------------------------------------------------------------------|
| <br>      | CLNTCODEPAGE (name)                                                                                   |
| Ι         | Conditions: LENGERR, NOTFND                                                                           |

L

L

Т

L

T

I

T

L

L

Τ

Т

L

# Description

I

DOCUMENT RETRIEVE allows the application to obtain a
copy of the document in its own buffer, which it can then
manipulate directly. The document is managed by CICS, and
the application does not have direct access to the buffer
containing the contents of the document. The document
exists only for the duration of the current transaction, so the
application must retrieve the document and store it if the
document is to exist over transaction boundaries. The
retrieved document can be used as a basis for a new
document by using the FROM option of the DOCUMENT
CREATE command.

When the document is retrieved, CICS inserts tags into the
document contents to identify the bookmarks and to delimit
the blocks that do not require codepage conversion. To
request a copy without tags, specify DATAONLY. The
extracted document can also be converted into a single client
codepage by using the CLNTCODEPAGE option.

# | Options

## | CLNTCODEPAGE(name)

- I specifies the name of the client codepage to which the
- data should be converted. The name can be up to 40
- characters in length; if it is shorter than 40 characters, it
- I must be padded on the right with blanks.

## DATAONLY

specifies that the data should be retrieved without any
 imbedded tags.

#### | DOCTOKEN(data-area)

specifies the 16-byte symbolic name of the document tobe retrieved.

- | INTO(data-area)
- specifies the buffer that is to contain the copy of the document content.
- LENGTH(data-value)
- specifies the length, as a fullword binary value, of theamount of data being returned to the application.

## | MAXLENGTH(data-value)

specifies the length, as a fullword binary value, of the maximum amount of data the buffer can receive.

## | Conditions

## | LENGERR

RESP2 values:

- MAXLENGTH is less than or equal to zero. The document is truncated.
- 2 The length of the receiving buffer is zero, or is too short to contain the document contents. The document is truncated.

## | NOTFND

RESP2 values:

- 1 The document has not been created, or the name is incorrectly specified.
- 7 The specified client codepage can not be found.

## DOCUMENT SET

Add symbols and values to symbol table.

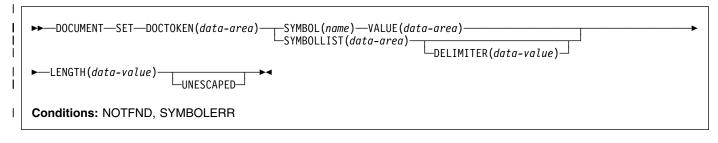

Т

Т

#

#

| #

#### T

## Description

DOCUMENT SET allows the application to add symbols and
their associated values to the symbol table. If the symbol
being added already exists in the table, it is replaced by the
new definition.

## | Options

#### # DELIMITER(data-value)

- # specifies an optional 1-byte value used to delimit symbol
- # name-value pairs in the SYMBOLLIST buffer. If this
- # option is not specified, the value defaults to an
- # ampersand. There are several disallowed DELIMITER
- # values, all of which cause an INVREQ condition if used.# The disallowed values are:
- # null (binary X'00')
- shift in (binary X'0E')
- shift out (binary X'0F')
- # space (binary X'40')
- # plus sign (binary X'4E')
- # colon (binary X'7A')
- equals (binary X'7E')
- # percent sign (binary X'6C')
- backslash (binary X'E0')
- # If this option is used, the application must ensure that
- # the DELIMITER does not appear in any symbol value in
- # the SYMBOLLIST buffer. For this reason, the application
- # should not use alphanumeric and other printable
- # characters as the DELIMITER value.

#### DOCTOKEN(data-area)

- specifies the 16-byte symbolic name of the document
- that owns the symbol table.

## LENGTH(data-value)

- specifies the length, as a fullword binary value, of the
- buffer containing the data value associated with the

symbol or the length of the buffer containing the symbol list when the SYMBOLLIST option is used.

## | SYMBOL(name)

specifies the name of the symbol that is to be added to the table. The name can be 1 to 32 characters in length with no embedded spaces.

#### SYMBOLLIST(data-area)

specifies a buffer which contains a symbol list. A symbol list is a character string consisting of one or more symbol definitions separated by ampersands. Each symbol definition consists of a name, an equals sign, and a value.

The name is case-sensitive. It can contain only uppercase and lowercase letters, numbers, and underscores ("\_"). Unlike the symbols in the template, the names in the symbol list have neither an ampersand at the beginning, nor a semicolon at the end (for example, the symbol :&mytitle; in the template corresponds to the name *mytitle* in the symbol list). Symbols in the symbol list are separated by the & character. For example:

applid=IYCQ&jobname=test

The following restrictions apply to the characters allowed in the value in the symbol list:

- A percent sign may be followed by two hexadecimal digits. When the value is put into the symbol table, the percent sign and the two hexadecimal digits following it are interpreted as the EBCDIC equivalent of the single ASCII characcter denoted by the two digits. If you want a percent sign in the value in the symbol table, you may put %25 in the symbol list. If the characters following the percent sign are not two valid hexadecimal digits, the percent sign and the following characters are put into the symbol table as they appear in the symbol list. Note that this restriction does not apply if the UNESCAPED keyword has been specified.
- An ampersand is not allowed. If you want an ampersand in the value in the symbol table, you must put %26 in the value in the symbol list. Note

## **DOCUMENT SET**

- that this restriction does not apply if the DELIMITER
   keyword is used to specify a delimiter other than
- # keyword is used to specify a delimiter other than# ampersand.
- When the value is put into the symbol table, a plus sign is interpreted as a space. If you want a plus sign in the value in the symbol table, you must put %2B in the value in the symbol list. Note that this restriction does not apply if the UNESCAPED
- # keyword has been specified.
- If you want a space in the value in the symbol table,
   the value in your symbol list may contain a space, a
- # plus sign, or %20. Note that this restriction does not
- # apply if the UNESCAPED keyword has been
- # specified.

## # UNESCAPED

- # prevents CICS from unescaping symbol values
- # contained in the SYMBOLLIST buffer. If this option is
- # used, plus signs are not converted to spaces, and
- # sequences such %2B are not converted to single byte
- # values.

VALUE(data-area)

- specifies an area containing the value to be associated
- I with the SYMBOL.

## | Conditions

## # INVREQ

- # RESP2 values:
- # 8 The value specified for DELIMITER is not valid.

## | NOTFND

- RESP2 values:
- IThe document has not been created or the nameIis incorrectly specified.

## | SYMBOLERR

- a symbol name is invalid. RESP2 values:
- I 0 SYMBOLLIST was not used.
- offset RESP2 contains the offset of the invalid symbol in the list.

## **DUMP TRANSACTION**

Request a transaction dump.

| ► DUMP TRANSACTION—DUMPCODE(name)<br>FROM(data-area)—LENGTH(data-value)<br>FLENGTH(data-value)<br>FLENGTH(data-value) |  |  |
|----------------------------------------------------------------------------------------------------|--|--|
| ►                                                                                                    |  |  |
| ►STORAGEPROGRAMTERMINALTABLESDCTFCTPCTPPT►                                                                            |  |  |
| ►►►<br>►►►                                                                                                    |  |  |
| Conditions: INVREQ, IOERR, NOSPACE, NOSTG, NOTOPEN, OPENERR, SUPPRESSED                                               |  |  |

## Description

DUMP TRANSACTION dumps all, a series, or any single main storage area related to a task, any or all of the CICS tables (DCT, FCT, PCT, PPT, SIT, or TCT), or all of these together.

Note that if you issue a DUMP TRANSACTION for a DUMPCODE that is defined in the transaction dump table with SYSDUMP, you also get a system dump.

If there is no entry in the system dump table for the specified DUMPCODE, a temporary entry is made. This entry is lost on the next CICS start. The system dump table is described in the *CICS Problem Determination Guide*.

## Options

## COMPLETE

dumps all main storage areas related to a task, all the CICS tables, and the DL/I control blocks.

#### DCT

dumps the destination control table.

#### DUMPCODE(name)

specifies a name (1–4 characters) that identifies the dump. If the name contains any leading or imbedded blanks, the dump is produced but INVREQ is raised. No entry is added to the system dump table.

If you omit all the options except DUMPCODE, you get the same dump as if you specified TASK, but without the DL/I control blocks.

#### FCT

dumps the file control table.

### FLENGTH(data-value)

specifies the length (fullword binary value) of the storage area (specified in the FROM option) that is to be dumped. The maximum length that you can specify is 16777215 bytes.

FLENGTH and LENGTH are mutually exclusive.

## FROM(data-area)

dumps the specified data area, which must be a valid area; that is, storage allocated by the operating system within the CICS region. In addition, the following areas are dumped:

- Task control area (TCA) and, if applicable, the transaction work area (TWA).
- Common system area (CSA), including the user's portion of the CSA (CWA).
- If TRAN is specified for the TRTRANTY SIT parameter, only the trace entries associated with the current task are formatted. If TRTRANTY=ALL is specified, the entire internal trace table is formatted. This applies only when the CICS trace facility is active.
- Either the terminal control table terminal entry (TCTTE) or the destination control table entry associated with the requesting task.

Whenever the TCTTE is dumped, the terminal control table user area (if any) and the message control blocks (if any) associated with the TCTTE are dumped. The latter are used by basic mapping support.

#### LENGTH(data-value)

specifies the length (halfword binary) of the data area specified in the FROM option. For a description of a safe upper limit, see "LENGTH options" on page 5. LENGTH and FLENGTH are mutually exclusive.

#### LENGTHLIST(data-area)

specifies a list of 32-bit binary values showing the lengths of the storage areas to be dumped. This corresponds to the list of segments specified in the SEGMENTLIST option. You must use both the SEGMENTLIST and NUMSEGMENTS options when you use the LENGTHLIST option.

### NUMSEGMENTS(data-area)

specifies the number (fullword binary) of areas to be dumped. You must use both the SEGMENTLIST and LENGTHLIST options when you use the NUMSEGMENTS option.

#### PCT

formats a summary of each installed transaction definition.

#### PPT

dumps the processing program table.

#### PROGRAM

specifies that program storage areas associated with this task are to be dumped, as follows:

- Task control area (TCA) and, if applicable, the transaction work area (TWA)
- Common system area (CSA), including the user's portion of the CSA (CWA)
- Trace entries relating to the task written to the internal trace table (only when the CICS trace facility is active)
- All program storage areas containing user-written application programs active on behalf of the requesting task
- Register save areas (RSAs) indicated by the RSA chain off the TCA
- Either the terminal control table terminal entry (TCTTE) or the destination control table entry associated with the requesting task.

Whenever the TCTTE is dumped, the terminal control table user area (if any) and the message control blocks (if any) associated with the TCTTE are dumped.

#### SEGMENTLIST(data-area)

specifies a list of addresses, which are the starting points of the segments to be dumped. Each segment is a task-related storage area. You must use both the NUMSEGMENTS and LENGTHLIST options when you use the SEGMENTLIST option.

## SIT

dumps the system initialization table.

#### STORAGE

specifies that storage areas associated with this task are to be dumped, as follows:

- Task control area (TCA) and, if applicable, the transaction work area (TWA)
- Common system area (CSA), including the user's portion of the CSA (CWA)
- Trace entries relating to the task written to the internal trace table (only when the CICS trace facility is active)
- All transaction storage areas
- Either the terminal control table terminal entry (TCTTE) or the destination control table entry associated with the requesting task

Whenever the TCTTE is dumped, the terminal control table user area (if any) and the message control blocks (if any) associated with the TCTTE are dumped.

#### TABLES

dumps the DCT, FCT, PCT, PPT, SIT, and the TCT.

#### TASK

specifies that storage areas associated with this task are to be dumped, as follows:

- A summary of the transaction environment associated with this task
- Common system area (CSA), including the user's portion of the CSA (CWA)
- Trace entries relating to the task written to the internal trace table (only when the CICS trace facility is active)
- All program storage areas containing user-written application programs active on behalf of the requesting task
- All transaction storage areas
- Either the terminal control table terminal entry (TCTTE) or the destination control table entry associated with the requesting task
- Register save areas (RSAs) indicated by the RSA chain off the TCA
- All terminal input/output areas (TIOAs) chained off the terminal control table terminal entry (TCTTE) for the terminal associated with the requesting task
- DL/I control blocks

Whenever the TCTTE is dumped, the terminal control table user area (if any) and the message control blocks (if any) associated with the TCTTE are dumped.

#### тст

dumps the terminal control table.

#### TERMINAL

specifies that storage areas associated with the terminal are to be dumped, as follows:

• Task control area (TCA) and, if applicable, the transaction work area (TWA)

- Common system area (CSA), including the user's portion of the CSA (CWA)
- Trace entries relating to the task written to the internal trace table (only when the CICS trace facility is active)
- All terminal input/output areas (TIOAs) chained off the terminal control table terminal entry (TCTTE) for the terminal associated with the requesting task as long as the request is not a write, or storage freezing is on for the task or the terminal
- Either the terminal control table terminal entry (TCTTE) or the destination control table entry associated with the requesting task.

Whenever the TCTTE is dumped, the terminal control table user area (if any) and the message control blocks (if any) associated with the TCTTE are dumped. The latter are used by basic mapping support.

### TRT

dumps the trace entries relating to the task written to the internal trace table.

## Conditions

### INVREQ

**RESP2** values:

13 An incorrect DUMPCODE is specified. DUMPCODE contains unprintable characters, or leading or imbedded blanks.

The dump is produced but no entry is added to the system dump table.

Default action: terminate the task abnormally.

### IOERR

**RESP2** values:

- 9 The SDUMP process is not authorized.
- **10** An error occurred during system dumping.
- **13** The CICS routine issuing the SDUMP is unable to establish a recovery routine (FESTAE).

Default action: terminate the task abnormally.

### NOSPACE

RESP2 values:

4 The transaction dump is incomplete due to lack of space.

Default action: terminate the task abnormally.

### NOSTG

RESP2 values:

5 CICS has run out of working storage.

Default action: terminate the task abnormally.

### NOTOPEN

RESP2 values:

6 The current CICS dump data set is not open.

Default action: terminate the task abnormally.

### OPENERR

RESP2 values:

7 There is an error on opening, closing, or writing to the current CICS dump routine.

Default action: terminate the task abnormally.

### SUPPRESSED

**RESP2** values:

- 1 The transaction dump is suppressed by MAXIMUM in table.
- 2 The transaction dump is suppressed by NOTRANDUMP in table.
- **3** The transaction dump is suppressed by a user exit program.

Default action: terminate the task abnormally.

## **Examples**

The following example shows how to request a dump of all the task-related storage areas, the terminal control table, and a specified data area:

EXEC CICS DUMP TRANSACTION DUMPCODE('name') FROM(data-area) LENGTH(data-value)

This second example (written in PL/I) shows you a case in which five task-related storage areas are dumped:

```
DCL storage_address(5) POINTER,
    storage_length(5) FIXED BIN(31),
    nsegs FIXED BIN(31);
    storage_address(1) = ADDR(areal);
    storage_length(1) = CSTG(areal);
    :
    nsegs = 5;
EXEC CICS DUMP TRANSACTION
    DUMPCODE('name')
    SEGMENTLIST(storage_address)
    LENGTHLIST(storage_length)
    NUMSEGMENTS(nsegs);
```

## ENDBR

End browse of a file.

► ENDBR—FILE(filename)

Conditions: FILENOTFOUND, ILLOGIC, INVREQ, IOERR, ISCINVREQ, NOTAUTH, SYSIDERR

# Description

ENDBR ends a browse on a file or data table on a local or a remote CICS region.

The UPDATE option is available within browse so we recommend that you use this because otherwise you would need to issue an ENDBR command before using READ UPDATE to avoid self deadlock abends. We recommend issuing an ENDBR before syncpoint for similar reasons.

If STARTBR was not successful, you need not issue ENDBR.

# Options

### FILE(filename)

specifies the name of the file being browsed.

If SYSID is specified, the data set to which this file refers is assumed to be on a remote system irrespective of whether the name is defined in the FCT. Otherwise, the FCT entry is used to find out whether the data set is on a local or a remote system.

### REQID(data-value)

specifies a unique (halfword binary value) request identifier for a browse, used to control multiple browse operations on a data set. If this option is not specified, a default value of zero is assumed.

### SYSID(systemname)

specifies the name (1–4 characters) of the system the request is directed to.

## Conditions

**Note:** RESP2 values are not set for files that are on remote systems.

### FILENOTFOUND

RESP2 values:

1 The name referred to in the FILE option cannot be found in the FCT.

Default action: terminate the task abnormally.

### ILLOGIC (VSAM)

**RESP2** values:

**110** A VSAM error occurs that does not fall within one of the other CICS response categories.

(See EIBRCODE in the EXEC interface block; refer to Appendix A, "EXEC interface block" on page 377 for details.)

Default action: terminate the task abnormally.

### INVREQ

RESP2 values:

**35** The REQID, if any, does not match that of any successful STARTBR command.

Default action: terminate the task abnormally.

### IOERR

**RESP2** values:

**120** There is an I/O error during the file control operation. An I/O error is any unusual event that is not covered by a CICS condition.

For VSAM files, IOERR normally indicates a hardware error.

(Further information is available in the EXEC interface block; see Appendix A, "EXEC interface block" on page 377 for details.)

Default action: terminate the task abnormally.

### **ISCINVREQ**

RESP2 values:

**70** The remote system indicates a failure that does not correspond to a known condition.

Default action: terminate the task abnormally.

### NOTAUTH

**RESP2** values:

**101** A resource security check has failed on FILE(filename).

### SYSIDERR

RESP2 values:

**130** The SYSID option specifies a name that is neither the local system nor a remote system (made known to CICS by defining a CONNECTION). SYSIDERR also occurs when the link to the remote system is closed.

# ENQ

L

L

L

Schedule use of a resource by a task (enqueue).

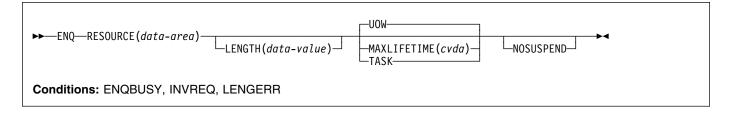

### — Note for dynamic transaction routing

Using this command could create inter-transaction affinities that adversely affect the use of dynamic transaction routing, unless the name specified in RESOURCE matches a name specified in an installed ENQMODEL resource definition, that has sysplex-wide scope. See the *CICS Application Programming Guide* for more information about transaction affinities.

### Description

ENQ causes further execution of the task issuing the ENQ command to be synchronized with the availability of the specified resource; control is returned to the task when the resource is available.

A resource in the context of this command is any string of 1–255 bytes, established by in-house standards, to protect against conflicting actions between tasks, or to cause single threading within a program.

If a task enqueues on a resource but does not dequeue from it, CICS automatically releases the resource during syncpoint processing (including DL/I, PCB, and TERM calls), or when the task is terminated. Option UOW forces the dequeue at the end of a unit of work (UOW). Option TASK forces the dequeue at the end of a task. If there are several units of work in a task, the enqueue carries over the UOWs.

If more than one ENQ command is issued for the same resource by a given task, the resource remains owned by that task until the task issues a matching number of DEQ commands.

The resource to be enqueued on must be identified by one of the following methods:

- Specifying a data area that is the resource. It is the location (address) of the data area in storage that matters, not its contents.
- Specifying a data area that contains a unique argument (for example, an employee name) that represents the resource. It is the contents of the data value that matters, not its location. LENGTH is required; the presence of the LENGTH option tells CICS to enqueue on the contents of the data value.

I When an EXEC CICS ENQ (or DEQ) command is issued for I a resource whose name matches that of an installed

ENQMODEL resource definition, CICS checks the value of
the ENQSCOPE attribute to determine whether the scope is
local or sysplex-wide. If the ENQSCOPE attribute is left blank
(the default value), CICS treats the ENQ as local to the
issuing CICS region. If no ENQMODEL matches the
resource name, the scope of the ENQ command is local.
See the *CICS Resource Definition Guide* for more
information about the ENQMODEL resource definition.

**Resource unavailability:** If a resource is not available when ENQ is issued, the application program is suspended until it becomes available. However, if the NOSUSPEND option has been specified and the resource is unavailable, the ENQBUSY condition is raised, as it is also raised if you have an active HANDLE condition. This allows the application program to handle the case of resource unavailability (by HANDLE CONDITION ENQBUSY) without waiting for the resource to become available.

# Options

### LENGTH(data-value)

specifies as a halfword binary value the length of the resource to be enqueued on. The value must be in the range 1 through 255; otherwise, the LENGERR condition occurs. If the LENGTH option is specified in an ENQ command, it must also be specified in the DEQ command for that resource, and the values of these options must be the same. You must specify LENGTH when using the method that specifies a data value containing a unique argument, but not for the method that specifies a data area as the resource. It is the presence or absence of LENGTH that tells CICS which method you are using.

### MAXLIFETIME(cvda)

specifies the duration of the ENQ to be automatically released by CICS. CVDA values are:

### UOW

The duration of the ENQ is a unit of work. Examples are a syncpoint rollback or syncpoint, if the application does not issue a DEQ before the unit of work ends. This is the default value.

Note: For compatibility with previous releases of CICS/ESA, a CVDA value of LUW is also supported.

### TASK

The duration of the ENQ is a task. The enqueue carries over the units of work within the task. Use MAXLIFETIME(TASK) with great care because other tasks issuing ENQ commands on the same resource could be suspended until the end of this task.

There are two ways to code this option.

• You can assign a cvda value with the translator routine DFHVALUE. This allows you to change a cvda value in the program. For example:

MOVE DFHVALUE(UOW) TO AREA-A EXEC CICS ENQ RESOURCE(RESNAME) MAXLIFETIME(AREA-A)

• If the required action is always the same, you can declare the value directly. For example:

EXEC CICS ENQ RESOURCE (RESNAME) UOW

### or

EXEC CICS ENQ RESOURCE (RESNAME) TASK

### NOSUSPEND

specifies that the application program is not to be suspended if the resource on the ENQ command is unavailable, but the ENQBUSY condition occurs.

Note, however, that if a HANDLE CONDITION for ENQBUSY is active when the command is executed, action, control is passed to the user label supplied in the HANDLE CONDITION. This takes precedence over the NOSUSPEND option but is, of course, negated by either NOHANDLE or RESP.

### RESOURCE(data-area)

identifies the resource to be enqueued on by:

- Specifying an area whose address represents the resource.
- Specifying a variable that contains the resource (an employee name, for example). In this case, you must use the LENGTH option.

# Conditions

### ENQBUSY

occurs when an ENQ command specifies a resource that is unavailable and the NOSUSPEND option is specified, or there is an active HANDLE CONDITION ENQBUSY.

If the NOSUSPEND option is not specified, and the ENQ command specifies a resource that is unavailable, the application program is suspended and the ENQBUSY condition is not raised.

Default action: ignore the condition.

### INVREQ

RESP2 values: CVDA values are:

2 The MAXLIFETIME option is set with an incorrect CVDA.

Default action: terminate the task abnormally.

### LENGERR

**RESP2** values:

1 The value specified for the LENGTH option is outside the range 1 through 255.

Default action: terminate the task abnormally.

# Examples

Two tasks, enqueuing on the same resource and specifying a data area that is the resource, must refer to the same location in storage. They could both, for example, refer to the same location in the CWA.

EXEC CICS ENQ RESOURCE(RESNAME)

Two tasks, enqueuing on the same resource and specifying a data area that contains a unique argument, can refer to the same location or to different locations, but the contents of the locations must be the same. The length must be supplied in the LENGTH option.

EXEC CICS ENQ RESOURCE (SOCSECNO) LENGTH (8)

# ENTER TRACENUM

Write a trace entry.

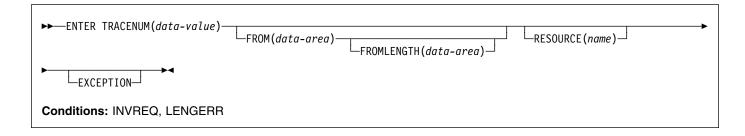

# Description

The ENTER TRACENUM command makes a trace entry in the currently active trace destinations. CICS writes the trace entry only if the master and user trace flags are on, unless you specify the EXCEPTION option, in which case a user trace entry is always written, even if the master and user trace flags are off. Exception trace entries are always written to the internal trace table (even if internal tracing is set off), but they are written to other destinations only if they are active.

You can use the exception trace option in an application program to write a trace entry when the program detects an exception or abnormal condition. To do this, include an ENTER TRACENUM(data-value) EXCEPTION command in your program's exception or abnormal condition error-handling routine.

To write an exception trace entry in an error situation when an application program has given up control, you can issue an ENTER TRACENUM(data-value) EXCEPTION command from a user-written program error program (PEP). See the *CICS Customization Guide* for programming information about modifying the DFHPEP program.

**Note** ENTER TRACENUM replaces the earlier ENTER TRACEID command, which is still supported for compatibility with releases of CICS earlier than Version 3. You should use ENTER TRACENUM for all new programs, and whenever you apply maintenance to old programs.

For information about the trace entry format, see *CICS Problem Determination Guide.* 

# Options

### EXCEPTION

specifies that CICS is to write a user exception trace entry. The EXCEPTION option overrides the master user trace flag, and CICS writes the trace entry even if the user trace flag is off. Exception trace entries are identified by the characters \*EXCU when the trace entries are formatted by the trace utility program. See the *CICS Problem Determination Guide* for more information about user exception trace entries.

### FROM(data-area)

specifies a data area whose contents are to be entered into the data field of the trace table entry. If you omit the FROM option, two fullwords of binary zeros are passed.

### FROMLENGTH(data-area)

specifies a halfword binary data area containing the length of the trace data, in the range 0–4000 bytes. If FROMLENGTH is not specified, a length of 8 bytes is assumed.

### RESOURCE(name)

specifies an 8-character name to be entered into the resource field of the trace table entry.

### TRACENUM(data-value)

specifies the trace identifier for a user trace table entry as a halfword binary value in the range 0 through 199.

## Conditions

### INVREQ

RESP2 values:

- 1 TRACENUM is outside the range 0 through 199.
- 2 There is no valid trace destination.
- 3 The user trace flag is set OFF and EXCEPTION has not been specified.

### LENGERR

RESP2 values:

4 FROMLENGTH is outside the range 0 through 4000.

Default action: terminate the task abnormally.

# Examples

The following COBOL example shows how to write a user trace entry with a trace identifier of 123, with trace data from a data area called USER-TRACE-ENTRY:

```
EXEC CICS ENTER TRACENUM(123)
FROM(USER-TRACE-ENTRY)
END-EXEC.
```

# EXTRACT ATTACH (LUTYPE6.1)

Retrieve values from an LUTYPE6.1 attach header.

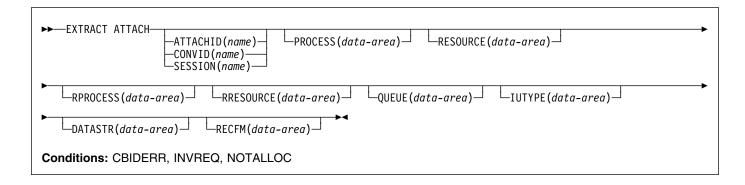

# Description

EXTRACT ATTACH retrieves a set of values that are held in an attach header control block, or that have been built previously. For the command to retrieve information from a received attach Function Management Header (FMH), EIBATT must have been set during a RECEIVE or CONVERSE command.

# Options

### ATTACHID(name)

specifies that values are to be retrieved from an attach header control block. The name (1–8 characters) identifies this control block to the local task.

### CONVID(name)

identifies the conversation to which the command relates. The 4-character name identifies either the token returned by a previously executed ALLOCATE command in EIBRSRCE in the EIB, or the token representing the principal session (returned by a previously executed ASSIGN command).

### DATASTR(data-area)

corresponds to the data stream profile field, ATTDSP, in an LUTYPE6.1 attach FMH.

For communication between two CICS systems, no particular significance is given by CICS to the data stream profile field in an attach FMH. For most CICS applications, the option can be omitted.

The value returned in the data area is a halfword binary value. Only the low-order byte is used; the SNA-defined meanings of the bits are as follows:

| 0-7<br>8 11 | reserved - must be set to zero<br>0000 - user-defined |
|-------------|-------------------------------------------------------|
| 0-11        |                                                       |
|             | 1111 - SCS data stream                                |
|             | 1110 - 3270 data stream                               |
|             | 1101 - structured field                               |
|             | 1100 - logical record management                      |
| 12-15       | defined by the user if bits 8-11                      |
|             | are set to 0000; otherwise reserved                   |
|             | (must be set to zero)                                 |
|             |                                                       |

### IUTYPE(data-area)

corresponds to the interchange unit field, ATTIU, in an LUTYPE6.1 attach FMH.

For communication between two CICS systems, no particular significance is attached by CICS to the interchange unit field in an attach FMH. For most CICS applications the option can be omitted.

The value returned in the data area is a halfword binary value. Only the low-order 7 bits are used; the SNA-defined meanings of the bits are as follows:

|       | reserved - must be set to zero<br>0 - not end of multichain interchange unit |
|-------|------------------------------------------------------------------------------|
|       | 1 - end of multichain interchange unit                                       |
| 12,13 | reserved - must be set to zero                                               |
| 14,15 | 00 - multichain interchange unit                                             |
|       | 01 - single-chain interchange unit                                           |
|       | 10 - reserved                                                                |

11 - reserved

PROCESS(*data-area*) corresponds to the process name. ATTDPN, in an

LUTYPE6.1 attach FMH.

For communication between two CICS systems, a transaction running in one system can acquire a session to the second system and can identify the transaction to

be attached; in the second system the identification is carried in the first chain of data sent across the session.

In general, the first four bytes of data identify the transaction to be attached. However an attach FMH, identifying the transaction to be attached, can be built and sent. The receiving CICS system uses just the first four bytes of the process name as a transaction name.

No significance is attached by CICS to process names in attach FMHs sent in chains of data other than the first.

For communication between a CICS system and another subsystem, refer to documentation supplied by the subsystem about how to use the process name field in an attach FMH.

#### QUEUE(data-area)

corresponds to the queue name, ATTDQN, in an attach FMH.

For communication between two CICS systems, no significance is attached by CICS to the queue name in an attach FMH.

For communication between a CICS system and another subsystem, refer to documentation supplied by the subsystem about how to use the queue name field in an attach FMH.

#### **RECFM(**data-area)

corresponds to the deblocking algorithm field, ATTDBA, in an LUTYPE6.1 attach FMH.

For communication between two CICS systems, no particular significance is attached by CICS to the deblocking algorithm field in an attach FMH. For most CICS applications, the option can be omitted.

For communication between a CICS system and another subsystem, refer to documentation supplied by the subsystem about how to use the interchange unit field in an attach FMH.

The value returned in the data area is a halfword binary value. Only the low-order byte is used; the SNA-defined meanings of the bits are as follows:

| <br>reserved – must be set to zero<br>X'00' – reserved<br>X'01' – variable-length |
|-----------------------------------------------------------------------------------|
| variable-blocked                                                                  |
| X'02' - reserved                                                                  |
| X'03' – reserved                                                                  |
| X'04' - chain of RUs                                                              |
| X'05' through X'FF' - reserved                                                    |
|                                                                                   |

#### **RESOURCE**(data-area)

corresponds to the resource name, ATTPRN, in an LUTYPE6.1 attach FMH.

For communication between two CICS systems, no significance is attached by CICS to the resource name in an attach FMH.

For communication between a CICS system and another subsystem, refer to documentation supplied by the subsystem about how to use the resource name field in an attach FMH.

#### **RPROCESS**(data-area)

corresponds to the return process name, ATTRDPN, in an LUTYPE6.1 attach FMH.

For communication between two CICS systems, no significance is attached by CICS to the return process name in an attach FMH.

For communication between a CICS system and another subsystem, refer to documentation supplied by the subsystem about how to use the return process name field in an attach FMH.

#### RRESOURCE(data-area)

corresponds to the return resource name, ATTRPRN, in an LUTYPE6.1 attach FMH.

For communication between two CICS systems, no significance is attached by CICS to the return resource name in an attach FMH.

For communication between a CICS system and another subsystem, refer to documentation supplied by the subsystem about how to use the return resource name field in an attach FMH.

### SESSION(name)

specifies the symbolic identifier (1–4 characters) of a session TCTTE. This option specifies the alternate facility to be used.

# Conditions

### CBIDERR

occurs if the requested attach header control block cannot be found.

Default action: terminate the task abnormally.

### INVREQ

occurs if incorrect data is found.

Default action: terminate the task abnormally.

### NOTALLOC

occurs if the facility specified in the command is not owned by the application.

# EXTRACT ATTACH (MRO)

Retrieve values from an MRO attach header.

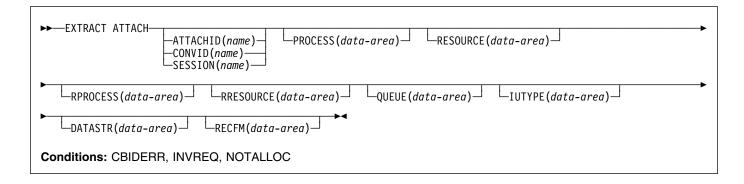

# Description

EXTRACT ATTACH retrieves a set of values that are held in an attach header control block, or that have been built previously. For the command to retrieve information from a received attach Function Management Header (FMH), EIBATT must have been set during a RECEIVE or CONVERSE command.

For more information about MRO and IRC, see the *CICS Intercommunication Guide*.

# Options

### ATTACHID(name)

specifies that values are to be retrieved from an attach header control block. The name (1–8 characters) identifies this control block to the local task.

### CONVID(name)

identifies the conversation to which the command relates. The 4-character name identifies either the token returned by a previously executed ALLOCATE command in EIBRSRCE in the EIB, or the token representing the principal session (returned by a previously executed ASSIGN command).

### DATASTR(data-area)

corresponds to the data stream profile field, ATTDSP, in an LUTYPE6.1 attach FMH.

For communication between two CICS systems, no particular significance is given by CICS to the data stream profile field in an attach FMH. For most CICS applications, the option can be omitted.

The value returned in the data area is a halfword binary value. Only the low-order byte is used; the SNA-defined meanings of the bits are as follows:

| 0-7   | reserved - must be set to zero      |
|-------|-------------------------------------|
| 8-11  | 0000 - user-defined                 |
|       | 1111 - SCS data stream              |
|       | 1110 - 3270 data stream             |
|       | 1101 - structured field             |
|       | 1100 - logical record management    |
| 12-15 | defined by the user if bits 8-11    |
|       | are set to 0000; otherwise reserved |
|       | (must be set to zero)               |
|       |                                     |

### IUTYPE(data-area)

corresponds to the interchange unit field, ATTIU, in an LUTYPE6.1 attach FMH.

For communication between two CICS systems, no particular significance is attached by CICS to the interchange unit field in an attach FMH. For most CICS applications the option can be omitted.

The value returned in the data area is a halfword binary value. Only the low-order 7 bits are used; the SNA-defined meanings of the bits are as follows:

| 0-1 | 0 reserved - must be set to zero           |
|-----|--------------------------------------------|
| 11  | 0 - not end of multichain interchange unit |
|     | 1 - end of multichain interchange unit     |
| 12, | 13 reserved - must be set to zero          |
| 14, | 15  00 - multichain interchange unit       |
|     | 01 - single chain interchange unit         |
|     | 10 - reserved                              |
|     | 11 - reserved                              |
|     |                                            |
|     |                                            |

### PROCESS(data-area)

corresponds to the process name, ATTDPN, in an LUTYPE6.1 attach FMH.

For communication between two CICS systems, a transaction running in one system can acquire a session to the second system and can identify the transaction to

be attached; in the second system the identification is carried in the first chain of data sent across the session.

In general, the first four bytes of data identify the transaction to be attached. However an attach FMH, identifying the transaction to be attached, can be built and sent. The receiving CICS system uses just the first four bytes of the process name as a transaction name.

No significance is attached by CICS to process names in attach FMHs sent in chains of data other than the first.

For communication between a CICS system and another subsystem, refer to documentation supplied by the subsystem about how to use the process name field in an attach FMH.

#### QUEUE(data-area)

corresponds to the queue name, ATTDQN, in an attach FMH.

For communication between two CICS systems, no significance is attached by CICS to the queue name in an attach FMH.

For communication between a CICS system and another subsystem, refer to documentation supplied by the subsystem about how to use the queue name field in an attach FMH.

#### **RECFM(**data-area)

corresponds to the deblocking algorithm field, ATTDBA, in an LUTYPE6.1 attach FMH.

For communication between two CICS systems, no particular significance is attached by CICS to the deblocking algorithm field in an attach FMH. For most CICS applications, the option can be omitted.

For communication between a CICS system and another subsystem, refer to documentation supplied by the subsystem about how to use the interchange unit field in an attach FMH.

The value returned in the data area is a halfword binary value. Only the low-order byte is used; the SNA-defined meanings of the bits are as follows:

| 0-7  | reserved - must be set to zero |
|------|--------------------------------|
| 8-15 | X'00' – reserved               |
|      | X'01' - variable-length        |
|      | variable-blocked               |
|      | X'02' - reserved               |
|      | X'03' - reserved               |
|      | X'04' - chain of RUs           |
|      | X'05'through X'FF' - reserved  |
|      |                                |

#### **RESOURCE**(data-area)

corresponds to the resource name, ATTPRN, in an LUTYPE6.1 attach FMH.

For communication between two CICS systems, no significance is attached by CICS to the resource name in an attach FMH.

For communication between a CICS system and another subsystem, refer to documentation supplied by the subsystem about how to use the resource name field in an attach FMH.

### **RPROCESS**(data-area)

corresponds to the return process name, ATTRDPN, in an LUTYPE6.1 attach FMH.

For communication between two CICS systems, no significance is attached by CICS to the return process name in an attach FMH.

For communication between a CICS system and another subsystem, refer to documentation supplied by the subsystem about how to use the return process name field in an attach FMH.

#### RRESOURCE(data-area)

corresponds to the return resource name, ATTRPRN, in an LUTYPE6.1 attach FMH.

For communication between two CICS systems, no significance is attached by CICS to the return resource name in an attach FMH.

For communication between a CICS system and another subsystem, refer to documentation supplied by the subsystem about how to use the return resource name field in an attach FMH.

### SESSION(name)

specifies the symbolic identifier (1–4 characters) of a session TCTTE. This option specifies the alternate facility to be used.

# Conditions

### CBIDERR

occurs if the requested attach header control block cannot be found.

Default action: terminate the task abnormally.

### INVREQ

occurs if incorrect data is found.

Default action: terminate the task abnormally.

#### NOTALLOC

occurs if the facility specified in the command is not owned by the application.

# **EXTRACT ATTRIBUTES (APPC)**

Obtain the state of the APPC conversation.

EXTRACT ATTRIBUTES

Conditions: INVREQ, NOTALLOC

# Description

EXTRACT ATTRIBUTES extracts conversation state information for APPC mapped conversations.

# Options

### CONVID(name)

identifies the conversation to which the command relates. The 4-character name identifies either the token returned by a previously executed ALLOCATE command in EIBRSRCE in the EIB, or the token representing the principal session (returned by a previously executed ASSIGN command).

For compatibility with earlier releases, SESSION is accepted as a synonym for CONVID. New programs should use CONVID.

By default, the principal facility is assumed.

### STATE(cvda)

gets the state of the transaction program. The cvda values returned by CICS are:

ALLOCATED CONFFREE CONFRECEIVE CONFSEND FREE PENDFREE PENDRECEIVE ROLLBACK SEND SYNCFREE SYNCRECEIVE SYNCSEND

# Conditions

### INVREQ

RESP2 values:

**200** A distributed program link server application explicitly, or implicitly by default, specified the function-shipping session (its principal facility) on the CONVID option.

also occurs (RESP2 not set) in any of the following situations:

- The command is issued against a CPI-Communications conversation.
- The command is issued against an APPC basic conversation. (A GDS EXTRACT ATTRIBUTES should have been used instead.)

Default action: terminate the task abnormally.

### NOTALLOC

occurs if the specified CONVID value does not relate to a conversation owned by the application.

# **EXTRACT ATTRIBUTES (MRO)**

Extract attributes from an MRO conversation.

```
► EXTRACT ATTRIBUTES STATE(cvda) STATE(cvda) SESSION(name)
```

Conditions: INVREQ, NOTALLOC

# Description

EXTRACT ATTRIBUTES (MRO) extracts conversation state information for MRO conversations.

# Options

### CONVID(name)

identifies the conversation to which the command relates. The 4-character name identifies either the token returned by a previously executed ALLOCATE command in EIBRSRCE in the EIB, or the token representing the principal session (returned by a previously executed ASSIGN command).

### SESSION(name)

specifies the symbolic identifier (1–4 characters) of a session TCTTE. This option specifies the alternate facility to be used.

If both this option and CONVID are omitted, the principal facility for the task is used.

### STATE(cvda)

gets the state of the transaction program. The cvda values returned by CICS are:

ALLOCATED FREE PENDFREE RECEIVE ROLLBACK SEND SYNCFREE SYNCRECEIVE SYNCSEND

## Conditions

### INVREQ

**RESP2** values:

**200** A distributed program link server application explicitly, or implicitly by default, specified the function-shipping session (its principal facility) on the CONVID option.

also occurs (RESP2 not set) in any of the following situations:

• An incorrect command has been issued for the terminal or LU in use.

Default action: terminate the task abnormally.

### NOTALLOC

occurs if the facility specified in the command is not owned by the application.

# EXTRACT CERTIFICATE

| Obtain information from the client certificate received over a TCP/IP service that specifed client authentication.

| '<br> <br> | ► EXTRACT CERTIFICATE(ptr-ref)                                                            |
|------------|-------------------------------------------------------------------------------------------|
| ļ          | -OWNER-                                                                                   |
| i          | SERIALNUMLEN(data-area)USERID(ptr-ref)ISSUERCOMMONNAME(ptr-ref)                           |
| <br>       | COMMONNAMLEN(data-area)                                                                   |
| 1          | ►STATELEN(data-area)LOCALITY(ptr-ref)LOCALITYLEN(data-area)ORGANIZATION(ptr-ref)►         |
| <br>       | ►ORGANIZATLEN( <i>data-area</i> )ORGUNIT( <i>ptr-ref</i> )ORGUNITLEN( <i>data-area</i> )► |
| I          | Conditions: INVREQ, LENGERR                                                               |

# Description

L

EXTRACT CERTIFICATE allows the application to obtain
 information from the X.509 certificate that was received from
 a client during a Secure Sockets Layer (SSL) handshake
 over a TCPIPSERVICE that specified SSL(CLIENTAUTH).

- The certificate contains fields that identify the owner (or
- I subject) of the certificate, and fields that identify the
- I Certificate Authority that issued the certificate. You can select
- I the fields that you require by specifying the OWNER or
- I ISSUER option. You cannot retrieve both OWNER and
- ISSUER fields with one command.

# | Options

### CERTIFICATE(ptr-ref)

- specifies a pointer reference to be set to the address of
   the full binary certificate received from the client. The
   pointer reference is valid until the next CICS command
- or the end of task.

### COMMONNAME(ptr-ref)

specifies a pointer reference to be set to the common
 name from the client certificate. The pointer reference is
 valid until the next CICS command or the end of task.

### COMMONNAMLEN(data-area)

- specifies a fullword binary data area to be set to the
- l length of the common name from the client certificate.

### COUNTRY(ptr-ref)

- specifies a pointer reference to be set to the address of
- the country from the client certificate. The pointer
- reference is valid until the next CICS command or theend of task.

### COUNTRYLEN(data-area)

specifies a halfword binary data area to be set to the length of the country from the client certificate.

### | ISSUER

I

T

L

I

L

Т

L

Т

I

Т

Т

L

L

indicates that the values returned by this command refer to the Certificate Authority that issued this certificate.

### LENGTH(data-area)

specifies a fullword binary data area to be set to the length of the body of the client certificate.

### LOCALITY(ptr-ref)

specifies a pointer reference to be set to the address of the locality from the client certificate. The pointer reference is valid until the next CICS command or the end of task.

### LOCALITYLEN(data-area)

specifies a halfword binary data area to be set to the length of the locality from the client certificate.

### ORGANIZATION(ptr-ref)

specifies a pointer reference to be set to the address of the organization from the client certificate. The pointer reference is valid until the next CICS command or the end of task.

### | ORGANIZATLEN(data-area)

specifies a halfword binary data area to be set to the length of the organization from the client certificate.

### ORGUNIT(ptr-ref)

specifies a pointer reference to be set to the address of the organization unit from the client certificate. The pointer reference is valid until the next CICS command or the end of task.

### | ORGUNITLEN(data-area)

- specifies a halfword binary data area to be set to the
- l length of the organization unit from the client certificate.

### | OWNER

indicates that the values returned by this command refer to the owner of the certificate.

### SERIALNUM(ptr-ref)

- specifies a pointer reference to be set to the address of
- the serial number of the certificate assigned by the
- certificate issuer. The pointer reference is valid until the
- I next CICS command or the end of task.

### SERIALNUMLEN(data-area)

specifies a halfword binary data area to be set to the
 length of the serial number.

#### | STATE(ptr-ref)

- specifies a pointer reference to be set to the address of
- the state or province from the client certificate. The
- pointer reference is valid until the next CICS commandor the end of task.

### STATELEN(data-area)

- specifies a halfword binary data area to be set to the
- length of the state or province from the client certificate.

#### USERID(ptr-ref)

- specifies a pointer reference to be set to the userid
- connected with the client certificate. The pointer
- reference is valid until the next CICS command or the end of task.

## | Conditions

### | INVREQ

Т

L

I

- occurs for the following conditions:
  - the command is being issued in a non-CICS Web Interface application.
    - the command is being issued for a non-HTTP request.
      - if an error occurs retrieving the certificate data from CICS intermediate storage.

#### | LENGERR

- the string being extracted is longer than the length
- specified for one of the options.

# EXTRACT LOGONMSG

Access VTAM logon data.

EXTRACT LOGONMSG

\_\_INTO(data-area)\_\_\_\_LENGTH(data-area)→→◀ \_\_SET(ptr-ref)\_\_\_\_\_

Condition: NOTALLOC

# Description

EXTRACT LOGONMSG accesses VTAM logon data. This data may have been specified by the terminal operator at logon or in the ISSUE PASS command, for example. This data is only available if the system initialization parameter LGNMSG=YES is specified. The data can only be extracted once. It is possible to force the first transaction that runs on the terminal to be that which issues EXTRACT LOGONMSG by using the the system initialization parameter GMTRAN.

All the logon data is extracted and its length placed in the field specified by the LENGTH option. Because the LENGTH option cannot be used to limit the amount of data extracted, it is recommended that a field of 256 bytes is always used for this option.

If you use the SET option, the VTAM logon data is not freed until the session terminates (CLSDST). If you use the INTO option, the VTAM logon data is copied into user storage and then freed.

# Options

### INTO(data-area)

specifies the receiving field for the data extracted.

### LENGTH(data-area)

specifies the length, as a halfword binary value, of the data extracted. If no data is available, LENGTH is set to zero.

### SET(ptr-ref)

specifies the pointer reference that is to be set to the address of the data extracted. The pointer reference, unless changed by other commands or statements, is valid until the next EXTRACT LOGONMSG command or the end of task.

If DATALOCATION(ANY) is associated with the application program, the address of the data can be above or below the 16MB line.

If DATALOCATION(BELOW) is associated with the application program, and the data resides above the 16MB line, the data is copied below the 16MB line, and the address of this copy is returned.

If TASKDATAKEY(USER) is specified for the running task, and storage protection is active, the data returned is in a user-key. If TASKDATAKEY(CICS) is specified and storage protection is active, the data returned is in a CICS-key.

## Conditions

### NOTALLOC

occurs if the facility specified in the command is not owned by the application.

# **EXTRACT PROCESS**

Retrieve values from APPC conversation attach header.

| ►►—EXTRACT PROCESS—                   | ► PROCNAME(data-area) — PROCLENGTH(data-area)<br>MAXPROCLEN(data-value) |  |
|---------------------------------------|-------------------------------------------------------------------------|--|
| ►CONVID(name)                         | └─SYNCLEVEL(data-area)┘└─PIPLIST(ptr-ref)──PIPLENGTH(data-area)┘        |  |
| Conditions: INVREQ, LENGERR, NOTALLOC |                                                                         |  |

# Description

EXTRACT PROCESS lets an application program access conversation-related data, specified to CICS when the program is attached. The attach receiver does not have to execute an EXTRACT PROCESS command unless it requires this information.

The EXTRACT PROCESS command is valid only on an APPC conversation that is the principal facility for the task.

# Options

### CONVID(name)

identifies the conversation to which the command relates. The 4-character name identifies the token representing the principal session (EIBTRMID).

For compatibility with earlier releases, SESSION is accepted as a synonym for CONVID. New programs should use CONVID.

If CONVID and SESSION are both omitted, the principal facility for the task is used by default.

### MAXPROCLEN(data-value)

specifies the buffer length of PROCNAME. If MAXPROCLEN is not specified, the buffer is assumed to have 32 bytes.

### PIPLENGTH(data-area)

specifies a halfword binary data area in which the total length of the process initialization parameter (PIP) list is returned.

### PIPLIST(ptr-ref)

specifies a pointer reference that is set to the address of a CICS-provided data area containing a PIP list. This list contains variable-length records in the same format as the list in the CONNECT PROCESS command. A returned value of zero means that no PIP data has been received by CICS.

### PROCLENGTH(data-area)

specifies a halfword data area that is set by CICS to the length of the process name. If PROCNAME is specified, this option must be specified.

### **PROCNAME**(data-area)

specifies the data area to receive the process name specified by the remote system that caused the task to start. The data area can be 1–64 bytes long. The process name is padded on the right with blanks if it is too short. The PROCNAME data area should not be shorter than the MAXPROCLEN value.

### SYNCLEVEL(data-area)

specifies a halfword data area that is set by CICS to the SYNCLEVEL value. For further information about synchronization levels, see the *CICS Intercommunication Guide*.

# Conditions

### INVREQ

**RESP2** values:

**200** A distributed program link server application specified the function-shipping session (its principal facility) on the CONVID option.

also occurs (RESP2 not set) in any of the following situations:

- EXTRACT PROCESS has been used on a conversation other than APPC mapped (for example, LUTYPE6.1, APPC basic, or CPI Communications).
- EXTRACT PROCESS has been used on a conversation that was not started by input from the network, and whose session is not a principal facility.
- The command is issued against a CPI-Communications conversation.

### **EXTRACT PROCESS**

Default action: terminate the task abnormally.

### LENGERR

occurs if the actual length of PROCNAME is greater than MAXPROCLEN, or greater than 32 bytes if MAXPROCLEN is not specified.

Default action: terminate the task abnormally.

#### NOTALLOC

occurs if the specified CONVID value specified does not relate to a conversation owned by the application.

# **EXTRACT TCPIP**

| Obtain information about TCPIP characteristics of the current transaction.

| I ►► EXTRACT—TCPIP                                                                                                    |                                                                                                    |
|----------------------------------------------------------------------------------------------------|----------------------------------------------------------------------------------------------------|
| I CLIENT I NAME                                                                                                    | ELENG                                                                                                    |
| I SERVERNAME( <i>data-area</i> )—SNAMELENGTH( <i>data-area</i> )                                                                                                    | -CLIENTADDR(data-area) —CADDRLENGTH(data-area) →<br>-CLIENTADDRNU(data-area) —<br>-SERVERADDR(data-area) —SADDRLENGTH(data-area) —<br>-SERVERADDRNU(data-area) —                                                                                                    |
| SSLTYPE( <i>cvda</i> )TCPIPSERVICE( <i>data-area</i> )POF                                                                                                    | RTNUMBER( <i>data-area</i> )                                                                                                    |
| <pre>I AUTHEN: I ├─AUTHENTICATE(cvda)── </pre>                                                                                                    |                                                                                                    |
| <b>CLIENT:</b><br>  ├──CLIENTNAME( <i>data-area</i> )──                                                                                                    |                                                                                                    |
| <pre>I NAMELENG:<br/>I ├──CNAMELENGTH(data-area)── </pre>                                                                                                    |                                                                                                    |
| Conditions: INVREQ, LENGERR                                                                                                    |                                                                                                    |
| Options                                                                                                    | the buffer length, a LENGERR condition is raised and                                                                                                    |
| •                                                                                                    | the data is truncated.                                                                                                    |
| <ul> <li># AUTHENTICATE(cvda)</li> <li># returns a CVDA indicating the authentication requested</li> <li># for the client using this transaction. Possible values are:</li> <li># • AUTOAUTH</li> <li># • AUTOREGISTER</li> </ul>                                                                                                    | <ul> <li>PORTNUMBER(data-area)</li> <li>Specifies a 5-character field to contain the port number<br/>associated with this transaction in character form. This is<br/>the port on which the incoming data that initiated this<br/>transaction was received.</li> </ul>                                                                  |
| # • BASICAUTH                                                                                                    | PORTNUMNU(data-area)                                                                                                    |
| <ul><li># • CERTIFICAUTH</li></ul>                                                                                                    | I Fullword field to contain the port number associated with                                                                                                    |
| <ul><li># • NOAUTHENTIC</li></ul>                                                                                                    | <ul> <li>this transaction in binary form. This is the port on which</li> <li>the incoming data that initiated this transaction was</li> <li>received.</li> </ul>                                                                                                    |
| <ul> <li>CADDRLENGTH(data-area)</li> <li>specifies the length of the buffer supplied on the</li> <li>CLIENTADDR option, and is set to the actual length of</li> <li>the data returned to the application. If the data exceeds</li> <li>the buffer length, a LENGERR condition is raised and</li> <li>the data is truncated.</li> </ul> | <ul> <li>SADDRLENGTH(data-area)</li> <li>specifies the length of the buffer supplied on the</li> <li>SERVERADDR option, and is set to the actual length of</li> <li>the data returned to the application. If the data exceeds</li> <li>the buffer length, a LENGERR condition is raised and</li> <li>the data is truncated.</li> </ul> |
| <ul> <li>CLIENTADDR(data-area)</li> <li>specifies a buffer to contain the client's TCP/IP address.</li> </ul>                                                                                                    | <ul> <li>SERVERADDR(data-area)</li> <li>specifies a buffer to contain the server's TCP/IP address</li> </ul>                                                                                                    |
| <ul> <li>CLIENTADDRNU(data-area)</li> <li>specifies a fullword binary field containing the client's</li> <li>TCP/IP address in binary form.</li> </ul>                                                                                                    | <ul> <li>in dotted decimal character form (nnn.nnn.nnn).</li> <li>SERVERADDRNU(data-area)</li> </ul>                                                                                                    |
| CLIENTNAME(data-area)                                                                                                    | <ul> <li>specifies a fullword binary field containing the server's</li> <li>TCP/IP address in binary form.</li> </ul>                                                                                                    |
| <ul><li>specifies a buffer to contain the client's name as known</li><li>by the Domain Name Server.</li></ul>                                                                                                    | <ul> <li>SERVERNAME(data-area)</li> <li>specifies a buffer to contain the server's name as known</li> </ul>                                                                                                    |
| CNAMELENGTH(data-area)                                                                                                    | by the Domain Name Server.                                                                                                    |
| <ul> <li>specifies the length of the buffer supplied on the</li> <li>CLIENTNAME option, and is set to the actual length of</li> <li>the data returned to the application. If the data exceeds</li> </ul>                                                                                                    | <ul> <li>SNAMELENGTH(data-area)</li> <li>specifies the length of the buffer supplied on the</li> <li>SERVERNAME option, and is set to the actual length of</li> </ul>                                                                                                    |

### **EXTRACT TCPIP**

- I the data returned to the application. If the data exceeds
- the buffer length, a LENGERR condition is raised and
- the data is truncated.

### | SSLTYPE(CVDA)

- Returns a CVDA indicating whether the Secure Sockets
   Layer (SSL) is being used to secure communications for
   this transaction. Possible values are:
  - SSL

I

1

Т

- NOSSL
  - CLIENTAUTH

## | TCPIPSERVICE(data-area)

- An 8-byte field to contain the name of the
- TCPIPSERVICE associated with this transaction.

# | Conditions

### INVREQ

- # RESP2 values:
- # 2 An invalid socket response was received.
- # 5 The command was issued from a non-TCPIP# application.

### | LENGERR

- # RESP2 values:
- # 3 CLIENTADDR is too small to contain the string # extracted.
- # 4 SERVERADDR is too small to contain the string# extracted.
- # 6 CLIENTNAME is too small to contain the string # extracted.
- # 7 SERVERNAME is too small to contain the string # extracted.

# EXTRACT TCT

Convert an 8-character name to a 4-character name on an LUTYPE6.1 logical unit.

| ►►—EXTRACT TCT—NETNAME(name)— | −SYSID(systemname)−<br>−TERMID(data-area)− |
|-------------------------------|--------------------------------------------|
| Condition: INVREQ, NOTALLOC   |                                            |

# Description

EXTRACT TCT converts the 8-character VTAM network name for a logical unit into the corresponding 4-character name it is known by in the local CICS system.

# Options

### NETNAME(name)

specifies the 8-character name of the logical unit in the VTAM network.

SYSID(systemname)

specifies the variable to be set to the equivalent local name of the system.

TERMID(data-area)

specifies the variable to be set to the equivalent local name of the terminal.

### Conditions

### INVREQ

occurs if NETNAME is not valid.

Default action: terminate the task abnormally.

#### NOTALLOC

occurs if the facility specified in the command is not owned by the application.

# FORMATTIME

Transform absolute date and time into a specified format.

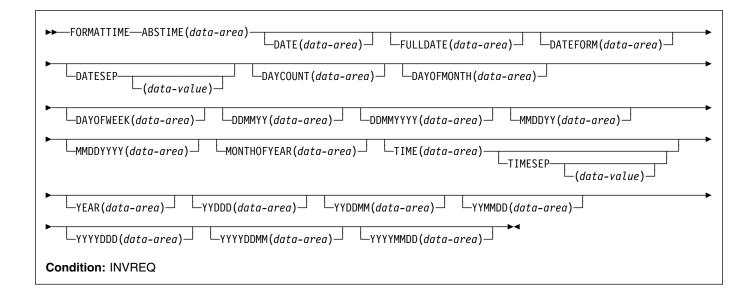

1

1

Т

# Description

FORMATTIME transforms the absolute date and time into any of a variety of formats. Normally, the ABSTIME argument is the value returned by an ASKTIME ABSTIME command.

If the milliseconds come to 500 or more, the returned seconds and, if necessary, the minutes and hours, are rounded up. The day, month, and year are, however, never rounded up. However, in the case where the ABSTIME argument contains a value representing the half-second before midnight, no rounding is performed, and the TIME parameter returns 23:59:59.

To obtain an elapsed time in a particular format, the ABSTIME data value can be the difference between two values returned by ASKTIME, and options such as DAYCOUNT(d) and TIME(t) can be specified.

# Options

### ABSTIME(data-area)

specifies the data value for the time, in packed decimal, since 00:00 hours on 1 January 1900 (in milliseconds rounded to the nearest hundredth of a second) that is to be converted to an alternative format.

The format of the parameter is:

```
COBOL: PIC S9(15) COMP-3
C: char data_ref[8];
PL/I: FIXED DEC(15);
ASM: PL8
```

### DATE(data-area)

specifies the variable that is to receive the date in the format specified in the DATFORM system initialization parameter. A separator is present if requested by the DATESEP option. If no separator is requested, the returned value is left-justified in the 8-character user field. You should normally use this option only when a date is needed for output purposes. Where a date is needed for analysis, you should request the date in explicit form, for example, using the MMDDYY option.

### DATEFORM(data-area)

specifies the format of the installation-defined date. CICS returns YYMMDD, DDMMYY, or MMDDYY (six characters) according to the DATFORM system initialization parameter.

### DATESEP(data-value)

specifies the character to be inserted as the separator between the year and the month, and between the day and the month; or between the year and the day if form YYDDD is specified.

If you omit this option, no separator is supplied. If you omit "data-value", a slash (*I*) is assumed as the separator.

### DAYCOUNT(data-area)

returns the number of days since 1 January 1900 (day 1), as a fullword binary number. This is useful if you need to compare the current date with a previous date that has, for example, been stored in a data set.

#### DAYOFMONTH(data-area)

returns the number of the day in the month as a fullword binary number.

### DAYOFWEEK(data-area)

returns the relative day number of the week as a fullword binary number: Sunday=0, Saturday=6. This number can be converted to a textual form of day in any language.

#### DDMMYY(data-area)

specifies the 8-character user field where CICS is to

- return the date, in day/month/year format (for example,
- 1 21/10/98). A separator is present if requested by the
- DATESEP option. If no separator is requested, the
- returned value is left-justified in the 8-character user
- l field.

L

L

L

L

### DDMMYYYY(data-area)

specifies the 10-character user field where CICS is to return the date, in day/month/year format (for example 17/06/1995). A separator is present if requested by the DATESEP option. If no separator is requested, the returned value is left-justified in the 10-character user field.

### | FULLDATE(data-area)

specifies the 10-character user field where CICS is to
 return the date, in the format specified in the DATFORM
 system initialization parameter, with the year expanded

- to 4 digits. A separator is present if requested by the
- DATESEP option. If no separator is requested, the
- returned value is left-justified in the 10-character user
- field. You should normally use this option only when a
- date is needed for output purposes. Where a date is
- I needed for analysis, you should request the date in
- explicit form, for example, using the MMDDYYYY option.

#### MMDDYY(data-area)

specifies the 8-character user field in which CICS is to return the date, in month/day/year format (for example,

- 10/21/95). A separator is present if requested by the
- DATESEP option. If no separator is requested, the
- returned value is left-justified in the 8-character user
- l field.

### MMDDYYYY(data-area)

specifies the 10-character user field where CICS is to return the date, in month/day/year format (for example

- 11/21/1995). A separator is present if requested by the
- DATESEP option. If no separator is requested, the
- returned value is left-justified in the 10-character userfield.

### MONTHOFYEAR(data-area)

"data-area" is set to the relative month number of the year as a fullword binary number (January=1,

December=12). You can convert this number, in your application program, to the name of the month in any language.

#### TIME(data-area)

"data-area" is set as an 8-character field to the current 24-hour clock time in the form hh:mm:ss, where the separator is specified by the TIMESEP option.

### TIMESEP(data-value)

specifies the character to be used as the separator in the returned time. If you omit this option, no separator is assumed and six bytes are returned in an 8-character field. If you omit the "data-value", a colon (:) is used as a separator.

#### YEAR(data-area)

specifies the full 4-figure number of the year as a fullword binary number (for example, 1995, 2001).

#### YYDDD(data-area)

I

T

1

Т

I

Т

I

L

1

I

L

Т

1

specifies the 6-character user field where CICS is to return the date, in year/day format (for example, 95/301).

- A separator is present if requested by the DATESEP
- option. If no separator is requested, the returned value is

left-justified in the 6-character user field.

#### YYDDMM(data-area)

specifies the 8-character user field where CICS is to return the date, in year/day/month format (for example, 95/30/10). A separator is present if requested by the

- DATESEP option. If no separator is requested, the
- returned value is left-justified in the 8-character user
- field.

### YYMMDD(data-area)

specifies the 8-character user field where CICS is to return the date, in year/month/day format (for example, 95/10/21). A separator is present if requested by the DATESEP option. If no separator is requested, the returned value is left-justified in the 8-character user field.

### YYYYDDD(data-area)

specifies the 8-character user field where CICS is to return the date, in year/day format (for example 1995/200). A separator is present if requested by the DATESEP option. If no separator is requested, the returned value is left-justified in the 8-character user field.

### YYYYDDMM(data-area)

specifies the 10-character user field where CICS is to return the date, in year/day/month format (for example 1995/21/06). A separator is present if requested by the DATESEP option. If no separator is requested, the returned value is left-justified in the 10-character user field.

### YYYYMMDD(data-area)

specifies the 10-character user field where CICS is to return the date, in year/month/day format (for example 1995/06/21). A separator is present if requested by the DATESEP option. If no separator is requested, the returned value is left-justified in the 10-character user field.

## Conditions

### INVREQ

**RESP2** values:

# 1 The ABSTIME value is less than zero or not in# packed-decimal format.

Default action: terminate the task abnormally.

# Examples

The following example shows the effect of some of the options of the command. Let "utime" contain the value 002837962864828 in milliseconds.

```
EXEC CICS ASKTIME ABSTIME(utime)
EXEC CICS FORMATTIME ABSTIME(utime)
DATESEP('-') DDMMYY(date)
TIME(time) TIMESEP
```

This gives the values 06-12-89 for "date" and 19:01:05 for "time".

# FREE

Return a terminal or logical unit.

```
►►—FREE—►◄
```

```
Condition: NOTALLOC
```

# Description

FREE returns a terminal or logical unit when the transaction owning it no longer requires it. The principal facility is freed.

If you are running EDF, and the transaction frees the principal facility, EDF is terminated.

# Conditions

### NOTALLOC

occurs if the task is not associated with the terminal. Default action: terminate the task abnormally.

# FREE (APPC)

Return an APPC mapped session to CICS.

| FREE STATE(cvda)             |  |
|------------------------------|--|
| Conditions: INVREQ, NOTALLOC |  |

# Description

FREE returns an APPC session to CICS when a transaction owning it no longer requires it. The session can then be allocated for use by other transactions.

If you omit CONVID, the principal facility is freed. Facilities not freed explicitly are freed by CICS when the task terminates.

If you are running EDF, and the transaction frees the principal facility, EDF is terminated.

# Options

### CONVID(name)

identifies the APPC mapped session to be freed. The 4-character name identifies either the token returned by a previously executed ALLOCATE command in EIBRSRCE in the EIB, or the token representing the principal session (returned by a previously executed ASSIGN command).

If this option is omitted, the principal facility is assumed.

### STATE(cvda)

gets the state of the current conversation. The STATE option on a FREE command returns a cvda code of 00 if there is no longer an active conversation. The other output cvda values are:

ALLOCATED CONFRECEIVE CONFRECEIVE CONFSEND FREE PENDFREE PENDRECEIVE RECEIVE ROLLBACK SEND SYNCFREE SYNCRECEIVE SYNCSEND

# Conditions

### INVREQ

**RESP2** values:

**200** A distributed program link server application specified the function-shipping session (its principal facility) on the CONVID option.

also occurs (RESP2 not set) in any of the following situations:

- The CONVID value specified in the command relates to a basic (unmapped) APPC conversation.
- The CONVID value specified in the command relates to a CPI-Communications conversation.

Default action: terminate the task abnormally.

### NOTALLOC

occurs if the specified CONVID value does not relate to a conversation owned by the application.

# FREE (LUTYPE6.1)

Return LUTYPE6.1 sessions to CICS.

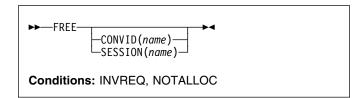

# Description

FREE returns an LUTYPE6.1 session to CICS when a transaction owning it no longer requires it. The session can then be allocated for use by other transactions.

If you omit both CONVID and SESSION, the principal facility is freed. Facilities not freed explicitly are freed by CICS when the task terminates.

If you are running EDF, and the transaction frees the principal facility, EDF is terminated.

# Options

### CONVID(name)

identifies the LUTYPE6.1 session to be freed. The 4-character name identifies either the token returned by a previously executed ALLOCATE command in EIBRSRCE in the EIB, or the token representing the principal session (returned by a previously executed ASSIGN command).

### SESSION(name)

specifies the symbolic identifier (1–4 characters) of a session TCTTE. This option specifies the alternate facility to be used.

# Conditions

### INVREQ

occurs if the session specified in the command was allocated for a basic (unmapped) APPC conversation.

(See also EIBRCODE in Appendix A, "EXEC interface block" on page 377.)

Default action: terminate the task abnormally.

### NOTALLOC

occurs if the session specified in the command is not owned by the application.

# FREE (MRO)

Return MRO sessions to CICS.

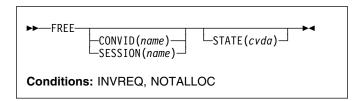

# Description

FREE returns an MRO session to CICS when a transaction owning it no longer requires it. The session can then be allocated for use by other transactions.

If you omit both CONVID and SESSION, the principal facility is freed. Facilities not freed explicitly are freed by CICS when the task terminates.

If you are running EDF, and the transaction frees the principal facility, EDF is terminated.

# Options

### CONVID(name)

identifies the MRO session to be freed. The 4-character name identifies either the token returned by a previously executed ALLOCATE command in EIBRSRCE in the EIB, or the token representing the principal session (returned by a previously executed ASSIGN command).

### SESSION(name)

specifies the symbolic identifier (1–4 characters) of a session TCTTE. This option specifies the alternate facility to be used.

### STATE(cvda)

gets the state of the current conversation. The STATE on a FREE command returns a cvda code of 00 if there is no longer an active conversation. The other output cvda values are:

ALLOCATED FREE PENDFREE RECEIVE ROLLBACK SEND SYNCFREE SYNCRECEIVE SYNCSEND

# Conditions

### INVREQ

occurs in any one of the following situations:

- The session specified in the command was allocated for a basic (unmapped) APPC conversation
- The session is in the wrong state to be freed.

(See also EIBRCODE in Appendix A, "EXEC interface block" on page 377.)

Default action: terminate the task abnormally.

### NOTALLOC

occurs if the session specified in the command is not owned by the application.

# FREEMAIN

Release main storage acquired by a GETMAIN command.

Condition: INVREQ

### Note for dynamic transaction routing

Using FREEMAIN of storage GETMAINed with SHARED, or of a resource defined with RELOAD=YES that has been LOADed could create inter-transaction affinities that adversely affect the use of dynamic transaction routing. See the *CICS Application Programming Guide* for more information about transaction affinities.

### Description

FREEMAIN releases main storage previously acquired by a GETMAIN command issued by the application, or by a LOAD for a program, map, or table, defined with RELOAD=YES. If the task that GETMAINed the storage or LOADed the program does not release it, CICS releases it at task end, unless:

- The GETMAIN command specified the SHARED option.
- The program is defined with RELOAD=YES.
- The program is defined with RELOAD=NO but was LOADed with the HOLD option.

In the first two cases, the storage remains allocated until some other task issues a FREEMAIN to release it. In the third case, the program remains available until it is RELEASEd by another task.

You can release CICS-key storage from a program only if it is being executed in CICS key. If the previously-acquired storage was obtained from CICS-key storage, and the program issuing the FREEMAIN is in user-key, an INVREQ condition occurs with a RESP2 value of 2.

# Options

### DATA(data-area)

specifies the data area of main storage to be released.

This storage must have been acquired by a previous GETMAIN command, except in the case of BMS pages. (For more guidance about BMS pages, see the description of the SET option in the *CICS Application Programming Guide*.)

Note that this option specifies the data area that was acquired by the GETMAIN command, not the pointer reference that was set to that address. You must use the DATAPOINTER option to specify a pointer-reference: DATA and DATAPOINTER are mutually exclusive. Therefore, in assembler language, "data-area" must be a relocatable expression that is a data reference; in COBOL or C it must be a data name; and in PL/I it must be a data reference. (See the *CICS Application Programming Guide* for a discussion of argument values.)

The length of storage released is the length obtained by the GETMAIN and not necessarily the length of the data area.

### DATAPOINTER(ptr-value)

specifies the address of the main storage to be released. This option is an alternative to the DATA option, and specifies the pointer reference that was returned by a GETMAIN command using the SET option.

The length of storage released is the length obtained by the GETMAIN.

## Conditions

### INVREQ

RESP2 values:

- 1 The storage specified by the DATA or DATAPOINTER parameter is not storage acquired by a GETMAIN command.
- 2 The storage area specified by the DATA or DATAPOINTER parameter is in CICS-key storage, and the program issuing the FREEMAIN command is in user-key.

# Examples

Here are some examples of the use of FREEMAIN.

### COBOL:

```
DATA DIVISION.
WORKING-STORAGE SECTION.
77 AREA-POINTER USAGE IS POINTER.
LINKAGE SECTION.
 01 WORKAREA
                       PIC X(100).
PROCEDURE DIVISION.
 EXEC CICS GETMAIN SET(AREA-POINTER)
 LENGTH(100)
 END-EXEC.
 SET ADDRESS OF WORKAREA TO AREA-POINTER.
     •
 EXEC CICS FREEMAIN DATA (WORKAREA)
 END-EXEC.
 EXEC CICS RETURN
  END-EXEC.
```

Alternatively, the previous COBOL example could free the storage by the following command:

EXEC CICS FREEMAIN DATAPOINTER(AREA-POINTER) END-EXEC.

C:

### PL/I:

```
DCL AREA_PTR POINTER,

WORKAREA CHAR(100) BASED(AREA_PTR);

.

EXEC CICS GETMAIN SET(AREA_PTR) LENGTH(100);

EXEC CICS FREEMAIN DATA(WORKAREA);
```

### Assembler:

•

.

•

WORKAREA DS CL100

```
EXEC CICS GETMAIN SET(9) LENGTH(100)
USING WORKAREA,9
EXEC CICS FREEMAIN DATA(WORKAREA)
```

Alternatively, you can free storage using the DATAPOINTER option as shown in the following example:

WORKAREA DS CL100

EXEC CICS GETMAIN SET(9) LENGTH(100) USING WORKAREA,9

DROP 9

EXEC CICS FREEMAIN DATAPOINTER(9)

# **GDS ALLOCATE**

Acquire a session to a remote system for use by APPC basic conversation (assembler-language and C programs only).

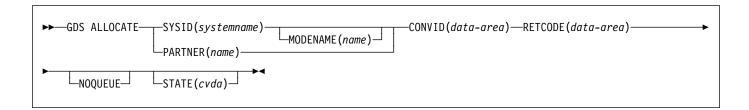

# Description

GDS ALLOCATE acquires a session to a remote system.

The return code is given in RETCODE (see Table 1 on page 119). For a list of return code values, see the *CICS Distributed Transaction Programming Guide*. EXEC CICS conditions are never raised on GDS commands.

# Options

In general, the arguments can be replaced by absolute or relocatable assembler-language expressions.

### CONVID(data-area)

specifies the 4-character application data area that is to contain the token returned by an ALLOCATE command to identify the allocated conversation. This token is required in subsequent GDS commands issued on the conversation.

### MODENAME(name)

specifies the name of the mode group from which the session is to be acquired. If you specify SYSID and omit MODENAME, CICS selects a modename from those defined for the system.

### NOQUEUE

specifies that the request to allocate a session is not to be queued when a suitable APPC session cannot be acquired immediately. A session is acquired immediately only if it is a bound contention winner that is not already allocated to another conversation.

The return code in RETCODE indicates whether or not a session has been acquired.

If the NOQUEUE option is not used, a delay may occur before control is passed back to the application program. A delay can occur for any of the following reasons:

- All sessions for the specified SYSID and MODENAME are in use.
- The CICS allocation algorithm has selected a session that is not currently bound (in which case, CICS has to bind).

• The CICS allocation algorithm has selected a contention loser (in which case, CICS has to bid).

If there is a delay, the program waits until the session has been acquired.

### PARTNER(name)

specifies the name (eight characters) of a set of definitions that include the names of a remote LU (NETNAME) and a communication profile to be used on the allocated session. For APPC basic conversations, the only relevant attribute set by the profile is MODENAME.

If you use this option as an alternative to SYSID and MODENAME, CICS uses the NETNAME and MODENAME from the PARTNER definition.

### RETCODE(data-area)

specifies the 6-byte application data area into which return code information is to be moved.

### STATE(cvda)

gets the state of the current conversation. The cvda values returned by CICS are:

ALLOCATED CONFFREE CONFRECEIVE CONFSEND FREE PENDFREE PENDRECEIVE RECEIVE ROLLBACK SEND SYNCFREE SYNCRECEIVE SYNCSEND

### SYSID(systemname)

specifies the remote system to which an APPC session is to be allocated. The name, which is 1–4 characters, identifies an entry (defined as an APPC connection) in the CICS terminal control table.

| Table 1. GDS ALLOCATE return codes |                                                                                  |
|------------------------------------|----------------------------------------------------------------------------------|
| RETCODE<br>(hexadecimal)           | Description                                                                      |
| 01 0C 00                           | SYSID is unrecognized.                                                           |
| 01 0C 04                           | SYSID is not an LUTYPE6.2 connection name.                                       |
| 01 04 04                           | NOQUEUE is specified but no bound connection-winner sessions are available.      |
| 01 04 08                           | MODENAME is not known.                                                           |
| 01 04 0C                           | The MODENAME value is SNASVCMG which is restricted to use by CICS.               |
| 01 04 0C                           | VTAM has no class of service (COS) table for the MODENAME value.                 |
| 01 04 10                           | The task was canceled during queuing of the command.                             |
| 01 04 14                           | All modegroups are closed.                                                       |
| 01 04 14                           | The requested modegroup is closed.                                               |
| 01 04 18                           | The requested modegroup is draining (closing down).                              |
| 01 08 00                           | All sessions in the requested modegroup are unusable.                            |
| 01 08 00                           | The connection is in quiesce state.                                              |
| 01 08 00                           | The connection is out of service.                                                |
| 01 08 00                           | The connection is not acquired.                                                  |
| 01 08 00                           | The requested modegroup's local max (maximum permitted number of sessions) is 0. |
| 01 08 00                           | The VTAM ACB is closed.                                                          |
| 01 0C 14                           | The NETNAME specified in the PARTNER definition is not known.                    |
| 02 0C 00                           | PARTNER is not known.                                                            |
| 06 00 00                           | The PROFILE specified in the PARTNER definition is not known.                    |

# **GDS ASSIGN**

Get identifier of principal facility in use by APPC basic conversation (assembler-language and C programs only).

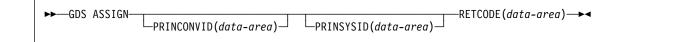

# Description

GDS ASSIGN gets the identifier of the principal facility.

The return code is given in RETCODE (see Table 2). For a list of return code values, see the *CICS Distributed Transaction Programming Guide*. EXEC CICS conditions are never raised on GDS commands.

# Options

In general, the arguments can be replaced by absolute or relocatable assembler-language expressions.

### PRINCONVID(data-area)

specifies a 4-byte data area in which the conversation token (CONVID) of the principal facility is to be returned.

### PRINSYSID(data-area)

specifies a 4-byte data area in which the SYSID of the principal facility is to be returned.

### RETCODE(data-area)

specifies the 6-byte application data area into which return code information is to be moved.

| Table 2. GDS ASSIGN return codes |                                        |
|----------------------------------|----------------------------------------|
| RETCODE<br>(hexadecimal)         | Description                            |
| 03 00                            | Principal facility is not APPC.        |
| 03 04                            | Principal facility is not basic.       |
| 04                               | No terminal principal facility exists. |

# GDS CONNECT PROCESS

Initiate APPC basic conversation (assembler-language and C programs only).

| ► GDS CONNECT PROCESS—CONVID(name)—PROCNAME(name)—PROCLENGTH(data-value)—<br>PARTNER(name)—PROCLENGTH(data-value)— |
|----------------------------------------------------------------------------------------------------|
| ►                                                                                                    |
| ► RETCODE(data-area) STATE(cvda)                                                                                   |

# Description

EXEC CICS conditions are never raised on GDS commands.

The return code is given in RETCODE (see Table 3 on page 122). For a list of return code values, see the *CICS Distributed Transaction Programming Guide*. EXEC CICS conditions are never raised on GDS commands.

GDS CONNECT PROCESS allows the application program to specify a partner application that is to run in the remote system.

# Options

In general, the arguments can be replaced by absolute or relocatable assembler-language expressions.

### CONVDATA(data-area)

specifies the 24-byte application data area into which conversation-related information is to be moved. A description of the format of the data area is given in the discussion of CONVDATA fields in the *CICS Distributed Transaction Programming Guide.* 

### CONVID(name)

identifies the conversation to which the command relates. The 4-character name identifies either the token returned by a previously executed GDS ALLOCATE command, or the token representing the principal session (returned by a previously executed GDS ASSIGN command).

### PARTNER(name)

specifies the name (8 characters) of a set of definitions that includes the name (or extended name) of a remote partner transaction (TPNAME or XTPNAME). You can use this option as an alternative to PROCNAME and PROCLENGTH.

### PIPLENGTH(data-value)

specifies the total length of the process initialization parameter (PIP) list specified on a CONNECT PROCESS command.

### PIPLIST(data-area)

specifies the PIP data that is to be sent to the remote process. See the *CICS Distributed Transaction Programming Guide* for information about PIP data.

### PROCLENGTH(data-value)

specifies the length (as a halfword binary value in the range 1-64) of the target process name.

### PROCNAME(name)

specifies the name of the remote application. The APPC architecture allows names of lengths (1–64 bytes), but leaves each product free to set its own maximum. If the remote system is CICS, you can use the standard 4-character transaction ID. You can also use the TPNAME value in the transaction definition.

### RETCODE(data-area)

specifies the 6-byte application data area into which return code information is to be moved.

### STATE(cvda)

gets the state of the current conversation. The cvda values returned by CICS are:

ALLOCATED CONFFREE CONFRECEIVE CONFSEND FREE PENDFREE PENDRECEIVE RECEIVE ROLLBACK SEND SYNCFREE SYNCRECEIVE SYNCSEND

### SYNCLEVEL(data-value)

specifies the synchronization level (halfword binary value) desired for the current conversation. The possible values are:

- 0 None
- 1 Confirm
- 2 Syncpoint

| Table 3. GDS             | Table 3. GDS CONNECT PROCESS return codes                                           |  |  |
|--------------------------|-------------------------------------------------------------------------------------|--|--|
| RETCODE<br>(hexadecimal) | Description                                                                         |  |  |
| 02 0C 00                 | PARTNER is not known.                                                               |  |  |
| 03 00                    | CONVID is for a session that is not APPC.                                           |  |  |
| 03 00                    | CONVID is for a session that is in use by CPI Communications.                       |  |  |
| 03 04                    | CONVID is for a conversation that is not basic.                                     |  |  |
| 03 0C                    | The SYNCLEVEL option specifies a value other than 0, 1, or 2.                       |  |  |
| 03 0C                    | The SYNCLEVEL option requested either 1 or 2, but it was unavailable.               |  |  |
| 03 08                    | A state check occurred.                                                             |  |  |
| 04                       | CONVID is for a session that is not allocated to the task, or that is a relay link. |  |  |
| 05 00 00 00<br>00 20     | PROCLENGTH is outside the range 1-64.                                               |  |  |
| 05 00 00 00<br>7F FF     | The PIPLENGTH value is outside the range 4–763.                                     |  |  |
| 05 00 00 00<br>7F FF     | The 2-byte length field (LL) for one of the PIPs is less than 4.                    |  |  |
| 05 00 00 00<br>7F FF     | The total of the LLs in PIP data is greater than the PIPLENGTH value.               |  |  |

# **GDS EXTRACT ATTRIBUTES**

Access state information on an APPC basic conversation (assembler-language and C programs only).

```
►►—GDS EXTRACT ATTRIBUTES—CONVID(name)
```

-STATE(*cvda*)-

—CONVDATA(data-area)—RETCODE(data-area)→

# Description

GDS EXTRACT ATTRIBUTES accesses state information about an APPC basic conversation.

The return code is given in RETCODE (see Table 4). For a list of return code values, see the *CICS Distributed Transaction Programming Guide*. EXEC CICS conditions are never raised on GDS commands.

# Options

In general, the arguments can be replaced by absolute or relocatable assembler-language expressions.

### CONVID(name)

identifies the conversation to which the command relates. The 4-character name identifies either the token returned by a previously executed GDS ALLOCATE command, or the token representing the principal session (returned by a previously executed GDS ASSIGN command).

### CONVDATA(data-area)

specifies the 24-byte application data area into which conversation-related information is to be moved. A description of the format of the data area is given in the discussion of CONVDATA fields in the *CICS Distributed Transaction Programming Guide*.

### RETCODE(data-area)

specifies the 6-byte application data area into which return code information is to be moved.

### STATE(cvda)

gets the state of the current conversation. The cvda values returned by CICS are:

ALLOCATED CONFFREE CONFRECEIVE CONFSEND FREE PENDFREE PENDFREE ROLLBACK SEND SYNCFREE SYNCFREE SYNCRECEIVE SYNCSEND

| Table 4. GDS EXTRACT ATTRIBUTES return codes |                                                                                     |  |
|----------------------------------------------|-------------------------------------------------------------------------------------|--|
| RETCODE<br>(hexadecimal)                     | Description                                                                         |  |
| 03 00                                        | CONVID is for a session that is not APPC.                                           |  |
| 03 00                                        | CONVID is for a session that is in use by CPI Communications.                       |  |
| 03 01                                        | INVREQ for a DPL server program.                                                    |  |
| 03 04                                        | CONVID is for a conversation that is not basic.                                     |  |
| 04                                           | CONVID is for a session that is not allocated to the task, or that is a relay link. |  |

# **GDS EXTRACT PROCESS**

Retrieve values from an APPC basic conversation (assembler-language and C programs only).

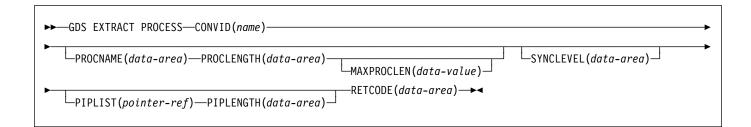

# Description

GDS EXTRACT PROCESS retrieves values from an APPC basic conversation. The data retrieved is valid only when the command is issued against an APPC basic principal facility.

The return code is given in RETCODE (see Table 5). For a list of return code values, see the *CICS Distributed Transaction Programming Guide*. EXEC CICS conditions are never raised on GDS commands.

# Options

In general, the arguments can be replaced by absolute or relocatable assembler-language expressions.

### CONVID(name)

identifies the conversation the command relates to. The 4-character name identifies the token representing the principal session (returned by a previously executed GDS ASSIGN command).

### MAXPROCLEN(data-value)

specifies the length (1–64 characters) of the PROCNAME data area. If MAXPROCLEN is not specified, the buffer is assumed to have 32 bytes.

### PIPLENGTH(data-area)

specifies a halfword binary data area that is to receive the length of the PIPLIST received by a GDS EXTRACT PROCESS command.

### PIPLIST(pointer-ref)

specifies the pointer reference that is to be set to the address of the PIPLIST received by a GDS EXTRACT PROCESS command. A zero setting indicates that no PIPLIST was received.

### PROCLENGTH(data-area)

specifies a halfword binary data area that is set to the actual length of the process name.

### **PROCNAME**(data-area)

specifies the application target data area (1–64 bytes) into which the process name, specified in the APPC attach function management header, is to be moved. The area is padded with blanks, if necessary.

### RETCODE(data-area)

specifies the 6-byte application data area into which return code information is to be moved.

### SYNCLEVEL(data-area)

specifies a halfword binary data area that is set to indicate the synchronization level in effect for the current conversation. The possible values are:

- 0 None
- 1 Confirm
- 2 Syncpoint

| Table 5. GDS EXTRACT PROCESS return codes |                                                                                     |  |
|-------------------------------------------|-------------------------------------------------------------------------------------|--|
| RETCODE<br>(hexadecimal)                  | Description                                                                         |  |
| 03 00                                     | CONVID is for a session that is not APPC.                                           |  |
| 03 00                                     | CONVID is for a session that is in use by CPI Communications.                       |  |
| 03 00                                     | CONVID is for a session that is not the principal facility.                         |  |
| 03 00                                     | Principal facility was not started by terminal data.                                |  |
| 03 04                                     | CONVID is for a conversation that is not basic.                                     |  |
| 04                                        | CONVID is for a session that is not allocated to the task, or that is a relay link. |  |
| 05 00 00 00<br>00 20                      | PROCLENGTH value returned is greater than MAXPROCLEN value.                         |  |

## GDS FREE

Return an APPC session to CICS (assembler-language and C programs only).

►► GDS FREE—CONVID(name)—CONVDATA(data-area)—RETCODE(data-area) STATE(cvda)→

## Description

GDS FREE returns the session to CICS. The issue of this command is valid only when the conversation is finished, that is, the conversation state is FREE.

The return code is given in RETCODE (see Table 6). For a list of return code values, see the *CICS Distributed Transaction Programming Guide*. EXEC CICS conditions are never raised on GDS commands.

## Options

In general, the arguments can be replaced by absolute or relocatable assembler-language expressions.

### CONVDATA(data-area)

specifies the 24-byte application data area into which conversation-related information is to be moved. A description of the format of the data area is given in the discussion of CONVDATA fields in the *CICS Distributed Transaction Programming Guide*.

### CONVID(name)

identifies the conversation to be freed. The 4-character name identifies either the token returned by a previously executed GDS ALLOCATE command, or the token representing the principal session (returned by a previously executed GDS ASSIGN command).

### RETCODE(data-area)

specifies the 6-byte application data area into which return code information is to be moved.

### STATE(cvda)

gets the state of the current conversation. The STATE on a FREE command returns a cvda code of 00 if there is no longer an active conversation. The other output cvda values are:

ALLOCATED CONFFREE CONFRECEIVE CONFSEND FREE PENDFREE PENDFREE RECEIVE ROLLBACK SEND SYNCFREE SYNCRECEIVE SYNCSEND

| Table 6. GDS FREE return codes |                                                                                     |
|--------------------------------|-------------------------------------------------------------------------------------|
| RETCODE<br>(hexadecimal)       | Description                                                                         |
| 03 00                          | CONVID is for a session that is not APPC.                                           |
| 03 00                          | CONVID is for a session that is in use by CPI<br>Communications.                    |
| 03 04                          | CONVID is for a conversation that is not basic.                                     |
| 03 08                          | A state check has occurred.                                                         |
| 04                             | CONVID is for a session that is not allocated to the task, or that is a relay link. |

## **GDS ISSUE ABEND**

Terminate APPC basic conversation abnormally (assembler-language and C programs only).

```
► GDS ISSUE ABEND—CONVID(name)—CONVDATA(data-area)—RETCODE(data-area)

STATE(cvda)→
```

## Description

GDS ISSUE ABEND causes an APPC basic conversation to end immediately, regardless of the conversation state. The partner transaction is informed.

The return code is given in RETCODE (see Table 7). For a list of return code values, see the *CICS Distributed Transaction Programming Guide*. EXEC CICS conditions are never raised on GDS commands.

## Options

In general, the arguments can be replaced by absolute or relocatable assembler-language expressions.

### CONVDATA(data-area)

specifies the 24-byte application data area into which conversation-related information is to be moved. A description of the format of the data area is given in the discussion of CONVDATA fields in the *CICS Distributed Transaction Programming Guide.* 

### CONVID(name)

identifies the conversation to which the command relates. The 4-character name identifies either the token returned by a previously executed GDS ALLOCATE command, or the token representing the principal session (returned by a previously executed GDS ASSIGN command).

### RETCODE(data-area)

specifies the 6-byte application data area into which return code information is to be moved.

### STATE(cvda)

gets the state of the current conversation. The cvda values returned by CICS are:

| ALLOCATED   |
|-------------|
| CONFFREE    |
| CONFRECEIVE |
| CONFSEND    |
| FREE        |
| PENDFREE    |
| PENDRECEIVE |
| RECEIVE     |
| ROLLBACK    |
| SEND        |
| SYNCFREE    |
| SYNCRECEIVE |
| SYNCSEND    |

| Table 7. GDS ISSUE ABEND return codes |                                                                                     |
|---------------------------------------|-------------------------------------------------------------------------------------|
| RETCODE<br>(hexadecimal)              | Description                                                                         |
| 03 00                                 | CONVID is for a session that is not APPC.                                           |
| 03 00                                 | CONVID is for a session that is in use by CPI Communications.                       |
| 03 04                                 | CONVID is for a conversation that is not basic.                                     |
| 03 08                                 | A state check has occurred.                                                         |
| 04                                    | CONVID is for a session that is not allocated to the task, or that is a relay link. |

## GDS ISSUE CONFIRMATION

Issue synchronization request on APPC basic conversation (assembler-language and C programs only).

```
►►—GDS ISSUE CONFIRMATION—CONVID(name)—CONVDATA(data-area)—RETCODE(data-area)

______STATE(cvda)
```

## Description

GDS ISSUE CONFIRMATION issues a synchronization request in response to a GDS SEND CONFIRM issued by a partner transaction.

The return code is given in RETCODE (see Table 8). For a list of return code values, see the *CICS Distributed Transaction Programming Guide*. EXEC CICS conditions are never raised on GDS commands.

## Options

In general, the arguments can be replaced by absolute or relocatable assembler-language expressions.

### CONVDATA(data-area)

specifies the 24-byte application data area into which conversation-related information is to be moved. A description of the format of the data area is given in the discussion of CONVDATA fields in the *CICS Distributed Transaction Programming Guide*.

### CONVID(name)

identifies the conversation to which the command relates. The 4-character name identifies either the token returned by a previously executed GDS ALLOCATE command, or the token representing the principal session (returned by a previously executed GDS ASSIGN command).

### RETCODE(data-area)

specifies the 6-byte application data area into which return code information is to be moved.

### STATE(cvda)

gets the state of the current conversation. The cvda values returned by CICS are:

ALLOCATED CONFFREE CONFRECEIVE CONFSEND FREE PENDFREE PENDFREE ROLLBACK SEND SYNCFREE SYNCRECEIVE SYNCSEND

| Table 8. GDS ISSUE CONFIRMATION return codes |                                                                                     |
|----------------------------------------------|-------------------------------------------------------------------------------------|
| RETCODE<br>(hexadecimal)                     | Description                                                                         |
| 03 00                                        | CONVID is for a session that is not APPC.                                           |
| 03 00                                        | CONVID is for a session that is in use by CPI Communications.                       |
| 03 04                                        | CONVID is for a conversation that is not basic.                                     |
| 03 08                                        | A state check has occurred.                                                         |
| 03 14                                        | The command was issued for a sync level 0 conversation.                             |
| 04                                           | CONVID is for a session that is not allocated to the task, or that is a relay link. |

## **GDS ISSUE ERROR**

Inform APPC basic conversation partner of error (assembler-language and C programs only).

```
► GDS ISSUE ERROR—CONVID(name)—CONVDATA(data-area)—RETCODE(data-area)

STATE(cvda)
```

## Description

GDS ISSUE ERROR informs the conversation partner that there is an error.

The return code is given in RETCODE, see below. For a list of return code values, see the *CICS Distributed Transaction Programming Guide*. EXEC CICS conditions are never raised on GDS commands.

## **Options**

In general, the arguments can be replaced by absolute or relocatable assembler-language expressions.

### CONVDATA(data-area)

specifies the 24-byte application data area into which conversation-related information is to be moved. A description of the format of the data area is given in the discussion of CONVDATA fields in the *CICS Distributed Transaction Programming Guide*.

#### CONVID(name)

identifies the conversation to which the command relates. The 4-character name identifies either the token returned by a previously executed GDS ALLOCATE command, or the token representing the principal session (returned by a previously executed GDS ASSIGN command).

### RETCODE(data-area)

specifies the 6-byte application data area into which return code information is to be moved.

#### STATE(cvda)

gets the state of the current conversation. The cvda values returned by CICS are:

| ALLOCATED   |
|-------------|
| CONFFREE    |
| CONFRECEIVE |
| CONFSEND    |
| FREE        |
| PENDFREE    |
| PENDRECEIVE |
| RECEIVE     |
| ROLLBACK    |
| SEND        |
| SYNCFREE    |
| SYNCRECEIVE |
| SYNCSEND    |

| Table 9. GDS ISSUE ERROR return codes |                                                                                 |
|---------------------------------------|---------------------------------------------------------------------------------|
| RETCODE<br>(hexadecimal)              | Description                                                                     |
| 03 00                                 | CONVID is for a session that is not APPC.                                       |
| 03 00                                 | CONVID is for a session that is in use by CPI Communications.                   |
| 03 04                                 | CONVID is for a conversation that is not basic.                                 |
| 03 08                                 | A state check has occurred.                                                     |
| 04                                    | CONVID is for a session that is not allocated to task, or that is a relay link. |

## **GDS ISSUE PREPARE**

Issue first flow of syncpoint request on APPC basic conversation (assembler-language and C programs only).

```
►►—GDS ISSUE PREPARE—CONVID(name)—CONVDATA(data-area)—RETCODE(data-area)

_____STATE(cvda)—
```

## Description

GDS ISSUE PREPARE issues first flow of syncpoint request.

The return code is given in RETCODE (see Table 10). For a list of return code values, see the *CICS Distributed Transaction Programming Guide*. EXEC CICS conditions are never raised on GDS commands.

## Options

In general, the arguments can be replaced by absolute or relocatable assembler-language expressions.

#### CONVDATA(data-area)

specifies the 24-byte application data area into which conversation-related information is to be moved. A description of the format of the data area is given in the discussion of CONVDATA fields in the *CICS Distributed Transaction Programming Guide*.

### CONVID(name)

identifies the conversation to which the command relates. The 4-character name identifies either the token returned by a previously executed GDS ALLOCATE command, or the token representing the principal session (returned by a previously executed GDS ASSIGN command).

#### RETCODE(data-area)

specifies the 6-byte application data area into which return code information is to be moved.

### STATE(cvda)

gets the state of the current conversation. The cvda values returned by CICS are:

ALLOCATED CONFFREE CONFRECEIVE CONFSEND FREE PENDFREE PENDFREE PENDRECEIVE ROLLBACK SEND SYNCFREE SYNCRECEIVE SYNCSEND

| Table 10. GDS ISSUE PREPARE return codes |                                                                                 |
|------------------------------------------|---------------------------------------------------------------------------------|
| RETCODE<br>(hexadecimal)                 | Description                                                                     |
| 03 00                                    | CONVID is for a session that is not APPC.                                       |
| 03 00                                    | CONVID is for a session that is in use by CPI Communications.                   |
| 03 04                                    | CONVID is for a conversation that is not basic.                                 |
| 03 0C                                    | The command was issued on a conversation that is not sync-level 2.              |
| 03 24                                    | A state error occurred.                                                         |
| 04                                       | CONVID is for a session that is not allocated to task, or that is a relay link. |

## **GDS ISSUE SIGNAL**

Request change of direction from sending transaction APPC basic conversation (assembler-language and C programs only).

```
► GDS ISSUE SIGNAL—CONVID(name)—CONVDATA(data-area)—RETCODE(data-area)

___________
```

## Description

GDS ISSUE SIGNAL requests a change of direction.

The return code is given in RETCODE (see Table 11). For a list of return code values, see the *CICS Distributed Transaction Programming Guide*. EXEC CICS conditions are never raised on GDS commands.

## Options

In general, the arguments can be replaced by absolute or relocatable assembler-language expressions.

#### CONVDATA(data-area)

specifies the 24-byte application data area into which conversation-related information is to be moved. A description of the format of the data area is given in the discussion of CONVDATA fields in the *CICS Distributed Transaction Programming Guide.* 

### CONVID(name)

identifies the conversation to which the command relates. The 4-character name identifies either the token returned by a previously executed GDS ALLOCATE command, or the token representing the principal session (returned by a previously executed GDS ASSIGN command).

### RETCODE(data-area)

specifies the 6-byte application data area into which return code information is to be moved.

#### STATE(cvda)

gets the state of the current conversation. The cvda values returned by CICS are:

| ALLOCATED   |
|-------------|
| CONFFREE    |
| CONFRECEIVE |
| CONFSEND    |
| FREE        |
| PENDFREE    |
| PENDRECEIVE |
| RECEIVE     |
| ROLLBACK    |
| SEND        |
| SYNCFREE    |
| SYNCRECEIVE |
| SYNCSEND    |

| Table 11. GDS ISSUE SIGNAL return codes |                                                                                 |
|-----------------------------------------|---------------------------------------------------------------------------------|
| RETCODE<br>(hexadecimal)                | Description                                                                     |
| 03 00                                   | CONVID is for a session that is not APPC.                                       |
| 03 00                                   | CONVID is for a session that is in use by CPI Communications.                   |
| 03 04                                   | CONVID is for a conversation that is not basic.                                 |
| 03 08                                   | A state check has occurred.                                                     |
| 04                                      | CONVID is for a session that is not allocated to task, or that is a relay link. |

## **GDS RECEIVE**

Receive data on an APPC basic conversation (assembler-language and C programs only).

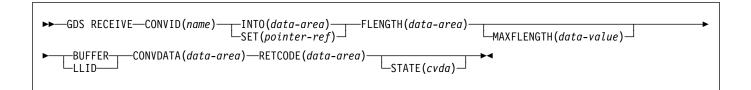

## Description

GDS RECEIVE receives data and indicators from a partner transaction.

The return code is given in RETCODE (see Table 12 on page 132). For a list of return code values, see the *CICS Distributed Transaction Programming Guide*. EXEC CICS conditions are never raised on GDS commands.

## Options

In general, the arguments can be replaced by absolute or relocatable assembler-language expressions.

### BUFFER

specifies that the length of the data passed to the application program in response to the RECEIVE command is to be restricted only by the length specified in the MAXFLENGTH option, and is not to be affected by GDS structured field boundaries. Control is returned to the application program when this length has been received, or when a synchronization request, change-direction, or end-bracket is received.

### CONVDATA(data-area)

specifies the 24-byte application data area into which conversation-related information is to be moved. A description of the format of the data area is given in the discussion of CONVDATA fields in the *CICS Distributed Transaction Programming Guide*.

### CONVID(name)

identifies the conversation to which the command relates. The 4-character name identifies either the token returned by a previously executed GDS ALLOCATE command, or the token representing the principal session (returned by a previously executed GDS ASSIGN command).

### FLENGTH(data-area)

specifies a fullword binary data area that is set to the length of the data made available to the application program.

### INTO(data-area)

specifies the application target data area into which data is to be received from the application program connected to the other end of the current conversation. The length of this area must not be less than the value specified in the MAXFLENGTH option.

### LLID

specifies that the delimiter to be used by CICS to terminate the passing of data to the application program is the end of a GDS structured field, if this occurs before the MAXFLENGTH limit is reached.

### MAXFLENGTH(data-value)

specifies, as a fullword binary value, either the length of the target data area specified in the INTO option, or the maximum length of data to be addressed by the pointer reference specified in the SET option. The length must not exceed 32767 bytes. CICS does not receive more data than the MAXFLENGTH value allows.

### **RETCODE**(*data-area*)

specifies the 6-byte application data area into which return code information is to be moved.

### SET(pointer-ref)

specifies the pointer reference to be set to the address of data received from the application program connected to the other end of the current conversation. The pointer reference, unless changed by other commands or statements, is valid until the next RECEIVE (GDS or APPC) command, or the end of the task.

If DATALOCATION(ANY) is associated with the application program, the address of the data can be above or below the 16MB line.

If DATALOCATION(BELOW) is associated with the application program, and the data resides above the 16MB line, the data is copied below the 16MB line, and the address of this copy is returned.

If TASKDATAKEY(USER) is specified for the running task, and storage protection is active, the data returned is in a user-key. If TASKDATAKEY(CICS) is specified and storage protection is active, the data returned is in a CICS-key.

### STATE(cvda)

gets the state of the current conversation. The cvda values returned by CICS are:

ALLOCATED CONFFREE CONFRECEIVE CONFSEND FREE PENDFREE PENDRECEIVE ROLLBACK SEND SYNCFREE SYNCRECEIVE SYNCSEND

| Table 12. GDS RECEIVE return codes |                                                                                     |
|------------------------------------|-------------------------------------------------------------------------------------|
| RETCODE<br>(hexadecimal)           | Description                                                                         |
| 03 00                              | CONVID is for a session that is not APPC.                                           |
| 03 00                              | CONVID is for a session that is in use by CPI Communications.                       |
| 03 04                              | CONVID is for a conversation that is not basic.                                     |
| 03 08                              | A state check occurred.                                                             |
| 04                                 | CONVID is for a session that is not allocated to the task, or that is a relay link. |
| 05 00 00 00<br>7F FF               | MAXFLENGTH is outside the range 0 through 32767.                                    |

## GDS SEND

Send data on an APPC basic conversation (assembler-language and C programs only).

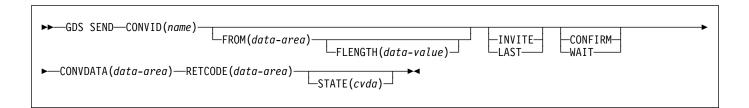

## Description

GDS SEND sends data.

The return code is given in RETCODE (see Table 13 on page 134). For a list of return code values, see the *CICS Distributed Transaction Programming Guide*. EXEC CICS conditions are never raised on GDS commands.

## Options

In general, the arguments can be replaced by absolute or relocatable assembler-language expressions.

### CONFIRM

allows an application working at synchronization level 1 or 2 to synchronize its processing with that of a process in a remote system. The actions taken to synchronize processing are defined by the application programs involved. The CONFIRM option causes RQD2 to be added to the data already sent, and forces a WAIT. On receipt of the indicator, the remote process takes the agreed actions and then sends a response. When the WAIT completes, CDBERR is set to X'00' if the appropriate response has been received.

### CONVDATA(data-area)

specifies the 24-byte application data area into which conversation-related information is to be moved. A description of the format of the data area is given in the discussion of CONVDATA fields in the *CICS Distributed Transaction Programming Guide*.

### CONVID(name)

identifies the conversation to which the command relates. The 4-character name identifies either the token returned by a previously executed GDS ALLOCATE command, or the token representing the principal session (returned by a previously executed GDS ASSIGN command).

### FLENGTH(data-value)

specifies the length (as a fullword binary value in the range 1–32767) of the data specified in the FROM option.

### FROM(data-area)

specifies the data that is to be sent.

### INVITE

allows an application program to add a change-direction indicator to data already sent to a process in a connected APPC system. Control data is not transmitted by CICS until the subsequent execution of a WAIT or a SYNCPOINT command, unless CONFIRM or WAIT is also coded on the GDS SEND INVITE command.

### LAST

allows an application program to add CEB to data already sent to a process in a connected APPC system. CEB is not transmitted by CICS until the subsequent execution of a WAIT or a SYNCPOINT command, unless CONFIRM or WAIT is also coded on the GDS SEND LAST command. Note that if one of these commands fails because of a conversation-related error, the conversation remains in bracket. In such a case, the application program should execute a GDS RECEIVE command. However, GDS SEND LAST WAIT (with no data) always causes the conversation to be deallocated.

### RETCODE(data-area)

specifies the 6-byte application data area into which return code information is to be moved.

### STATE(cvda)

gets the state of the current conversation. The cvda values returned by CICS are:

ALLOCATED CONFFREE CONFRECEIVE CONFSEND FREE PENDFREE PENDRECEIVE RECEIVE ROLLBACK SEND SYNCFREE SYNCRECEIVE SYNCSEND

### WAIT

ensures that all data and indicators so far sent on a conversation are erased from the partner transaction.

If the WAIT option is not used, data from successive SEND commands is accumulated by CICS, together with any indicators, in an internal buffer. If the buffer becomes full, most of the accumulated data is transmitted to the remote system, but the accumulated indicators are not. Transmission of the accumulated data plus the indicators is forced by the WAIT or CONFIRM options of the GDS SEND command, or by a GDS WAIT command.

| Table 13. GDS SEND return codes |                                                                                     |
|---------------------------------|-------------------------------------------------------------------------------------|
| RETCODE<br>(hexadecimal)        | Description                                                                         |
| 03 00                           | CONVID is for a session that is not APPC.                                           |
| 03 00                           | CONVID is for a session that is in use by CPI Communications.                       |
| 03 04                           | CONVID is for a conversation that is not basic.                                     |
| 03 08                           | A state check has occurred.                                                         |
| 03 14                           | The CONFIRM option has been used on a sync level 0 conversation.                    |
| 03 10                           | LL error (incorrect or incomplete).                                                 |
| 04                              | CONVID is for a session that is not allocated to the task, or that is a relay link. |
| 05 00 00 00<br>7F FF            | The FLENGTH value is outside the range 0 through 32 767.                            |

## **GDS WAIT**

Ensure accumulated data transmitted on an APPC conversation (assembler-language and C programs only).

```
► GDS WAIT—CONVID(name)—CONVDATA(data-area)—RETCODE(data-area)

STATE(cvda)→
```

## Description

GDS WAIT ensures that the accumulated data has been sent.

The return code is given in RETCODE (see Table 14). For a list of return code values, see the *CICS Distributed Transaction Programming Guide*. EXEC CICS conditions are never raised on GDS commands.

## Options

In general, the arguments can be replaced by absolute or relocatable assembler-language expressions.

### CONVDATA(data-area)

specifies the 24-byte application data area into which conversation-related information is to be moved. A description of the format of the data area is given in the discussion of CONVDATA fields in the *CICS Distributed Transaction Programming Guide.* 

### CONVID(name)

identifies the conversation to which the command relates. The 4-character name identifies either the token returned by a previously executed GDS ALLOCATE command, or the token representing the principal session (returned by a previously executed GDS ASSIGN command).

### RETCODE(data-area)

specifies the 6-byte application data area into which return code information is to be moved.

### STATE(cvda)

gets the state of the current conversation. The cvda values returned by CICS are:

ALLOCATED CONFFREE CONFRECEIVE CONFSEND FREE PENDFREE PENDFREE PENDRECEIVE ROLLBACK SEND SYNCFREE SYNCRECEIVE SYNCSEND

| Table 14. GDS WAIT return codes |                                                                                 |
|---------------------------------|---------------------------------------------------------------------------------|
| RETCODE<br>(hexadecimal)        | Description                                                                     |
| 03 00                           | CONVID is for a session that is not APPC.                                       |
| 03 00                           | CONVID is for a session that is in use by CPI Communications.                   |
| 03 04                           | CONVID is for a conversation that is not basic.                                 |
| 03 08                           | A state check has occurred.                                                     |
| 04                              | CONVID is for a session that is not allocated to task, or that is a relay link. |

## GET COUNTER

I Get the next number from the named counter.

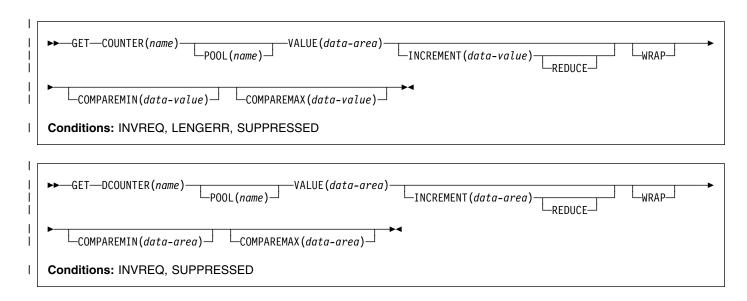

L

I

I

I

L

L

I

I

## Description

L

 Image: These counter commands obtain, from the named counter
 Image: These counter commands obtain, from the named counter

 Image: Server, the current number from the named counter in the
 Image: These counter in the

 Image: Server, the current number from the named counter in the
 Image: These counter in the

 Image: Server, the current number from the named counter in the
 Image: These counter in the

 Image: Server, the current number from the named counter in the
 Image: These counter in the

 Image: Server, the current number from the named counter in the
 Image: These counter in the

 Image: Server, the current number from the named counter in the
 Image: These counter in the

 Image: Server, the current number from the named counter in the
 Image: These counter in the

 Image: Server, the current number from the named counter in the
 Image: These counter in the

 Image: Server, the current number from the named counter in the
 Image: These counter in the

 Image: Server, the current number from the named counter in the
 Image: These counter in the

 Image: Server, the current number from the named counter in the
 Image: These counter in the

 Image: Server, the current number from the named counter in the
 Image: These counter in the

 Image: Server, the current number from the named counter in the
 Image: These counter

 Image: Server, the

You can use the COMPAREMAX and COMPAREMINoptions to obtain a number only if it falls within a specifiedrange, or is above or below a specified value.

For information about specifying fullword and doubleword
variables on these named counter commands, see
"Argument values" on page 2.

## Options

T

I

I

### | COMPAREMAX(data-value)

- specifies, as a fullword signed binary value (doubleword unsigned binary value for DCOUNTER), a value to be compared with the named counter's current value, and makes the result of the GET command conditional on the comparison:
  - If the current value to be assigned is less than, or equal to, the value specified on the COMPAREMAX parameter, the current value is returned, with response normal
  - If the current value is greater than the specified value, CICS returns an exception condition.

The value you specify on the COMPAREMAX parameter can be less than the value on the COMPAREMIN parameter, in which case the current value is considered to be in range if it satisfies the COMPAREMIN *or* the COMPAREMAX comparison. In the normal case where the COMPAREMIN value is less than the COMPAREMAX value, the current value must satisfy both comparisons (that is, it must be greater than, or equal to, the COMPAREMIN value, *and* be less than, or equal to the COMPAREMAX value).

### COMPAREMIN(data-value)

specifies, as a fullword signed binary value (doubleword unsigned binary value for DCOUNTER), a value to be compared with the named counter's current value, and makes the result of the GET command conditional on the comparison:

- If the current value to be assigned is equal to, or greater than, the value specified on the COMPAREMIN parameter, the CICS returns the current value, with response normal
- If the current value is less than the specified value, CICS returns an exception condition.
- **Note:** The value you specify on the COMPAREMIN parameter can be greater than the value on the COMPAREMAX parameter. See the COMPAREMAX parameter for the effect of this.

### | COUNTER(name)

specifies the name of the fullword counter from which the current number is to be assigned to the application program. The name can be up to 16 alphanumeric characters. If *name* is a variable that contains a name

- that is less than 16 characters, the name must be
- l padded with trailing blanks.

### | DCOUNTER(name)

- specifies the name of the doubleword counter from
- which the current number is to be assigned to the
- application program. The name can be up to 16
- alphanumeric characters. If *name* is a variable that
- contains a name that is less than 16 characters, the
- I name must be padded with trailing blanks.

### INCREMENT(data-value)

- specifies, as a fullword signed binary value (doubleword unsigned binary value for DCOUNTER), an increment by which the named counter is to be updated, instead of
- the default value of 1. The counter is incremented after
- the current number has been assigned.
- Specifying an increment to override the default
- I increment of 1 enables the application program to obtain
- exclusive use of more than 1 number for each call. For
- example, if you want to obtain exclusive use of a block
- of 20 numbers, specify INCREMENT(20).
- See the description of the REDUCE and WRAP options
- for the effect of specifying an increment when thecounter is at, or near, the maximum value.

### | **POOL**(poolname)

- specifies an 8-character string to be used as a pool
   selection parameter to select the pool in which the
   named counter resides. The string can be a logical pool
- I name, or the actual pool name.
- Valid characters for the pool selector string are A
  through Z, 0 through 9, \$ @ # and \_ (underscore). If *name* is a variable that contains a name that is less than
  8 characters, the name must be padded with trailing
  blanks.
- This parameter is optional. If you omit the name of thepool, a pool selector value of 8 blanks is assumed.
- If there is no matching entry in the DFHNCOPT options
   table, CICS uses the name specified on the NCPLDFT
   system initialization parameter, which specifies the
   default named counter pool.
- For information about generating a named counter
   options table using the DFHNCO macro, see the CICS
   System Definition Guide.

### | REDUCE

L

Т

T

I

- specifies that you want the named counter server to
   reduce the specified increment if the range of numbers
   remaining to be assigned is too small.
- The range of numbers is too small if the difference between the current value and the maximum value plus 1 is less then the specified increment, in which case:
  - If you specify REDUCE, the INCREMENT parameter value is reduced and the GET request succeeds. In this case, the GET command has reserved a range of numbers less than that specified by the INCREMENT parameter, and the

current value is updated to the maximum value plus 1.

 If you do not specify the REDUCE option, the result depends on whether or not you specify the WRAP option. If the REDUCE and WRAP options are both omitted, the request fails with the counter-at-limit error (SUPPRESSED, RESP2=101), but the current number is not changed. For example, if a request specifies an INCREMENT parameter value of 15 when the current number is 199 990 and the counter maximum number is defined as 199 999, the GET command fails because updating the counter by the specified increment would cause the current number to exceed 200 000.

See the WRAP parameter description for information about the effect of WRAP when REDUCE is omitted.

### | VALUE(data-area)

specifies the data area (fullword signed data-area for COUNTER, and doubleword unsigned data-area for DCOUNTER) into which CICS returns the current number, obtained from the named counter server for the specified pool.

### | WRAP

I

I

T

I

specifies that you want the named counter server automatically to perform a rewind of the named counter if it is in a counter-at-limit condition, avoiding the error condition that would otherwise result.

If it finds that the named counter is in the counter-at-limit condition, or that the increment specified without the REDUCE option would cause the condition, the server:

- Resets the current value of the named counter equal to the minimum value defined for the counter
- Returns the new current value to the application program, with DFHRESP(NORMAL)
- Updates the current value by the required increment ready for the next request.

If you omit the WRAP option, and the counter-at-limit condition has been reached, CICS returns SUPPRESSED, RESP2=101.

## | Conditions

### INVREQ

RESP2 values:

- 201 Named counter not found.
- **301** The server has reported an error code that is not understood by the named counter interface. Generally, this is not possible unless the interface load module, DFHNCIF, is at a lower maintenance or release level than the server itself.
- **303** An unexpected error, such as structure failure or loss of connectivity, has occurred on a macro used to access the coupling facility. Further

### **GET COUNTER**

I

L

I

I

L

I

I

I

I

I

I

I

I

I

1

1

| |

1

I

I

T

T

T

information can be found in message DFHNC0441 in the CICS job log.

- **304** The pool selection parameter specified in the program cannot be resolved to a valid server name using the current options table.
- **305** The interface is unable to establish a connection to the server for the selected named counter pool. Further information can be found in an AXM services message (AXMSC*nnnn*) in the CICS job log.
- **306** An abend occurred during server processing of a request. Further information can be found in a message in the CICS job log and the server job log.
- **308** The DFHNCOPT options table module, required for resolving a pool name, could not be loaded.
- **309** During processing of the options table, the named counter interface encountered an unknown entry format. Either the options table is not correctly generated, or the DFHNCIF interface load module is not at the same release level as the options table.
- **310** An options table entry matching the given pool name specified a user exit program, but the user exit program is not link-edited with the options table and cannot be loaded.
- **403** The POOL parameter contains invalid characters or embedded spaces.
  - **404** The COUNTER parameter contains invalid characters or embedded spaces.
- 406 The INCREMENT value is invalid. The value specified cannot be greater than the total range of the counter ((maximum value minimum value) + 1).
- Default action: terminate the task abnormally.

### | LENGERR

 LENGERR occurs for COUNTER commands only and does not apply to DCOUNTER requests. It occurs when a counter that was defined by a DCOUNTER command has become negative when acccessed as a fullword signed binary value (that is, the counter uses more than 31 bits).

In each of the three cases of overflow, the named
 counter server completes the operation, and returns a
 warning response to CICS, which CICS returns to your
 application program as the RESP2 value. The data area
 contains the low-order 32 bits returned from the named
 counter server, which could be a negative number.

- RESP2 values:
- **001** The current value that the server has attempted to return in the VALUE data area has overflowed into the high-order (sign) bit (that is, the value returned is negative).

- **002** The current value is too large for a fullword data area by only 1 bit. In this case, the overflow value is exactly 1.
- **003** The current value is too large for a fullword data area by a value greater than 1.

Default action: terminate the task abnormally.

### SUPPRESSED

1

I

I

Т

Т

L

Т

L

Т

T

T

L

L

L

Т

I

I

L

L

RESP2 values:

- **101** The maximum value for the named counter has already been assigned and the counter is in the 'counter-at-limit' condition. No more counter numbers can be assigned until the named counter has been reset, either by a REWIND command, or by specifying the WRAP option on the GET command.
- **103** The current value of the named counter is:
  - not within the range specified by the COMPAREMAX and COMPAREMIN parameters, when both are specified
  - greater than the COMPAREMAX parameter or less than the COMPAREMIN parameter, when only one option is specified.

## GETMAIN

Get main storage.

| ► GETMAIN—SET(ptr-ref)—FLENGTH(data-value)<br>LENGTH(data-value)—INITIMG(data-value)—SHARED<br>SHARED | • |  |  |
|----------------------------------------------------------------------------------------------------|---|--|--|
| NOSUSPEND USERDATAKEY CICSDATAKEY                                                                     |   |  |  |
| Conditions: LENGERR, NOSTG                                                                            |   |  |  |

#### Dynamic transaction routing -

Using GETMAIN with SHARED could create inter-transaction affinities that adversely affect the use of dynamic transaction routing. See the *CICS Application Programming Guide* for more information about transaction affinities.

### Description

GETMAIN gets a main storage area of the size indicated by the FLENGTH option. (You can also use the LENGTH option, but this is supported for compatibility purposes and you are strongly recommended to use FLENGTH.) The address of the area is returned in the pointer reference supplied in the SET option.

CICS always allocates on double-word boundaries and rounds the requested length up to the nearest double-word multiple. Because there is no default initialization, you must use the INITIMG option if you require the storage to be initialized to a specific bit configuration.

CICS allocates storage from one of six different dynamic storage areas (DSAs):

- The CICS dynamic storage area (CDSA), below the 16MB line
- The user dynamic storage area (UDSA), below the 16MB line
- The shared dynamic storage area (SDSA), below the 16MB line
- The extended CICS dynamic storage area (ECDSA), above the 16MB line
- The extended user dynamic storage area (EUDSA), above the 16MB line
- The extended shared dynamic storage area (ESDSA), above the 16MB line
- Note: There are two other dynamic storage areas—the read-only DSA (RDSA) and the extended read-only DSA (ERDSA)—but you cannot GETMAIN storage from these DSAs.

CICS determines whether to obtain the requested storage above or below the 16MB line, from one of the CICS- or user-key DSAs, or from one of the shared DSAs, according to the following options:

- The FLENGTH option with BELOW also specified
- The FLENGTH option alone, in conjunction with the addressing mode of the requesting program
- The LENGTH option
- The SHARED option

The above- or below-the-line allocation is summarized in the following table:

| Options       | Address mode |         |
|---------------|--------------|---------|
|               | 24-bit       | 31-bit  |
| FLENGTH BELOW | A DSA        | A DSA   |
| FLENGTH alone | A DSA        | An EDSA |
| LENGTH        | A DSA        | A DSA   |

CICS decides whether to allocate storage from a CICS-key or user-key DSA, or from a shared DSA, according to the following options:

- The USERDATAKEY option on the GETMAIN command
- The CICSDATAKEY option on the GETMAIN command
- The TASKDATAKEY option on the RDO TRANSACTION resource definition under which the requesting program is running if the USERDATAKEY or CICSDATAKEY option is omitted
- · The SHARED option on the GETMAIN command

The data-key option on the GETMAIN command overrides the TASKDATAKEY option on the RDO TRANSACTION resource definition. The effect of the data-key options, without the SHARED option, is summarized in the following table:

| Without SHARED option                                        |                                             |                                             |
|--------------------------------------------------------------|---------------------------------------------|---------------------------------------------|
| No data-key<br>option                                        | USERDATAKEY<br>specified                    | CICSDATAKEY<br>specified                    |
| Determined by<br>TASKDATAKEY<br>on transaction<br>definition | User-key storage<br>(from UDSA or<br>EUDSA) | CICS-key storage<br>(from CDSA or<br>ECDSA) |

The effect of the SHARED option is summarized in the following table:

| With SHARED option                                           |                                             |                                             |  |
|--------------------------------------------------------------|---------------------------------------------|---------------------------------------------|--|
| No data-key<br>option                                        | USERDATAKEY<br>specified                    | CICSDATAKEY<br>specified                    |  |
| Determined by<br>TASKDATAKEY<br>on transaction<br>definition | User-key storage<br>(from SDSA or<br>ESDSA) | CICS-key storage<br>(from CDSA or<br>ECDSA) |  |

The storage that a task gets is available until it is released with a FREEMAIN command. For an area obtained without the SHARED option, only the task that acquired the storage may release it, and at task end CICS automatically releases such storage not already released. Note that any storage acquired with the SHARED option is accessible by all tasks, including those that are running with transaction isolation.

A SHARED area, on the other hand, is not released at task end and remains until explicitly freed; any task may issue the FREEMAIN. This means that you can use SHARED storage in task-to-task communication.

You cannot, however, use the storage obtained as a TIOA for subsequent terminal operations, because this could cause storage violations.

Specifying CICSDATAKEY ensures that the requesting program obtains CICS-key storage from a CICS DSA, even if TASKDATAKEY(USER) is specified on the RDO TRANSACTION resource definition.

## Options

### BELOW

specifies that storage is to be obtained below the 16MB line, that is, from the CICS DSA.

### CICSDATAKEY

specifies that CICS is to allocate storage from one of the CICS-key DSAs (the CDSA or ECDSA), overriding the TASKDATAKEY option specified on the transaction resource definition. If you do not specify the data key, CICS determines the type of storage (CICS-key or user-key) according to the TASKDATAKEY option on the transaction resource definition.

### FLENGTH(data-value)

specifies the number of bytes of storage required, in fullword binary format.

The maximum length that you can specify is the value of the corresponding DSA limit parameter, either DSALIMIT or EDSALIMIT. These are the system initialization parameters that define the overall storage limit within which CICS can allocate and manage the individual DSAs.

If the length requested is bigger than the DSALIMIT or EDSALIMIT value, the LENGERR condition occurs. If it is not bigger than these limits, but is more than is available, NOSTG occurs.

### INITIMG(data-value)

specifies an optional 1-byte initialization value. If you specify INITIMG, CICS sets every byte of the acquired storage to the bit string you provide. Otherwise, CICS does not initialize the storage. In COBOL programs only, you must use a data area rather than a data value to define the initialization bit string.

### LENGTH(data-value)

specifies the number of bytes (unsigned halfword binary value) of storage required. LENGTH implies storage from below the 16MB line and has an upper limit of 65520 bytes. If you want storage above the 16MB line or a larger area, use FLENGTH.

If LENGTH is equal to zero, LENGERR occurs. If it is greater than the amount of storage available, NOSTG occurs.

**Note:** FLENGTH, with or without BELOW, is the recommended option: the LENGTH option is supported for compatibility purposes for those programs written to run under earlier releases of CICS.

## NOSUSPEND

prevents CICS from suspending the task if no storage is available, and causes it to issue the NOSTG condition instead.

Note, however, that if a HANDLE CONDITION for NOSTG is active when the command is executed, control is passed to the user label supplied in the HANDLE CONDITION. This takes precedence over the NOSUSPEND option but is, of course, negated by either NOHANDLE or RESP.

### SET(ptr-ref)

sets the pointer reference to the address of the acquired main storage. The pointer is set to the first byte of the storage area.

### SHARED

prevents the automatic release of storage obtained by a GETMAIN command at the end of the task that requested it. This enables task-to-task communication. An area obtained with SHARED is not released until a corresponding FREEMAIN is issued, whether by the requesting task or some other task.

Be aware that if a task abends, any shared storage acquired is not automatically released.

### USERDATAKEY

specifies that CICS is to allocate storage from one of the user-key DSAs (the UDSA, SDSA, EUDSA, or ESDSA), overriding the TASKDATAKEY option specified on the transaction resource definition. If you do not specify the data key, CICS determines the type of storage (CICS-key or user-key) according to the TASKDATAKEY option on the transaction resource definition.

## Conditions

### LENGERR

RESP2 values:

1 The FLENGTH value is less than 1 or greater than the length of the target storage area from which the request is to be satisfied. See the discussion about DSAs on page 139.

also occurs if the LENGTH value is zero.

Default action: terminate the task abnormally.

#### NOSTG

**RESP2** values:

2 The storage requested is more than is currently available in the target DSA. See the discussion about DSAs on page 139.

Default action: ignore the condition. An active HANDLE CONDITION NOSTG also raises this condition.

## **Examples**

The following example shows how to get a 1024-byte area from user-key storage below the 16MB line (assuming that TASKDATAKEY(USER) is specified on the RDO TRANSACTION resource definition), and initialize it to spaces:

| EXEC | CICS | GETMAIN SET(PTR) |
|------|------|------------------|
|      |      | FLENGTH(1024)    |
|      |      | BELOW            |
|      |      | INITIMG(BLANK)   |
|      |      | INITIMG(BLANK)   |

You must define BLANK in your program as the character representing a space.

The following example shows how to get a 2048-byte area from CICS-key storage above the 16MB line (regardless of the TASKDATAKEY option specified on the transaction resource definition), and initialize it to spaces:

EXEC CICS GETMAIN SET(PTR) FLENGTH(2048) INITIMG(BLANK) CICSDATAKEY

## HANDLE ABEND

Handle an abnormal termination exit.

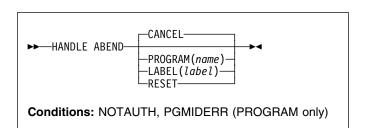

## Description

HANDLE ABEND is used to activate, cancel, or reactivate an exit for abnormal termination processing. You can suspend the command by means of the PUSH HANDLE and POP HANDLE commands as described in the *CICS Application Programming Guide*.

When a task terminates abnormally, CICS searches for an active abend exit, starting at the logical level of the application program in which the abend occurred, and proceeding to successively higher levels. The first active abend exit found, if any, is given control.

The HANDLE ABEND command cannot intercept abends that are issued with the CANCEL option. Some internal abends generated by CICS are issued with the CANCEL option, for example the ASPx or APSJ abend codes.

When the label specified in a HANDLE ABEND LABEL command receives control, the registers are set as follows:

| COBOL: | Control returns to the HANDLE ABEND command<br>with the registers restored; COBOL GO TO<br>statement is then executed. |
|--------|----------------------------------------------------------------------------------------------------|
| ASM:   | R15 - Abend label.<br>R0-14 - Contents at the time of last CICS<br>service request.                                    |

If LABEL is specified, the addressing mode and execution key used are those of the program that issued the HANDLE ABEND command.

If PROGRAM is specified, the addressing mode is defined by the way the program is link-edited and the execution key is specified by the EXECKEY option on the program's resource definition.

If a COMMAREA has been established, it will be passed to the specified PROGRAM.

## Options

### CANCEL

specifies that a previously established exit at the logical level of the application program in control is to be canceled.

### LABEL(label)

specifies the program label to which control branches if abnormal termination occurs.

This option cannot be used for C or PL/I application programs.

### PROGRAM(name)

specifies the name of the program to which control is to be passed if the task is terminated abnormally. If this program has not already been defined, the program will be autoinstalled in the event of the abend condition being raised.

The program named in this option should always terminate with an abend, except when handling abends generated as a result of application program logic.

### RESET

specifies that an exit canceled by a HANDLE ABEND CANCEL command, or by CICS, is to be reactivated.

This option is usually issued by an abnormal termination exit routine.

## Conditions

### NOTAUTH

occurs when a resource security check has failed on PROGRAM(name).

Default action: terminate the task abnormally.

### PGMIDERR

**RESP2** values:

- 1 The program has no entry in the PPT and autoinstall for programs is not active.
- 2 The program is disabled.
- **9** The installed program definition is for a remote program.

Default action: terminate the task abnormally.

## **Examples**

The following example shows how to establish a program as an exit:

EXEC CICS HANDLE ABEND PROGRAM('EXITPGM')

## HANDLE AID

Handle attention identifiers (AIDs).

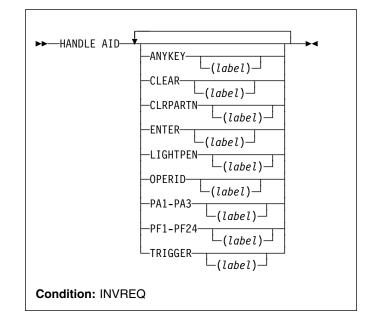

## Description

HANDLE AID is used to specify the label to which control is to be passed when an AID is received from a display device. Control is passed after the input command is completed; that is, after any data received in addition to the AID has been passed to the application program.

To cause an AID to be ignored, issue a HANDLE AID command that specifies the associated option *without* a label. This deactivates the effect of that option in any previously-issued HANDLE AID command.

If no HANDLE AIDs are in effect, that is none have been issued or all have been canceled, control returns to the application program at the instruction immediately following the input command. Look in EIBAID to determine which key was pressed.

No more than 16 options are allowed in the same command.

The C language does not support HANDLE AID.

The options that can be specified are:

- ANYKEY (any PA key, any PF key, or the CLEAR key, but not ENTER)
- CLEAR (for the key of that name)
- CLRPARTN (for the key of that name)
- ENTER (for the key of that name)
- LIGHTPEN (for a light-pen attention)

- OPERID (for the operator identification card reader, the magnetic slot reader (MSR), or the extended MSR (MSRE)
- PA1, PA2, or PA3 (any of the program access keys)
- PF1 through PF24 (any of the program function keys)
- TRIGGER (for a trigger field attention)

If a task is initiated from a terminal by means of an AID, the first RECEIVE command in the task does not read from the terminal but copies only the input buffer (even if the length of the data is zero) so that control may be passed by means of a HANDLE AID command for that AID.

For the standard attention identifier list (DFHAID), and the standard attribute and printer control character list (DFHBMSCA), see Appendix J, "BMS-related constants" on page 411.

The execution key that the label receives control in, is the execution key that the program was running in when the HANDLE AID command was issued.

A print key specified by the system PRINT initialization parameter takes precedence over a HANDLE AID command.

## Conditions

### INVREQ

**RESP2** values:

**200** The command was issued by a distributed program link server application.

Default action: terminate the task abnormally.

## **Examples**

The following example shows a HANDLE AID command that specifies one label for the PA1 key; and a second label for CLEAR, PA2, PA3, and all the PF keys except PF10. If a PF10 AID is received or ENTER is pressed, control returns to the application program at the instruction immediately following the input command.

EXEC CICS HANDLE AID PA1(LAB1) ANYKEY(LAB2) PF10

## HANDLE CONDITION

Handle conditions.

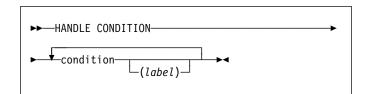

## Description

You use HANDLE CONDITION to specify the label to which control is to be passed if a condition occurs. You must include the name of the condition and, optionally, a label to which control is to be passed if the condition occurs.

If you omit "label", any HANDLE CONDITION command for the condition is deactivated, and the default action is taken if the condition occurs. This is independent of the setting of the generalized ERROR condition.

You must ensure that the HANDLE CONDITION command is executed before the command that may give rise to the associated condition.

You cannot include more than sixteen conditions in the same command; the conditions should be separated by at least one space. You must specify additional conditions in further HANDLE CONDITION commands.

If a condition occurs that is not specified in a HANDLE CONDITION or IGNORE CONDITION command, the default action is taken. If, however, the default action for a condition not specified in a HANDLE CONDITION or IGNORE CONDITION command terminates the task abnormally, and the condition ERROR has been specified, the action for ERROR is taken.

The execution key that the label receives control in, is the execution key that the program was running in when the HANDLE CONDITION command was issued.

*Scope:* The HANDLE CONDITION command for a given condition applies only to the program in which it is specified. The HANDLE CONDITION command:

- Remains active while the program is being executed, or until:
  - An IGNORE CONDITION command for the same condition is encountered, in which case the HANDLE CONDITION command is overridden
  - Another HANDLE CONDITION command for the same condition is encountered, in which case the new command overrides the previous one.

- A LINK command is executed to call another CICS program. The HANDLE CONDITION options are not inherited by the linked-to program.
- Is temporarily deactivated by the NOHANDLE or RESP option on a command.

Language considerations: In an assembler-language application program, if a HANDLE CONDITION and the command that causes the condition are at the same logical level, the registers are restored to their values in the application program at the point where the command that caused the condition was issued. If, however, the command that causes a condition occurs at a lower logical level, the registers are restored to their current values saved in DFHEISTG at the HANDLE CONDITION level. The addressing mode is set to that in effect at the point where the HANDLE CONDITION command is issued.

In a PL/I application program, a branch to a label in an inactive procedure or in an inactive begin block, caused by a condition, produces unpredictable results.

The C language does not support HANDLE CONDITION.

## Options

condition(label)

specifies the name of the condition; "label" specifies the location within the program to be branched to if the condition occurs.

For more information about the conditions, see Appendix A, "EXEC interface block" on page 377.

## Examples

The following example shows you how to handle conditions, such as DUPREC, LENGERR, and so on, that can occur when you use a WRITE command to add a record to a data set.

Suppose that you want DUPREC to be handled as a special case; that you want default action (that is, to terminate the task abnormally) to be taken for LENGERR; and that you want all other conditions to be handled by the error routine ERRHANDL. You would code:

| EXEC | CICS | HANDLE CONDITION       |
|------|------|------------------------|
|      |      | ERROR(ERRHANDL)        |
|      |      | DUPREC(DUPRTN) LENGERR |

## **IGNORE CONDITION**

Ignore conditions.

►►—IGNORE CONDITION—↓ condition→

## Description

IGNORE CONDITION is not supported for C programs.

For information about the conditions, see Appendix A, "EXEC interface block" on page 377.

You use IGNORE CONDITION to specify that no action is to be taken if a condition occurs (that is, control returns to the instruction following the command that has failed to execute, and the EIB is set). Execution of a command could result in several conditions being raised. CICS checks these in a predetermined order and only the first one that is not ignored (by your IGNORE CONDITION command) is passed to your application program.

The IGNORE CONDITION command for a given condition applies only to the program in which it is specified, and it remains active while the program is being executed, or until a HANDLE CONDITION command for the same condition is encountered, in which case the IGNORE CONDITION command is overridden.

You cannot include more than sixteen conditions in the same command; the conditions must be separated by at least one space. You may specify additional conditions in further IGNORE CONDITION commands.

## Options

### condition

specifies the name of the condition to be ignored.

## **ISSUE ABEND**

Abend the mapped conversation with an APPC partner.

| ►► ISSUE ABEND                        |  |
|---------------------------------------|--|
| Conditions: INVREQ, NOTALLOC, TERMERR |  |

## Description

ISSUE ABEND abnormally ends the conversation. The partner transaction sees the TERMERR condition.

## Options

### CONVID(name)

identifies the conversation to be abended. The 4-character name identifies either the symbolic identifier returned by a previously executed ALLOCATE command in EIBRSRCE in the EIB, or the symbolic identifier representing the principal facility (returned by a previously executed ASSIGN command).

For compatibility with earlier releases, SESSION is accepted as a synonym for CONVID. New programs should use CONVID.

If both CONVID and SESSION are omitted, the principal facility is assumed.

### STATE(cvda)

gets the state of the current conversation. The cvda values returned by CICS are:

ALLOCATED CONFFREE CONFRECEIVE CONFSEND FREE PENDFREE PENDRECEIVE RECEIVE ROLLBACK SEND SYNCFREE SYNCRECEIVE SYNCSEND

## Conditions

### INVREQ

**RESP2** values:

**200** A distributed program link server application specified the function-shipping session (its principal facility) on the CONVID option.

also occurs (RESP2 not set) in any of the following situations:

 ISSUE ABEND is used on any conversation other than an EXEC CICS APPC mapped conversation.

Default action: terminate the task abnormally.

### NOTALLOC

occurs if the specified CONVID value relates to a conversation that is not owned by the application.

Default action: terminate the task abnormally.

#### TERMERR

occurs for a session-related error. Any action on that conversation other than a FREE command causes an ATCV abend.

A CANCEL TASK request by a user node error program (NEP) may cause this condition if the task has an outstanding terminal control request active when the node abnormal condition program handles the session error.

## **ISSUE ABORT**

End processing of a data set abnormally.

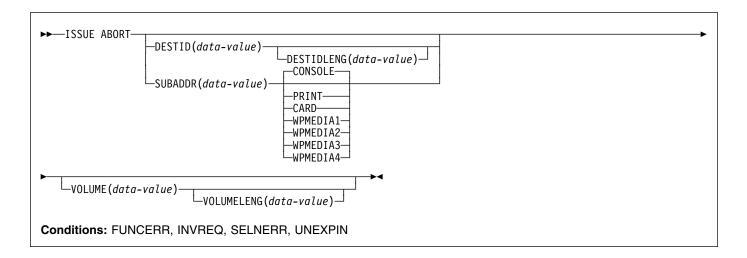

## Description

ISSUE ABORT ends communication with a data set in an outboard controller, or the selected medium, abnormally. The data set specified in the DESTID option is deselected abnormally. The options CONSOLE, PRINT, CARD, and WPMEDIA1–4 are alternatives to DESTID and DESTIDLENG.

## Options

### CARD

specifies that the output medium is a card reader or card punch device. This option is not valid with DESTID and DESTIDLENG.

### CONSOLE

specifies that the output medium is that provided for messages to the operator. This option is not valid with DESTID and DESTIDLENG. This refers to a programmable subsystem such as the IBM 3790 data communication system. It does not refer to a CICS or system console.

### DESTID(data-value)

specifies the name (1–8 characters) of the data set in the outboard destination.

### DESTIDLENG(data-value)

specifies the length (halfword binary value) of the name specified in the DESTID option.

### PRINT

specifies that the output medium is a printer.

### SUBADDR(data-value)

specifies the medium subaddress as a halfword binary value (in the range 0 through 15) which allows media of the same type, for example, "printer 1" or "printer 2", to be defined. Value 15 means a medium of any type. The default is zero.

### VOLUME(data-value)

specifies the name (1–6 characters) of a diskette in an outboard destination that contains the data set specified in the DESTID option.

### VOLUMELENG(data-value)

specifies the length (halfword binary value) of the name specified in the VOLUME option.

### WPMEDIA1 through WPMEDIA4

specifies that, for each specific LUTYPE4 device, a word-processing medium is defined to relate to a specific input/output device.

## Conditions

### FUNCERR

occurs if there is an error during execution of the command. Destination selection is unaffected and other commands for the same destination may be successful.

Default action: terminate the task abnormally.

### INVREQ

**RESP2** values:

**200** A distributed program link server application specified the function-shipping session (its principal facility) on the CONVID option.

### SELNERR

occurs if there is an error during destination selection. The destination is not selected and other commands for the same destination are unlikely to be successful.

Default action: terminate the task abnormally.

#### UNEXPIN

occurs when some unexpected or unrecognized information is received from the outboard controller.

## **ISSUE ADD**

Add a record to a data set.

| ►► ISSUE ADD—DESTID(data-value)<br>DESTIDLENG(data-value)               |  |  |
|-------------------------------------------------------------------------|--|--|
| ► VOLUME(data-value) FROM(data-area) FROM(data-area) LENGTH(data-value) |  |  |
| ►                                                                       |  |  |
| Conditions: FUNCERR, INVREQ, SELNERR, UNEXPIN                           |  |  |

## Description

ISSUE ADD adds records to a sequential or keyed direct data set in an outboard controller. The FROM option is used to specify the data to be written, and the LENGTH option specifies its length.

The RIDFLD option is only needed with this command when it applies to a DPCX/DXAM data set. In this case, it specifies the relative record number of the record to be added. When RIDFLD is used, NUMREC must be 1 (the default).

## Options

### DEFRESP

specifies that all terminal control commands issued as a result of the ISSUE ADD command are to request a definite response from the outboard batch program, irrespective of the specification of message integrity for the CICS task (by the system programmer).

### DESTID(data-value)

specifies the name (1–8 characters) of the data set in the outboard destination.

### **DESTIDLENG(**data-value)

specifies the length (halfword binary value) of the name specified in the DESTID option.

### FROM(data-area)

specifies the data to be written to the data set.

### LENGTH(data-value)

specifies the length (halfword binary value) of the data to be written. For a description of a safe upper limit, see "LENGTH options" on page 5.

### NOWAIT

specifies that the CICS task continues processing without waiting for the ISSUE ADD command to complete. If this option is not specified, the task activity is suspended until the command is completed.

### NUMREC(data-value)

for a relative record data set, specifies as a halfword binary value the number of logical records to be added. Records are replaced sequentially starting with the one identified by the RIDFLD option.

For an indexed data set, NUMREC cannot be specified because only one record can be added.

### RIDFLD(data-area)

specifies, for a relative record data set, a 4-character field as the relative record number (starting from zero) of the record. The RRN option is also required.

For a keyed direct data set, RIDFLD should specify a key.

### RRN

specifies that the record identification field specified in the RIDFLD option contains a relative record number. This option is required for a relative record data set.

### VOLUME(data-value)

specifies the name (1–6 characters) of a diskette in an outboard destination that contains the data set specified in the DESTID option.

### VOLUMELENG(data-value)

specifies the length (halfword binary value) of the name specified in the VOLUME option.

## Conditions

### FUNCERR

occurs if there is an error during execution of the command. Destination selection is unaffected and other commands for the same destination may be successful.

### INVREQ

RESP2 values:

**200** A distributed program link server application specified the function-shipping session (its principal facility) on the CONVID option.

#### SELNERR

occurs if there is an error during destination selection. The destination is not selected and other commands for the same destination are unlikely to be successful.

Default action: terminate the task abnormally.

#### UNEXPIN

occurs when some unexpected or unrecognized information is received from the outboard controller.

## **ISSUE CONFIRMATION**

Issue a positive response to a SEND CONFIRM on an APPC mapped conversation.

| ►►—ISSUE CONFIRMATION— | └─CONVID(name) └─STATE(cvda) ↓ |  |
|------------------------|--------------------------------|--|
| Conditions: INVREQ, NO | TALLOC, SIGNAL, TERMERR        |  |

## Description

ISSUE CONFIRMATION allows an application program to respond positively when the CONFIRM option has been specified on a SEND command executed by a partner transaction.

## Options

### CONVID(name)

identifies the conversation in which to send the response. The 4-character name identifies either the token returned by a previously executed ALLOCATE command in EIBRSRCE in the EIB, or the token representing the principal facility (returned by a previously executed ASSIGN command).

For compatibility with earlier releases, SESSION is accepted as a synonym for CONVID. New programs should use CONVID.

If both CONVID and SESSION are omitted, the principal facility is assumed.

### STATE(cvda)

gets the state of the current conversation. The cvda values returned by CICS are:

ALLOCATED CONFFREE CONFRECEIVE CONFSEND FREE PENDFREE PENDRECEIVE RECEIVE ROLLBACK SEND SYNCFREE SYNCRECEIVE SYNCSEND

## Conditions

### INVREQ

**RESP2** values:

**200** A distributed program link server application specified the function-shipping session on the CONVID option.

also occurs (RESP2 not set) in any of the following situations:

- ISSUE CONFIRMATION is used on a conversation that is either of the following:
  - Sync level 0
  - Not APPC mapped

Default action: terminate the task abnormally.

### NOTALLOC

occurs if the specified CONVID value relates to a conversation that is not owned by the application.

Default action: terminate the task abnormally.

### SIGNAL

occurs when an inbound SIGNAL data-flow control command is received from a partner transaction. EIBSIG is always set when an inbound signal is received.

Default action: ignore the condition.

### TERMERR

occurs for a session-related error. Any action on that conversation other than a FREE causes an ATCV abend.

A CANCEL TASK request by a user node error program (NEP) may cause this condition if the task has an outstanding terminal control request active when the node abnormal condition program handles the session error.

## ISSUE COPY (3270 display)

Copy data from 3270 information display system (BTAM).

| ►►—ISSUE COPY—TERMID(name)—    |
|--------------------------------|
| Condition: NOTALLOC, TERMIDERR |

## Description

ISSUE COPY copies the format and data contained in the buffer of a specified terminal into the buffer of the terminal that started the transaction. Both terminals must be attached to the same remote control unit.

## Options

### CTLCHAR(data-value)

specifies a 1-byte copy control character (CCC) that defines the copy function. A COBOL user must specify a data area containing this character. If the option is omitted, the contents of the entire buffer (including nulls) are copied.

### TERMID(name)

specifies the name (1–4 characters) of the terminal whose buffer is to be copied. The terminal must have been defined in the TCT.

### WAIT

specifies that processing of the command must be completed before any subsequent processing is attempted.

If the WAIT option is not specified, control is returned to the application program when processing of the command has started. A subsequent input or output request (terminal control, BMS, or batch data interchange) to the terminal associated with the task causes the application program to wait until the previous request has been completed.

## Conditions

### NOTALLOC

occurs if the facility specified in the command is not owned by the application.

Default action: terminate the task abnormally.

#### TERMIDERR

occurs if the specified terminal identifier cannot be found in the terminal control table (TCT).

## **ISSUE COPY (3270 logical)**

Copy data from 3270 logical unit.

| ► ISSUE COPY—TERMID(name)—CTLCHAR(data-value) |  |
|-----------------------------------------------|--|
| Conditions: LENGERR, NOTALLOC, TERMERR        |  |

## Description

ISSUE COPY copies the format and data contained in the buffer of a specified terminal into the buffer of the terminal that started the transaction. Both terminals must be attached to the same remote control unit.

## Options

#### CTLCHAR(data-value)

specifies a 1-byte copy control character (CCC) that defines the copy function. A COBOL user must specify a data area containing this character. If the option is omitted, the contents of the entire buffer (including nulls) are copied.

#### TERMID(name)

specifies the name (1–4 characters) of the terminal whose buffer is to be copied. The terminal must have been defined in the TCT.

#### WAIT

specifies that processing of the command must be completed before any subsequent processing is attempted.

If the WAIT option is not specified, control is returned to the application program once processing of the command has started. A subsequent input or output request (terminal control, BMS, or batch data interchange) to the terminal associated with the task causes the application program to wait until the previous request has been completed.

## Conditions

### LENGERR

occurs if an out-of-range value is supplied.

Default action: terminate the task abnormally.

#### NOTALLOC

occurs if the facility specified in the command is not owned by the application.

Default action: terminate the task abnormally.

#### TERMERR

occurs for a terminal-related error.

A CANCEL TASK request by a user node error program (NEP) may cause this condition if the task has an outstanding terminal control request active when the node abnormal condition program handles the session error.

## **ISSUE DISCONNECT (default)**

Terminate a session between CICS and a logical unit or terminal.

► ISSUE DISCONNECT ►

Conditions: SIGNAL, TERMERR

## Description

ISSUE DISCONNECT terminates sessions between CICS and the following terminals or logical units:

- 3270-display logical unit (LUTYPE2)
- 3270-printer logical unit (LUTYPE3)
- LUTYPE4 logical unit
- 3270 SCS printer logical unit
- System/7
- 2260 or 2265 display station
- 3270 information display system (BTAM or TCAM)
- 3270 logical unit
- 3600 pipeline logical unit
- 3600(3601) logical unit
- 3600(3614) logical unit
- 3630 plant communication system
- 3650 interpreter logical unit
- 3650 host conversational (3270) logical unit
- 3650 host conversational (3653) logical unit
- 3650(3680) host command processor logical unit
- 3735 programmable buffered terminal
- 3740 data entry system
- 3767/3770 interactive logical unit
- 3770 batch logical unit
- 3790 logical units

## Conditions

For most terminal and logical unit types, ISSUE DISCONNECT raises no conditions. Exceptions are:

#### SIGNAL

occurs only for an ISSUE DISCONNECT for LUTYPE4, 3600(3601), 3767 interactive, 3770 batch, and 3790 full-function logical units.

It occurs when an inbound SIGNAL data-flow control command is received from a logical unit or session. EIBSIG is always set when an inbound signal is received.

Default action: ignore the condition.

#### TERMERR

occurs only for an ISSUE DISCONNECT for LUTYPE4 logical units.

It occurs for a terminal-related error, such as a session failure. This condition applies to VTAM-connected

terminals only. Because of the asynchronous nature of this condition, the application program should check, using SEND CONFIRM or SYNCPOINT, to make sure any errors still outstanding have been resolved before it relinquishes control. If you wish to handle this condition, you must first issue a FREE command to free the session. If you do not do this, an INVREQ condition occurs, plus an ATCV abend if you do not handle this condition.

A CANCEL TASK request by a user node error program (NEP) may cause this condition if the task has an outstanding terminal control request active when the node abnormal condition program handles the session error.

## **ISSUE DISCONNECT (LUTYPE6.1)**

Disconnect an LUTYPE6.1 logical unit.

SESSION(name)-

Conditions: NOTALLOC, TERMERR

## Description

ISSUE DISCONNECT disconnects the unit, if DISCREQ=YES is set in the TYPETERM resource definition.

## Options

### SESSION(name)

specifies the symbolic identifier (1–4 characters) of a session TCTTE. This option specifies the alternate facility to be disconnected. If this option is omitted, the principal facility for the task is disconnected.

## Conditions

### NOTALLOC

occurs if the facility specified in the command is not owned by the application.

Default action: terminate the task abnormally.

### TERMERR

occurs for a terminal-related error, such as a session failure.

A CANCEL TASK request by a user node error program (NEP) may cause this condition if the task has an outstanding terminal control request active when the node abnormal condition program handles the session error.

## **ISSUE END**

End processing of a data set.

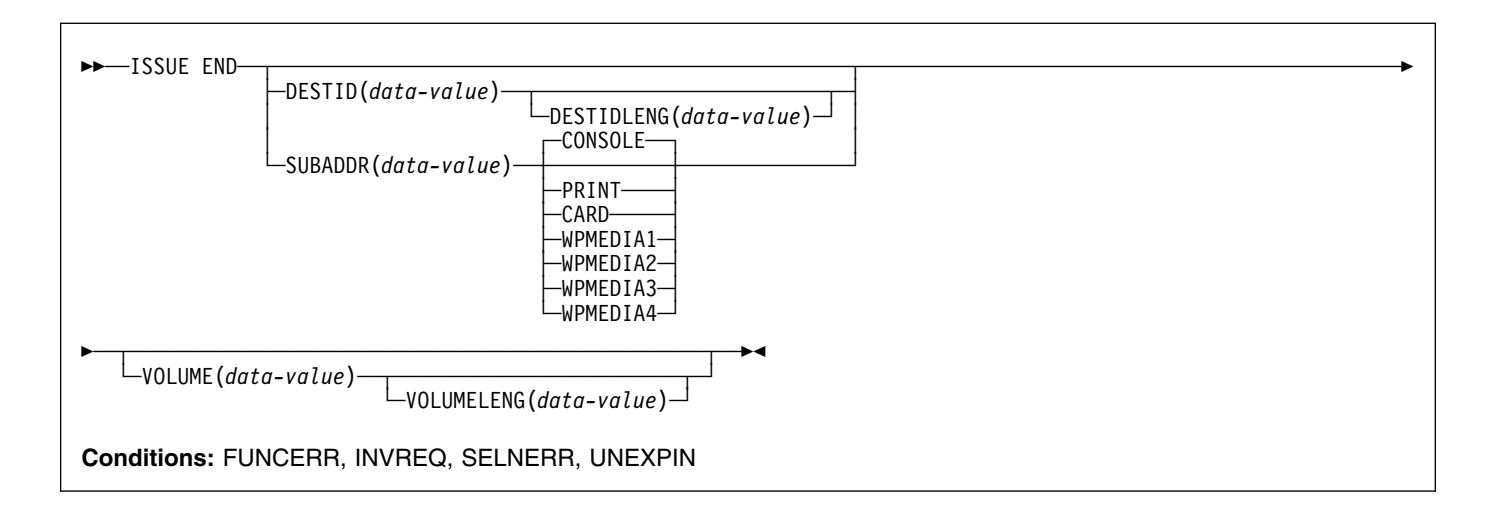

## Description

ISSUE END ends communication with a data set in an outboard controller or with the selected medium. The data set specified in the DESTID option, or the selected medium, is deselected normally. The options CONSOLE, PRINT, CARD, and WPMEDIA1–4 are alternatives to DESTID and DESTIDLENG.

## Options

### CARD

specifies that the output medium is a card reader or card punch device. This option is not valid with DESTID and DESTIDLENG.

### CONSOLE

specifies that the output medium is that provided for messages to the operator. This option is not valid with DESTID and DESTIDLENG. This refers to a programmable subsystem such as the IBM 3790 data communication system. It does not refer to a CICS or system console.

### DESTID(data-value)

specifies the name (1–8 characters) of the data set in the outboard destination.

### DESTIDLENG(data-value)

specifies the length (halfword binary value) of the name specified in the DESTID option.

### PRINT

specifies that the output medium is a printer.

### SUBADDR(data-value)

specifies the medium subaddress as a halfword binary value (in the range 0–15) that allows media of the same type, for example, "printer 1" or "printer 2", to be defined. Value 15 means a medium of any type. The default is zero.

### VOLUME(data-value)

specifies the name (1–6 characters) of a diskette in an outboard destination that contains the data set specified in the DESTID option.

### VOLUMELENG(data-value)

specifies the length (halfword binary value) of the name specified in the VOLUME option.

### WPMEDIA1 through WPMEDIA4

specifies that, for each specific LUTYPE4 device, a word-processing medium is defined to relate to a specific input/output device.

## Conditions

### FUNCERR

occurs if there is an error during the execution of the command. Destination selection is unaffected and other commands for the same destination may be successful.

Default action: terminate the task abnormally.

### INVREQ

RESP2 values:

**200** A distributed program link server application specified the function-shipping session (its principal facility) on the CONVID option.

### **ISSUE ENDFILE**

#### SELNERR

occurs if there is an error during destination selection. The destination is not selected and other commands for the same destination are unlikely to be successful.

Default action: terminate the task abnormally.

### UNEXPIN

occurs when some unexpected or unrecognized information is received from the outboard controller.

Default action: terminate the task abnormally.

## **ISSUE ENDFILE**

Indicate the end-of-file condition to the 3740 data entry system.

►► ISSUE ENDFILE

Condition: INVREQ, NOTALLOC

## Description

ISSUE ENDFILE indicates the end-of-file condition to the 3740.

## Options

#### ENDOUTPUT

indicates the end-of-output condition as well as end of file.

## Conditions

### INVREQ

**RESP2** values:

**200** A distributed program link server application attempted to send on its function shipping session, its principal facility.

Default action: terminate the task abnormally.

### NOTALLOC

occurs if the facility specified in the command is not owned by the application.

## **ISSUE ENDOUTPUT**

Indicate the end-of-output condition to the 3740 data entry system.

# ►►—ISSUE ENDOUTPUT

Condition: INVREQ, NOTALLOC

## Description

ISSUE ENDOUTPUT indicates the end-of-output condition to the 3740.

## Options

### ENDFILE

indicates the end-of-file condition as well as end of output.

## Conditions

### INVREQ

**RESP2** values:

**200** A distributed program link server application attempted to send on its function shipping session, its principal facility.

Default action: terminate the task abnormally.

### NOTALLOC

occurs if the facility specified in the command is not owned by the application.

Default action: terminate the task abnormally.

## **ISSUE EODS**

Send end-of-data-set function management header to the 3650 interpreter logical unit.

► ISSUE EODS

Conditions: INVREQ, NOTALLOC, TERMERR

## Description

ISSUE EODS issues the end-of-data-set management header.

## Conditions

### INVREQ

**RESP2** values:

**200** A distributed program link server application attempted to send on its function shipping session, its principal facility.

Default action: terminate the task abnormally.

### NOTALLOC

occurs if the facility specified in the command is not owned by the application.

Default action: terminate the task abnormally.

### TERMERR

occurs for a terminal-related error, such as a session failure.

A CANCEL TASK request by a user node error program (NEP) may cause this condition if the task has an outstanding terminal control request active when the node abnormal condition program handles the session error.

## **ISSUE ERASE**

Delete a record from a data set.

| ►►—ISSUE ERASE—DESTID(data-value)—<br>DESTIDLENG(data-value)                     |
|----------------------------------------------------------------------------------|
| ►VOLUME(data-value)                                                              |
| ►KEYLENGTH(data-value)<br>KEYNUMBER(data-value)<br>NUMREC(data-value)<br>DEFRESP |
|                                                                                  |
| Conditions: FUNCERR, INVREQ, SELNERR, UNEXPIN                                    |

## Description

ISSUE ERASE deletes a record from a keyed direct data set in an outboard controller, or erases a record from a DPCX or DXAM relative record data set.

## Options

### DEFRESP

specifies that all terminal control commands issued as a result of the ISSUE ERASE command are to request a definite response from the outboard batch program, irrespective of the specification of message integrity for the CICS task (by the system programmer).

### DESTID(data-value)

specifies the name (1–8 characters) of the data set in the outboard destination.

### DESTIDLENG(data-value)

specifies the length (halfword binary value) of the name specified in the DESTID option.

### KEYLENGTH(data-value)

specifies the length of the key specified in the RIDFLD option, as a halfword binary value.

### KEYNUMBER(data-value)

specifies the number, as a halfword binary value, of the index to be used to locate the record. There can be eight indexes (1–8). The default is 1. This option applies only to DPCX or DXAM and is mutually exclusive with RRN.

### NOWAIT

specifies that the CICS task continues processing without waiting for the ISSUE ERASE command to complete. If this option is not specified, the task activity is suspended until the command is completed.

### NUMREC(data-value)

for a relative record data set, specifies as a halfword binary value the number of logical records to be deleted. Records are replaced sequentially starting with the one identified by the RIDFLD option.

For an indexed data set, NUMREC cannot be specified, because only one record is deleted.

### RIDFLD(data-area)

specifies the record identification field.

For a relative record data set, the RIDFLD option specifies a fullword binary integer (the relative record number of the record starting from zero); and the RRN option is used.

For an indexed data set, the RIDFLD option specifies the key that is embedded in the data. The KEYLENGTH option is also required.

### RRN

specifies that the record identification field specified in the RIDFLD option contains a relative record number. If the option is not specified, RIDFLD is assumed to specify a key.

### VOLUME(data-value)

specifies the name (1–6 characters) of a diskette in an outboard destination that contains the data set specified in the DESTID option.

### VOLUMELENG(data-value)

specifies the length (halfword binary value) of the name specified in the VOLUME option.

## Conditions

### FUNCERR

occurs if there is an error during execution of the command. Destination selection is unaffected and other commands for the same destination may be successful. Default action: terminate the task abnormally.

#### INVREQ

**RESP2** values:

**200** A distributed program link server application specified the function-shipping session (its principal facility) on the CONVID option.

Default action: terminate the task abnormally.

#### SELNERR

occurs if there is an error during destination selection. The destination is not selected and other commands for the same destination are unlikely to be successful.

Default action: terminate the task abnormally.

#### UNEXPIN

occurs when some unexpected or unrecognized information is received from the outboard controller.

Default action: terminate the task abnormally.

## **ISSUE ERASEAUP**

Erase all unprotected fields of a 3270 buffer.

Conditions: INVREQ, NOTALLOC, TERMERR

### Description

ISSUE ERASEAUP erases unprotected fields by:

- 1. Clearing all unprotected fields to nulls (X'00')
- 2. Resetting modified data tags in each unprotected field to zero
- 3. Positioning the cursor to the first unprotected field
- 4. Restoring the keyboard

You can use the ISSUE ERASEAUP command for the following types of 3270 logical units:

- 3270-display logical unit (LUTYPE2)
- 3270-printer logical unit (LUTYPE3)
- 3270 information display system (BTAM or TCAM)
- 3270 logical unit
- 3650 host conversational (3270) logical unit
- 3790 (3270-display) logical unit
- 3790 (3270-printer) logical unit

## Options

### WAIT

ensures that the erase is completed before control returns to the application program. If you omit WAIT, control returns to the application program as soon as ISSUE ERASEAUP starts processing.

## Conditions

#### INVREQ

**RESP2** values:

**200** A distributed program link server application specified the function-shipping session (its principal facility) on the CONVID option.

Default action: terminate the task abnormally.

#### NOTALLOC

occurs if the facility specified in the command is not owned by the application.

### TERMERR

occurs if there is a terminal-related error.

A CANCEL TASK request by a user node error program (NEP) may cause this condition if the task has an outstanding terminal control request active when the node abnormal condition program handles the session error.

## **ISSUE ERROR**

Inform APPC mapped conversation partner of error.

## Description

ISSUE ERROR allows an application program to inform a process in a connected APPC system that some program-detected error has occurred. For example, a remote CICS application is notified by having EIBERR set, with EIBERRCD=X'0889'. The actions required to recover from the error are the responsibility of logic contained in both application programs. The application program can use this command to respond negatively when the CONFIRM option has been specified on a SEND command executed by a process in a connected APPC system.

## Options

### CONVID(name)

identifies the conversation to which the command relates. The 4-character name identifies either the token returned by a previously executed ALLOCATE command in EIBRSRCE in the EIB, or the token representing the principal facility (returned by a previously executed ASSIGN command).

For compatibility with earlier releases, SESSION is accepted as a synonym for CONVID. New programs should use CONVID.

If both CONVID and SESSION are omitted, the principal facility is assumed.

### STATE(cvda)

gets the state of the current conversation. The cvda values returned by CICS are:

ALLOCATED CONFFREE CONFRECEIVE CONFSEND FREE PENDFREE PENDRECEIVE RECEIVE ROLLBACK SEND SYNCFREE SYNCRECEIVE SYNCSEND

## Conditions

### INVREQ

**RESP2** values:

**200** A distributed program link server application specified the function-shipping session on the CONVID option.

also occurs (RESP2 not set) in any of the following situations:

- The command is not valid for the APPC conversation type in use.
- The command is issued against a CPI-Communications conversation.

Default action: terminate the task abnormally.

### NOTALLOC

occurs if the specified CONVID value does not relate to a conversation owned by the application.

Default action: terminate the task abnormally.

### SIGNAL

occurs when an inbound SIGNAL data-flow control command is received from a partner transaction. EIBSIG is always set when an inbound signal is received.

Default action: ignore the condition.

### TERMERR

occurs for a session-related error. Any action on that conversation other than a FREE command causes an ATCV abend.

A CANCEL TASK request by a user node error program (NEP) may cause this condition if the task has an outstanding terminal control request active when the node abnormal condition program handles the session error.

Default action: terminate the task abnormally with abend code ATNI.

## **ISSUE LOAD**

Specify the name of a program on 3650 interpreter logical unit.

| ►►—ISSUE LOAD—PROGRAM(name)—►◀                 |
|------------------------------------------------|
| Conditions: NONVAL, NOTALLOC, NOSTART, TERMERR |

## Description

ISSUE LOAD specifies the name of the 3650 application program that is to be loaded.

## Options

### CONVERSE

specifies that the 3650 application program is able to communicate with the host processor. If this option is not specified, the 3650 application program cannot communicate with the host processor.

### PROGRAM(name)

specifies the name (1–8 characters) of the 3650 application program that is to be loaded.

## Conditions

### NONVAL

occurs if the 3650 application program name is not valid.

Default action: terminate the task abnormally.

### NOSTART

occurs if the 3651 is unable to initiate the requested 3650 application program.

Default action: terminate the task abnormally.

### NOTALLOC

occurs if the facility specified in the command is not owned by the application.

Default action: terminate the task abnormally.

### TERMERR

occurs for a terminal-related error.

A CANCEL TASK request by a user node error program (NEP) may cause this condition if the task has an outstanding terminal control request active when the node abnormal condition program handles the session error.

Default action: terminate the task abnormally with abend code ATNI.

## **ISSUE NOTE**

Request next record number.

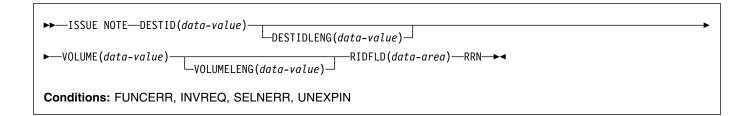

## Description

ISSUE NOTE requests the number of the next record. It finds the relative record number of the next record in an addressed direct data set. The number is returned in the data area specified in the RIDFLD option. The RRN option must be specified, because a relative record number is involved.

## Options

## DESTID(data-value)

specifies the name (1–8 characters) of the data set in the outboard destination.

**DESTIDLENG**(data-value)

specifies the length (halfword binary value) of the name specified in the DESTID option.

### RIDFLD(data-area)

specifies as a 4-character field a data area the relative record number of the next record is returned in.

#### RRN

specifies that the record identification field specified in the RIDFLD option contains a relative record number.

### VOLUME(data-value)

specifies the name (1–6 characters) of a diskette in an outboard destination that contains the data set specified in the DESTID option.

### VOLUMELENG(data-value)

specifies the length (halfword binary value) of the name specified in the VOLUME option.

## Conditions

### FUNCERR

occurs if there is an error during execution of the command. Destination selection is unaffected and other commands for the same destination may be successful.

Default action: terminate the task abnormally.

### INVREQ

RESP2 values:

**200** A distributed program link server application specified the function-shipping session (its principal facility) on the CONVID option.

Default action: terminate the task abnormally.

### SELNERR

occurs if there is an error during destination selection. The destination is not selected and other commands for the same destination are unlikely to be successful.

Default action: terminate the task abnormally.

### UNEXPIN

occurs when some unexpected or unrecognized information is received from the outboard controller.

## **ISSUE PASS**

VTAM application routing.

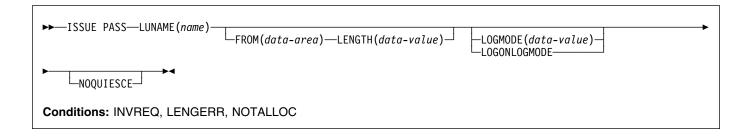

## Description

ISSUE PASS disconnects the terminal from CICS after the task has terminated, and transfers it to the VTAM application defined in the LUNAME option.

This command requires that AUTH=PASS is coded on the VTAM APPL macro for the CICS terminal-owning system that issues it, with DISCREQ=YES or RELREQ=YES in the RDO TYPETERM resource definition for any terminal where this function might be used.

If the LUNAME specified is the name of another CICS system, you can use the EXTRACT LOGONMSG command to access the data referred to by this command.

Because of a VTAM limitation, the maximum length of the user data is restricted to 255 bytes.

**Note:** The system initialization parameter CLSDSTP=NOTIFYINONOTIFY allows you to have the node error program (NEP) and the console notified of whether the PASS was successful or not. The NEP can be coded to reestablish a session ended by an unsuccessful PASS. For programming information about how to do this, see the section about NEP in the *CICS Customization Guide*.

## Options

## FROM(data-area)

specifies the data area containing the logon user data that is to be passed to the application named in the LUNAME option. This option may be omitted if ATTACHID is specified on an LUTYPE6.1 command.

## LENGTH(data-value)

specifies the length, as a halfword binary value, of the data issued.

## LOGMODE(data-value)

specifies the name (1–8 characters) of the VTAM logon mode table entry used by VTAM to establish the new session.

### LOGONLOGMODE

specifies that the new session is to be established with the VTAM logon mode table entry in use when the session logged on.

Note: The logmode name saved is taken from the X'0D' control vector in the VTAM CINIT. This is the logmode name known in this system.

If persistent sessions (PSDINT=nnn in the SIT) is in use, then the TYPETERM definition for any terminal to be ISSUE PASSed should use RECOVOPTION(NONE), because the logon LOGMODE name is not recovered across a persistent sessions restart.

If neither LOGMODE nor LOGONLOGMODE is supplied, the new session will be established with the default LOGMODE.

## LUNAME(name)

specifies the name (1–8 characters) of the VTAM application to which the terminal is to be passed.

## NOQUIESCE

specifies that the user can choose to recover from certain pass failures.

## Conditions

## INVREQ

occurs if the command is not valid for the logical unit in use.

Default action: terminate the task abnormally.

### LENGERR

occurs if an out-of-range value is supplied in the LENGTH option.

Default action: terminate the task abnormally.

### NOTALLOC

occurs if the facility specified in the command is not owned by the application.

## **ISSUE PREPARE**

Issue the first flow of a syncpoint request on an APPC mapped conversation.

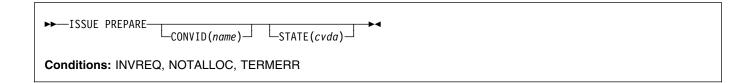

## Description

ISSUE PREPARE applies only to distributed transaction processing over APPC links. It enables a syncpoint initiator to prepare a syncpoint slave for syncpointing by sending only the first flow (prepare-to-commit) of the syncpoint exchange. Depending on the reply from the syncpoint slave, the initiator can proceed with the syncpoint by issuing a SYNCPOINT command, or initiate back-out by issuing a SYNCPOINT ROLLBACK command.

## Options

### CONVID(name)

identifies the conversation to which the command relates. The 4-character name identifies either the token returned by a previously executed ALLOCATE command in EIBRSRCE in the EIB, or the token representing the principal facility (returned by a previously executed ASSIGN command).

If this option is omitted, the principal facility is assumed.

#### STATE(cvda)

gets the state of the current conversation. The cvda values returned by CICS are:

ALLOCATED CONFFREE CONFRECEIVE CONFSEND FREE PENDFREE PENDRECEIVE RECEIVE ROLLBACK SEND SYNCFREE SYNCRECEIVE SYNCSEND

## Conditions

### INVREQ

**RESP2** values:

**200** A distributed program link server application specified the function-shipping session (its principal facility) on the CONVID option.

also occurs (RESP2 not set) in any of the following situations:

- The conversation is not an APPC mapped conversation.
- The conversation state is not valid for the request.
- The sync level of the conversation is not 2.

Default action: terminate the task abnormally.

#### NOTALLOC

occurs if the CONVID value in the command does not relate to a conversation that is owned by the application.

Default action: terminate the task abnormally.

#### TERMERR

occurs for a session-related error. Any action on that conversation other than a FREE causes an ATCV abend.

A CANCEL TASK request by a user node error program (NEP) may cause this condition if the task has an outstanding terminal control request active when the node abnormal condition program handles the session error.

Default action: terminate the task abnormally with abend code ATNI.

## **ISSUE PRINT**

Print displayed data on first available printer.

Conditions: INVREQ, NOTALLOC, TERMERR

## Description

I

L

ISSUE PRINT prints displayed data on the first available printer that can respond to a print request.

ISSUE PRINT can be used on a number of logical units, using the printers defined below:

- For a 3270 logical unit or a 3650 host conversational (3270) logical unit, the printer must be defined by the PRINTER or ALTPRINTER options on the RDO
- TERMINAL resource definition, or by a printer supplied by the autoinstall user program.
- For a 3270-display logical unit with the PTRADAPT
   feature, used with a 3274 or 3276, the printer is
   allocated by the printer authorization matrix. The
   PTRADAPT feature is enabled by specifying
   DEVICE=LUTYPE2 and PRINTADAPTER=YES on the
   RDO TYPETERM resource definition.
  - For a 3790 (3270-display) logical unit, the printer is allocated by the 3790.

The printer must be in service, not currently attached to a task, and owned by the same CICS system that owns the terminal running the transaction.

## Conditions

### INVREQ

**RESP2** values:

**200** A distributed program link server application specified the function-shipping session (its principal facility) on the CONVID option.

Default action: terminate the task abnormally.

### NOTALLOC

occurs if the facility specified in the command is not owned by the application.

Default action: terminate the task abnormally.

### TERMERR

occurs for a terminal-related error.

An ISSUE PRINT on a BTAM 3270 information display system cannot raise the TERMERR condition.

A CANCEL TASK request by a user node error program (NEP) may cause this condition if the task has an outstanding terminal control request active when the node abnormal condition program handles the session error.

Default action: terminate the task abnormally with abend code ATNI.

## **ISSUE QUERY**

Interrogate a data set.

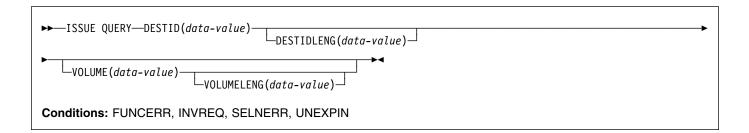

## Description

ISSUE QUERY interrogates a data set. It is used to request that a sequential data set in an outboard controller be transmitted to the host system. The application program should either follow this command with ISSUE RECEIVE commands to get the resulting inbound data, or terminate the transaction to allow CICS to start a new transaction to process the data.

## Options

### DESTID(data-value)

specifies the name (1–8 characters) of the data set in the outboard destination.

### DESTIDLENG(data-value)

specifies the length (halfword binary value) of the name specified in the DESTID option.

### VOLUME(data-value)

specifies the name (1–6 characters) of a diskette in an outboard destination that contains the data set specified in the DESTID option.

### VOLUMELENG(data-value)

specifies the length (halfword binary value) of the name specified in the VOLUME option.

## Conditions

### FUNCERR

occurs if there is an error during execution of the command. Destination selection is unaffected and other commands for the same destination may be successful.

Default action: terminate the task abnormally.

### INVREQ

RESP2 values:

**200** A distributed program link server application specified the function-shipping session (its principal facility) on the CONVID option.

Default action: terminate the task abnormally.

### SELNERR

occurs if there is an error during destination selection. The destination is not selected and other commands for the same destination are unlikely to be successful.

Default action: terminate the task abnormally.

### UNEXPIN

occurs when some unexpected or unrecognized information is received from the outboard controller.

## **ISSUE RECEIVE**

Read a record from a data set.

►► ISSUE RECEIVE INTO(data-area) LENGTH(data-area)

Conditions: DSSTAT, EOC, EODS, INVREQ, LENGERR, UNEXPIN

## Description

ISSUE RECEIVE reads a sequential data set in an outboard controller.

The INTO option specifies the area into which the data is to be placed. The LENGTH option must specify a data area that contains the maximum length of record that the program accepts. If the record length exceeds the specified maximum length, the record is truncated and the LENGERR condition occurs. After the retrieval operation, the data area specified in the LENGTH option is set to the record length (before any truncation occurred).

Alternatively, a pointer reference can be specified in the SET option. CICS then acquires an area of sufficient size to hold the record, and sets the pointer reference to the address of that area. After the retrieval operation, the data area specified in the LENGTH option is set to the record length.

The outboard controller might not send the data from the data set specified in the ISSUE QUERY command. The ASSIGN command must be used to get the value of DESTID (which identifies the data set that has actually been transmitted) and the value of DESTIDLENG (which is the length of the identifier in DESTID).

## Options

### INTO(data-area)

specifies the receiving field for the data read from the data set.

If you specify the ISSUE RECEIVE command with the INTO option, the parameter must be a data area that specifies the maximum length of data that the program is prepared to handle. If the value specified is less than zero, zero is assumed. If the length of the data exceeds the value specified, the data is truncated to that value and the LENGERR condition occurs. On completion of the retrieval operation, the data area is set to the original length of the data.

### LENGTH(data-area)

specifies the length (halfword binary value) of the data received.

If you have specified SET, you must also specify LENGTH.

### SET(ptr-ref)

specifies the pointer reference that is to be set to the address location of the data read from the data set.

If you specify the SET option, the parameter must be a data area. On completion of the retrieval operation, the data area is set to the length of the data.

If DATALOCATION(ANY) is associated with the application program, the address of the data can be above or below the 16MB line.

If DATALOCATION(BELOW) is associated with the application program, and the data resides above the 16MB line, the data is copied below the 16MB line, and the address of this copy is returned.

If TASKDATAKEY(USER) is specified for the running task, and storage protection is active, the data returned is in a user-key. If TASKDATAKEY(CICS) is specified and storage protection is active, the data returned is in a CICS-key.

If you have specified SET, you must also specify LENGTH.

## Conditions

### DSSTAT

occurs when the destination status changes in one of the following ways:

- The data stream is abended.
- The data stream is suspended.

Default action: terminate the task abnormally.

### EOC

occurs if the request/response unit (RU) is received with the end-of-chain (EOC) indicator set. Field EIBEOC also contains this indicator.

Default action: ignore the condition.

### EODS

occurs when the end of the data set is encountered.

## INVREQ

RESP2 values:

**200** A distributed program link server application specified the function-shipping session (its principal facility) on the CONVID option.

Default action: terminate the task abnormally.

## LENGERR

occurs if the length of the retrieved data is greater than the value specified by the LENGTH option.

Default action: terminate the task abnormally.

#### UNEXPIN

occurs when some unexpected or unrecognized information is received from the outboard controller.

## **ISSUE REPLACE**

Update a record in a data set.

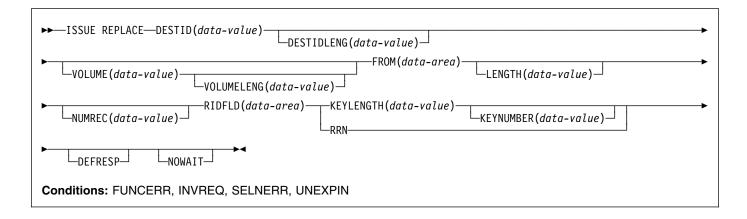

## Description

ISSUE REPLACE updates (replaces) a record in either a relative (addressed direct) or an indexed (keyed direct) data set in an outboard controller.

## Options

### DEFRESP

specifies that all terminal control commands issued as a result of the ISSUE REPLACE command request a definite response from the outboard batch program, irrespective of the specification of message integrity for the CICS task (by the system programmer).

### DESTID(data-value)

specifies the name (1–8 characters) of the data set in the outboard destination.

### DESTIDLENG(data-value)

specifies the length (halfword binary value) of the name specified in the DESTID option.

## FROM(data-area)

specifies the data that is to be written to the data set.

### KEYLENGTH(data-value)

specifies the length (halfword binary value) of the key specified in the RIDFLD option.

### KEYNUMBER(data-value)

specifies the number, as a halfword binary value, of the index to be used to locate the record. There can be eight indexes (1 through 8). The default is 1. This option applies only to DPCX/DXAM and is mutually exclusive with RRN.

## LENGTH(data-value)

specifies the length (halfword binary value) of the data to be written.

### NOWAIT

specifies that the CICS task continues processing without waiting for the ISSUE REPLACE command to complete. If this option is not specified, the task activity is suspended until the command is completed.

### NUMREC(data-value)

for a relative data set, specifies as a halfword binary value the number of logical records to be replaced. Records are replaced sequentially starting with the one identified by the RIDFLD option.

For an indexed data set, NUMREC cannot be specified because only one record is replaced.

## RIDFLD(data-area)

specifies the record identification field.

For a relative record data set, the RIDFLD option specifies a fullword binary integer (the relative record number of the record starting from zero); and the RRN option is used.

For an indexed data set, the RIDFLD option specifies the key that is embedded in the data specified by the FROM option. The KEYLENGTH option is also required.

### RRN

specifies that the record identification field specified in the RIDFLD option contains a relative record number. This option is required for a relative record data set.

If the option is not specified, RIDFLD is assumed to specify a key.

### VOLUME(data-value)

specifies the name (1–6 characters) of a diskette in an outboard destination that contains the data set specified in the DESTID option.

### VOLUMELENG(data-value)

specifies the length (halfword binary value) of the name specified in the VOLUME option.

## Conditions

### FUNCERR

occurs if there is an error during execution of the command. Destination selection is unaffected and other commands for the same destination may be successful.

Default action: terminate the task abnormally.

#### INVREQ

**RESP2** values:

**200** A distributed program link server application specified the function-shipping session (its principal facility) on the CONVID option.

Default action: terminate the task abnormally.

#### SELNERR

occurs if there is an error during destination selection. The destination is not selected and other commands for the same destination are unlikely to be successful.

Default action: terminate the task abnormally.

#### UNEXPIN

occurs when some unexpected or unrecognized information is received from the outboard controller.

Default action: terminate the task abnormally.

## **ISSUE RESET**

Relinquish use of a telecommunication line.

► ISSUE RESET ►

Condition: INVREQ, NOTALLOC

This command is retained for compatability only. You should be using ISSUE DISCONNECT.

## **ISSUE SEND**

Send data to a named data set or to a selected medium.

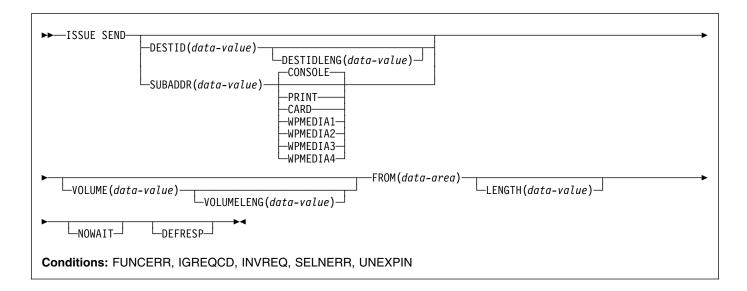

## Description

ISSUE SEND sends data to a named data set in an outboard controller, or to a selected medium in a batch logical unit or an LUTYPE4 logical unit. The options CONSOLE, PRINT, CARD, and WPMEDIA1–4 are alternatives to DESTID and DESTIDLENG.

## Options

## CARD

specifies that the output medium is a card reader or card punch device. This option is not valid with DESTID and DESTIDLENG.

## CONSOLE

specifies that the output medium is that provided for messages to the operator. This option is not valid with DESTID and DESTIDLENG. This refers to a programmable subsystem such as the IBM 3790 data communication system. It does not refer to a CICS or system console.

## DEFRESP

specifies that all terminal control commands issued as a result of the ISSUE SEND command request a definite response from the outboard batch program, irrespective of the specification of message integrity for the CICS task (by the system programmer).

## DESTID(data-value)

specifies the name (1–8 characters) of the data set in the outboard destination.

## DESTIDLENG(data-value)

specifies the length (halfword binary value) of the name specified in the DESTID option.

## FROM(data-area)

specifies the data to be written to the data set.

## LENGTH(data-value)

specifies a halfword binary value that is the length of the data to be written.

## NOWAIT

specifies that the CICS task continues processing without waiting for the ISSUE SEND command to complete. If this option is not specified, the task activity is suspended until the command is completed.

## PRINT

specifies that the output is to the print medium.

## SUBADDR(data-value)

specifies the medium subaddress as a halfword binary value (in the range 0–15) that allows media of the same type, for example, "printer 1" or "printer 2", to be defined. Value 15 means a medium of any type. The default is zero.

## VOLUME(data-value)

specifies the name (1–6 characters) of a diskette in an outboard destination that contains the data set specified in the DESTID option.

## VOLUMELENG(data-value)

specifies the length of the name specified in the VOLUME option as a halfword binary value.

### WPMEDIA1 through WPMEDIA4

specifies that for each specific LUTYPE4 device, a word processing medium is defined to relate to a specific input/output device.

## Conditions

## FUNCERR

occurs if there is an error during execution of the command. Destination selection is unaffected and other commands for the same destination may be successful.

Default action: terminate the task abnormally.

#### IGREQCD

occurs when an attempt is made to execute an ISSUE SEND command after a SIGNAL RCD data-flow control code has been received from an LUTYPE4 logical unit.

Default action: terminate the task abnormally.

### INVREQ

**RESP2** values:

**200** A distributed program link server application specified the function-shipping session (its principal facility) on the CONVID option.

Default action: terminate the task abnormally.

#### SELNERR

occurs if there is an error during destination selection. The destination is not selected and other commands for the same destination are unlikely to be successful.

Default action: terminate the task abnormally.

#### UNEXPIN

occurs when some unexpected or unrecognized information is received from the outboard controller.

## **ISSUE SIGNAL (APPC)**

Request change of direction from sending transaction on an APPC mapped conversation.

| ►►—ISSUE |                  |      |          |
|----------|------------------|------|----------|
| 1330L    | <br>CONVID(name) | STAT | E(cvda)⊥ |

Conditions: INVREQ, NOTALLOC, TERMERR

## Description

ISSUE SIGNAL, in a transaction in receive mode, signals to the sending transaction that a mode change is needed. It raises the SIGNAL condition on the next SEND, RECEIVE, or CONVERSE command executed in the sending transaction, and a previously executed HANDLE CONDITION command for this condition can be used either to take some action, or to ignore the request.

## Options

### CONVID(name)

identifies the conversation to which the command relates. The 4-character name identifies either the token returned by a previously executed ALLOCATE command in EIBRSRCE in the EIB, or the token representing the principal facility (returned by a previously executed ASSIGN command).

For compatibility with earlier releases, SESSION is accepted as a synonym for CONVID. New programs should use CONVID.

If both CONVID and SESSION are omitted, the principal facility is assumed.

### STATE(cvda)

gets the state of the current conversation. The cvda values returned by CICS are:

ALLOCATED CONFFREE CONFRECEIVE CONFSEND FREE PENDFREE PENDRECEIVE ROLLBACK SEND SYNCFREE SYNCRECEIVE SYNCSEND

## Conditions

### INVREQ

RESP2 values:

**200** A distributed program link server application specified the function-shipping session (its principal facility) on the CONVID option.

also occurs (RESP2 not set) in any of the following situations:

 The command has been used on an APPC conversation that is not using the EXEC CICS interface, or is not a mapped conversation.

Default action: terminate the task abnormally.

### NOTALLOC

occurs if the specified CONVID value does not relate to a conversation that is owned by the application.

Default action: terminate the task abnormally.

### TERMERR

occurs for a session-related error. Any action on that conversation other than a FREE causes an ATCV abend.

A CANCEL TASK request by a user node error program (NEP) may cause TERMERR if the task has an outstanding terminal control request when the node abnormal condition program handles the session error.

Default action: terminate the task abnormally with abend code ATNI.

## **ISSUE SIGNAL (LUTYPE6.1)**

Request change of direction from sending transaction on LUTYPE6.1 conversation.

| ►►—ISSUE | STGNAL- |                   | _▶◀ |
|----------|---------|-------------------|-----|
| 10002    | STUMME  | -CONVID(name)<br> |     |

Conditions: NOTALLOC, TERMERR

## Description

ISSUE SIGNAL, in a transaction in receive mode, signals to the sending transaction that a mode change is needed. It raises the SIGNAL condition on the next SEND, RECEIVE, or CONVERSE command executed in the sending transaction, and a previously executed HANDLE CONDITION command for this condition can be used either to take some action, or to ignore the request.

If both CONVID and SESSION are omitted, the principal facility for the task is used.

## Options

## CONVID(name)

identifies the conversation to which the command relates. The 4-character name identifies either the token returned by a previously executed ALLOCATE command in EIBRSRCE in the EIB, or the token representing the principal facility (returned by a previously executed ASSIGN command).

### SESSION(name)

specifies the symbolic identifier (1–4 characters) of a session TCTTE. This option specifies the alternate facility to be used.

## Conditions

### NOTALLOC

occurs if the facility specified in the command is not owned by the application.

Default action: terminate the task abnormally.

#### TERMERR

occurs for a session-related error. Any action on that conversation other than a FREE causes an ATCV abend.

A CANCEL TASK request by a user node error program (NEP) may cause TERMERR if the task has an outstanding terminal control request when the node abnormal condition program handles the session error. Default action: terminate the task abnormally with abend code ATNI.

## **ISSUE WAIT**

Wait for an operation to be completed.

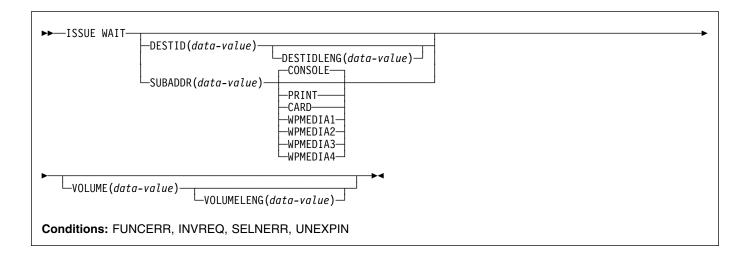

## Description

ISSUE WAIT suspends task activity until the previous batch data interchange command is completed. This command is meaningful only when it follows an ISSUE ADD, ISSUE ERASE, ISSUE REPLACE, or ISSUE SEND command. The options CONSOLE, PRINT, CARD, and WPMEDIA1–4 are alternatives to DESTID and DESTIDLENG.

## Options

## CARD

specifies that the output medium is a card reader or card punch device. This option is not valid with DESTID and DESTIDLENG.

### CONSOLE

specifies that the output medium is that provided for messages to the operator. This option is not valid with DESTID and DESTIDLENG.

This refers to a programmable subsystem such as the IBM 3790 data communication system. It does not refer to a CICS or system console.

### DESTID(data-value)

specifies the name (1–8 characters) of the data set in the outboard destination.

## DESTIDLENG(data-value)

specifies the length (halfword binary value) of the name specified in the DESTID option.

### PRINT

specifies that the output is to the print medium.

## SUBADDR(data-value)

specifies the medium subaddress as a halfword binary value (in the range 0–through 15) that allows media of the same type, for example, "printer 1" or "printer 2", to be defined. Value 15 means a medium of any type. The default is zero.

### VOLUME(data-value)

specifies the name (1–6 characters) of a diskette in an outboard destination that contains the data set specified in the DESTID option.

### VOLUMELENG(data-value)

specifies the length of the name specified in the VOLUME option as a halfword binary value.

### WPMEDIA1 through WPMEDIA4

specifies that, for each specific LUTYPE4 device, a word-processing medium is defined to relate to a specific input/output device.

## Conditions

## FUNCERR

occurs if there is an error during execution of the command. Destination selection is unaffected and other commands for the same destination may be successful.

Default action: terminate the task abnormally.

### INVREQ

**RESP2** values:

**200** A distributed program link server application specified the function-shipping session (its principal facility) on the CONVID option.

### SELNERR

occurs if there is an error during destination selection. The destination is not selected and other commands for the same destination are unlikely to be successful.

Default action: terminate the task abnormally.

#### UNEXPIN

occurs when some unexpected or unrecognized information is received from the outboard controller.

Default action: terminate the task abnormally.

## JOURNAL

Create a journal record.

| # Note: This command is supported for compatib | ility with |
|------------------------------------------------|------------|
|------------------------------------------------|------------|

- # earlier releases of CICS. It is superseded by the
- # WRITE JOURNALNAME command, which you are
- # recommended to use instead.

## LINK

Link to another program expecting return.

The external CICS interface (EXCI) provides a LINK command that performs all six commands of the interface in one invocation. See the *CICS External Interfaces Guide* for information about the EXCI.

| ►►─LINK—PROGRAM(name)<br>COMMAREA(data-area)<br>LENGTH(data-value)<br>LENGTH(data-value) |
|------------------------------------------------------------------------------------------|
| ► INPUTMSG(data-area)<br>LINPUTMSGLEN(data-value)                                        |
| SYSID(systemname) SYNCONRETURN TRANSID(name)                                             |
| Conditions: INVREQ, LENGERR, NOTAUTH, PGMIDERR, ROLLEDBACK, SYSIDERR, TERMERR            |

L

I

L

Т

Т

L

Т

I

Т

## Description

LINK passes control from an application program at one logical level to an application program at the next lower logical level.

I f the requested program is not defined to CICS, and

| AUTOINSTALL is active, CICS supplies a definition for the

program. If this is a local definition, and the linked-to program

I is not already in main storage, CICS loads it.

In some circumstances, the linked-to program may reside on another CICS region—see "Distributed program link."

When the RETURN command is executed in the linked-to program, control is returned to the program initiating the link at the next sequential executable instruction.

The linked-to program operates independently of the program that issues the LINK command with regard to handling conditions, attention identifiers, abends, and execution key. For example, the effects of HANDLE CONDITION commands in the linking program are not inherited by the linked-to program, but the original HANDLE CONDITION commands are restored on return to the linking program. See the *CICS Application Programming Guide* for more information and an illustration of the concept of logical levels.

You can use the HANDLE ABEND command to deal with abnormal terminations in other link levels. See the *CICS Application Programming Guide* for further details about the relationship between LINK and HANDLE ABEND.

*Distributed program link:* In any of the following cases,the link is a *distributed program link* (DPL):

- You specify a remote region name on the SYSID option (with or without the associated TRANSID and SYNCONRETURN options).
- The REMOTESYSTEM option on the installed PROGRAM definition <sup>2</sup> specifies the name of a remote region.
- The installed program definition specifies DYNAMIC(YES)—or there is no installed program definition—and the dynamic routing program routes the link request to a remote region.

In response to a distributed program link, the local CICS region (the *client region*) ships the link request to the remote region (the *server region*). The server region executes the linked-to program (the *server program*) on behalf of the program issuing the link request (the *client program*).

The SYSID and INPUTMSG options are mutually exclusive. If you specify both options on a LINK command, the translator issues error message DFH7230 (severity E) indicating conflicting options. See the DFH7xxx (DFHExP command translator diagnostic) messages entry in the *CICS Messages and Codes* manual for an explanation of severity E for the different supported languages.

A server program running in the server region is restricted to a DPL subset of the CICS API. Briefly, the server program cannot issue:

• Terminal control commands that reference the principal facility

Provide the state of the state of the state

- · Options of ASSIGN that return terminal attributes
- BMS commands
- Signon and signoff commands
- Batch data interchange commands
- · Commands that address the TCTUA.

For details of the restricted DPL subset of the API, see Appendix G, "API restrictions for distributed program link" on page 403.

Abends in the server program: If a server program abends, the abend code is returned to the client program. If the client program is not written to handle the abend returned by the server program, the client program abends with the same abend code returned by the server program.

You cannot use DPL to link to the CICS master terminal program, DFHEMTA, or to the RDO program, DFHEDAP. The addresses passed as parameters to DFHEMTA and DFHEDAP are valid only in the region that issues the EXEC CICS LINK command, which means you cannot route a DFHEMTA or DFHEDAP request to a remote CICS.

#### ---- Important

For examples of the use of the LINK command when the

linked program is remote, see the CICS Application

Programming Guide. For information about writing a

- dynamic routing program, see the CICS Customization
- | Guide.

I

Т

L

## Options

### COMMAREA(data-area)

specifies a communication area that is to be made available to the invoked program. In this option the data area is passed, and you must give it the name DFHCOMMAREA in the receiving program. (See the section about passing data to other programs in the *CICS Application Programming Guide*.)

### DATALENGTH(data-value)

specifies a halfword binary value that is the length of a contiguous area of storage, from the start of the COMMAREA, to be passed to the invoked program. df the amount of data being passed in a COMMAREA is small, but the COMMAREA itself is large so that the linked-to program can return the requested data, you should specify DATALENGTH in the interest of performance.

DATALENGTH cannot be used at the same time as INPUTMSG.

#### INPUTMSG(data-area)

specifies data to be supplied to the invoked program when it first issues a RECEIVE command. This data remains available until the execution of a RECEIVE or RETURN command. An invoked program can invoke a further program and so on, creating a chain of linked programs. If a linked-to chain exists, CICS supplies the INPUTMSG data to the first RECEIVE command executed in the chain. If control returns to the program that issued the LINK with INPUTMSG before the INPUTMSG data has been accepted by a RECEIVE command, CICS assumes that a RECEIVE command has been issued. This means that the original INPUTMSG data is no longer available.

INPUTMSG cannot be used at the same time as DATALENGTH.

See also the *CICS Application Programming Guide* for more information about the INPUTMSG option.

### INPUTMSGLEN(data-value)

specifies a halfword binary value to be used with INPUTMSG.

### LENGTH(data-value)

I

1

I

T

T

T

L

Т

Т

1

specifies a halfword binary value that is the length in bytes of the COMMAREA (communication area). This value may not exceed 32 500 bytes if the COMMAREA is to be passed between any two CICS servers (for any combination of product/version/release).

#### **PROGRAM(**name)

specifies the identifier (1–8 characters) of the program to which control is to be passed unconditionally.

- In any of the following cases, the linked-to program is a server program in a remote region:
  - The SYSID option specifies a remote region.
  - The REMOTESYSTEM option on the installed PROGRAM definition <sup>3</sup> specifies the name of a remote region.
  - The installed program definition specifies DYNAMIC(YES)—or there is no installed program definition—and the dynamic routing program routes the link request to a remote region.

Note the use of quotes:

EXEC CICS LINK PROGRAM('PROGX')

**PROGX** is in quotes because it is the program name.

EXEC CICS LINK PROGRAM(DAREA)

By "installed program definition" we mean a program definition that has been installed statically or dynamically by means of autoinstall, or by
 an EXEC CICS CREATE command.

I

L

L

L

T

T

I L

I

T

I

I

I

I

I

L

DAREA is not in quotes because it is the name of a data area that contains the actual program name.

### **SYNCONRETURN**

specifies that the server region named on the SYSID option is to take a syncpoint on successful completion of the server program.

Changes to recoverable resources made by the server program are committed or rolled-back independently of changes to recoverable resources made by the client program issuing the LINK request, or changes made by the server in any subsequent LINK.

- The NORMAL condition is returned if changes to recoverable resources are committed before return from the server program.
- The ROLLEDBACK condition is returned if changes to recoverable resources are rolled back before return from the server program.
- The TERMERR condition is raised following failure of the communications link or the system in which the server program is executing. The client program is responsible for handling the condition and ensuring that data consistency is restored.

Synconreturn is only applicable to remote LINKs, it is ignored if the LINK is local.

### SYSID(systemname)

specifies the system name of a CICS server region to where the program link request is to be routed.

- L If SYSID specifies a remote system, no reference is T made to PROGRAM resource definitions held locally. If
- T SYSID specifies the local system, CICS treats the LINK
- Т request as if SYSID was not specified.

A remote system name specified on the SYSID option takes priority over any remote system name returned by T the dynamic routing program.

Т

## TRANSID(name)

specifies the name of the mirror transaction that the remote region is to attach, and under which it is to run the server program. If you omit the TRANSID option, the server region attaches either CSMI, CPMI, or CVMI by default.

The transaction name you specify on the LINK command takes priority over any transaction specified on the program resource definition. Whilst you can specify your own name for the mirror transaction initiated by DPL requests, the transaction must be defined in the server region, and the transaction definition must specify the mirror program, DFHMIRS.

## Conditions

## **INVREQ**

**RESP2** values:

- 8 A LINK command with the INPUTMSG option is issued for a program that is not associated with a terminal, or that is associated with an APPC logical unit, or an IRC session.
- The SYNCONRETURN option is specified but the 14 program issuing the link request (the client program) is already in conversation with a mirror task in the remote region specified on the SYSID option. (That is, a unit of work (UOW) is in progress, or the system initialization parameter MROFSE=YES has been specified in the client region.) In this case, the client program is in an incorrect state to support the SYNCONRETURN option.
- 15 The program issuing the link request is already in conversation with a mirror task and the TRANSID specified is different from the transaction identifier of the active mirror.
- The TRANSID specified is all blanks. 16
- The TRANSID supplied by the dynamic routing 17 program is all blanks.
- A LINK command with the INPUTMSG option is 19 issued for a program that is the subject of a DPL request; that is, SYSID is also specified.
- 30 The program manager domain has not yet been initialized. This is probably du7ue to a link request having been made in a first stage PLT.
- 41 A LINK has been attempted to a Java program on the link stack.
- 43 A LINK has been attempted to a hot-pooled Java program object while there is already a hot-pooled program on the link stack.

Default action: terminate the task abnormally.

Note: RESP2 values are not returned to the client for conditions occurring in a DPL server program.

## LENGERR

I

I T

T

L

Т

# #

#

#

#

### **RESP2** values:

- 11 The COMMAREA length is less than 0 or greater than 32767.
- 12 The length specified on the DATALENGTH option is a negative value.
- 13 The length specified on the DATALENGTH option is greater than the length specified on the LENGTH option.
- 26 The COMMAREA address is zero, but the COMMAREA length is non zero.
- The INPUTMSG length is less than 0 or greater 27 than 32767.

also occurs (RESP2 not set) in any of the following situations:

 The length specified on the LENGTH option is greater than the length of the data area specified in the COMMAREA option, and while that data was being copied a destructive overlap occurred because of the incorrect length.

Default action: terminate the task abnormally.

**Note:** RESP2 values are not returned to the client for conditions occurring in a DPL server program.

#### NOTAUTH

**RESP2** values:

**101** A resource security check has failed on PROGRAM(name).

Default action: terminate the task abnormally.

#### PGMIDERR

L

1

**RESP2** values:

- 1 A program has no entry in the PPT and either program autoinstall was switched off, or the program autoinstall control program indicated that the program should not be autoinstalled.
- 2 A program is disabled.
- 3 A program could not be loaded because
  - This was the first load of the program and the program load failed, usually because the load module could not be found.
  - This was a subsequent load of the program, but the first load failed.

In order to reset the load status the load module must be in the DFHRPL concatenation, and a SET PROGRAM NEWCOPY will be required.

- 21 The program autoinstall control program failed either because the program autoinstall control program is incorrect, incorrectly defined, or as a result of an abend in the program autoinstall control program. Program autoinstall is disabled and message DFHPG0202 or DFHPG0203 written to the CSPL.
- 22 The model returned by the program autoinstall control program was not defined in the PPT table, or was not enabled.
- 23 The program autoinstall control program returned invalid data.
- 24 Define for the program failed due to autoinstall returning an invalid program name or definition.
- 25 The dynamic routing program rejected the link request.

Default action: terminate the task abnormally.

**Note:** RESP2 values are not returned to the client for conditions occurring in a DPL server program.

## ROLLEDBACK

RESP2 values:

29 The SYNCONRETURN is specified and the server program is unable successfully to take a syncpoint. The server program has taken a rollback, and all changes made to recoverable resources in the remote region, within the current unit of work, are backed out.

Default action: terminate the task abnormally.

### SYSIDERR

RESP2 values:

- **18** The SYSID specified cannot be found in the intersystem table.
- 20 The remote system specified by SYSID is an LUTYPE6.1-connected system. Distributed program link requests are not supported on LUTYPE6.1 connections.

#### Notes:

- 1. There is no local queuing in the event of a SYSIDERR.
- 2. RESP2 values are not returned for conditions occurring on DPL requests.
- 28 The remote system specified by SYSID is not in service. This response can also indicate that the transaction has not been defined on the remote system.
- 29 The remote system specified by SYSID is in service, but there are no sessions available, and the dynamic routing program has chosen not to queue the link request.
- **31** The request to allocate a session to the remote system has been rejected.
- **32** The queue of allocate requests for sessions to the remote system has been purged.

Default action: terminate the task abnormally.

#### TERMERR

I

**RESP2** values:

17 An irrecoverable error occurs during the conversation with the mirror (for example, if the session fails, or if the server region fails).

Default action: terminate the task abnormally.

**Note:** RESP2 values are not returned to the client for conditions occurring in a DPL server program.

## Examples

The following example shows how to request a link to an application program called PROGNAME:

EXEC CICS LINK PROGRAM(PROGNAME) COMMAREA(COMA) LENGTH(LENA) DATALENGTH(LENI) SYSID('CONX')

## LOAD

Load a program from the CICS DFHRPL concatenation library into main storage.

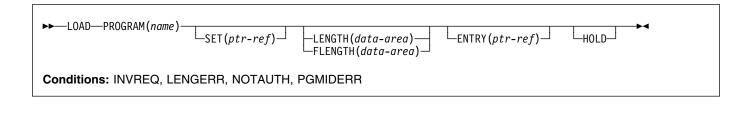

Dynamic transaction routing

Using LOAD with HOLD, or using a resource that has been defined with RELOAD=YES, could create inter-transaction affinities that adversely affect the use of dynamic transaction routing. See the *CICS Application Programming Guide* for more information about transaction affinities.

## Description

Load makes available to the invoking task a copy of an application program, table, or map. If the program is defined with RELOAD=NO, it is only fetched from the library where it resides, if there is not a copy already in main storage. If the program is defined with RELOAD=YES, a new copy is always fetched from the library. (See the *CICS Application Programming Guide* for further details about maps.) Using LOAD can reduce system overhead.

# Options

## ENTRY(ptr-ref)

specifies the pointer reference that is to be set to the address of the entry point in the program that has been loaded.

The top bit of the address is set on if the program is defined with AMODE=31.

For assembler programs without an explicit ENTRY defined in the linkedit definitions, the entry point returned depends on (1) whether there is a CICS stub, and (2) whether the LOAD command is issued from a PLT program:

- If there is a CICS stub, the entry point address is incremented for this stub unless the LOAD command is issued from a PLT program executed during the first phase of initialization or the final phase of shutdown.
- If there is not a CICS stub, the entry point address is the same as the load point address.

## FLENGTH(data-area)

specifies a fullword binary area to be set to the length of the loaded program, table, or map. Use FLENGTH if the length of the loaded program is greater than 32KB.

### HOLD

specifies that the loaded program, table, or map is not to be released (if still available) when the task issuing the LOAD command is terminated; it is to be released only in response to a RELEASE command from this task or from another task.

If you omit HOLD, the program, table, or map is released when the task that issued the load terminates or issues a RELEASE command.

If, however, the program is defined with RELOAD=YES, neither of the above apply. RELEASE does not work, and a FREEMAIN must be issued to get rid of the program.

## LENGTH(data-area)

specifies a halfword binary value to be set to the length of the loaded program, table, or map. To avoid raising the LENGERR condition, use FLENGTH if the length of the loaded program is likely to be greater than 32KB.

## PROGRAM(name)

specifies the identifier (1–8 characters) of a program, table, or map to be loaded. The specified name must have been defined as a program to CICS, though if AUTOINSTALL is active a definition is autoinstalled.

## SET(ptr-ref)

specifies the pointer reference that is to be set to the address at which a program, table, or map is loaded.

## Conditions

## INVREQ

RESP2 values:

**30** The program manager domain has not yet been initialized. This is probably due to a load request having been made in a first stage PLT.

## LOAD

### LENGERR

**RESP2** values:

**19** LENGTH is used and the length of the loaded program is not less than 32KB.

Default action: terminate the task abnormally.

### NOTAUTH

**RESP2** values:

**101** A resource security check has failed on PROGRAM(name).

Default action: terminate the task abnormally.

#### PGMIDERR

**RESP2** values:

- 1 A program, table, or map has no entry in the PPT and either program autoinstall was switched off, or the program autoinstall control program indicated that the program should not be autoinstalled.
- 2 A program is disabled.
- 3 A program could not be loaded because:
  - This was the first load of the program and the program load failed, usually because the load module could not be found.
  - This was a subsequent load of the program, but the first load failed.

In order to reset the load status the load module must be in the DFHRPL concatenation, and a SET PROGRAM NEWCOPY will be required.

- 9 The installed program definition is for a remote program.
- 21 The program autoinstall control program failed either because the program autoinstall control program is incorrect, incorrectly defined, or as a result of an abend in the program autoinstall control program. Program autoinstall is disabled and message DFHPG0202 or DFHPG0203 written to the CSPL.
- 22 The model returned by the program autoinstall control program was not defined in the PPT table, or was not enabled.
- 23 The program autoinstall control program returned invalid data.
- 24 Define for the program failed due to autoinstall returning an invalid program name or definition.
- 42 An attempt has been made to LOAD a JVM program. This is invalid because Java byte codes programs are not managed by CICS Loader.

# Examples

The following example shows how to load a user-prepared table called TB1:

EXEC CICS LOAD PROGRAM('TB1') SET(PTR)

## MONITOR

Code a user event-monitoring point.

| ►►—MONITOR—POINT(data-value)- | DATA1(data-area) | DATA2(data-area) | ►ENTRYNAME(data-area) |
|-------------------------------|------------------|------------------|-----------------------|
| Condition: INVREQ             |                  |                  |                       |

## Description

MONITOR provides information about the performance of your application transactions. It replaces the monitoring aspects of ENTER TRACEID.

In addition to the monitoring data collected at predefined event monitoring points (EMPs) within CICS, a user application program can contribute data to user fields within the CICS monitoring records. You can do this by using the MONITOR command to invoke user-defined EMPs. At each of these user EMPs, you can add or change 1–16384 bytes of your own data in each performance monitoring record. In those 16384 bytes, you can have any combination of the following:

- 0 through 256 counters
- 0 through 256 clocks
- A single 8192-byte character string

## Options

## DATA1(data-area)

specifies a 4-byte variable whose contents depend on the type of user EMP being used:

- If the user EMP contains an ADDCNT, SUBCNT, NACNT, EXCNT, or ORCNT option, the DATA1 variable is an area used as defined by the MCT user EMP definition.
- If the MCT user EMP definition contains an MLTCNT option, the DATA1 variable is an area with the address of a series of adjacent fullwords containing the values to be added to the user count fields defined in the MCT user EMP definition.
- If the MCT user EMP definition contains a MOVE option, the DATA1 variable is an area with the address of the character string to be moved.

See the *CICS Resource Definition Guide* for details of user EMP options.

## DATA2(data-area)

specifies a 4-byte variable whose contents depend on the type of user EMP being used:

- If the user EMP contains an ADDCNT, SUBCNT, NACNT, EXCNT, or ORCNT option, the DATA2 variable is an area used as defined by the MCT user EMP definition.
- If the MCT user EMP definition contains an MLTCNT option, the DATA2 variable is an area with the number of user count fields to be updated. The number specified in DATA2 overrides the default value defined in the MCT for the operation. A value of zero instructs monitoring to use the default. If DATA2 is not specified, the MLTCNT operation raises an INVREQ condition although the operation was successful.
- If the MCT user EMP definition contains a MOVE option, the DATA2 variable is an area with the length of the character string to be moved. The number specified in DATA2 will override the default value defined in the MCT for the operation. A value of zero instructs monitoring to use the default. If DATA2 is not specified, the MOVE operation raises an INVREQ although the operation was successful.

See the *CICS Resource Definition Guide* for details of user EMP options.

## ENTRYNAME(data-area)

is the monitoring point entry name that qualifies the POINT value and is defined in the monitoring control table (MCT). ENTRYNAME defaults to USER if not specified.

### POINT(data-value)

specifies the monitoring point identifier as defined in the MCT, and is in the range 0 through 255. Note, however, that point identifiers in the range 200 through 255 are reserved for use by IBM program products.

## Conditions

## INVREQ

RESP2 values:

- 1 Your POINT value is outside the range 1 through 255.
- 2 Your POINT value is not defined in the MCT.

- 3 Your DATA1 value is not valid.
- 4 Your DATA2 value is not valid.
- 5 You did not specify DATA1 for an MCT operation that required it.
- **6** You did not specify DATA2 for an MCT operation that required it.

Default action: terminate the task abnormally.

## **Examples**

For example, you could use these user EMPs to count the number of times a certain event occurs, or to time the interval between two events.

Figure 4 gives examples of MONITOR commands (and of the MCT entries you need for them). See the *CICS Customization Guide* for more information about monitoring.

### Notes:

- Example 1 shows a user clock being started by an application identified as PROG3. This is the eleventh EMP in this application. To prevent confusion with the eleventh EMP in another application, this EMP is uniquely identified by the tag ENTRY3.11. The clock that is being started is the first clock in a string.
- 2. Example 2 shows the same user clock being stopped, by the same application, but from a different EMP. The EMP is uniquely identified by the tag ENTRY3.12.
- 3. Example 3 shows some user data being loaded into the 32-byte character string reserved for that purpose. The loading starts at offset 0, and the data is no more than 32 bytes in length.

```
1:
EXEC CICS MONITOR
          POINT(11)
          ENTRYNAME (ENTRY3)
 needing: DFHMCT TYPE=EMP,
                   CLASS=PERFORM,
                   ID=(ENTRY3.11),
                   CLOCK=(1,CLOCKA),
                   PERFORM=SCLOCK(1)
2:
EXEC CICS MONITOR
          POINT(12)
          ENTRYNAME (ENTRY3)
 needing: DFHMCT TYPE=EMP,
                   CLASS=PERFORM,
                   ID=(ENTRY3.12),
                   PERFORM=PCLOCK(1)
3:
EXEC CICS MONITOR
          POINT(13)
          DATA1(address of data)
          DATA2(length of data)
          ENTRYNAME (ENTRY3)
 needing: DFHMCT TYPE=EMP,
                   CLASS=PERFORM,
                   ID=(ENTRY3.13),
                   PERFORM=MOVE(0,32)
```

Figure 4. Examples of coding user EMPs

## POINT

Get information about an LUTYPE6.1 logical unit.

```
POINT
CONVID(name)
Condition: NOTALLOC
```

## Description

POINT gets information about a named facility, such as whether it owns the given facility.

This command can be used on an MRO session.

## Options

## CONVID(name)

identifies the conversation to which the command relates. The 4-character name identifies either the token returned by a previously executed ALLOCATE command in EIBRSRCE in the EIB, or the token representing the principal session (returned by a previously executed ASSIGN command).

## SESSION(name)

specifies the symbolic identifier (1–4 characters) of a session TCTTE. This option specifies the alternate facility to be used. If both this option and CONVID are omitted, the principal facility for the task is used.

## Conditions

### NOTALLOC

occurs if the facility specified in the command is not owned by the application.

Default action: terminate the task abnormally.

## **POP HANDLE**

Restore the stack.

► POP HANDLE →

Condition: INVREQ

## Description

POP HANDLE enables you to restore the effect of IGNORE CONDITION, HANDLE ABEND, HANDLE AID, and HANDLE CONDITION commands to the state they were in before a PUSH HANDLE command was executed at the current link level. This can be useful, for example, during a branch to a subroutine embedded in a main program.

Normally, when a CICS program calls a subroutine (at the same logical level), the program or routine that receives control inherits the current HANDLE commands. These commands may not be appropriate within the called program. The called program can use PUSH HANDLE to suspend existing HANDLE commands, and before returning control to the caller, can then restore the original commands using the POP HANDLE command.

**Note:** When a CICS program uses EXEC CICS LINK to call another CICS program, the HANDLE effects are NOT inherited by the linked-to program, but CICS will search preceding logical levels for a HANDLE ABEND exit. See *CICS Application Programming Guide* for further details about the relationship between LINK and HANDLE ABEND.

You can nest PUSH HANDLE ... POP HANDLE command sequences within a task. Each POP HANDLE command restores a set of specifications.

The C language does not support POP HANDLE.

## Conditions

## INVREQ

occurs if no matching PUSH HANDLE command has been executed at the current link level.

## POST

Request notification when a specified time has expired.

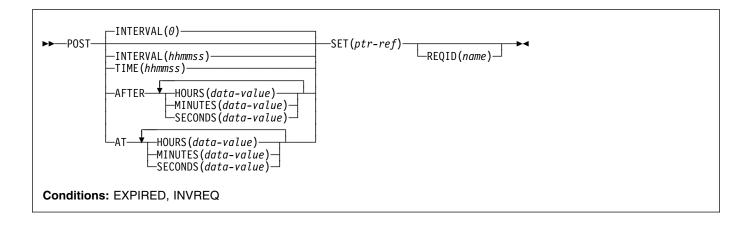

#### Note for dynamic transaction routing

Using POST if later CANCELed by another task could create inter-transaction affinities that adversely affect the use of dynamic transaction routing. See the CICS Application Programming Guide for more information about transaction affinities.

## Description

POST requests notification that a specified time has expired. In response to this command, CICS makes a timer-event control area available for testing. This 4-byte control area is initialized to binary zeros, and the pointer reference specified in the SET option is set to its address.

When the time you specify has expired, the timer-event control area is posted; that is, its first byte is set to X'40' and its third byte to X'80'. You can test posting in either of the following ways:

- By checking the timer-event control area at intervals. You must give CICS the opportunity to post the area; that is, the task must relinquish control of CICS before you test the area. Normally, this condition is satisfied as a result of other commands being issued; if a task is performing a long internal function, you can force control to be relinquished by issuing a SUSPEND command.
- By suspending task activity by a WAIT EVENT or WAIT EXTERNAL command until the timer-event control area is posted. This action is similar to issuing a DELAY command but, with a POST and WAIT EVENT or WAIT EXTERNAL command sequence, you can do some processing after issuing the POST command; a DELAY command suspends task activity at once. No other task should attempt to wait on the event set up by a POST command.
- By using WAITCICS.

The timer-event control area can be released for a variety of reasons. If this happens, the result of any other task issuing

a WAIT command on the event set up by the POST command is unpredictable.

However, other tasks can cancel the event if they have access to the REQID associated with the POST command. (See the CANCEL command and the description of the REQID option.) A timer-event control area provided for a task is not released or altered (except as described above) until one of the following events occurs:

- The task issues a subsequent DELAY, POST, or START command.
- The task issues a CANCEL command to cancel the POST command.
- The task is terminated, normally or abnormally.
- Any other task issues a CANCEL command for the event set up by the POST command.

A task can have only one POST command active at any given time. Any DELAY, POST, or START command supersedes a POST command previously issued by the task.

The default is INTERVAL(0), but for C the default is AFTER HOURS(0) MINUTES(0) SECONDS(0).

## Options

## AFTER

specifies the interval of time to elapse.

There are two ways to enter the time under AFTER and AT.

- A combination of at least two of HOURS(0–99), MINUTES(0–59), and SECONDS(0–59). HOURS(1) SECONDS(3) would mean one hour and three seconds (the minutes default to zero).
- As one of HOURS(0–99), MINUTES(0–5999), or SECONDS(0–359 999). HOURS(1) means one hour. MINUTES(62) means one hour and two minutes. SECONDS(3723) means one hour, two minutes, and three seconds.
- **AT** specifies the time of expiring. For the ways to enter the time, see the AFTER option.

### HOURS(data-value)

specifies a fullword binary value in the range 0–99. This is a suboption of the AFTER and AT options. For its use and meaning, see the AFTER option.

### INTERVAL(hhmmss)

specifies an interval of time that is to elapse from the time at which the POST command is issued. The **mm** and **ss** are in the range 0–59. The time specified is added to the current clock time by CICS when the command is executed to calculate the expiration time.

This option is used to specify when the posting of the timer-event control area should occur.

When using the C language, you are recommended to use the AFTER/AT HOURS, MINUTES, and SECONDS options as C does not provide a packed decimal data type. You may use INTERVAL, but if the value specified is **not** an integer constant, the application is responsible for ensuring that the value passed to CICS is in packed decimal format.

### MINUTES(data-value)

specifies a fullword binary value in the range 0–59, when HOURS or SECONDS are also specified, or 0–5999 when MINUTES is the only option specified. This is a suboption of the AFTER and AT options. For its use and meaning, see the AFTER option.

### REQID(name)

specifies a name (1–8 characters), which should be unique, to identify the POST request. Using this option to specify an application-defined name is one way to enable another transaction to cancel the POST request.

If you do not specify your own REQID, CICS generates a unique request identifier for you in the EIBREQID field of the EXEC interface block. This, like your own REQID, can be used by another transaction to cancel the POST request.

To enable other tasks to cancel unexpired POST requests, you must make the request identifier dynamically available. For example, storing it in a TS queue, whose name is known to other applications that may want to cancel the POST request, is one way you can pass a request identifier to other transactions.

#### SECONDS(data-value)

specifies a fullword binary value in the range 0–59, when HOURS or MINUTES are also specified, or 0–359 999 when SECONDS is the only option specified. This is a suboption of the AFTER and AT options. For its use and meaning, see the AFTER option.

#### SET(ptr-ref)

specifies the pointer reference to be set to the address of the 4-byte timer-event control area generated by CICS. This area is initialized to binary zeros; on expiration of the specified time, the first byte is set to X'40', and the third byte to X'80'.

The timer-event control area always resides below the 16MB line in shared dynamic storage (SDSA).

## TIME(hhmmss)

specifies the time when the posting of the timer-event control area should occur.

When using the C language, you are recommended to use the AFTER/AT HOURS, MINUTES, and SECONDS options as C does not provide a packed decimal data type. You may use TIME, but if the value specified is **not** an integer constant, the application is responsible for ensuring that the value passed to CICS is in packed decimal format. See the section about expiration times in the *CICS Application Programming Guide*.

## Conditions

### **EXPIRED**

occurs if the time specified has already expired when the command is issued.

Default action: ignore the condition.

### INVREQ

RESP2 values:

- 4 Hours are out of range.
- 5 Minutes are out of range.
- Seconds are out of range.

also occurs (RESP2 not set) in any of the following situations:

• The POST command is not valid for processing by CICS.

## Examples

The following example shows you how to request a timer-event control area for a task, to be posted after 30 seconds:

```
EXEC CICS POST
INTERVAL(30)
REQID('RBL3D')
SET(PREF)
```

The following example shows you how to ask to be notified when the specified time of day is reached. Because no request identifier is specified in the command, CICS automatically assigns one and returns it to the application program in the EIBREQID field in the EIB.

EXEC CICS POST TIME(PACKTIME) SET(PREF)

## PURGE MESSAGE

Discontinue building a BMS logical message.

```
►►—PURGE MESSAGE—►◄
```

Conditions: Full BMS: INVREQ, TSIOERR

## Description

PURGE MESSAGE discontinues the building of a BMS logical message. It deletes the current logical message, including any pages of device-dependent data stream already written to CICS temporary storage. The application program may then build a new logical message.

The portions of the logical message already built in main storage or in temporary storage are deleted.

See Appendix K, "BMS macro summary" on page 417 for map definition macros.

PURGE MESSAGE is only available on full-function BMS. For further information about BMS, see the *CICS Application Programming Guide*.

## Conditions

### INVREQ

**RESP2** values:

**200** The command was called in a distributed program link server program.

Default action: terminate the task abnormally.

#### **TSIOERR**

occurs if there is an irrecoverable temporary storage input/output error.

## **PUSH HANDLE**

Suspend the stack.

► PUSH HANDLE

## Description

PUSH HANDLE enables you to suspend the current effect of IGNORE CONDITION, HANDLE ABEND, HANDLE AID, and HANDLE CONDITION commands. This can be useful, for example, during a branch to a subroutine embedded in a main program.

Normally, when a CICS program calls a subroutine at the same logical level, the program or routine that receives control inherits the current HANDLE commands. These commands may not be appropriate within the called program. The called program can use PUSH HANDLE to suspend existing HANDLE commands.

**Note:** When a CICS program uses EXEC CICS LINK to call another CICS program, the HANDLE CONDITION options are NOT inherited by the linked-to program, but CICS will search preceding logical levels for a HANDLE ABEND exit. See *CICS Application Programming Guide* for further details about the relationship between LINK and HANDLE ABEND.

You can nest PUSH HANDLE ... POP HANDLE command sequences within a task. Each PUSH HANDLE command stacks a set of specifications.

The C language does not support PUSH HANDLE.

## **QUERY COUNTER**

| Query a named counter.

|           | ► QUERY—COUNTER(name)<br>POOL(name) VALUE(data-area) MINIMUM(data-area) |
|-----------|-------------------------------------------------------------------------|
| <br>      | MAXIMUM(data-area)                                                      |
| I         | Conditions: INVREQ, LENGERR                                             |
|           |                                                                         |
| <br> <br> | ► QUERY — DCOUNTER(name) —                                              |
| <br>      | MAXIMUM(data-area)                                                      |
|           | Conditions: INVREQ                                                      |

# | Description

Т

1 These counter commands return the current, maximum, and I minimum values for the named counter. COUNTER operates I on fullword named counters and DCOUNTER operates on I doubleword named counters.

| For information about specifying fullword and doubleword I variables on these named counter commands, see

| "Argument values" on page 2.

## | Options

## | COUNTER(name)

- specifies the 16-character name of the fullword counter
- being queried. Valid characters for names are A through
- Z, 0 through 9, \$ @ # and \_ (underscore). If name is a
- variable that contains a name that is less than 16
- characters, the name must be padded with trailing
- blanks.

## DCOUNTER(name)

- specifies the 16-character name of the doubleword counter being queried. Valid characters for names are A
- through Z, 0 through 9, \$ @ # and \_ (underscore). If
- name is a variable that contains a name that is less than
- 16 characters, the name must be padded with trailing
- blanks.

## | MAXIMUM(data-area)

- specifies the data area in which CICS is to return the
- maximum number for the named counter. CICS returns
- a fullword signed binary value for the COUNTER I
- command and a doubleword unsigned binary value for L
- the DCOUNTER command I

## | MINIMUM(data-area)

specifies the data area in which CICS is to return the minimum number for the named counter. CICS returns a fullword signed binary value for the COUNTER command and a doubleword unsigned binary value for the DCOUNTER command

## POOL(poolname)

- specifies the name of the pool in which the named counter resides.
- Valid characters for the pool selector string are A through Z, 0 through 9, \$ @ # and \_ (underscore). If name is a variable that contains a name that is less than 8 characters, the name must be padded with trailing blanks.
  - This parameter is optional. If you omit the name of the pool, a pool selector value of 8 blanks is assumed.
  - If there is no matching entry in the DFHNCOPT options table, CICS uses the name specified on the NCPLDFT system initialization parameter, which specifies the default named counter pool.
  - For information about generating a named counter options table using the DFHNCO macro, see the CICS System Definition Guide.

## | VALUE(data-area)

specifies the data area in which CICS is to return the current value for the named counter. CICS returns a fullword signed binary value for the COUNTER command and a doubleword unsigned binary value for the DCOUNTER command

| /REQ |                                                                                                    |
|------|----------------------------------------------------------------------------------------------------|
|      | P2 values:                                                                                                    |
| 201  | Named counter not found.                                                                                                    |
| 301  | The server has reported an error code that is not<br>understood by the named counter interface.<br>Generally, this is not possible unless the interface<br>load module, DFHNCIF, is at a lower maintenance<br>or release level than the server itself.                   |
| 303  | An unexpected error, such as structure failure or<br>loss of connectivity, has occurred on a macro<br>used to access the coupling facility. Further<br>information can be found in message DFHNC0441<br>in the CICS job log.                                             |
| 304  | The pool selection parameter specified in the program cannot be resolved to a valid server name using the current options table.                                                                                                    |
| 305  | The interface is unable to establish a connection<br>to the server for the selected named counter pool.<br>Further information can be found in an AXM<br>services message (AXMSC <i>nnnn</i> ) in the CICS job<br>log.                                                   |
| 306  | An abend occurred during server processing of a request. Further information can be found in a message in the CICS job log and the server job log.                                                                                                    |
| 308  | The DFHNCOPT options table module, required for resolving a pool name, could not be loaded.                                                                                                    |
| 309  | During processing of the options table, the named<br>counter interface encountered an unknown entry<br>format. Either the options table is not correctly<br>generated, or the DFHNCIF interface load module<br>is not at the same release level as the options<br>table. |
| 310  | An options table entry matching the given pool<br>name specified a user exit program, but the user<br>exit program is not link-edited with the options<br>table and cannot be loaded.                                                                                    |
| 403  | The POOL parameter contains invalid characters or embedded spaces.                                                                                                    |
| 404  | The COUNTER parameter contains invalid characters or embedded spaces.                                                                                                    |

## LENGERR occurs for COUNTER commands only and does not apply to DCOUNTER requests. It occurs when a counter that was defined by a DCOUNTER command has become negative when acccessed as a fullword signed binary value (that is, the counter uses more than 31 bits).

In each of the three cases of overflow, the namedcounter server completes the operation, and returns a

warning response to CICS, which CICS returns to your application program as the RESP2 value. The data area contains the low-order 32 bits returned from the named counter server, which could be a negative number.

### **RESP2** values:

- **001** The current value that the server has attempted to return in one of the data areas has overflowed into the high-order (sign) bit (that is, the value returned is negative).
  - Note: LENGERR with RESP2=001 cannot occur for a named counter that is in the counter-at-limit condition. If the counter-at-limit condition has been reached, the value (which could be negative) is returned with a normal response.
- **002** A value is too large for a fullword data area by only 1 bit. In this case, the overflow value is exactly 1.
- **003** A value is too large for a fullword data area by a value greater than 1.

## **QUERY SECURITY**

To query the security authorization of the user.

| ► QUERY SECURITY RESTYPE(data-value) RESIDLENGTH(data-value) RESID(data-value) ► RESID(data-value) RESIDLENGTH(data-value) |
|----------------------------------------------------------------------------------------------------|
| LOGMESSAGE( <i>cvda</i> ) READ( <i>cvda</i> ) UPDATE( <i>cvda</i> ) CONTROL( <i>cvda</i> ) ALTER( <i>cvda</i> )            |
| Conditions: INVREQ, LENGERR, NOTFND, QIDERR                                                                                |

I

I

T

## Description

QUERY SECURITY allows the application to determine whether the user has access to resources defined in the external security manager (ESM). These resources can be:

- In CICS resource classes
- In user-defined resource classes

The user in this context is the user invoking the transaction that contains the QUERY SECURITY command.

For more information on the use of the QUERY SECURITY command, see the *CICS RACF Security Guide*.

## Options

### ALTER(cvda)

enables you to query whether the user has ALTER authority for the named resource. The cvda values returned by CICS are ALTERABLE and NOTALTERABLE.

### CONTROL(cvda)

enables you to query whether the user has CONTROL authority for the named resource. The cvda values returned by CICS are CTRLABLE and NOTCTRLABLE.

### LOGMESSAGE(cvda)

enables you to inhibit security violation messages. The values passed to CICS are LOG (the default value), or, to inhibit messages, NOLOG.

### READ(cvda)

enables you to query whether the user has READ authority command for the named resource. The cvda values returned by CICS are READABLE and NOTREADABLE. READ access authority usually permits nondestructive use of a resource as, for example, in the case of READ and INQUIRE commands.

### RESCLASS(data-value)

specifies an 8-character field identifying the name of a valid resource class, that could be non-CICS, in the ESM. The class name identified by RESCLASS is treated literally with no translation.

If the ESM is RACF, the class can be CICS-supplied or user-defined. RESCLASS enables you to define more narrowly the authorization to be queried; for example, you can query at the record or field level.

The responses returned by the command reflect the definition of the RESID resource as defined in the specified RESCLASS.

### RESID(data-value)

specifies the name of the CICS or user-defined resource that you want to query the users access to. The value is a character string (1-12 characters for a CICS resource, and 1-246 characters for a user-defined resource, unless you are using the COBOL3 or OOCOBOL translator option in which case the maximum length is 160 characters).

Note: RESID refers to a CICS-defined resource only when RESTYPE('SPCOMMAND') is specified, otherwise it refers to a user-defined resource. For a list of the CICS RESID values that you can use when RESTYPE('SPCOMMAND') is specified, see the CICS RACF Security Guide.

Note that the actual resource checked depends on whether RESCLASS or RESTYPE is specified in the command and whether prefixing is active (SECPRFX=YES specified as a system initialization parameter).

If RESCLASS is specified, the resource checked is always the actual RESID data-value, whether or not prefixing is on or off. IF RESTYPE is specified and SECPRFX=NO, the resource checked is the RESID data-value as specified, however if SECPRFX=YES, the resource checked is the RESID data-value prefixed with the CICS region userid.

### RESIDLENGTH(data-value)

specifies the length, as a fullword binary, of the resource identifier in RESID. You only use this parameter when specifying the RESCLASS option.

### RESTYPE(data-value)

specifies the type of resource (1–12 characters) you want to query the user's access to.

## **QUERY SECURITY**

The responses returned by the command reflect the results that would be obtained if an actual attempt was made to access the specified CICS resource. The value you specify for RESTYPE must be one of the following resource types:

DB2ENTRY FILE JOURNALNAME JOURNALNUM<sup>2</sup> PROGRAM PSB SPCOMMAND<sup>1</sup> TDQUEUE TRANSACTION TRANSATTACH TSQUEUE <sup>1</sup> See *CICS RACF Security Guide*.

<sup>2</sup> Supported for compatibility with earlier releases.

With dynamic transaction routing, it is not necessary to install transaction definitions in terminal owning regions. A QUERY SECURITY command with a RESTYPE of TRANSATTACH returns the NOTFND condition if the transaction is not installed. Programmers, however, should be aware that the transaction may be routed dynamically.

## UPDATE(cvda)

enables you to query whether the user has UPDATE authority for the named resource. The cvda values returned by CICS are UPDATABLE and NOTUPDATABLE. UPDATE access authority usually permits destructive use of a resource as, for example, in the case of WRITE, DELETE, or UPDATE commands.

## Conditions

### INVREQ

**RESP2** values:

- 7 The cvda value is not valid for the LOGMESSAGE.
- 9 The RESID is invalid or filled with blanks.
- **10** The external security manager (ESM) is inactive or not present.

Default action: terminate the task abnormally.

### LENGERR

RESP2 values:

6 The RESIDLENGTH value is not valid, that is, not in the range 1 through 246.

Default action: terminate the task abnormally.

### NOTFND

RESP2 values:

- 1 The RESID is not valid.
- 2 The RESTYPE is not valid.
- 3 The RESID value for RESTYPE (SPCOMMAND) not valid.
- 5 The RESCLASS is not defined to the external security manager (ESM).
- 8 The resource is not protected. This is only returned when QUERY SECURITY is used with the RESCLASS option (and never occurs with RESTYPE).

Possible causes include:

- RESCLASS not active.
- No profile found.
- · ESM not active.

Default action: terminate the task abnormally.

### QIDERR

RESP2 values:

1 An indirect queue name associated with the given RESID is not found.

## READ

Read a record from a file.

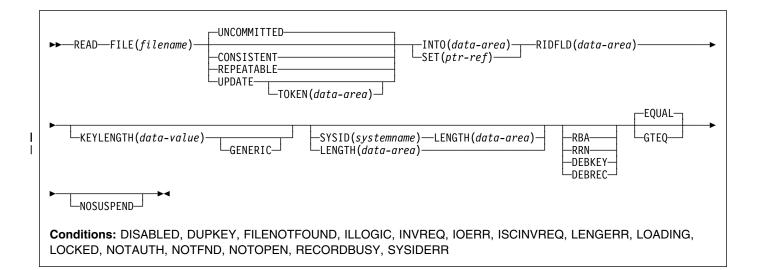

# Description

READ reads a record from a file on a local or a remote system.

For both UPDATE and non-UPDATE commands, you must identify the record to be retrieved by the record identification field specified in the RIDFLD option (either a full key, RBA,or RRN). Immediately upon completion of a READ UPDATE command, the RIDFLD data area is available for reuse by the application program.

# Note: You cannot specify an RBA for data sets greater than
# 4GB (that is, defined with the extended format /
# extended addressability attribute). The only data sets
# greater than 4GB supported by CICS are KSDS, and
# then only if they are accessed by key. CICS does not
# support ESDS or RRDS data sets defined with the

# extended attribute.

**Data table considerations:** When this command reads a CICS-maintained data table, a READ request with UPDATE or RBA is always satisfied by a call to VSAM. A full key read that is neither a generic read nor a READ UPDATE, is satisfied by a reference to the data table if possible. If the record is not found in the table, the source data set is accessed, unless the table is known to be complete, that is, all records in the source are also present in the table (which is the case if loading is finished and none has been rejected by a user exit).

When this command reads a user-maintained data table, only the data table is accessed once loading is complete; the VSAM file is not changed in any way. When this command reads a coupling-facility data table, onlythe data table is accessed, even if the table is initially loadedfrom a VSAM source data set.

| Note: If a file that refers to a user-maintained or coupling

- facility data table is defined with RLSACCESS(YES),
- the RLS-specific API options CONSISTENT,
- NOSUSPEND, and REPEATABLE are not supported.

**Reading files accessed in RLS mode:** When a file is accessed in RLS mode, non-update read requests can specify one of the read integrity options: UNCOMMITTED, CONSISTENT, or REPEATABLE.

If none of these keywords is specified, CICS uses the value specified on the READINTEG parameter of the FILE resource definition, for which the default is UNCOMMITTED.

If you want to use the level of read integrity specified in the READINTEG keyword of the FILE definition, and then you need to change from using a local file to a remote file, or if you change the location of a remote file, ensure that:

- The remote file-owning region supports the read integrity options.
- The FILE definition in the remote system specifies:
  - RLS mode
  - The correct read integrity values for your application.

READ requests that specify the UPDATE keyword, or a CONSISTENT or REPEATABLE read integrity option, (either explicitly or implicitly in the FILE definition) return the LOCKED condition if they reference a record that has a retained lock. The key of a locked record is not returned to the application program. Thus, if an application program specifies GTEQ or GENERIC on the READ request it cannot tell which record key is locked.

If a request specifying read integrity is function-shipped to a member of the CICS family of products that does not support read integrity, the request fails:

- If an ISC link is used, the request receives an ATNI abend.
- If an MRO link is used, the request receives an AXF8 abend.

The AXF8 abend code indicates that your program has attempted to function-ship a request specifying file control options to a remote CICS region that does not support these options.

# Options

## **CONSISTENT (RLS only)**

The record is read with a level of read integrity provided by a VSAM shared lock that lasts for the duration of the request.

If the record is being modified by another task, which therefore holds an exclusive lock, the READ request waits until the update is complete (unless NOSUSPEND is also specified) as follows:

- For a READ request against a non-recoverable file, the READ completes as soon as any VSAM request performing the update completes.
- For a READ request against a recoverable file, the READ request completes when the updating task completes its next syncpoint or rollback.

## DEBKEY

(blocked BDAM) specifies that deblocking is to occur by key. If neither DEBREC nor DEBKEY is specified, deblocking does not occur.

## DEBREC

(blocked BDAM) specifies that deblocking is to occur by relative record (relative to zero). If neither DEBREC nor DEBKEY is specified, deblocking does not occur.

## EQUAL

specifies that the search is satisfied only by a record having the same key (complete or generic) as that specified in the RIDFLD option.

## FILE(filename)

specifies the of the file to be accessed.

If SYSID is specified, the data set to which this file refers is assumed to be on a remote system irrespective of whether the name is defined in the FCT. Otherwise, the FCT entry is used to find out whether the data set is on a local or a remote system.

## GENERIC

(VSAM KSDS, paths and data tables) specifies that the search key is a generic key whose length is specified in the KEYLENGTH option. The search for a record is

satisfied when a record is found that has the same starting characters (generic key) as those specified.

## GTEQ

(VSAM KSDS, paths and data tables) specifies that, if the search for a record having the same key (complete or generic) as that specified in the RIDFLD option is unsuccessful, the first record having a greater key is retrieved.

## INTO(data-area)

specifies the data area into which the record retrieved from the data set is to be written.

When INTO is specified, LENGTH must either be specified explicitly or must be capable of being defaulted from the INTO option using the length attribute reference in assembler language, or STG and CSTG in PL/I. LENGTH must be specified explicitly in OS/VS COBOL and C.

## KEYLENGTH(data-value)

specifies the length (halfword binary) of the key that has been specified in the RIDFLD option, except when RBA or RRN is specified, in which case KEYLENGTH is not valid. This option must be specified if GENERIC is specified, and it can be specified whenever a key is specified. However, if the length specified is different from the length defined for the data set and the operation is not generic, the INVREQ condition occurs.

The INVREQ condition also occurs if GENERIC is specified and the KEYLENGTH is not less than that specified in the VSAM definition.

If KEYLENGTH(0) is used with the object of reading the first record in the data set, the GTEQ option must also be specified. If EQUAL is specified either explicitly or by default with KEYLENGTH(0), the results of the READ are unpredictable.

## | LENGTH(data-area)

L

T

I

I

I

Т

T

L

L

T

L

specifies the length, as a halfword binary value, of the data area where the record is to be put. On completion of the READNEXT command, the LENGTH parameter contains the actual length of the record.

This option must be specified if SYSID is specified.

If the file is on a remote system, the LENGTH parameter need not be set here but must be set in the file resource definition

If the file is on a local system, the LENGTH parameter must be set for variable-length records, using the INTO option, but not for fixed-length records. It is, however, advisable to specify the length for fixed-length records because:

- It causes a check to be made that the record being read is not too long for the available data area.
- When reading fixed-length records into an area longer than the record being accessed, the LENGERR condition is raised for VS COBOL II, C, PL/I, and assembler-language applications if the

LENGTH option is not specified. If the length specified exceeds the file record length, CICS uses the longer length for the move. If the target area in the application program is not large enough, storage is overlaid beyond the target area.

If you specify the SET option, you need not also specifythe LENGTH option.

When reading into a target data area longer than the
record being read, the contents of the target data area,
from the end of the retrieved record to the end of the
target data area, are unpredictable.

If you specify the INTO option, the LENGTH argument
 must be a data area that specifies the largest record the
 program accepts. If the retrieved record is longer than
 the value specified in the LENGTH option, the record is
 truncated to the specified value and the LENGERR
 condition occurs. In this case, the LENGTH data area is
 set to the length of the record before truncation.

Note that a file control command issued against a
 variable-length record in a file defined on the local CICS
 system fails with a LENGERR condition if a length is not

specified. However, if the same command is issued

against a file defined on a remote system, the command

does not fail.

## NOSUSPEND (RLS only)

The request does not wait if the record is locked by VSAM with an active lock, including records locked as the result of a DEADLOCK.

## RBA

#

1

L

L

L

(VSAM KSDS or ESDS base data sets, or CICS-maintained data tables only, but not paths) specifies that the record identification field specified in the RIDFLD option contains a relative byte address. This option should be used only when reading records from an ESDS base or when reading from a KSDS base and using relative byte addresses instead of keys to identify the records.

You cannot use RBA for:

- · User-maintained data tables
- Coupling facility data tables
- · KSDS and ESDS files that hold more than 4GB
- Any KSDS file opened in RLS access mode.

## **REPEATABLE (RLS only)**

The record is read with a level of read integrity provided by a VSAM shared lock that lasts for the duration of the unit of work in which the read request is issued.

If the record is being modified by another task, which therefore holds an exclusive lock, the READ request waits until the update is complete (unless NOSUSPEND is also specified) as follows:

 For a recoverable file, the READ request completes when the updating transaction completes its next syncpoint or rollback.  For a non-recoverable file, the READ completes as soon as the VSAM request performing the update completes.

After the READ request has completed, the record remains locked to the task that issued the READ. Other tasks may continue to read the record but no other task is allowed to update the record until the task that issued the READ performs its next syncpoint or rollback.

## RIDFLD(data-area)

specifies the record identification field. The contents can be a key, a relative byte address, or relative record number (for VSAM data sets), or a block reference, a physical key, and a deblocking argument (for BDAM data sets). For a relative byte address or a relative record number, the format of this field must be fullword binary. For a relative byte address, the RIDFLD can be greater than or equal to zero. For a relative record number, the RIDFLD can be greater than or equal to 1.

Immediately upon completion of the command, the RIDFLD data area is available for reuse by the application program, even if UPDATE was specified.

Make sure that the variable specified by RIDFLD is not shorter than the KEYLENGTH specified in this command or, if KEYLENGTH is not specified, the key length of the file you are reading; otherwise, the results are unpredictable.

## RRN

(VSAM RRDS) specifies that the record identification field specified in the RIDFLD option contains a relative record number. This option should only be used with files referencing relative record data sets.

## SET(ptr-ref)

indicates that CICS is to supply a buffer where the record is read, and specifies the pointer reference that is to contain the address of the retrieved record.

If the DUPKEY condition occurs in assembler language the specified register has not been set. The specified register can be loaded from DFHEITP1.

The pointer reference is valid until the next READ command for the same file or until completion of a corresponding REWRITE, DELETE, or UNLOCK command, or a SYNCPOINT in the case of READ UPDATE SET. If you want to retain the data within the field addressed by the pointer, it should be moved to your own area.

If DATALOCATION(ANY) is associated with the application program, the address of the data can be above or below the 16MB line.

If DATALOCATION(BELOW) is associated with the application program, the address of the data is below the 16MB line.

If TASKDATAKEY (USER) is specified for the executing transaction, the data returned is in a user-key; otherwise it is in a CICS-key.

## SYSID(systemname)

specifies the name of the system the request is directed to.

If you specify SYSID, and omit both RBA and RRN, you must also specify LENGTH and KEYLENGTH; they cannot be found in the FCT.

## TOKEN(data-area)

specifies, as a fullword binary value, a unique identifier for this READ UPDATE request. This is an output value returned by file control to the requesting task, for use in associating a subsequent REWRITE or DELETE (or UNLOCK) request with the record returned on this READ UPDATE request.

TOKEN can be function shipped. However, if a request specifying TOKEN is function shipped to a member of the CICS family of products that does not recognize this keyword, the request fails.

Note: If you specify TOKEN it implies update.

## UNCOMMITTED

The record is read without read integrity.

The current value of the record, as known to VSAM, is returned. No attempt is made to serialize this read request with any concurrent update activity for the same record. The record may be in the process of being updated by another task, and the record data may change later if that update is subsequently backed out.

## UPDATE

L

I

T

Т

T

I

L

I

I

I

I

I

I

I

I

Т

Т

1

L

Т

L

specifies that the record is to be obtained for updating or (for VSAM and data tables) deletion. If this option is omitted, a read-only operation is assumed.

UPDATE guarantees read integrity. The mechanism used to ensure data integrity depends on the type of file resource:

- For a VSAM file accessed in RLS mode, the record to be updated is locked by the SMSVSAM server.
- For a VSAM file accessed in non-RLS mode, the record to be updated is locked by CICS and, in addition, the control interval containing the record is held in exclusive control by VSAM.
- For a BDAM file, the record to be updated is held in exclusive control by BDAM.
- For a user-maintained data table, the record to be updated is locked by CICS.
- For a CICS-maintained data table, the record to be updated is locked by CICS and, in addition, the control interval containing the record is held in exclusive control by VSAM. The VSAM control interval lock is required because changes to the data table are reflected in the source data set, which is accessed in non-RLS mode.
- For a coupling facility data table using the locking model, the record to be updated is locked by the coupling facility data table server.

 For a coupling facility data table using the contention model, records are not locked, enabling the records to be read for update by more than one task. If a record read for update by one task is then changed by another, the first task is notified, when it issues a REWRITE or DELETE command, by the CHANGED exception condition. If a record read for update by one task is then deleted by another, the first task is notified, when it issues a REWRITE or DELETE command, by the NOTFND condition.

If another task has issued a READ REPEATABLE request against the same record, your READ UPDATE is made to wait until that task reaches SYNCPOINT (unless you issued NOSUSPEND).

## Conditions

**Note:** RESP2 values are not set for files that are on remote systems.

## DISABLED

I

T

I

Т

Т

L

L

RESP2 values:

**50** A file is disabled because it was initially defined as disabled and has not since been enabled.

A file is disabled because it has been disabled by a SET FILE or a CEMT SET FILE command.

Default action: terminate the task abnormally.

## DUPKEY

RESP2 values: (VSAM)

**140** A record is retrieved by way of an alternate index with the NONUNIQUEKEY attribute, and another alternate index record with the same key follows

In assembler language, if the SET option is being used, the specified register has not been set, but can be loaded from DFHEITP1.

Default action: terminate the task abnormally.

## FILENOTFOUND

## RESP2 values:

1 The file name supplied in the FILE option cannot be found in the FCT.

Default action: terminate the task abnormally.

## ILLOGIC

RESP2 values: (VSAM)

**110** A VSAM error occurs that does not fall within one of the other CICS response categories.

(See EIBRCODE in the description of the EXEC interface block, starting on 377.)

For user-maintained data tables, this condition occurs only for a non-UPDATE READ during loading when CICS has attempted to retrieve the record from the source data set. Default action: terminate the task abnormally.

#### INVREQ

I

I

I

I

I

I

L

I

T

- RESP2 values:
- **20** READ is not allowed according to the file entry specification in the FCT.

A READ command with the UPDATE option is issued to a file where update operations are not allowed according to the file entry specification in the FCT.

- 25 The KEYLENGTH and GENERIC options are specified, and the length specified in the KEYLENGTH option is greater than or equal to the length of a full key.
- **26** The KEYLENGTH option is specified (but the GENERIC option is not specified), and the specified length does not equal the length defined for the data set to which this file refers.
- 28 Following a READ UPDATE command without TOKEN, another READ UPDATE without TOKEN was issued against the same file without an intervening REWRITE, DELETE, UNLOCK or SYNCPOINT command. This condition may in some cases be raised despite the fact that the first READ UPDATE was not successful, for example because it timed out
- 40 A BDAM key conversion error occurred.
- 42 The KEYLENGTH and GENERIC options are specified, and the length specified in the KEYLENGTH option is less than zero.
- 44 The command does not conform to the format of READ for a user-maintained or coupling facility data table; for example, if RBA is specified.
- 51 A READ to a KSDS file that is being accessed in RLS mode specifies the RBA keyword. RLS mode does not support relative byte address access to KSDS data sets.
- 52 CONSISTENT is specified on a READ request to a non-RLS mode file, or to a data table that is specified with RLSACCESS(YES). CONSISTENT is not allowed if the file refers to a data table, even if the file definition specifies RLSACCESS(YES).
- 53 REPEATABLE is specified on a READ request to a non-RLS mode file or to a data table that is specified with RLSACCESS(YES). REPEATABLE is not allowed if the file refers to a data table, even if the file definition specifies RLSACCESS(YES).
- 55 NOSUSPEND is specified on a READ request to a non-RLS mode file or to a data table that is specified with RLSACCESS(YES). NOSUSPEND is not allowed if the file refers to a data table, even if the file definition specifies RLSACCESS(YES).
- 56 An attempt to update a recoverable coupling facility data table has failed because the current unit of work has already updated 1024 recoverable

coupling facility data tables. You cannot update more than 1024 recoverable coupling facility data tables within a unit of work

Default action: terminate the task abnormally.

### IOERR

I

I

I

I

T

**RESP2** values:

**120** There is an I/O error during the READ operation. An I/O error is any unusual event that is not covered by a CICS condition.

For VSAM files, IOERR normally indicates a hardware error.

For user-maintained data tables, this condition occurs only for a non-UPDATE READ during loading when CICS has attempted to retrieve the record from the source data set.

For a coupling facility data table, an IOERR indicates a bad response returned from a coupling facility access.

(Further information is available in the EXEC interface block, defined on 377.)

Default action: terminate the task abnormally.

### ISCINVREQ

**RESP2** values:

**70** The remote system indicates a failure that does not correspond to a known condition.

Default action: terminate the task abnormally.

## LENGERR

RESP2 values:

- 10 Neither the LENGTH option nor the SET option is specified on a READ command for a file with variable-length records or for a BDAM file with variable-length or undefined-format records.
- 11 The length of a record read with the INTO option specified exceeds the value specified in the LENGTH option; the record is truncated, and the data area supplied in the LENGTH option is set to the actual length of the record.
- **13** An incorrect length is specified for a file with fixed-length records.

Default action: terminate the task abnormally.

### LOADING

1

I

T

Т

1

**RESP2** values:

- **104** The request cannot be satisfied because it is issued against a data table that is still being loaded. The condition can be raised for one of the following reasons:
  - The READ specifies a record that has not yet been loaded into a coupling facility data table. Records can be read or modified while a CFDT is loading only if the requested key is

## READ

I

I

I

I

I

I

I

T

T

L

I

I

|                                                                                                    | within the range of those records already loaded.                                                                                                    |  |  |
|----------------------------------------------------------------------------------------------------|----------------------------------------------------------------------------------------------------|--|--|
|                                                                                                    | The LOADING response can also be returned<br>for a coupling facility data table that has failed<br>during loading. For more information about<br>what happens if the load for a coupling facility<br>data table fails, see the description of the<br>XDTLC global user exit in the <i>CICS</i><br><i>Customization Guide</i> . |  |  |
|                                                                                                    | <ul> <li>The READ specifies the UPDATE option for a<br/>user-maintained data table. A user-maintained<br/>data table cannot be modified during loading.</li> </ul>                                                                                                    |  |  |
|                                                                                                    | <ul> <li>The READ specifies the GENERIC or GTEQ<br/>options for a user-maintained data table.</li> <li>While a UMT is being loaded, you can use<br/>read requests with precise keys only.</li> </ul>                                                                                                    |  |  |
|                                                                                                    | If your application programs encounter the LOADING condition persistently or too frequently, check that this is not caused by conflicting file definitions that reference the same data set.                                                                                                    |  |  |
| Defau                                                                                                    | It action: terminate the task abnormally.                                                                                                    |  |  |
| LOCKED<br>RESF                                                                                                    | 2 values:                                                                                                    |  |  |
| <b>106</b> An attempt is being made to read a record either specifying the UPDATE keyword, or specifying (explicitly or implicitly) CONSISTENT or REPEATABLE, but the record is locked by a retained lock (see "Retained and active locks" on page 203). |                                                                                                    |  |  |
|                                                                                                    | The LOCKED condition can also occur for a READ UPDATE request to a recoverable CFDT that uses the locking model, if the record being read is locked by a retained lock. See the <i>CICS Recovery and Restart Guide</i> for information about investigating retained locks on records in a                                      |  |  |

coupling facility data table.

Default action: abend the task with code AEX8.

### NOTAUTH

**RESP2** values:

**101** A resource security check has failed on FILE(filename).

Default action: terminate the task abnormally.

### NOTFND

RESP2 values:

- **80** An attempt to retrieve a record based on the search argument provided is unsuccessful.
- For data tables, this condition occurs if an attempt to read a record is unsuccessful because there is no entry with the specified key in the data table. This does not mean that there is no such record in the source data set (if the table was created from

one); it may be that such a record is present but was either rejected during initial loading by the user exit XDTRD, or was subsequently deleted from the data table.

Default action: terminate the task abnormally.

# NOTOPEN

I

L

L

I

I

I

I

I

RESP2 values:

- **60** NOTOPEN (RESP2 60) is returned for one of the following reasons:
  - The requested file is CLOSED and UNENABLED. The CLOSED, UNENABLED state is reached after a CLOSE request has been received against an OPEN ENABLED file and the file is no longer in use. You can also make CLOSED, UNENABLED the initial state, by specifying STATUS(UNENABLED) and OPENTIME(FIRSTREF) on the FILE resource definition. (For BDAM files, you use the FILSTAT parameter of the DFHFCT TYPE=FILE macro.)
  - The requested file is OPEN and in use by other transactions, but a CLOSE request against the file has been received.
  - A READ command is issued against a data set that is quiesced, or is being quiesced, as a result of a SET DSNAME QUIESCED or IMMQUIESCED command.

This condition does not occur if the request is made to either a CLOSED, ENABLED file or to a CLOSED, DISABLED file. In the first case, the file is opened as part of executing the request. In the second case, the DISABLED condition occurs.

Default action: terminate the task abnormally.

### RECORDBUSY

**RESP2** values:

**107** The NOSUSPEND keyword is specified and the record is locked by an active lock (see "Retained and active locks" on page 203).

Default action: abend the task with code AEX9.

## SYSIDERR

Т

Т

Т

Т

L

**RESP2** values:

- **130** The SYSID option specifies a name that is neither the local system nor a remote system (made known to CICS by defining a CONNECTION). SYSIDERR also occurs when the link to the remote system is closed.
- 131 For a coupling facility data table, the connection to the coupling facility data table server has failed. This could be because the server itself has failed, or the server is available, but CICS has failed to connect to it.

132The READ is issued for a coupling facility data<br/>table that no longer exists, probably because of a<br/>coupling facility failure, in which case the coupling<br/>facility data table server also fails. See the CICS<br/>System Definition Guide for information about<br/>restarting a coupling facility data table server and<br/>reloading a table.

Default action: terminate the task abnormally.

**Retained and active locks:** RECORDBUSY refers to active locks and LOCKED refers to retained locks:

These locks affect READ requests which acquire locks; that is, update requests and requests with read integrity. These are the kinds of READ requests which are referred to in the following bullets. Other READ requests are unaffected by the presence of retained or active locks.

- READ requests for records that have *retained* locks are always rejected with a LOCKED response.
- READ requests for records that have *active* locks wait for the lock to be released, except when the NOSUSPEND keyword is specified, in which case CICS returns the RECORDBUSY response.

## **Examples**

The following example shows you how to read a record from a file named MASTER into a specified data area:

EXEC CICS READ INTO(RECORD) FILE('MASTER') RIDFLD(ACCTNO)

The following example shows you how to read a record for update from a VSAM file using a generic key and specifying a greater-or-equal key search.

| EXEC CICS READ   |
|------------------|
| INTO(RECORD)     |
| LENGTH (RECLEN)  |
| FILE('MASTVSAM') |
| RIDFLD(ACCTNO)   |
| KEYLENGTH(4)     |
| GENERIC          |
| GTEQ             |
| UPDATE           |
|                  |

## READNEXT

Read next record during a browse of a file.

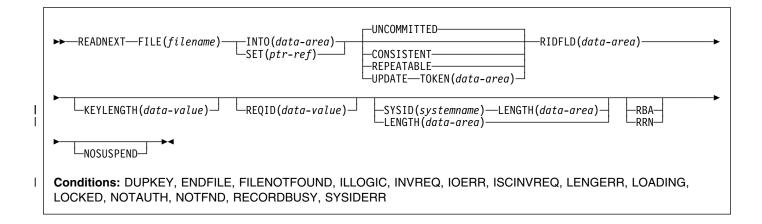

## Description

READNEXT can be used repeatedly to read records in sequential order from a file on a local or a remote system. Such a series of sequential read commands is known as a **browse** of the file. A browse can also consist of a sequence of READNEXT and READPREV commands in any order. A browse must be initiated with the STARTBR command, to identify the starting point of the browse, and terminated with the ENDBR command.

You must provide, in the RIDFLD option, a data area that is sufficiently large to contain a complete identifier (full key, RBA, or RRN) of records in the file. This data area can be used both as an output and as an input parameter.

# Note: You cannot specify an RBA for data sets greater than

- # 4GB (that is, defined with the extended format /
- # extended addressability attribute). The only data sets
- # greater than 4GB supported by CICS are KSDS, and
- # then only if they are accessed by key. CICS does
- # not support ESDS or RRDS data sets defined with
- # the extended attribute.

RIDFLD is used as an output parameter when CICS, on completion of each READNEXT command, places the complete identifier of the record just retrieved into the RIDFLD data area. CICS then holds this identifier to mark the point from which the subsequent READNEXT is to continue.

It may, except for BDAM, also be used as an input parameter. Modifying the RIDFLD before issuing the next READNEXT command causes that command to reposition the browse to the new identifier, from which it continues in the usual way. If the browse was started with the GENERIC option, the modified RIDFLD must be generic. If the browse was started with the GTEQ option, the next record returned is the first record in the data set with a key greater than or equal to the modified RIDFLD.

A READNEXT command following a READPREV, or a STARTBR or RESETBR that specified a 'last' key value, is treated as though the RIDFLD value has been modified, and results in a reposition (as above).

**Reading files accessed in RLS mode:** For files accessed in RLS mode, you can include the UPDATE keyword on the READNEXT request to update some records during the browse. If you specify UPDATE you must also specify TOKEN. You can then update the record by issuing a DELETE or REWRITE command specifying the TOKEN returned on the browse function.

Note: TOKEN without the UPDATE keyword implies UPDATE.

Use of the UPDATE option is subject to the following rules:

- You can specify UPDATE on a READNEXT command only if the file is accessed in RLS mode. If you specify UPDATE for a file accessed in non-RLS mode, CICS returns INVREQ.
- You can specify UPDATE on READNEXT, but not on the STARTBR or RESETBR commands.
- You can intermix UPDATE and non-update requests within the same browse.
- CICS does not preserve the UPDATE option for you from one READNEXT command to the next.

CICS supports only one TOKEN in a browse sequence, and the TOKEN value on each READNEXT invalidates the previous value. *Locks for UPDATE:* Specifying UPDATE on a READNEXT acquires an exclusive lock. The duration of these exclusive locks within a browse depends on the action your application program takes:

- If you decide to DELETE or REWRITE the last record acquired by a READNEXT UPDATE in a browse, using the associated token, the lock remains active as follows:
  - If the file is recoverable, the lock is released at completion of the next syncpoint or rollback.
  - If the file is non-recoverable, the lock will be released by the time ENDBR has completed, but might be released earlier.
- If you decide *not* to update the last record read, CICS frees the exclusive lock when your program either issues another READNEXT or READPREV command, or ends the browse.

### UNLOCK note -

The UNLOCK command does *not* free an exclusive lock held by VSAM against a record acquired by READNEXT UPDATE. An UNLOCK in a browse invalidates the TOKEN returned by the last request.

*Locks for read integrity:* Specifying one of the read integrity options acquires a shared lock on each READNEXT. The duration of these shared locks with a browse depends on the type of read integrity you specify:

- If you specify CONSISTENT read integrity, the shared lock is held only for the duration of each read request—that is, until the record is returned to your program.
- If you specify REPEATABLE read integrity, the shared lock is held for the duration of the unit of work in which the browse is performed. In this case, your program could acquire a large number of shared locks, which will prevent the granting of exclusive locks for update functions. You should use REPEATABLE read integrity in a browse with caution.

Function shipping READNEXT with UPDATE or read-integrity: If a READNEXT command specifying UPDATE or one of the read-integrity options is function-shipped to a member of the CICS family of products that does not support UPDATE or the read integrity options, the request fails:

- If an ISC link is used, the request receives an ATNI abend.
- If an MRO link is used, the request receives an AXF8 abend.

AXF8 is an abend code, received by the sending side of a function-shipped request. It indicates that an attempt has been made to send a request specifying UPDATE on an MRO link to a CICS region that does not support update or read integrity options. *Read integrity:* When a file is accessed in RLS mode, non-update read requests can specify read integrity options: UNCOMMITTED, CONSISTENT, or REPEATABLE.

If you don't specify any of these keywords, CICS uses the value specified on the READINTEG parameter of the FILE resource definition, for which the default is UNCOMMITTED.

If you want to use the level of read integrity specified in the READINTEG keyword of the FILE definition, and then you need to change from using a local file to a remote file, or if you change the location of a remote file, ensure that:

- The remote file-owning region is at the CICS Transaction Server for OS/390 Release 1 (or later) level.
- The FILE definition in the remote system specifies:
  - RLS mode
  - The correct read integrity values for your application.

# Options

## CONSISTENT (RLS only)

The record is read with a level of read integrity provided by a VSAM shared lock that lasts for the duration of the request.

If the record is being modified by another task, which therefore holds an exclusive lock, the READNEXT request waits until the update is complete (unless NOSUSPEND is also specified) as follows:

- For a READNEXT request against a non-recoverable file, the READ completes as soon as any VSAM request performing the update completes.
- For a READNEXT request against a recoverable file, the READ request completes when the updating task completes its next syncpoint or rollback.

## FILE(filename)

specifies the name of the file to be browsed.

If SYSID is specified, the data set to which this file refers is assumed to be on a remote system irrespective of whether the name is defined in the FCT. Otherwise, the FCT entry is used to find out whether the data set is on a local or a remote system.

### INTO(data-area)

specifies the data area into which the record retrieved from the data set is to be written.

## KEYLENGTH(data-value)

specifies the length (halfword binary) of the key that has been specified in the RIDFLD option, except when RBA or RRN is specified, in which case KEYLENGTH is not valid.

If the browse was started without the GENERIC option (that is a full key browse) and if the length specified is different from the length defined for the data set, the INVREQ condition occurs.

If the browse was started with the GENERIC option (that is, a generic key browse), and if the length specified is greater than the length specified for the data set, the INVREQ condition occurs.

If GTEQ and GENERIC were specified on the most recent STARTBR or RESETBR command, issuing READNEXT with KEYLENGTH(0) specified repositions the BROWSE at the start of the file. If EQUAL had been specified, the effect of READNEXT KEYLENGTH(0) would be unpredictable.

For a generic browse, CICS maintains a current key length for the browse. The current key length is initialized to be the value specified as KEYLENGTH on the STARTBR command.

The current key length may be modified by specifying KEYLENGTH on a READNEXT or RESETBR command. If the current key length is changed, this causes the browse to be repositioned. The browse is repositioned to the key whose initial characters match the value specified in the RIDFLD for the current key length.

The current key length is zero after a request that specifies KEYLENGTH(0).

IF KEYLENGTH is omitted on a READNEXT command, the current key length remains the same and the browse continues without repositioning.

If KEYLENGTH is specified on a READNEXT command and is equal to the current key length, this is treated as being no change and the browse is not repositioned. The one exception to this is when KEYLENGTH(0) is specified, which always causes the browse to be repositioned to the beginning of the file.

KEYLENGTH can be specified during a generic browse with a value equal to the full key length. This does not cause the current key length to change and the browse is not repositioned. The ability to specify the full key length during a generic browse is provided to allow requests that specify SYSID to be able to tell the function-shipping transformers how long the key is, so that the transformers can ship the key to the file-owning region.

A browse can be repositioned by modifying the RIDFLD data area. A generic browse is repositioned only if the modification to RIDFLD changes the part of RIDFLD corresponding to the current key length. A consequence of this is that the browse can not be repositioned by modifying the RIDFLD data area if the current key length is zero.

### LENGTH(data-area)

- specifies the length, as a halfword binary value, of the
- l data area where the record is to be put. On completion
- I of the READNEXT command, the LENGTH parameter
- contains the actual length of the record.
- 1 This option must be specified if SYSID is specified.

If the file is on a remote system, the LENGTH parameter need not be set here but must be set in the file resource definition

If the file is on a local system, the LENGTH parameter must be set for variable-length records, using the INTO option, but not for fixed-length records. It is, however, advisable to specify the length for fixed-length records because:

- It causes a check to be made that the record being read is not too long for the available data area.
- When browsing fixed-length records into an area longer than the record being accessed, the LENGERR condition is raised for VS COBOL II, C, PL/I, and assembler-language applications if the LENGTH option is not specified. If the length specified exceeds the file record length, CICS uses the longer length for the move. If the target area in the application program is not large enough, storage is overlaid beyond the target area.

If you specify the SET option, you need not also specify the LENGTH option.

When browsing into a target data area longer than the record being read, the contents of the target data area, from the end of the retrieved record to the end of the target data area, are unpredictable.

If you specify the INTO option, the LENGTH argument must be a data area that specifies the largest record the program accepts. If the retrieved record is longer than the value specified in the LENGTH option, the record is truncated to the specified value and the LENGERR condition occurs. In this case, the LENGTH data area is set to the length of the record before truncation.

Note that a file control command issued against a variable-length record in a file defined on the local CICS system fails with a LENGERR condition if a length is not specified. However, if the same command is issued against a file defined on a remote system, the command does not fail.

### NOSUSPEND (RLS only)

The request does not wait if the record is locked by VSAM with an active lock, including records locked as the result of a DEADLOCK.

#### RBA

I

L

I

L

I

I

I

I

I

L

I

1

I

T

I

1

1

I

I

I

L

L

T

I

I

I

T

T

T

L

L

I

(VSAM KSDS or ESDS base data sets, or CICS-maintained data tables only, but not paths) specifies that the record identification field specified in the RIDFLD option contains a relative byte address.

This option must be specified when the STARTBR or RESETBR command specified the RBA option.

You cannot use RBA for:

- User-maintained data tables
- Coupling facility data tables
- Any KSDS files opened in RLS access mode
- KSDS or ESDS files that hold more than 4GB.

### **REPEATABLE (RLS only)**

The record is read with a level of read integrity provided by a VSAM shared lock that lasts for the duration of the unit of work in which the read request is issued.

If the record is being modified by another task, which therefore holds an exclusive lock, the READNEXT request waits until the update is complete (unless NOSUSPEND is also specified) as follows:

- For a recoverable file, the READNEXT request completes when the updating transaction completes its next syncpoint or rollback.
- For a non-recoverable file, the READNEXT completes as soon as the VSAM request performing the update completes.

After the READNEXT request has completed, the record remains locked to the task that issued the READNEXT. Other tasks may continue to read the record but no other task is allowed to update the record until the task that issued the READNEXT performs its next syncpoint or rollback.

### REQID(data-value)

specifies as a halfword binary value a unique request identifier for a browse, used to control multiple browse operations on a file. If this option is not specified, a default value of zero is assumed.

#### RIDFLD(data-area)

specifies the record identification field. The contents can be a key, a relative byte address, or relative record number (for VSAM data sets), or a block reference, physical key, and deblocking argument (for BDAM data sets). For a relative byte address or a relative record number, the format of this field must be fullword binary. For a relative byte address, the RIDFLD can be greater than or equal to zero. For a relative record number, the RIDFLD can be greater than or equal to 1.

Even if the browse is generic, this field should always be large enough to accommodate the complete record identifier. This is because, on completion of the READNEXT command, the field is updated by CICS with the complete identification of the record retrieved.

### RRN

(VSAM RRDS) specifies that the record identification field specified in the RIDFLD option contains a relative record number.

## SET(ptr-ref)

specifies the pointer reference that is to be set to the address of the retrieved record.

In assembler language, if the DUPKEY condition occurs, the register specified will not have been set, but can be loaded from DFHEITP1.

The pointer reference is valid until the next READNEXT or READPREV command specifying SET for the same browse (REQID) for the same file. The pointer is no longer valid after an ENDBR or SYNCPOINT command. If you want to retain the data within the field addressed by the pointer, you must move it to your own area.

If DATALOCATION(ANY) is associated with the application program, the address of the data can be above or below the 16MB line.

If DATALOCATION(BELOW) is associated with the application program, the address returned in the SET pointer is below the 16MB line.

If TASKDATAKEY(USER) is specified for the running task, the data returned is in user-key storage; otherwise it is in CICS-key storage.

### SYSID(systemname)

specifies the name of the system to which the request is directed.

If you specify SYSID, and omit both RBA and RRN, you must also specify LENGTH and KEYLENGTH; they cannot be found in the FCT.

### TOKEN(data-area) (RLS only)

Returns, as a fullword binary value, the request identifier for this READNEXT UPDATE request. This is an output value returned by file control to the requesting task, for use in associating a subsequent REWRITE or DELETE (or UNLOCK) request with the record returned on this READNEXT command.

You must specify the returned TOKEN on a subsequent REWRITE or DELETE command to identify the record being rewritten or deleted. You can also specify the value returned by CICS on the TOKEN option on a subsequent UNLOCK command, to identify the token that is being invalidated.

You must specify TOKEN if you specify UPDATE (but UPDATE is assumed if you specify TOKEN without UPDATE).

CICS supports only one active TOKEN at a time for a given REQID. Thus, a TOKEN value remains valid only until the following READNEXT, READPREV, or ENDBR command for this browse, or until a REWRITE, DELETE, or UNLOCK command (whichever is first).

TOKEN can be function shipped. However, if a request specifying TOKEN is function shipped to a member of the CICS family of products that does not recognize this keyword, the request fails.

### UNCOMMITTED

The record is read without read integrity. The current data, as known to VSAM, is returned. No attempt is made to serialize this read request with any concurrent update activity for the same record. The record may be being updated by another transaction, therefore the value of the record may change later if that update is subsequently backed out.

## UPDATE (RLS only)

Specifies that the record is to be obtained for updating or deletion. If this option and TOKEN are both omitted, read only is assumed. If you specify UPDATE, you must also specify TOKEN.

## Conditions

**Note:** RESP2 values are not set for files that are on remote systems.

### DUPKEY

RESP2 values (VSAM):

**140** A record is retrieved by way of an alternate index with the NONUNIQUEKEY attribute, and another alternate index record with the same key follows It does not occur as a result of a READNEXT command that reads the last of the records having the nonunique key.

In assembler language, if the SET option is being used, the register specified will not have been set, but can be loaded from DFHEITP1.

Default action: terminate the task abnormally.

### ENDFILE

**RESP2** values:

**90** An end-of-file condition is detected during the browse.

Default action: terminate the task abnormally.

### FILENOTFOUND

**RESP2** values:

1 A file name referred to in the FILE option cannot be found in the FCT.

Default action: terminate the task abnormally.

### ILLOGIC

RESP2 values (VSAM):

**110** A VSAM error occurs that does not fall within one of the other CICS response categories.

(See EIBRCODE in the EXEC interface block; starting on 377.)

Default action: terminate the task abnormally.

### INVREQ

**RESP2** values:

- 20 The FILE definition does not allow updates.
- 25 The KEYLENGTH option is specified for a generic browse (that is one where GENERIC was specified on the STARTBR or the last RESETBR) and the value of KEYLENGTH was greater than the full key length.
- 26 The KEYLENGTH option is specified for a nongeneric browse, and the specified length does not equal the length defined for the data set to which this file refers.

- 34 The REQID, if any, does not match that of any successful STARTBR command.
- **37** The type of record identification (for example, key or relative byte address) used to access a data set during the browse is changed by the READNEXT command.
- 42 The KEYLENGTH option is specified for a generic browse (that is one where GENERIC was specified on the STARTBR or the last RESETBR) and the value of KEYLENGTH was less than zero.
- **52** CONSISTENT is specified on a READ request to a non-RLS mode file, or to a data table that is specified with RLSACCESS(YES). CONSISTENT is not allowed if the file refers to a data table, even if the file definition specifies RLSACCESS(YES).
- **53** REPEATABLE is specified on a READ request to a non-RLS mode file, or to a data table that is specified with RLSACCESS(YES). REPEATABLE is not allowed if the file refers to a data table, even if the file definition specifies RLSACCESS(YES).
- 54 UPDATE is not allowed because the file is not a VSAM file that is accessed in RLS mode.
- 55 NOSUSPEND is specified on a READ request to a non-RLS mode file, or to a data table that is specified with RLSACCESS(YES). NOSUSPEND is not allowed if the file refers to a data table, even if the file definition specifies RLSACCESS(YES).

Default action: terminate the task abnormally.

## IOERR

I

1

1

I

I

I

I

RESP2 values:

**120** There is an I/O error during the READNEXT command. An I/O error is any unusual event that is not covered by a CICS condition.

For VSAM files, IOERR normally indicates a hardware error.

For a coupling facility data table, an IOERR indicates a bad response returned from a coupling facility access.

Further information is available in the EXEC interface block, defined on 377.

Default action: terminate the task abnormally.

## ISCINVREQ

- RESP2 values:
- **70** The remote system indicates a failure that does not correspond to a known condition.

Default action: terminate the task abnormally.

## LENGERR

**RESP2** values:

- **10** Neither the LENGTH nor the SET option is specified for a file with variable-length records or a BDAM file with undefined-format records.
- 11 The length of the record read with the INTO option specified exceeds the value specified in the LENGTH option; the record is truncated, and the data area supplied in the LENGTH option is set to the actual length of the record.
- **13** An incorrect length is specified for a file with fixed-length records.

Default action: terminate the task abnormally.

### LOADING

- RESP2 values:
- 104The read request specifies a record key for a<br/>record in a coupling facility data table that is still<br/>being loaded, and the key is out of range of the<br/>records already loaded. Records can be browsed<br/>in a coupling facility data table during loading only<br/>if the requested key is within the range of those<br/>records already loaded.
  - The LOADING response can also be returned for a coupling facility data table that has failed during loading. For more information about what happens if the load for a coupling facility data table fails, see the description of the XDTLC global user exit in the *CICS Customization Guide*.
    - If your application programs encounter the LOADING condition persistently or too frequently, check that this is not caused by conflicting file definitions that reference the same data set.

### LOCKED

I

I

**RESP2** values:

**106** The read request specifies the UPDATE keyword, or one of the read integrity keywords CONSISTENT or REPEATABLE, or the file resource definition specifies read integrity, but VSAM holds a retained lock against the record (see "Retained and active locks" on page 210).

> The key of the locked record is not returned to your application program. If you handle this condition and control is returned to your program, the browse can continue and retrieve the record following the locked record by issuing another READNEXT request.

IThe LOCKED condition can also occur for aIrequest to a recoverable CFDT that uses theIlocking model, if the record being read is lockedIby a retained lock. See the CICS Recovery andIRestart Guide for information about investigatingIretained locks on records in a coupling facility dataItable.

Default action: abend the task with code AEX8.

### NOTAUTH

RESP2 values:

**101** A resource security check has failed on FILE(filename).

Default action: terminate the task abnormally.

### NOTFND

RESP2 values:

80 An attempt to retrieve a record based on the search argument provided is unsuccessful. This may occur if the READNEXT command immediately follows a STARTBR command that specified the key of the last record in the data set (a complete key of X'FF's).

Default action: terminate the task abnormally.

#### RECORDBUSY

RESP2 values:

**107** NOSUSPEND is specified on the request but VSAM holds an active lock against the record, which would cause the request to wait (see "Retained and active locks" on page 210).

The key of the locked record is not returned to your application program. If you handle this condition and control is returned to your program, the browse can continue and retrieve the record following the locked record by issuing another READNEXT request.

Default action: abend the task with code AEX9.

### SYSIDERR

Т

1

Τ

I

Т

RESP2 values:

- **130** The SYSID option specifies a name that is neither the local CICS region nor a remote system (made known to CICS by defining a CONNECTION). SYSIDERR also occurs when the link to the remote system is closed
- 131 For a coupling facility data table, the connection to the coupling facility data table server has failed. This could be because the server itself has failed, or the server is available, but CICS has failed to connect to it.
- **132** The READNEXT is issued against a coupling facility data table that no longer exists, probably because of a coupling facility failure, in which case the coupling facility data table server also fails. See the *CICS System Definition Guide* for information about restarting a coupling facility data table server and reloading a table.

Default action: terminate the task abnormally.

## READNEXT

*Retained and active locks:* RECORDBUSY refers to active locks, and LOCKED refers to retained locks:

These locks affect READNEXT requests which acquire locks; that is, update requests and requests with read integrity. These are the kinds of READNEXT requests which are referred to in the following bullets. Other READNEXT requests are unaffected by the presence of retained or active locks.

- READNEXT requests for records that have *retained* locks are always rejected with a LOCKED response.
- READNEXT requests for records that have *active* locks wait for the lock to be released, except when the NOSUSPEND keyword is specified, in which case CICS returns the RECORDBUSY response.

## READPREV

Read previous record during a file browse; VSAM and data tables only.

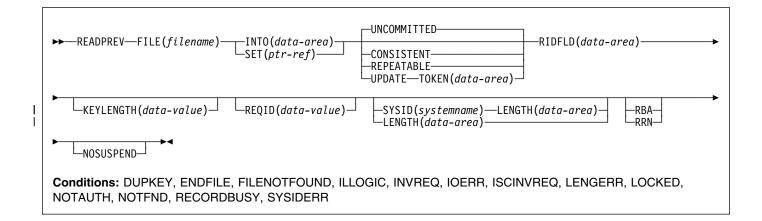

# Description

READPREV can be used repeatedly to read records in reverse sequential order from a VSAM file on a local or a remote system.

Such a series of sequential read commands is known as a **browse** of the file. A browse may also consist of a sequence of READNEXT and READPREV commands in any order. A browse must be initiated with the STARTBR command, to identify the start of the browse, and terminated with the ENDBR command.

You must provide, in the RIDFLD option, a data area that is sufficiently large to contain a complete identifier (full key, RBA, or RRN) of records in the file. This data area is used both as an output and as an input parameter.

# Note: You cannot specify an RBA for data sets greater than
# 4GB (that is, defined with the extended format /
# extended addressability attribute). The only data sets
# greater than 4GB supported by CICS are KSDS, and
# then only if they are accessed by key. CICS does not
# support ESDS or RRDS data sets defined with the

# extended attribute.

RIDFLD is used as an output parameter when CICS, on completion of each READPREV command, places the complete identifier of the record just retrieved into the RIDFLD data area. CICS then holds this identifier to mark the point from which the subsequent READPREV is to continue.

It may also be used as an input parameter. Modifying the RIDFLD before issuing the next READPREV command causes that command to reposition the browse to the new identifier, from which it continues in the usual way. The modified record identifier must always be a full key, RBA, or RRN. A generic key may not be specified, nor may a browse that was started with the GENERIC option include a READPREV command.

If you include a READPREV command immediately following a STARTBR command, your STARTBR command RIDFLD must specify the key of a record that exists on the data set; otherwise the NOTFND condition will occur.

A READPREV command following a READNEXT, or a STARTBR or RESETBR that did not specify a 'last' key value, is treated as though the RIDFLD value had been modified and results in a reposition (as above).

**Reading files accessed in RLS mode:** For files accessed in RLS mode, you can include the UPDATE keyword on the READPREV request to update some records during the browse. If you specify UPDATE you must also specify TOKEN. You can then update the record by issuing a DELETE or REWRITE command specifying the TOKEN returned on the browse function.

**Note:** TOKEN without the UPDATE keyword implies UPDATE.

Use of the UPDATE option is subject to the following rules:

- You can specify UPDATE on a READPREV command only if the file is accessed in RLS mode. If you specify UPDATE for a file accessed in non-RLS mode, CICS returns INVREQ.
- You can specify UPDATE on READPREV, but not on the STARTBR or RESETBR commands.
- You can intermix UPDATE and non-update requests within the same browse.
- CICS does not preserve the UPDATE option for you from one READPREV command to the next.

CICS supports only one TOKEN in a browse sequence, and the TOKEN value on each READPREV invalidates the previous value.

*Locks for UPDATE:* Specifying UPDATE on a READPREV acquires an exclusive lock. The duration of these exclusive locks within a browse depends on the action your application program takes:

- If you decide to DELETE or REWRITE the last record acquired by a READPREV UPDATE in a browse, using the associated token, the lock remains active as follows:
  - If the file is recoverable, the lock is released at completion of the next syncpoint or rollback.
  - If the file is non-recoverable, the lock will be released by the time ENDBR has completed, but might be released earlier.
- If you decide *not* to update the last record read, CICS frees the exclusive lock when your program either issues another READNEXT or READPREV command, or ends the browse.

### UNLOCK note

The UNLOCK command does *not* free an exclusive lock held by VSAM against a record acquired by READPREV UPDATE. An UNLOCK in a browse invalidates the TOKEN returned by the last request.

*Locks for read integrity:* Specifying one of the read integrity options acquires a shared lock on each READPREV. The duration of these shared locks with a browse depends on the type of read integrity you specify:

- If you specify CONSISTENT read integrity, the shared lock is held only for the duration of each read request—that is, until the record is returned to your program.
- If you specify REPEATABLE read integrity, the shared lock is held for the duration of the unit of work in which the browse is performed. In this case, your program could acquire a large number of shared locks, which will prevent the granting of exclusive locks for update functions. You should use REPEATABLE read integrity in a browse with caution.

#### Function shipping READPREV with UPDATE or

*read-integrity:* If a READPREV command specifying UPDATE or one of the read-integrity options is function-shipped to a member of the CICS family of products that does not support UPDATE or the read integrity options, the request fails:

- If an ISC link is used, the request receives an ATNI abend.
- If an MRO link is used, the request receives an AXF8 abend.

AXF8 is an abend code, received by the sending side of a function-shipped request. It indicates that an attempt

has been made to send a request specifying UPDATE on an MRO link to a CICS region that does not support update or read integrity options.

*Read integrity:* When a file is accessed in RLS mode, non-update read requests can specify read integrity options: UNCOMMITTED, CONSISTENT, or REPEATABLE.

If you don't specify any of these keywords, CICS uses the value specified on the READINTEG parameter of the FILE resource definition, for which the default is UNCOMMITTED.

If you want to use the level of read integrity specified in the READINTEG keyword of the FILE definition, and then you need to change from using a local file to a remote file, or if you change the location of a remote file, ensure that:

- The remote file-owning region is at the CICS Transaction Server for OS/390 Release 1 (or later) level.
- The FILE definition in the remote system specifies:
  - RLS mode
  - The correct read integrity values for your application.

## **Options**

### CONSISTENT (RLS only)

The record is read with a level of read integrity provided by a VSAM shared lock that lasts for the duration of the request.

If the record is being modified by another task, which therefore holds an exclusive lock, the READPREV request waits until the update is complete (unless NOSUSPEND is also specified) as follows:

- For a READPREV request against a non-recoverable file, the READPREV completes as soon as any VSAM request performing the update completes.
- For a READPREV request against a recoverable file, the READPREV request completes when the updating task completes its next syncpoint or rollback.

## FILE(filename)

specifies the of the file being browsed.

If SYSID is specified, the data set to which this file refers is assumed to be on a remote system irrespective of whether the name is defined in the file resource definition. Otherwise, the file definition is used to find out whether the data set is on a local or a remote system.

### INTO(data-area)

specifies the data area into which the record retrieved from the data set is to be written.

## KEYLENGTH(data-value)

specifies the length (halfword binary) of the key that has been specified in the RIDFLD option, except when RBA or RRN is specified, in which case KEYLENGTH is not valid. If the length specified is different from the length defined for the data set, the INVREQ condition occurs.

#### | LENGTH(data-area)

Т

L

Т

L

L

L

L

L

- specifies the length, as a halfword binary value, of thedata area where the record is to be put. On completion
- of the READNEXT command, the LENGTH parameter
   contains the actual length of the record.
- This option must be specified if SYSID is specified.

If the file is on a remote system, the LENGTH parameterneed not be set here but must be set in the file resourcedefinition

If the file is on a local system, the LENGTH parameter
 must be set for variable-length records, using the INTO
 option, but not for fixed-length records. It is, however,
 advisable to specify the length for fixed-length records
 because:

- It causes a check to be made that the record being read is not too long for the available data area.
- When browsing fixed-length records into an area longer than the record being accessed, the LENGERR condition is raised for VS COBOL II, C, PL/I, and assembler-language applications if the LENGTH option is not specified. If the length specified exceeds the file record length, CICS uses the longer length for the move. If the target area in the application program is not large enough, storage is overlaid beyond the target area.

If you specify the SET option, you need not also specify the LENGTH option.

When browsing into a target data area longer than the
record being read, the contents of the target data area,
from the end of the retrieved record to the end of the
target data area, are unpredictable.

 If you specify the INTO option, the LENGTH argument must be a data area that specifies the largest record the program accepts. If the retrieved record is longer than the value specified in the LENGTH option, the record is truncated to the specified value and the LENGERR
 condition occurs. In this case, the LENGTH data area is set to the length of the record before truncation.

Note that a file control command issued against a
 variable-length record in a file defined on the local CICS
 system fails with a LENGERR condition if a length is not
 specified. However, if the same command is issued

against a file defined on a remote system, the command does not fail.

### NOSUSPEND (RLS only)

The request does not wait if the record is locked by VSAM with an active lock, including records locked as the result of a DEADLOCK.

### RBA

(VSAM KSDS or ESDS base data sets, or CICS-maintained data tables only, but not paths) specifies that the record identification field specified in the RIDFLD option contains a relative byte address. You must specify this option after any STARTBR or RESETBR command that specified the RBA option.

You cannot use RBA for:

- · User-maintained data tables
- Coupling facility data tables
- Any KSDS files opened in RLS access mode
- · KSDS or ESDS files that hold more than 4GB

### REPEATABLE (RLS only)

ī

The record is read with a level of read integrity provided by a VSAM shared lock that lasts for the duration of the unit of work in which the read request is issued.

If the record is being modified by another task, which therefore holds an exclusive lock, the READPREV request waits until the update is complete (unless NOSUSPEND is also specified) as follows:

- For a recoverable file, the READPREV request completes when the updating transaction completes its next syncpoint or rollback.
- For a non-recoverable file, the READPREV completes as soon as the VSAM request performing the update completes.

After the READPREV request has completed, the record remains locked to the task that issued the READPREV. Other tasks can continue to read the record, but no other task is allowed to update the record until the task that issued the READPREV performs its next syncpoint or rollback.

### REQID(data-value)

specifies as a halfword binary value a unique request identifier for a browse, used to control multiple browse operations on a file. If this option is not specified, a default value of zero is assumed.

### RIDFLD(data-area)

specifies the record identification field. The contents can be a key, a relative byte address, or relative record number. For a relative byte address or a relative record number, the format of this field must be fullword binary. For a relative byte address, the RIDFLD can be greater than or equal to zero. For a relative record number, the RIDFLD can be greater than or equal to 1.

On completion of the READPREV command, this field is updated by CICS with the complete identification of the record retrieved.

## RRN

(VSAM RRDS) specifies that the record identification field specified in the RIDFLD option contains a relative record number.

### SET(ptr-ref)

specifies the pointer reference that is to be set to the address of the retrieved record.

In assembler language, if the DUPKEY condition occurs, the register specified will not have been set, but can be loaded from DFHEITP1.

The pointer reference is valid until the next READPREV or READNEXT command specifying SET for the same browse (REQID) for the same file. The pointer is no longer valid after an ENDBR or SYNCPOINT command. If you want to retain the data within the field addressed by the pointer, you must move it to your own area.

If DATALOCATION(ANY) is associated with the application program, the address returned in the SET pointer can be above or below the 16MB line.

If DATALOCATION(BELOW) is associated with the application program, the address returned in the SET pointer is below the 16MB line.

If TASKDATAKEY(USER) is specified for the running task, the data returned is in user-key storage; otherwise it is in CICS-key storage.

### SYSID(systemname)

specifies the name of the system to which the request is directed.

If you specify SYSID, and omit both RBA and RRN, you must also specify LENGTH and KEYLENGTH.

### TOKEN(data-area) (RLS only)

Returns, as a fullword binary value, a unique identifier for this READPREV UPDATE request. This is an output value returned by file control to the requesting task, for use in associating a subsequent REWRITE or DELETE (or UNLOCK) request with the record returned on this READPREV command.

Your application program must specify the returned TOKEN on a subsequent REWRITE or DELETE command to identify the record being rewritten or deleted. Your application program can also specify the returned TOKEN on a subsequent UNLOCK command to identify the token that is being invalidated.

You must specify TOKEN if you specify UPDATE (but UPDATE is assumed if you specify TOKEN without UPDATE).

CICS supports only one active TOKEN at a time for a given REQID. Thus, a TOKEN value remains valid only until the following READNEXT, READPREV, or ENDBR command for this browse, or until a REWRITE, DELETE, or UNLOCK command (whichever is first).

TOKEN can be function shipped. However, if a request specifying TOKEN is function shipped to a member of the CICS family of products that does not recognize this keyword, the request fails.

### UNCOMMITTED

The record is read without read integrity. The current data, as known to VSAM, is returned. No attempt is made to serialize this read request with any concurrent update activity for the same record. The record may be being updated by another transaction, therefore the value of the record may change later if that update is subsequently backed out.

## UPDATE (RLS only)

Specifies that the record is to be obtained for updating or deletion. If this option and TOKEN are both omitted, read only is assumed.

If you specify UPDATE, you must also specify TOKEN.

## Conditions

**Note:** RESP2 values are not set for files that are on remote systems.

## DUPKEY

**RESP2** values:

**140** A record is retrieved by way of an alternate index with the NONUNIQUEKEY attribute, and another alternate index record with the same key exists.

In assembler language, if the SET option is being used, the specified register has not been set, but can be loaded from DFHEITP1.

Default action: terminate the task abnormally.

### ENDFILE

RESP2 values:

**90** An end-of-file condition is detected during a browse.

Default action: terminate the task abnormally.

### FILENOTFOUND

**RESP2** values:

1 A file name referred to in the FILE option cannot be found in the FCT.

Default action: terminate the task abnormally.

## ILLOGIC

RESP2 values (VSAM):

**110** A VSAM error occurs that does not fall within one of the other CICS response categories.

(See EIBRCODE in the EXEC interface block, starting on 377.)

Default action: terminate the task abnormally.

### INVREQ

RESP2 values:

- 20 The FILE definition does not allow updates.
- 24 A READPREV command is issued for a file for which the previous STARTBR or RESETBR command has the GENERIC option.
- 26 The KEYLENGTH option is specified and the specified length does not equal the length defined for the data set for this file refers to.

- **37** The type of record identification (for example, key or relative byte address) used to access a data set during the browse is changed.
- **39** A READPREV is issued for a BDAM file.
- 41 The REQID, if any, does not match that of any successful STARTBR command.
- 52 CONSISTENT is not allowed because the file is not a VSAM file that is accessed in RLS mode.
- **53** REPEATABLE is not allowed because the file is not a VSAM file that is accessed in RLS mode.
- 54 UPDATE is not allowed because the file is not a VSAM file that is accessed in RLS mode.
- 55 NOSUSPEND is not allowed because the file is not a VSAM file that is accessed in RLS mode.

Default action: terminate the task abnormally.

### **IOERR**

- **RESP2** values:
- **120** An I/O error occurred during the browse. An I/O error is any unusual event that is not covered by a CICS condition.

For VSAM files, IOERR normally indicates a hardware error. (Further information is available in the EXEC interface block, defined on 377.)

For a coupling facility data table, an IOERR
 indicates a bad response returned from a coupling
 facility access.

Default action: terminate the task abnormally.

### ISCINVREQ

**RESP2** values:

**70** The remote system indicates a failure that does not correspond to a known condition.

Default action: terminate the task abnormally.

### LENGERR

RESP2 values:

- **10** Neither the LENGTH nor the SET option is specified for a file with variable-length records.
- 11 The length of the record read with the INTO option specified exceeds the value specified in the LENGTH option; the record is truncated, and the data area supplied in the LENGTH option is set to the actual length of the record.
- **13** An incorrect length is specified for a file with fixed-length records.

Default action: terminate the task abnormally.

### LOCKED

**RESP2** values:

**106** The read request specifies the UPDATE keyword, or one of the read integrity keywords CONSISTENT or REPEATABLE, or the file resource definition specifies read integrity, but VSAM holds a retained lock against the record (see "Retained and active locks" on page 216).

> The key of the locked record is not returned to your application program. If you handle this condition and control is returned to your program, the browse can continue and retrieve the record following the locked record by issuing another READPREV request.

The LOCKED condition can also occur for a request to a recoverable CFDT that uses the locking model, if the record being read is locked by a retained lock. See the *CICS Recovery and Restart Guide* for information about investigating retained locks on records in a coupling facility data table.

Default action: abend the task with code AEX8.

### NOTAUTH

I

RESP2 values:

**101** A resource security check has failed on FILE(filename).

Default action: terminate the task abnormally.

### NOTFND

**RESP2** values:

80 An attempt to retrieve a record based on the search argument provided is unsuccessful. One place where this may occur is where the READPREV command immediately follows a STARTBR or RESETBR command that specified GTEQ and the key of a record that does not exist on the data set.

Default action: terminate the task abnormally.

### RECORDBUSY

**RESP2** values:

**107** NOSUSPEND is specified on the request but VSAM holds an active lock against the record, which would cause the request to wait (see "Retained and active locks" on page 216).

The key of the locked record is not returned to your application program. If you handle this condition and control is returned to your program, the browse can continue and retrieve the record following the locked record by issuing another READPREV request.

Default action: abend the task with code AEX9.

### SYSIDERR

RESP2 values:

## READPREV

I

L

> L L

> L

T

T

T

- 130 The SYSID option specifies a name that has not been defined to CICS as a remote system (defined by defining a CONNECTION). SYSIDERR also occurs when the link to the remote system is closed.
- 131 For a coupling facility data table, the connection to the coupling facility data table server has failed. This could be because the server itself has failed, or the server is available, but CICS has failed to connect to it.
- 132 The READPREV is issued against a coupling facility data table that no longer exists, probably because of a coupling facility failure, in which case T the coupling facility data table server also fails. T See the CICS System Definition Guide for information about restarting a coupling facility data L table server and reloading a table.

Default action: terminate the task abnormally.

Retained and active locks: RECORDBUSY refers to active locks and LOCKED refers to retained locks:

These locks affect READPREV requests which acquire locks; that is, update requests and requests with read integrity. These are the kinds of READPREV requests which are referred to in the following bullets. Other READPREV requests are unaffected by the presence of retained or active locks.

- READPREV requests for records that have retained ٠ locks are always rejected with a LOCKED response.
- READPREV requests for records that have active locks ٠ wait for the lock to be released, except when the NOSUSPEND keyword is specified, in which case CICS returns the RECORDBUSY response.

# **READQ TD**

Read data from the transient data queue.

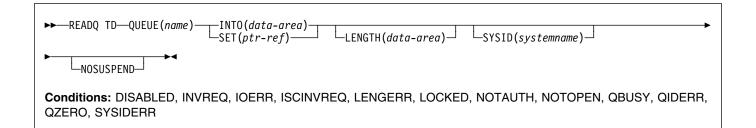

# Description

READQ TD reads transient data from a queue (after which the record is no longer available).

If you are using automatic transaction initiation (ATI) (see the section on ATI in the *CICS Application Programming Guide* 

I for introductory information) your application should test for

I the QZERO condition to ensure that termination of an automatically initiated task occurs only when the queue is empty.

If the READQ TD command attempts to access a record in a logically recoverable intrapartition queue that is being written to, or deleted by, another task, and there are no more committed records, the command waits until the queue is no longer being used for output. If, however, the NOSUSPEND option has been specified, or there is an active HANDLE CONDITION for QBUSY, the QBUSY condition is raised.

# Options

## INTO(data-area)

specifies the user data area into which the data read from the transient data queue is to be placed.

## LENGTH(data-area)

specifies the length, as a halfword binary value, of the record to be read.

If you specify the INTO option, LENGTH specifies the maximum length of data that the program accepts. If the value specified is less than zero, zero is assumed. If the length of the data exceeds the value specified, the data is truncated to that value and the LENGERR condition occurs. On completion of the retrieval operation, the data area is set to the original length of the data record read from the queue.

If you specify the INTO option, LENGTH need not be specified if the length can be generated by the compiler from the INTO variable. See "LENGTH options" on page 5 for more information about when LENGTH must be specified.

### NOSUSPEND

specifies that if the application program attempts to read from a queue that is already being used for output, the task is not suspended until the queue becomes available. Instead, the QBUSY condition is raised.

Note, however, that if a HANDLE CONDITION for QBUSY is active when the command is executed, this also overrides the default action, and control is passed to the user label supplied in the HANDLE CONDITION. This takes precedence over the NOSUSPEND option but is, of course, negated by either NOHANDLE or RESP.

This option only applies to intrapartition queues.

## QUEUE(name)

specifies the symbolic name (1–4 alphanumeric characters) of the queue to be read from. The name must have been defined in the DCT.

If SYSID is specified, the queue is assumed to be on a remote system irrespective of whether or not the name is defined as remote in the DCT. Otherwise the entry in the DCT is used to find out whether the data set is on a local or a remote system.

## SET(ptr-ref)

specifies a pointer reference that is to be set to the address of the data read from the queue. CICS acquires an area large enough to hold the record and sets the pointer reference to the address of that area. The area is retained until another transient data command is executed. The pointer reference, unless changed by other commands or statements, is valid until the next READQ TD command or the end of task.

If DATALOCATION(ANY) is associated with the application program, the address of the data can be above or below the 16MB line.

If DATALOCATION(BELOW) is associated with the application program, and the data resides above the 16MB line, the data is copied below the 16MB line, and the address of this copy is returned.

If TASKDATAKEY(USER) is specified for the running task, and storage protection is active, the data returned

## **READQ TD**

is in a user-key. If TASKDATAKEY(CICS) is specified and storage protection is active, the data returned is in a CICS-key.

### SYSID(systemname)

(remote systems only) specifies the name (1–4 characters) of the system to which the request is directed.

## Conditions

## DISABLED

occurs when the queue has been disabled.

Default action: terminate the task abnormally.

#### **INVREQ**

occurs if READQ names an extrapartition queue that has been opened for output. This condition cannot occur for intrapartition queues.

Default action: terminate the task abnormally.

#### **IOERR**

occurs when an input/output error occurs and the data record in error is skipped.

This condition occurs as long as the queue can be read; a QZERO condition occurs when the queue cannot be read.

Default action: terminate the task abnormally.

#### **ISCINVREQ**

occurs when the remote system indicates a failure that does not correspond to a known condition.

Default action: terminate the task abnormally.

#### LENGERR

occurs if READQ names an INTO area that cannot hold all the data that is to be returned to the application. The check is made after the XTDIN exit has been invoked.

Default action: terminate the task abnormally.

#### LOCKED

occurs when the request cannot be performed because use of the queue has been restricted owing to a unit of work failing in-doubt. This can happen on any request for a logically-recoverable queue defined with WAIT(YES) and WAITACTION(REJECT) in the TDQUEUE resource definition.

Specify WAIT(YES) and WAITACTION(QUEUE) in the TDQUEUE resource definition if you want the transaction to wait.

Default action: terminate the task abnormally.

#### NOTAUTH

occurs when a resource security check has failed on QUEUE(name).

Default action: terminate the task abnormally.

#### NOTOPEN

occurs if the destination is closed. This condition applies to extrapartition queues only.

Default action: terminate the task abnormally.

#### QBUSY

occurs if a READQ TD command attempts to access a record in a logically recoverable intrapartition queue that is being written to or is being deleted by another task, and there are no more committed records.

The NOSUSPEND option must be specified, or a HANDLE for the condition must be active, for this condition to be raised.

This condition applies only to intrapartition queues.

Default action: ignore the condition.

#### QIDERR

occurs if the symbolic destination to be used with READQ TD cannot be found.

Default action: terminate the task abnormally.

#### QZERO

occurs when the destination (queue) is empty or the end of the queue has been reached.

Default action: terminate the task abnormally.

#### SYSIDERR

occurs when the SYSID option specifies a name that is neither the local system nor a remote system (made known to CICS by defining a CONNECTION). SYSIDERR also occurs when the link to the remote system is closed.

Default action: terminate the task abnormally.

## **Examples**

The following example shows how to read a record from an intrapartition data set (queue), which in this case is the control system message log (CSML), into a data area specified in the request:

| EXEC CICS READQ TD |  |
|--------------------|--|
| QUEUE('CSML')      |  |
| INTO(DATA)         |  |
| LENGTH(LDATA)      |  |
|                    |  |

The following example shows how to read a record from an extrapartition data set (queue) having fixed-length records into a data area provided by CICS; the pointer reference specified by the SET option is set to the address of the storage area reserved for the data record. It is assumed that the record length is known.

EXEC CICS READQ TD QUEUE(EX1) SET(PREF)

# **READQ TS**

Read data from temporary storage queue.

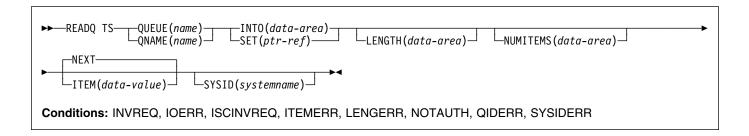

#### - Note for dynamic transaction routing

Using this command could create inter-transaction affinities that adversely affect the use of dynamic transaction routing. See the *CICS Application Programming Guide* for more information about transaction affinities.

## Description

READQ TS retrieves data from a temporary storage queue in main or auxiliary storage.

# Options

### INTO(data-area)

specifies the data area into which the data is to be written. The data area can be any variable, array, or structure.

### ITEM(data-value)

provides a halfword binary value that specifies the item number of the logical record to be retrieved from the queue.

### LENGTH(data-area)

specifies the length, as a halfword binary value, of the record to be read.

If you specify the INTO option, LENGTH need not be specified if the length can be generated by the compiler from the INTO variable.

See "LENGTH options" on page 5 for more information about when LENGTH must be specified.

If you specify INTO, LENGTH defines the maximum length of data that the program accepts. If the value specified is less than zero, zero is assumed. If the length of the data exceeds the value specified, the data is truncated to that value and the LENGERR condition occurs.

On completion of the retrieval operation, the data area is set to the original length of the data record read from the queue.

If you specify the SET option, the LENGTH must be specified.

#### NEXT

specifies retrieval for the next sequential logical record following the last record retrieved (by any task), or the first record if no previous record has been retrieved.

#### NUMITEMS(data-area)

specifies a halfword binary field into which CICS stores a number indicating how many items there are in the queue. This only occurs if the command completes normally.

### QUEUE(name)

specifies the symbolic name (1–8 characters) of the queue to be read from.

#### | QNAME(name)

an alternative to QUEUE, QNAME specifies the symbolic

name (1–16 characters) of the queue to be read from.

### SET(ptr-ref)

T

Т

specifies the pointer reference that is set to the address of the retrieved data. The pointer reference, unless changed by other commands or statements, is valid until the next READQ TS command or the end of task.

If the application program is defined with DATALOCATION(ANY), the address of the data can be above or below the 16MB line. If the application program is defined with DATALOCATION(BELOW), the address of the data is below the 16MB line.

If TASKDATAKEY(USER) is specified for the running task, and storage protection is active, the data returned is in a user-key. If TASKDATAKEY(CICS) is specified and storage protection is active, the data returned is in a CICS-key.

## **READQ TS**

SYSID(systemname) # (remote and shared queues only) specifies the system # name (1-4 characters) identifying the remote system or # # shared queue pool to which the request is directed. # # Conditions # #

**INVREQ** 

occurs in either of the following situations:

- the queue was created by CICS internal code.
- the queue name specified consists solely of binary zeroes.

Default action: terminate the task abnormally.

#### **IOERR**

I

I

- **RESP2** values: #
- # 5 There is an irrecoverable input/output error for a # shared queue.
- # Default action: terminate the task abnormally.

### **ISCINVREQ**

occurs when the remote system indicates a failure that does not correspond to a known condition.

Default action: terminate the task abnormally.

### ITEMERR

occurs in any of the following situations:

- The item number specified is invalid (that is, outside the range of item numbers written to the queue).
- · An attempt is made to read beyond the end of the queue using the NEXT (default) option.

Default action: terminate the task abnormally.

### LENGERR

occurs when the length of the stored data is greater than the value specified by the LENGTH option.

This condition only applies to the INTO option and cannot occur with SET.

Default action: terminate the task abnormally.

### NOTAUTH

**RESP2** values: #

# 101 A resource security check has failed on QUEUE(name). #

Default action: terminate the task abnormally.

### **QIDERR**

#

occurs when the queue specified cannot be found, either in main or in auxiliary storage.

Default action: terminate the task abnormally.

### SYSIDERR

**RESP2** values: #

4 The CICS region in which the temporary storage command is executed fails to connect to the TS server managing the TS pool that supports the referenced temporary storage queue. (For example, this can happen if the CICS region is not authorized to access the temporary storage server).

> SYSIDERR can also occur if the temporary storage server has not been started, or because the server has failed (or been stopped) while CICS continues executing. Also occurs in any of the following situations:

- · When the SYSID option specifies a name that is neither the local system nor a remote system (made known to CICS by defining a CONNECTION).
- · When the link to the remote system is closed.
- Default action: terminate the task abnormally.

## Examples

#

#

#

#

#

#

# #

#

#

#

The following example shows how to read the first (or only) record from a temporary storage queue into a data area specified in the request; the LENGTH data area is given the value of the length of the record.

EXEC CICS READQ TS ITEM(1) QUEUE (UNIQNAME) INTO(DATA) LENGTH(LDATA)

The following example shows how to read the next record from a temporary storage queue into a data area provided by CICS; the pointer reference specified by the SET option is set to the address of the storage area reserved for the data record, and the LENGTH data area is given the value of the length of the record.

EXEC CICS READQ TS QUEUE (DESCRQ) SET (PREF) LENGTH(LENG) NEXT

## **RECEIVE (VTAM default)**

Receive data from standard CICS terminal support (BTAM or TCAM) or from a task that is not attached to a terminal.

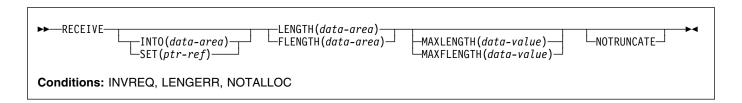

## Description

This form of the RECEIVE command is used by all CICS-supported terminals for which the other RECEIVE descriptions are not appropriate.

If data is to be received, you must specify either the INTO or the SET option. If a RECEIVE is issued purely to detect an attention identifier (AID) you can omit both the INTO and SET options.

# **RECEIVE (APPC)**

Receive data on an APPC mapped conversation.

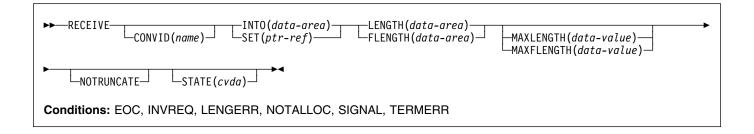

# Description

RECEIVE receives data from the conversation partner in an APPC mapped conversation.

## **RECEIVE (LUTYPE2/LUTYPE3)**

Receive data from a 3270-display logical unit (LUTYPE2) or a 3270-printer logical unit (LUTYPE3).

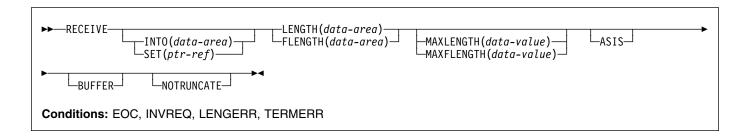

## Description

RECEIVE receives data from the terminal.

If data is to be received, you must specify either the INTO or the SET option. If a RECEIVE is issued purely to detect an attention identifier (AID) (and BUFFER has not been specified), you can omit both the INTO and SET options.

# **RECEIVE (LUTYPE4)**

Receive data from an LUTYPE4 logical unit.

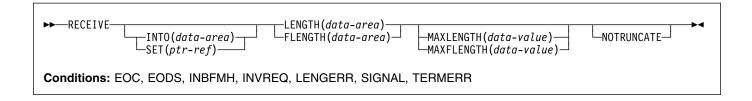

# Description

RECEIVE receives data from the terminal.

# **RECEIVE (LUTYPE6.1)**

Receive data on an LUTYPE6.1 session.

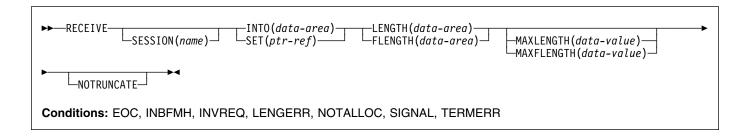

## Description

RECEIVE receives data from the conversation partner in an LUTYPE6.1 conversation.

# **RECEIVE (3270 logical)**

Receive data from a 3270 logical unit.

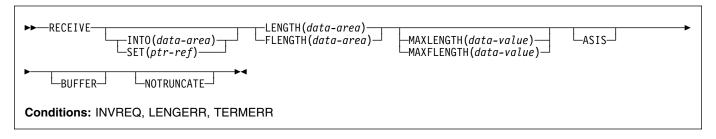

RECEIVE receives data from a terminal.

# **RECEIVE (3600 pipeline)**

Receive initial input data from a 3600 pipeline logical unit. Subsequent RECEIVEs for further input data are not allowed.

| ►►—RECEIVE—LENGTH(data-area)<br>INTO(data-area)—FLENGTH(data-area)—<br>SET(ptr-ref)— | —MAXLENGTH(data-value)—<br>—MAXFLENGTH(data-value)— |  |
|--------------------------------------------------------------------------------------|-----------------------------------------------------|--|
| Conditions: INVREQ, LENGERR, NOTALLOC                                                |                                                     |  |

## Description

If data is to be received, you must specify either the INTO or the SET option. If a RECEIVE is issued purely to detect an attention identifier (AID) you can omit both the INTO and SET options.

# **RECEIVE (3600-3601)**

Receive data from a 3600 (3601) logical unit.

| ►►──RECEIVE──────────────────────────────────                   | NOTRUNCATE |  |  |
|-----------------------------------------------------------------|------------|--|--|
| Conditions: EOC, EODS, INBFMH, INVREQ, LENGERR, SIGNAL, TERMERR |            |  |  |

# Description

RECEIVE receives data from the terminal. This form of RECEIVE also applies to the 3630 plant communication system.

## **RECEIVE (3600-3614)**

Receive data from a 3600 (3614) logical unit.

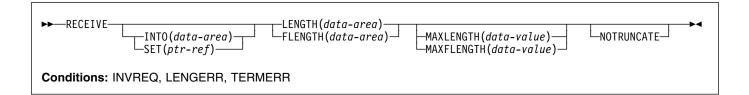

## Description

RECEIVE receives data from the terminal.

The data-stream and communication format used between a CICS application program and a 3614 is determined by the 3614. The application program is therefore device dependent when handling 3614 communication.

For further information about designing 3614 application programs for CICS, refer to the IBM 4700/3600/3630 Guide.

If data is to be received, you must specify either the INTO or the SET option. If a RECEIVE is issued purely to detect an attention identifier (AID) you can omit both the INTO and SET options.

## **RECEIVE (3650)**

Receive data from 3650 logical units.

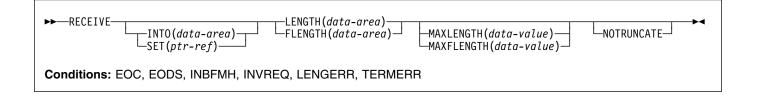

# Description

RECEIVE receives data from the terminal. This form of RECEIVE also applies to the following 3650 devices:

- Interpreter logical unit
- · Host conversational (3270) logical unit
- Host conversational (3653) logical unit
- 3650/3680 command processor logical unit

# **RECEIVE (3767)**

Receive data from a 3767 interactive logical unit.

| ►► RECEIVE INTO(data-area)                        | ──LENGTH(data-area)──<br>└─FLENGTH(data-area)┘┘ | —MAXLENGTH(data-value)—<br>—MAXFLENGTH(data-value)— | NOTRUNCATE |
|---------------------------------------------------|-------------------------------------------------|-----------------------------------------------------|------------|
| Conditions: EOC, INVREQ, LENGERR, SIGNAL, TERMERR |                                                 |                                                     |            |

# Description

RECEIVE receives data from the terminal. This form of RECEIVE also applies to the 3770 interactive logical unit.

If data is to be received, you must specify either the INTO or the SET option. If a RECEIVE is issued purely to detect an attention identifier (AID) you can omit both the INTO and SET options.

# **RECEIVE (3770)**

Receive data from a 3770 batch logical unit.

| ► RECEIVE LENGTH(data-area) LENGTH(data-area) MAXLENGTH(data-value) SET(ptr-ref) FLENGTH(data-area) MAXFLENGTH(data-value) | NOTRUNCATE |  |
|----------------------------------------------------------------------------------------------------|------------|--|
| Conditions: EOC, EODS, INBFMH, INVREQ, LENGERR, SIGNAL, TERMERR                                                            |            |  |

# Description

RECEIVE receives data from the terminal.

# **RECEIVE (3790 full-function or inquiry)**

Receive data from a 3790 full-function or inquiry logical unit.

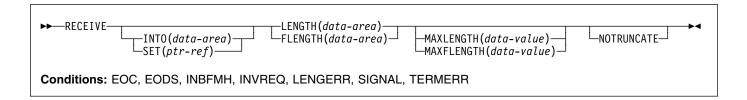

## Description

RECEIVE receives data from the terminal. This form of RECEIVE also applies to the following devices:

- 3650/3680 full-function logical unit
- 3770 full-function logical unit

## Options

## ASIS

specifies that lowercase characters in the 3270 input data stream are not translated to uppercase; this allows the current task to receive a message containing both uppercase and lowercase data.

This option has no effect on the first RECEIVE command of a transaction, because terminal control performs a READ INITIAL and uses the terminal defaults to translate the operation data.

This option has no effect if the screen contains data prior to a transaction being initiated. This data is read and translated in preparation for the next task and the first RECEIVE command in that task retrieves the translated data.

**Note:** If you are using a katakana terminal, you might see some messages containing mixed English and katakana characters. That is because katakana terminals cannot display mixed-case output. Uppercase characters in the data stream appear as uppercase English characters, but lowercase characters appear as katakana characters. If this happens, ask your system programmer to specify MSGCASE=UPPER in the system initialization parameters so that messages contain uppercase characters only.

### BUFFER

specifies that the contents of the 3270 buffer are to be read, beginning at buffer location 1 and continuing until all contents of the buffer have been read. All character and attribute sequences (including nulls) appear in the input data stream in the same order as they appear in the 3270 buffer.

## CONVID(name)

identifies the conversation to which the command relates. The 4-character name identifies either the token returned by a previously executed ALLOCATE command in EIBRSRCE in the EIB, or the token representing the principal session (returned by a previously executed ASSIGN command).

For compatibility with earlier releases, SESSION is accepted as a synonym for CONVID. New programs should use CONVID.

If this option is omitted, the principal facility is assumed.

### FLENGTH(data-area)

A fullword alternative to LENGTH.

### INTO(data-area)

specifies the receiving field for the data read from the logical unit or terminal, or the application target data area into which data is to be received from the application program connected to the other end of the current conversation.

#### LENGTH(data-area)

specifies the length, as a halfword binary value, of the data received.

If you specify the INTO option, but omit the MAXLENGTH option, the argument must be a data area that specifies the maximum length that the program accepts. If the value specified is less than zero, zero is assumed.

If you specify the SET option, the argument must be a data area. When the data has been received, the data area is set to the length of the data.

### MAXFLENGTH(data-value)

A fullword alternative to MAXLENGTH.

### MAXLENGTH(data-value)

specifies the maximum amount (halfword binary value) of data that CICS is to recover. If INTO is specified, MAXLENGTH overrides the use of LENGTH as an input to CICS. If SET is specified, MAXLENGTH provides a way for the program to limit the amount of data it receives at one time.

If the length of data exceeds the value specified and the NOTRUNCATE option is not present, the data is truncated to that value and the LENGERR condition occurs. The data area specified in the LENGTH option is set to the original length of data.

If the length of data exceeds the value specified and the NOTRUNCATE option is present, CICS retains the remaining data and uses it to satisfy subsequent RECEIVE commands. The data area specified in the LENGTH option is set to the length of data returned.

If this option is omitted, the value indicated in the LENGTH option is assumed.

### NOTRUNCATE

specifies that, when the data available exceeds the length requested, the remaining data is not to be discarded but is to be retained for retrieval by subsequent RECEIVE commands.

### SESSION(name)

specifies the symbolic identifier (1–4 characters) of a session TCTTE. This option specifies the alternate facility to be used. If this option is omitted, the principal facility for the task is used.

### SET(ptr-ref)

specifies the pointer reference that is to be set to the address of the data read from the logical unit or terminal, or the partner transaction. The pointer reference is valid until the next receive command or the end of task.

If DATALOCATION(ANY) is associated with the application program, the address of the data can be above or below the 16MB line.

If DATALOCATION(BELOW) is associated with the application program, and the data resides above the 16MB line, the data is copied below the 16MB line, and the address of this copy is returned.

If TASKDATAKEY(USER) is specified for the running task, and storage protection is active, the data returned is in a user-key. If TASKDATAKEY(CICS) is specified and storage protection is active, the data returned is in a CICS-key.

### STATE(cvda)

gets the state of the current conversation. The cvda values returned by CICS are:

ALLOCATED CONFFREE CONFRECEIVE CONFSEND FREE PENDFREE PENDRECEIVE RECEIVE ROLLBACK SEND SYNCFREE SYNCRECEIVE SYNCSEND

# Conditions

Some of the following conditions may occur in combination with others. CICS checks for these conditions in the following order:

- 1. EODS
- 2. INBFMH
- 3. EOC

If more than one occurs, only the first is passed to the application program. EIBRCODE, however, is set to indicate all the conditions that occurred.

## EOC

occurs when a request/response unit (RU) is received with end-of-chain-indicator set. Field EIBEOC also indicates this condition.

Default action: ignore the condition.

## EODS (interpreter logical unit only)

occurs when an end-of-data-set indicator is received.

Default action: terminate the task abnormally.

### INBFMH

occurs if a request/response unit (RU) contains a function management header (FMH). Field EIBFMH contains this indicator and it should be used in preference to INBFMH. The IGNORE CONDITION command can be used to ignore the condition.

Default action: terminate the task abnormally.

### INVREQ

RESP2 values:

**200** A distributed program link server application specified the function-shipping session (its principal facility) on the CONVID option.

also occurs (RESP2 not set) in any of the following situations:

 The command is used on an APPC conversation that is not using the EXEC CICS interface or that is not a mapped conversation.

Default action: terminate the task abnormally.

### LENGERR

occurs if data is discarded by CICS because its length exceeds the maximum the program accepts and the NOTRUNCATE option is not specified.

Default action: terminate the task abnormally.

## NOTALLOC

occurs if the RECEIVE command is issued by a transaction that has been started as a nonterminal task by the START command, or if the CONVID value or facility specified in the command does not relate to a conversation owned by the application.

Default action: terminate the task abnormally.

### SIGNAL

occurs when an inbound SIGNAL data-flow control command is received from a partner transaction. EIBSIG is always set when an inbound signal is received.

Default action: ignore the condition.

### TERMERR

occurs for a session-related or terminal-related error. Any action on that conversation other than a FREE causes an ATCV abend.

A CANCEL TASK request by a user node error program (NEP) may cause this condition if the task has an outstanding terminal control request active when the node abnormal condition program handles the session error.

Default action: terminate the task abnormally with abend code ATNI.

# **RECEIVE (non-VTAM default)**

Receive data from standard CICS terminal support (BTAM or TCAM) or from a task that is not attached to a terminal.

| ►► RECEIVE LENGTH(data-value) FLENGTH(data-value)<br>SET(ptr-ref) | ►_MAXLENGTH(data-area) |  |
|-------------------------------------------------------------------|------------------------|--|
| ►—NOTRUNCATE—►◄                                                   |                        |  |
| Conditions: INVREQ, LENGERR, NOTALLOC                             |                        |  |

# Description

This form of the RECEIVE command is used by all CICS-supported terminals for which the other RECEIVE descriptions are not appropriate.

If data is to be received, you must specify either the INTO or the SET option. If a RECEIVE is issued purely to detect an attention identifier (AID) you can omit both the INTO and SET options.

# **RECEIVE (MRO)**

Receive data on an MRO conversation.

| ► RECEIVE INTO(data-area)LENGTH(data-area)<br>SET(ptr-ref) FLENGTH(data-area) | MAXLENGTH(data-value)<br>MAXFLENGTH(data-value) |  |
|-------------------------------------------------------------------------------|-------------------------------------------------|--|
| ►NOTRUNCATE ► ◄                                                               |                                                 |  |
| Conditions: EOC, INBFMH, INVREQ, LENGERR, NOTALLOC, TERMERR                   |                                                 |  |

## Description

RECEIVE receives data from the conversation partner in an MRO conversation.

# **RECEIVE (System/3)**

Receive data from a System/3.

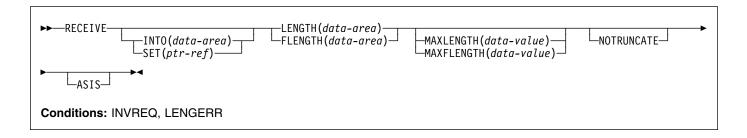

# Description

RECEIVE receives data from the terminal. This form of the RECEIVE command also applies to the following devices:

- · 2770 data communication system
- 2780 data transmission terminal
- 3660 supermarket scanning system
- 3780 communication terminal

If data is to be received, you must specify either the INTO or the SET option. If a RECEIVE is issued purely to detect an attention identifier (AID) you can omit both the INTO and SET options.

# **RECEIVE (System/7)**

Receive data from a System/7.

| ►► RECEIVE LENGTH(data-area) LENGTH(data-area) FLENGTH(data-area) FLENGTH(data-area) SET(ptr-ref) | PSEUDOBINASIS |  |
|---------------------------------------------------------------------------------------------------|---------------|--|
| Conditions: INVREQ, LENGERR                                                                       |               |  |

# Description

RECEIVE receives data from the terminal. For a description of running with a System/7, see "CONVERSE (System/7)" on page 54.

# **RECEIVE (2260)**

Receive data from a 2260 or 2265 display station.

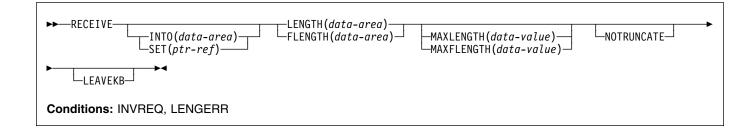

## Description

RECEIVE receives data from the terminal.

If data is to be received, you must specify either the INTO or the SET option. If a RECEIVE is issued purely to detect an attention identifier (AID) you can omit both the INTO and SET options.

# **RECEIVE (2741)**

Receive data from a 2741 communication terminal.

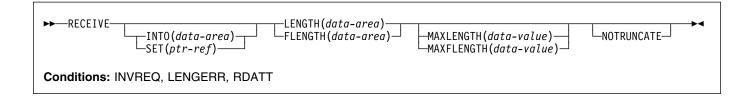

# Description

RECEIVE receives data from the terminal. For more information about using a 2741 communication terminal, see "CONVERSE (2741)" on page 56.

## **RECEIVE (2980)**

Receive data from a 2980 general banking terminal system.

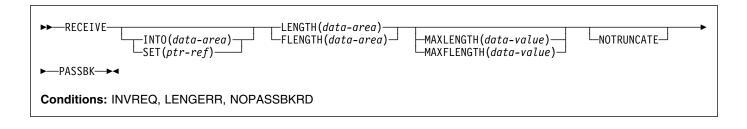

## Description

RECEIVE receives data from the terminal.

If data is to be received, you must specify either the INTO or the SET option. If a RECEIVE is issued purely to detect an attention identifier (AID) you can omit both the INTO and SET options.

**Passbook control:** All input and output requests to the passbook area of a 2980 are dependent on the presence of a passbook. The PASSBK option is used to specify that communication is with a passbook. The conditions NOPASSBKRD (RECEIVE) and NOPASSBKWR (SEND) occur on input and output requests respectively when a passbook is not present. These conditions can be handled by a HANDLE CONDITION command and appropriate handling routines.

If the passbook is present on an input request, the application program generally writes back to the passbook area to update the passbook. If the NOPASSBKWR condition occurs, CICS allows immediate output to the terminal. In a routine for the NOPASSBKWR condition, the application program should send an error message to the journal area of the terminal to inform the 2980 operator of this error condition. To allow the operator to insert the required passbook, CICS causes the transaction to wait 23.5 seconds before continuing.

On regaining control from CICS after sending the error message, the application program can attempt again to update the passbook when it has ensured that the print element is positioned correctly in the passbook area. This is generally accomplished by issuing two carrier returns followed by the number of tabs required to move the print element to the correct position.

If the NOPASSBKWR condition occurs during the second attempt to write to the passbook area, the application program can send another error message or take some alternative action (for example, place the terminal "out of service"). The presence of the Auditor Key on a 2980 Administrative Station Model 2 is controlled by the SEND PASSBK command and may be used in a manner similar to that described above.

**Output control:** The unit of transmission for a 2980 is called a **segment**. However, for the passbook and journal areas, CICS allows an application program to send messages that exceed the buffer size. For the passbook area, the maximum length of message is limited to one line of a passbook to avoid spacing ("indexing") past the bottom of the passbook. For the journal area, the maximum length of message is specified in the LENGTH option of the SEND command.

For example, consider a 2972 buffer size of 48 characters and a 2980 Teller Station Model 4 passbook print area of 100 characters per line. The application program can send a message of 100 characters to this area; CICS segments the message to adjust to the buffer size. The application program must insert the passbook indexing character (X'25') as the *last* character written in one output request to the passbook area. This is done to control passbook indexing and thereby achieve positive control of passbook presence.

If a message contains embedded passbook indexing characters, and segmentation is necessary because of the length of the message, the output is terminated if the passbook spaces beyond the bottom of the passbook; the remaining segments are not printed.

#### **RECEIVE (non-VTAM)**

*Output to a common buffer:* The SEND CBUFF command is used to transmit data to a common buffer. The data is translated to the character set of the receiving 2980 model. If more than one 2980 model type is connected to the 2972 control unit, the lengths are truncated if they exceed the buffer size.

*The DFH2980 structure:* The DFH2980 structure contains constants that may only be used when writing COBOL or PL/I application programs for the 2980. The structure is obtained by copying DFH2980 into the application program.

For COBOL, DFH2980 is copied into the working-storage section; for PL/I, DFH2980 is included using a %INCLUDE statement.

The station identification is given in the field STATIONID, whose value must be determined by the ASSIGN command. To test whether a normal or alternate station is being used, the STATIONID field is compared with values predefined in DFH2980. The values are:

# STATION-n-A or STATION-n-N-

#

# STATION\_n\_A or STATION\_n\_N

# where **n** is an integer (0 through 9) and A and N signify alternate and normal stations. (The break symbol is hyphen (-) for # COBOL, and underscore (\_) for PL/I.)

The teller identification on a 2980 Teller Station Model 4 is given in the 1-byte character field TELLERID. An ASSIGN command must be used to find out the TELLERID value.

Tab characters (X'05') must be included in the application program. The number of tabs required to position the print element to the first position of a passbook area is given in the field NUMTAB. An ASSIGN command must be used to find out the NUMTAB value. The value of NUMTAB is specified by the system programmer and may be unique to each terminal.

Other tab characters are inserted as needed to control formatting.

Any of the DFH2980 values TAB-ZERO through TAB-NINE for COBOL and PL/I, may be compared with NUMTAB to find out the number of tab characters that need to be inserted in an output message to get correct positioning of the print element. The tab character is included in DFH2980 as TABCHAR.

Thirty special characters are defined in DFH2980. Twenty-three of these can be referred to by the name SPECCHAR-# or SPECCHAR\_# (for American National Standard COBOL or PL/I) where # is an integer (0 through 22). The seven other characters are defined with names that imply their usage, for example, TABCHAR.

Several other characters defined in DFH2980, such as HOLDPCF or TCTTEPCR, are intended for use in application programs using CICS macros, and should not be required in application programs using CICS commands.

## **RECEIVE (3270 display)**

Receive data from a 3270 information display system (BTAM or TCAM).

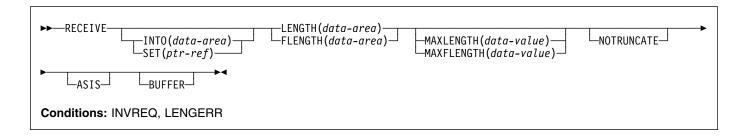

## Description

RECEIVE receives data from the terminal.

If data is to be received, you must specify either the INTO or the SET option. If a RECEIVE is issued purely to detect an attention identifier (AID) (and BUFFER has not been specified), you can omit both the INTO and SET options.

## **RECEIVE (3600 BTAM)**

Receive data from a 3600 finance communication system (BTAM) - only valid for remote terminals. This form of the RECEIVE command also applies to the 4700 finance communication system. For more information about using the 3600 or 4700 finance communication system, see "CONVERSE (3600 BTAM)" on page 58 and "BTAM programmable terminals" on page 394.

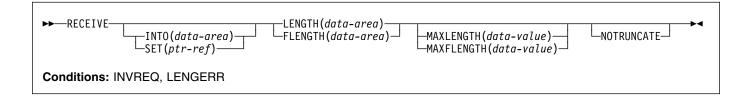

# Description

RECEIVE receives data from the terminal. For more information about using the 3600 or 4700 finance communication system, see "CONVERSE (3600 BTAM)" on page 58.

If data is to be received, you must specify either the INTO or the SET option. If a RECEIVE is issued purely to detect an attention identifier (AID) you can omit both the INTO and SET options.

# **RECEIVE (3735)**

Receive data from a 3735 Programmable Buffered Terminal.

| ►► RECEIVE INTO (data-area)      | ──LENGTH(data-area)──<br>└─FLENGTH(data-area)┘┘ | —MAXLENGTH(data-value)—<br>—MAXFLENGTH(data-value)— | NOTRUNCATE► |
|----------------------------------|-------------------------------------------------|-----------------------------------------------------|-------------|
| Conditions: EOF, INVREQ, LENGERR |                                                 |                                                     |             |

# Description

RECEIVE receives data from the terminal. The 3735 Programmable Buffered Terminal may be serviced by CICS in response to terminal-initiated input (automatic answering), or as a result of an automatic (automatic calling) or time-initiated transaction.

For more information about using the 3735 terminal, see "CONVERSE (3735)" on page 60.

If data is to be received, you must specify either the INTO or the SET option. If a RECEIVE is issued purely to detect an attention identifier (AID) you can omit both the INTO and SET options.

# **RECEIVE (3740)**

Receive data from a 3740 data entry system.

| ►► RECEIVE LENGTH(data-area) LENGTH(data-area) FLENGTH(data-area) SET(ptr-ref) | —MAXLENGTH(data-value)—<br>—MAXFLENGTH(data-value)— | NOTRUNCATE |  |  |
|--------------------------------------------------------------------------------|-----------------------------------------------------|------------|--|--|
| Conditions: EOF, ENDINPT, INVREQ, LENGERR                                      |                                                     |            |  |  |

# Description

RECEIVE receives data from the terminal.

In batch mode, many files are exchanged between the 3740 and CICS in a single transmission. The transmission of an input batch must be complete before an output transmission can be started.

If data is to be received, you must specify either the INTO or the SET option. If a RECEIVE is issued purely to detect an attention identifier (AID) you can omit both the INTO and SET options.

## RECEIVE (3790 3270-display)

Receive data from a 3790 (3270-display) logical unit.

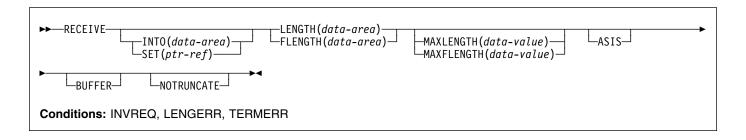

## Description

RECEIVE receives data from the terminal.

If data is to be received, you must specify either the INTO or the SET option. If a RECEIVE is issued purely to detect an attention identifier (AID) (and BUFFER has not been specified), you can omit both the INTO and SET options.

# Options

If you specify the INTO option, but omit the MAXLENGTH option, the argument must be a data area that specifies the maximum length that the program accepts. If the value specified is less than zero, zero is assumed.

If the length of the data exceeds the value specified, but the NOTRUNCATE option is not specified, the data is truncated to that value and the LENGERR condition occurs. When the data has been received, the data area is set to the original length of the data.

If you specify the SET option, the argument must be a data area. When the data has been received, the data area is set to the length of the data.

For a description of a safe upper limit, see "LENGTH options" on page 5.

#### ASIS

indicates that output is to be sent in transparent mode (with no recognition of control characters and accepting any of the 256 possible combinations of eight bits as valid transmittable data).

This option has no effect on the first RECEIVE command of a transaction, because terminal control performs a READ INITIAL operation and uses the terminal defaults to translate the data.

This option has no effect if the screen contains data prior to a transaction being initiated. This data is read and translated in preparation for the next task and the first RECEIVE command in that task retrieves the translated data.

Note: If you are using a katakana terminal, you might see some messages containing mixed English and katakana characters. That is because katakana terminals cannot display mixed-case output. Uppercase characters in the data stream appear as uppercase English characters, but lowercase characters appear as katakana characters. If this happens, ask your system programmer to specify MSGCASE=UPPER in the system initialization parameters so that messages contain uppercase characters only.

#### BUFFER

(not TCAM) specifies that the contents of the 3270 buffer are to be read, beginning at buffer location one and continuing until all contents of the buffer have been read. All character and attribute sequences (including nulls) appear in the input data stream in the same order that they appear in the 3270 buffer.

#### FLENGTH(data-area)

A fullword alternative to LENGTH.

#### INTO(data-area)

specifies the receiving field for the data read from the terminal or logical unit, or the application target area

receiving the data from the application program connected to the other end of the current conversation.

#### LEAVEKB

specifies that the keyboard is to remain locked at the completion of the data transfer.

#### LENGTH(data-area)

specifies the length, as a halfword binary value, of the data transmitted.

If you specify the INTO option, but omit the MAXLENGTH option, the argument must be a data area that specifies the maximum length that the program accepts. If the value specified is less than zero, zero is assumed.

If the length of the data exceeds the value specified, but the NOTRUNCATE option is not specified, the data is truncated to that value and the LENGERR condition occurs. When the data has been received, the data area is set to the original length of the data.

If you specify the SET option, the argument must be a data area. When the data has been received, the data area is set to the length of the data.

For a description of a safe upper limit, see "LENGTH options" on page 5.

#### MAXFLENGTH(data-value)

A fullword alternative to MAXLENGTH.

#### MAXLENGTH(data-value)

specifies the maximum amount (halfword binary value) of data that CICS is to recover. If INTO is specified, MAXLENGTH overrides the use of LENGTH as an input to CICS. If SET is specified, MAXLENGTH provides a way for the program to limit the amount of data it receives at one time.

If the value specified is less than zero, zero is assumed.

If the length of data exceeds the value specified and the NOTRUNCATE option is not present, the data is truncated to that value and the LENGERR condition occurs. The data area specified in the LENGTH option is set to the original length of data.

If the length of data exceeds the value specified and the NOTRUNCATE option is present, CICS retains the remaining data and uses it to satisfy subsequent RECEIVE commands. The data area specified in the LENGTH option is set to the length of data returned.

If this option is omitted, the value indicated in the LENGTH option is assumed.

#### NOTRUNCATE

specifies that, when the data available exceeds the length requested, the remaining data is not to be discarded but is to be retained for retrieval by subsequent RECEIVE commands. specifies that communication is with a passbook.

#### PSEUDOBIN

specifies that the data being read is to be translated from System/7 pseudobinary representation to hexadecimal.

#### SESSION(name)

specifies the symbolic identifier (1–4 characters) of a session TCTTE. This option specifies the alternate facility to be used. If this option is omitted, the principal facility for the task is used.

#### SET(ptr-ref)

specifies a pointer reference that is to be set to the address of data received from the conversation partner in an MRO conversation. The pointer reference is valid until the next receive command or the end of task.

If DATALOCATION(ANY) is associated with the application program, the address of the data can be above or below the 16MB line.

If DATALOCATION(BELOW) is associated with the application program, and the data resides above the 16MB line, the data is copied below the 16MB line, and the address of this copy is returned.

If TASKDATAKEY(USER) is specified for the running task, and storage protection is active, the data returned is in a user-key. If TASKDATAKEY(CICS) is specified and storage protection is active, the data returned is in a CICS-key.

#### STATE(cvda)

gets the state of the current conversation. The cvda values returned by CICS are:

ALLOCATED FREE PENDFREE RECEIVE ROLLBACK SEND SYNCFREE SYNCRECEIVE SYNCSEND

## Conditions

The following conditions can occur in combination with others. CICS checks for these conditions in the order:

- 1. INBFMH
- 2. EOC

If more than one occurs, only the first is passed to the application program. EIBRCODE, however, is set to indicate all the conditions that occurred.

#### ENDINPT (not TCAM)

occurs when an end-of-input indicator is received.

Default action: terminate the task abnormally.

#### EOC

occurs when a request/response unit (RU) is received with the end-of-chain indicator set. Field EIBEOC also contains this indicator.

Default action: ignore the condition.

#### EOF (not TCAM)

occurs when an end-of-file indicator is received.

Default action: terminate the task abnormally.

#### INBFMH

occurs if a request/response unit (RU) contains a function management header (FMH). Field EIBFMH contains this indicator and it should be used in preference to INBFMH. The IGNORE CONDITION command can be used to ignore the condition.

Default action: terminate the task abnormally.

#### INVREQ

**RESP2** values:

**200** A distributed program link server application specified the function-shipping session (its principal facility) on the CONVID option.

Default action: terminate the task abnormally.

#### LENGERR

occurs if data is discarded by CICS because its length exceeds the maximum the program accepts and the NOTRUNCATE option is not specified.

Default action: terminate the task abnormally.

#### NOPASSBKRD

occurs if no passbook is present.

Default action: terminate the task abnormally.

#### NOTALLOC

occurs if the facility specified in the command is not owned by the application.

Default action: terminate the task abnormally.

#### **RDATT (not TCAM)**

occurs if a RECEIVE command is terminated by the attention (ATTN) key rather than the return key.

Default action: ignore the condition.

#### TERMERR

occurs for a terminal-related error, such as a session failure. This condition applies to VTAM-connected terminals only.

A CANCEL TASK request by a user node error program (NEP) may cause this condition if the task has an outstanding terminal control request active when the node abnormal condition program handles the session error.

Default action: terminate the task abnormally with abend code ATNI.

## **RECEIVE MAP**

Receive screen input into an application data area. For further information about BMS, see the CICS Application Programming Guide.

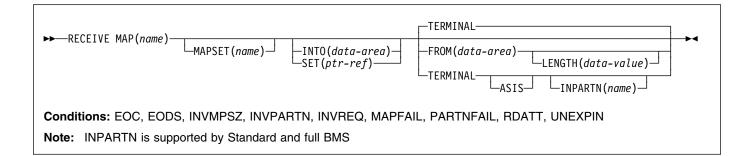

## Description

RECEIVE MAP maps input data from a terminal into a data area in an application program.

Data from certain logical units is not mapped, but is left unaltered. Refer to the appropriate CICS subsystem guide to see if this is true for a particular logical unit.

Following a RECEIVE MAP command, the inbound cursor position is placed in EIBCPOSN, and the terminal attention identifier (AID) placed in EIBAID.

See Appendix K, "BMS macro summary" on page 417 for map definitions.

If data is to be received, you must specify either the INTO or the SET option. If a RECEIVE is issued purely to detect an attention identifier (AID), you can omit both the INTO and the SET options.

# Options

#### ASIS

specifies that lowercase characters in the 3270 input data stream are not translated to uppercase; this allows the current task to receive a message containing both uppercase and lowercase data.

This option has no effect on the first RECEIVE command of a transaction, or if the screen contains data prior to a transaction being initiated. For example, if a transaction is initiated by another transaction, and begins by receiving data originally output by that transaction, it cannot suppress uppercase translation on the data. This data is read and translated in preparation for the next task and the first RECEIVE command in that task retrieves the translated data.

**Note:** If you are using a katakana terminal, you might see some messages containing mixed English and katakana characters. That is because

katakana terminals cannot display mixed-case output. Uppercase characters in the data stream appear as uppercase English characters, but lowercase characters appear as katakana characters. If this happens, ask your system programmer to specify MSGCASE=UPPER in the system initialization parameters so that messages contain uppercase characters only.

#### FROM(data-area)

specifies the data area containing the data to be mapped by a RECEIVE MAP command. This includes the 12-byte prefix generated by the TIOAPFX=YES option on the DFHMDI and DFHMSD BMS map definitions (see pages 431 and 438).

#### INPARTN(name)

specifies the name (1–2 characters) of the partition in which the terminal operator is expected to enter data. If the terminal operator enters data in some other partition, the INPARTN partition is activated, the keyboard is unlocked for the partition, and an error message is output to any error message partition. This option is ignored if the terminal does not support partitions, or if there is no application partition set.

#### INTO(data-area)

specifies the data area into which the mapped data is to be written. If this field is not specified, the name defaults to the name of the map suffixed with an I.

#### LENGTH(data-value)

specifies the length of the data to be formatted as a halfword binary value. It must not exceed the length of the FROM data area, but this should include the length of the 12-byte prefix generated by the TIOAPFX=YES option on the DFHMDI and DFHMSD BMS map definitions (see pages 431 and 438).

For a description of a safe upper limit, see "LENGTH options" on page 5.

#### MAP(name)

specifies the name (1-7 characters) of the map to be used.

#### MAPSET(name)

specifies the unsuffixed name (1–7 characters) of the mapset to be used. The mapset must reside in the CICS program library. The mapset can be defined either by using RDO or by program autoinstall when the mapset is first used. If this option is not specified, the name given in the MAP option is assumed to be that of the mapset.

#### SET(ptr-ref)

specifies the pointer that is to be set to the address of the 12-byte prefix to the mapped data.

The pointer reference is valid until the next receive command or the end of task.

If DATALOCATION(ANY) is associated with the application program, the address of the data may be above or below the 16MB line.

If DATALOCATION(BELOW) is associated with the application program, and the data resides above the 16MB line, the data is copied below the 16MB line, and the address of this copy is returned.

If TASKDATAKEY(USER) is specified for the running task, and storage protection is active, the data returned is in a user-key. If TASKDATAKEY(CICS) is specified and storage protection is active, the data returned is in a CICS-key.

#### TERMINAL

specifies that input data is to be read from the terminal that originated the transaction.

# Conditions

Some of the following conditions can occur in combination. If more than one occurs, only the first is passed to the application program.

EIBRCODE, however, is set to indicate all the conditions that occurred.

#### EOC

occurs if the request/response unit (RU) is received with the end-of-chain (EOC) indicator set. It applies only to logical units.

Default action: ignore the condition.

#### EODS

occurs if no data is received (only an FMH). It applies only to 3770 batch LUs and to 3770 and 3790 batch data interchange LUs.

Default action: terminate the task abnormally.

## INVMPSZ

occurs if the specified map is too wide or too long for the terminal.

Default action: terminate the task abnormally.

#### INVPARTN

occurs if the specified partition is not defined in the partition set associated with the application program.

Default action: terminate the task abnormally.

#### INVREQ

occurs if a RECEIVE MAP command is issued in a nonterminal task; these tasks do not have a TIOA or a TCTTE.

Default action: terminate the task abnormally.

#### MAPFAIL

occurs if the data to be mapped has a length of zero or does not contain a set-buffer-address (SBA) sequence. It applies only to 3270 devices. The receiving data area contains the unmapped input data stream. The amount of unmapped data moved to the user's area is limited to the length specified in the LENGTH option. The input map is not set to nulls.

This condition also arises if a program issues a RECEIVE MAP command to which the terminal operator responds by pressing a CLEAR or PA key, or by pressing ENTER or a PF key without entering data.

Default action: terminate the task abnormally.

#### PARTNFAIL

occurs if the terminal operator attempts to enter data more than three times in a partition other than that specified by the INPARTN option.

Default action: terminate the task abnormally.

#### RDATT

occurs if a RECEIVE MAP command is terminated by the operator using the ATTN key rather than the RETURN key. It applies only to the 2741 Communications Terminal, and only if 2741 read attention support has been generated for CICS.

Default action: ignore the condition.

#### UNEXPIN

occurs when unexpected or unrecognized data is received. This only applies to batch data interchange terminals.

Default action: terminate the task abnormally.

## RECEIVE MAP MAPPINGDEV

Receive screen input into an application data area, without reference to the principal facility, if any. Terminal characteristics are obtained from the MAPPINGDEV parameter. For further information about BMS, see the *CICS Application Programming Guide*.

| <br> <br> | ►►—RECEIVE MAP(name)—MAPPINGDEV(data-value)—FROM(data-area) | -LENGTH( <i>data-value</i> ) | MAPSET(name) |
|-----------|-------------------------------------------------------------|------------------------------|--------------|
| <br> <br> | -INTO(data-area)<br>-SET(ptr-ref)                           |                              |              |
| I         | Conditions: INVMPSZ, INVREQ, MAPFAIL,                       |                              |              |

L

L

T

T

I

L

I

T

I

T

L

I

1

I

L

I

I

I

I

I

L

L

I

I

T

Т

L

L

# Description

L

RECEIVE MAP MAPPINGDEV allows the mapping of input
 data from a 3270 terminal that is not necessarily the principal
 facility of the transaction.

MAPPINGDEV specifies the name of a 3270 terminal whose
BMS characteristics were used to create the input data
stream. This may be a terminal from which the data was
originally received using a RECEIVE command.

# | Options

#### | AID(data-value)

specifies the one-byte data area containing the value of
the 3270 attention identifier (AID) to be used when
performing the mapping operation. Usually this will be
the value contained in EIBAID following the RECEIVE
operation that originally received the datastream from
the terminal.

The value specified is moved into field EIBAID in the

EXEC interface block on completion of the operation. No check is made that the AID value specified is valid.

If AID(data-value) is not specified, then the AID value defaults to X'7D' (the Enter key).

If the AID byte (either explicitly, or by default) indicates
 an operation other than CLEAR, PA1, PA2, or PA3, and
 CURSLOC=YES is specified for the map, then the field
 containing the cursor is flagged by setting the X'02' bit in
 its flag byte.

If the AID (whether specified explicitly, or by default) is
 the subject of a HANDLE AID command, the specified
 branch will be taken in the usual way.

#### | CURSOR(data-value)

specifies an unsigned halfword binary field containing
the cursor position (relative to zero) to be used. Usually
this will be the value contained in EIBCPOSN following
the RECEIVE operation that originally received the
datastream from the terminal.

The value specified is moved into EIBCPOSN in the EXEC interface block on completion of the operation. No check is made that the CURSOR value specified is valid.

If CURSOR(data-value) is not specified, then the cursor value defaults to X'0000'.

#### | FROM(data-area)

- specifies the data area containing the data to be mapped. This must be in the format of a TIOA and must
- contain a 12-byte prefix.

#### | INTO(data-area)

specifies the data area into which the mapped data is to be written. If this field is not specified, the name defaults to the name of the map suffixed with an I.

#### | LENGTH(data-value)

specifies the length of the data to be formatted as a halfword binary value. It must not exceed the length of the FROM data area, but this should include the length of the 12-byte prefix generated by the TIOAPFX=YES option on the DFHMDI and DFHMSD BMS map definitions (see pages 431 and 438).

For a description of a safe upper limit, see "LENGTH options" on page 5.

#### | MAP(name)

specifies the name (1–7 characters) of the map to be used.

#### MAPPINGDEV(data-value)

specifies the name of a 3270 terminal whose characteristics match those of the terminal from which the data was originally received using a RECEIVE command.

#### | MAPSET(name)

specifies the unsuffixed name (1–7 characters) of the mapset to be used. The mapset must reside in the CICS program library. The mapset can be defined either by using RDO or by program autoinstall when the mapset is first used. If this option is not specified, the name given in the MAP option is assumed to be that of the mapset.

#### | SET(ptr-ref)

- specifies the pointer that is to be set to the address ofthe 12-byte prefix to the mapped data.
- The pointer reference is valid until the next RECEIVE or
- RECEIVE MAP command, or until the end of the transaction, unless FREEMAINed by the application.
- If "TASKDATALOC(ANY)" is specified for the running task, the data returned may be above or below the
- 16MB line.
- If "TASKDATALOC(BELOW)" is specified for the running
   task,the data returned is below the 16MB line.
- I If "TASKDATAKEY(USER)" is specified for the running
- task, and storage protection is active, the data returned
- is in user-key. If "TASKDATAKEY(CICS)" is specified
- and storage protection is active, the data returned is inCICS-key.

# | Conditions

Some of the following conditions may occur in combination. If
more than one occurs, only the first is passed to the
application program.

#### INVMPSZ

- occurs if the specified map is too wide or too long for the terminal.
- Default action: terminate the task abnormally.

#### INVREQ

- l occurs if the terminal specified by MAPPINGDEV does
- not exist, does not support BMS, or is not a 3270 printer
   or display.
- Default action: terminate the task abnormally.

#### | MAPFAIL

- l occurs if the data to be mapped has a length of zero or
- does not contain a set-buffer-address (SBA) sequence.
- Default action: terminate the task abnormally.

# **RECEIVE PARTN**

Receive data from an 8775 terminal partition. This command is only available on standard and full BMS. For further information about BMS, see the *CICS Application Programming Guide*.

Standard and full BMS:

► \_\_\_\_INTO(data-area) \_\_\_\_LENGTH(data-value) \_\_\_\_\_\_

Conditions: EOC, EODS, INVPARTN, INVREQ, LENGERR

## Description

RECEIVE PARTN reads data from a partition on an 8775 terminal. It indicates which partition the data came from, and puts the data into the INTO or the SET data area. You can then treat the data as though it had originated from a terminal in base (unpartitioned) state.

Following a RECEIVE PARTN command, the inbound cursor position is placed in EIBCPOSN, and the terminal attention identifier (AID) placed in EIBAID. EIBAID and EIBCPOSN are also updated at task initiation for non-ATI tasks as well as after each terminal control and BMS input.

See Appendix K, "BMS macro summary" on page 417 for map definitions.

If data is to be received, you must specify either the INTO or the SET option. If a RECEIVE is issued purely to detect an attention identifier (AID), you can omit both the INTO and the SET options.

# Options

#### ASIS

specifies that lowercase characters in the 3270 input data stream are not translated to uppercase; this allows the current task to receive a message containing both uppercase and lowercase data.

The ASIS option has no effect on the first RECEIVE command of a transaction, or if the screen contains data prior to a transaction being initiated. For example, if a transaction is initiated by another transaction, and begins by receiving data originally output by that transaction, it cannot suppress uppercase translation on the data. This data is read and translated in preparation for the next task and the first RECEIVE command in that task retrieves the translated data. Note: If you are using a katakana terminal, you might see some messages containing mixed English and katakana characters. That is because katakana terminals cannot display mixed-case output. Uppercase characters in the data stream appear as uppercase English characters, but lowercase characters appear as katakana characters. If this happens, ask your system programmer to specify MSGCASE=UPPER in the system initialization parameters so that messages contain uppercase characters only.

#### INTO(data-area)

specifies the area into which the input data stripped of partition controls is to be written. The length of this area must be specified by the LENGTH option. If the area is not large enough to hold the input data, the input data is truncated, and the LENGERR condition raised. The length option data area is set to the length of data received, prior to any truncation.

#### LENGTH(data-value)

specifies the length of the data to be formatted as a halfword binary value. It must be set to the length of any INTO area prior to the command. After the command, BMS sets the LENGTH option to the length of data received prior to any truncation if the INTO area is too small.

For a description of a safe upper limit, see "LENGTH options" on page 5.

#### PARTN(data-area)

is set to the name (1–2 characters) of the input partition. The partition can be defined either by using RDO or by program autoinstall when the partition is first used.

#### SET(ptr-ref)

specifies the pointer that is to be set to the address of the 12-byte prefix to the mapped data. The pointer

reference is valid until the next receive command or the end of task.

If DATALOCATION(ANY) is associated with the application program, the address of the data may be above or below the 16MB line.

If DATALOCATION(BELOW) is associated with the application program, and the data resides above the 16MB line, the data is copied below the 16MB line, and the address of this copy is returned.

If TASKDATAKEY(USER) is specified for the running task, and storage protection is active, the data returned is in a user-key. If TASKDATAKEY(CICS) is specified and storage protection is active, the data returned is in a CICS-key.

## Conditions

Some of the following conditions can occur in combination. If more than one occurs, only the first one is passed to the application program.

#### EOC

occurs if the request/response unit (RU) is received with the end-of-chain (EOC) indicator set. It applies only to logical units.

Default action: ignore the condition.

#### EODS

occurs if no data is received (only an FMH). It applies only to 3770 batch LUs and to 3770 and 3790 batch data interchange LUs.

Default action: terminate the task abnormally.

#### **INVPARTN**

occurs if the specified partition is not defined in the partition set associated with the application program.

Default action: terminate the task abnormally.

#### **INVREQ**

occurs if a RECEIVE PARTN command is issued in a nonterminal task: these tasks do not have a TIOA or a TCTTE.

Default action: terminate the task abnormally.

#### LENGERR

occurs if the INTO area of a RECEIVE PARTN command is not large enough to hold the input data.

Default action: truncate the data to fit within the INTO area.

## RELEASE

Release a loaded program, table, or mapset.

► RELEASE PROGRAM(name) - ►

Conditions: INVREQ, NOTAUTH, PGMIDERR

#### Note for dynamic transaction routing

Using RELEASE of a program LOADed with HOLD could create inter-transaction affinities that adversely affect the use of dynamic transaction routing. See the CICS Application Programming Guide for more information about transaction affinities.

## Description

1

1

I

RELEASE releases the program, table, or mapset previously loaded by a LOAD command. This means that the issuing task can no longer use the resource unless another LOAD is issued.

| Note: RELEASE does not remove a program from storage. It reduces the RESCOUNT by 1 and when the count reaches zero, the storage occupied by the program can be released by CICS storage manager.

If the HOLD option is specified in the LOAD command, the loaded resource is not released at the end of the task. It can only be released by a RELEASE command. This RELEASE command may be issued by the task that loaded the resource or by any other task.

If the HOLD option is not specified in the LOAD command, the loaded resource is released at the end of the task. It may, however, be released before this by the task that loaded the resource issuing a RELEASE command.

## Options

#### **PROGRAM**(name)

specifies the identifier (1-8 characters) of a program, table, or mapset to be released.

## Conditions

#### **INVREQ**

**RESP2** values:

5 An invalid attempt is made by the program to release itself. A RELEASE command for the program that contains this command is allowed only when a corresponding LOAD command for #

#

#

the program has been issued from the same task, or when a LOAD command with the HOLD option has been issued from another task.

- 6 The command is issued for a program that is not loaded.
- # 7 Either the command is issued for a program that
  - was loaded, without the HOLD option, by another task; or the program has been enabled as a global user exit.
    - 17 The program is defined with RELOAD=YES. It must be released by a FREEMAIN rather than a RELEASE command.
    - **30** The program manager domain has not yet been initialized. This is probably due to a release request having been made in a first stage PLT.

Default action: terminate the task abnormally.

#### NOTAUTH

occurs when a resource security check has failed on PROGRAM(name).

Default action: terminate the task abnormally.

#### PGMIDERR

**RESP2** values:

- 1 A program, table, or mapset has no entry in the PPT.
- 2 A program, table, or mapset is disabled.
- **9** The installed program definition is for a remote program.
- 42 An attempt has been made to RELEASE a JVM program. This is invalid because Java byte codes programs are not managed by CICS Loader.

Default action: terminate the task abnormally.

# **Examples**

The following example shows how to release an application program, called PROG4, loaded in response to a LOAD command:

EXEC CICS RELEASE PROGRAM('PROG4')

## RESETBR

Reset start of browse.

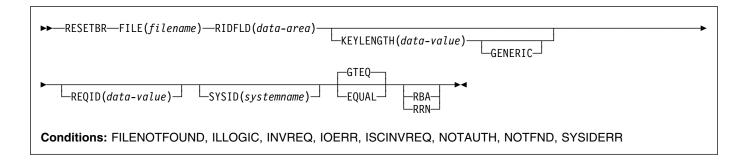

# Description

RESETBR specifies, during a browse, the record in a file or data table on a local or a remote system, where you want the browse to be repositioned.

When browsing a VSAM file or data table, you can use this command not only to reposition the browse (which can be achieved more simply by modifying the RIDFLD data area on a READNEXT or READPREV command), but also to change its characteristics from those specified on STARTBR, without ending the browse. The characteristics that may be changed are those specified by the GENERIC, GTEQ, and RBA options.

When browsing a BDAM file, you can include this command at any time prior to issuing any other browse command. It is similar to an ENDBR–STARTBR sequence (but with less function), and gives the BDAM user the sort of skip sequential capability that is available to VSAM users through use of the READNEXT command.

If a RESETBR request specifies the precise key at which the browse is to start (that is, it specifies a full key and the EQUAL keyword) the record returned on the following READNEXT (or READPREV) may not be the same as the record specified by the RESETBR for a file opened in VSAM NSR or RLS mode. This can occur because the initial record specified on the RESETBR command can be deleted by another transaction in between the RESETBR completing and a READNEXT or READPREV being issued. In VSAM LSR mode, the initial record cannot be deleted between the RESETBR and the READNEXT.

## Options

#### EQUAL

specifies that the search is satisfied only by a record having the same key (complete or generic) as that specified in the RIDFLD option.

#### FILE(filename)

(VSAM and data table) specifies the name of the file to be accessed.

If SYSID is specified, the data set to which this file refers is assumed to be on a remote system irrespective of whether the name is defined in the FCT. Otherwise, the FCT entry is used to find out whether the data set is on a local or a remote system.

#### GENERIC

(VSAM KSDS, path or data table) specifies that the search key is a generic key whose length is specified in the KEYLENGTH option. The search for a record is satisfied when a record is found that has the same starting characters (generic key) as those specified.

#### GTEQ

(VSAM and data table) specifies that if the search for a record having the same key (complete or generic) as that specified in the RIDFLD option is unsuccessful, the first record having a greater key is retrieved. Use this option only with keyed or RRN.

#### KEYLENGTH(data-value)

specifies the length (halfword binary) of the key that has been specified in the RIDFLD option, except when RBA or RRN is specified, in which case KEYLENGTH is not valid.

This option must be specified if GENERIC is specified, and it can be specified whenever a key is specified. If the length specified is different from the length defined for the data set and the operation is not generic, the INVREQ condition occurs.

#### RESETBR

The INVREQ condition also occurs if a RESETBR command specifies GENERIC, and the KEYLENGTH is not less than that specified in the VSAM definition.

If KEYLENGTH(0) is used with the object of reading the first record in the data set, the GTEQ option must also be specified. If EQUAL is specified either explicitly or by default with KEYLENGTH(0), the results of the STARTBR are unpredictable.

#### RBA

L

#

(VSAM KSDS or ESDS base data sets, or CICS-maintained data tables only, not paths) specifies that the record identification field specified in the RIDFLD option contains a relative byte address. Use this option only when browsing a KSDS and using relative byte addresses instead of keys to identify the records.

You cannot use RBA for:

- · User-maintained data tables
- Coupling facility data tables
- KSDS or ESDS files that hold more than 4GB
  - Any KSDS files opened in RLS access mode

#### REQID(data-value)

specifies as a halfword binary value a unique request identifier for a browse, used to control multiple browse operations on a data set. If this option is not specified, a default value of zero is assumed.

#### RIDFLD(data-area)

specifies the record identification field. The contents can be a key, a relative byte address, or a relative record number (for VSAM data sets), or a block reference, physical key, and a deblocking argument (for BDAM data sets). For a relative byte address or a relative record number, the format of this field must be fullword binary. For a relative byte address, the RIDFLD can be greater than or equal to zero. For a relative record number, the RIDFLD can be greater than or equal to 1.

For VSAM, a full record id of X'FF's indicates that the browse is to be positioned at the end of the data set in preparation for a backwards browse using READPREV commands.

#### RRN

(VSAM RRDS) specifies that the record identification field specified in the RIDFLD option contains a relative record number.

#### SYSID(systemname)

specifies the name of the system to which the request is directed.

If you specify SYSID, and omit both RBA and RRN, you must also specify KEYLENGTH; it cannot be found in the FCT.

## Conditions

**Note:** RESP2 values are not set for files that are on remote systems.

## FILENOTFOUND

RESP2 values:

1 A file name referred to in the FILE option cannot be found in the FCT.

Default action: terminate the task abnormally.

#### ILLOGIC

RESP2 values VSAM):

**110** A VSAM error occurs that does not fall within one of the other CICS response categories.

(See EIBRCODE in the EXEC interface block, starting on 377.)

Default action: terminate the task abnormally.

#### INVREQ

**RESP2** values:

- 25 The KEYLENGTH and GENERIC options are specified, and the length specified in the KEYLENGTH option is greater than or equal to the length of a full key.
- 26 The KEYLENGTH option is specified (but the GENERIC option is not specified), and the specified length does not equal the length defined for the data set to which this file refers.
- **36** The REQID, if any, does not match that of any successful STARTBR command.
- 42 The KEYLENGTH and GENERIC options are specified, and the length specified in the KEYLENGTH option is less than zero.
- 44 The command does not conform to the format of RESETBR for a user-maintained or coupling facility data table; for example, RBA is specified.
- 51 A RESETBR command to a KSDS file that is being accessed in RLS mode specifies the RBA keyword. RLS mode does not support RBA access to KSDS data sets.

Default action: terminate the task abnormally.

#### IOERR

1

I

**RESP2** values:

**120** There is an I/O error during the file control operation. An I/O error is any unusual event that is not covered by a CICS condition.

For VSAM files, IOERR normally indicates a hardware error.

(Further information is available in the EXEC interface block, defined on 377.)

- For a coupling facility data table, an IOERR indicates a bad response returned from a cou
- indicates a bad response returned from a coupling facility access.

Default action: terminate the task abnormally.

#### **ISCINVREQ**

L

RESP2 values:

**70** The remote system indicates a failure that does not correspond to a known condition.

Default action: terminate the task abnormally.

#### NOTAUTH

RESP2 values:

**101** A resource security check has failed on FILE(filename).

Default action: terminate the task abnormally.

#### NOTFND

**RESP2** values:

**80** An attempt to retrieve a record based on the search argument provided is unsuccessful.

NOTFND can also occur if a generic RESETBR with KEYLENGTH(0) specifies the EQUAL option.

Default action: terminate the task abnormally.

#### SYSIDERR

I

I

RESP2 values:

- 130 The SYSID option specifies a name that is neither the local CICS region nor a remote system (as defined by a CONNECTION definition). SYSIDERR also occurs when the link to the remote system is closed
- 131 For a coupling facility data table, the connection to the coupling facility data table server has failed. This could be because the server itself has failed, or the server is available, but CICS has failed to connect to it.
- **132** The RESETBR is issued against a coupling facility data table that no longer exists, probably because of a coupling facility failure, in which case the coupling facility data table server also fails. See the *CICS System Definition Guide* for information about restarting a coupling facility data table server and reloading a table.

Default action: terminate the task abnormally.

## RETRIEVE

Retrieve data stored for a task.

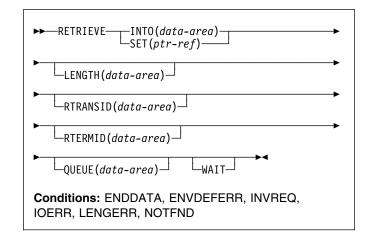

#### Note for dynamic transaction routing

Using RETRIEVE with WAIT could create inter-transaction affinities that adversely affect the use of dynamic transaction routing. See the *CICS Application Programming Guide* for more information about transaction affinities.

## Description

The RETRIEVE command retrieves data stored by expired START commands. It is the only method available for accessing such data.

A task that is not associated with a terminal can access only the single data record associated with the original START command; it does so by issuing a RETRIEVE command. The storage occupied by the data associated with the task is normally released on execution of the RETRIEVE command, or on termination of the task if no RETRIEVE command is executed prior to termination.

If the START command specified ATTACH, the storage is not released. (ASSIGN STARTCODE in such a task returns 'U' rather than 'S' or 'SD').

A task that is associated with a terminal can access all data records associated with all expired START commands having the same transaction identifier and terminal identifier as this task, that is the task issuing the RETRIEVE command; it does so by issuing consecutive RETRIEVE commands. Expired data records are presented to the task on request in expiration-time sequence, starting with any data stored by the command that started the task, and including data from any commands that have expired since the task started.

Each data record is retrieved from temporary storage using the REQID of the original START command as the identification of the record in temporary storage.

When all expired data records have been retrieved, the ENDDATA condition occurs. The storage occupied by the single data record associated with a START command is released after the data has been retrieved by a RETRIEVE command; any storage occupied by data that has not been retrieved is released when the CICS system is terminated.

If the retrieved data contains FMHs (Function Management Headers), as specified by the FMH option on the associated START command, field EIBFMH in the EIB is set to X'FF'. If no FMH is present, EIBFMH is set to X'00'.

# Options

#### INTO(data-area)

specifies the user data area into which retrieved data is to be written.

#### LENGTH(data-area)

specifies a halfword binary value to define the length of the data area the retrieved data is written into.

If you specify the INTO option, the argument must be a data area that specifies the maximum length of data that the program is prepared to handle. If the value specified is less than zero, zero is assumed. If the length of the data exceeds the value specified, the data is truncated to that value and the LENGERR condition occurs. On completion of the retrieval operation, the data area is set to the original length of the data.

If you specify the SET option, the argument must be a data area. On completion of the retrieval operation, the data area is set to the length of the data.

For a description of a safe upper limit, see "LENGTH options" on page 5.

#### QUEUE(data-area)

specifies the 8-character area for the temporary storage queue name that may be accessed by the transaction issuing the RETRIEVE command.

#### RTERMID(data-area)

specifies a 4-character area that can be used in the TERMID option of a START command that may be executed subsequently.

#### RTRANSID(data-area)

specifies a 4-character area that can be used in the TRANSID option of a START command that may be executed subsequently.

#### SET(ptr-ref)

specifies the pointer reference to be set to the address of the retrieved data.

If DATALOCATION(ANY) is associated with the application program, the address of the data may be above or below the 16MB line.

If DATALOCATION(BELOW) is associated with the application program, and the data resides above the 16MB line, the data is copied below the 16MB line, and the address of this copy is returned.

If TASKDATAKEY(USER) is specified for the running task, and storage protection is active, the data returned is in a user-key. If TASKDATAKEY(CICS) is specified and storage protection is active, the data returned is in a CICS-key.

If you use SET you must also include LENGTH.

#### WAIT

specifies that, if all expired data records have already been retrieved, the task is to be put into a wait state until further expired data records become available. Although this means that the ENDDATA condition is not raised at the time the RETRIEVE command is issued, it is raised later if CICS enters shutdown or if the task is subject to deadlock time-out and it waits for longer than the deadlock time-out interval. (See the DTIMOUT option of RDO DEFINE TRANSACTION.)

An attempt to issue RETRIEVE WAIT during shutdown leads to an AICB abend if there is no data record already available to satisfy the request.

If you use WAIT, you must have at least one other option.

# Conditions

## ENDDATA

occurs in any of the following situations:

- No more data is stored for the task issuing a RETRIEVE command. It can be considered a normal end-of-file response when retrieving data records sequentially.
- The RETRIEVE command is issued by a task that is started by a START command that did not specify any of the data options FROM, RTRANSID, RTERMID, or QUEUE.
- The RETRIEVE command is issued by a nonterminal task that was not created as a result of a START command.
- WAIT was specified and the task was waiting for a data record but none became available before the deadlock time-out interval (see the DTIMOUT option of RDO DEFINE TRANSACTION).
- WAIT was specified and the task was waiting when CICS entered shutdown. An attempt to issue RETRIEVE WAIT during shutdown leads to an AICB abend if there is no data record already available to satisfy the request.
- A RETRIEVE command with the WAIT option is issued when no data is available; the task was initiated by a START command that specified an APPC connection or terminal in the TERMID option.

Default action: terminate the task abnormally.

#### ENVDEFERR

occurs when a RETRIEVE command specifies an option not specified by the corresponding START command.

Default action: terminate the task abnormally.

#### INVREQ

occurs if the RETRIEVE command is not valid for processing by CICS.

Default action: terminate the task abnormally.

#### **IOERR**

occurs if an input/output error occurs during a RETRIEVE operation. The operation can be retried by reissuing the RETRIEVE command.

Default action: terminate the task abnormally.

#### LENGERR

occurs if the length specified is less than the actual length of the stored data.

Default action: terminate the task abnormally.

#### NOTFND

occurs in any of the following situations:

- A RETRIEVE command is issued, but some prior task retrieved the data stored under the request identifier directly through temporary storage requests and then released the data.
- The request identifier associated with the START command is not unique, so when a RETRIEVE command is issued, CICS cannot find the data.

Default action: terminate the task abnormally.

## **Examples**

The following example shows how to retrieve data stored by a START command for the task, and store it in the user-supplied data area called DATAFLD.

EXEC CICS RETRIEVE INTO(DATAFLD) LENGTH(LENG)

The following example shows how to request retrieval of a data record stored for a task into a data area provided by CICS; the pointer reference (PREF) specified by the SET option is set to the address of the storage area reserved for the data record.

EXEC CICS RETRIEVE SET(PREF) LENGTH(LENG)

## RETURN

Return program control.

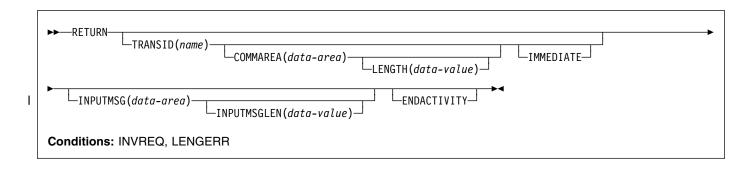

# Description

RETURN returns control from an application program either to an application program at the next higher logical level, or to CICS.

The LENGTH option specifies the length of the data to be passed. The LENGTH value being passed must not be greater than the length of the data area specified in the COMMAREA option. If it is, the results are unpredictable and may result in a LENGERR condition, as described in the section about passing data to other programs in the *CICS Application Programming Guide*.

The valid range for the COMMAREA length is 0 through 32763 bytes. If the length provided is outside this range, the LENGERR condition occurs. The COMMAREA and IMMEDIATE options can be used only when the RETURN command is returning control to CICS; otherwise, the INVREQ condition occurs.

No resource security checking occurs on the RETURN TRANSID command. However, transaction security checking is still available when CICS attaches the returned transaction.

For information about the use of this command in the CICS BTS environment, see the *CICS Business Transaction Services* manual.

# Options

#### COMMAREA(data-area)

specifies a communication area that is to be made available to the next program that receives control. In a COBOL receiving program, you must give this data area the name DFHCOMMAREA. (See the *CICS Application Programming Guide* for more information about the CICS COMMAREA.) Because the data area is freed before the next program starts, a copy of the data area is created and a pointer to the copy is passed. The communication area specified is passed to the next program that runs at the terminal. To ensure that the communication area is passed to the correct program, include the IMMEDIATE option.

This option is valid only on a RETURN command issued by a program at the highest logical level, that is, a program returning control to CICS.

#### | ENDACTIVITY

I

I

1

This option is for use by programs that implement CICS business transaction services (BTS)activities.

For information about BTS in general and the ENDACTIVITY option in particular, see the *CICS Business Transaction Services* manual.

This option is ignored outside the CICS BTS environment.

#### IMMEDIATE

ensures that the transaction specified in the TRANSID option is attached as the next transaction regardless of any other transactions enqueued by ATI for this terminal. The next transaction starts immediately and appears to the operator as having been started by terminal data. If the terminal is using bracket protocol, the terminal is also held in bracket. This option is valid only on a RETURN command issued by a program at the highest logical level, that is a program returning control to CICS.

Note that in a multi region environment, using IMMEDIATE does not affect the transaction definition as this is still found in the terminal-owning region (TOR).

#### INPUTMSG(data-area)

specifies data to be passed either to another transaction, identified by the TRANSID option, or to a calling program in a multiprogram transaction. You can also use INPUTMSG when returning control to CICS from a user-written dynamic transaction routing program, when you might want to modify the initial input. In all cases, the data in the INPUTMSG data area is passed to the first program to issue a RECEIVE command following the RETURN.

See the *CICS Application Programming Guide* for more information and illustrations about the use of INPUTMSG.

#### INPUTMSGLEN(data-value)

specifies a halfword binary value to be used with INPUTMSG.

#### LENGTH(data-value)

specifies a halfword binary value that is the length in bytes of the COMMAREA. For a description of a safe upper limit, see "LENGTH options" on page 5.

#### TRANSID(name)

specifies the transaction identifier (1–4 characters) to be used with the next input message entered from the terminal with which the task that issued the RETURN command has been associated. The specified name must have been defined as a transaction to CICS.

If TRANSID is specified for a program running on a terminal that is defined with a permanent transaction ID, the terminal's permanent transaction is initiated next rather than the transaction specified on the RETURN.

If you specify a TRANSID of binary zeros, the transaction identifier for the next program to be associated with the terminal may be determined from subsequent input from the terminal. Issuing a RETURN with a TRANSID of binary zeros and a COMMAREA can cause unpredictable results if the next transaction is not coded to handle the COMMAREA or if it receives a COMMAREA not intended for it.

If you specify TRANSID on a program that is not at the highest level, and there is a subsequent error on COMMAREA or INPUTMSG on the final RETURN, the TRANSID is cleared.

The next transaction identifier is also cleared on an abnormal termination of the transaction.

If IMMEDIATE is specified with this option, control is passed to the transaction specified in the TRANSID option in preference to any transactions enqueued by ATI.

If IMMEDIATE is not specified with this option, an ATI initiated transaction of the same name enqueued to the terminal nullifies this option.

This option is not valid if the transaction issuing the RETURN command is not associated with a terminal, or is associated with an APPC logical unit.

## Conditions

#### INVREQ

RESP2 values:

- 1 A RETURN command with the TRANSID option is issued in a program that is not associated with a terminal.
- 2 A RETURN command with the COMMAREA or IMMEDIATE option is issued by a program that is not at the highest logical level.
- 4 A RETURN command with the TRANSID option is issued in a program that is associated with an APPC logical unit.
- 8 A RETURN command with the INPUTMSG option is issued for a program that is not associated with a terminal, or that is associated with an APPC logical unit, or an IRC session.
- **30** PG domain not initialized. Parameters are not allowed on the EXEC RETURN statement in first stage PLT programs.
- **200** A RETURN command is issued with an INPUTMSG option by a program invoked by DPL.

Default action: terminate the task abnormally.

#### LENGERR

**RESP2** values:

- 11 The COMMAREA length is less than 0 or greater than 32763.
- 26 The COMMAREA ADDRESS passed was zero, but the commarea length was non-zero.
- 27 The INPUTMSG LENGTH was less than 0 or greater than 32767.

Default action: terminate the task abnormally.

# | REWIND COUNTER

| Rewind a named counter that has reached its limit (that is, the maximum number has been assigned).

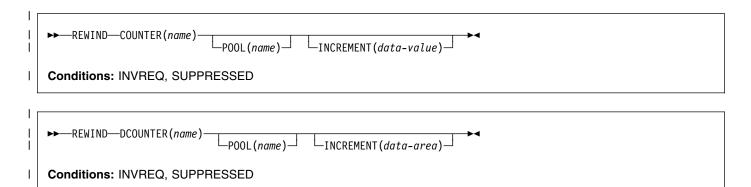

I

I

I

T

I

I

I

L

I

I

I

Т

I

I

I

I

L

L

I

# Description

I

These counter commands reset the current value of the
 named counter to its defined mimimum number. COUNTER
 operates on fullword counters and DCOUNTER operates on
 doubleword counters.

| For information about specifying fullword and doubleword

I variables on these named counter commands, see

| "Argument values" on page 2.

# | Options

#### | COUNTER(name)

- specifies the name of the named counter that is to be
  reset to its minimum value. The name can be up to 16
  alphanumeric characters. If *name* is a variable that
  contains a name that is less than 16 characters, the
- I name must be padded with trailing blanks.

#### | DCOUNTER(name)

- specifies the name of the named counter that is to be
  reset to its minimum value. The name can be up to 16
  alphanumeric characters. If *name* is a variable that
  contains a name that is less than 16 characters, the
- I name must be padded with trailing blanks.

#### INCREMENT(data-value)

 specifies, as a fullword signed binary value (doubleword unsigned binary value for DCOUNTER), an increment to be used in determining whether the named counter is in a valid state to be reset. If a previous GET command (which did not specify the REDUCE option) specified an increment that caused the GET command to fail, specify the same increment on the REWIND. The named counter server applies the increment before testing whether the counter is in a counter-at-limit condition.

 See the the INCREMENT option on the GET command for more details.

#### | POOL(poolname)

specifies an 8-character string to be used as a pool selection parameter to select the pool in which the named counter resides. The string can be a logical pool name, or the actual pool name.

Valid characters for the pool selector string are A through Z, 0 through 9, \$ @ # and \_ (underscore). If *name* is a variable that contains a name that is less than 8 characters, the name must be padded with trailing blanks.

This parameter is optional. If you omit the name of the pool, a pool selector value of 8 blanks is assumed.

If there is no matching entry in the DFHNCOPT options table, CICS uses the name specified on the NCPLDFT system initialization parameter, which specifies the default named counter pool.

For information about generating a named counter options table using the DFHNCO macro, see the *CICS System Definition Guide*.

## | Conditions

#### INVREQ

RESP2 values:

- 201 Named counter not found.
- 301 The server has reported an error code that is not understood by the named counter interface. Generally, this is not possible unless the interface load module, DFHNCIF, is at a lower maintenance or release level than the server itself.
- **303** An unexpected error, such as structure failure or loss of connectivity, has occurred on a macro used to access the coupling facility. Further information can be found in message DFHNC0441 in the CICS job log.

- **304** The pool selection parameter specified in the program cannot be resolved to a valid server name using the current options table.
- **305** The interface is unable to establish a connection to the server for the selected named counter pool. Further information can be found in an AXM services message (AXMSC*nnnn*) in the CICS job log.
- **306** An abend occurred during server processing of a request. Further information can be found in a message in the CICS job log and the server job log.
- **308** The DFHNCOPT options table module, required for resolving a pool name, could not be loaded.
- **309** During processing of the options table, the named counter interface encountered an unknown entry format. Either the options table is not correctly generated, or the DFHNCIF interface load module is not at the same release level as the options table.
- **310** An options table entry matching the given pool name specified a user exit program, but the user exit program is not link-edited with the options table and cannot be loaded.
- **403** The POOL parameter contains invalid characters or embedded spaces.
- **404** The COUNTER parameter contains invalid characters or embedded spaces.
- 406 The INCREMENT value is invalid. The value specified cannot be greater than the total range of the counter ((maximum value minimum value) + 1).
- Default action: terminate the task abnormally.

#### SUPPRESSED

I

L

|

L

L

I

I

1

L

Т

T

L

L

I

L

1

L

I

L

L

L

I

L

Т

Т

1

L

RESP2 values:

- **102** The named counter has not yet reached its limit (that is, the current value is not equal to the maximum value plus 1, giving the counter-at-limit condition). This error condition is returned if the named counter is not at its limit even after applying any specified increment.
- Default action: terminate the task abnormally.

## REWRITE

Update a record in a file.

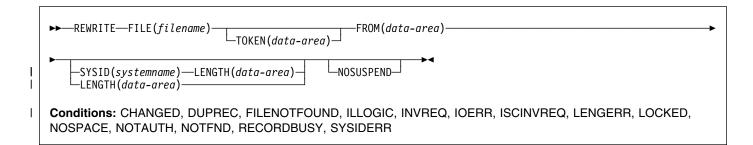

I

I

I

I

## Description

REWRITE updates a record in a file on a local or a remote system. You must always precede this command with a read with the UPDATE option.

For VSAM data sets, you must not change the key field in the record.

When this command is used to update a record in a CICS-maintained data table, the update is made to both the source VSAM KSDS and the in-memory data table. The details of the command for a CICS-maintained table are the same as for a VSAM KSDS.

When this command is used to update a record in a user-maintained data table, the update is made to the in-memory data table.

When this command is used to update records in a coupling facility data table, the update is made only to the data table in the coupling facility.

# Note: The only data sets greater than 4GB supported by

- # CICS are KSDS, and then only if they are accessed
- # by key. CICS does not support ESDS or RRDS data
- # sets defined with the extended attribute.

# Options

#### FILE(filename)

specifies the of the file to be accessed.

If SYSID is specified, the data set to which this file refers is assumed to be on a remote system irrespective of whether the name is defined in the FCT. Otherwise, the FCT entry is used to find out whether the data set is on a local or a remote system.

#### FROM(data-area)

specifies the record that is to be written to the data set referred to by this file.

#### | LENGTH(data-area)

specifies the length, as a halfword binary value, of the data area where the record is written from.

This option must be specified if SYSID is specified.

If the file is on a remote system, the LENGTH parameter need not be set here but must be set in the file resource definition.

If the file is on a local system, the LENGTH parameter must be set for variable-length records, using the INTO option, but not for fixed-length records. It is, however, advisable to specify the length for fixed-length records because it causes a check to be made that the record being written is not longer than that defined for the data set.

#### NOSUSPEND (RLS only)

The request does not wait if VSAM is holding an active lock against the record, including records locked as the result of a DEADLOCK.

Generally, you should not need this option because, for example, when re-writing a record to a base-only data set, the active lock was acquired when the task issued the READ UPDATE.

However, lock contention can occur if the update involves changes made in RLS mode to records in a VSAM data set that has one or more alternate indexes, and an alternate index is defined with unique keys.

#### SYSID(systemname)

specifies the name of the system to which the request is directed.

#### TOKEN(data-area)

specifies as a fullword binary value a unique request identifier for a REWRITE, used to associate it with a previous READ, READNEXT, or READPREV command that specified UPDATE.

TOKEN can be function shipped. However, if a request specifying TOKEN is function shipped to a member of the CICS family of products that does not support the TOKEN option, the request fails:

# Conditions

**Note:** RESP2 values are not set for files that are on remote systems.

#### | CHANGED

I

L

- RESP2 values:
- 109A REWRITE command is issued for a file that is a<br/>defined as a coupling facility data table using the<br/>contention update model and the record has been<br/>changed since the application program read it for<br/>for update. To successfully update the record,<br/>repeat the read for update to get the latest version<br/>of the record, re-apply the change, and try the<br/>rewrite again.
  - Default action: terminate the task abnormally.

#### DUPREC

RESP2 values:

**150** An attempt is made to rewrite a record to a data set whose upgrade set has an alternate index with the UNIQUEKEY attribute, if the corresponding alternate key already exists in the alternate index.

Default action: terminate the task abnormally.

#### FILENOTFOUND

RESP2 values:

1 A file name referred to in the FILE option cannot be found in the FCT.

Default action: terminate the task abnormally.

#### ILLOGIC

RESP2 values: (VSAM)

**110** A VSAM error occurs that does not fall within one of the other CICS response categories.

(See EIBRCODE in the EXEC interface block; refer to Appendix A, "EXEC interface block" on page 377 for details.)

Default action: terminate the task abnormally.

#### INVREQ

I

L

I

T

RESP2 values:

**30** A REWRITE command is issued without a token and no previous READ for UPDATE (also without a token) can be found.

A possible reason for the previous READ for UPDATE not being found is that it failed for some reason, and the failure has not been correctly handled or has been ignored.

**46** A REWRITE command has attempted to change the length of a BDAM variable length record or block.

- **47** A REWRITE instruction includes a token whose value cannot be matched against any token in use for an existing read for UPDATE request.
- **55** NOSUSPEND is not allowed because the file is not a VSAM file that is accessed in RLS mode.
- 56 An attempt to update a recoverable coupling facility data table has failed because the current unit of work has already updated 1024 recoverable coupling facility data tables. You cannot update more than 1024 recoverable coupling facility data tables within a unit of work

Default action: terminate the task abnormally.

#### IOERR

**RESP2** values:

**120** An I/O error occurred during the file control operation. An I/O error is any unusual event that is not covered by a CICS condition.

For VSAM files, IOERR normally indicates a hardware error. (Further information is available in the EXEC interface block; refer to Appendix A, "EXEC interface block" on page 377 for details.)

For a coupling facility data table, an IOERR indicates a bad response returned from a coupling facility access.

Default action: terminate the task abnormally.

#### **ISCINVREQ**

I

L

I

**RESP2** values:

**70** The remote system indicates a failure that does not correspond to a known condition.

Default action: terminate the task abnormally.

#### LENGERR

**RESP2** values:

- 10 The LENGTH option is not specified for a file with variable-length records, or for a BDAM file with undefined format records.
- 12 The length specified exceeds the maximum record size (of the source data set for a data-table); the record is truncated.
- 14 An incorrect length is specified for a file with fixed-length records.

Default action: terminate the task abnormally.

#### NOTFND

RESP2 values:

80 For user-maintained data tables, this condition occurs when an attempt to REWRITE a record has failed because the REWRITE is associated with a READ UPDATE request for a record that this transaction has deleted (using DELETE with RIDFLD) after it was read for update. This may be caused by a logic error in the application program.

- I
   This condition can also occur when a REWRITE
   I

   I
   command is issued to a coupling facility data table

   I
   using the contention model and the record has
  - using the contention model and the record has been deleted since it was read for update.

Default action: terminate the task abnormally.

#### LOCKED

I

RESP2 values:

**106** Attempt has been made to update a record, but a retained lock exists against a unique alternate key that is involved in the request.

Default action: abend the task with code AEX8.

#### NOSPACE

**RESP2** values:

- **100** No space is available on the direct access device for adding the updated record to the data set.
- **102** The maximum number of records specified for a recoverable coupling facility data table has been exceeded. This can occur on a rewrite operation because an extra record is required in the coupling facility data table for recovery purposes until the update has been committed.
- **103** For user-maintained data tables, this condition occurs if CICS is unable to get sufficient storage in the CICS address space to store the updated data table entry.
- **108** For coupling facility data tables, this condition occurs if there is insufficient space in the coupling facility data table pool to store the updated record.

Default action: terminate the task abnormally.

#### NOTAUTH

Т

T

L

**RESP2** values:

**101** A resource security check has failed on FILE(filename).

Default action: terminate the task abnormally.

#### RECORDBUSY

**RESP2** values:

**107** NOSUSPEND is specified but VSAM holds an active lock against a unique alternate index key that is involved in the request, which would cause the request to wait. (See the note about active and retained locks below.)

Default action: abend the task with code AEX9.

#### SYSIDERR

**RESP2** values:

- **130** The SYSID option specifies a name that is neither the local system nor a remote system (made known to CICS by defining a CONNECTION). SYSIDERR also occurs when the link to the remote system is closed.
- **131** For a coupling facility data table, the connection to the coupling facility data table server has failed. This could be because the server itself has failed, or the server is available, but CICS has failed to connect to it.
- **132** The REWRITE is issued against a coupling facility data table that no longer exists, probably because of a coupling facility failure, in which case the coupling facility data table server also fails. See the *CICS System Definition Guide* for information about restarting a coupling facility data table server and reloading a table.

Default action: terminate the task abnormally.

- **Note:** RECORDBUSY refers to active locks and LOCKED refers to retained locks:
  - REWRITE requests for records that have retained locks are always rejected with a LOCKED response.
  - REWRITE requests for records that have *active* locks wait for the lock to be released, except when the NOSUSPEND keyword is specified, in which case CICS returns the RECORDBUSY response.

## Examples

L

1

I

T

I

T

For example:

```
EXEC CICS REWRITE
FROM(RECORD)
FILE('MASTER')
TOKEN(APTOK)
```

# ROUTE

Route a BMS message. (This command is only available on full BMS. The *CICS Application Programming Guide* has further information about BMS.)

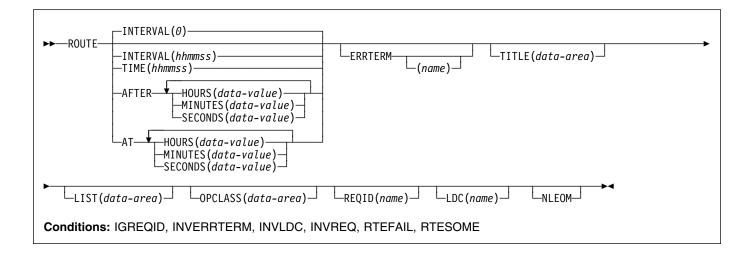

# Description

ROUTE routes a BMS logical message to one or more terminals or terminal operators.

The default is INTERVAL(0), but for C the default is AFTER HOURS(0) MINUTES(0) SECONDS(0).

# Options

#### AFTER

specifies the amount of time to elapse before the route.

There are two ways to enter the time under AFTER and AT.

- A combination of at least two of HOURS(0–99), MINUTES(0–59), and SECONDS(0–59). HOURS(1) SECONDS(3) would mean one hour and three seconds (the minutes default to zero).
- As one of HOURS(0–99), MINUTES(0–5999), or SECONDS(0–359 999). HOURS(1) means one hour. MINUTES(62) means one hour and two minutes. SECONDS(3723) means one hour, two minutes, and three seconds.
- **AT** specifies the time of the route. For the ways to enter the time, see the AFTER option.

#### ERRTERM(name)

specifies the name of the terminal to be notified if the message is deleted because it is undeliverable. The message number, title identification, and destination are indicated. If no name is specified, the originating terminal is assumed.

This option is effective only if PRGDLAY has been specified in the system initialization parameters.

#### HOURS(data-value)

specifies a fullword binary value in the range 0–99. This is a suboption of the AFTER and AT options. For its use and meaning, see the AFTER option.

#### INTERVAL(hhmmss)

specifies the interval of time after which the data is to be transmitted to the terminals specified in the ROUTE command. The **mm** and **ss** are in the range 0–59.

When using the C language, you are recommended to use the AFTER/AT HOURS, MINUTES, and SECONDS options as C does not provide a packed decimal data type. You may use INTERVAL, but if the value specified is **not** an integer constant, the application is responsible for ensuring that the value passed to CICS is in packed decimal format.

## LDC(name) — logical units only

specifies a 2-character mnemonic to be used to determine the logical device code (LDC) to be transmitted in the FMH to the logical unit. The mnemonic identifies an LDC entry defined by the DFHTCT TYPE=LDC macro.

When an LDC is specified, BMS uses the device type, the page size, and the page status associated with the LDC mnemonic to format the message. These values are taken from the extended local LDC table for the LU, if it has one. If the LU has only a local (unextended) LDC table, the values are taken from the system LDC table. The numeric value of the LDC is obtained from the local LDC table, unless this is an unextended table and the value is not specified, in which case it is taken from the system table.

If the LDC option is omitted, the LDC mnemonic specified in DFHMSD is used; see "DFHMSD" on page 433 for further details. If the LDC option has also been omitted from DFHMSD, the action depends on the type of logical unit, as follows:

#### 3601 LU

The first entry in the local or extended local LDC table is used, if there is one. If a default cannot be obtained in this way, a null LDC numeric value (X'00') is used. The page size used is the value that is specified by the RDO TYPETERM options PAGESIZE or ALTPAGE, or (1,40) if such a value is not specified.

# LUTYPE4 LU, batch LU, or batch data interchange LU

The local LDC table is not used to supply a default LDC; instead, the message is directed to the LU console. (Here, LU console means any medium on which the LU elects to receive such messages. For a batch data interchange LU, this does not imply sending an LDC in an FMH). The page size is obtained in the manner described for the 3601 LU.

For message routing, the LDC option of the ROUTE command takes precedence over all other sources. If this option is omitted and a route list is specified (LIST option), the LDC mnemonic in the route list is used; if the route list contains no LDC mnemonic, or no route list is specified, a default LDC is chosen as described above.

#### LIST(data-area)

specifies the data area that contains a list of terminals and operators to which data is to be directed. If this option is omitted, all terminals supported by BMS receive the data (unless the OPCLASS option is in effect). See the *CICS Application Programming Guide* for the format of the route list.

#### MINUTES(data-value)

specifies a fullword binary value in the range 0–59, when HOURS or SECONDS are also specified, or 0–5999 when MINUTES is the only option specified. This is a suboption of the AFTER and AT options. For its use and meaning, see the AFTER option.

#### NLEOM

specifies that data for a 3270 printer or a 3275 display with the printer adapter feature should be built with blanks and new-line (NL) characters, and that an end-of-message (EM) character should be placed at the end of the data. As the data is printed, each NL character causes printing to continue on the next line, and the EM character terminates printing. The option is ignored if the device receiving the message (direct or routed) is not one of those mentioned above.

If this option is used, buffer updating and attribute modification of fields previously written into the buffer are not allowed. CICS includes the ERASE option with every write to the terminal.

The NL character occupies a buffer position. A number of buffer positions, equivalent to the value of the RDO options PAGESIZE or ALTPAGE for that terminal, are unavailable for data. This may cause data to wrap around in the buffer; if this occurs, the PAGESIZE or ALTPAGE value must be reduced.

#### **OPCLASS**(data-area)

specifies the data area that contains a list of operator classes to which the data is to be routed. The classes are supplied in a 3-byte field, each bit position corresponding to one of the codes in the range 1 through 24 but in reverse order, that is, the first byte corresponds to codes 24 through 17, the second byte to codes 16 through 9, and the third byte to codes 8 through 1.

#### REQID(name)

specifies a prefix (2–character field) to be used as part of a temporary storage identifier for CICS message recovery. Only one prefix can be specified for each logical message. The default prefix is \*\*.

BMS message recovery is provided for a logical message only if the PAGING option is specified in the BMS SEND commands, and if the syncpoint has been reached.

#### SECONDS(data-value)

specifies a fullword binary value in the range 0–59, when HOURS or MINUTES are also specified, or 0–359999 when SECONDS is the only option specified. This is a suboption of the AFTER and AT options. For its use and meaning, see the AFTER option.

#### TIME(hhmmss)

specifies the time of day at which data is to be transmitted to the terminals specified in the ROUTE command.

When using the C language, you are recommended to use the AFTER/AT HOURS, MINUTES, and SECONDS options as C does not provide a packed decimal data type. You may use TIME, but if the value specified is **not** an integer constant, the application is responsible for ensuring that the value passed to CICS is in packed decimal format.

#### TITLE(data-area)

specifies the data area that contains the title to be used with a routing logical message. This title appears as part of the response to a page query command. See the *CICS Application Programming Guide* for the format of the title option.

# Conditions

## IGREQID

occurs if the prefix specified in the REQID option is different from that established by a previous REQID option, or by default for this logical message—REQID (\*\*).

#### INVERRTERM

occurs if the terminal identifier specified in the ERRTERM option is not valid or is assigned to a type of terminal not supported by BMS.

Default action: terminate the task abnormally.

#### INVLDC

occurs if the specified LDC mnemonic is not included in the LDC list for the logical unit.

Default action: terminate the task abnormally.

#### INVREQ

**RESP2** values:

- 4 Hours out of range
- 5 Minutes out of range
- 6 Seconds out of range
- **200** BMS commands are not supported for distributed program link.

also occurs (RESP2 not set) in the following situations:

• Bytes 10 through 15 of a route list entry do not contain blanks.

Default action: terminate the task abnormally.

#### RTEFAIL

occurs in any of the following situations:

- A ROUTE command would result in the message being sent only to. the terminal that initiated the transaction.
- A ROUTE command is issued against a remote. shippable terminal that is not yet installed in the application-owning region.

Default action: return control to the application program at the point immediately following the ROUTE command.

#### RTESOME

occurs if any of the terminals specified by the ROUTE command options do not receive the message.

Default action: return control to the application program at the point immediately following the ROUTE command.

# SEND (VTAM default)

Write data to a standard CICS supported terminal (BTAM or TCAM).

| ►►—SEND—FROM(data-area)—_LENGTH(data-value)—DEST(name)—WAIT—►< |
|----------------------------------------------------------------|
| Conditions: INVREQ, LENGERR, NOTALLOC                          |

# Description

SEND writes data to a terminal. This form of the send command can be used by all CICS-supported terminals for which the other SEND descriptions are not appropriate.

# SEND (APPC)

Send data on an APPC mapped conversation.

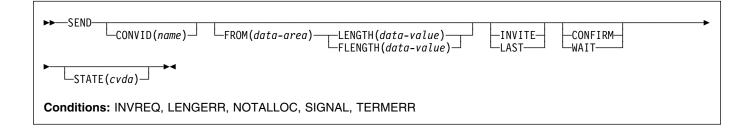

# Description

SEND sends data to a conversation partner on an APPC mapped conversation.

# SEND (LUTYPE2/LUTYPE3)

Write data to a 3270-display logical unit (LUTYPE2) or a 3270-printer logical unit (LUTYPE3).

| ►►—SEND—FROM(data-area)—_LENGTH(data-value)<br>FLENGTH(data-value)WAITLAST |
|----------------------------------------------------------------------------|
| ► ERASE CTLCHAR( <i>data-value</i> ) DEFRESP ►<br>- DEFAULT                |
| Conditions: INVREQ, LENGERR, TERMERR                                       |

# Description

SEND writes data to a terminal.

# SEND (LUTYPE4)

Write data to a LUTYPE4 logical unit.

| ►►—SEND—FROM(data-area)—_LENGTH(data-value)<br>FLENGTH(data-value)WAIT | LAST DEFRESP |  |  |  |
|------------------------------------------------------------------------|--------------|--|--|--|
| Conditions: INVREQ, IGREQCD, LENGERR, SIGNAL, TERMERR                  |              |  |  |  |

# Description

SEND writes data to a terminal.

# SEND (LUTYPE6.1)

Send data on an LUTYPE6.1 conversation.

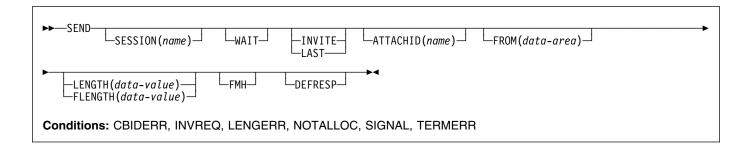

## Description

SEND sends data to a conversation partner on an LUTYPE6.1 conversation.

# SEND (SCS)

Write data to a 3270 SCS printer logical unit.

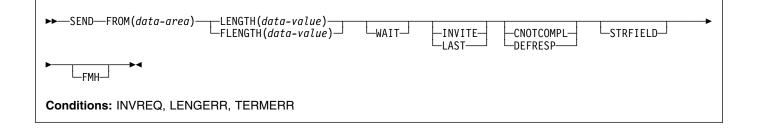

## Description

SEND writes data to a logical unit. The SCS printer logical unit accepts a character string as defined by Systems Network Architecture (SNA).

# SEND (3270 logical)

Write data to a 3270 logical unit.

| ►►—SEND—FROM(data-area)—LENGTH(data-value)<br>                                                                                                    |
|----------------------------------------------------------------------------------------------------|
| ► CTLCHAR( <i>data-value</i> ) → CTLCHAR( <i>data-value</i> ) → CTLCHAR( <i>data-value</i> ) → DEFRESP → CTLCHAR( <i>data-value</i> ) → DEFRESP → CTLCHAR( <i>data-value</i> ) → CTLCHAR( <i>data-value</i> ) → DEFRESP → CTLCHAR( <i>data-value</i> ) → CTLCHAR( <i>data-value</i> ) |
| Conditions: INVREQ, LENGERR, TERMERR                                                                                                    |

# Description

SEND writes data to a terminal.

# SEND (3600 pipeline)

Write data to a 3600 pipeline logical unit.

| ►►—SEND—FROM(data-area)—_LENGTH(data-value)—►◄<br>└─FLENGTH(data-value)—┘└─WAIT—┘ |  |
|-----------------------------------------------------------------------------------|--|
| Conditions: INVREQ, LENGERR, TERMERR                                              |  |

# Description

SEND writes data to a terminal.

## SEND (3600-3601)

Write data to a 3600 (3601) logical unit.

| ► SEND—FROM(data-area)—_LENGTH(data-value)   | —LDC(name)— | WAIT- | -INVITE- | -CNOTCOMPL- |
|----------------------------------------------|-------------|-------|----------|-------------|
| FLENGTH(data-value)                          | —FMH—       |       | LAST     | DEFRESP     |
| Conditions: INVREQ, LENGERR, SIGNAL, TERMERR |             |       |          |             |

## Description

SEND writes data to a terminal. This form of SEND also applies to the 4770 and the 3630 plant communication system.

A logical device code (LDC) is a code that can be included in an outbound FMH to specify the disposition of the data (for example, to which subsystem terminal it should be sent). Each code can be represented by a unique LDC mnemonic.

The installation can specify up to 256 2-character mnemonics for each TCTTE, and two or more TCTTEs can share a list of these mnemonics. Corresponding to each LDC mnemonic for each TCTTE is a numeric value (0 through 255).

A 3600 device and a logical page size are also associated with an LDC. "LDC" or "LDC value" is used in this book in reference to the code specified by the user. "LDC mnemonic" refers to the 2-character symbol that represents the LDC numeric value.

When the LDC option is specified, the numeric value associated with the mnemonic for the particular TCTTE, is inserted in the FMH. The numeric value associated with the LDC mnemonic is chosen by the installation, and is interpreted by the 3601 application program.

# On output, the FMH can be built by the application program or by CICS. If your program supplies the FMH, you place it at the # front of your output data and specify the FMH option on your SEND command. If you omit the FMH option, CICS will provide # an FMH but you must reserve the first three bytes of the message for CICS to fill in.

## SEND (3600-3614)

Write data to a 3600 (3614) logical unit.

| ►►—SEND—FROM(data-area)—_LENGTH(data-value)— | L <sub>WAIT</sub> | -INVITE- | -CNOTCOMPL- |
|----------------------------------------------|-------------------|----------|-------------|
| ↓FLENGTH(data-value)→                        |                   | LAST     | DEFRESP-    |
| Conditions: INVREQ, LENGERR, TERMERR         |                   |          |             |

## Description

SEND writes data to a terminal. The data stream and communication format used between a CICS application program and a 3614 is determined by the 3614. The application program is therefore device dependent when handling 3614 communication.

For further information about designing 3614 application programs for CICS, refer to the IBM 4700/3600/3630 Guide.

## SEND (3650 interpreter)

Write data to a 3650 interpreter logical unit.

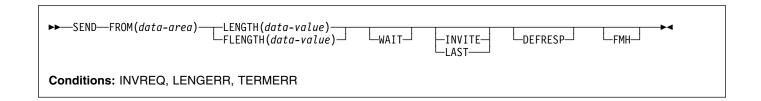

# Description

SEND writes data to a terminal.

# SEND (3650-3270)

Write data to a 3650 logical unit.

| ►►──SEND—FROM(data-area)—LENGTH(data-value)—CTLCHAR(data-value)—WAIT—_                                                                                                    | • |
|----------------------------------------------------------------------------------------------------|---|
| ► ERASE - DEFAULT - INVITE - CNOTCOMPL - FMH - FMH - ALTERNATE - LAST - DEFRESP - DEFRESP - CNOTCOMPL - FMH - FMH |   |
| Conditions: INVREQ, LENGERR, TERMERR                                                                                                    |   |

## Description

SEND writes data to a terminal.

# SEND (3650-3653)

Write data to a 3650 (3653) logical unit.

| ►►—SEND—FROM(data-area)—_LENGTH(data-value)<br>FLENGTH(data-value) | -WAIT- | -INVITE-<br>LAST | -CNOTCOMPL-<br>DEFRESP- |  |
|--------------------------------------------------------------------|--------|------------------|-------------------------|--|
| Conditions: INVREQ, LENGERR, TERMERR                               |        |                  |                         |  |

# Description

SEND writes data to a terminal.

# SEND (3650-3680)

Write data to a 3650 (3680) logical unit.

| ► SEND—FROM(data-area)—LENGTH(data-value)<br>FLENGTH(data-value) | -WAIT- | -INVITE | ►FMH► |
|------------------------------------------------------------------|--------|---------|-------|
| Conditions: INVREQ, LENGERR, TERMERR                             |        |         |       |

# Description

Г

SEND writes data to a terminal.

# SEND (3767)

Write data to a 3767 interactive logical unit.

| ►►—SEND—FROM(data-area)—_LENGTH(data-value)<br>↓FLENGTH(data-value)↓ | WAIT | -INVITE-<br>LAST | -CNOTCOMPL-<br>DEFRESP- |  |
|----------------------------------------------------------------------|------|------------------|-------------------------|--|
| Conditions: INVREQ, LENGERR, SIGNAL, TERMERR                         |      |                  |                         |  |

# Description

SEND writes data to a terminal. This form of SEND also applies to the 3770 interactive logical unit.

# SEND (3770)

Г

Write data to a 3770 batch logical unit.

| ►►—SEND—FROM(data-area)—_LENGTH(data-value)—<br>FLENGTH(data-value)— | -WAIT- | -INVITE-<br>LAST | <br>FMH- |
|----------------------------------------------------------------------|--------|------------------|----------|
| Conditions: INVREQ, LENGERR, SIGNAL, TERMERR                         |        |                  |          |

# Description

# SEND (3790 full-function or inquiry)

Write data to a 3790 full-function or inquiry logical unit.

| ► SEND—FROM(data-area)—_LENGTH(data-value)<br>FLENGTH(data-value) | WAIT- | -INVITE-<br>LAST | <br>FMH- | 4 |
|-------------------------------------------------------------------|-------|------------------|----------|---|
| Conditions: INVREQ, LENGERR, SIGNAL, TERMERR                      |       |                  |          |   |

# Description

SEND writes data to a terminal. This form of SEND also applies to the following devices:

- 3650/3680 full-function logical unit
- 3770 full-function logical unit

# SEND (3790 SCS)

Write data to a 3790 SCS printer logical unit.

| ► SEND—FROM(data-area)—LENGTH(data-value)<br>FLENGTH(data-value) | WAIT | -INVITE-<br>LAST | -CNOTCOMPL-<br>DEFRESP |  |
|------------------------------------------------------------------|------|------------------|------------------------|--|
| Conditions: INVREQ, LENGERR, TERMERR                             |      |                  |                        |  |

# Description

# SEND (3790 3270-display)

Write data to a 3790 (3270-display) logical unit.

| ►►—SEND—FROM(data-area)—LENGTH(data-value)<br>FLENGTH(data-value)CTLCHAR(data-value)WAIT |
|------------------------------------------------------------------------------------------|
| ERASE INVITE DEFRESE ALTERNATE                                                           |
| Conditions: INVREQ, LENGERR, TERMERR                                                     |

# Description

SEND writes data to a terminal.

# SEND (3790 3270-printer)

Write data to a 3790 (3270-printer) logical unit.

| ► SEND—FROM(data-area)—LENGTH(data-value)<br>FLENGTH(data-value) CTLCHAR(data-value) WAIT                                                                                                    | • |
|----------------------------------------------------------------------------------------------------|---|
| ERASE LAST LAST |   |
| Conditions: INVREQ, LENGERR, TERMERR                                                                                                    |   |

# Description

# Options

# ALTERNATE

sets the terminal to use the ALTERNATE screen size.

# ATTACHID(name)

specifies that an attach header (created by a BUILD ATTACH command) is to precede, and be concatenated with, the user data supplied in the FROM option. "name" (1–8 characters) identifies the attach header control block to be used in the local task.

# CNOTCOMPL

indicates that the request/response unit (RU) sent as a result of this SEND command does not complete the chain. If this option is omitted and chain assembly has been specified, the RU terminates the chain.

# CONFIRM

indicates that an application using a synchronization level 1 or 2 conversation requires a response from the remote application. A remote CICS application can respond positively by executing an ISSUE CONFIRMATION command, or negatively, by executing an ISSUE ERROR command, in which case the sending application has EIBERR and EIBERRCD set. CICS does not return control to the sending application until the response is received.

# CONVID(name)

identifies the conversation to which the command relates. The 4-character name identifies either the token returned by a previously executed ALLOCATE command in EIBRSRCE in the EIB, or the token representing the principal session (returned by a previously executed ASSIGN command).

For compatibility with earlier releases, SESSION is accepted as a synonym for CONVID. New programs should use CONVID.

If this option is omitted, the principal facility is assumed.

# CTLCHAR(data-value)

specifies a 1-byte write control character (WCC<sup>†</sup>) that controls a SEND command for a 3270. A COBOL user must specify a data area containing this character. If the option is omitted, all modified data tags are reset to zero and the keyboard is restored.

# DEFAULT

sets the terminal to use the DEFAULT screen size.

# DEFRESP

indicates that a definite response is required when the output operation has been completed.

# DEST(name)

specifies the 4-byte symbolic name of the TCAM destination to which the message is to be sent. This

option is meaningful only for terminals defined using DFHTCT TYPE=SDSCI with DEVICE=TCAM.

If you use the DEST option, you must be aware of any restrictions placed on device-dependent data streams by the message control facility in use. See the programming information about the CICS-TCAM interface in the *CICS Customization Guide*.

# ERASE

specifies that the screen printer buffer or partition is to be erased and the cursor returned to the upper left corner of the screen. (This option applies only to the 3270, or 8775, and to the 3604 Keyboard Display.)

The first output operation in any transaction, or in a series of pseudoconversational transactions, should always specify ERASE. For transactions attached to 3270 screens or printers, unless explicitly overridden by the DEFAULT or ALTERNATE option, this also ensures that the correct screen size is selected, as defined for the transaction by the SCRNSIZE option in the RDO PROFILE resource definition.

# FLENGTH(data-value)

A fullword alternative to LENGTH.

# FMH

#

specifies that a function management header has been included in the data to be written. If the ATTACHID option is specified as well, the concatenated FMH flag is set in the attach FMH.

- The use of FMH is optional and is not supported for all
- # terminal types. If not supplied, CICS takes no action,
- # except for 3600/4700 terminals, where an FMH is
- # mandatory. In this case, if FMH is not specified, CICS
- # supplies one and places it in the first 3 bytes of the
- # message, which you must reserve for this purpose.

# FROM(data-area)

specifies the data to be written to the logical unit, or a partner transaction.

# INVITE

For the SEND (APPC) command, INVITE allows an application program to add a change-direction indicator to data already sent to a process in a connected APPC system. Control data is not transmitted by CICS until the subsequent execution of a WAIT or a SYNCPOINT command, unless CONFIRM or WAIT is also coded on the GDS SEND INVITE command.

For the other SEND commands, INVITE specifies that the next terminal control command executed for this facility is a RECEIVE. This allows optimal flows to occur.

# LAST

specifies that this is the last SEND command for a transaction.

<sup>†</sup> Documented in the IBM 3270 Data Stream Programmer's Reference.

### LDC(name)

specifies the 2-character mnemonic used to determine the appropriate logical device code (LDC) numeric value. The mnemonic represents an LDC entry in the terminal control table TYPE=LDC.

#### LENGTH(data-value)

specifies the length, as a halfword binary value, of the data to be written. For a description of a safe upper limit, see "LENGTH options" on page 5.

### SESSION(name)

specifies the symbolic identifier (1–4 characters) of a session TCTTE. This option specifies the alternate facility to be used. If this option is omitted, the principal facility for the task is used.

#### STATE(cvda)

gets the state of the current conversation. The cvda values returned by CICS are:

ALLOCATED CONFFREE CONFRECEIVE CONFSEND FREE PENDFREE PENDFREE RECEIVE ROLLBACK SEND SYNCFREE SYNCRECEIVE SYNCSEND

### STRFIELD

specifies that the data area specified in the FROM option contains structured fields. If this option is specified, the contents of all structured fields must be handled by the application program. The CONVERSE command, rather than a SEND command, must be used if the data area contains a read partition structured field. (Structured fields are described in the CICS 3270 Data Stream Device Guide.)

CTLCHAR and ERASE are mutually exclusive with STRFIELD, and their use with STRFIELD generates an error message.

#### WAIT

specifies that processing of the command must be completed before any subsequent processing is attempted.

If the WAIT option is not specified, control is returned to the application program when processing of the command has started. A subsequent input or output request (terminal control, BMS, or batch data interchange) to the terminal associated with the task causes the application program to wait until the previous request has been completed.

# Conditions

Some of the following conditions may occur in combination. If more than one occurs, only the first is passed to the application program.

EIBRCODE, however, is set to indicate all the conditions that occurred.

### CBIDERR

occurs if the requested attach header control block named in ATTACHID cannot be found.

Default action: terminate the task abnormally.

#### IGREQCD

occurs when an attempt is made to execute a SEND command after a SIGNAL data-flow control command with a request change direction (RCD) code has been received from the logical unit.

Default action: terminate the task abnormally.

# INVREQ

RESP2 values:

**200** A distributed program link server application attempted to send on its function-shipping session (its principal facility).

For SEND (APPC), a distributed program link server application specified the function-shipping session (its principal facility) on the CONVID option.

also occurs (RESP2 not set) in any of the following situations:

- The CONFIRM option has been specified, but the APPC conversation is not sync level 1 or 2.
- The SEND command has been used on an APPC conversation that is not a mapped conversation or that is not using the EXEC CICS interface.

Default action: terminate the task abnormally.

#### LENGERR

occurs if an out-of-range value is supplied in the LENGTH or FLENGTH option.

Default action: terminate the task abnormally.

#### NOTALLOC

occurs if the CONVID value in the command does not relate to a conversation that is owned by the application, or if the facility specified in the command is not owned by the application.

Default action: terminate the task abnormally.

#### SIGNAL

occurs when an inbound SIGNAL data-flow control command has been received from a logical unit or session. EIBSIG is always set when an inbound signal is received.

Default action: ignore the condition.

# SEND (VTAM)

### TERMERR

occurs for a session-related error. Any action on that conversation other than a FREE causes an ATCV abend.

A CANCEL TASK request by a user node error program (NEP) may cause this condition if the task has an outstanding terminal control request active when the node abnormal condition program handles the session error.

Default action: terminate the task abnormally with abend code ATNI.

# SEND (non-VTAM default)

Write data to a standard CICS terminal support (BTAM or TCAM).

| ►►—SEND—FROM(data-area)—_LENGTH(data-value)<br> |
|-------------------------------------------------|
| Conditions: INVREQ, LENGERR, NOTALLOC           |

# Description

SEND writes data to a terminal. This form of the send command can be used by all CICS-supported terminals for which the other SEND descriptions are not appropriate.

# SEND (MRO)

Г

Send data on an MRO conversation.

| SENDSESSION(name)WAITINVITEATTACHID(name)FROM(data-area) |  |  |  |  |  |  |
|----------------------------------------------------------|--|--|--|--|--|--|
| ► LENGTH(data-value) FMH DEFRESP _ STATE(cvda) _ ► <     |  |  |  |  |  |  |
| Conditions: CBIDERR, INVREQ, LENGERR, NOTALLOC, TERMERR  |  |  |  |  |  |  |

# Description

SEND sends data to a conversation partner on an MRO conversation.

# SEND (System/3)

Write data to a System/3.

| ►►—SEND—FROM(data-area)- | ──LENGTH(data-value)<br>└─FLENGTH(data-value)┘┘ | DEST(name) | L_WAIT_ | L <sub>ASIS</sub> _ | CNOTCOMPL- |
|--------------------------|-------------------------------------------------|------------|---------|---------------------|------------|
| Conditions: INVREQ, LENG | ERR                                             |            |         |                     |            |

# Description

SEND writes data to a terminal. This form of the SEND command also applies to the following devices:

- 2770 data communication system
- 2780 data transmission terminal
- 3660 supermarket scanning system
- 3780 communication terminal.

# SEND (System/7)

Write data to a System/7.

| ► SEND—FROM( <i>data-area</i> )—_LENGTH<br>FLENGTI | (data-value)<br>⊣(data-value)⊣ | DEST(name) | -WAIT- | <br>L <sub>ASIS</sub> _ | → |
|----------------------------------------------------|--------------------------------|------------|--------|-------------------------|---|
| Conditions: INVREQ, LENGERR                        |                                |            |        |                         |   |

# Description

SEND writes data to a terminal. For a description of running with a System/7, see "CONVERSE (System/7)" on page 54.

# SEND (2260)

Write data to a 2260 or 2265 display station.

| ► SEND—FROM(data-area)—LENGTH(data-value)—<br>FLENGTH(data-value)— CTLCHAR(data-value)— DEST(name)— |
|----------------------------------------------------------------------------------------------------|
| LINEADDR( <i>data-value</i> )                                                                       |
| Conditions: INVREQ, LENGERR                                                                         |

# Description

SEND writes data to a terminal.

# SEND (2741)

Г

Write data to a 2741 communication terminal.

| ►►──SEND—FROM(data-area)—_LENGTH(data-value)—DEST(name)—WAIT—►◄ |  |
|-----------------------------------------------------------------|--|
| Conditions: INVREQ, LENGERR, WRBRK                              |  |

# Description

SEND writes data to a terminal. For more information about using a 2741 communication terminal, see "CONVERSE (2741)" on page 56.

# SEND (2980)

Write data to a 2980 general banking terminal system.

| ►►—SEND—FROM(data-area)—_LENGTH(data-value)—PASSBK►<<br>FLENGTH(data-value)—DEST(name)—CBUFF— |
|-----------------------------------------------------------------------------------------------|
| Conditions: INVREQ, LENGERR, NOPASSBKWR                                                       |

# Description

SEND writes data to a terminal. For more information about the 2980 general banking system, see "RECEIVE (2980)" on page 233.

# SEND (3270 display)

Write data to a 3270 information display system (BTAM or TCAM).

| ► SEND—FROM(data-area)—LENGTH(data-value)—LENGTH(data-value) |  |
|----------------------------------------------------------------------------------------------------|--|
| ERASE CTLCHAR(data-value)                                                                                                    |  |
| Conditions: INVREQ, LENGERR                                                                                                    |  |

# Description

# SEND (3600 BTAM)

Write data to a 3600 or 4700 finance communication system (BTAM) - only valid for remote terminals. See "BTAM programmable terminals" on page 394.

| ►►—SEND—FROM(data-area)—_LENGTH(data-value)<br>FLENGTH(data-value)ASIS►◀ |  |
|--------------------------------------------------------------------------|--|
| Conditions: INVREQ, LENGERR                                              |  |

# Description

SEND writes data to a terminal. This form of the SEND command also applies to the 4700 finance communication system. For more information about using the 3600 or 4700 finance communication system, see "CONVERSE (3600 BTAM)" on page 58.

# SEND (3735)

Write data to a 3735 Programmable Buffered Terminal.

| ►►—SEND—FROM(data-area)—_LENGTH(data-value)—ASIS→ |  |
|---------------------------------------------------|--|
| Conditions: INVREQ, LENGERR                       |  |

# Description

SEND writes data to a terminal. The 3735 Programmable Buffered Terminal may be serviced by CICS in response to terminal-initiated input (automatic answering), or as a result of an automatic (automatic calling) or time-initiated transaction.

For more information about the 3735, see "CONVERSE (3735)" on page 60.

# SEND (3740)

Write data to a 3740 data entry system.

| ►►—SEND—FROM(data-area)—_LENGTH(data-value)—WAIT—ASIS—_►◄ |  |
|-----------------------------------------------------------|--|
| Conditions: INVREQ, LENGERR                               |  |

# Description

SEND writes data to a terminal. In batch mode, many files are exchanged between the 3740 and CICS in a single transmission. The transmission of an input batch must be complete before an output transmission can be started.

# Options

### **ALTERNATE**

sets the terminal to use the ALTERNATE screen size.

### ASIS

indicates that output is to be sent in transparent mode (with no recognition of control characters and accepting any of the 256 possible combinations of eight bits as valid transmittable data).

Note: If you are using a katakana terminal, you might see some messages containing mixed English and katakana characters. That is because katakana terminals cannot display mixed-case output. Uppercase characters in the data stream appear as uppercase English characters, but lowercase characters appear as katakana characters. If this happens, ask your system programmer to specify MSGCASE=UPPER in the system initialization parameters so that messages contain uppercase characters only.

# ATTACHID(name)

specifies that an attach header (created by a BUILD ATTACH command) is to precede, and be concatenated with, the user data supplied in the FROM option. "name" (1-8 characters) identifies the attach header control block to be used in the local task.

#### CBUFF

specifies that data is to be written to a common buffer in a 2972 control unit. The WAIT option is implied.

# CNOTCOMPL

indicates that the request/response unit (RU) sent as a result of this SEND command does not complete the chain. If this option is omitted and chain assembly has been specified, the RU terminates the chain.

### CTLCHAR(data-value)

specifies a 1-byte write control character (WCC<sup>+</sup>) that controls a SEND command for a 3270. A COBOL user must specify a data area containing this character. If the option is omitted, all modified data tags are reset to zero and the keyboard is restored.

# DEFAULT

sets the terminal to use the DEFAULT screen size.

### DEFRESP

indicates that a definite response is required when the output operation has been completed.

# DEST(name)

specifies the 4-byte symbolic name of the TCAM destination to which the message is to be sent. This option is meaningful only for terminals defined using DFHTCT TYPE=SDSCI with DEVICE=TCAM.

If you use the DEST option, you must be aware of any restrictions placed on device-dependent data streams by the message control facility in use. See the programming information about the CICS-TCAM interface in the CICS Customization Guide

# ERASE

specifies that the screen printer buffer or partition is to be erased and the cursor returned to the upper left corner of the screen. (This option applies only to the 3270, or 8775, and to the 3604 Keyboard Display.)

The first output operation in any transaction, or in a series of pseudoconversational transactions, should always specify ERASE. For transactions attached to 3270 screens or printers, unless explicitly overridden by the DEFAULT or ALTERNATE option, this also ensures that the correct screen size is selected, as defined for the transaction by the SCRNSIZE option in the RDO PROFILE resource definition.

<sup>†</sup> Documented in the IBM 3270 Data Stream Programmer's Reference.

### FLENGTH(data-value)

A fullword alternative to LENGTH.

#### FMH

specifies that a function management header has been included in the data to be written. If the ATTACHID option is specified as well, the concatenated FMH flag is set in the attach FMH.

#### FROM(data-area)

specifies the data to be written to the logical unit or terminal.

### INVITE

specifies that the next terminal control command to be executed for this facility is a RECEIVE. This allows optimal flows to occur.

#### LAST

specifies that this is the last output operation for a transaction and therefore the end of a bracket.

#### LEAVEKB

specifies that the keyboard is to remain locked at the completion of the data transfer.

#### LENGTH(data-value)

specifies the length, as a halfword binary value, of the data to be written. For a description of a safe upper limit, see "LENGTH options" on page 5.

#### LINEADDR(data-value)

specifies that the writing is to begin on a specific line of a 2260/2265 screen. The data value is a halfword binary value in the range 1 through 12 for a 2260, or 1 through 15 for a 2265.

#### PASSBK

specifies that communication is with a passbook. The WAIT option is implied.

#### PSEUDOBIN (start-stop only)

specifies that the data being written is to be translated from System/7 hexadecimal to pseudobinary.

#### SESSION(name)

specifies the symbolic identifier (1–4 characters) of a session TCTTE. This option specifies the alternate facility to be used. If this option is omitted, the principal facility for the task is used.

#### STATE(cvda)

gets the state of the transaction program. The cvda values returned by CICS are:

ALLOCATED FREE PENDFREE RECEIVE ROLLBACK SEND SYNCFREE SYNCRECEIVE SYNCSEND

#### STRFIELD

specifies that the data area specified in the FROM option contains structured fields. If this option is specified, the contents of all structured fields must be handled by the application program. The CONVERSE command, rather than a SEND command, must be used if the data area contains a read partition structured field. (Structured fields are described in the *CICS 3270 Data Stream Device Guide.*)

CTLCHAR and ERASE are mutually exclusive with STRFIELD, and their use with STRFIELD generates an error message.

#### WAIT

specifies that processing of the command must be completed before any subsequent processing is attempted.

If the WAIT option is not specified, control is returned to the application program when processing of the command has started. A subsequent input or output request (terminal control, BMS, or batch data interchange) to the terminal associated with the task causes the application program to wait until the previous request has been completed.

# Conditions

#### CBIDERR

occurs if the requested attach header control block named in ATTACHID cannot be found.

Default action: terminate the task abnormally.

#### INVREQ

RESP2 values:

**200** occurs if a distributed program link server application attempted to send on its function-shipping session (its principal facility)

Default action: terminate the task abnormally.

#### LENGERR

occurs if an out-of-range value is supplied in the LENGTH or FLENGTH option.

Default action: terminate the task abnormally.

# NOPASSBKWR

occurs if no passbook is present.

Default action: terminate the task abnormally.

#### NOTALLOC

occurs if the facility specified in the command is not owned by the application.

Default action: terminate the task abnormally.

#### TERMERR

occurs for a terminal-related error, such as a session failure. This condition applies to VTAM-connected terminals only.

# SEND (non-VTAM)

A CANCEL TASK request by a user node error program (NEP) may cause this condition if the task has an outstanding terminal control request active when the node abnormal condition program (DFHZNAC) handles the session error.

Default action: terminate the task abnormally with abend code ATNI.

### WRBRK

occurs if the command is terminated by the attention key.

Default action: ignore the condition.

# SEND CONTROL

Send device controls to a terminal without map or text data. The keywords are separated into those supported by minimum, standard, and full BMS. For further information about BMS, see the *CICS Application Programming Guide*.

►►—SEND CONTROL—►◄

#### Minimum BMS:

| <b>}</b>         |                                  | · · · · · · · · · · · · · · · · · · · |
|------------------|----------------------------------|---------------------------------------|
|                  |                                  |                                       |
| └─(data-value)┘┘ | └──DEFAULT───┤<br>└──ALTERNATE── |                                       |
|                  | ERASEAUP                         |                                       |
| ► ►              |                                  |                                       |

### Standard BMS:

| MSR(data-value) |
|-----------------|
|-----------------|

#### Full BMS:

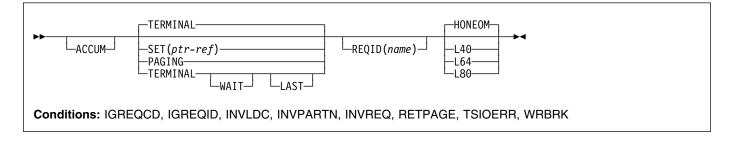

# Description

SEND CONTROL sends device controls to a terminal.

When using the SEND CONTROL command with any of the ALARM, FREEKB, FRSET, HONEOM, L40, L64, L80, or PRINT options, see CTRL on page 428 for a description of the option priority.

#### ACCUM

specifies that this command is one of a number of commands that are used to build a logical message. The logical message is completed by a SEND PAGE command, or deleted by a PURGE MESSAGE command.

#### ACTPARTN(name)

specifies the name (1–2 characters) of the partition to be activated. Activating a partition moves the cursor into the specified partition, and unlocks the keyboard for the specified partition.

This option is ignored if the target terminal does not support partitions, or if there is no application partition set.

#### ALARM

specifies that the 3270 audible alarm feature is to be activated. For logical units supporting FMHs (except interactive and batch logical units), ALARM instructs BMS to set the alarm flag in the FMH.

# ALTERNATE

sets the terminal to use the ALTERNATE screen size.

### CURSOR(data-value)

specifies the location the 3270 or 3604 cursor is returned to on completion of a SEND CONTROL command.

The data value must be a halfword binary value that specifies the cursor position relative to zero; the range of values that can be specified depends on the size of the screen being used.

If ACCUM is being used, the most recent value of CURSOR specified is used to position the cursor.

The value specified in the CURSOR option must be positive. A negative value leads to unpredictable results.

If this option is omitted, the cursor is positioned at position zero of the screen.

### DEFAULT

sets the terminal to use the DEFAULT screen size.

### ERASE

specifies that the screen printer buffer or partition is to be erased and the cursor returned to the upper left corner of the screen. (This option applies only to the 3270, or 8775, and to the 3604 Keyboard Display.)

The first output operation in any transaction, or in a series of pseudoconversational transactions, should always specify ERASE. For transactions attached to 3270 screens or printers, unless explicitly overridden by the DEFAULT or ALTERNATE option, this also ensures that the correct screen size is selected, as defined for the transaction by the SCRNSIZE option in the RDO PROFILE definition.

# ERASEAUP

specifies that all unprotected character locations in the partition or the entire screen are to be erased. (This option applies only to the 3270 and 8775.)

#### FORMFEED

specifies that a new page is required. For 3270 printers and displays, the FORMFEED character is positioned at the start of the buffer. The application program must thus ensure that this buffer position is not overwritten by map or text data. It is ignored if the target terminal does not support FORMFEED (that is, the RDO TYPETERM option FORMFEED was not used).

#### FREEKB

specifies that the 3270 keyboard is to be unlocked. If FREEKB is omitted, the keyboard remains locked.

Note that the keyboard lock status is maintained separately for each partition on a terminal that supports partitions.

#### FRSET

specifies that the modified data tags (MDTs) of all fields currently in the 3270 (or partition) buffer are to be reset to the unmodified condition (that is, field reset).

This allows the ATTRB operand of DFHMDF for the next requested map to control the final status of fields written or rewritten in response to a BMS command, if no other attribute information has been written in the symbolic map.

### HONEOM

specifies that the default printer line length is to be used. This length should be the same as that specified using the RDO TYPETERM options PAGESIZE or ALTPAGE.

### LAST

specifies that this is the last output operation for a transaction and, therefore, the end of a bracket. This option applies to logical units only.

### LDC(name)

specifies a 2-character mnemonic to be used to determine the logical device code (LDC) to be transmitted in the FMH to the logical unit. The mnemonic identifies an LDC entry defined by a DFHTCT TYPE=LDC macro. When an LDC is specified, BMS uses the device type, the page size, and the page status associated with the LDC mnemonic to format the message. These values are taken from the extended local LDC table for the LU, if it has one. If the LU has only a local (unextended) LDC table, the values are taken from the system LDC table. The numeric value of the LDC is obtained from the local LDC table, unless this is an unextended table and the value is not specified, in which case it is taken from the system table.

# L40, L64, or L80

specifies the line length for a 3270 printer; a carrier return and line feed are forced after 40, 64, or 80 characters have been printed on a line. Unacceptable results are likely if this differs from the page width specified by the RDO TYPETERM options PAGESIZE or ALTPAGE.

When using the options, refer to CTRL on page 428 for a description of the option priority.

# MSR(data-value)

specifies the 4-byte data value that controls the 10/63 magnetic stripe reader attached to an 8775 or 3643 terminal. A set of constants is provided in DFHMSRCA to assist in setting this 4-byte area. See "Magnetic slot reader (MSR) control value constants, DFHMSRCA" on page 413 for a complete list. This option is ignored if the RDO TYPETERM option MSRCONTROL was not used.

# OUTPARTN(name)

specifies the name (1–2 characters) of the partition to which data is to be sent. This option is ignored if the terminal does not support partitions, or if there is no application partition set associated with the terminal. If there is an application partition set, and the OUTPARTN option is omitted, data is sent to the partition named by the PARTN operand of the DFHMSD (see "DFHMSD" on page 433) or the DFHMDI (see "DFHMDI" on page 427) map definition macros. If maps are not used, or if there is no PARTN operand, the output is sent to the first partition in the partition set.

#### PAGING

specifies that the output data is not to be sent immediately to the terminal, but is to be placed in temporary storage and displayed in response to paging commands entered by the terminal operator.

If PAGING is specified with a REQID that is defined as recoverable in the temporary storage table (TST), CICS provides message recovery for logical messages if the task has reached a syncpoint.

#### PRINT

specifies that a print operation is to be started at a 3270 printer or at a 3275 with the printer adapter feature, or that data on an LUTYPE2 (3274/76 or 3790) is to be printed on a printer allocated by the controller. If this option is omitted, the data is sent to the printer buffer but is not printed.

#### REQID(name)

specifies a 2-character prefix to be used as part of a temporary storage identifier for CICS message recovery. Only one prefix can be specified for each logical message. The default prefix is \*\*.

BMS message recovery is provided for a logical message only if the PAGING option is specified in the BMS SEND commands, and if the syncpoint has been reached.

#### SET(ptr-ref)

specifies the pointer to be set to the address of the output data.

The SET option specifies that completed pages are to be returned to the application program. The pointer is set to the address of a list of completed pages. See the description of the SET option in the section about full-function BMS in the *CICS Application Programming Guide* for more guidance on using the SET option.

If TIOAPFX=YES is specified in the map definition, the pointer returned contains the address of the TIOA prefix. The user data starts at offset X'0C' from the start of the TIOA prefix.

### TERMINAL

specifies that the output data is to be sent to the terminal that originated the transaction.

#### WAIT

specifies that control should not be returned to the application program until the output operation has been completed.

If WAIT is not specified, control returns to the application program when the output operation has started. A subsequent input or output command (terminal control, BMS, or batch data interchange) causes the application program to wait until the previous command has been completed.

# Conditions

### IGREQCD

occurs when an attempt is made to execute a SEND CONTROL command after a SIGNAL data-flow control command with a request change direction (RCD) code has been received from an LUTYPE4 logical unit.

Default action: terminate the task abnormally.

#### IGREQID

occurs if the prefix specified in the REQID option is different from that established by a previous REQID option, or by default for this logical message—REQID (\*\*).

Default action: terminate the task abnormally.

#### INVLDC

occurs if the specified LDC mnemonic is not included in the LDC list for the logical unit.

Default action: terminate the task abnormally.

#### **INVPARTN**

occurs if the specified partition is not defined in the partition set associated with the application program.

Default action: terminate the task abnormally.

#### INVREQ

**RESP2** values:

**200** A distributed program link server application attempted to send on its function-shipping session (its principal facility).

also occurs (RESP2 not set) in the following situation:

 Control information is output to the same partition or LDC as mapped data while a BMS logical message is active. If neither partitions nor LDCs are in use, control information is output to the same device as mapped data.

Default action: terminate the task abnormally.

#### RETPAGE

occurs if the SET option is specified and a completed page is ready for return to the application program.

Default action: return control to the application program at the point immediately following the BMS SEND command.

#### **TSIOERR**

occurs if there is an irrecoverable temporary storage input/output error.

Default action: terminate the task abnormally.

#### WRBRK

occurs if the command is interrupted by the terminal operator pressing the ATTN key. It applies only to the 2741 Communication Terminal, and only if write break is supported for CICS.

Default action: ignore the condition.

# SEND MAP

Send mapped output data to a terminal. The keywords are separated into those supported by minimum, standard, and full BMS. For further information about BMS, see the *CICS Application Programming Guide*.

| ►►—SEND MAP(name)—►◄ |
|----------------------|
|----------------------|

#### Minimum BMS:

| ►►MAPSET(name)FROM(data-area)D/<br>MAPONLY | ATAONLY LENGTH(data-value) |
|--------------------------------------------|----------------------------|
| CURSOR FORMFEED                            | -ERASE                     |
| ►►_                                        |                            |

#### Standard BMS:

| <b>&gt;&gt;</b> |           |                     |                            | <u> </u>                      |                                | <b>&gt;</b> |
|-----------------|-----------|---------------------|----------------------------|-------------------------------|--------------------------------|-------------|
|                 | └─NLEOM─┘ | └─MSR(data-value)─┘ | └─FMHPARM( <i>name</i> )─┘ | │ └─OUTPARTN( <i>name</i> )─┘ | └─ACTPARTN( <i>name</i> ) ─┘ │ |             |
|                 |           |                     |                            | LDC (name)                    |                                |             |
|                 |           |                     |                            |                               |                                |             |

#### Full BMS:

| TERMINAL-                                              | -HONEOM-                                         |
|--------------------------------------------------------|--------------------------------------------------|
| ACCUM – SET (ptr-ref) – PAGING                         | REQID(name) NOFLUSH L40                          |
|                                                        |                                                  |
| Conditions: IGREQCD, IGREQID, INVLDC, INVMPS:<br>WRBRK | Z, INVPARTN, INVREQ, OVERFLOW, RETPAGE, TSIOERR, |

# Description

SEND MAP sends output data to a terminal.

When using the SEND MAP command with any of the ALARM, FREEKB, FRSET, HONEOM, L40, L64, L80, or PRINT options, see CTRL on page 428 for a description of the option priority.

See Appendix K, "BMS macro summary" on page 417 for map definition.

# Options

### ACCUM

specifies that this command is one of a number of commands that are used to build a logical message. The logical message is completed by a SEND PAGE command, or deleted by a PURGE MESSAGE command.

### ACTPARTN(name)

specifies the name (1–2 characters) of the partition to be activated. Activating a partition moves the cursor into the specified partition, and unlocks the keyboard for the specified partition.

This option is ignored if the target terminal does not support partitions, or if there is no application partition set.

#### ALARM

specifies that the 3270 audible alarm feature is to be activated. For logical units supporting FMHs (except interactive and batch logical units), ALARM instructs BMS to set the alarm flag in the FMH.

When using the ALARM option, refer to CTRL on page 428 for a description of the option priority.

### ALTERNATE

sets the terminal to use the ALTERNATE screen size.

### CURSOR(data-value)

specifies the location to which the 3270 or 3604 cursor is to be returned upon completion of a SEND MAP command.

The data value must be a halfword binary value that specifies the cursor position relative to zero; the range of values that can be specified depends on the size of the screen being used. If no data value is specified, symbolic cursor positioning is assumed. See the section about minimum BMS in the *CICS Application Programming Guide* for more information about symbolic cursor positioning.

This option overrides any IC option of the ATTRB operand of DFHMDF. If ACCUM is being used, the most recent value of CURSOR specified is used to position the cursor.

The value specified in the CURSOR option must be positive. A negative value leads to unpredictable results.

# DATAONLY

specifies that only application program data is to be written. The attribute characters (3270 only) must be specified for each field in the supplied data. If the attribute byte in the user-supplied data is set to X'00', the attribute byte on the screen is unchanged. Any default data or attributes from the map are ignored.

#### DEFAULT

sets the terminal to use the DEFAULT screen size.

#### ERASE

specifies that the screen printer buffer or partition is to be erased and the cursor returned to the upper left corner of the screen. (This option applies only to the 3270, or 8775, and to the 3604 Keyboard Display.)

The first output operation in any transaction, or in a series of pseudoconversational transactions, should always specify ERASE. For transactions attached to 3270 screens or printers, unless explicitly overridden by the DEFAULT or ALTERNATE option, this also ensures that the correct screen size is selected, as defined for the transaction by the SCRNSIZE option in the RDO PROFILE definition.

### ERASEAUP

specifies that before this page of output is displayed, all unprotected character locations in the partition or the entire screen are to be erased. (This option applies only to the 3270 and 8775.)

### FMHPARM(name)

specifies the name (1–8 characters) of the outboard map to be used. (This option applies only to 3650 logical units with outboard formatting.)

### FORMFEED

specifies that a new page is required. For 3270 printers and displays, the FORMFEED character is positioned at the start of the buffer. The application program must thus ensure that this buffer position is not overwritten by map or text data. It is ignored if the target terminal does not support FORMFEED (that is, the RDO TYPETERM option FORMFEED was not used).

#### FREEKB

specifies that the 3270 keyboard should be unlocked after the data is written. If FREEKB is omitted, the keyboard remains locked.

Note that the keyboard lock status is maintained separately for each partition on a terminal that supports partitions.

When using the FREEKB option, refer to CTRL on page 428 for a description of the option priority.

#### FROM(data-area)

specifies the data area containing the data to be processed. If this field is not specified, the name defaults to the name of the map suffixed with an O. This includes the 12-byte prefix generated by the TIOAPFX=YES option on the DFHMDI and DFHMSD BMS map definitions (see pages 431 and 438).

#### FRSET

specifies that the modified data tags (MDTs) of all fields currently in the 3270 (or partition) buffer are to be reset to the unmodified condition (that is, field reset) before any map data is written to the buffer.

This allows the ATTRB operand of DFHMDF for the requested map to control the final status of fields written or rewritten in response to a BMS command, if no other

attribute information has been written in the symbolic map.

When using the FRSET option refer to CTRL on page 428 for a description of the option priority.

#### HONEOM

specifies that the default printer line length is to be used. This length should be the same as that specified using the RDO TYPETERM options PAGESIZE or ALTPAGE, and the same as the printer platen width; otherwise the data may not format correctly.

When using the HONEOM option, refer to CTRL on page 428 for a description of the option priority.

#### LAST

specifies that this is the last output operation for a transaction and, therefore, the end of a bracket. This option applies to logical units only.

#### LDC(name)

specifies a 2-character mnemonic to be used to determine the logical device code (LDC) to be transmitted in the FMH to the logical unit. The mnemonic identifies an LDC entry defined by a DFHTCT TYPE=LDC macro.

When an LDC is specified, BMS uses the device type, the page size, and the page status associated with the LDC mnemonic to format the message. These values are taken from the extended local LDC table for the logical unit, if it has one. If the logical unit has only a local (unextended) LDC table, the values are taken from the system LDC table. The numeric value of the LDC is obtained from the local LDC table, unless this is an unextended table and the value is not specified, in which case it is taken from the system table.

If the LDC option is omitted, the LDC mnemonic specified in the DFHMSD macro is used; see "DFHMSD" on page 433. If the LDC option has also been omitted from the DFHMSD macro, the action depends on the type of logical unit, as follows:

#### 3601 logical unit

The first entry in the local or extended local LDC table is used, if there is one. If a default cannot be obtained in this way, a null LDC numeric value (X'00') is used. The page size used is the value that is specified in the RDO TYPETERM options PAGESIZE or ALTPAGE, or (1,40) if such a value is not specified.

# LUTYPE4 logical unit, batch logical unit, or batch data interchange logical unit

The local LDC table is not used to supply a default LDC; instead, the message is directed to the logical unit console (that is, to any medium that the logical unit elects to receive such messages). For a batch data interchange logical unit, this does not imply sending an LDC in an FMH. The page size

is obtained in the manner described for the 3601 logical unit.

### LENGTH(data-value)

specifies the length of the data to be formatted as a halfword binary value.

If the data area sending the map is longer than the data to be mapped, LENGTH should be specified. This should include the length of the 12-byte prefix generated by the TIOAPFX=YES option on the DFHMDI and DFHMSD BMS map definitions (see pages 431 and 438). For a description of a safe upper limit, see "LENGTH options" on page 5.

#### L40, L64, or L80

specifies the line length for a 3270 printer; a carrier return and line feed are forced after 40, 64, or 80 characters have been printed on a line. Unacceptable results are likely if this differs from the page width specified by the RDO TYPETERM options PAGESIZE or ALTPAGE.

When using the options, refer to CTRL on page 428 for a description of the option priority.

### MAP(name)

specifies the name (1-7 characters) of the map to be used.

### MAPONLY

specifies that only default data from the map is to be written.

# MAPSET(name)

specifies the unsuffixed name (1–7 characters) of the mapset to be used. The mapset must reside in the CICS program library. The mapset can be defined either by using RDO or by program autoinstall when the mapset is first used. If this option is not specified, the name given in the MAP option is assumed to be that of the mapset.

The number of maps per mapset is limited to a maximum of 9998.

# MSR(data-value)

specifies the 4-byte data value that controls the 10/63 magnetic stripe reader attached to an 8775 or 3643 terminal. A set of constants is provided in DFHMSRCA to assist in setting this 4-byte area. See "Magnetic slot reader (MSR) control value constants, DFHMSRCA" on page 413 for a complete list. This option is ignored if the RDO TYPETERM option MSRCONTROL was not used.

#### NLEOM

specifies that data for a 3270 printer or a 3275 display with the printer adapter feature should be built with blanks and new-line (NL) characters, and that an end-of-message (EM) character should be placed at the end of the data. As the data is printed, each NL character causes printing to continue on the next line, and the EM character terminates printing.

This option must be specified in the first SEND MAP command used to build a logical message. The option is

ignored if the device receiving the message (direct or routed) is not one of those mentioned above.

If this option is used, buffer updating and attribute modification of fields previously written into the buffer are not allowed. CICS includes the ERASE option with every write to the terminal.

The NL character occupies a buffer position. A number of buffer positions, equivalent to the value of the RDO TYPETERM options PAGESIZE or ALTPAGE, for that terminal, is unavailable for data. This may cause data to wrap around in the buffer; if this occurs, the PAGESIZE or ALTPAGE value must be reduced.

The NLEOM option overrides the ALARM option if the latter is present.

#### NOFLUSH

specifies that CICS does not clear pages on completion but returns control to the program (having set the OVERFLOW condition in EIBRESP).

#### OUTPARTN(name)

specifies the name (1–2 characters) of the partition to which data is to be sent. This option is ignored if the terminal does not support partitions, or if there is no application partition set associated with the terminal. If there is an application partition set, and the OUTPARTN option is omitted, data is sent to the partition named by the PARTN operand of the DFHMSD or DFHMDI map definitions. If maps are not used, or if there is no PARTN operand, the output is sent to the first partition in the partition set.

#### PAGING

specifies that the output data is not to be sent immediately to the terminal, but is to be placed in temporary storage and displayed in response to paging commands entered by the terminal operator.

If PAGING is specified with a REQID that is defined as recoverable in the temporary storage table (TST), CICS provides message recovery for logical messages if the task has reached a syncpoint.

#### PRINT

specifies that a print operation is to be started at a 3270 printer or at a 3275 with the printer adapter feature, or that data on an LUTYPE2 (3274/76 or 3790) is to be printed on a printer allocated by the controller. If this option is omitted, the data is sent to the printer buffer but is not printed.

When using the PRINT option, refer to CTRL on page 428 for a description of the option priority.

#### REQID(name)

specifies a 2-character prefix to be used as part of a temporary storage identifier for CICS message recovery. Only one prefix can be specified for each logical message. The default prefix is \*\*.

BMS message recovery is provided for a logical message only if the PAGING option is specified in the

BMS SEND commands and if the syncpoint has been reached.

#### SET(ptr-ref)

specifies the pointer to be set to the address of the input or output data.

The SET option specifies that completed pages are to be returned to the application program. The pointer is set to the address of a list of completed pages. See the description of the SET option in the section on full BMS in the *CICS Application Programming Guide* for more guidance about using the SET option.

The application program regains control either immediately following the SEND MAP command (if the current page is not yet completed), or at the label specified in a HANDLE CONDITION RETPAGE command, if the page has been completed.

If TIOAPFX=YES is specified in the map definition, the pointer returned contains the address of the TIOA prefix. The user data starts at offset X'0C' from the start of the TIOA prefix.

#### TERMINAL

specifies that the output data is to be sent to the terminal that originated the transaction.

#### WAIT

specifies that control should not be returned to the application program until the output operation has been completed.

If WAIT is not specified, control returns to the application program when the output operation has started. A subsequent input or output command (terminal control, BMS, or batch data interchange) causes the application program to wait until the previous command has been completed.

# Conditions

Some of the following conditions may occur in combination. If more than one occurs, only the first is passed to the application program.

#### IGREQCD

occurs when an attempt is made to execute a SEND MAP command after a SIGNAL data-flow control command with a request change direction (RCD) code has been received from an LUTYPE4 logical unit.

Default action: terminate the task abnormally.

#### IGREQID

occurs if the prefix specified in the REQID option is different from that established by a previous REQID option, or by default for this logical message—REQID (\*\*).

Default action: terminate the task abnormally.

### SEND MAP

#### INVLDC

occurs if the specified LDC mnemonic is not included in the LDC list for the logical unit.

Default action: terminate the task abnormally.

#### INVMPSZ

occurs if the specified map is too wide for the terminal, or if a HANDLE CONDITION OVERFLOW command is active and the specified map is too long for the terminal.

Default action: terminate the task abnormally.

#### INVPARTN

occurs if the specified partition is not defined in the partition set associated with the application program.

Default action: terminate the task abnormally.

#### INVREQ

**RESP2** values:

**200** Command not allowed for a distributed program link server program.

also occurs (RESP2 not set) in any of the following situations:

- Text data is output to the same partition or LDC as mapped data while a BMS logical message is active. If neither partitions nor LDCs are in use, text data is output to the same logical message as mapped data.
- A separate SEND MAP command with the ACCUM option is issued to the terminal that originated the transaction while a routed logical message is being built.
- A SEND MAP command is issued for a map without field specifications by specifying the FROM option without the DATAONLY option.
- During overflow processing, data is sent to a different LDC from the LDC that caused page overflow.
- Partitions are in use, the OUTPARTN option has not been coded on the SEND MAP command, but the PARTN operand has been coded in the mapset definition. If the condition arises, it suggests that different versions of the mapset have different PARTN values, and that the suffix deduced for the partition is not the same as the suffix of the loaded mapset.
- A SEND MAP command with the DATAONLY option is issued with a data area, supplied by the user, that resides above the 16MB line. But the length of this data area is not longer than the TIOA prefix.

Default action: terminate the task abnormally.

#### **OVERFLOW**

occurs if the mapped data does not fit on the current page. This condition is only raised if a HANDLE CONDITION OVERFLOW command is active.

Default action: ignore the condition.

#### RETPAGE

occurs if the SET option is specified and a completed page is ready for return to the application program.

Default action: return control to the application program at the point immediately following the BMS SEND MAP command.

#### TSIOERR

occurs if there is an irrecoverable temporary storage input/output error.

Default action: terminate the task abnormally.

#### WRBRK

occurs if a SEND MAP command is interrupted by the terminal operator pressing the ATTN key. It applies only to the 2741 Communication Terminal, and only if write break is supported for CICS.

Default action: ignore the condition.

# SEND MAP MAPPINGDEV

Create mapped output data to be sent to a terminal described by MAPPINGDEV at some later time. For further information about BMS, see the *CICS Application Programming Guide*.

| Minimum BMS:

| <br> <br> | ►►—SEND MAP(name)—MAPPINGDEV(data-value)—SET(ptr-ref)—MAPSET(name)—                      |
|-----------|------------------------------------------------------------------------------------------|
| <br> <br> | ► FROM(data-area) → DATAONLY → LENGTH(data-value) → CURSOR → (data-value) → (data-value) |
| <br> <br> | ► FORMFEED - ERASE - PRINT - FREEKB - ALARM - FRSET - FRSET                              |
| I         | Conditions: INVMPSZ, INVREQ                                                              |

# Description

T

SEND MAP MAPPINGDEV creates mapped output data to
 be sent to a terminal that is not the principal facility of the
 transaction. The terminal characteristics to be used are
 defined by MAPPINGDEV.

The mapped data is not transmitted but is returned to theapplication in a buffer defined by the SET option.

# | Options

#### 

- specifies that the 3270 audible alarm feature is to be
- activated. For logical units supporting FMHs (except
- interactive and batch logical units), ALARM instructs
- BMS to set the alarm flag in the FMH.
- When using the ALARM option, refer to CTRL on page428 for a description of the option priority.

#### CURSOR(data-value)

- I specifies the location to which the 3270 cursor is to be
- returned upon completion of a SEND MAP
- I MAPPINGDEV command.
- The data value must be a halfword binary value that
- specifies the cursor position relative to zero; the range of
   values that can be specified depends on the size of the
- screen being used. If no data value is specified,
- symbolic cursor positioning is assumed. See the section
- about minimum BMS in the CICS Application
- *Programming Guide* for more information about symbolic
   cursor positioning.
- This option overrides any IC option of the ATTRBoperand of DFHMDF.
- 1 The value specified in the CURSOR option must be
- I positive. A negative value leads to unpredictable results.

# | DATAONLY

specifies that only application program data is to be written. The attribute characters (3270 only) must be specified for each field in the supplied data. If the attribute byte in the user-supplied data is set to X'00', the attribute byte on the screen is unchanged. Any default data or attributes from the map are ignored.

# | ERASE

specifies that the screen printer buffer is to be erased and the cursor returned to the upper left corner of the screen. (This option applies only to the 3270, or 8775)

The first output operation in any transaction, or in a series of pseudoconversational transactions, should always specify ERASE. For transactions attached to 3270 screens or printers, this also ensures that the correct screen size is selected, as defined for the transaction by the SCRNSIZE option in the RDO PROFILE definition.

#### | ERASEAUP

specifies that before this page of output is displayed, all unprotected character locations in the entire screen are to be erased. (This option applies only to the 3270 and 8775.)

# | FORMFEED

specifies that a new page is required. For 3270 printers and displays, the FORMFEED character is positioned at the start of the buffer. The application program must thus ensure that this buffer position is not overwritten by map or text data. It is ignored if the target terminal does not support FORMFEED (that is, the RDO TYPETERM option FORMFEED was not used, or the terminal control table TYPE=TERMINAL does not specify FF=YES).

#### | FREEKB

I

- specifies that the 3270 keyboard should be unlocked
- after the data is written. If FREEKB is omitted, the I keyboard remains locked. I
- I When using the FREEKB option, refer to CTRL on page I 428 for a description of the option priority.

#### FROM(data-area) I

- specifies the data area containing the data to be I
- processed. If this field is not specified, the name defaults I
- to the name of the map suffixed with an O. This I
- I includes the 12-byte prefix generated by the
- TIOAPFX=YES option on the DFHMDI and DFHMSD I
- BMS map definitions (see pages 431 and 438). T

### | FRSET

specifies that the modified data tags (MDTs) of all fields I currently in the 3270 buffer are to be reset to the I unmodified condition (that is, field reset) before any map data is written to the buffer. I

This allows the ATTRB operand of DFHMDF for the requested map to control the final status of fields written or rewritten in response to a BMS command, if no other attribute information has been written in the symbolic I Т map.

When using the FRSET option refer to CTRL on page L 428 for a description of the option priority. I

### | LENGTH(data-value)

I specifies the length of the data to be formatted as a I halfword binary value.

- If the data area sending the map is longer than the data T to be mapped, LENGTH should be specified. This I should include the length of the 12-byte prefix generated I by the TIOAPFX=YES option on the DFHMDI and DFHMSD BMS map definitions (see pages 431 and L 438). For a description of a safe upper limit, see I
- T "LENGTH options" on page 5.

# | MAP(name)

specifies the name (1-7 characters) of the map to be used. I

# | MAPPINGDEV(data-value)

- I specifies the name of a 3270 terminal whose BMS
- characteristics match those of the terminal to which the I
- data will eventually be sent using a SEND TEXT
- MAPPED command or a terminal control SEND or CONVERSE.

# I

# | MAPONLY

specifies that only default data from the map is to be I I written.

# | MAPSET(name)

- specifies the unsuffixed name (1-7 characters) of the I mapset to be used. The mapset must reside in the CICS T program library. The mapset can be defined either by T using RDO or by program autoinstall when the mapset is I first used. If this option is not specified, the name given I T
  - in the MAP option is assumed to be that of the mapset.

- The number of maps per mapset is limited to a
- maximum of 9998.

# | PRINT

I

L

Т

I

I L

Т

I

T

T

T

I

T

T

I

Т

I

I

Т

I

L

T

L

L

L

specifies that a print operation is to be started at a 3270 printer or at a 3275 with the printer adapter feature, or that data on an LUTYPE2 (3274/76 or 3790) is to be printed on a printer allocated by the controller. If this option is omitted, the data is sent to the printer buffer but is not printed.

When using the PRINT option, refer to CTRL on page 428 for a description of the option priority.

# | SET(ptr-ref)

specifies the pointer to be set to the address of the mapped data.

The storage area containing the mapped data has the same format as the page buffer returned when using the SET option in the full BMS SEND command. See the description of the MAPPINGDEV facility in the CICS Application Programming Guide for more guidance about using the SET option.

# Conditions

| Some of the following conditions may occur in combination. If I more than one occurs, only the first is passed to the | application program.

# | INVMPSZ

occurs if the specified map is too wide for the terminal specified by MAPPINGDEV or if a HANDLE CONDITION OVERFLOW command is active and the specified map is too long for the terminal specified by MAPPINGDEV.

Default action: terminate the task abnormally.

# | INVREQ

occurs if the terminal specified by MAPPINGDEV does not exist, does not support BMS, or is not a 3270 printer or display.

Default action: terminate the task abnormally.

# SEND PAGE

Send last page of data. Only supplied by full BMS. For further information about BMS, see the CICS Application Programming Guide.

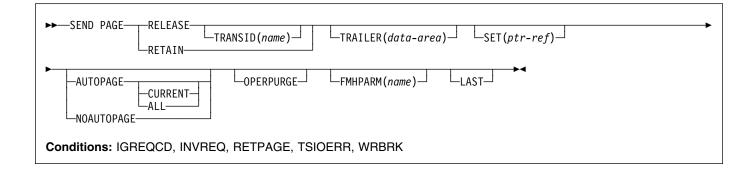

# Description

SEND PAGE completes a BMS logical message. It causes BMS to generate a device-dependent data stream for the last (perhaps the only) page of data. Typically, this last page is only partially full.

Options can be included to specify how much control the terminal operator should have over the disposition of the logical message (AUTOPAGE, NOAUTOPAGE, and OPERPURGE), to determine whether control should return to the application program after transmission of the logical message (RELEASE or RETAIN), to add trailer data to a text logical message (TRAILER), and to return the device-dependent data stream for the last page of a logical message to the application program (SET). If this is a paging message, the last page of the logical message is transmitted to temporary storage and the terminal operator paging transaction is initiated. If it is a terminal logical message, the last page is transmitted to the terminal.

This is supported by full BMS only.

# Options

#### ALL

specifies that if the ATTN key on a 2741 is pressed while a BMS logical message is being sent to the terminal, and the WRBRK condition is not active, transmission of the current page is to cease and no additional pages are to be transmitted. The logical message is deleted.

#### AUTOPAGE

specifies that each page of a BMS logical message is to be sent to the terminal as soon as it is available. If paging on request is specified for the terminal by the RDO TYPETERM option AUTOPAGE(NO), AUTOPAGE overrides it for this logical message. AUTOPAGE is assumed for 3270 printers; it does not apply to 3270 display terminals. If neither AUTOPAGE nor NOAUTOPAGE is specified, the terminal has the paging status specified for it using the RDO TYPETERM option AUTOPAGE.

#### CURRENT

specifies that if the ATTN key on a 2741 is pressed while a BMS logical message is being sent to the terminal, and the WRBRK condition is not active, transmission of the current page is to cease and transmission of the next page (if any) is to begin.

#### FMHPARM(name)

specifies the name (1–8 characters) of the outboard map to be used. This option applies only to 3650 logical units with outboard formatting.

#### LAST

specifies that this is the last output operation for a transaction and, therefore, the end of a bracket. If RELEASE is specified, LAST is assumed unless the SEND PAGE command is terminating a routing operation. This option applies to logical units only.

#### NOAUTOPAGE

specifies that pages of a BMS logical message are to be sent one at a time to the terminal. BMS sends the first page to the terminal when the terminal becomes available or on request of the terminal operator. Subsequent pages are sent to the terminal in response to requests from the terminal operator. (Refer to the *CICS Supplied Transactions* manual for more information about terminal operator paging commands.)

If automatic paging is specified for the terminal by the RDO TYPETERM option AUTOPAGE(YES), NOAUTOPAGE overrides it for this logical message. For logical units, NOAUTOPAGE applies to all pages for all LDCs in the logical message.

NOAUTOPAGE does not apply to 3270 printers.

### OPERPURGE

specifies that CICS is to delete the BMS logical message only when the terminal operator requests deletion. If the option is omitted, CICS deletes the message if the operator enters data that is not a paging command.

### RELEASE

specifies that, after the SEND PAGE command, control is to be returned to CICS.

### RETAIN

specifies that after the SEND PAGE command, control is returned to the application program when the operator has finished displaying the pages.

### SET(ptr-ref)

specifies the pointer to be set to the address of the output data.

The SET option specifies that the last or only page is returned to the application program. The pointer is set to the address of the current page. A list of addresses is created and, if the ROUTE command is in operation, there is an address entry for each device. If the ROUTE command is not in operation, the list contains only the one entry. See the description of the SET option in the section about full BMS in the *CICS Application Programming Guide* for more guidance on using the SET option.

The application program regains control either immediately following the SEND PAGE command (if the current page is not yet completed), or at the label specified in a HANDLE CONDITION RETPAGE command if the page has been completed.

If TIOAPFX=YES is specified in the map definition, the pointer returned contains the address of the TIOA prefix. The user data starts at offset X'0C' from the start of the TIOA prefix.

# TRAILER(data-area)

specifies the text data area that contains trailer data to be placed at the bottom of the last page only. The format of the trailer is:

| 2 bytes | Binary length of the data (n) |
|---------|-------------------------------|
| 2 bytes | Binary zero                   |
| n bytes | Data.                         |

See the *CICS Application Programming Guide* for more information.

# TRANSID(name)

specifies the transaction identifier (1–4 alphanumeric characters) to be used with the next input message from the terminal the task is attached to. The identifier must have been defined to CICS via a RDO TRANSACTION resource definition. TRANSID is valid only if SEND PAGE RELEASE is specified.

If this option is specified in a program that is not at the highest logical level, the specified transaction identifier is used only if a new transaction identifier is not provided in another SEND PAGE command (or in a RETURN program control command) issued in a program at a higher logical level.

# Conditions

# IGREQCD

occurs when an attempt is made to execute a SEND PAGE command after a SIGNAL data-flow control command with a request change direction (RCD) code has been received from an LUTYPE4 logical unit.

Default action: terminate the task abnormally.

### INVREQ

**RESP2** values:

**200** Command not allowed for a distributed program link server program.

also occurs (RESP2 not set) in any of the following situations:

- The disposition (TERMINAL, PAGING, or SET) of a BMS logical message is changed prior to its completion by the SEND PAGE command.
- Text data is output to the same partition or LDC as mapped data while a BMS logical message is active. If neither partitions nor LDCs are in use, text data is output to the same logical message as mapped data.
- The TRAILER option is specified when terminating a logical message built with SEND MAP commands only.
- During overflow processing data is sent to a different LDC from the LDC that caused page overflow.
- The length of the trailer is negative.

Default action: terminate the task abnormally.

# RETPAGE

occurs if the SET option is specified and the last or only completed page is ready for return to the application program.

Default action: return control to the application program at the point immediately following the BMS SEND PAGE command.

# TSIOERR

occurs if there is an unrecoverable temporary storage input/output error.

Default action: terminate the task abnormally.

# WRBRK

occurs if the SEND PAGE command is interrupted by the terminal operator pressing the ATTN key. It applies only to the 2741 Communication Terminal, and only if write break is supported for CICS.

Default action: ignore the condition.

# SEND PARTNSET

This command is available on standard and full BMS only. For further information about BMS, see the *CICS Application Programming Guide*.

| ►►—SEND PARTNSET— | (name)         |
|-------------------|----------------|
| Conditions: INVPA | RTNSET, INVREQ |

# Description

SEND PARTNSET associates the partition set specified by the PARTNSET option with the application program. If the partition set name is omitted, the terminal is reset to the base (unpartitioned) state.

**Note:** A SEND PARTNSET command must not be followed immediately by a RECEIVE command. The two commands must be separated by a SEND MAP, SEND TEXT, or SEND CONTROL command, so that the partition set is sent to the terminal.

# Conditions

The following conditions may occur together. If both occur, only the first one is passed to the application program.

#### **INVPARTNSET**

occurs if the partition set named in the SEND PARTNSET command is not a valid partition set (for example, it may be a mapset).

Default action: terminate the task abnormally.

#### INVREQ

**RESP2** values:

**200** Command not allowed for a distributed program link server program.

also occurs (RESP2 not set) in the following situation:

 A SEND PARTNSET command is issued while a logical message is active.

Default action: terminate the task abnormally.

# SEND TEXT

Send data without mapping. The keywords are separated into those supported by standard and full BMS. For further information about BMS, see the CICS Application Programming Guide.

-SEND TEXT--►◄ ••

#### Standard BMS:

| ►►—FROM(data-area)- | LENGTH(data-value)        | CURSOR(data-value) | FORMFEED |                         |
|---------------------|---------------------------|--------------------|----------|-------------------------|
| ERASE DEFAUL        | 1                         | FREEKB - ALARM     | NLEOM    | ►FMHPARM( <i>name</i> ) |
| UUTPARTN (name)     | ≥)ACTPARTN( <i>name</i> ) | MSR(data-value)    | →4       |                         |

Full BMS:

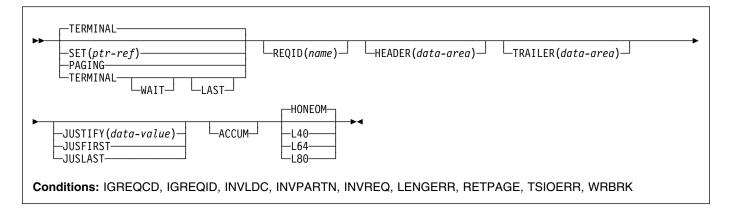

# Description

SEND TEXT sends text data without mapping. The text is split into lines of the same width as the terminal, such that words are not broken across line boundaries. If the text exceeds a page, it is split into pages that fit on the terminal with application-defined headers and trailers.

When using the SEND TEXT command with any of the ALARM, FREEKB, FRSET, HONEOM, L40, L64, L80, or PRINT options, see CTRL on page 428 for a description of the option priority.

# Options

### ACCUM

specifies that this command is one of a number of commands that are used to build a logical message. The

logical message is completed by a SEND PAGE command, or deleted by a PURGE MESSAGE command.

HEADER, JUSFIRST, JUSLAST, JUSTIFY and TRAILER all imply ACCUM.

#### ACTPARTN(name)

specifies the name (1–2 characters) of the partition to be activated. Activating a partition moves the cursor into the specified partition, and unlocks the keyboard for the specified partition.

This option is ignored if the target terminal does not support partitions, or if there is no application partition set.

#### ALARM

specifies that the 3270 audible alarm feature is to be activated. For logical units supporting FMHs (except

interactive and batch logical units), ALARM instructs BMS to set the alarm flag in the FMH.

#### ALTERNATE

sets the terminal to use the ALTERNATE screen size.

#### CURSOR(data-value)

specifies the location to which the 3270 or 3604 cursor is to be returned on completion of a SEND TEXT command.

The data value must be a halfword binary value that specifies the cursor position relative to zero; the range of values that can be specified depends on the size of the screen being used.

This option overrides any IC option of the ATTRB operand of DFHMDF. If ACCUM is being used, the most recent value of CURSOR specified is used to position the cursor.

The value specified in the CURSOR option must be positive. A negative value leads to unpredictable results.

#### DEFAULT

sets the terminal to use the DEFAULT screen size.

#### ERASE

specifies that the screen printer buffer or partition is to be erased and the cursor returned to the upper left corner of the screen. (This option applies only to the 3270, or 8775, and to the 3604 Keyboard Display.)

The first output operation in any transaction, or in a series of pseudoconversational transactions, should always specify ERASE. For transactions attached to 3270 screens or printers, unless explicitly overridden by the DEFAULT or ALTERNATE option, this also ensures that the correct screen size is selected, as defined for the transaction by the SCRNSIZE option in the RDO PROFILE definition.

#### FMHPARM(name)

specifies the name (1–8 characters) of the outboard map to be used. (This option applies only to 3650 logical units with outboard formatting.)

#### FORMFEED

specifies that a new page is required. For 3270 printers and displays, the FORMFEED character is positioned at the start of the buffer. The application program must thus ensure that this buffer position is not overwritten by map or text data. It is ignored if the target terminal does not support FORMFEED (that is, the RDO TYPETERM option FORMFEED was not used).

The FORMFEED option can appear on any SEND TEXT ACCUM command. You need only specify it once within a physical page because it always forces a FORMFEED at the start of the physical page. To force a FORMFEED at the start of a particular SEND TEXT ACCUM command, use the JUSFIRST option instead.

#### FREEKB

specifies that the 3270 keyboard should be unlocked after the data is written. If FREEKB is omitted, the keyboard remains locked.

When using the FREEKB option, refer to CTRL on page 428 for a description of the option priority.

Note that the keyboard lock status is maintained separately for each partition on a terminal that supports partitions.

#### FROM(data-area)

specifies the data area containing the data to be sent.

#### HEADER(data-area)

specifies the header data to be placed at the beginning of each page of text data. The format of the header is:

- 2 bytes Binary length of the data (n).
- **1 byte** Page numbering required or not (blank).
- **1 byte** Reserved field.
- n bytes Data.

See the *CICS Application Programming Guide* for more information.

### HONEOM

specifies that the default printer line length is to be used. This length should be the same as that specified using the RDO TYPETERM options PAGESIZE or ALTPAGE, and the same as the printer platen width; otherwise the data may not format correctly.

When using the HONEOM option, refer to CTRL on page 428 for a description of the option priority.

#### JUSFIRST

specifies that the text data is to be placed at the top of the page. Any partially formatted page from previous requests is considered to be complete. If the HEADER option is specified, the header precedes the data. See also the description of the JUSTIFY option.

#### JUSLAST

specifies that the text data is to be positioned at the bottom of the page. The page is considered to be complete after the request has been processed. If the TRAILER option is specified, the trailer follows the data. See also the description of the JUSTIFY option.

#### JUSTIFY(data-value)

specifies the line of the page at which the text data is to be positioned. The data value must be a halfword binary value in the range 1 through 240. Although they may not be specified as constants, the special values –1 and –2 can be supplied dynamically to signify JUSFIRST or JUSLAST, respectively.

#### LAST

specifies that this is the last output operation for a transaction and, therefore, the end of a bracket. This option applies to logical units only.

# SEND TEXT

### LDC(name)

specifies a 2-character mnemonic to be used to determine the logical device code (LDC) to be transmitted in the FMH to the logical unit. The mnemonic identifies an LDC entry defined by a DFHTCT TYPE=LDC macro.

When an LDC is specified, BMS uses the device type, the page size, and the page status associated with the LDC mnemonic to format the message. These values are taken from the extended local LDC table for the logical unit, if it has one. If the logical unit has only a local (unextended) LDC table, the values are taken from the system LDC table. The numeric value of the LDC is obtained from the local LDC table, unless this is an unextended table and the value is not specified, in which case it is taken from the system table.

#### LENGTH(data-value)

specifies the length of the data to be sent as a halfword binary value. For a description of a safe upper limit, see "LENGTH options" on page 5.

### L40, L64, or L80

specifies the line length for a 3270 printer; a carrier return and line feed are forced after 40, 64, or 80 characters have been printed on a line. Unacceptable results are likely if this differs from the page width specified by the RDO TYPETERM options PAGESIZE or ALTPAGE.

When using the options, refer to CTRL on page 428 for a description of the option priority.

# MSR(data-value)

specifies the 4-byte data value that controls the 10/63 magnetic stripe reader attached to an 8775 or 3643 terminal. A set of constants is provided in DFHMSRCA to assist in setting this 4-byte area. See "Magnetic slot reader (MSR) control value constants, DFHMSRCA" on page 413 for a complete list. This option is ignored if the RDO TYPETERM option MSRCONTROL was not used.

#### NLEOM

specifies that data for a 3270 printer or a 3275 display with the printer adapter feature should be built with blanks and new-line (NL) characters, and that an end-of-message (EM) character should be placed at the end of the data. As the data is printed, each NL character causes printing to continue on the next line, and the EM character terminates printing.

This option must be specified in the first SEND TEXT command used to build a logical message. The option is ignored if the device receiving the message (direct or routed) is not one of those mentioned above.

If this option is used, buffer updating and attribute modification of fields previously written into the buffer are not allowed. CICS includes the ERASE option with every write to the terminal.

The NL character occupies a buffer position. A number of buffer positions, equivalent to the value of the RDO

TYPETERM options PAGESIZE or ALTPAGE for that terminal, is unavailable for data. This may cause data to wrap around in the buffer; if this occurs, the PGESIZE value must be reduced.

The NLEOM option overrides the ALARM option if the latter is present.

### OUTPARTN(name)

specifies the name (1–2 characters) of the partition to which data is to be sent. This option is ignored if the terminal does not support partitions, or if there is no application partition set associated with the terminal. If there is an application partition set, and the OUTPARTN option is omitted, data is sent to the partition named by the PARTN operand of the DFHMSD or DFHMDI map definition. If maps are not used, or if there is no PARTN operand, the output is sent to the first partition in the partition set.

### PAGING

specifies that the output data is not to be sent immediately to the terminal, but is to be placed in temporary storage and displayed in response to paging commands entered by the terminal operator.

If PAGING is specified with a REQID that is defined as recoverable in the temporary storage table (TST), CICS provides message recovery for logical messages if the task has reached a syncpoint.

### PRINT

specifies that a print operation is to be started at a 3270 printer or at a 3275 with the printer adapter feature, or that data on an LUTYPE2 (3274/76 or 3790) is to be printed on a printer allocated by the controller. If this option is omitted, the data is sent to the printer buffer but is not printed.

When using the PRINT option, refer to CTRL on page 428 for a description of the option priority.

# REQID(name)

specifies a 2-character prefix to be used as part of a temporary storage identifier for CICS message recovery. Only one prefix can be specified for each logical message. The default prefix is \*\*.

BMS message recovery is provided for a logical message only if the PAGING option is specified in the BMS SEND commands and if the syncpoint has been reached.

#### SET(ptr-ref)

specifies the pointer to be set to the address of the data. It specifies that completed pages are to be returned to the application program. The pointer is set to the address of a list of completed pages. See the description of the SET option in the section full-function BMS in the *CICS Application Programming Guide* for more guidance about using the SET option.

The application program regains control either immediately following the BMS SEND command (if the current page is not yet completed), or at the label specified in a HANDLE CONDITION RETPAGE command if the page has been completed.

If TIOAPFX=YES is specified in the map definition, the pointer returned contains the address of the TIOA prefix. The user data starts at offset X'0C' from the start of the TIOA prefix.

#### TERMINAL

specifies that data is to be sent to the terminal that originated the transaction.

#### TRAILER(data-area)

specifies the text data area that contains trailer data to be placed at the bottom of each output page. The format of the trailer is:

| 2 bytes | Binary length of the data (n)          |
|---------|----------------------------------------|
| 1 byte  | Page numbering required or not (blank) |
| 1 byte  | Decenved field                         |

- 1 byte Reserved field
- n bytes Data

See the *CICS Application Programming Guide* for more information.

#### WAIT

specifies that control should not be returned to the application program until the output operation has been completed.

If WAIT is not specified, control returns to the application program when the output operation has started. A subsequent input or output command (terminal control, BMS, or batch data interchange) causes the application program to wait until the previous command has been completed.

# Conditions

### IGREQCD

occurs when an attempt is made to execute a SEND TEXT command after a SIGNAL data-flow control command with a request change direction (RCD) code has been received from an LUTYPE4 logical unit.

Default action: terminate the task abnormally.

#### IGREQID

occurs if the prefix specified in the REQID option on a BMS SEND command is different from that established by a previous REQID option, or by default for this logical message—REQID (\*\*).

Default action: terminate the task abnormally.

#### INVLDC

occurs if the specified LDC mnemonic is not included in the LDC list for the logical unit.

Default action: terminate the task abnormally.

#### **INVPARTN**

occurs if the specified partition is not defined in the partition set associated with the application program.

Default action: terminate the task abnormally.

#### INVREQ

RESP2 values:

**200** Command not allowed for a distributed program link server program.

also occurs (RESP2 not set) in any of the following situations:

- Text data is output to the same partition or LDC as mapped data while a BMS logical message is active. If neither partitions nor LDCs are in use, text data is output to the same logical message as mapped data.
- During overflow processing, data is sent to a different LDC from the LDC that caused page overflow.
- The length of a header on a SEND TEXT command is negative.
- The length of a trailer on a SEND TEXT command is negative.

Default action: terminate the task abnormally.

#### LENGERR

occurs if an out-of-range value is supplied in the LENGTH option.

Default action: terminate the task abnormally.

#### RETPAGE

occurs if the SET option is specified and a completed page is ready for return to the application program.

Default action: return control to the application program at the point immediately following the BMS SEND TEXT command.

#### TSIOERR

occurs if there is an irrecoverable temporary storage input/output error.

Default action: terminate the task abnormally.

#### WRBRK

occurs if a SEND command is interrupted by the terminal operator pressing the ATTN key. It applies only to the 2741 Communication Terminal, and only if write break is supported for CICS.

Default action: ignore the condition.

# SEND TEXT MAPPED

Send data with mapping. Only supplied by full BMS. For further information about BMS, see the CICS Application Programming Guide.

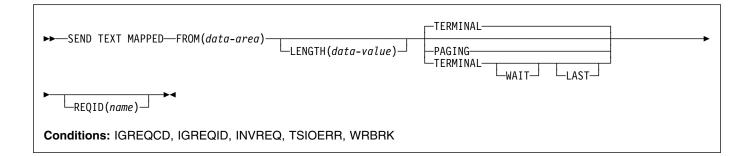

# Description

SEND TEXT MAPPED sends a page of a device-dependent data stream previously built by BMS, and returned to the application program with the SET option.

It must only be used to send data previously generated by a BMS SEND command specifying the SET option. It references a 4-byte page control area (PGA) that BMS placed at the end of the device-dependent data stream.

The length of the device-dependent data stream set in the TIOATDL field of the page buffer returned by the SET option does not include the PGA. The LENGTH option of the SEND TEXT MAPPED command should be set from this TIOATDL, and hence does not include the PGA. However, if the application program copies the page buffer returned by the SET option, it should include the PGA in the copied data.

This command is only supported by full BMS.

# Options

#### FROM(data-area)

specifies the data area containing the data to be sent.

#### LAST

specifies that this is the last output operation for a transaction and, therefore, the end of a bracket. This option applies to logical units only.

#### LENGTH(data-value)

specifies the length of the data to be formatted as a halfword binary value. For a description of a safe upper limit, see "LENGTH options" on page 5.

#### PAGING

specifies that the output data is not to be sent immediately to the terminal, but is to be placed in temporary storage and displayed in response to paging commands entered by the terminal operator. If PAGING is specified with a REQID that is defined as recoverable in the temporary storage table (TST), CICS provides message recovery for logical messages if the task has reached a syncpoint.

#### REQID(name)

specifies a 2-character prefix to be used as part of a temporary storage identifier for CICS message recovery. Only one prefix can be specified for each logical message. The default prefix is \*\*.

BMS message recovery is provided for a logical message only if the PAGING option is specified in the BMS SEND commands and if the syncpoint has been reached.

#### TERMINAL

specifies that input data is to be sent to the terminal that originated the transaction.

#### WAIT

specifies that control should not be returned to the application program until the output operation has been completed.

If WAIT is not specified, control returns to the application program when the output operation has started. A subsequent input or output command (terminal control, BMS, or batch data interchange) causes the application program to wait intil the previous command has been completed.

# Conditions

# IGREQCD

occurs when an attempt is made to execute a SEND TEXT command after a SIGNAL data-flow control command with a request change direction (RCD) code has been received from an LUTYPE4 logical unit.

Default action: terminate the task abnormally.

### IGREQID

occurs if the prefix specified in the REQID option on a BMS SEND command is different from that established by a previous REQID option, or by default for this logical message—REQID (\*\*).

Default action: terminate the task abnormally.

### INVREQ

**RESP2** values:

**200** A distributed program link server application specified the function-shipping session (its principal facility) on the CONVID option.

Default action: terminate the task abnormally.

#### **TSIOERR**

occurs if there is an irrecoverable temporary storage input/output error.

Default action: terminate the task abnormally.

#### WRBRK

occurs if a SEND command is interrupted by the terminal operator pressing the ATTN key. It applies only to the 2741 Communication Terminal, and only if write break is supported for CICS.

Default action: ignore the condition.

# SEND TEXT NOEDIT

Send a page. Only supplied by full BMS. For further information about BMS, see the CICS Application Programming Guide.

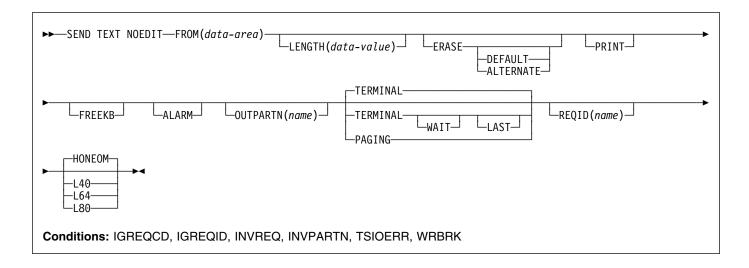

# Description

SEND TEXT NOEDIT sends a page of a device-dependent data stream built by the application program. The data stream cannot contain structured fields. This command differs from a terminal control SEND, because the data stream may be written to temporary storage and interfaced to the terminal operator paging transaction (using the PAGING option). Also the device-dependent data stream can be sent to a partition (using the OUTPARTN option).

If the OUTPARTN option is specified, the data stream is sent to the specified partition. This command is used to output a user-generated data stream. It differs from a terminal control SEND in that data may be output to temporary storage (using the PAGING option), or routed like any other BMS data.

When using the SEND TEXT NOEDIT command with any of the ALARM, FREEKB, FRSET, HONEOM, L40, L64, L80, or PRINT options, see CTRL on page 428 for a description of the option priority.

This command is supported on full BMS only.

# Options

# ALARM

specifies that the 3270 audible alarm feature is to be activated. For logical units supporting FMHs (except interactive and batch logical units), ALARM instructs BMS to set the alarm flag in the FMH.

### ALTERNATE

sets the terminal to use the ALTERNATE screen size.

#### DEFAULT

sets the terminal to use the DEFAULT screen size.

#### ERASE

specifies that the screen printer buffer or partition is to be erased and the cursor returned to the upper left corner of the screen. (This option applies only to the 3270, or 8775, and to the 3604 Keyboard Display.)

The first output operation in any transaction, or in a series of pseudoconversational transactions, should always specify ERASE. For transactions attached to 3270 screens or printers, unless explicitly overridden by the DEFAULT or ALTERNATE option, this also ensures that the correct screen size is selected, as defined for the transaction by the SCRNSIZE option in the RDO PROFILE definition.

#### FREEKB

specifies that the 3270 keyboard should be unlocked after the data is written. If FREEKB is omitted, the keyboard remains locked.

Note that the keyboard lock status is maintained separately for each partition on a terminal that supports partitions.

When using the FREEKB option, refer to CTRL on page 428 for a description of the option priority.

#### FROM(data-area)

specifies the data area containing the data to be sent.

#### HONEOM

specifies that the default printer line length is to be used. This length should be the same as that specified using the RDO TYPETERM options PAGESIZE or ALTPAGE, and the same as the printer platen width; otherwise the data may not format correctly. When using the HONEOM option, refer to CTRL on page 428 for a description of the option priority.

#### LAST

specifies that this is the last output operation for a transaction and, therefore, the end of a bracket. This option applies to logical units only.

#### LENGTH(data-value)

specifies the length of the data to be sent as a halfword binary value. For a description of a safe upper limit, see "LENGTH options" on page 5.

#### L40, L64, or L80

specifies the line length for a 3270 printer; a carrier return and line feed are forced after 40, 64, or 80 characters have been printed on a line. Unacceptable results are likely if this differs from the page width specified by the RDO TYPETERM options PAGESIZE or ALTPAGE.

When using the options, refer to CTRL on page 428 for a description of the option priority.

#### OUTPARTN(name)

specifies the name (1–2 characters) of the partition to which data is to be sent. This option is ignored if the terminal does not support partitions, or if there is no application partition set associated with the terminal. If there is an application partition set, and the OUTPARTN option is omitted, data is sent to the partition named by the PARTN operand of the DFHMSD or DFHMDI map definition. If maps are not used, or if there is no PARTN operand, the output is sent to the first partition in the partition set.

#### PAGING

specifies that the output data is not to be sent immediately to the terminal, but is to be placed in temporary storage and displayed in response to paging commands entered by the terminal operator.

If PAGING is specified with a REQID that is defined as recoverable in the temporary storage table (TST), CICS provides message recovery for logical messages if the task has reached a syncpoint.

#### PRINT

specifies that a print operation is to be started at a 3270 printer or at a 3275 with the printer adapter feature, or that data on an LUTYPE2 (3274/76 or 3790) is to be printed on a printer allocated by the controller. If this option is omitted, the data is sent to the printer buffer but is not printed.

When using the PRINT option, refer to CTRL on page 428 for a description of the option priority.

#### REQID(name)

specifies a 2-character prefix to be used as part of a temporary storage identifier for CICS message recovery. Only one prefix can be specified for each logical message. The default prefix is \*\*.

#### TERMINAL

specifies that the data is to be sent to the terminal that originated the transaction.

#### WAIT

specifies that control should not be returned to the application program until the output operation has been completed.

If WAIT is not specified, control returns to the application program when the output operation has started. A subsequent input or output command (terminal control, BMS, or batch data interchange) causes the application program to wait until the previous command has been completed.

# Conditions

### IGREQCD

occurs when an attempt is made to execute a SEND TEXT command after a SIGNAL data-flow control command with a request change direction (RCD) code has been received from an LUTYPE4 logical unit.

Default action: terminate the task abnormally.

#### IGREQID

occurs if the prefix specified in the REQID option on a BMS SEND command is different from that established by a previous REQID option, or by default for this logical message—REQID (\*\*).

Default action: terminate the task abnormally.

#### **INVPARTN**

occurs if the specified partition is not defined in the partition set associated with the application program.

Default action: terminate the task abnormally.

#### INVREQ

**RESP2** values:

**200** Command not allowed for a distributed program link server program.

also occurs (RESP2 not set) in any of the following situations:

- Text data is output to the same partition or LDC as mapped data while a BMS logical message is active. If neither partitions nor LDCs are in use, text data is output to the same logical message as mapped data.
- During overflow processing, data is sent to a different LDC from the LDC that caused page overflow.
- The length of a header on a SEND TEXT command is negative.
- The length of a trailer on a SEND TEXT command is negative.

Default action: terminate the task abnormally.

### SIGNOFF

#### **TSIOERR**

occurs if there is an irrecoverable temporary storage input/output error.

Default action: terminate the task abnormally.

#### WRBRK

occurs if a SEND command is interrupted by the terminal operator pressing the ATTN key. It applies only to the 2741 Communication Terminal, and only if write break is supported for CICS.

Default action: ignore the condition.

# SIGNOFF

Sign off from a terminal.

►►—SIGNOFF—►◄

Condition: INVREQ

# Description

SIGNOFF enables you to sign off from the terminal or principal facility that you previously signed on to. When sign-off is complete, the terminal reverts to the security capabilities and operator characteristics associated with the default user for this CICS region. The national language reverts to the national language of the default user, if defined, or the national language associated with the definition of the terminal.

— Other resource managers

When this command is executed, CICS immediately recognizes the sign-off and establishes the default attributes for the terminal. The transaction (and any associated task-related user exits, function shipping, or distributed transaction processing) may have invoked other resource managers (RMs), for example, IMS, DB2®, or VSAM. It is unpredictable whether these other RMs recognize the sign-off before the transaction terminates.

The default attributes apply for all RMs invoked by subsequent transactions at the terminal.

# Conditions

#### INVREQ

RESP2 values:

- 1 No user is currently signed on. This could be because the CICS ESM is not initialized.
- 2 There is no terminal with this task.
- 3 This task's terminal has preset security.
- 4 Sign-off is attempted using transaction routing without using the CRTE transaction.
- **18** The CICS ESM interface is not initialized.
- **200** Command not allowed for a distributed program link server program.

Default action: terminate the task abnormally.

# SIGNON

Sign on to a terminal.

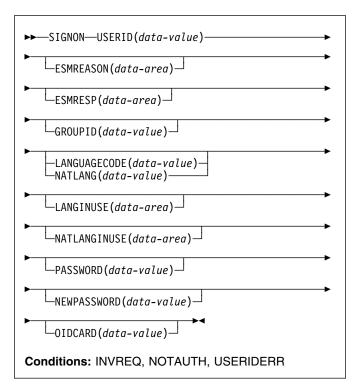

# Description

SIGNON associates the security capabilities and operator characteristics of the specified user with the terminal. It allows all types of terminal, with the exception of APPC, to be signed on to. SIGNON signs on to the terminal or principal facility associated with the issuing transaction.

There is no implied sign-off with the SIGNON command. If you want to sign on a user at a terminal to which a user is already signed on, you must first issue a SIGNOFF command. Note that there is no default value for the USERID option.

PASSWORD is used as a parameter which means that if there is a dump it may become visible. You should therefore clear the field as soon as possible after using PASSWORD.

#### - Other resource managers

When this command is executed, CICS immediately recognizes the sign-on and establishes the specified user's security and operating attributes for the terminal. The transaction (and any associated task-related user exits, function shipping, or distributed transaction processing) may have invoked other resource managers (RMs), for example, IMS, DB2, or VSAM. It is unpredictable whether these other RMs recognize the sign-on before the transaction terminates.

The new user attributes apply for all RMs invoked by subsequent transactions at the terminal.

# Options

If an optional input field contains all blanks, it is ignored.

# ESMREASON(data-area)

returns the reason code, in a fullword binary field, that CICS receives from the external security manager.

If the ESM is RACF, this field is the RACF reason code.

#### ESMRESP(data-area)

returns the response code, in a fullword binary field, that CICS receives from the external security manager.

If the ESM is RACF, this field is the RACF return code.

### GROUPID(data-value)

assigns, to a RACF user group, the user that is being signed on. This overrides, for this session only, the default group name specified for the user in the RACF database.

- If specified, this value, and the USERID, may be I
- propagated to remote systems. See the CICS RACF L
- L Security Guide for information on implementing LU6.2
- security for remote users or MRO Security for remote L users..
- L

# LANGUAGECODE(data-value)

specifies the national language that the user being signed on wants CICS to use. You specify the language as a standard 3-character IBM code. This is an alternative to the 1-character code that you specify on the NATLANG option.

See Appendix I, "National language codes" on page 409 for possible values of the code.

# LANGINUSE(data-area)

the LANGINUSE option allows an application program to receive the national language chosen by the sign-on process. The language is identified as a standard three-character IBM code, instead of the one-character code used by NATLANGINUSE. It is an alternative to the existing NATLANGINUSE option.

See Appendix I, "National language codes" on page 409 for possible values of the code.

# NATLANG(data-value)

specifies a 1-character field identifying the national language the user wants to use during the signed-on session.

See Appendix I, "National language codes" on page 409 for possible values of the code.

# NATLANGINUSE(data-area)

specifies a one character the national language used during the signed-on session. The current implementation always returns the character "E" (U.S. English), which corresponds to the language supplied in the NATLANG option. NATLANGINUSE corresponds to the following (in order of decreasing priority):

- The language supplied in the NATLANG option of the SIGNON command.
- · The language associated with the user. This is specified in the ESM language segment.
- The language associated with the definition of the terminal.
- The language associated with the default USERID for the CICS region.
- The default language specified in the system initialization parameters.

See Appendix I, "National language codes" on page 409 for possible values of the code.

### NEWPASSWORD(data-value)

specifies an optional 8-byte field defining a new password. This option is only valid if PASSWORD is also specified.

### OIDCARD(data-value)

specifies an optional 65-byte field containing further security data from a magnetic strip reader (MSR) on 32xx devices.

### PASSWORD(data-value)

specifies an 8-byte password required by the external security manager (ESM).

# USERID(data-value)

specifies the 8-byte sign-on USERID.

# Conditions

# INVREQ

**RESP2** values:

- 9 The terminal is already signed on.
- 10 No terminal is associated with this task.
- 11 This task's terminal has preset security.
- 12 The response from CICS security modules is unrecognized.
- 13 There is an unknown return code in ESMRESP from the external security manager; or the external security manager (ESM) is not active, or has failed in an unexpected way.
- 14 The required national language is not available.
- 15 Signon was attempted using transaction routing without using the CRTE transaction.
- 18 The CICS ESM interface is not initialized (SEC=NO specified as a System initialization parameter).
- 25 The terminal is of an invalid type.
- 26 An error occurred during SNSCOPE checking. The limit of MVS ENQ requests was reached.
- 27 The external security manager (ESM) is not active.
- 28 The required national language is invalid.
- 29 The user is already signed on. This relates to the sign-on scope checking.
- 200 Command not allowed for a distributed program link server program.

Default action: terminate the task abnormally.

# NOTAUTH

T

L

**RESP2** values:

1 A password is required.

- 2 The supplied password is wrong.
- 3 A new password is required.
- 4 The new password is not acceptable.
- 5 An OIDCARD is required.
- 6 The supplied OIDCARD is wrong.
- **16** The USERID is not authorized to use this terminal.
- 17 The USERID is not authorized to use the application.
- 19 The USERID is revoked.
- 20 The USERID's access to the specified group has been revoked.
- 21 The sign-on failed during SECLABEL checking.
- 22 The sign-on failed because the ESM is not currently accepting sign-on.
- 23 The GROUPID is not known to the ESM.
- 24 The USERID is not contained in the GROUPID.

Default action: terminate the task abnormally.

### USERIDERR

**RESP2** values:

- 8 The USERID is not known to the external security manager.
- 30 The USERID is all blanks or nulls.

# SPOOLCLOSE

Close a spool report.

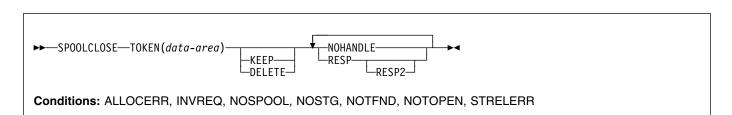

# Description

The SPOOLCLOSE command closes a CICS spool report and, optionally, changes its retention characteristics. If more than one transaction is trying to read reports from JES, SPOOLCLOSE should **not** be immediately followed by SPOOLOPEN. It should be followed by a WAIT, so that other transactions can use the interface.

A default disposition is taken if both KEEP and DELETE are omitted from the SPOOLCLOSE command, or if the report is closed implicitly by a SYNCPOINT or RETURN command:

- When an INPUT report is explicitly closed by a SPOOLCLOSE command, the default disposition is DELETE.
- In all other cases, the default disposition is KEEP.

# Options

# DELETE

For an INPUT report, DELETE specifies that the **next** report is to be read on the subsequent OPEN INPUT.

For an OUTPUT report, DELETE specifies that the report is to be purged.

**Note:** When a JCL job is submitted using the internal reader (INTRDR) with the DELETE option specified, the job is sometimes run before the output is deleted.

#### KEEP

For an INPUT report, KEEP specifies that the report is to be read again when SPOOLOPEN INPUT is next issued.

For an OUTPUT report, KEEP specifies that the report is to be sent to its destination node.

#### TOKEN(data-area)

specifies the 8-character CICS-allocated token used to identify a report.

# Conditions

Note: There are no default actions.

# ALLOCERR

occurs in any of the following situations:

• Dynamic allocation has rejected a request to allocate an input data set.

RESP2 gives the dynamic allocation response code that denotes this error. The first two characters are the information reason code (S99INFO), and the second two are the error reason code (S99ERROR), as defined in the *MVS/ESA Application Development Guide: Authorized Assembler Language Programs, GC28-1645.* 

# INVREQ

RESP2 values:

- 4 Unsupported language.
- 8 Unsupported function.
- 40 Subsystem interface already enabled.
  - **Note:** Errors 1024 and over are internal, and should not occur. If one of these error codes is returned, contact your IBM support center.

# NOSPOOL

RESP2 values:

- 4 No subsystem present.
- 8 Interface being disabled; CICS is quiescing.
- **12** Interface has been stopped.

# NOSTG

occurs in any of the following situations:

- A GETMAIN has failed within the JES interface subtask (DFHPSPSS).
  - RESP2 gives the GETMAIN register 15 return code.

# NOTFND

**RESP2** values:

**1024** Input or output function has been corrupted, and SPOOLCLOSE could not complete.

# NOTOPEN

RESP2 values:

8 Data set has not been opened.

#### STRELERR

occurs in any of the following situations:

• A FREEMAIN has failed within the JES interface subtask (DFHPSPSS).

RESP2 gives the FREEMAIN register 15 return code.

# SPOOLOPEN INPUT

Open a spool report.

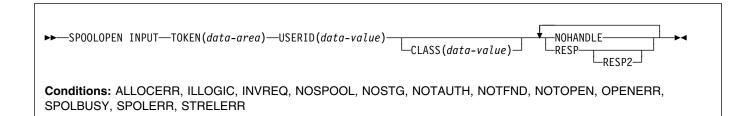

# Description

The SPOOLOPEN INPUT command opens a spool report for input from the system spooler to CICS.

It prepares to get (read) an existing spool data set directly using external writer name (USERID) and specified class.

Another task could have allocated a spool file for input. In this case, you should retry after a suitable time interval.

When this command has been successfully executed, you should read the report and proceed to CLOSE as soon as possible, in order to permit other users to use the JES single thread. If SPOOLCLOSE is not issued before transaction end or SYNCPOINT, CICS performs an implicit SPOOLCLOSE KEEP, and writes a message to CSMT to alert the system programmer to the possible unnecessary retention of resources. You should not SPOOLOPEN a data set using this command until you are prepared to process it completely.

This command, if successful, returns a token, which is used later to identify the report in SPOOLREAD and SPOOLCLOSE commands.

# Options

# CLASS(data-value)

specifies a 1-character class designation. The CLASS operand can be used as a selection parameter for input reports. If it is omitted, the first report for the specified USERID is obtained, regardless of its class.

#### TOKEN(data-area)

specifies the 8-character CICS-allocated token used to identify a report.

# USERID(data-value)

specifies the 8-character user identifier. It must begin with the same 4 characters as the CICS generic applid, so that CICS can check that users are not attempting to access data sets not intended for their CICS system.

# Conditions

Note: There are no default actions.

### ALLOCERR

occurs in any of the following situations:

• Dynamic allocation has rejected a request to allocate an input data set.

RESP2 gives the dynamic allocation response code that denotes this error. The first two characters are the information reason code (S99INFO), and the second two are the error reason code (S99ERROR), as defined in the *MVS/ESA Application Development Guide: Authorized Assembler Language Programs, GC28-1645.* 

# ILLOGIC

RESP2 values:

3 Invalid CLASS value specified.

#### INVREQ

RESP2 values:

- 4 Unsupported language.
- 8 Unsupported function.
- 16 USERID missing.
- 36 INPUTIOUTPUT missing.
- 40 Subsystem interface already enabled.
  - Note: Errors 1024 and over are internal, and should not occur. If one of these error codes is returned, contact your IBM Support Center.

# NOSPOOL

RESP2 values:

- 4 No subsystem present.
- 8 Interface being disabled; CICS is quiescing.
- 12 Interface has been stopped.

#### NOSTG

occurs in any of the following situations:

 A GETMAIN has failed within the JES interface subtask (DFHPSPSS).

RESP2 gives the GETMAIN register 15 return code.

#### NOTAUTH

occurs in any of the following situations:

 An application has issued a SPOOLOPEN INPUT command with an unauthorized USERID. For the USERID to be authorized, its first four characters must match the first four characters of the current CICS applid id.

#### NOTFND

**RESP2** values:

- 4 No data sets could be located for retrieval for the specified external writer name
- ICan also be returned if the CICS region USERIDIdoes not have ALTER access to the appropriateIPROFILE in the JESSPOOL class. See the CICSIRACF Security Guide. for more information aboutIRACF authorization of JES.
  - **1024** Input or output function has been corrupted, and SPOOLCLOSE could not complete.

### NOTOPEN

**RESP2** values:

8 Data set has not been opened or a task which has not issued the SPOOLOPEN for a spool data set has attempted to access it.

**1024** Subtask OPEN macro failure.

#### OPENERR

RESP2 values:

4 A VSAM SHOWCB macro failed to return the lengths of the VSAM control blocks used to access the JES spool file.

Also occurs (RESP2 not set) in any of the following situations:

• An internal error occurred during SPOOLOPEN processing that has forced the request to fail.

#### SPOLBUSY

**RESP2** values:

- 4 Interface already in use by another task.
- 8 Interface already in use by current task.

Also occurs (RESP2 not set) in any of the following situations:

 The JES/input single thread within the JES interface was not available.

#### SPOLERR

occurs in any of the following situations:

• The subsystem interface macro (IEFSSREQ) has failed. No input data set name was selected.

RESP2 gives the 'IEFSSREQ' response code.

#### STRELERR

occurs in any of the following situations:

 A FREEMAIN has failed within the JES interface subtask (DFHPSPSS).

RESP2 gives the FREEMAIN register 15 return code.

# SPOOLOPEN OUTPUT

Open a spool report for output.

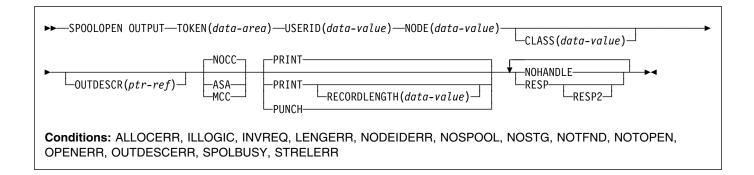

# Description

The SPOOLOPEN OUTPUT command opens a spool report for output from CICS to the system spooler and defines its characteristics.

It results in a dynamic allocation of the output file using the nodeid to specify the remote destination and the userid to specify the remote user. As this is a multithread output request, requesters of this service could interleave. This SPOOLOPEN OUTPUT command enables users to acquire the token for a report that it expects to create (write). This token is used to identify the report in later SPOOLWRITE and SPOOLCLOSE commands.

When printing on a local device, use the NOCCIASAIMCC options to control output formatting. If you do not specify a format, the default value of NOCC is used. NODE and USERID can be used to write the data set directly to the local spool file only if specified with a value of '\*'.

If you do not issue SPOOLCLOSE before the end of the transaction, CICS performs an implicit SPOOLCLOSE DELETE and writes a message to CSMT to alert you to the possible unnecessary retention of resources.

**Note:** If you retrieve a formatted data set, the system spooler could have changed the data set format. For example, the system spooler could have converted an MCC format data set to ASA format during data set creation. This does not affect the final printed output.

# Options

# ASA

specifies that the report has each record prefixed with an ASA carriage-control character, and this character must be used by the operating system to control formatting when the report is printed.

#### CLASS(data-value)

specifies a 1-character class designation. If it is omitted, class A is assumed.

#### мсс

specifies that the report has each record prefixed with an IBM machine command code carriage-control character, and this character must be used by the operating system to control formatting when the report is printed.

#### NOCC

specifies that the report has no internal formatting controls. When the report is printed, the operating system prefixes each record with a carriage-control character that causes page skipping according to the default operating system lines-per-page value.

#### NODE(data-value)

specifies the 8-character identifier of a destination node that the system spooler uses to route the file. It is a sender field.

#### OUTDESCR(ptr-ref)

(MVS/SP—JES2 Version 3, or JES3 Version 4.2.1 only, or a later upward-compatible release) specifies a pointer variable to be set to the address of a field that contains the address of a string of parameters to the OUTPUT statement of JCL. This is called double indirect addressing. The user must set up the pointer, the address field, and the string. This means that the OUTDESCR option cannot be used from within CECI. The format of the string is:

Offset Length Contents 0 4 Length (n) of following text string 4 n OUTPUT statement parameters

The parameters use the same keywords and values as the OUTPUT statement but the syntax varies slightly. The following is the format of the OUTDESCR parameter string:

keyword1(value1) [keyword2(value2)]
[keyword3(value3,value4)] ...

This corresponds to the following OUTPUT statement parameter string:

keyword1=value1 [keyword2=value2]
[keyword3=(value3,value4)] ...

For details of valid keywords and values, see the *TSO/E Command Reference* manual (SC28-1991-0).

The OUTDESCR operand:

- Can override the NODE and USERID operands only if they are specified with a value of '\*'.
- Cannot override the CLASS operand, even if it is omitted and defaults to class A.

Use this operand to set additional attributes for the spool data set.

#### PRINT

allows large records (maximum 32760 bytes) to be written to the spool. This is the default setting. This is included for compatibility with the spool support provided with CICS/DOS/VS and CICS Transaction Server for OS/390.

#### PUNCH

must be specified if the CLASS parameter for the output data set implies punch, and the data set is destined for a VM/RSCS node. This ensures that the record length indicator is set to 80, which is a requirement of VM/RSCS for punch files.

#### **RECORDLENGTH**(data-value)

specifies, as a halfword binary variable, the maximum length of record to write to a print data set. The default value is 32760.

#### TOKEN(data-area)

specifies the 8-character CICS-allocated token used to identify a report.

#### USERID(data-value)

specifies the 8-character identifier of the destination userid that processes the report. The report carries this identifier, which is used to select the report at its destination. It is a sender field and must be declared with a length of 8 characters.

Validity checking is performed for USERID. Checks are made for blanks (X'40'), and nulls (X'00').

#### Sending the internal reader buffer directly to JES:

Instead of waiting for the buffer in your address space to fill up, send the contents of the internal reader buffer directly to JES by coding as your last record:

/\*EOF

This control statement delimits the job in the data set, and makes it eligible for immediate processing.

For more information about using the internal reader, and about other /\* control statements, see the *MVS/ESA JCL User's Guide*.

# Conditions

Note: There are no default actions.

#### ALLOCERR

occurs in any of the following situations:

 Dynamic allocation has rejected a request to allocate an input data set.

RESP2 gives the dynamic allocation response code that denotes this error. The first two characters are the information reason code (S99INFO), and the second two are the error reason code (S99ERROR), as defined in the *MVS/ESA Application Development Guide: Authorized Assembler Language Programs, GC28-1645.* 

#### ILLOGIC

occurs in any of the following situations:

• Invalid CLASS value specified.

#### INVREQ

RESP2 values:

- 4 Unsupported language.
- 8 Unsupported function.
- 16 USERID missing.
- 20 NODE missing.
- 36 INPUTIOUTPUT missing.
- 40 Subsystem interface already enabled.

**Note:** Errors 1024 and over are internal, and should not occur. If one of these error codes is returned, contact your IBM support center.

- 44 Error in the OUTDESCR string.
- **48** OUTDESCR specified but function not available (wrong level of CICS or JES).
- 52 OUTDESCR specified but bad pointer found on keyword or in OUTDESCR condition.

#### LENGERR

occurs in any of the following situations:

• RECORDLENGTH not in the range 0 through 32760. RESP2 shows the incorrect value.

#### NODEIDERR

occurs in any of the following situations:

• JES cannot identify the NODE/USERID combination specified on SPOOLOPEN OUTPUT.

RESP2 gives the dynamic allocation response code that denotes this error. The first two characters are the information reason code (S99INFO), and the second two are the error reason code (S99ERROR), as defined in the *MVS/ESA Application Development Guide: Authorized Assembler Language Programs, GC28-1645.* 

# SPOOLOPEN OUTPUT

#### NOSPOOL

RESP2 values:

- 4 No subsystem present.
- 8 Interface being disabled; CICS is quiescing.
- 12 Interface has been stopped.

#### NOSTG

occurs in any of the following situations:

- A GETMAIN has failed within the JES interface subtask(DFHPSPSS).
  - RESP2 gives the GETMAIN register 15 return code.

#### NOTFND

**RESP2** values:

4 No data sets could be located for retrieval for the specified external writer name.

#### NOTOPEN

RESP2 values:

8 Data set has not been opened.

**1024** Subtask OPEN macro failure.

#### **OPENERR**

**RESP2** values:

4 A VSAM SHOWCB macro failed to return the lengths of the VSAM control blocks used to access the JES spool file.

Also occurs (RESP2 not set) in any of the following situations:

• An internal error occurred during SPOOLOPEN processing that has forced the request to fail.

### OUTDESCRERR

occurs in any of the following situations:

• The macro OUTADD or OUTDEL (invoked as a result of the OUTDESCR specification) failed.

RESP2 gives the reason code from the OUTADD or OUTDEL macro. See the *MVS/ESA Application Development Guide: Authorized Assembler Language Programs, GC28-1645*, for descriptions of codes.

#### SPOLBUSY

**RESP2** values:

- 4 Interface already in use by another task.
- 8 Interface already in use by current task.

Also occurs in any of the following situations:

• The JES/input single thread within the JES interface was not available.

#### STRELERR

occurs in any of the following situations:

• A FREEMAIN has failed within the JES interface subtask (DFHPSPSS).

RESP2 gives the FREEMAIN register 15 return code.

# SPOOLREAD

The SPOOLREAD command obtains the next record from the system spooler.

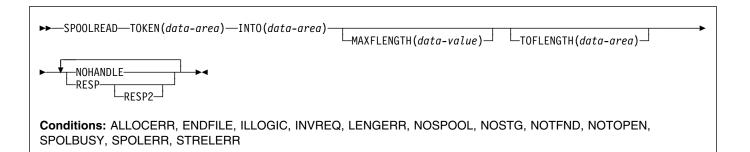

# Options

#### INTO(data-area)

specifies the data area for the variable-length data. It is a receiver field.

### MAXFLENGTH(data-value)

specifies, as a fullword binary variable, the maximum length of data transferred. This is set by the user on input. The limit of **length** is 32760 bytes. This is the maximum size of the CICS buffer used to read a record.

#### TOFLENGTH(data-area)

specifies, as a fullword binary variable, the length of the data that is transferred. This is set by CICS on input. It is optional and, if it is omitted, you are not notified of the actual length of the data received.

#### TOKEN(data-area)

specifies the 8-character CICS-allocated token used to identify a report.

# Conditions

Note: There are no default actions.

# ALLOCERR

occurs in any of the following situations:

• Dynamic allocation has rejected a request to allocate an input data set.

RESP2 gives the dynamic allocation response code that denotes this error. The first two characters are the information reason code (S99INFO), and the second two are the error reason code (S99ERROR), as defined in the *MVS/ESA Application Development Guide: Authorized Assembler Language Programs, GC28-1645.* 

#### ENDFILE

occurs in any of the following situations:

· All data for the current spool file being read has

been retrieved. You should proceed to issue a SPOOLCLOSE command as soon as possible, to release the lock on the JES single thread, and to terminate current SYSOUT data set processing.

### ILLOGIC

RESP2 values:

3 Invalid CLASS value specified.

#### INVREQ

**RESP2** values:

- 4 Unsupported language.
- 8 Unsupported function.
- 12 Read attempt after end of file.
- 24 INTO missing.
- 40 Subsystem interface already enabled.
  - Note: Errors 1024 and over are internal, and should not occur. If one of these error codes is returned, contact your IBM support center.

#### LENGERR

occurs in any of the following situations:

- You provided insufficient buffer space to read your record, or you requested more than the maximum allowable buffer size of 32 760 bytes (the size of a CICS buffer used to read a record). If the buffer space is too small, it receives as much data as possible. The amount of data truncated is then placed in the RESP2 field. If the TOFLENGTH operand is specified, the actual length of the record is placed here.
  - **Note:** In the event of a length error due to insufficient buffer space, the next record is not read until the error has been corrected and the current record reread.

RESP2 indicates the amount of data truncated, or shows zero if the MAXFLENGTH field is greater

# SPOOLREAD

than the maximum allowable buffer size 32760 bytes.

#### NOSPOOL

RESP2 values:

- 4 No subsystem present.
- 8 Interface being disabled; CICS is quiescing.
- 12 Interface has been stopped.

#### NOSTG

occurs in any of the following situations:

• A GETMAIN has failed within the JES interface subtask (DFHPSPSS).

RESP2 gives the GETMAIN register 15 return code.

### NOTFND

**RESP2** values:

4 No data sets could be located for retrieval for the specified external writer name.

### NOTOPEN

**RESP2** values:

- 8 Data set has not been opened.
- **12** Attempt to read an output file.

1024 Subtask OPEN macro failure.

### SPOLBUSY

RESP2 values:

- 4 Interface already in use by another task.
- 8 Interface already in use by current task.

Also occurs (RESP2 not set) in any of the following situations:

• The JES/input single thread within the JES interface was not available.

# SPOLERR

occurs in any of the following situations:

• The subsystem interface macro (IEFSSREQ) has failed. No input data set name was selected.

RESP2 gives the 'IEFSSREQ' response code.

# STRELERR

occurs in any of the following situations:

• A FREEMAIN has failed within the JES interface subtask (DFHPSPSS).

RESP2 gives the FREEMAIN register 15 return code.

# SPOOLWRITE

The SPOOLWRITE command writes data to a spool report.

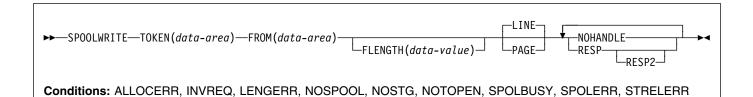

# Options

#### FLENGTH(data-value)

specifies the fullword binary variable that is to be set to the length of the data that is transferred. This is set by the user on output. It is optional and, if it is omitted, CICS uses the length of the data area.

For OS/VS COBOL users, FLENGTH is mandatory.

#### FROM(data-area)

specifies the data area from which to take the variable length data. The data itself is not altered in any way by CICS. FROM is a sender field.

#### LINE|PAGE

specifies the format of the data to be sent. The default action is LINE.

The PAGE option must be used to correctly format information for the advanced function printer (AFP<sup>TM</sup>) page printing devices. If a customer is creating MIXED mode type data, that is LINE records and X'5A' (AFPDS or MODCA) pagemode records, the LINE or PAGE operand must match the type record being written to spool.

#### TOKEN(data-area)

specifies the 8-character CICS-allocated token used to identify a report. It is a receiver on SPOOLOPEN and a sender on all other commands.

# Conditions

Note: There are no default actions.

### ALLOCERR

occurs in any of the following situations:

• Dynamic allocation has rejected a request to allocate an input data set.

RESP2 gives the dynamic allocation response code that denotes this error. The first two characters are the information reason code (S99INFO), and the second two are the error reason code (S99ERROR), as defined in the *MVS/ESA Application*  Development Guide: Authorized Assembler Language Programs, GC28-1645.

# INVREQ

RESP2 values:

- 4 Unsupported language.
- 8 Unsupported function.
- 28 FROM missing.
- 40 Subsystem interface already enabled.
  - **Note:** Errors 1024 and over are internal, and should not occur. If one of these error codes is returned, contact your IBM support center.

#### LENGERR

occurs in any of the following situations:

 The value specified in the FLENGTH parameter on a SPOOLWRITE command is not in the valid range 1 to RECORDLENGTH value specified or defaulted at the SPOOLOPEN data set. If the buffer space is too small, it receives as much data as possible.

RESP2 contains the difference between FLENGTH and RECORDLENGTH, or zero if FLENGTH is negative or greater than 32760.

#### NOSPOOL

I

I

RESP2 values:

- 4 No subsystem present.
- 8 Interface being disabled; CICS is quiescing.
- 12 Interface has been stopped.

#### NOSTG

occurs in any of the following situations:

 A GETMAIN has failed within the JES interface subtask (DFHPSPSS).

RESP2 gives the GETMAIN register 15 return code.

# NOTOPEN

RESP2 values:

8 Spool report has not been opened.

# SPOOLWRITE

**16** Attempt to write an input file.

1024 Subtask OPEN macro failure.

#### SPOLBUSY

RESP2 values:

- 4 Interface already in use by another task.
- 8 Interface already in use by current task.

Also occurs (RESP2 not set) in any of the following situations:

• The JES/input single thread within the JES interface was not available.

### SPOLERR

occurs in any of the following situations:

• The subsystem interface macro (IEFSSREQ) has failed. No input data set name was selected.

RESP2 gives the 'IEFSSREQ' response code.

#### STRELERR

occurs in any of the following situations:

• A FREEMAIN has failed within the JES interface subtask (DFHPSPSS).

RESP2 gives the FREEMAIN register 15 return code.

# START

#### Start task at a specified time.

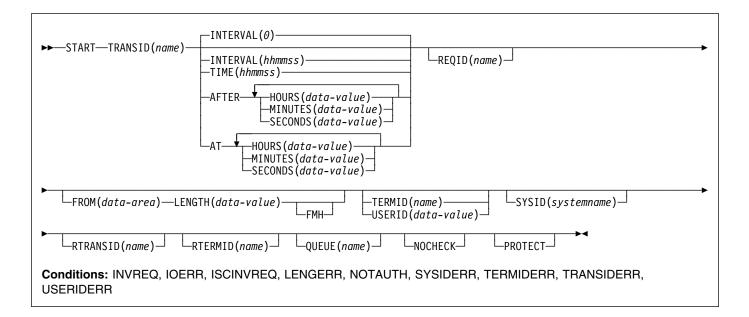

#### Note for dynamic transaction routing

Using START if later CANCELed by another task, or if the started transaction uses RETRIEVE WAIT, could create inter-transaction affinities that adversely affect the use of dynamic transaction routing. See the *CICS Application Programming Guide* for more information about transaction affinities.

# Description

START starts a task, on a local or remote system, at a specified time. The time is specified by INTERVAL, AFTER, AT or TIME. See the section about expiration times in the *CICS Application Programming Guide*.

The starting task may pass data to the started task. The starting task may also specify a terminal to be used by the started task as its principal facility.

The default is INTERVAL(0), but for C the default is AFTER HOURS(0) MINUTES(0) SECONDS(0).

Note that **CEDF** is an exception to the START command and is not valid as a TRANSID name. You should therefore not attempt to start CEDF in this way.

You can use the RTRANSID, RTERMID, and QUEUE options to pass further data to the started task. These options can contain arbitrary data values whose meanings depend on what you have specified in the started and starting tasks. One possible way of using them is in the following situation. One task can start a second task, passing it a transaction name and a terminal name to be used when the second task starts a third task. The first task may also pass the name of a queue to be accessed by the second task.

One or more constraints have to be satisfied before the transaction to be executed can be started, as follows:

- The specified interval must have elapsed or the specified expiration time must have been reached. (For more information, see the *CICS Application Programming Guide*.) The INTERVAL or AFTER options should be specified when a transaction is to be executed on a remote system; this avoids complications arising when the local and remote systems are in different time zones.
- If the TERMID option is specified, the named terminal must exist and be available. If the named terminal does not exist when the time interval expires, the START is discarded.
- If the PROTECT option is specified, the starting task must have taken a successful syncpoint. This option, coupled to extensions to system tables, reduces the exposure to lost or duplicated data caused by failure of a starting task.
- If the transaction to be executed is on a remote system, the format of the data must be declared to be the same as that at the local system. This is done using the RDO

options DATASTREAM and RECORDFORMAT. For CICS-CICS, these are always the default values. For CICS-IMS/VS, care should be taken to specify the correct values.

Execution of a START command naming a transaction in the local system cancels any outstanding POST commands executed by the starting task.

START commands can be queued by specifying the LOCALQ option on the RDO TRANSACTION resource definition, as described in the *CICS Resource Definition Guide*.

**Passing data by interval control:** If data is to be passed by interval control (using the FROM option), it is queued on a temporary storage queue. The REQID option allows you to specify the name of the temporary storage queue to be used. This identifier may be recoverable (in temporary storage terms) or nonrecoverable. The *CICS Resource Definition Guide* describes how to define recoverable temporary storage queues.

If you also specify the PROTECT option, the temporary storage queue identified by the REQID option should be defined as recoverable. If you do not specify the PROTECT option, the temporary storage queue should not be defined as recoverable. Unpredictable results can occur if these rules are not followed (see the *CICS Recovery and Restart Guide*).

If you specify the FROM and not the REQID option, a default 'DF' prefix temporary storage queue is used. The same rules apply as above; only specify the PROTECT option if you define the 'DF' prefix temporary storage queues as recoverable.

*Error checking and performance considerations:* The NOCHECK option specifies that no response (to execution of the START command) is expected by the starting transaction. For START commands naming tasks to be started on a local system, error conditions are returned; error conditions are not returned for tasks to be started on a remote system. The NOCHECK option allows CICS to improve performance when the START command has to be shipped to a remote system; it is also a prerequisite if the shipping of the START command is queued pending the establishing of links to the remote system.

**Starting tasks without terminals:** If the task to be started is not associated with a terminal, each START command results in a separate task being started. This happens regardless of whether or not data is passed to the started task. The following examples show how to start a specified task, not associated with a terminal, in one hour:

```
EXEC CICS START

TRANSID('TRNL')

INTERVAL(10000)

REQID('NONGL')

:

EXEC CICS START

TRANSID('TRNL')

AFTER HOURS(1)

REQID('NONGL')

:
```

*Starting tasks with terminals but without data:* Only one task is started if several START commands, each specifying the same transaction and terminal, expire at the same time or before the terminal is available.

The following examples show how to request initiation of a task associated with a terminal. Because no request identifier is specified in these examples, CICS assigns one and returns it to the application program in the EIBREQID field of the EXEC interface block.

```
EXEC CICS START

TRANSID('TRN1')

TIME(185000)

TERMID('STA5')

:

EXEC CICS START

TRANSID('TRN1')

AT HOURS(18) MINUTES(50)

TERMID('STA5')

:
```

*Starting tasks with terminals and data:* Data is passed to a started task if one or more of the FROM, RTRANSID, RTERMID, and QUEUE options is specified. Such data is accessed by the started task by using a RETRIEVE command.

It is possible to pass many data records to a new task by issuing several START commands, each specifying the same transaction and terminal.

Execution of the first START command ultimately causes the new task to be started and allows it to retrieve the data specified on the command. The new task is also able to retrieve data specified on subsequently executed START commands that expire before the new task is terminated. If the transaction has been defined as restartable (by defining the transaction using the RDO option RESTART(YES)) and such data has not been retrieved before the new task is terminated, another new task is started and is able to retrieve the outstanding data. If the subsequent new task fails to retrieve the outstanding data, a third task will be started and so on, up to a maximum of five times, after which the data is discarded. If the transaction has not been defined as restartable, no new task is initiated and the data is discarded. The following examples show how to start a task associated with a terminal and pass data to it:

|        | ICS START               |
|--------|-------------------------|
|        |                         |
| T      | RANSID('TRN2')          |
| T      | IME(173000)             |
| T      | ERMID('STA3')           |
| R      | EQID (DATAREC)          |
| F      | ROM(DATAFLD)            |
| L      | ENGTH(100)              |
| :      |                         |
| EXEC C | ICS START               |
| Т      | RANSID('TRN2')          |
| A      | T HOURS(17) MINUTES(30) |
| T      | ERMID('STA3')           |
| R      | EQID(DATAREC)           |
| F      | ROM(DATAFLD)            |
| L      | ENGTH(100)              |
| :      |                         |
| -      |                         |

When using the C language, you are recommended to use the AFTER/AT HOURS, MINUTES, and SECONDS options as C does not provide a packed decimal data type. You may use INTERVAL or TIME, but if the value specified is **not** an integer constant, the application is responsible for ensuring that the value passed to CICS is in packed decimal format.

#### Dynamically routed transactions started by START

**commands:** Some transactions started by a subset of START commands can be dynamically routed to a remote region. For general information about dynamic transaction routing, and specific information about which transactions started by START commands are eligible for dynamic routing, see the *CICS Intercommunication Guide*.

# **START failures without exception conditions:** There are some circumstances in which a START command is

executed without error, but the started task never takes place:

- When the transaction or its initial program is disabled at the time CICS attempts to create the task.
- When the START specifies a terminal and an expiration time, and the terminal is not defined (and cannot be located by the XICTENF or XALTENF exits) at expiration time.
- When the START specifies a terminal that is not defined (and cannot be located by the XICTENF or XALTENF exits) at the time CICS attempts to create the task.

These exposures result from the delay between the execution of the START and the time of task creation. Even when the START is immediate, CICS may delay creating the task, either because the required terminal is not free or because of other system constraints.

You can use INQUIRE commands to ensure that the transaction and program are enabled at the time of the START command, but either may become disabled before task creation.

You get a TERMIDERR condition if the requested terminal does not exist at the time of the START, but if it is deleted subsequently, as occurs if the user logs off, your START request is discarded with the terminal definition.

# Options

# AFTER

specifies the interval of time that is to elapse before the new task is started.

There are two ways to enter the time under AFTER and AT.

- A combination of at least two of HOURS(0–99), MINUTES(0–59), and SECONDS(0–59). HOURS(1) SECONDS(3) would mean one hour and three seconds (the minutes default to zero).
- As one of HOURS(0–99), MINUTES(0–5999), or SECONDS(0–359 999). HOURS(1) means one hour. MINUTES(62) means one hour and two minutes. SECONDS(3723) means one hour, two minutes, and three seconds.
- **AT** specifies the time at which the new task is to be started. For the ways to enter the time, see the AFTER option.

#### FMH

specifies that the user data to be passed to the started task contains function management headers. This is not valid for LUTYPE2 or LUTYPE3 terminals.

#### FROM(data-area)

specifies the data to be stored for a task that is to be started at some future time.

### HOURS(data-value)

specifies a fullword binary value in the range 0–99. This is a suboption of the AFTER and AT options. For its use and meaning, see the AFTER option.

#### INTERVAL(hhmmss)

specifies the expiration time as an interval of time that is to elapse from the time at which the START command is issued. The **mm** and **ss** are each in the range 0–59. The time specified is added to the current clock time by CICS when the command is executed, to calculate the expiration time.

### LENGTH(data-value)

specifies a halfword binary data value that is the length of the data to be stored for the new task.

#### MINUTES(data-value)

specifies as a fullword binary value the number of minutes for use in conjunction with AFTER or AT. The value must be in the range 0 through 59 if HOURS or SECONDS is also specified, or in the range 0 through 5999 otherwise. This is a suboption of the AFTER and AT options. For its use and meaning, see the AFTER option.

# START

# NOCHECK

specifies that, for a remote system, CICS should improve performance of the START command by providing less error checking and slightly less function. For more information, see the section about improving the performance of intersystem START requests in the *CICS Intercommunication Guide*.

# PROTECT

specifies that the new task is not started until the starting task has taken a syncpoint. If the starting task abends before the syncpoint is taken, the request to start the new task is canceled. If the REQID option is also specified, the request identifier should be a name defined as recoverable to temporary storage. If the started transaction is remote, PROTECT specifies that it must not be scheduled until the local transaction has successfully completed a syncpoint. For more information about the PROTECT option with remote transactions, see the *CICS Intercommunication Guide*.

# QUEUE(name)

specifies a name (1–8 characters) that is passed to the
 started task. If this name represents a temporary storage
 queue, the queue must be local to the started task. The
 contents of the queue are not passed.

If you are also specifying REQID, make sure that the
 name of the REQID and the name of the QUEUE are
 not the same.

#### REQID(name)

specifies a name (1–8 characters), which must be unique, to identify a command. This option can be used when another task is to be provided with the capability of canceling an unexpired command.

If this option is omitted, CICS generates a unique request identifier in the EIBREQID field of the EXEC interface block, unless the NOCHECK option is specified, in which case field EIBREQID is set to nulls and cannot be used subsequently to cancel the START command.

If you include any of the data options (FROM, RTERMID, RTRANSID or QUEUE), the data is stored in a TS queue using the REQID name specified (or CICS generated) as the identifier. The queue record thus identified must be local to the CICS system where the START command is processed. The START command is processed on the system identified by the SYSID option or, if the SYSID option is omitted, on the system associated with the TRANSID option.

You cannot specify a REQID value that already exists for another start request that has not yet expired.

#### RTERMID(name)

specifies a value (1–4 characters), for example a terminal name, that may be retrieved when the transaction, specified in the TRANSID option in the START command, is started.

When retrieved, the value may be used in the TERMID option of a subsequent START command.

# RTRANSID(name)

specifies a value (1–4 characters), for example a transaction name, that may be retrieved when the transaction, specified in the TRANSID option in the START command, is started.

When retrieved, the value may be used in the TRANSID option of a subsequent START command.

# SECONDS(data-value)

specifies a fullword binary value in the range 0–59, when HOURS or MINUTES are also specified, or 0–359 999 when SECONDS is the only option specified. This is a suboption of the AFTER and AT options. For its use and meaning, see the AFTER option.

#### SYSID(systemname)

specifies the name of the system to which the request is directed.

### TERMID(name)

specifies the symbolic identifier (1–4 alphanumeric characters) of the principal facility associated with a transaction to be started as a result of a START command. This principal facility can be either a terminal (the usual case) or an APPC session. Where an APPC session is specified, the connection (or modeset) name is used instead of a terminal identifier. This option is required when the transaction to be started must communicate with a terminal; it should be omitted otherwise.

The terminal identifier must be defined as either a local or a remote terminal on the system in which the START command is executed, *when the start of the transaction takes effect.* 

#### TIME(hhmmss)

specifies the time when a new task should be started.

When using the C language, you are recommended to use the AFTER/AT HOURS, MINUTES, and SECONDS options as C does not provide a packed decimal data type. You may use TIME, but if the value specified is **not** an integer constant, the application is responsible for ensuring that the value passed to CICS is in packed decimal format.

#### TRANSID(name)

specifies the symbolic identifier (1–4 characters) of the transaction to be executed by a task started as the result of a START command.

If SYSID is specified, and names a remote system, the transaction is assumed to be on that system irrespective of whether or not the transaction definition is defined as remote in the PCT. Otherwise the transaction definition is used to find out whether the transaction is on a local or a remote system.

### USERID(data-value)

Specifies the userid under whose authority the started transaction is to run, if the started transaction is not associated with a terminal (that is, when TERMID is not specified). This is referred to as *userid1*.

If you omit both TERMID and USERID, CICS uses instead the userid under which the transaction that issues the START command is running. This is referred to as *userid2*.

By using either *userid1* or *userid2* CICS ensures that a started transaction always runs under a valid userid, which must be authorized to all the resources referenced by the started transaction.

CICS performs a surrogate security check against *userid2* to verify that this user is authorized to *userid1*. If *userid2* is not authorized, CICS returns a NOTAUTH condition. The surrogate check is not done here if USERID is omitted.

# Conditions

### INVREQ

I

**RESP2** values:

- 4 The value specified in HOURS, for AFTER or AT options, is out of range.
- 5The value specified in MINUTES, for AFTER orIAT options, is out of range.
- 6 The value specified in SECONDS, for AFTER orAT options, is out of range.
  - **18** A USERID is specified and the CICS external security manager interface is not initialized.

Also occurs (RESP2 not set) in any of the following situations:

- The START command is not valid for processing by CICS.
- Values specified in the INTERVAL option are out of range.

Default action: terminate the task abnormally.

#### IOERR

occurs in any of the following situations:

- An input/output error occurred during a START operation.
- A START operation attempts to write to a temporary storage queue when the DFHTEMP dataset is full. is full.
- A START operation uses a REQID name that already exists. This condition only occurs when the FROM option is also used.

Default action: terminate the task abnormally.

#### **ISCINVREQ**

occurs when the remote system indicates a failure that does not correspond to a known condition.

Default action: terminate the task abnormally.

### LENGERR

occurs if LENGTH is not greater than zero.

Default action: terminate the task abnormally.

# NOTAUTH

**RESP2** values:

- 7 A resource security check fails on TRANSID (name).
- **9** A surrogate user security check fails on USERID (name).

The security access capabilities of the transaction that issued the command do not allow the command to be performed with the value specified in the USERID option. The security access capabilities of the transaction have been established by the external security manager according to user security, and whether link security or the execution diagnostic facility (EDF) have been in use.

Default action: terminate the task abnormally.

# SYSIDERR

occurs when the SYSID option specifies a name that is neither the local system nor a remote system (made known to CICS by defining a CONNECTION). SYSIDERR also occurs when the link to the remote system is known but unavailable. This condition may not be raised if the user exit XISLCLQ is enabled (see the *CICS Customization Guide* for programming information).

Default action: terminate the task abnormally.

# TERMIDERR

occurs if the terminal identifier in a START command cannot be found in the terminal control table.

Default action: terminate the task abnormally.

#### TRANSIDERR

occurs if the transaction identifier specified in a START command cannot be found in the program control table.

Default action: terminate the task abnormally.

# USERIDERR

RESP2 values:

- 8 The specified USERID is not known to the external security manager.
- **10** The external security manager is in a state such that CICS cannot determine whether a specified USERID is valid.

# | START ATTACH

| Start a task immediately.

| Conditions: INVREQ, LENGERR, NOTAUTH, TRANSIDERR                                                                                                    |                                                                                                    |  |  |  |  |
|----------------------------------------------------------------------------------------------------|----------------------------------------------------------------------------------------------------|--|--|--|--|
| Description                                                                                                    | Conditions                                                                                                    |  |  |  |  |
| START ATTACH starts a non-terminal task immediately in the local CICS region.                                                                                                    | INVREQ<br>  RESP2 values:                                                                                                    |  |  |  |  |
| The attached task has a STARTCODE of U and cannot be cancelled, so EIBREQID is set to nulls.                                                                                                    | I       An attempt was made to route a START ATTAC         I       request.                                                                                                    |  |  |  |  |
| ATTACH allows a START issued in a PLTPI program to take<br>effect before initialization has completed. The starting task<br>may pass data to the started task using the FROM option.                                                                     | <ul> <li><b>12</b> A START ATTACH request has failed.</li> <li>Default action: terminate the task abnormally.</li> </ul>                                                                                 |  |  |  |  |
| <i>Starting tasks with data:</i> If data is to be passed it is not written to a temporary storage queue; only its address is passed.                                                                                                    | <ul> <li>LENGERR</li> <li>occurs if LENGTH is not greater than zero.</li> <li>Default action: terminate the task abnormally.</li> </ul>                                                                  |  |  |  |  |
| The attached task retrieves data in the normal way. The task<br>issuing the START must ensure that the data is valid when it<br>is retrieved, either by synchronizing its execution with the<br>attached task, or by placing the data in shared storage. | I       NOTAUTH         I       RESP2 values:         I       7       A resource security check fails on TRANSID         I       (name).                                                                 |  |  |  |  |
| Each START ATTACH command results in a separate task<br>being started, whether or not data is passed to the started<br>task. The following example shows how to start a specified<br>task, and pass data to it:                                          | <ul> <li>Default action: terminate the task abnormally.</li> <li>TRANSIDERR</li> <li>occurs if the transaction identifier specified in a START</li> <li>command has not been defined to CICS.</li> </ul> |  |  |  |  |
| EXEC CICS START ATTACH<br>TRANSID('TRNL')<br>FROM(DATAFLD)<br>LENGTH(100)<br>E                                                                                                    | <ul> <li>RESP2 values:</li> <li>11 The specified transaction is defined as remote.</li> <li>Default action: terminate the task abnormally.</li> </ul>                                                    |  |  |  |  |
|                                                                                                    |                                                                                                    |  |  |  |  |

- l specifies a halfword binary data value that is the length
  - of the data to be passed to a started task.

# | TRANSID(name)

- specifies the symbolic identifier (1–4 characters) of the
- I transaction to be executed by a task started as the result
- l of a START ATTACH command.

# START BREXIT

I Start task in the 3270 bridge environment and associate it with the named bridge exit.

| START BREXIT TRANSID(name) BRDATA(data-area) BRDATA(data-area) BRDATALENGTH(data-value)                                                                                                    |                                                                                                    |  |  |  |  |  |
|----------------------------------------------------------------------------------------------------|----------------------------------------------------------------------------------------------------|--|--|--|--|--|
| USERID(data-value)                                                                                                    |                                                                                                    |  |  |  |  |  |
| Conditions: INVREQ,LENGERR, NOTAUTH, PGMIDERR, TRANSIDERR, USERIDERR                                                                                                    |                                                                                                    |  |  |  |  |  |
| <ul> <li>Description</li> <li>START BREXIT starts a task immediately in the local CICS</li> <li>region, and initializes the specified transaction (TRANSID)</li> <li>and bridge exit (BREXIT).</li> </ul>                                                     | <ul> <li>BRDATA(<i>data-area</i>)</li> <li>specifies the data to be passed to the bridge exit</li> <li>specified by BREXIT when the task is started.</li> <li>BRDATALENGTH(<i>data-value</i>)</li> <li>specifies a fullword binary data value that is the length of</li> </ul> |  |  |  |  |  |
| <ul> <li>In the 3270 bridge environment, all 3270 terminal requests</li> <li>issued by the transaction specified by TRANSID, are</li> <li>intercepted and passed to the user-replaceable program (the</li> <li>bridge exit) specified by BREXIT.</li> </ul>   | <ul> <li>the BRDATA to be passed to the bridge exit specified by BREXIT when the task is started.</li> <li><b>TRANSID</b>(<i>name</i>) specifies the symbolic identifier (1–4 characters) of the</li> </ul>                                                                    |  |  |  |  |  |
| <ul> <li>The bridge exit (BREXIT) emulates the 3270 interface by</li> <li>passing the terminal requests to a client application that may</li> <li>be executing inside or outside of CICS.</li> </ul>                                                          | <ul> <li>transaction to be executed by a task started as the result</li> <li>of a START BREXIT command. The transaction will be</li> <li>started in the 3270 bridge environment, and will execute</li> <li>in association with the bridge exit specified in BREXIT.</li> </ul> |  |  |  |  |  |
| <ul> <li>See CICS External Interfaces Guide for more information</li> <li>about the 3270 bridge and its interfaces.</li> <li>The attached task cannot be CANCELled; its STARTCODE</li> <li>is defined by the bridge exit.</li> </ul>                          | <ul> <li>USERID(<i>data-value</i>)</li> <li>Specifies the userid under whose authority the started<br/>transaction is to run.</li> </ul>                                                                                                    |  |  |  |  |  |
| <ul> <li><i>Passing data to the bridge exit:</i> Data can be passed to</li> <li>the bridge exit using the BRDATA and BRDATALENGTH</li> <li>options.</li> </ul>                                                                                                | Conditions INVREQ RESP2 values:                                                                                                    |  |  |  |  |  |
| <ul><li>The following example shows how to start a specified task, in</li><li>the 3270 bridge environment and pass data to its bridge exit:</li></ul>                                                                                                    | 11An attempt was made to route a START BREXITIrequest.                                                                                                    |  |  |  |  |  |
| <pre>EXEC CICS START BREXIT('DFH0CBRE') TRANSID('TRNL') BRDATA(BRSD) BRDATALENGTH(72) :</pre>                                                                                                    | <ol> <li>A START BREXIT request has failed</li> <li>A USERID is specified and the CICS external<br/>security manager interface is not initialized.</li> <li>Default action: terminate the task abnormally.</li> </ol>                                                          |  |  |  |  |  |
| Options                                                                                                    | <ul> <li>LENGERR</li> <li>occurs if BRDATALENGTH is not greater than zero.</li> <li>Default action: terminate the task abnormally.</li> </ul>                                                                                                    |  |  |  |  |  |
| <ul> <li>BREXIT(name)</li> <li>specifies the name (1-8 characters) of the bridge exit to<br/>be associated with the started task. If no name is<br/>specified, the value of BREXIT on the TRANSACTION<br/>resource definition for TRANSID is used.</li> </ul> | <ul> <li>NOTAUTH</li> <li>RESP2 values:</li> <li>7 A resource security check fails on TRANSID</li> <li>(name).</li> </ul>                                                                                                    |  |  |  |  |  |

# START BREXIT

- 9 A surrogate user security check fails on USERID I L (name). L The security access capabilities of the transaction that issued the command do not allow the Т command to be performed with the value specified T I in the USERID option. Default action: terminate the task abnormally. | PGMIDERR occurs if no name is supplied by the BREXIT option and I the transaction definition for TRANSID does not provide Т a default BREXIT name. Т L Default action: terminate the task abnormally. | TRANSIDERR occurs if the transaction identifier specified in a START T BREXIT command has not been defined to CICS. 1 T **RESP2** values: The specified transaction is defined as remote. 11 1 Default action: terminate the task abnormally. | USERIDERR **RESP2** values: I 8 The specified USERID is not known to the external security manager. I I 10
- The external security manager is in a state such that CICS cannot determine whether a specified USERID is valid.
- Default action: terminate the task abnormally.

# STARTBR

Start browse of a file.

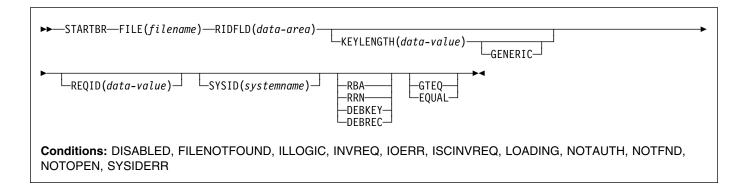

# Description

STARTBR specifies the record in a file, or in a data table, on a local or a remote system, where you want the browse to start. No records are read until a READNEXT command (or, for VSAM and tables, a READPREV command) is executed.

A browse operation, where direct means browse of the base data set (using the primary key), may be:

- A direct browse of a key sequenced data set (KSDS or data-table) by record key.
- A direct browse of an entry sequenced data set (ESDS) by relative byte address (RBA).
- A direct browse of a relative record data set (RRDS) by relative record number (RRN).
- A browse of a key sequenced data set (KSDS) using an alternate index path.
- A browse of an entry sequenced data set (ESDS) using an alternate index path. In this case, an ESDS is browsed by key in the same way as a KSDS. Some of the options that are not valid for a direct ESDS browse are valid for an alternate index browse.
- A browse of a KSDS by RBA.
- **# Note:** The only data sets greater than 4GB supported by
- # CICS are KSDS, and then only if they are accessed
- # by key. CICS does not support ESDS or RRDS data
- # sets defined with the extended attribute.

The options specified on the STARTBR command define the characteristics that apply throughout the subsequent browse operation. Specifically, if GENERIC or GTEQ are specified, they are used not only when determining the starting point of the browse, but also whenever the value of RIDFLD is changed before issuing a READNEXT command.

If you specify the RBA option, it applies to every READNEXT or READPREV command in the browse, and causes CICS to return the relative byte address of each retrieved record. None of these options can be changed during a browse, except by means of the RESETBR command.

If a STARTBR request specifies the precise key at which the browse is to start (that is, it specifies a full key and the EQUAL keyword) the record returned on the following READNEXT (or READPREV) may not be the same as the record specified by the STARTBR for a file opened in VSAM NSR or RLS mode. This can occur because the initial record specified on the STARTBR command can be deleted by another transaction in between the STARTBR completing and a READNEXT or READPREV being issued. In VSAM LSR mode, the initial record cannot be deleted between the STARTBR and the READNEXT.

# Options

# DEBKEY

(blocked BDAM) specifies that deblocking is to occur by key. If neither DEBREC nor DEBKEY is specified, deblocking does not occur.

# DEBREC

(blocked BDAM) specifies that deblocking is to occur by relative record (relative to zero). If neither DEBREC nor DEBKEY is specified, deblocking does not occur.

# EQUAL

(VSAM and data table) specifies that the search is satisfied only by a record having the same key (complete or generic) as that specified in the RIDFLD option.

This option is the default field for a direct ESDS browse.

#### FILE(filename)

specifies the name of the file to be accessed.

If SYSID is specified, the data set to which this file refers is assumed to be on a remote system irrespective of whether the name is defined in the FCT. Otherwise, the FCT entry is used to find out whether the data set is on a local or a remote system.

# GENERIC

(VSAM KSDS, path or data table) specifies that the search key is a generic key whose length is specified in the KEYLENGTH option. The search for a record is satisfied when a record is found that has the same starting characters (generic key) as those specified.

# GTEQ

(VSAM or data table) specifies that, if the search for a record having the same key (complete or generic) as that specified in the RIDFLD option is unsuccessful, the first record having a greater key satisfies the search.

This option is the default for directly browsing through a KSDS or an RRDS. It is not valid for directly browsing an ESDS, although it is valid for browsing through an ESDS using a path.

# KEYLENGTH(data-value)

specifies the length (halfword binary) of the key that has been specified in the RIDFLD option, except when RBA or RRN is specified, in which case KEYLENGTH is not valid.

This option must be specified if GENERIC is specified, and it can be specified whenever a key is specified. If the length specified is different from the length defined for the data set and the operation is not generic, the INVREQ condition occurs.

The INVREQ condition also occurs if a STARTBR command specifies GENERIC, and the KEYLENGTH is not less than that specified in the VSAM definition.

If KEYLENGTH(0) is used with the object of positioning on the first record in the data set, the GTEQ option must also be specified. If EQUAL is specified either explicitly or by default with KEYLENGTH(0), the results of the STARTBR is unpredictable.

# RBA

L

(VSAM KSDS or ESDS base data sets, or

CICS-maintained data tables only, not paths) specifies that the record identification field specified in the RIDFLD option contains a relative byte address. Use this option only when browsing an ESDS base, or a KSDS base when using relative byte addresses instead of keys to identify the records.

You cannot use RBA for:

- User-maintained data tables
- Coupling facility data tables
- Any KSDS files opened in RLS access mode
- KSDS files that hold more than 4GB

# REQID(data-value)

specifies as a halfword binary value a unique request identifier for a browse, used to control multiple browse operations on the same or different data sets. If this option is not specified, a default value of zero is assumed.

### RIDFLD(data-area)

specifies the record identification field. The contents can be a key, a relative byte address, or relative record number (for VSAM data sets), or a block reference, physical key, and deblocking argument (for BDAM data sets). For a relative byte address or a relative record number, the format of this field must be fullword binary. For a relative byte address, the RIDFLD can be greater than or equal to zero. For a relative record number, the RIDFLD can be greater than or equal to 1.

For VSAM, a full record id of X'FF's indicates that the browse is to be positioned at the end of the data set in preparation for a backwards browse using READPREV commands.

### RRN

(VSAM RRDS) specifies that the record identification field specified in the RIDFLD option contains a relative record number. This option should only be used with files referencing relative record data sets.

# SYSID(systemname)

specifies the name of the system to which the request is directed.

If you specify SYSID, and omit both RBA and RRN, you must also specify KEYLENGTH.

# Conditions

**Note:** RESP2 values are not set for files that are on remote systems.

# DISABLED

**RESP2** values:

- 50 A file is disabled. A file may be disabled because:
  - It was initially defined as disabled and has not since been enabled.
  - It has been disabled by a SET FILE or a CEMT SET FILE command.

Default action: terminate the task abnormally.

# FILENOTFOUND

**RESP2** values:

 A file name referred to in the FILE option cannot be found in the FCT and SYSID has not been specified.

Default action: terminate the task abnormally.

# ILLOGIC

RESP2 values: (VSAM)

**110** A VSAM error occurs that does not fall within one of the other CICS response categories.

(See EIBRCODE in the EXEC interface block; refer to Appendix A, "EXEC interface block" on page 377 for details.)

Default action: terminate the task abnormally.

#### INVREQ

**RESP2** values:

- **20** Browse operations are not allowed according to the file entry specification in the FCT.
- 25 The KEYLENGTH and GENERIC options are specified, and the length defined for the data set to which this file specified in the KEYLENGTH option is greater than or equal to the length of a full key.
- 26 The KEYLENGTH option is specified (but the GENERIC option is not specified), and the specified length does not equal the length defined for the data set to which this file refers.
- **33** An attempt is made to start a browse with a REQID already in use for another browse.
- 42 The KEYLENGTH and GENERIC options are specified, and the length specified in the KEYLENGTH option is less than zero.
- 44 The specified file is a user-maintained or coupling facility data table and the command does not conform to the format of STARTBR for such a data table (for example, RBA is specified).
- **51** A STARTBR command to a KSDS file that is being accessed in RLS mode specifies the RBA keyword. RLS mode does not support RBA access to KSDS files.

Default action: terminate the task abnormally.

### **IOERR**

1

I

**RESP2** values:

**120** There is an I/O error during the file control operation. An I/O error is any unusual event that is not covered by a CICS condition.

For VSAM files, IOERR normally indicates a hardware error. Further information is available in the EXEC.interface block; refer to Appendix A, "EXEC interface block" on page 377 for details.

For a coupling facility data table, an IOERR indicates a bad response returned from a coupling facility access.

Default action: terminate the task abnormally.

#### **ISCINVREQ**

**RESP2** values:

**70** The remote system indicates a failure that does not correspond to a known condition.

Default action: terminate the task abnormally.

#### LOADING

RESP2 values:

- **104** The request cannot be satisfied because it is issued against a data table that is still being loaded. The condition can be raised for one of the following reasons:
  - The STARTBR specifies a record that has not yet been loaded into a coupling facility data table. Records can be read while a CFDT is loading only if the requested key is within the range of those records already loaded.

The LOADING response can also be returned for a coupling facility data table that has failed during loading. For more information about what happens if the load for a coupling facility data table fails, see the description of the XDTLC global user exit in the *CICS Customization Guide*.

 The READ specifies the GENERIC or GTEQ options for a user-maintained data table.
 While a UMT is being loaded, you can issue start browse requests with precise keys only.

If your application programs encounter the LOADING condition persistently or too frequently, check that this is not caused by conflicting file definitions that reference the same data set.

Default action: terminate the task abnormally.

### NOTAUTH

I

RESP2 values:

**101** A resource security check has failed on FILE(filename).

Default action: terminate the task abnormally.

#### NOTFND

RESP2 values:

**80** An attempt to position on a record based on the search argument provided is unsuccessful.

NOTFND can also occur if a generic STARTBR with KEYLENGTH(0) specifies the EQUAL option.

Default action: terminate the task abnormally.

#### NOTOPEN

I

**RESP2** values:

- **60** NOTOPEN (RESP2 60) is returned for one of the following reasons:
  - The requested file is CLOSED and UNENABLED. The CLOSED, UNENABLED state is reached after a CLOSE request has been received against an OPEN ENABLED file and the file is no longer in use. You can also make CLOSED, UNENABLED the initial state, by specifying STATUS(UNENABLED) and OPENTIME(FIRSTREF) on the FILE resource definition. (For BDAM files, you use

### SUSPEND

I

I

I

|

I

L

L

L

L

|

L

|   | the FILSTAT parameter of the DFHFCT TYPE=FILE macro.) |
|---|-------------------------------------------------------|
| • | The requested file is OPEN and in use b               |

- The requested file is OPEN and in use by other transactions, but a CLOSE request against the file has been received.
- A STARTBR command is issued against a data set that is quiesced, or is being quiesced, as a result of a SET DSNAME QUIESCED or IMMQUIESCED command.

This condition does not occur if the request is made either to a CLOSED, ENABLED file or to a CLOSED, DISABLED file. In the first case, the file is opened as part of executing the request. In the second case, the DISABLED condition occurs.

Default action: terminate the task abnormally.

# SYSIDERR

RESP2 values:

- **130** The SYSID option specifies a name that is neither the local CICS region nor a remote system defined by a CONNECTION definition. SYSIDERR also occurs when the link to the remote system is closed.
- For a coupling facility data table, the connection to the coupling facility data table server has failed. This could be because the server itself has failed, or the server is available, but CICS has failed to connect to it.
- 132The start browse is operating on a coupling facility<br/>data table that no longer exists, probably because<br/>of a coupling facility failure, in which case the<br/>coupling facility data table server also fails. See<br/>the CICS System Definition Guide for information<br/>about restarting a coupling facility data table<br/>server and reloading a table.

Default action: terminate the task abnormally.

# SUSPEND

Suspend a task.

►►—SUSPEND—►◄

# Description

SUSPEND relinquishes control to a task of higher or equal dispatching priority. Control is returned to the task issuing the command as soon as no other task of a higher or equal priority is ready to be processed.

# SYNCPOINT

Establish a syncpoint.

►►—SYNCPOINT—►◄

Conditions: INVREQ, ROLLEDBACK

# Description

SYNCPOINT divides a task (usually a long-running one) into smaller units of work. It specifies that all changes to recoverable resources made by the task since its last syncpoint are to be committed.

**Note:** A failure occurring during the commit phase (phase 2) of syncpoint processing does not return an error condition and the transaction is not abnormally terminated. Subsequent units of work in the transaction are allowed to continue normally. See the *CICS Recovery and Restart Guide* for further information.

# Conditions

# INVREQ

RESP2 values:

200 SYNCPOINT was in a program that is linked to from a remote system that has not specified the SYNCONRETURN option, or if it has been linked to locally and is defined with EXECUTIONSET=DPLSUBSET.

Default action: terminate the task abnormally.

#### ROLLEDBACK

occurs when a SYNCPOINT command is driven into rollback by a remote system that is unable to commit the syncpoint. All changes made to recoverable resources in the current unit of work are backed out.

Default action: terminate the task abnormally.

# SYNCPOINT ROLLBACK

Back out to last syncpoint.

► SYNCPOINT—ROLLBACK—►◄

Condition: INVREQ

# Options

# ROLLBACK

specifies that all changes to recoverable resources made by the task since its last syncpoint are to be backed out.

This option can be used, for example, to tidy up in a HANDLE ABEND routine, or to revoke database changes after the application program finds irrecoverable errors in its input data.

If the unit of work updates remote recoverable resources using an MRO or APPC session, the ROLLBACK option is propagated to the back-end transaction.

When a distributed transaction processing conversation is in use, the remote application program has the EIB fields EIBSYNRB, EIBERR, and EIBERRCD set. For the conversation to continue, the remote application program should execute a SYNCPOINT ROLLBACK command.

When the mirror transaction is involved in the unit of work using an MRO or APPC session, the mirror honors the rollback request, revokes changes, and then terminates normally.

This option is not supported across LUTYPE6.1 VTAM sessions to the mirror or back-end transactions. In these cases, the front-end transactions could be abended to cause the back-end transactions to back out.

**Note:** A failure occurring during the backout phase (phase 2) of syncpoint processing does not return an error condition and the transaction is not abnormally terminated. Subsequent units of work in the transaction are allowed to continue normally. See *CICS Recovery and Restart Guide* for further information.

# Conditions

# INVREQ

**RESP2** values:

200 SYNCPOINT ROLLBACK was in a program that is linked to from a remote system that has not specified the SYNCONRETURN option, or if it has been linked to locally and is defined with EXECUTIONSET=DPLSUBSET

# UNLOCK

Release exclusive control.

►►——UNLOCK——FILE(filename)·

LTOKEN(data-area) SYSID(systemname)

Conditions: DISABLED, FILENOTFOUND, ILLOGIC, INVREQ, IOERR, ISCINVREQ, NOTAUTH, NOTOPEN, SYSIDERR

# Description

UNLOCK releases the exclusive control established in response to a read command with the UPDATE option. You use it if you retrieve a record for update, and then decide I that you do not want to update the record after all. However, I for a recoverable file (other than one that refers to a coupling

- I facility data table), the resource remains locked until either a
- I syncpoint command is executed or the task is terminated.
- ${\sf I}$  The record can be in a data set, or in a CICS or
- I user-maintained data table, on a local or a remote system.

I If the UNLOCK command refers to a record in a recoverable

- I coupling facility data table the record lock is released
- I immediately provided that the task has not made any
- I previous change to the same record (or added it as a new
- I record) within the current unit of work. If changes have been
- I made to the record, or it is a new record added to the table,
- I it remains locked until either a syncpoint command is
- I executed or the task is terminated.

If an UNLOCK command does not have a token, an attempt is made to match it to either a read with the UPDATE option that also does not have a token, or to a WRITE MASSINSERT. If neither of these is found, no action is taken and a NORMAL response is returned.

Use this command to terminate a VSAM WRITE MASSINSERT operation against a VSAM file.

**Releasing locks when updating in browse:** The UNLOCK command does not release locks held against records locked in response to READNEXT or READPREV commands that specify the update option. It only invalidates the TOKEN value so that it cannot be used to complete an update.

# Options

# FILE(filename)

specifies the name of the file to be released.

If SYSID is specified, the data set to which this file refers is assumed to be on a remote system irrespective of whether the name is defined in the FCT. Otherwise, the FCT entry is used to find out whether the data set is on a local or a remote system.

### SYSID(systemname)

specifies the name of the system to which the request is directed.

# TOKEN(data-area)

specifies as a fullword binary value a unique request identifier for an UNLOCK, used to associate it with a previous READ, READNEXT, or READPREV command that specified the UPDATE option.

If you specify UNLOCK with the TOKEN returned on a READNEXT UPDATE or READPREV UPDATE command for a file accessed in RLS mode, the unlock command simply invalidates the TOKEN value so that it cannot be used to complete an update. It does not release the record lock.

TOKEN can be function shipped. However, if a request specifying TOKEN is function shipped to CICS region that does not support this keyword, the request fails.

# Conditions

**Note:** RESP2 values are not set for files that are on remote systems.

# DISABLED

RESP2 values:

**50** A file is disabled because it was initially defined as disabled and has not since been enabled.

A file is disabled by an EXEC CICS SET FILE or a CEMT SET FILE command.

This condition cannot occur when the UNLOCK follows a successful read for update or a VSAM WRITE MASSINSERT.

Default action: terminate the task abnormally.

# FILENOTFOUND

**RESP2** values:

1 A file name referred to in the FILE option cannot be found in the FCT and SYSID has not been specified.

### ILLOGIC

RESP2 values: (VSAM and CICS-maintained data tables)

**110** A VSAM error occurs that does not fall within one of the other CICS response categories.

(See EIBRCODE in the EXEC interface block; refer to Appendix A, "EXEC interface block" on page 377 for details.)

Default action: terminate the task abnormally.

#### INVREQ

RESP2 values:

- 47 An unlock includes a token whose value cannot be matched against any token in use for an existing READ with the UPDATE option.
- **48** An attempt is made to function-ship a request which includes a TOKEN keyword.

Default action: terminate the task abnormally.

### IOERR

- RESP2 values:
- **120** There is an I/O error during the file control operation. An I/O error is any unusual event that is not covered by a CICS condition.

For VSAM files, IOERR normally indicates a hardware error. Further information is available in the EXEC interface block; refer to Appendix A, "EXEC interface block" on page 377 for details.)

For a coupling facility data table, an IOERR
 indicates a bad response returned from a coupling
 facility access.

Default action: terminate the task abnormally.

# ISCINVREQ

**RESP2** values:

**70** The remote system indicates a failure that does not correspond to a known condition.

Default action: terminate the task abnormally.

# NOTAUTH

RESP2 values:

**101** A resource security check has failed on FILE(filename).

Default action: terminate the task abnormally.

#### NOTOPEN

RESP2 values:

|   | 60 | NOTOPEN (RESP2 60) is returned for one of the        |
|---|----|------------------------------------------------------|
| I |    | following reasons:                                   |
| L |    | <ul> <li>The requested file is CLOSED and</li> </ul> |
|   |    | UNENABLED. The CLOSED, UNENABLED                     |

state is reached after a CLOSE request has been received against an OPEN ENABLED file and the file is no longer in use. You can also make CLOSED, UNENABLED the initial state, by specifying STATUS(UNENABLED) and OPENTIME(FIRSTREF) on the FILE resource definition. (For BDAM files, you use the FILSTAT parameter of the DFHFCT TYPE=FILE macro.)

- The requested file is OPEN and in use by other transactions, but a CLOSE request against the file has been received.
- An UNLOCK command is issued against a data set that is quiesced, or is being quiesced, as a result of a SET DSNAME QUIESCED or IMMQUIESCED command.

This condition does not occur if the request is made to either a CLOSED, ENABLED file or a CLOSED, DISABLED file. In the first case, the file is opened as part of executing the request. In the second case, the DISABLED condition occurs.

It also cannot occur when the UNLOCK follows a successful READ for update or a WRITE MASSINSERT operation.

Default action: terminate the task abnormally.

# SYSIDERR

**RESP2** values:

- 130 The SYSID option specifies a name that is neither the local CICS region nor a remote system defined to CICS by a CONNECTION definition. SYSIDERR also occurs when the link to the remote system is closed.
- 131 For a coupling facility data table, the connection to the coupling facility data table server has failed. This could be because the server itself has failed, or the server is available, but CICS has failed to connect to it.
- **132** The UNLOCK is issued against a coupling facility data table that no longer exists, probably because of a coupling facility failure, in which case the coupling facility data table server also fails. See the *CICS System Definition Guide* for information about restarting a coupling facility data table server and reloading a table.

# UPDATE COUNTER

I Update the current value.

|   | ► UPDATE—COUNTER(name) VALUE(data-value) COMPAREMIN(data-value)<br>COMPAREMAX(data-value)<br>COMPAREMAX(data-value)<br>COMPAREMAX(data-value) |
|---|----------------------------------------------------------------------------------------------------|
| Ι | Conditions: INVREQ, SUPPRESSED                                                                                                    |
|   |                                                                                                    |
|   | ►►—UPDATE—DCOUNTER(name)—VALUE(data-area)—VALUE(data-area)—                                                                                   |
|   | COMPAREMAX(data-area)                                                                                                    |
| Ι | Conditions: INVREQ, SUPPRESSED                                                                                                    |

I

L

I

I

L

Т

L

L

I

L

L

T

T

L

I

T

# Description

I

These counter commands set a new current value for the
 named counter. COUNTER operates on fullword signed
 counters and DCOUNTER on doubleword unsigned counters.

You can use the COMPAREMAX and COMPAREMIN
options to set a new current value only if it falls within a
specified range, or is above or below a specified value.

For information about specifying fullword and doubleword
variables on these named counter commands, see
"Argument values" on page 2.

# | Options

T

# | COMPAREMAX(data-value)

specifies, as a fullword signed binary value (doubleword unsigned binary value for DCOUNTER), a value to be compared with the named counter's current value, and makes the result of the UPDATE command conditional on the comparison:

- If the current value to be assigned is less than, or equal to, the value specified on the COMPAREMAX parameter, the current value is reset, with response normal
- If the current value is greater than the specified value, CICS returns an exception condition.

The value you specify on the COMPAREMAX parameter can be less than the value on the COMPAREMIN parameter, in which case the current value is considered to be in range if it satsifies the COMPAREMIN *or* the COMPAREMAX comparison. In the normal case where the COMPAREMIN value is less than the COMPAREMAX value, the current value must satisfy both comparisons (that is, it must lie between the two values).

# | COMPAREMIN(data-value)

specifies, as a fullword signed binary value (doubleword unsigned binary value for DCOUNTER), a value to be compared with the named counter's current value, and makes the result of the UPDATE command conditional on the comparison:

- If the current value to be assigned is equal to, or greater than, the value specified on the COMPAREMIN parameter, the CICS resets the current value, with response normal
- If the current value is less than the specified value, CICS returns an exception condition.
- **Note:** The value you specify on the COMPAREMIN parameter can be greater than the value on the COMPAREMAX parameter. See the COMPAREMAX parameter for the effect of this.

# | COUNTER(name)

specifies the name of the named counter for which the current number is to be reset to the value specified on the value parameter. The name can be up to 16 alphanumeric characters. If *name* is a variable that contains a name that is less than 16 characters, the name must be padded with trailing blanks.

# DCOUNTER(name)

specifies the name of the named counter that is to be reset to its minimum value. The name can be up to 16 alphanumeric characters. If *name* is a variable that contains a name that is less than 16 characters, the name must be padded with trailing blanks.

#### | POOL(poolname)

- specifies the name of the pool in which the named
   counter resides.
- Valid characters for the pool selector string are A
- through Z, 0 through 9, \$ @ # and \_ (underscore). If
- I name is a variable that contains a name that is less than
- 8 characters, the name must be padded with trailing
- l blanks.
- This parameter is optional. If you omit the name of thepool, a pool selector value of 8 blanks is assumed.
- If there is no matching entry in the DFHNCOPT options
   table, CICS uses the name specified on the NCPLDFT
   system initialization parameter, which specifies the
- default named counter pool.
- For information about generating a named counter
   options table using the DFHNCO macro, see the *CICS*
- System Definition Guide.

### VALUE(data-value)

- specifies the new number to be set as the current value
- for the named counter, using a fullword signed binary
- value for COUNTER and a doubleword unsigned valuefor DCOUNTER.

# | Conditions

### INVREQ

- RESP2 values:
- 201 Named counter not found.
- 301 The server has reported an error code that is not understood by the named counter interface. Generally, this is not possible unless the interface load module, DFHNCIF, is at a lower maintenance or release level than the server itself.
  - **303** An unexpected error, such as structure failure or loss of connectivity, has occurred on a macro used to access the coupling facility. Further information can be found in message DFHNC0441 in the CICS job log.
  - **304** The pool selection parameter specified in the program cannot be resolved to a valid server name using the current options table.
  - **305** The interface is unable to establish a connection to the server for the selected named counter pool. Further information can be found in an AXM services message (AXMSC*nnnn*) in the CICS job log.
- **306** An abend occurred during server processing of a request. Further information can be found in a message in the CICS job log and the server job log.
- **308** The DFHNCOPT options table module, required for resolving a pool name, could not be loaded.

- **309** During processing of the options table, the named counter interface encountered an unknown entry format. Either the options table is not correctly generated, or the DFHNCIF interface load module is not at the same release level as the options table.
- **310** An options table entry matching the given pool name specified a user exit program, but the user exit program is not link-edited with the options table and cannot be loaded.
- **403** The POOL parameter contains invalid characters or embedded spaces.
- **404** The COUNTER parameter contains invalid characters or embedded spaces.
- **406** The VALUE parameter is invalid. You cannot set the current value to less than the minimum value, or greater than the maximum value plus 1.
- Default action: terminate the task abnormally.

### SUPPRESSED

I

L

Т

- RESP2 values:
- **103** The current value of the named counter is:
  - not within the range specified by the COMPAREMAX and COMPAREMIN parameters, when both are specified
  - greater than the COMPAREMAX parameter or less than the COMPAREMIN parameter, when only one option is specified.

# **VERIFY PASSWORD**

Allow an application to check that a password matches the password recorded by an external security manager.

| ►►──VERIFY PASSWORD(data-value)──USERID(data-value)<br>└──────────────────────────────────── |
|----------------------------------------------------------------------------------------------|
| ESMREASON(data-area)                                                                         |
| ► INVALIDCOUNT(data-area) ↓ LASTUSETIME(data-area) ↓                                         |
| Conditions: INVREQ, NOTAUTH, USERIDERR                                                       |

# Description

The VERIFY PASSWORD command allows an application to check that a password matches the password recorded by an external security manager (ESM) for a userid, and return values recorded by the external security manager for the password.

Unlike the SIGNON command, VERIFY PASSWORD does not depend upon the principal facility, so it can be issued when the facility is an APPC session.

When the external security manager is RACF, the CHANGETIME and EXPIRYTIME outputs always show as midnight.

If a VERIFY PASSWORD request is successful, you should not infer that a signon would also be successful. For example, the USERID may be revoked in one or more RACF group connections, or may not be able to signon in this CICS region.

**Attention:** You should clear the password fields on the EXEC CICS commands that have a password option as soon as possible after use. This is to ensure that passwords are not revealed in system or transaction dumps.

# Options

I

I

### CHANGETIME(data-area)

returns the date and time the password was last changed, in ABSTIME units.

When the external security manager is RACF, the time is shown as midnight.

#### DAYSLEFT(data-area)

returns the number of days from now, in a halfword binary field, until the password expires. If the password is non-expiring, -1 is returned.

#### ESMREASON(data-area)

returns the reason code, in a fullword binary field, that CICS receives from the external security manager.

If the ESM is RACF, this field is the RACF reason code.

#### ESMRESP(data-area)

returns the response code, in a fullword binary field, that CICS receives from the external security manager.

If the external security manager is RACF, this field is the RACF return code.

#### EXPIRYTIME(data-area)

returns the date and time the password will expire, in ABSTIME units.

When the external security manager is RACF, the time is shown as midnight.

#### INVALIDCOUNT(data-area)

returns the number of times an invalid password was entered for this user.

#### LASTUSETIME(data-area)

returns the data and time this userid was last accessed, in ABSTIME units.

#### PASSWORD(data-value)

specifies the password, 8 characters, that you want the external security manager to check for the specified userid. The other data is not returned if the password is not valid.

#### USERID(data-value)

specifies the userid, 8 characters, of the user whose password is to be checked.

### **Note:** In the CHANGETIME, LASTUSETIME, and EXPIRYTIME options, the time value returned is in the same format as the ASKTIME command, so it can be reformatted as a date and time, in a format specified by the caller, by using the FORMATTIME command.

If a user has a never-expiring password that was established with the RACF PASSWORD USER(userid) NOINTERVAL

command, the outputs DAYSLEFT and EXPIRYTIME have little meaning and are shown as -1.

# Conditions

### INVREQ

**RESP2** values:

- **13** There is an unknown return code in ESMRESP from the external security manager.
- **18** The CICS external security manager interface is not initialized.
- 29 The external security manager is not responding.
- **32** The userid field contains a blank character in an invalid position.

Default action: terminate the task abnormally.

# NOTAUTH

**RESP2** values:

- 2 The supplied password is wrong. If the external security manager is RACF, the revoke count maintained by RACF is incremented.
- 3 A new password is required.
- 19 The USERID is revoked.

Default action: terminate the task abnormally.

#### USERIDERR

**RESP2** values:

8 The USERID is not known to the external security manager.

Default action: terminate the task abnormally.

# WAIT CONVID (APPC)

Ensure accumulated data is transmitted on an APPC mapped conversation.

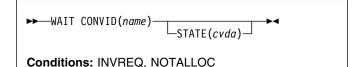

# Description

WAIT CONVID allows an application program to ensure that any accumulated application data and control indicators from a SEND command, or the results of a CONNECT PROCESS command, are transmitted to the partner transaction.

# Options

# CONVID(name)

identifies the conversation to which the command relates. The 4-character name identifies either the token returned by a previously executed ALLOCATE command in EIBRSRCE in the EIB, or the token representing the principal session (returned by a previously executed ASSIGN command).

# STATE(cvda)

gets the state of the current conversation. The cvda values returned by CICS are:

ALLOCATED CONFFREE CONFRECEIVE CONFSEND FREE PENDFREE PENDRECEIVE RECEIVE ROLLBACK SEND SYNCFREE SYNCRECEIVE SYNCSEND

# Conditions

# INVREQ

RESP2 values:

**200** Command not supported for distributed program link when it refers to the principal facility.

also occurs (RESP2 not set) in any of the following situations:

# WAIT CONVID (APPC)

 The command is used on a conversation that is not using the EXEC CICS interface or that is not a mapped conversation.

Default action: terminate the task abnormally.

#### NOTALLOC

occurs if the CONVID value in the command does not relate to a conversation that is owned by the application.

# WAIT EVENT

Wait for an event to occur.

►►—WAIT EVENT—ECADDR(ptr-value) \_\_\_\_\_NAME(name) Condition: INVREQ

- Note for dynamic transaction routing

Using this command could create inter-transaction affinities that adversely affect the use of dynamic transaction routing. See the *CICS Application Programming Guide* for more information about transaction affinities.

6

# Description

WAIT EVENT synchronizes a task with the completion of an event initiated by the same task or by another task. The event would normally be the posting, at the expiration time, of a timer-event control area provided in response to a POST command, as described in "POST" on page 189. The WAIT EVENT command provides a method of directly relinquishing control to some other task until the event being waited on is completed.

CICS includes the addresses of all ECBs passed by WAIT EVENT commands of current tasks in the ECBLIST passed by CICS to the ESA WAIT ESA POST ESA WAIT

# Options

ECADDR(ptr-value)

specifies the address of the timer-event control area that must be posted before task activity can be resumed.

#### NAME(name)

specifies the symbolic name, 1–8 alphanumeric characters, that is returned in SUSPENDVALUE or HVALUE, when a task issues WAIT EVENT and is the subject of an INQUIRE TASK command or a CEMT INQ TASK.

# Conditions

#### INVREQ

**RESP2** values:

- 2 The ECB address is a null pointer, (X'00000000') or (X'FF000000').
- 3 The specified event control area address is above the 16MB line for programs executing in 24-bit mode.
- 4 The event control area address is not aligned on a fullword boundary.

- The timer-event control area specified on a WAIT EVENT is in user-key task-lifetime storage, and is inaccessible to another transaction. This condition can only occur if the storage for the timer-event control area is obtained other than by a POST command, and is for posting as an ECB by some other task on completion of an event.
  - Note: CICS obtains storage for a timer-event control area in response to a POST command (and which can be used in conjunction with the WAIT EVENT command) from a shared subpool in user-key storage. This ensures that timer-event control areas are in shared storage and, when referenced by a subsequent WAIT EVENT command, do not fail with an INVREQ.

Default action: terminate the task abnormally.

# **Examples**

The following example shows you how to suspend the processing of a task until the specified event control area is posted:

EXEC CICS WAIT EVENT ECADDR(PVALUE)

# WAIT EXTERNAL

Synchronize events.

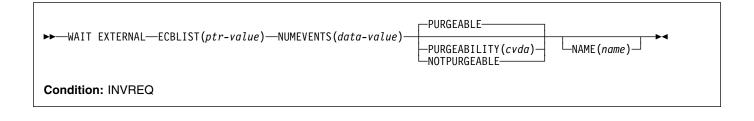

#### - Note for dynamic transaction routing

Using this command could create inter-transaction affinities that adversely affect the use of dynamic transaction routing. See the *CICS Application Programming Guide* for more information about transaction affinities.

# Description

WAIT EXTERNAL waits for events that post MVS-format ECBs. The command causes the issuing task to be suspended until one of the ECBs has been posted, that is until one of the events has occurred. The task can wait on one or more ECBs. If it waits on more than one, it is dispatchable as soon as one of the ECBs is posted. You must ensure that each ECB is cleared (set to binary zeros) no later than the earliest time it could be posted. CICS cannot do this for you. If you wait on an ECB that has been previously posted and not subsequently cleared, your task is not suspended and continues to run as though the WAIT EXTERNAL had not been issued.

CICS uses extended ECBs and the MVS POST exit mechanism for ECBs passed by WAIT EXTERNAL; therefore do not use WAIT EXTERNAL unless you are sure that the ECBs are not posted by any method other than the MVS POST service or the standard 'optimized post' logic using a compare-and-swap (CS) instruction. Note that the standard 'optimized post' logic is only applicable when the ECB is not waiting, that is when the wait bit X'80' is not on.

If a WAIT EXTERNAL ECB is hand posted, for example by another task moving a value into the ECB, unpredictable errors occur. If there is any possibility of hand posting, use the WAITCICS command. Use WAIT EXTERNAL whenever possible, because it usually has less overhead.

A given ECB must not be waited on by more than one task at the same time. If this rule is not followed, the second task to wait on the ECB gets an INVREQ condition.

# Options

#### ECBLIST(ptr-value)

is a pointer to a list of addresses of MVS-format ECBs representing events. Both the ECBLIST and the ECBs

can be above the 16MB line, that is they can be 31-bit addresses. Each ECB must be fullword aligned. Null (X'00000000' and X'FF000000') ECB addresses are ignored.

#### NAME(name)

specifies the symbolic name, 1–8 alphanumeric characters, that is returned in SUSPENDVALUE or HVALUE, when a task issues WAIT EXTERNAL and is the subject of an INQ TASK command or a CEMT INQ TASK.

#### NUMEVENTS(data-value)

is the number of such events, corresponding to the number of addresses in the ECBLIST. The field is fullword binary. When NUMEVENTS is specified as 1, ECBLIST must still be an address that points to a list containing just one ECB address.

#### PURGEABILITY(cvda)

determines the outcome of:

- · An attempt to perform a deadlock time-out
- A SET TASK PURGEIFORCEPURGE command
- A CEMT SET TASK PURGEIFORCEPURGE

on the issuing task while it is waiting. The values passed to CICS are PURGEABLE (the default value), or NOTPURGEABLE. The outcome is:

| Function                                                        | PURGEABLE  | NOTPURGEABLE |
|-----------------------------------------------------------------|------------|--------------|
| DTIMOUT expired                                                 | Abend AEXY | No effect    |
| CEMT SET TASK PURGE<br>EXEC CICS SET TASK<br>PURGE              | Abend AEXY | No effect    |
| CEMT SET TASK<br>FORCEPURGE<br>EXEC CICS SET TASK<br>FORCEPURGE | Abend AEXY | Abend AEXY   |

See the *CICS Recovery and Restart Guide* for information about DTIMOUT and SET TASK PURGEIFORCEPURGE.

### Conditions

#### INVREQ

RESP2 values: CVDA values are:

- 1 An ECB is not valid, for example the ECB is not fullword aligned.
- 2 The ECB address is a null pointer, (X'00000000') or (X'FF000000').
- 3 NUMEVENTS is not a positive number.
- 4 PURGEABILITY is specified with an incorrect CVDA.
- 5 No valid ECBs have been found in the list, because either the ECBLIST address is not valid or all the ECB addresses are not valid.

The ECBs specified are in read-only storage.

Default action: terminate the task abnormally.

## Examples

The following figure shows how to use the ECBLIST parameter to point to a list of ECB addresses that in turn point to individual ECBs. Note that the ECBLIST variable is a pointer pointing to the first address of the list.

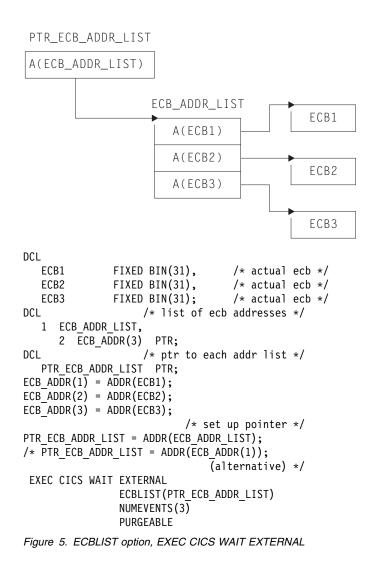

### WAIT JOURNALNAME

Synchronize the task with journal output being written to a system logger log stream.

►►——WAIT JOURNALNAME(data-value)

Conditions: IOERR, JIDERR, NOTOPEN

## Description

WAIT JOURNALNAME synchronizes the task with the output of one or more journal records that have been created but whose output has been deferred; that is, with asynchronous journal output requests.

The journal records may already be written out from the journal buffer area to the corresponding system logger log stream, or the system logger output operation may be in progress. If the log stream output operation has already been completed, control returns immediately to the requesting task; if not, the requesting task waits until the operation has been completed.

If the requesting program has made a succession of successful asynchronous output requests to the same journal, it is necessary to synchronize on only the last of these requests to ensure that all of the journal records have been output to the system logger log stream. This may be done either by issuing a stand-alone WAIT JOURNALNAME command, or by making the last output command itself synchronous (by specifying the WAIT option in the WRITE JOURNALNAME command).

### **Options**

#### JOURNALNAME(data-value)

specifies a 1– to 8– character journal name identifying the journal on which the task is to wait for synchronization. The name must be a journal name known to CICS.

To issue the wait against the CICS system log, specify DFHLOG as the journal name.

To issue the wait against journals defined using the journal numbering convention, as in file resource definitions, specify the name as DFHJ*nn*, where nn is the journal number in the range 1 to 99.

**Note:** Specifying DFHJ01 on this command refers to a user journal, *not* the system log.

#### REQID(data-value)

specifies, in a fullword binary variable, the token that refers to a journal record that has been created but possibly not yet written out. The token is returned by CICS from a previous WRITE JOURNALNAME command issued by this task.

If you do not specify REQID, the task is synchronized with the output of the current buffer for the journal specified by JOURNALNAME.

### Conditions

#### IOERR

a journal record was not output because of an irrecoverable error condition returned by the system logger or by SMF.

Default action: If the log is the system log, CICS either quiesces or abends. If it is a general log, the task is terminated abnormally.

#### JIDERR

occurs in either of the following situations:

- The specified journal name is not known in the CICS region.
- The specified journal name refers to a DASD-only log stream to which a CICS region in another MVS image is currently connected.

Default action: terminate the task abnormally.

#### NOTOPEN

occurs in any of the following situations:

- The command cannot be satisfied because the user explicitly disabled the specified journal.
- A wait request is issued against a journal that has not previously been written to.
- This journal was defined using a model that maps it into the logstream used by the system log for this system. This error is not detected when trying to connect to the logstream. A definition for the journal will be installed and set to failed.

Default action: terminate the task abnormally.

# **Examples**

The following example shows how to request synchronization with the output of journal records written to a user journal named 'ACCOUNTS'

EXEC CICS WAIT JOURNALNAME ('ACCOUNTS') REQID (RECTOKEN)

### WAIT JOURNALNUM

Synchronize with journal output.

**Note:** This command is supported for compatibility with earlier releases of CICS. It is superseded by the WAIT JOURNALNAME command, which you are recommended to use instead.

The syntax is the same as for WAIT JOURNALNAME except that JOURNALNUM specifies a numeric instead of a character value. The numeric value, nn, is in the range 01–99 and corresponds to journal name **DFHJnn**.

## WAIT SIGNAL

Suspend task on a logical unit.

► WAIT SIGNAL →

Conditions: NOTALLOC, SIGNAL, TERMERR

## Description

WAIT SIGNAL, for a principal facility only, suspends a task until a SIGNAL condition occurs. Some logical units can interrupt the normal flow of data to the application program by a SIGNAL data-flow control command to CICS, signaling an attention, that in turn causes the SIGNAL condition to occur.

The HANDLE CONDITION SIGNAL command causes a branch to a user routine when an attention is received.

The logical units for which you can code a WAIT SIGNAL command are:

- LUTYPE4
- LUTYPE6.1
- 3600 (3601)
- 3767 interactive
- 3770 batch
- 3790 full-function

## Conditions

#### NOTALLOC

occurs if the principal facility of the task is not a terminal.

Default action: terminate the task abnormally.

#### SIGNAL

I

occurs when the data-flow control command has been received from the principal facility.

EIBSIG is always set when an inbound signal is received.

Default action: ignore the condition.

#### TERMERR

occurs for a terminal-related error.

A CANCEL TASK request by a user node error program (NEP) may cause this condition if the task has an outstanding terminal control request active when the node abnormal condition program (CSNE) handles the session error.

Default action: terminate the task abnormally with abend code ATNI.

## WAIT TERMINAL

Ensure terminal operation has completed on an LUTYPE6.1 logical unit.

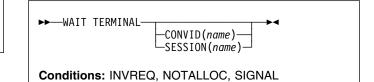

# Description

WAIT TERMINAL ensures that terminal operation has completed.

## Options

#### CONVID(name)

identifies the conversation to which the command relates. The 4-character name identifies either the token returned by a previously executed ALLOCATE command in EIBRSRCE in the EIB, or the token representing the principal session (returned by a previously executed ASSIGN command).

### SESSION(name)

specifies the symbolic identifier (1–4 characters) of a session TCTTE. This option specifies the alternate facility to be used. If both this option and CONVID are omitted, the principal facility for the task is used.

## Conditions

### INVREQ

RESP2 values:

**200** A distributed program link server application specified the function-shipping session (its principal facility) on the CONVID option.

Default action: terminate the task abnormally.

### NOTALLOC

occurs if the facility specified in the command is not owned by the application.

Default action: terminate the task abnormally.

#### SIGNAL

occurs when an inbound SIGNAL data-flow control command is received from a logical unit or session. EIBSIG is always set when an inbound signal is received.

Default action: ignore the condition.

## WAITCICS

Synchronize events.

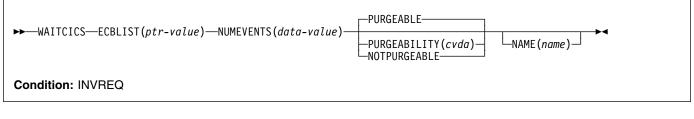

Note for dynamic transaction routing

Using this command could create inter-transaction affinities that adversely affect the use of dynamic transaction routing. See the *CICS Application Programming Guide* for more information about transaction affinities.

### Description

WAITCICS waits for events that post MVS-format ECBs. The command causes the issuing task to be suspended until one of the ECBs has been posted, that is until one of the events has occurred. The task can wait on one or more ECBs. If it waits on more than one, it is dispatchable as soon as one of the ECBs is posted. You must ensure that each ECB is cleared, set to binary zeros, no later than the earliest time it could be posted. CICS cannot do this for you. If you wait on an ECB that has been previously posted and not subsequently cleared, your task is not suspended and continues to run as though the WAITCICS had not been issued.

CICS includes the addresses of all ECBs passed by WAITCICS commands of current tasks in the ECBLIST passed by CICS to the MVS WAIT facility when it runs out of work. Such ECBs can be posted using the MVS POST facility or by hand posting. Hand posting could, for example, be done by moving an appropriate value into the ECB. If hand posting is definitely not going to be used, it is preferable to use WAIT EXTERNAL.

A given ECB may not be waited on by more than one task at the same time. If this rule is not followed and the ECBLIST passed by CICS on the MVS WAIT contains duplicate ECB addresses, MVS abends CICS.

# Options

### ECBLIST(ptr-value)

is a pointer to a list of addresses of MVS-format ECBs representing events. Both the ECBLIST and the ECBs can be above the 16MB line, that is they can be 31-bit addresses. Each ECB must be fullword aligned. Null (X'00000000' and X'FF000000') ECB addresses are ignored.

#### NAME(name)

specifies the symbolic name, 1–8 alphanumeric characters, as the reason for the wait. The value you specify is returned in the SUSPENDVALUE or HVALUE option respectively of the EXEC CICS INQ TASK or CEMT INQ TASK commands.

#### NUMEVENTS(data-value)

is the number of such events, corresponding to the number of addresses in the ECBLIST. The field is fullword binary. When NUMEVENTS is specified as one, ECBLIST must still be an address that points to a list containing just one ECB address.

#### PURGEABILITY(cvda)

causes the issuing task to be suspended until one of the ECBs has been posted; that is, until one of the events has occurred. The values passed to CICS are PURGEABLE (the default value), or NOTPURGEABLE. The field is fullword binary. If while this task is waiting another function attempts to purge it, the result is as follows:

| Function                                                        | PURGEABLE  | NOTPURGEABLE |
|-----------------------------------------------------------------|------------|--------------|
| DTIMOUT expired                                                 | Abend AEXY | No effect    |
| CEMT SET TASK PURGE<br>EXEC CICS SET TASK<br>PURGE              | Abend AEXY | No effect    |
| CEMT SET TASK<br>FORCEPURGE<br>EXEC CICS SET TASK<br>FORCEPURGE | Abend AEXY | Abend AEXY   |

See the *CICS Recovery and Restart Guide* for information about DTIMOUT and *CICS System Programming Reference* for information about SET TASK PURGEIFORCEPURGE.

### Conditions

### WEB ENDBROWSE FORMFIELD

#### INVREQ

**RESP2** values:

- 1 An ECB is not valid, for example the ECB is not fullword aligned.
- 3 NUMEVENTS is not a positive number.
- 4 PURGEABILITY is specified with an incorrect CVDA.
- 5 No valid ECBs have been found in the list, because either the ECBLIST address is not valid, or all the ECB addresses are not valid.

The ECBs specified are in read-only storage.

Default action: terminate the task abnormally.

### Examples

The following figure shows how to use the ECBLIST parameter to point to a list of ECB addresses that in turn

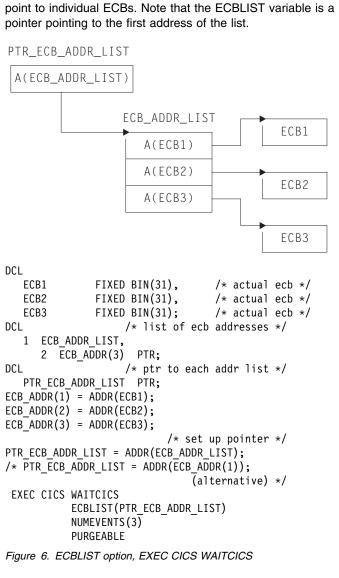

### # WEB ENDBROWSE FORMFIELD

# Signal end of FORMFIELD browse.

| -11 |
|-----|
| Ŧ   |
|     |

# ►►—WEB—ENDBROWSE—FORMFIELD—►◄

# Conditions: INVREQ

### **# Description**

# WEB ENDBROWSE FORMFIELD terminates the browse of a # set of name-value pairs in an HTML form. The form is part of # the body of an HTTP request being processed by the current # CICS task. No information is returned on the ENDBROWSE.

### # Conditions

#### **#INVREQ**

# occurs for the following conditions. RESP2 values are:

| #<br># | 1 | The command is being issued in a non-CICS Web application.              |
|--------|---|-------------------------------------------------------------------------|
| #<br># | 3 | The command is being issued for a non-HTTP request.                     |
| #<br># | 4 | The command is being issued before a WEB STARTBROWSE command is issued. |

# WEB ENDBROWSE HTTPHEADER

| Signal end of HTTP header browse.

► WEB—ENDBROWSE—HTTPHEADER—►◄

```
Conditions: INVREQ
```

## Description

1

L

WEB ENDBROWSE HTTPHEADER terminates the browse
 of HTTP headers. No information is returned on the
 ENDBROWSE.

# | Conditions

#### | INVREQ

l occurs for the following conditions. RESP2 values are:

| <br> | 1 | The command is being issued in a non-CICS Web interface application.    |
|------|---|-------------------------------------------------------------------------|
| <br> | 3 | The command is being issued for a non-HTTP request.                     |
| <br> | 4 | The command is being issued before a WEB STARTBROWSE command is issued. |

# WEB EXTRACT

| Obtain information about inbound client request.

| ►► WEB—EXTRACT—<br>HTTPMETHOD( <i>data-area</i> )—METHODLENGTH                                                                                                    | l(data-value)⊥                                                                                                    |
|----------------------------------------------------------------------------------------------------|----------------------------------------------------------------------------------------------------|
| ► LHTTPVERSION(data-area)—VERSIONLEN(data-value)                                                                                                    | ►PATH(data-area)—PATHLENGTH(data-value)                                                                                                    |
| QUERYSTRING(data-area)—QUERYSTRLEN(data-value)                                                                                                    | REQUESTTYPE ( <i>cvda</i> )                                                                                                    |
| Conditions: INVREQ, LENGERR                                                                                                    |                                                                                                    |
| Description                                                                                                    | <ul><li># delimiting the end of the path on the request line of an</li><li># HTTP request. The data is passed to the application in</li></ul>                                                                                                    |
| WEB EXTRACT allows the application to obtain additional information about the inbound request from the client.                                                                                                    | # its escaped form.                                                                                                    |
| <b>Note:</b> This command can also be specified as EXTRACT WEB.                                                                                                    | <ul> <li># QUERYSTRLEN(data-value)</li> <li># specifies the length of the buffer supplied on the</li> <li># QUERYSTRING option. On returning from CICS,</li> <li># QUERYSTRLEN is set to the actual length of the data</li> </ul>                          |
| Options                                                                                                    | <ul> <li>returned to the application. If the data exceeds the buff</li> <li>length, a LENGERR condition is returned and the data</li> </ul>                                                                                                    |
| HTTPMETHOD(data-area)<br>specifies a buffer to contain the HTTP method string on<br>the request line of the inbound message.                                                                                                    | <ul> <li># truncated.</li> <li>  REQUESTTYPE(cvda)</li> <li>  specifies the type of request received. The request type</li> </ul>                                                                                                    |
| HTTPVERSION(data-area)<br>specifies a buffer to contain the HTTP version string on<br>the request line of the inbound message.                                                                                                    | <ul> <li>can be HTTPYES or HTTPNO.</li> <li>Conditions</li> </ul>                                                                                                    |
| METHODLENGTH(data-value)<br>specifies the length of the buffer supplied on the<br>HTTPMETHOD option, and is set to the actual length of<br>the data returned to the application. If the data exceeds<br>the buffer length, a LENGERR condition is raised and<br>the data is truncated. The actual length of the | INVREQ         occurs for the following conditions. RESP2 values are:         I       The command is being issued in a non-CICS Web interface application.                                                                                                 |
| HTTPMETHOD is returned in METHODLENGTH.<br>PATH(data-area)<br>specifies a buffer to contain the PATH specified in the<br>request line of the inbound message.                                                                                                    | I       3       The command is being issued for a         I       non-HTTP request (this is set only if one o         I       more of HTTPMETHOD, HTTPVERSION, o         I       PATH is specified and the request is a         I       non-HTTP request). |
| PATHLENGTH(data-value)<br>specifies the length of the buffer supplied on the PATH                                                                                                    | <ul> <li>LENGERR</li> <li>occurs for the following conditions. RESP2 values are:</li> </ul>                                                                                                    |
| option, and is set to the actual length of the data<br>returned to the application. If the data exceeds the buffer                                                                                                    | # 4 The length in METHODLENGTH is less that<br># or equal to zero.                                                                                                    |
| length, a LENGERR condition is raised and the data is<br>truncated. The actual length of the PATH is returned in<br>PATHLENGTH.                                                                                                    | # 5 The length in VERSIONLEN is less than of equal to zero.                                                                                                    |
| QUERYSTRING(data-area)<br>specifies a buffer to contain the query string on the                                                                                                    | # 6 The length in PATHLENGTH is less than o<br># equal to zero.                                                                                                    |
| request line of the HTTP request. The query string is the value or values encoded after the question mark (?)                                                                                                    | <ul> <li># 8 The length in QUERYSTRLEN is less than</li> <li># or equal to zero.</li> </ul>                                                                                                    |

## **# WEB READ FORMFIELD**

# Retrieve the value of a field from an HTML form.

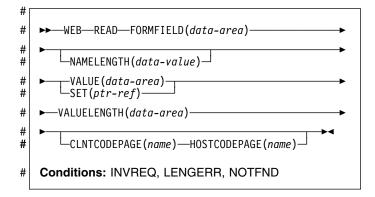

## # Description

# WEB READ FORMFIELD retrieves the value of a specific # field from an HTML form, the name of which is given on the # request in the FORMFIELD parameter. The form is part of # the body of an HTTP request being processed by the current # CICS task.

# # Options

### # CLNTCODEPAGE(name)

- # specifies the 40-character name of the codepage to be
- # used when data is converted from the client codepage. If
- # this is not specified, CICS obtains it from the charset
- # parameter on the Content-Type header of the HTTP
- # request for the current CICS task. If the Content-Type
- # header is not present, CICS used codepage 819
- # (ISO-8859-1). If you specify CLNTCODEPAGE you
- # must also specify HOSTCODEPAGE. Valid values for
- # CLNTCODEPAGE are the CICS-supported CLINTCP
- # and SRVERCP values described in *CICS Family:*
- # Communicating from CICS on System/390. Mapping is
- # performed between the IANA Coded Character Set
- # values used in HTTP requests to the CLINTCP values
- # known to CICS; these values are listed in the CICS
- # Internet Guide.

#### # FORMFIELD(data-area)

- # specifies the name of the form field to extract. It is a
- # string of text containing the name of the requested field.
- # The string of text supplied is not case sensitive.

#### # HOSTCODEPAGE(name)

- # specifies the 8-character name of the host codepage to
- # be used when the forms data is converted from the
- # ASCII codepage, it was received in, into the EBCDIC,
- # CICS processes it in. If this is not specified the default

- # (037) is used. If you specify HOSTCODEPAGE you
- # must also specify CLNTCODEPAGE.

#### # NAMELENGTH(data-value)

- # specifies the length, as a fullword binary value, of the
- # form field name.

#### # SET(ptr-ref)

- # specifies a pointer reference that is to be set to the
- # address of data received. The pointer reference is valid
- # until the end of the task.

#### # VALUE(data-area)

- # specifies the buffer to contain the value of the named
- # form field. CICS unescapes any escaped characters
- # before placing them in the buffer.

#### # VALUELENGTH(data-area)

- # specifies the length, as a fullword binary value, of the
- # buffer that is to contain the form field value. If you
- # specify the VALUE option, VALUELENGTH specifies the
- # maximum length of the data that the program accepts. If
- # the value exceeds the length of the buffer, it is
- # truncated. If the length of the form field value is less
- # than the size of the buffer, the form field value is placed
- # in the leftmost byte positions.

## # Conditions

#### # INVREQ

# RESP2 values are:

| #<br>#     | 1                          | The command is being issued in a non-CICS Web application.       |
|------------|----------------------------|------------------------------------------------------------------|
| #<br>#     | 3                          | The command is being issued for a non-HTTP request.              |
| #          | 11                         | The client codepage cannot be found.                             |
| #          | 12                         | The server codepage cannot be found.                             |
| #<br>#     | 13                         | No forms data has been supplied in the body of the HTTP request. |
| #<br>#     | 14                         | The codepage combination for client and server is invalid.       |
| # LEN<br># | <b>IGERR</b><br>RESP2 valu | ies are:                                                         |
| #          | 1                          | The length in VALUELENGTH is less than                           |
|            |                            |                                                                  |

| ŧ | 1 | The length in VALUELENGTH is less than |
|---|---|----------------------------------------|
| ŧ |   | or equal to zero.                      |
|   |   |                                        |

2 The form field value has been truncated during a read operation because the receiving buffer is too small.

### # NOTFND

#

#

#

#

- # RESP2 values are:
- # 1 The form field with the given name cannot# be found.

## WEB READ HTTPHEADER

| Extract HTTP header information.

I ►→ WEB—READ—HTTPHEADER(data-area)—NAMELENGTH(data-value)—VALUE(data-area)—VALUELENGTH(data-value)→

Conditions: INVREQ, LENGERR, NOTFND

### | Description

I

| WEB READ HTTPHEADER extracts HTTP header | information.

### | Options

#### | HTTPHEADER(data-area)

specifies the name of the HTTP header.

### # NAMELENGTH(data-area)

- # specifies the length, as a fullword binary value, of the
- # HTTP header name.

#### | VALUE(data-area)

- specifies the buffer to contain the value of the HTTP
- I header being extracted.

#### | VALUELENGTH(data-area)

- specifies the length of the buffer supplied on the VALUE
- l option, and is set to the actual length of the data
- returned to the application. If the data exceeds the buffer
- l length, a LENGERR condition is raised and the data is
- truncated. The actual length of the VALUE is returned in
- VALUELENGTH.

## | Conditions

#### | INVREQ

RESP2 values are:

| <br> | 1 | The command is being issued in a non-CICS Web interface application. |
|------|---|----------------------------------------------------------------------|
|      | 3 | The command is being issued for a non-HTTP request.                  |

#### | LENGERR

| Ι    | RESP2 val | ues are:                                                                       |
|------|-----------|--------------------------------------------------------------------------------|
| <br> | 1         | The length in VALUELENGTH is less than<br>or equal to zero.                    |
| <br> | 2         | The header value has been truncated because the receiving buffer is too small. |

#### | NOTFND

| Ι | RESP2 | values are:                              |
|---|-------|------------------------------------------|
| Ι | 1     | The header with the given name could not |
| Ι |       | be found.                                |

# **# WEB READNEXT FORMFIELD**

# Retrieve next name-value pair in an HTML form.

| Conditions: ENDFILE, INVREQ, LENGERR                                                                                                    |             |                   |                                                                                                    |
|----------------------------------------------------------------------------------------------------|-------------|-------------------|----------------------------------------------------------------------------------------------------|
| Conditions: ENDFILE, INVREQ, LENGERR Description                                                                                                    | #           | 6                 | A form field has been found that is not in the expected format.                                             |
| WEB READNEXT FORMFIELD retrieves the next name-value pair in an HTML form.                                                                                                    |             | NGERR<br>RESP2 va |                                                                                                    |
| Options                                                                                                    | #<br>#      | 1                 | NAMELENGTH or VALUELENGTH is less than or equal to zero.                                                    |
| <b>FORMFIELD(data-area)</b><br>specifies the buffer that contains the form field. The case<br>of the name is the same as it is stored in the form.                                                                                                    | #<br>#<br># | 4                 | The form field name has been truncated during a browse operation because the receiving buffer is too small. |
| NAMELENGTH(data-area)<br>specifies the length, as a fullword binary value, of the<br>form field name. If the length of the form field value is<br>less than the size of the buffer, the form field value is<br>placed in the leftmost byte positions. NAMELENGTH<br>contains the actual length of the data returned.                                                                                           | #           | 5                 | The form field value has been truncated because the receiving buffer is too small.                          |
| VALUE(data-area)<br>specifies the buffer that contains the value<br>corresponding to the name returned in the FORMFIELD<br>data area. CICS unescapes any escaped characters<br>before placing them in the buffer.                                                                                                    |             |                   |                                                                                                    |
| VALUELENGTH(data-area)<br>specifies the length, as a fullword binary value, of the<br>buffer that contains the form field value. If the value<br>exceeds the buffer length, it is truncated. If the length of<br>the form field value is less than the size of the buffer,<br>the form field value is placed in the leftmost byte<br>positions VALUELENGTH contains the actual length of<br>the data returned. |             |                   |                                                                                                    |

#### # ENDFILE

- The end of the list of name/value pairs has been # # reached.

### # INVREQ

| #           | RESP2 va | lues are:                                                                       |
|-------------|----------|---------------------------------------------------------------------------------|
| #<br>#      | 1        | The command is being issued in a non-CICS Web application.                      |
| #<br>#      | 3        | The command is being issued for a non-HTTP request.                             |
| #<br>#<br># | 4        | The command is being issued before a WEB STARTBROWSE FORMFIELD has been issued. |

# | WEB READNEXT HTTPHEADER

| Retrieve next HTTP header.

| I<br>I ►►—WEB—READNEXT—HTTPHEADER( <i>data-area</i> )—NAMELENGTH( <i>da</i>                                                                                                    | ta-value)—VA              | ALUE(data-area)—VALUELENGTH(data-value)—►◄                                                                    |
|----------------------------------------------------------------------------------------------------|---------------------------|----------------------------------------------------------------------------------------------------|
| Conditions: ENDFILE, INVREQ, LENGERR                                                                                                    |                           |                                                                                                    |
| Description                                                                                                    | 6                         | A header has been found which is not in the format NAME:VALUE.                                                |
| WEB READNEXT HTTPHEADER retrieves the next HTTP header in the list of headers.                                                                                                    | I <b>LENGERR</b><br>RESP2 | 2 values are:                                                                                                 |
| Options                                                                                                    | <b>1</b><br>              | NAMELENGTH or VALUELENGTH is less than or equal to zero.                                                      |
| HTTPHEADER(data-area)<br>specifies the buffer to contain the name of the HTTP<br>header being extracted.                                                                                                    | <b>4</b><br> <br>         | The header name has been truncated<br>during a browse operation because the<br>receiving buffer is too small. |
| <ul> <li># NAMELENGTH(data-area)</li> <li># specifies the length of the buffer supplied on the</li> <li># HTTPHEADER option, and is set to the actual length of</li> <li># the data returned to the application. If the data exceeds</li> <li># the buffer length, a LENGERR condition is raised and</li> <li># the data is truncated. The actual length of the</li> <li># HTTPHEADER name is returned in NAMELENGTH.</li> </ul> | 5<br>                     | The header value has been truncated because the receiving buffer is too small.                                |
| VALUE(data-area)<br>specifies the buffer to contain the value of the HTTP<br>header being extracted.                                                                                                    |                           |                                                                                                    |
| <ul> <li><b>VALUELENGTH(data-area)</b></li> <li>specifies the length of the buffer supplied on the VALUE</li> <li>option, and is set to the actual length of the data</li> <li>returned to the application. If the data exceeds the buffer</li> <li>length, a LENGERR condition is raised and the data is</li> <li>truncated. The actual length of the VALUE is returned in</li> <li>VALUELENGTH.</li> </ul>                     |                           |                                                                                                    |
| Conditions                                                                                                    |                           |                                                                                                    |
| ENDFILE<br>The end of the list of HTTPHEADERS has been<br>reached.                                                                                                    |                           |                                                                                                    |
| INVREQ<br>RESP2 values are:                                                                                                    |                           |                                                                                                    |
| 1The command is being issued in aInon-CICS Web interface application.                                                                                                    |                           |                                                                                                    |

| Ι    |   | non-CICS Web interface application.                                   |
|------|---|-----------------------------------------------------------------------|
| <br> | 3 | The command is being issued for a non-HTTP request.                   |
| <br> | 4 | The command is being issued before a WEB STARTBROWSE has been issued. |

## WEB RECEIVE

#### | Receive an HTTP request.

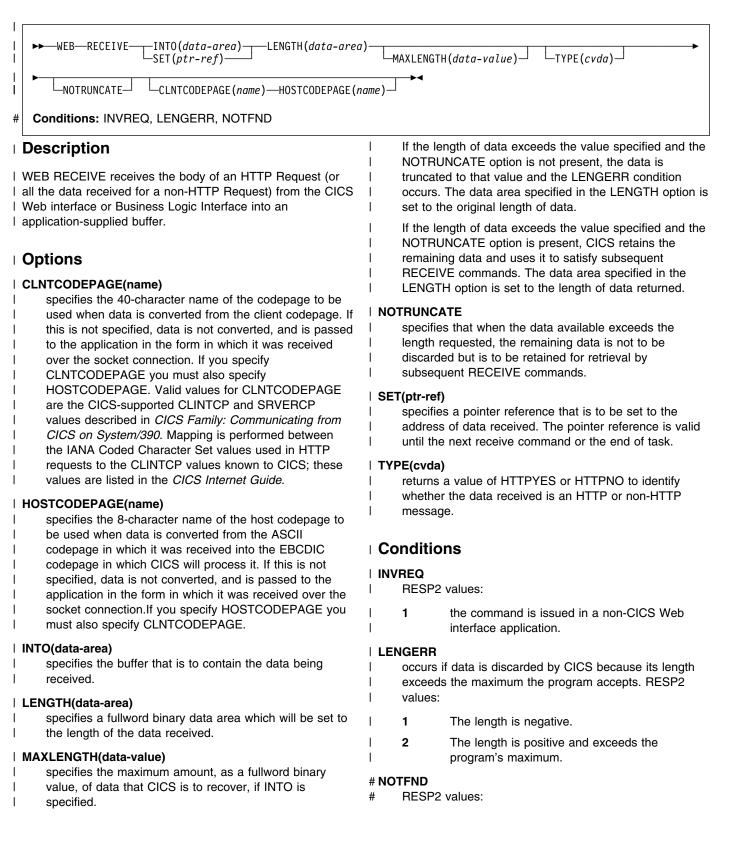

### WEB RETRIEVE

- # 7 occurs if either the HOSTCODEPAGE or
- # CLNTCODEPAGE parameter specifies an # invalid codepage.

# | WEB RETRIEVE

| Retrieve a document.

►►—WEB—RETRIEVE—DOCTOKEN(data-area)→◄

```
Conditions: INVREQ
```

## | Description

1

I

I The WEB RETRIEVE command retrieves the DOCTOKEN ofI the document which was sent using an earlier WEB SENDI command.

## | Options

### | DOCTOKEN(data-area)

- specifies a 16-byte buffer to contain the symbolic name
  - of the document to be retrieved.

## | Conditions

### INVREQ

L

I

| |

- RESP2 values:
- 1 The command is issued in a non-CICS Web interface application.
- 2 A WEB SEND command has not been issued.

## WEB SEND

| Select a document for delivery.

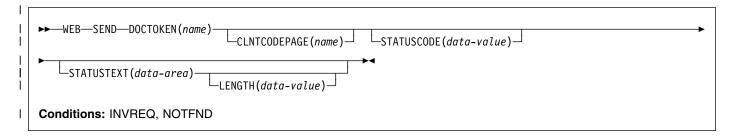

#### I

## Description

WEB SEND selects a document for delivery by the CICSWeb interface or the Business Logic Interface.

## 0 Options

### | CLNTCODEPAGE(name)

- specifies the 40-character name of the ASCII codepage
- in which the data is to be delivered to the browser. If this
- is not specified, data is not converted, and is sent to the
- browser in the form in which the application supplied it.
- Valid values for CLNTCODEPAGE are the
- I CICS-supported CLINTCP and SRVERCP values
- described in CICS Family: Communicating from CICS on
- System/390. Mapping is performed between the IANA
- Coded Character Set values used in HTTP requests and
- the CLINTCP values known to CICS; these values are
- listed in the CICS Internet Guide.

### DOCTOKEN(name)

specifies the 16-byte symbolic name of the document to be sent.

### LENGTH(data-value)

- specifies the length, as a fullword binary value, of the
- string supplied on the STATUSTEXT option.

### STATUSCODE(data-value)

- is a binary halfword value to be inserted on the status
- line. The code is intended to be a HTTP status code and
- should conform to the rules for HTTP status codes.
- However, CICS does not validate the code and it is the
- application's responsibility to ensure that the value isvalid.

### | STATUSTEXT(data-area)

- specifies a data-area containing text describing the value
- l of the status code. The status text is intended to be a
- human-readable value for the status code.

## Conditions

#### INVREQ

I

| I    | occurs for the following conditions. RESP2 values a                    | re: |
|------|------------------------------------------------------------------------|-----|
| <br> | 1 The command is being issued in a non-CICS Web interface application. |     |
|      | TFND                                                                   |     |
| I    | occurs for the following conditions. RESP2 values a                    | re: |
| ı.   | 1 The document has not been created or                                 | tha |

- 1 The document has not been created or the name is incorrectly specified.
- 7 The specified CLNTCODEPAGE is not recognised or is incorrectly specified.

### **# WEB STARTBROWSE FORMFIELD**

# Signal start of HTML form field browse.

| #      |                                             |
|--------|---------------------------------------------|
| #      | ►►—WEB—STARTBROWSE—FORMFIELD(data-area)———► |
| #      | ►—_NAMELENGTH(data-area)                    |
| #<br># | CLNTCODEPAGE (name)—HOSTCODEPAGE (name)     |
| #      | Conditions: INVREQ                          |

### **# Description**

# WEB STARTBROWSE FORMFIELD signals the start of a # browse of a set of name-value pairs in an HTML form that is # part of the body of an HTTP request being processed by the # current CICS task.

## **# Options**

#### # CLNTCODEPAGE(name)

- # specifies the 40-character name of the codepage to be
- # used when data is converted from the client codepage. If
- # this is not specified, CICS obtains it from the charset
- # parameter on the Content-Type header of the HTTP
- # request for the current CICS task. If the Content-Type
- # header is not present, CICS used codepage 819
- # (ISO-8859-1). If you specify CLNTCODEPAGE you
- # must also specify HOSTCODEPAGE. Valid values for
- # CLNTCODEPAGE are the CICS-supported CLINTCP
- # and SRVERCP values described in *CICS Family:*
- # Communicating from CICS on System/390. Mapping is
- # performed between the IANA Coded Character Set
- # values used in HTTP requests to the CLINTCP values
- # known to CICS; these values are listed in the CICS
- # Internet Guide.

#### # FORMFIELD(data-area)

- # specifies the name of the form field at which browsing is
- # to start. It is a string of text containing the name of the
- # requested field. If a name is not specified, browsing
- # starts at the first name/value pair in the HTML form.

### # HOSTCODEPAGE(name)

- # specifies the 8-character name of the host codepage
- # used when data is converted from the ASCII codepage,
- # it was received in, into the EBCDIC, CICS processes it
- # in. If this is not specified the default (037) is used. If you
- # specify HOSTCODEPAGE you must also specify
- # CLNTCODEPAGE.

### # NAMELENGTH(data-value)

- # specifies the length, as a fullword binary value, of the
- # form field name. This field must be specified if
- # FORMFIELD is specified.

### **# Conditions**

#### # INVREQ

| #      | occurs for t | he following conditions. RESP2 values are:                       |
|--------|--------------|------------------------------------------------------------------|
| #<br># | 1            | The command is being issued in a non-CICS Web application.       |
| #<br># | 3            | The command is being issued for a non-HTTP request.              |
| #<br># | 5            | There is already a WEB STARTBROWSE in progress.                  |
| #      | 11           | The client codepage cannot be found.                             |
| #      | 12           | The server codepage cannot be found.                             |
| #<br># | 13           | No forms data has been supplied in the body of the HTTP request. |
| #<br># | 14           | The codepage combination for client and server is invalid.       |
|        |              |                                                                  |

#### **# LENGERR**

# occurs for the following conditions. RESP2 values are:

#1NAMELENGTH or VALUELENGTH is less#than or equal to zero.

#### # NOTFND

# occurs for the following conditions. RESP2 values are:

| # | 1 | The form field name given in the        |
|---|---|-----------------------------------------|
| # |   | FORMFIELD parameter could not be found. |

# WEB STARTBROWSE HTTPHEADER

| Signal start of HTTP header browse.

► WEB—STARTBROWSE—HTTPHEADER ►

Conditions: INVREQ

I

L

|

# Description

WEB STARTBROWSE HTTPHEADER signals the start of abrowse of the HTTP header information.

## | Conditions

#### INVREQ

l occurs for the following conditions. RESP2 values are:

| <br> | 1 | The command is being issued in a non-CICS Web interface application. |
|------|---|----------------------------------------------------------------------|
| <br> | 3 | The command is being issued for a non-HTTP request.                  |

## **WEB WRITE**

| Build HTTP header information.

| <br> <br> | WEB-WRITE-HTTPHEADER(data-area)-VALUE(data-area)-VALUE(data-area)- |
|-----------|--------------------------------------------------------------------|
| <br>      | VALUELENGTH(data-value)                                            |
| I         | Conditions: INVREQ                                                 |

#### | Description

| WEB WRITE allows the application to add HTTP header | information to the response.

## | Options

#### | HTTPHEADER(data-area)

- specifies the name of the HTTP header to build. It is a I
- string of text containing the name of the header. The I
- name should conform to the standards specified in the I
- current RFC for the HTTP protocol. No validation of the
- information is done by CICS. If the header already exists, it is replaced with the new information.
- I

### | NAMELENGTH(data-value)

- specifies the length, as a fullword binary value, of the I
- HTTP header name. Ι

### | VALUE(data-area)

- specifies the value of the HTTP header. It is a text string I
- containing the value of the header.

### | VALUELENGTH(data-area)

- L specifies the length, as a fullword binary value, of the
- HTTP header value.

### □ Conditions

### | INVREQ

- The command is being issued in a non-CICS Web
- interface environment.

### WRITE

Write a record.

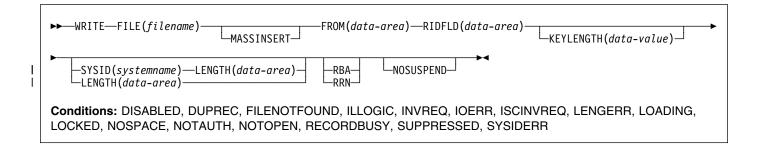

## Description

WRITE writes a new record to a file on a local or a remote system.

When this command is used to write a record to a CICS-maintained data table, the update is made to both the source VSAM KSDS and the in-memory data table, unless the XDTAD user exit rejects the record from the table. The details of the command for a CICS-maintained table are the same as for a VSAM KSDS.

When this command is used to write a record to a user-maintained data table, the update is made to the in-memory data table (unless rejected by the XDTAD user exit).

When this command is used to write a record to a coupling
facility data table, the update is made to the data table in the
coupling facility (unless it is rejected by the XDTAD user
exit).

For a VSAM ESDS, the record is always added at the end of the data set. CICS does not use the identification field specified in RIDFLD when calculating the RBA of the new record, but the new RBA is returned to the application in the record identification field specified in the RIDFLD option.

For a VSAM KSDS, the record is added in the location specified by the associated key; this location may be anywhere in the data set. For VSAM data sets, the key in the record and the key in the RIDFLD identification field must be the same.

For a VSAM ESDS or KSDS, records can be either fixed-length or variable-length. MASSINSERT operations must proceed with ascending keys, and must be terminated by an UNLOCK before any other request to the same data set.

- # Note: The only data sets greater than 4GB (that is, defined
- with the extended format / extended addressability #
- # attribute) supported by CICS are KSDS, and then
- # only if they are accessed by key. CICS does not
- # support ESDS or RRDS data sets defined with the
- extended attribute. #

# Options

### FILE(filename)

specifies the of the file to be accessed.

If SYSID is specified, the data set to which this file refers is assumed to be on a remote system irrespective of whether the name is defined in the FCT. Otherwise, the FCT entry is used to find out whether the data set is on a local or a remote system.

### FROM(data-area)

specifies the record that is to be written to the data set referred to by this file.

### KEYLENGTH(data-value)

specifies the length (halfword binary) of the key that has been specified in the RIDFLD option, except when RBA or RRN is specified, in which case KEYLENGTH is not valid. You must code KEYLENGTH if you are also using SYSID (unless you are also using RBA or RRN). If the length specified is different from the length defined for the data set, the INVREQ condition occurs.

### | LENGTH(data-area)

- I specifies the length, as a halfword binary value, of the I data area where the record is written from.
- L This option must be specified if SYSID is specified.

L If the file is on a remote system, the LENGTH parameter need not be set here but must be set in the file resource T definition. T

- I If the file is on a local system, the LENGTH parameter
- must be set for variable-length records, using the INTO I
- option, but not for fixed-length records. It is, however, I
- advisable to specify the length for fixed-length records T
- because it causes a check to be made that the record Т Т being written is not longer than that defined for the data set. T

### MASSINSERT

(VSAM) specifies that the WRITE command is part of a mass-insert operation, that is, a series of WRITEs each specifying MASSINSERT.

You cannot use MASSINSERT for user-maintained or coupling facility data tables.

### NOSUSPEND (RLS only)

The request does not wait if VSAM is holding an active lock against the record, including records locked as the result of a DEADLOCK.

A task could wait when it issues a WRITE request if the key is for a record that is being modified, created, or

deleted by another task, because VSAM always acquires the lock first.

### RBA

(VSAM ESDS base data sets only) specifies that the record identification field specified in the RIDFLD option contains a relative byte address. Use this option only when writing to an ESDS base. You cannot use RBA for

- # data sets that are greater than 4GB in size.
- #

#### RIDFLD(data-area)

specifies the record identification field. The contents can be a key, a relative byte address, or relative record number (for VSAM data sets), or a block reference, a physical key, and a deblocking argument (for BDAM data sets). For a relative byte address or a relative record number, the format of this field must be fullword binary. If RBA is specified, RIDFLD contains the relative byte address (greater than or equal to zero) of the record to be written. If RRN is specified, RIDFLD contains the relative record number (greater than or equal to 1) of the record to be written.

When adding records to a keyed data set, the field must contain the complete key.

### RRN

(VSAM RRDS) specifies that the record identification field specified in the RIDFLD option contains a relative record number.

### SYSID(systemname)

specifies the name of the system to which the request is directed.

If you specify SYSID, and omit both RBA and RRN, you must also specify LENGTH and KEYLENGTH; they cannot be found in the FCT.

LENGTH must either be specified explicitly or must be capable of being defaulted from the FROM option using the length attribute reference in assembler language, or STG and CSTG in PL/I. LENGTH must be specified explicitly in OS/VS COBOL or C.

# Conditions

Note: RESP2 values are not set for files that are on remote systems.

### DISABLED

**RESP2** values:

A file is disabled because it was initially defined as 50 disabled and has not since been enabled.

> A file has been disabled by a SET FILE or a CEMT SET FILE command.

Default action: terminate the task abnormally.

### DUPREC

**RESP2** values:

150 An attempt is made to add a record to a data set by referring to a file, or a path over a file (with the UNIQUEKEY attribute), in which the same key already exists.

This condition is also raised for a coupling facility L data table that uses the contention model, even if another task has read the record with the same L key for update. (For a coupling facility data table L that uses the locking model, and for all other kinds Т L of files, if another task has read the record for L update, it is locked, and the WRITE request waits for the lock to be released, rather than returning a T DUPREC response immediately.)

Default action: terminate the task abnormally.

#### FILENOTFOUND

**RESP2** values:

1 A file name referred to in the FILE option cannot be found in the FCT.

Default action: terminate the task abnormally.

#### ILLOGIC

I

T

RESP2 values: (VSAM)

110 A VSAM error occurs that does not fall within one of the other CICS response categories.

> (See EIBRCODE in the EXEC interface block; refer to Appendix A, "EXEC interface block" on page 377 for details.)

Default action: terminate the task abnormally.

#### **INVREQ**

**RESP2** values:

- Add operations are not allowed according to the 20 file entry specification in the FCT.
- When writing records containing embedded keys, 23 the key in the record area (FROM option) and the key in RIDFLD do not match.
- 26 The KEYLENGTH option is specified, and the specified length does not equal the length defined for the data set that this file refers to.
- 38 A WRITE with the MASSINSERT option is issued against a BDAM file.
- 40 A BDAM key conversion error occurred.
- 44 The WRITE command does not conform to the format of WRITE for a user-maintained or coupling facility data table (for example, MASSINSERT or RBA is specified).
- A WRITE command specifying the RBA keyword 51 was issued against a KSDS file that is being accessed in RLS mode. RLS mode does not support relative byte address access to KSDS files.

56 An attempt to update a recoverable coupling facility data table has failed because the current unit of work has already updated 1024 recoverable coupling facility data tables. You cannot update more than 1024 recoverable coupling facility data tables within a unit of work

Default action: terminate the task abnormally.

#### **IOERR**

I

I

I

Т

T

**RESP2** values:

**120** There is an I/O error during the file control operation. An I/O error is any unusual event that is not covered by a CICS condition. (Further information is available in the EXEC interface block; refer to Appendix A, "EXEC interface block" on page 377 for details.)

> For VSAM files, IOERR normally indicates a hardware error.

For BDAM files, IOERR could mean that you are trying to write to a BDAM track address that is not defined for the data set.

For a coupling facility data table, an IOERR indicates a bad response returned from a coupling facility access.

Default action: terminate the task abnormally.

#### **ISCINVREQ**

**RESP2** values:

70 The remote system indicates a failure that does not correspond to a known condition.

Default action: terminate the task abnormally.

#### LENGERR

**RESP2** values:

- 12 The length specified for the write operation exceeds the maximum record size; the record is truncated.
- LENGTH is omitted for a WRITE to a file with 10 variable-length records or to a BDAM file with undefined format records.
- 14 An incorrect length is specified for a write operation involving fixed-length records.

#### LOADING

1

I

I

1

**RESP2** values:

- 104 The request cannot be satisfied because it is issued against a data table that is still being loaded. The condition can be raised for one of the following reasons:
  - · The WRITE specifies a record key that has out of range of the records so far loaded into a coupling facility data table. Records can be added while a CFDT is loading only if the

### WRITE

|           | specified key is within the range of those records already loaded.                                                                                                    | <br>      |
|-----------|----------------------------------------------------------------------------------------------------|-----------|
|           | The LOADING response can also be returned<br>for a coupling facility data table that has failed<br>during loading. For more information about<br>what happens if the load for a coupling facility<br>data table fails, see the description of the<br>XDTLC global user exit in the <i>CICS</i><br><i>Customization Guide</i> . |           |
| <br> <br> | <ul> <li>A WRITE is issued to a user-maintained data<br/>table that is currently being loaded. A<br/>user-maintained data table cannot be modified<br/>during loading.</li> </ul>                                                                                                    | <br> <br> |
| <br> <br> | If your application programs encounter the LOADING condition persistently or too frequently, check that this is not caused by conflicting file definitions that reference the same data set.                                                                                                    |           |

Default action: terminate the task abnormally.

#### LOCKED

**RESP2** values:

**106** An attempt has been made to write a record, but a retained lock exists against the key of this record.

Default action: abend the task with code AEX8.

#### NOSPACE

T

Т

**RESP2** values:

- **100** No space is available on the direct access device for adding records to a data set.
- **102** The maximum number of table entries specified for the user-maintained table or coupling facility data table has already been reached.

IThis condition can also occur for a recoverableIcoupling facility data table when the tableIapparently contains fewer than the maximumInumber of records allowed if there areIuncommitted updates outstanding.

- **103** CICS is unable to get sufficient storage in the CICS address space to create an in-memory table entry for the record being written.
- **108** There is insufficient space in the coupling facility data table pool to store the record.

Default action: terminate the task abnormally.

#### NOTAUTH

RESP2 values:

**101** A resource security check has failed on FILE(filename).

Default action: terminate the task abnormally.

#### NOTOPEN

**RESP2** values:

- **60** NOTOPEN (RESP2 60) is returned for one of the following reasons:
  - The requested file is CLOSED and UNENABLED. The CLOSED, UNENABLED state is reached after a CLOSE request has been received against an OPEN ENABLED file and the file is no longer in use. You can also make CLOSED, UNENABLED the initial state, by specifying STATUS(UNENABLED) and OPENTIME(FIRSTREF) on the FILE resource definition. (For BDAM files, you use the FILSTAT parameter of the DFHFCT TYPE=FILE macro.)
  - The requested file is OPEN and in use by other transactions, but a CLOSE request against the file has been received.
  - A WRITE request is issued against a data set is quiesced, or is being quiesced, as a result of a SET DSNAME QUIESCED or IMMQUIESCED command.

This condition does not occur if the request is made to either a CLOSED, ENABLED file or a CLOSED, DISABLED file. In the first case, the file is opened as part of executing the request. In the second case, the DISABLED condition occurs.

Default action: terminate the task abnormally.

#### RECORDBUSY

1

T

L

**RESP2** values:

**107** NOSUSPEND is specified on the request but VSAM holds an active lock against the record, which would cause the request to wait (see "Retained and active locks" below).

Default action: abend the task with code AEX9.

#### SUPPRESSED

**RESP2** values:

**105** A user exit program that is invoked at the XDTAD exit point decides not to add the record to the user-maintained or coupling facility data table.

Default action: terminate the task abnormally.

### SYSIDERR

L

L

L

L

I

**RESP2** values:

- 130 The SYSID option specifies a name that is neither the local CICS region nor a remote system defined to CICS by a CONNECTION definition. SYSIDERR also occurs when the link to the remote system is closed.
- 131 For a coupling facility data table, the connection to the coupling facility data table server has failed. This could be because the server itself has failed, or the server is available, but CICS has failed to connect to it.

132The WRITE is issued against a coupling facilitydata table that no longer exists, probably becauseof a coupling facility failure, in which case thecoupling facility data table server also fails. Seethe CICS System Definition Guide for informationabout restarting a coupling facility data tableserver and reloading a table.

Default action: terminate the task abnormally.

Retained and active locks: RECORDBUSY refers to active locks, and LOCKED refers to retained locks:

- READNEXT requests for records that have retained locks are always rejected with a LOCKED response.
- READNEXT requests for records that have active locks wait for the lock to be released, except when the NOSUSPEND keyword is specified, in which case CICS returns the RECORDBUSY response.

## **Examples**

For example:

EXEC CICS WRITE FROM(RECORD) LENGTH(DATLEN) FILE('MASTER') RIDFLD(KEYFLD)

## WRITE JOURNALNAME

Create a journal record

| ►→──WRITE JOURNALNAME(data-value)—JTYPEID(data-value)—FROM(data-area)- | ►FLENGTH(data-value) |
|------------------------------------------------------------------------|----------------------|
| ►REQID(data-area)PREFIX(data-value)PFXLENG(data-value)                 | WAIT NOSUSPEND       |
| Conditions: INVREQ, IOERR, JIDERR, LENGERR, NOJBUFSP, NOTAUTH, N       | IOTOPEN              |

# Description

WRITE JOURNALNAME writes a journal record from the specified data area to the system logger log stream that corresponds to the CICS journal name, or to SMF. The request can be for synchronous or asynchronous output; definitions of these terms, and information regarding the synchronization of journal output, are in the *CICS Application Programming Guide*.

# Options

### FLENGTH(data-value)

specifies, as a full word binary value, the length in bytes of the user data to be built into the journal record.

Note that the maximum total length of a journal record depends on a number of factors:

- There is a limit of 32KB minus 400 bytes if the journal is using SMF.
- The limit for journals that map to log streams is the value expressed in the MAXBUFSIZE attribute for the structure being used minus 400 bytes. This has to include the user data, the prefix data, and the 2-byte JTYPEID.
- **Note:** Data longer than 32K bytes cannot be read by offline jobs using the SUBSYS=LOGR interface.

### FROM(data-area)

specifies the user data to be built into the journal record.

#### JOURNALNAME(data-value)

specifies a 1- to 8-character journal name. The valid characters for a journal name are the upper-case letters A through Z, the numeric characters 0 through 9, and the special symbols  $\phi$  @ and #.

On first reference to this journal name, CICS must be able to map the journal name to a corresponding MVS system loggerlog stream, or MVS SMF data set. To do this, CICS searches the installed JOURNALMODEL definitions, looking for a matching journal name in a journal model. CICS looks for either a specific match or a generic match. If a matching entry cannot be found, CICS attempts to use a default log stream name.

To write to the CICS system log, specify DFHLOG as the journal name.

Note: The CICS system log should be used only for short-lived data required for recovery purposes. You should not write user records for such things as audit trails to it.

To write to journals defined using the journal numbering convention (for example, to the auto journals defined in file resource definitions), specify the name as DFHJ*nn*, where nn is the journal number in the range 1 to 99.

**Note:** Specifying DFHJ01 on this command refers to a user journal, *not* the system log.

You cannot write to a forward recovery log that is known to CICS only by its 26-character log stream name (as derived directly from the VSAM ICF catalog) unless you write to a journal whose matching JOURNALMODEL is associated with the same log stream name.

#### JTYPEID(data-value)

specifies a 2-character identifier to be placed in the journal record to identify its origin.

### NOSUSPEND

specifies that the application program is not to be suspended for the NOJBUFSP condition. The user record is ignored.

### PFXLENG(data-value)

specifies the length (halfword binary value) in bytes of the user prefix data to be included in the journal record.

Note that the maximum total length of a journal record depends on a number of factors:

- There is a limit of 32KB minus 400 bytes if the journal is using SMF.
- The limit for journals that map to log streams is the value expressed in the MAXBUFSIZE attribute for the structure being used minus 400 bytes. This has

to include the prefix data, the user data, and the 2-byte JTYPEID.

The minimum value is 0. See FLENGTH for the limits to the size of a journal record.

Note: Data longer than 32K bytes cannot be read by offline jobs using the SUBSYS=LOGR interface.

#### PREFIX(data-value)

specifies the user prefix data to be included in the journal record. A data area must be provided in COBOL programs.

#### REQID(data-area)

specifies a data area that identifies the journal record. The data area is a fullword binary variable. CICS sets the variable to a token that can be used for synchronization. REQID is only valid for asynchronous output (that is, the WAIT option is not specified).

#### WAIT

specifies that synchronous journal output is required. The requesting task waits until the record has been hardened.

### Conditions

#### INVREQ

the command is not valid for processing by CICS.

Default action: Terminate the task abnormally.

#### **IOERR**

a journal record has not been output because an irrecoverable error condition was returned by the system logger log stream or by SMF.

Default action: If the log is the system log, CICS either quiesces or abends CICS. If the log is a general log, the task is terminated abnormally.

#### JIDERR

CICS cannot connect to a log stream referenced by the specified journal name, for one of the following reasons:

- The log stream does not exist and cannot be created dynamically using default model definitions.
- The log stream is a DASD-only log stream to which a CICS region in another MVS image is currently connected.

Default action: terminate the task abnormally.

#### LENGERR

the aggregate length of the journal record, comprising the user data (FROM, JTYPE, and PREFIX data) and the CICS header data, is too great to fit the maximum block size allowed for the log stream.

Default action: terminate the task abnormally.

#### NOJBUFSP

the journal buffers are logically full (that is, the current buffer has insufficient space for this journal record, and I/O is in progress on the alternate buffer).

Default action: CICS suspends task activity until the journal request can be satisfied. CICS ensures that both buffers are written out to auxiliary storage, thus freeing them for new records. (You can override the default action by the NOSUSPEND option.)

#### NOTAUTH

a resource security check has failed on the JOURNALNAME(data-value). resource.

Default action: terminate the task abnormally.

#### NOTOPEN

occurs in any of the following situations:

- The command cannot be executed because the specified journal has been explicitly disabled by the user.
- The request could not be satisfied because the specified journal was defined using a journal model that maps it onto the logstream that is being used as the system log for this CICS system. The error is detected when trying to connect to the logstream and results in a definition for the JOURNALNAME being installed and set to 'failed'.

Default action: terminate the task abnormally.

### Examples

The following example shows how to write synchronous journal output and wait for the output operation to be completed:

```
EXEC CICS WRITE
JOURNALNAME('ACCTSJNL')
JTYPEID('XX')
FROM(KEYDATA)
FLENGTH(40000)
PREFIX(PROGNAME)
PFXLENG(6)
WAIT
```

The following example shows how to write deferred (asynchronous) user recovery data to the CICS system log:

EXEC CICS WRITE JOURNALNAME('DFHLOG') JTYPEID('UR') FROM(COMDATA) FLENGTH(10) REQID(ENTRYID)

## WRITE JOURNALNUM

Create a journal record.

**Note:** This command is supported for compatibility with earlier releases of CICS. It is superseded by the WRITE JOURNALNAME command, which you are recommended to use instead.

The syntax is, apart from FLENGTH, the same as for WRITE JOURNALNAME except that JOURNALNUM specifies a numeric instead of a character value. The numeric value, nn, is in the range 01–99 and corresponds to journal name **DFHJnn**.

### WRITE OPERATOR

Write a message on the system console.

| ►►──WRITE OPERATOR──TEXT(data-value)──<br>──TEXTLENGTH(data-value)──           | * |
|--------------------------------------------------------------------------------|---|
| ROUTECODES( <i>data-value</i> )—NUMROUTES( <i>data-value</i> )—<br>EVENTUAL    | * |
| ACTION( <i>cvda</i> )<br>-CRITICAL<br>-IMMEDIATE<br>-REPLY( <i>data-area</i> ) |   |
| Conditions: EXPIRED, INVREQ, LENGERR                                           |   |

# Description

WRITE OPERATOR enables an application to write a message to one or more system consoles and, if necessary, wait for a reply. The command can specify route codes. This is of particular use to application packages that need to issue their own operator messages.

As a result of a change in the way CICS handles messages sent to the console, text lengths of greater than 113 characters are split into two lines.

None of the variables below can be defined as PL/I variable character strings.

**Note:** If ACTION (or one of the equivalent CVDA values below) is specified, the message is retained until the console operator explicitly deletes it or CICS terminates.

The action code is identical with the descriptor code to be associated with the message. Only one of the descriptor codes 2, 3, or 11 may be specified for this parameter.

If ACTION is not specified, no descriptor code is associated with the message. The descriptor codes have the following meanings:

- 2 Immediate action
- 3 Eventual action
- 11 Critical eventual action.

The CRITICAL option is equivalent to a specification of ACTION(11). The EVENTUAL option is equivalent to a specification of ACTION(3). The IMMEDIATE option is equivalent to a specification of ACTION(2).

Retained messages can be handled by the console operator in a variety of ways (see the *MVS/ESA Operations: System Commands* manual). Refer to your system programmer for information about how this command affects the appearance of the console screen to the operator.

# Options

### ACTION(cvda)

specifies an action code to be associated with this message. CVDA values are:

### CRITICAL

specifies that the message requires eventual action by the operator and has enough critical importance to remain on the console screen. The message remains on the screen until it is deleted by the operator.

#### **EVENTUAL**

specifies that the operator should take action when there is time. The message is rolled off when other messages fill up the screen, but is still retained by the operating system until the operator explicitly deletes it.

#### IMMEDIATE

specifies that the operator should take action immediately. The message remains on the console screen until it is deleted by the operator.

#### MAXLENGTH(data-value)

is a fullword binary field that contains the length of the reply area (in the range 1–119 bytes). You must specify MAXLENGTH if you specify REPLY.

#### NUMROUTES(data-value)

is a fullword binary field that defines the number of routing codes.

#### REPLY(data-area)

provides a data area for receiving the operator's reply. If you specify this option, your application pauses until

either a reply is received or the TIMEOUT period expires.

#### REPLYLENGTH(data-area)

specifies the actual length (fullword binary value) of the operator's reply.

#### ROUTECODES(data-value)

is a variable-length field. Each code is one byte and contains a binary number in the range 1–28. The default is a single code, set to 2. In COBOL programs only, you must use a data-area that contains the 1-byte values rather than a data-value.

#### TEXT(data-value)

is a data value containing the text to be sent.

- For COBOL programs to be compiled with a Language
- Environment-conforming compiler, and translated with
- the COBOL3 translator option, there is a restriction in
- the length of data-value, which cannot exceed 160
- bytes. If you are using an earlier compiler, such as VS
- COBOL II, that does not support the COBOL3 translator
- l option, you must use a data-area that contains the text
- to be sent to the operator, and not a data-value.

#### TEXTLENGTH(data-value)

specifies the length (fullword binary value) of the text.

If the REPLY option is specified, the length is in the range 0–121 bytes.

If the REPLY option is not specified, the length is in the range 0–690 bytes.

If the length of the text is greater than 113, CICS formats the message in a multiline write to operator (WTO); each line has 69 bytes with a maximum of ten lines.

The output is edited in such a way that each line is broken, if possible, at a space character, The next line starts with a non-space character. If there is no room to reformat the data within the overall limit of 690 bytes of ten lines of 69 bytes, the output is not reformatted.

#### TIMEOUT(data-value)

is a fullword binary field that contains the maximum time (in seconds) that CICS waits for a reply before returning control to this transaction. This must be in the range 0–86400 (24 hours). The system default value is specified by the OPERTIM system initialization parameter. You can only specify TIMEOUT if you have also specified REPLY.

### Conditions

#### EXPIRED

RESP2 values:

7 TIMEOUT has occurred before the operator's reply was received.

Default action: terminate the task abnormally.

#### INVREQ

RESP2 values:

- The TEXTLENGTH value is not valid.
- 2 The NUMROUTES value is not valid.
- 3 The ROUTECODES value is not valid.
- 4 The MAXLENGTH value is not valid.
- 5 The TIMEOUT value is not valid.
- 6 The ACTION value is not valid.

Default action: terminate the task abnormally.

#### LENGERR

RESP2 values:

8 The reply was longer than MAXLENGTH, and has been truncated.

Default action: terminate the task abnormally.

## WRITEQ TD

Write data to transient data queue.

```
►►—WRITEQ TD—QUEUE(name)—FROM(data-area)—
```

LENGTH(data-value) SySID(systemname)

stemname)—

**Conditions:** DISABLED, INVREQ, IOERR, ISCINVREQ, LENGERR, LOCKED, NOSPACE, NOTAUTH, NOTOPEN, QIDERR, SYSIDERR

## Description

WRITEQ TD writes transient data to a predefined symbolic destination.

## Options

#### FROM(data-area)

specifies the data that is to be written to the transient data queue.

#### LENGTH(data-value)

specifies the length (halfword binary value) of the data to be written.

#### QUEUE(name)

specifies the symbolic name (1–4 alphanumeric characters) of the queue to be written to. The named queue must have been defined to CICS.

#### SYSID(systemname)

(remote systems only) specifies the name (1–4 characters) of the system to which the request is directed.

If SYSID is specified, the data set is assumed to be on a remote system irrespective of whether or not the name is defined as remote in the DCT. Otherwise the entry in the DCT is used to find out whether the data set is on a local or a remote system.

### Conditions

#### DISABLED

occurs when the queue has been disabled.

Default action: terminate the task abnormally.

#### INVREQ

occurs if WRITEQ names an extrapartition queue that has been opened for input.

**Note:** This condition cannot be raised for intrapartition queues.

Default action: terminate the task abnormally.

#### IOERR

occurs when an input/output error occurs and the data record in error is skipped.

Default action: terminate the task abnormally.

#### ISCINVREQ

occurs when the remote system indicates a failure that does not correspond to a known condition.

Default action: terminate the task abnormally.

#### LENGERR

#

#

#

#

#

# # occurs in any of the following situations:

| • | WRITEQ names an extrapartition queue and does       |
|---|-----------------------------------------------------|
|   | not specify a length consistent with the            |
|   | RECORDSIZE and associated formations specified      |
|   | in the TDQUEUE resource definition. The check is    |
|   | made after the XTDOUT exit has been invoked; this   |
|   | exit may change the length of the data to be passed |
|   | to the access method.                               |
|   |                                                     |

 WRITEQ names an intrapartition queue and does not specify a length consistent with the control interval defined for the intrapartition data set. Again, the check is made after the XTDOUT exit has been invoked.

Default action: terminate the task abnormally.

#### LOCKED

occurs when the request cannot be performed because use of the queue has been restricted owing to a unit of work failing in-doubt. This can happen on any request for a logically-recoverable queue defined with WAIT(YES) and WAITACTION(REJECT) in the TDQUEUE resource definition.

Specify WAIT(YES) and WAITACTION(QUEUE) in the TDQUEUE resource definition if you want the transaction to wait.

Default action: terminate the task abnormally.

#### NOSPACE

1

1

- occurs if no more space exists on the intrapartition or
- extrapartition queue, or the relative byte address (RBA)
- for an intrapartition queue would exceed 2 gigabytes.

### WRITEQ TD

When this happens, no more data should be written to the queue because it may be lost.

Default action: terminate the task abnormally.

#### NOTAUTH

occurs when a resource security check has failed on QUEUE(name).

Default action: terminate the task abnormally.

#### NOTOPEN

occurs if the destination is closed.

**Note:** This condition cannot be raised for intrapartition queues.

Default action: terminate the task abnormally.

#### QIDERR

occurs if the symbolic destination to be used with a transient data control command cannot be found.

Default action: terminate the task abnormally.

#### SYSIDERR

occurs when the SYSID option specifies a name that is neither the local system nor a remote system (made known to CICS by defining a CONNECTION). SYSIDERR also occurs when the link to the remote system is closed.

Default action: terminate the task abnormally.

### **Examples**

The following example shows how to write data to a predefined symbolic destination; in this case, the control system message log (CSML):

```
EXEC CICS WRITEQ TD
QUEUE('CSML')
FROM(MESSAGE)
LENGTH(LENG)
```

## WRITEQ TS

Write data to a temporary storage queue.

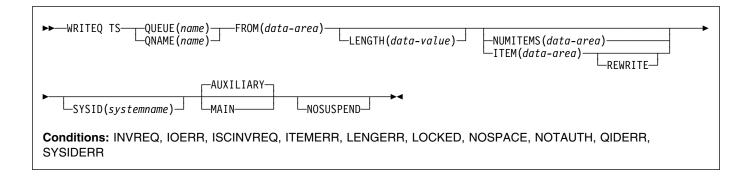

#### Note for dynamic transaction routing

Using this command could create inter-transaction affinities that adversely affect the use of dynamic transaction routing. See the *CICS Application Programming Guide* for more information about transaction affinities.

### Description

WRITEQ TS stores temporary data (records) in a temporary storage queue in main or auxiliary storage.

If a queue has been defined as recoverable, the program must not issue a WRITEQ TS if a DELETEQ TS has previously been issued within the same logical unit of work. In other words, following a DELETEQ TS, no WRITEQ TS can be issued until after a syncpoint has occurred.

If there is insufficient space available in the temporary storage data set to satisfy the WRITEQ TS request, the task is suspended until space does become available. (Space may be released by other tasks in the system.) If, however, space is not available in the temporary storage data set, and the NOSUSPEND option has been specified, or there is an active HANDLE CONDITION for NOSPACE, the NOSPACE condition is raised.

## Options

#### AUXILIARY

I

specifies that the temporary storage queue is on a direct access storage device in auxiliary storage. This is the default value for the first write.

This option is ignored:

- for an existing queue,
- if a TSMODEL resource definition with a matching prefix is installed in the system.
- if the AUXILIARY option is specified for a temporary storage data queue that resides in a temporary storage pool.

#### FROM(data-area)

specifies the data to be written to temporary storage.

#### ITEM(data-area)

specifies, as a halfword binary value, the item number of the logical record to be replaced in the queue (REWRITE option also specified).

ITEM can be both an input and output field to CICS. As such, programmers should ensure that the ITEM field is not defined within protected storage when issuing a WRITEQ command. If the ITEM value were a literal (for example), command checking (CMDPROT=YES) would result in an AEYD abend occurring.

**Note:** In earlier releases, ITEM on a WRITEQ TS without REWRITE would perform a similar function to NUMITEMS. This function is retained for compatibility.

#### LENGTH(data-value)

specifies the length, as a halfword binary value, of the data to be written.

You must specify this option if you are using SYSID.

The maximum length is 32763. For a description of a safe upper limit, see "LENGTH options" on page 5.

#### MAIN

1

T

specifies that the temporary storage queue is in main storage.

This option is ignored:

- for an existing queue,
- if a TSMODEL resource definition with a matching prefix is installed in the system.

• if the MAIN option is specified for a temporary storage data sharing queue that resides in a temporary storage pool.

If you use the MAIN option to write data to a temporary storage queue on a remote system, the data is stored in main storage if the remote system is accessed by the CICS multiregion operation (MRO) facility. If these conditions are not met, the data is stored in auxiliary storage.

If the system is MRO and MAIN is specified, the queue is not recoverable and SYNCPOINT ROLLBACK does not function.

#### NOSUSPEND

specifies that the application program is not to be suspended if there is insufficient space in the temporary storage data set to satisfy the WRITEQ TS request. Instead, the NOSPACE condition is raised.

Note, however, that if a HANDLE CONDITION for NOSPACE is active when the command is executed, this also overrides the default action, and control is passed to the user label supplied in the HANDLE CONDITION. This takes precedence over the NOSUSPEND option but is, of course, negated by either NOHANDLE or RESP.

This does not apply to the MAIN queue.

#### NUMITEMS(data-area)

specifies a halfword binary field into which CICS stores a number indicating how many items there are now in the queue, after the WRITEQ TS command is executed.

If the record starts a new queue, the item number assigned is 1; subsequent item numbers follow on sequentially. NUMITEMS is not valid if REWRITE is specified.

### QUEUE(name)

specifies the symbolic name (1–8 characters) of the queue to be written to. If the queue name appears in the TST, and the entry is marked as remote, the request is shipped to a remote system. The name must be unique within the CICS system. Do not use X'FA' through X'FF', or \*\*, or \$\$, or DF, as the first character of the name; these characters are reserved for CICS use. The name cannot consist solely of binary zeros.

#### | QNAME(name)

Т an alternative to QUEUE, QNAME specifies the symbolic I name (1-16 characters) of the queue to be written to. If I the queue name appears in the TST, and the entry is L marked as remote, or if the QNAME is described by a I TSMODEL resource definition which identifies a remote I system, the request is shipped to a remote system. The I name must be unique within the CICS system. Do not use X'FA' through X'FF', or \*\*, or \$\$, or DF, as the Т first character of the name; these characters are Т T reserved for CICS use. The name cannot consist solely T of binary zeros.

#### REWRITE

specifies that the existing record in the queue is to be overwritten with the data provided. If the REWRITE option is specified, the ITEM option must also be specified. If the specified queue does not exist, the QIDERR condition occurs. If the correct item within an existing queue cannot be found, the ITEMERR condition occurs and the data is not stored.

#### SYSID(systemname)

(remote and shared queues only) specifies the system name (1–4 characters) identifying the remote system or shared queue pool to which the request is directed.

## Conditions

### INVREQ

occurs in any of the following situations:

- A WRITEQ TS command specifies a queue name that consists solely of binary zeros.
- A WRITEQ TS command specifies a queue that is locked and awaiting ISC session recovery.
- The queue was created by CICS internal code.

Default action: terminate the task abnormally.

#### IOERR

#

#

#

- RESP2 values:
  - 5 There is an irrecoverable input/output error for a shared queue.
- # Default action: terminate the task abnormally.

#### ISCINVREQ

occurs when the remote system indicates a failure that does not correspond to a known condition.

Default action: terminate the task abnormally.

#### ITEMERR

occurs in any of the following situations:

- The item number specified in a WRITEQ TS command with the REWRITE option, is not valid (that is, it is outside the range of entry numbers assigned for the queue).
- The maximum number of items (32767) is exceeded.

Default action: terminate the task abnormally.

### LENGERR

occurs in any of the following situations:

- The length of the stored data is zero or negative.
- The length of the stored data is greater than 32763.

Default action: terminate the task abnormally.

#### LOCKED

# RESP2 values:

- # 0 The request cannot be performed because use
- # of the queue has been restricted owing to a unit
- # of work failing in-doubt.
- # Default action: terminate the task abnormally.

#### NOSPACE

occurs when the NOSUSPEND option is specified and there is no space for the data in:

- The auxiliary temporary storage data set
- · The temporary storage pool list structure

Also occurs if there is no space and there is an active HANDLE CONDITION for NOSPACE.

Default action: ignore the condition.

#### NOTAUTH

# RESP2 values:

| # | 101 | A resource security check has failed on |
|---|-----|-----------------------------------------|
| # |     | QUEUE(name).                            |

# Default action: terminate the task abnormally.

#### QIDERR

occurs when the queue specified by a WRITEQ TS command with the REWRITE option cannot be found, either in:

- Main storage
- Auxiliary storage
- Temporary storage pool

Default action: terminate the task abnormally.

#### SYSIDERR

# RESP2 values:

| #<br>#<br>#<br>#<br># | 4 | The CICS region in which the temporary<br>storage command is executed fails to connect<br>to the TS server managing the TS pool that<br>supports the referenced temporary storage<br>queue. (For example, this can happen if the<br>CICS region is not authorized to access the<br>temporary storage server). |
|-----------------------|---|----------------------------------------------------------------------------------------------------|
| #<br>#<br>#<br>#      |   | SYSIDERR can also occur if the temporary<br>storage server has not been started, or<br>because the server has failed (or been stopped)<br>while CICS continues executing.Also occurs in<br>any of the following situations:                                                                                   |
| #<br>#<br>#           |   | <ul> <li>When the SYSID option specifies a name<br/>that is neither the local system nor a<br/>remote system (made known to CICS by<br/>defining a CONNECTION).</li> </ul>                                                                                                    |
| #<br>#                |   | • When the link to the remote system is closed.                                                                                                    |

# Default action: terminate the task abnormally.

# XCTL

Transfer program control.

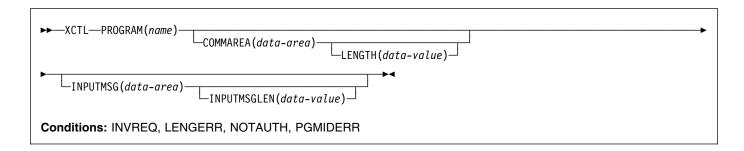

# Description

XCTL transfers control from one application program to another at the same logical level. The program from which control is transferred is released. If the program to which control is transferred is not already in main storage, it is loaded.

# Options

### COMMAREA(data-area)

specifies a communication area to be made available to the invoked program. In this option the contents of the data-area are passed. In COBOL, you must give this data area the name DFHCOMMAREA in the receiving program. (See the section about passing data to other programs in the *CICS Application Programming Guide*.)

### INPUTMSG(data-area)

specifies data to be passed to the invoked program when it first issues a RECEIVE command. If the invoked program passes control to another program by a LINK command, a linked chain is created, as described under the INPUTMSG option of the LINK command. The INPUTMSG data remains available until a RECEIVE command is issued or until control returns to CICS.

### INPUTMSGLEN(data-value)

specifies a halfword binary value that specifies the length of the data passed by INPUTMSG.

### LENGTH(data-value)

specifies the length (halfword binary data value) in bytes of the communication area. For a description of a safe upper limit, see "LENGTH options" on page 5.

### PROGRAM(name)

specifies the identifier (1–8 alphanumeric characters) of the program to which control is to be passed unconditionally. The specified name must have been defined as a program to CICS, though if AUTOINSTALL is active a definition is autoinstalled.

# Conditions

### INVREQ

#

#

#

**RESP2** values:

- 8 An XCTL command with the INPUTMSG option is issued for a program that is not associated with a terminal, or that is associated with an APPC logical unit, or an IRC session.
- 29 EXEC XCTL is not allowed in a GLUE or TRUE.
- **30** The program manager domain has not yet been initialized. This is probably due to a XCTL request having been made in a first stage PLT.
- **43** An XCTL has been attempted to a hot-pooled Java program object while there is already a hot-pooled program on the stack.
  - **200** An XCTL command with the INPUTMSG option is issued in a program invoked by DPL.

Default action: terminate the task abnormally.

### LENGERR

**RESP2** values:

- 11 LENGTH is less than 0 or greater than 32763.
- 26 The COMMAREA address passed was zero, but LENGTH was non-zero.
- 27 INPUTMSGLEN was less than 0 or greater than 32767.
- 28 LENGTH or INPUTMSGLEN is greater than the length of the data area specified in the COMMAREA or INPUTMSG options, and while that data was being copied a destructive overlap occurred because of the incorrect length.

Default action: terminate the task abnormally.

### NOTAUTH

**RESP2** values:

**101** A resource security check has failed on PROGRAM(name).

Default action: terminate the task abnormally.

#### PGMIDERR

**RESP2** values:

- 1 A program has no entry in the PPT and either program autoinstall was switched off, or the program autoinstall control program indicated that the program should not be autoinstalled.
- 2 The program is disabled.
- **3** A program could not be loaded because:
  - This was the first load of the program and the program load. failed, usually because the load module could not be found.
  - This was a subsequent load of the program, but the first load failed.

In order to reset the load status the load module must be in the DFHRPL concatenation, and a SET PROGRAM NEWCOPY will be required

- **9** The installed program definition is for a remote program.
- 21 The program autoinstall control program failed either because the program autoinstall control program is incorrect, incorrectly defined, or as a result of an abend in the program autoinstall control program. Program autoinstall is disabled and message DFHPG0202 or DFHPG0203 written to the CSPL.
- 22 The model returned by the program autoinstall control program was not defined in the PPT table, or was not enabled.
- 23 The program autoinstall control program returned invalid data.
- 24 Define for the program failed due to autoinstall returning an invalid program name or definition.

Default action: terminate the task abnormally.

### **Examples**

The following example shows how to request a transfer of control to an application program called PROG2:

EXEC CICS XCTL PROGRAM('PROG2')

XCTL

## Appendix A. EXEC interface block

This appendix contains a description of the EXEC interface block (EIB). An application program can read all the fields in the EIB of the associated task by name, but must not change the contents of any of them other than through an EXEC CICS command.

For each field, the contents and format (for each of the application programming languages COBOL, C, PL/I, and ASM) are given. All fields contain zeros in the absence of meaningful information. Fields are listed in alphabetical order.

## **EIB** fields

#### EIBAID

contains the attention identifier (AID) associated with the last terminal control or basic mapping support (BMS) input operation from a display device such as the 3270.

| COBOL: | PIC X(1).             |
|--------|-----------------------|
| С:     | unsigned char eibaid; |
| PL/I:  | CHAR(1)               |
| ASM:   | CL1                   |

#### EIBATT

indicates that the RU contains attach header data (X'FF').

| COBOL: | PIC X(1).             |
|--------|-----------------------|
| C:     | unsigned char eibatt; |
| PL/I:  | CHAR(1)               |
| ASM:   | CL1                   |

#### EIBCALEN

contains the length of the communication area that has been passed to the application program from the last program, using the COMMAREA and LENGTH options. If no communication area is passed, this field contains zeros.

|  | : S9(4) COMP.<br>rt int eibcalen;<br>ED BIN(15) | C: |
|--|-------------------------------------------------|----|
|--|-------------------------------------------------|----|

#### EIBCOMPL

indicates, on a terminal control RECEIVE command, whether the data is complete (X'FF'). If the NOTRUNCATE option has been used on the RECEIVE command, CICS retains data in excess of the amount requested via the LENGTH or MAXLENGTH option. EIBRECV is set indicating that further RECEIVE commands are required. EIBCOMPL is not set until the last of the data has been retrieved.

EIBCOMPL is always set when a RECEIVE command without the NOTRUNCATE option is executed.

COBOL: PIC X(1). C: unsigned char eibcompl; PL/I: CHAR(1) ASM: CL1

#### EIBCONF

indicates that a CONFIRM request has been received (X'FF') for an APPC conversation.

COBOL: PIC X(1). C: unsigned char eibconf; PL/I: CHAR(1) ASM: CL1

#### **EIBCPOSN**

contains the cursor address (position) associated with the last terminal control or basic mapping support (BMS) input operation from a display device such as the 3270.

COBOL: PIC S9(4) COMP. C: short int eibcposn; PL/I: FIXED BIN(15) ASM: H

#### EIBDATE

contains the date the task is started; this field is updated by the ASKTIME command. The date is in packed decimal form (0CYYDDD+) where C shows the century with values 0 for the 1900s and 1 for the 2000s. For example, the dates 31 December 1999 and 1 January 2000 have EIBDATE values of 0099365 and 0100001 respectively.

COBOL: PIC S9(7) COMP-3. C: char eibdate [4]; PL/I: FIXED DEC(7,0) ASM: PL4

#### EIBDS

contains the symbolic identifier of the last data set referred to in a file control request.

COBOL: PIC X(8). C: char eibds [8]; PL/I: CHAR(8) ASM: CL8

#### EIBEOC

indicates that an end-of-chain indicator appears in the RU just received (X'FF').

| COBOL: | PIC X(1).             |
|--------|-----------------------|
| C:     | unsigned char eibeoc; |
| PL/I:  | CHAR(1)               |
| ASM:   | CL1                   |

#### EIBERR

indicates that an error has been received (X'FF') on an APPC conversation.

| COBOL: | PIC X(1).             |
|--------|-----------------------|
| C:     | unsigned char eiberr; |
| PL/I:  | CHAR(1)               |
| ASM:   | CL1                   |
|        |                       |

#### EIBERRCD

when EIBERR is set, contains the error code that has been received. The following values can be returned in the first two bytes of EIBERRCD:

X'0889' Conversation error detected. X'0824' SYNCPOINT ROLLBACK requested.

COBOL: PIC X(4). C: char eiberrcd [4]; PL/I: CHAR(4) ASM: CL4

See the *CICS Distributed Transaction Programming Guide* for information about other EIBERRCD values that can occur.

#### EIBFMH

indicates that the user data just received or retrieved contains an FMH (X'FF').

| COBOL: | PIC X(1).             |
|--------|-----------------------|
| C:     | unsigned char eibfmh; |
| PL/I:  | CHAR(1)               |
| ASM:   | CL1                   |

#### EIBFN

contains a code that identifies the last CICS command issued by the task.

```
COBOL: PIC X(2).
C: char eibfn [2];
PL/I: CHAR(2)
ASM: CL2
```

#### Code Command

0202 ADDRESS 0204 HANDLE CONDITION 0206 HANDLE AID 0208 ASSIGN 020A IGNORE CONDITION 020C PUSH HANDLE 020E POP HANDLE 0210 ADDRESS SET 0402 RECEIVE 0404 SEND 0406 CONVERSE 0408 ISSUE EODS 040A ISSUE COPY 040C WAIT TERMINAL 040E ISSUE LOAD 0410 WAIT SIGNAL 0412 ISSUE RESET 0414 ISSUE DISCONNECT 0416 ISSUE ENDOUTPUT 0418 ISSUE ERASEAUP 041A ISSUE ENDFILE 041C ISSUE PRINT 041E ISSUE SIGNAL 0420 ALLOCATE 0422 FREE 0424 POINT 0426 BUILD ATTACH 0428 EXTRACT ATTACH 042A EXTRACT TCT 042C WAIT CONVID 042E EXTRACT PROCESS 0430 ISSUE ABEND 0432 CONNECT PROCESS 0434 ISSUE CONFIRMATION 0436 ISSUE ERROR 0438 ISSUE PREPARE 043A ISSUE PASS 043C EXTRACT LOGONMSG 043E EXTRACT ATTRIBUTES 0602 READ 0604 WRITE 0606 REWRITE 0608 DELETE 060A UNLOCK 060C STARTBR 060E READNEXT 0610 READPREV 0612 ENDBR 0614 RESETBR 0802 WRITEQ TD 0804 READQ TD 0806 DELETEQ TD 0A02 WRITEQ TS 0A04 READQ TS 0A06 DELETEQ TS

0C02 GETMAIN 0C04 FREEMAIN 0E02 LINK 0E04 XCTL 0E06 LOAD 0E08 RETURN 0E0A RELEASE 0E0C ABEND 0E0E HANDLE ABEND 1002 ASKTIME 1004 DELAY 1006 POST 1008 START 1008 START ATTACH 1008 START BREXIT 100A RETRIEVE 100C CANCEL 1202 WAIT EVENT 1204 ENQ 1206 DEQ 1208 SUSPEND 1402 WRITE JOURNALNUM 1404 WAIT JOURNALNUM 1406 WRITE JOURNALNAME 1408 WAIT JOURNALNAME 1602 SYNCPOINT 1802 RECEIVE MAP 1804 SEND MAP 1806 SEND TEXT 1808 SEND PAGE 180A PURGE MESSAGE 180C ROUTE **180E RECEIVE PARTN** 1810 SEND PARTNSET 1812 SEND CONTROL 1C02 DUMP 1E02 ISSUE ADD 1E04 ISSUE ERASE 1E06 ISSUE REPLACE 1E08 ISSUE ABORT 1E0A ISSUE QUERY 1E0C ISSUE END **1E0E ISSUE RECEIVE** 1E10 ISSUE NOTE 1E12 ISSUE WAIT 1E14 ISSUE SEND 2002 BIF DEEDIT 2004 DEFINE COUNTER 2006 GET COUNTER 2008 UPDATE COUNTER 200A DELETE COUNTER

T

L

I

1

Т

I

I

200C REWIND COUNTER

200E QUERY COUNTER

2014 DEFINE DCOUNTER 2016 GET DCOUNTER 2018 UPDATE DCOUNTER 201A DELETE DCOUNTER 201C REWIND DCOUNTER 201E QUERY DCOUNTER 3402 DEFINE ACTIVITY 3404 DEFINE PROCESS 3406 RUN ACTIVITY 3408 RUN ACQPROCESS 340E ACQUIRE PROCESS 3410 ACQUIRE ACTIVITYID 3412 DELETE CONTAINER 3414 GET CONTAINER 3416 PUT CONTAINER 3418 RESET ACTIVITY 341A CHECK ACTIVITY 341C CANCEL ACTIVITY 341E CANCEL ACQPROCESS 3420 SUSPEND ACTIVITY 3422 SUSPEND ACQPROCESS 3424 RESUME ACTIVITY 3426 RESUME ACQPROCESS 3428 DELETE ACTIVITY 342A LINK ACQPROCESS 342C LINK ACTIVITY 342E CANCEL ACQACTIVITY 3430 RUN ACQACTIVITY 3432 LINK ACQACTIVITY 3434 SUSPEND ACQACTIVITY 3436 RESUME ACQACTIVITY 3438 CHECK ACQPROCESS 343A CHECK ACQACTIVITY 343C RESET ACQPROCESS 3602 DEFINE INPUT EVENT 3602 DEFINE COMPOSITE EVENT 3604 DELETE EVENT 3608 ADD SUBEVENT 360A REMOVE SUBEVENT 360E TEST EVENT 3610 RETRIEVE REATTACH EVENT 3612 RETRIEVE SUBEVENT 3614 DEFINE TIMER 3616 DELETE TIMER 3618 CHECK TIMER 361A FORCE TIMER 3802 WEB RECEIVE 3804 WEB SEND 3806 WEB READ 3808 WEB STARTBROWSE 380A WEB READNEXT 380C WEB ENDBROWSE HTTPHEADER 380E WEB WRITE 3810 WEB EXTRACT 3814 WEB RETRIEVE 3C02 DOCUMENT CREATE

I

T

1

1

1

I

3C04 DOCUMENT INSERT 3C06 DOCUMENT RETRIEVE

- 3C06 DOCUMENT RETF
   3C08 DOCUMENT SET
- 3C08 DOCUMENT SET
- 3E0E EXTRACT TCPIP3E10 EXTRACT CERTIFICATE

4802 ENTER TRACENUM 4804 MONITOR

4A02 ASKTIME ABSTIME 4A04 FORMATTIME

5602 SPOOLOPEN5604 SPOOLREAD5606 SPOOLWRITE5610 SPOOLCLOSE

5E06 CHANGE TASK 5E22 WAIT EXTERNAL 5E32 WAITCICS

6A02 QUERY SECURITY 6C02 WRITE OPERATOR 6C12 ISSUE DFHWTO

7402 SIGNON7404 SIGNOFF7406 VERIFY PASSWORD7408 CHANGE PASSWORD

7E02 DUMP TRANSACTION

Codes 82nn and 84nn are used by the CICS Front End Programming Interface. See the *CICS Front End Programming Interface User's Guide* for a description.

#### EIBFREE

indicates that the application program cannot continue using the facility. The application program should either free the facility or should terminate so that the facility is freed by CICS (X'FF').

|       | PIC X(1).<br>unsigned char eibfree; |
|-------|-------------------------------------|
| PL/I: | CHAR(1)                             |
| ASM:  | CL1                                 |

#### EIBNODAT

indicates that no data has been sent by the remote application (X'FF'). A message has been received from the remote system that conveyed only control information. For example, if the remote application executed a SEND command with the WAIT option, any data would be sent across the link. If the remote application then executed a SEND INVITE command without using the FROM option to transmit data at the same time, it would be necessary to send the INVITE instruction across the link by itself. In this case, the receiving application finds EIBNODAT set. The use of this field is restricted to application programs holding conversations across APPC links only.

```
COBOL: PIC X(1).
C: unsigned char eibnodat;
PL/I: CHAR(1)
ASM: CL1
```

### EIBRCODE

contains the CICS response code returned after the function requested by the last CICS command to be issued by the task has been completed.

**Note:** For new commands where EIBRESP and EIBRESP2 are the strategic means of interrogating the resulting condition of an executed command, byte 3 of EIBRCODE has the same value as EIBRESP. Any further information is in EIBRESP2 rather than EIBRCODE. For a normal response, this field contains hexadecimal zeros (6 X '00').

Almost all of the information in this field can be used within application programs by the HANDLE CONDITION command.

The following list contains the values of the bytes together with the names of the conditions associated with the return codes.

See the notes at the end of the list of values for explanations of the numbers following some of the conditions.

| EIBFN                                                                                                    | EIBRCODE                                                                               | Condition                                                                                                    |
|----------------------------------------------------------------------------------------------------|----------------------------------------------------------------------------------------|----------------------------------------------------------------------------------------------------|
| 02                                                                                                    | E0                                                                                     | INVREQ                                                                                                    |
| 04<br>04<br>04 | 04<br>10<br>C1<br>C2<br>D0<br>D2<br>D3<br>D4<br>D5<br>E0<br>E1<br>E3<br>E4<br>E6<br>E6 | EOF<br>EODS<br>EOF<br>ENDINPT<br>SYSIDERR (see note 1)<br>SESSIONERR (see note 2)<br>SYSBUSY (see note 3)<br>SESSBUSY<br>NOTALLOC<br>INVREQ (see note 4)<br>LENGERR (see note 5)<br>WRBRK<br>RDATT<br>SIGNAL<br>TERMIDERR |
| 04<br>04<br>04                                                                                                    | E7<br>E8<br>EA                                                                         | NOPASSBKRD<br>NOPASSBKWR<br>IGREQCD                                                                                                    |

### EIBRCODE

| EIBFN    | EIBRCODE | Condition                             | EIBFN | EIBRCODE | Condition             |
|----------|----------|---------------------------------------|-------|----------|-----------------------|
| 04       | EB       | CBIDERR                               | 10    | 81       | NOTFND                |
| 04       | EC       | PARTNERIDERR                          | 10    | D0       | SYSIDERR (see note 1) |
| )4       | ED       | NETNAMEIDERR                          | 10    | D1       | ISCINVREQ             |
|          |          |                                       |       |          |                       |
| )4       | F1       | TERMERR                               | 10    | D6       | NOTAUTH               |
| )4       | 20       | EOC                                   | 10    | D8       | USERIDERR             |
| )4       | 40       | INBFMH                                | 10    | E1       | LENGERR               |
| 04       | F6       | NOSTART                               | 10    | E9       | ENVDEFERR             |
| )4       | F7       | NONVAL                                | 10    | FF       | INVREQ                |
|          |          | NONVAL                                | 10    | 11       |                       |
| 60       | 01       | FILENOTFOUND                          | 12    | 32       | ENQBUSY               |
| 06       | 02       | ILLOGIC (see note 6)                  | 12    | E0       | INVREQ                |
| 06       | 03       | LOCKED                                | 12    | E1       | LENGERR               |
| 06       | 05       | RECORDBUSY                            |       |          |                       |
| 06       | 08       | INVREQ                                | 14    | 01       | JIDERR                |
|          |          |                                       |       |          |                       |
| 06       | 0C       | NOTOPEN                               | 14    | 02       | INVREQ                |
| )6       | 0D       | DISABLED                              | 14    | 05       | NOTOPEN               |
| 06       | 0F       | ENDFILE                               | 14    | 06       | LENGERR               |
| 6        | 80       | IOERR (see note 6)                    | 14    | 07       | IOERR                 |
| 6        | 81       | NOTFND                                | 14    | 09       | NOJBUFSP              |
|          |          |                                       |       |          |                       |
| )6       | 82       | DUPREC                                | 14    | D6       | NOTAUTH               |
| 06       | 83       | NOSPACE                               |       |          |                       |
| 06       | 84       | DUPKEY                                | 16    | 01       | ROLLEDBACK            |
| 6        | 85       | SUPPRESSED                            |       |          |                       |
| )6       |          |                                       | 18    | 01       | INVREQ                |
|          | 86       | LOADING                               |       |          |                       |
| )6       | D0       | SYSIDERR (see note 1)                 | 18    | 02       | RETPAGE               |
| 06       | D1       | ISCINVREQ                             | 18    | 04       | MAPFAIL               |
| 06       | D6       | NOTAUTH                               | 18    | 08       | INVMPSZ (see note 7)  |
| )6       | E1       | LENGERR                               | 18    | 20       | INVERRTERM            |
|          | <u> </u> |                                       | 18    | 40       | RTESOME               |
| 20       | 01       | 07500                                 |       |          |                       |
| 80       | 01       | QZERO                                 | 18    | 80       | RTEFAIL               |
| )8       | 02       | QIDERR                                | 18    | E1       | LENGERR               |
| 80       | 04       | IOERR                                 | 18    | E3       | WRBRK                 |
| 08       | 08       | NOTOPEN                               | 18    | E4       | RDATT                 |
| 00<br>08 |          | NOSPACE                               | 18    | 02       | PARTNFAIL             |
|          | 10       |                                       |       |          |                       |
| 80       | C0       | QBUSY                                 | 18    | 04       | INVPARTN              |
| 08       | D0       | SYSIDERR (see note 1)                 | 18    | 08       | INVPARTNSET           |
| 08       | D1       | ISCINVREQ                             | 18    | 10       | INVLDC                |
| 08       | D6       | NOTAUTH                               | 18    | 20       | UNEXPIN               |
| 00<br>08 |          |                                       | 18    |          | IGREQCD               |
|          | D7       | DISABLED                              |       | 40       |                       |
| 80       | E0       | INVREQ                                | 18    | 80       | TSIOERR               |
| 08       | E1       | LENGERR                               | 18    | 01       | OVERFLOW              |
|          |          |                                       | 18    | 04       | EODS                  |
| )A       | 01       | ITEMERR                               | 18    |          | EOC                   |
|          |          |                                       |       |          |                       |
| )A       | 02       | QIDERR                                | 18    | 10       | IGREQID               |
| )A       | 04       | IOERR                                 |       |          |                       |
| )A       | 08       | NOSPACE                               | 1A    | E0       | INVREQ                |
| )A       | 20       | INVREQ                                | 1A    | 04       | DSSTAT                |
| A        | D0       | SYSIDERR (see note 1)                 | 1A    | 08       | FUNCERR               |
|          |          | · · · · · · · · · · · · · · · · · · · |       |          |                       |
| )A       | D1       | ISCINVREQ                             | 1A    | 0C       | SELNERR               |
| )A       | D6       | NOTAUTH                               | 1A    | 10       | UNEXPIN               |
| A        | E1       | LENGERR                               | 1A    | E1       | LENGERR               |
|          |          |                                       | 1A    | 11       | EODS                  |
| DC       | E1       | LENGERR                               | 1A    | 2B       | IGREQCD               |
|          |          |                                       |       |          |                       |
| )C       | E2       | NOSTG                                 | 1A    | 20       | EOC                   |
| )E       | 01       | PGMIDERR                              | 22    | 80       | INVEXITREQ            |
| DE       | D6       | NOTAUTH                               | 4A    |          | INVREQ                |
|          |          |                                       |       |          |                       |
| )E       | E0       | INVREQ                                |       |          |                       |
| DE       | E1       | LENGERR                               | 56    | 0D       | NOTFND                |
| DE       | F1       | TERMERR                               | 56    | 10       | INVREQ                |
|          |          |                                       | 56    |          | NOTOPEN               |
| 10       | 01       | ENDDATA                               | 56    |          | ENDFILE               |
|          |          |                                       |       |          |                       |
| 0        | 04       | IOERR                                 | 56    | 15       | ILLOGIC               |
|          |          | TRANSIDERR                            | 56    | 16       | LENGERR               |
| 0        | 11       | INANGIDENN                            | 00    |          |                       |
|          | 11<br>12 | TERMIDERR                             | 56    | 2A       | NOSTG                 |

### EIBRCODE

| EIBFN | EIBRCODE | Condition |
|-------|----------|-----------|
| 56    | 50       | NOSPOOL   |
| 56    | 55       | ALLOCERR  |
| 56    | 56       | STRELERR  |
| 56    | 57       | OPENERR   |
| 56    | 58       | SPOLBUSY  |
| 56    | 59       | SPOLERR   |
| 56    | 5A       | NODEIDERR |

#### Notes:

1. When SYSIDERR occurs, further information is provided in bytes 1 and 2 of EIBRCODE, as follows:

| 04 00                   | request was for a function that is not valid.                                                        |
|-------------------------|----------------------------------------------------------------------------------------------------|
| 04 04                   | no session available and<br>NOQUEUE.                                                                 |
| 04 08                   | modename not found4.                                                                                 |
| 04 OC                   | modename not valid4.                                                                                 |
| 04 10                   | task canceled or timed out during allocation4.                                                       |
| 04 14                   | mode group is out of service <sup>4</sup> .                                                          |
| 04 18                   | close - DRAIN=ALL4.                                                                                  |
| 08<br>08 00             | sysid is not available.<br>no session available,<br>all sessions are out<br>of service, or released, |
| 08 04                   | or being quiesced.<br>no session available,<br>request to queue rejected<br>by XZIQUE global user    |
| 08 08                   | exit program.<br>no session available;<br>request rejected by XZIQUE<br>global user exit program.    |
| OC xx<br>OC 00<br>OC 04 | sysid definition error.<br>name not that of TCTSE.<br>name not that of remote<br>TCTSE.              |
| 0C 08<br>0C 0C          | mode name not found.<br>profile not found                                                            |

Further information about SYSIDERR can be found in the *CICS Intercommunication Guide*.

When SESSIONERR occurs, further information is provided in bytes 1 and 2 of EIBRCODE, as follows:

| 08    | session out of service   |
|-------|--------------------------|
| OC xx | session definition error |
| OC OO | name not found           |
| 00 00 | profile not found.       |

Further information about SESSIONERR can be found in the *CICS Intercommunication Guide*.

 If SYSBUSY occurs on an ALLOCATE command that attempts to acquire a session to an APPC terminal or system, byte 3 of the EIBRCODE indicates where the error condition was detected:

| 0 | 0 | the request was for a session to a connected terminal or system.                                                                                           |
|---|---|----------------------------------------------------------------------------------------------------|
| 0 | 1 | the request was for a<br>session to a remotely<br>connected terminal or<br>system, and the error                                                           |
|   |   | occurred in the terminal-<br>owning region (TOR) or<br>an intermediate system.                                                                             |
| 0 | 2 | the request was for a<br>session to a remotely<br>connected terminal or<br>system, and the error<br>occurred in the<br>application-owning<br>region (AOR). |

Further information about SYSBUSY can be found in the *CICS Intercommunication Guide*.

 When INVREQ occurs during terminal control operations, further information is provided in bytes 1 or 3 of EIBRCODE as follows:

<sup>&</sup>lt;sup>4</sup> For APPC only.

| <ul> <li> 24 ISSUE PREPARE command -<br/>STATE error.</li> <li> 04 ALLOCATE command - TCTTE<br/>already allocated.</li> <li> 08 FREE command - TCTTE in<br/>wrong state.</li> <li> 00 CONNECT PROCESS command -<br/>SYNCLVL 2 requested, but<br/>cannot be supported on<br/>the session in use.</li> <li> 10 EXTRACT ATTACH command -<br/>incorrect data.</li> <li> 14 SEND command - CONFIRM<br/>option specified, but<br/>conversation not SYNCLVL 1.</li> <li> 18 EXTRACT TCT command -<br/>incorrect netname.</li> <li> 10 an incorrect command has<br/>been issued for the terminal<br/>or logical unit in use.</li> <li> 20 an incorrect command has<br/>been issued for the LUTYPE6.2<br/>conversation type in use.</li> <li> 28 GETMAIN failure on ISSUE<br/>PASS command.</li> </ul> |    |                                                                                 |
|----------------------------------------------------------------------------------------------------|----|---------------------------------------------------------------------------------|
| already allocated.<br>                                                                                                    | 24 |                                                                                 |
| <ul> <li>wrong state.</li> <li> 0C CONNECT PROCESS command -<br/>SYNCLVL 2 requested, but<br/>cannot be supported on<br/>the session in use.</li> <li> 10 EXTRACT ATTACH command -<br/>incorrect data.</li> <li> 14 SEND command - CONFIRM<br/>option specified, but<br/>conversation not SYNCLVL 1.</li> <li> 18 EXTRACT TCT command -<br/>incorrect netname.</li> <li> 1C an incorrect command has<br/>been issued for the terminal<br/>or logical unit in use.</li> <li> 20 an incorrect command has<br/>been issued for the LUTYPE6.2<br/>conversation type in use.</li> <li> 28 GETMAIN failure on ISSUE<br/>PASS command.</li> </ul>                                                                                                    | 04 |                                                                                 |
| <ul> <li> OC CONNECT PROCESS command -<br/>SYNCLVL 2 requested, but<br/>cannot be supported on<br/>the session in use.</li> <li> 10 EXTRACT ATTACH command -<br/>incorrect data.</li> <li> 14 SEND command - CONFIRM<br/>option specified, but<br/>conversation not SYNCLVL 1.</li> <li> 18 EXTRACT TCT command -<br/>incorrect netname.</li> <li> 1C an incorrect command has<br/>been issued for the terminal<br/>or logical unit in use.</li> <li> 20 an incorrect command has<br/>been issued for the LUTYPE6.2<br/>conversation type in use.</li> <li> 28 GETMAIN failure on ISSUE<br/>PASS command.</li> </ul>                                                                                                    | 08 |                                                                                 |
| <ul> <li> 10 EXTRACT ATTACH command -<br/>incorrect data.</li> <li> 14 SEND command - CONFIRM<br/>option specified, but<br/>conversation not SYNCLVL 1.</li> <li> 18 EXTRACT TCT command -<br/>incorrect netname.</li> <li> 1C an incorrect command has<br/>been issued for the terminal<br/>or logical unit in use.</li> <li> 20 an incorrect command has<br/>been issued for the LUTYPE6.2<br/>conversation type in use.</li> <li> 28 GETMAIN failure on ISSUE<br/>PASS command.</li> </ul>                                                                                                    | 0C | CONNECT PROCESS command -<br>SYNCLVL 2 requested, but<br>cannot be supported on |
| option specified, but<br>conversation not SYNCLVL 1.<br>18 EXTRACT TCT command -<br>incorrect netname.<br>1C an incorrect command has<br>been issued for the terminal<br>or logical unit in use.<br>20 an incorrect command has<br>been issued for the LUTYPE6.2<br>conversation type in use.<br>28 GETMAIN failure on ISSUE<br>PASS command.                                                                                                    | 10 | EXTRACT ATTACH command -                                                        |
| incorrect netname.<br>1C an incorrect command has<br>been issued for the terminal<br>or logical unit in use.<br>20 an incorrect command has<br>been issued for the LUTYPE6.2<br>conversation type in use.<br>28 GETMAIN failure on ISSUE<br>PASS command.                                                                                                    | 14 | option specified, but                                                           |
| been issued for the terminal<br>or logical unit in use.<br>20 an incorrect command has<br>been issued for the LUTYPE6.2<br>conversation type in use.<br>28 GETMAIN failure on ISSUE<br>PASS command.                                                                                                    |    |                                                                                 |
| 20 an incorrect command has<br>been issued for the LUTYPE6.2<br>conversation type in use.<br>28 GETMAIN failure on ISSUE<br>PASS command.                                                                                                    | 1C | been issued for the terminal                                                    |
| 28 GETMAIN failure on ISSUE<br>PASS command.                                                                                                    | 20 | an incorrect command has<br>been issued for the LUTYPE6.2                       |
|                                                                                                    | 28 | GETMAIN failure on ISSUE                                                        |
| 2C Command invalid in DPL environment.                                                                                                    | 2C | Command invalid in DPL<br>environment.                                          |

 When LENGERR occurs during terminal control operations, further information is provided in byte 1 of EIBRCODE, as follows:

| 00 | input data is overlong and<br>has been truncated.                                                                           |
|----|----------------------------------------------------------------------------------------------------|
| 04 | on output commands, an<br>incorrect (FROM)LENGTH has<br>been specified, either less<br>than zero or greater than<br>32 767. |
| 08 | on input commands, an<br>incorrect (TO)LENGTH has<br>been specified, greater than<br>32 767.                                |
| OC | length error has occurred on<br>ISSUE PASS command.                                                                         |

**Note:** This field is not used exclusively for the above and may take other values.

 When ILLOGIC or IOERR occurs during file control operations, further information is provided in field EIBRCODE, as follows:

| xx xx xx xx | BDAM response.    |
|-------------|-------------------|
| xx          | VSAM return code. |
| xx          | VSAM error code.  |

where:

- **byte 3 =** VSAM problem determination code (ILLOGIC only)
- **byte 4 =** VSAM component code (ILLOGIC only)

Details of these response codes are given in the *DFSMS Macro Instructions for Data Sets* manual for VSAM, and the *DFSMS/MVS V1.3 Using Data Sets* (*SC26-4922*) for BDAM.

 When INVMPSZ occurs during BMS operations, byte 3 of field EIBRCODE contains the terminal code:

..... xx .... terminal code.

These are the same as the mapset suffixes shown in Table 27 on page 437.

8. Codes 82nn and 84nn are used by the CICS Front End Programming Interface. See the *CICS Front End Programming Interface User's Guide* for a description.

#### **EIBRECV**

indicates that the application program is to continue receiving data from the facility by executing RECEIVE commands (X'FF').

COBOL: PIC X(1). C: unsigned char eibrecv; PL/I: CHAR(1) ASM: CL1

#### **EIBREQID**

contains the request identifier assigned to an interval control command by CICS; this field is not used when a request identifier is specified in the application program.

```
COBOL: PIC X(8).
C: char eibreqid [8];
PL/I: CHAR(8)
ASM: CL8
```

#### EIBRESP

contains a number corresponding to the RESP condition that occurred. These numbers are listed below (in decimal) for the conditions that can occur during execution of the commands described in this manual.

COBOL: PIC S9(8) COMP C: long int eibresp; PL/I: FIXED BIN(31) ASM: F

| No. | Condition | No. | Condition |
|-----|-----------|-----|-----------|
| 00  | NORMAL    | 55  | ENQBUSY   |
| 01  | ERROR     | 56  | ENVDEFERR |

| No.      | Condition    | No.      | Condition            |
|----------|--------------|----------|----------------------|
| 02       | RDATT        | 57       | IGREQCD              |
| 03       | WRBRK        | 58       | SESSIONERR           |
| 04       | EOF          | 59       | SYSBUSY              |
| 05       | EODS         | 60       | SESSBUSY             |
| 06       | EOC          | 61       | NOTALLOC             |
| 07       | INBFMH       | 62       | CBIDERR              |
| 08       | ENDINPT      | 63       | INVEXITREQ           |
| 09       | NONVAL       | 64       | INVPARTNSET          |
| 10       | NOSTART      | 65       | INVPARTN             |
| 11       | TERMIDERR    | 66       | PARTNFAIL            |
| 12       | FILENOTFOUND | 69       | USERIDERR            |
| 13       | NOTEND       | 70       | NOTAUTH              |
| 14       | DUPREC       | 72       | SUPPRESSED           |
| 15       | DUPKEY       | 80       | NOSPOOL              |
| 16       | INVREQ       | 81       | TERMERR              |
| 17       | IOERR        | 82       | ROLLEDBACK           |
| 18       | NOSPACE      | 83       | END                  |
| 10       | NOTOPEN      | 84       | DISABLED             |
| 20       | ENDFILE      | 85       | ALLOCERR             |
| 20<br>21 | ILLOGIC      | 86       | STRELERR             |
| 21       | LENGERR      | 80<br>87 | OPENERR              |
| 22       | QZERO        | 88       | SPOLBUSY             |
| -        | SIGNAL       |          |                      |
| 24       |              | 89       | SPOLERR              |
| 25       | QBUSY        | 90       | NODEIDERR            |
| 26       | ITEMERR      | 91       | TASKIDERR<br>TCIDERR |
| 27       | PGMIDERR     | 92       |                      |
| 28       | TRANSIDERR   | 93       | DSNNOTFOUND          |
| 29       | ENDDATA      | 94       |                      |
| 31       | EXPIRED      | 95       | MODELIDERR           |
| 32       | RETPAGE      | 96<br>07 | OUTDESCRERR          |
| 33       | RTEFAIL      | 97       |                      |
| 34       | RTESOME      | 98       | PROFILEIDERR         |
| 35       | TSIOERR      | 99       | NETNAMERR            |
| 36       |              | 100      | LOCKED               |
| 37       | INVERRTERM   | 101      | RECORDBUSY           |
| 38       | INVMPSZ      | 102      | UOWNOTFOUND          |
| 39       | IGREQID      | 103      | UOWLNOTFOUND         |
| 40       | OVERFLOW     | 104      | LINKABEND            |
| 41       | INVLDC       | 105      | CHANGED              |
| 42       | NOSTG        | 106      | PROCESSBUSY          |
| 43       | JIDERR       | 107      | ACTIVITYBUSY         |
| 44       | QIDERR       | 108      | PROCESSERR           |
| 45       | NOJBUFSP     | 109      | ACTIVITYERR          |
| 46       | DSSTAT       | 110      | CONTAINERERR         |
| 47       | SELNERR      | 111      | EVENTERR             |
| 48       | FUNCERR      | 112      | TOKENERR             |
| 49       | UNEXPIN      | 113      | NOTFINISHED          |
| 50       | NOPASSBKRD   | 114      | POOLERR              |
| 51       | NOPASSBKWR   | 115      | TIMERERR             |
| 53       | SYSIDERR     | 116      | SYMBOLERR            |
| 54       | ISCINVREQ    | 117      | TEMPLATERR           |

#### EIBRESP2

contains more detailed information that may help explain why the RESP condition occurred. This field contains meaningful values, as documented with each command to which it applies. For requests to remote files, EIBRESP2 contains zeros.

For programs written in C, any value passed via the *exit* or *return* function is saved in EIBRESP2.

```
COBOL: PIC S9(8) COMP.
C: long int eibresp2;
PL/I: FIXED BIN(31)
ASM: F
```

### EIBRLDBK

indicates rollback.

COBOL: PIC X(1). C: unsigned char eibrldbk; PL/I: CHAR(1) ASM: CL1

#### EIBRSRCE

Г

I

contains the symbolic identifier of the resource being accessed by the latest executed command:

| Type of<br>command        | Resource                                          | Number of<br>characters<br>(H=halfword<br>binary) |
|---------------------------|---------------------------------------------------|---------------------------------------------------|
| BMS                       | Map name                                          | 7                                                 |
| File control              | File name                                         | 8                                                 |
| Interval control          | Transaction name                                  | 4                                                 |
| Journal control           | Journal number<br>Journal name                    | H<br>8                                            |
| Program control           | Program name                                      | 8                                                 |
| Temporary storage control | TS queue name                                     | 8 or 16                                           |
| Terminal control          | Terminal or<br>logical unit<br>identifier<br>or   | 4                                                 |
|                           | LU6.1 session o<br>APPC conversatio<br>identifier |                                                   |
| Transient data<br>control | TD queue name                                     | 4                                                 |

Identifiers less than eight characters in length are padded on the right with blanks.

Identifiers greater than eight characters in length will be truncated.

COBOL: PIC X(8). C: char eibrsrce [8]; PL/I: CHAR(8) ASM: CL8

#### EIBSIG

indicates that SIGNAL has been received (X'FF').

| COBOL: | PIC X(1).             |
|--------|-----------------------|
| C:     | unsigned char eibsig; |
| PL/I:  | CHAR(1)               |
| ASM:   | CL1                   |

#### EIBSYNC

indicates that the application program must take a syncpoint or terminate. Before either is done, the application program must ensure that any other facilities, owned by it, are put into the send state, or are freed (X'FF').

| PIC X(1).<br>unsigned char eibsync; |
|-------------------------------------|
| CHAR(1)<br>CL1                      |

#### EIBSYNRB

indicates that the application program should issue a SYNCPOINT ROLLBACK command (X'FF'). This field is only set in application programs holding a conversation on an APPC or MRO link.

| ASM· CI1 |      | PIC X(1).<br>unsigned char eibsynrb;<br>CHAR(1) |
|----------|------|-------------------------------------------------|
|          | ASM: | CL1                                             |

#### EIBTASKN

contains the task number assigned to the task by CICS. This number appears in trace table entries generated while the task is in control. The format of the field is packed decimal.

```
COBOL: PIC S9(7) COMP-3.
C: char eibtaskn [4];
PL/I: FIXED DEC(7,0)
ASM: PL4
```

#### EIBTIME

- # contains the time at which the task is started (this field is
- # updated by the ASKTIME command). The time is in
- # packed decimal form (0HHMMSS+), and can contain a
- # value in the range 0000000+ to 0240000+. Both
- # 0000000+ and 0240000+ are valid. .

```
# COBOL: PIC S9(7) COMP-3.
# C: char eibtime [4];
# PL/I: FIXED DEC(7,0)
# ASM: PL4
```

#### EIBTRMID

contains the symbolic terminal identifier of the principal facility (terminal or logical unit) associated with the task.

```
COBOL: PIC X(4).
C: char eibtrmid [4];
PL/I: CHAR(4)
ASM: CL4
```

### EIBTRNID

contains the symbolic transaction identifier of the task.

COBOL: PIC X(4). C: char eibtrnid [4]; PL/I: CHAR(4) ASM: CL4 EIBTRNID

# Appendix B. Codes returned by ASSIGN

This appendix describes the codes returned by the ASSIGN command.

## **ASSIGN TERMCODE**

This section gives the meanings of the terminal type codes in the first byte of the data area returned by the TERMCODE option of the ASSIGN command.

The codes are derived from the DEVICE attribute of the RDO TYPETERM resource definition. The second byte of the data area contains a model number in character form, as set by the TERMMODEL attribute of the TYPETERM resource definition.. TYPETERM is described in the *CICS Resource Definition Guide*.

The codes are listed here as both bit patterns and hexadecimal values.

| Code    |       | Meaning                         |
|---------|-------|---------------------------------|
| 1       | X'01' | 7770                            |
| 1.      | X'02' | System 7                        |
| 1       | X'08' | Console                         |
| 11.     | X'12' | Sequential disk                 |
| 1 .1    | X'14' | Magnetic tape                   |
| 1 1     | X'18' | Card reader or line printer     |
| 1 11    | X'19' | Spooling system printer         |
| 1 1.1.  | X'1A' | Spooling internal reader        |
| 1       | X'20' | Hard-copy terminals             |
| 11      | X'21' | Model 33/35 TWX                 |
| 11.     | X'22' | Teletypewriter                  |
| 11      | X'24' | 1050                            |
| 1. 1    | X'28' | 2740                            |
| 1. 1.1. | X'2A' | 2741 Correspondence             |
| 1. 1.11 | X'2B' | 2741 EBCDIC                     |
| .1      | X'40' | Video terminals                 |
| .11     | X'41' | 2260 local                      |
| .1 1    | X'48' | 2260 remote                     |
| .1 1.1. | X'4A' | 1053                            |
| .1 11   | X'4C' | 2265                            |
| .1.1    | X'50' | TCAM                            |
| 1       | X'80' | Bisynchronous                   |
| 11.     | X'82' | 2770                            |
| 11      | X'84' | 2780                            |
| 11.1    | X'85' | 3780                            |
| 111.    | X'86' | 2980                            |
| 1 1     | X'88' | 3735                            |
| 1 11    | X'89' | 3740                            |
| 1 1.1.  | X'8A' | 3600 bisynchronous              |
| 111     | X'91' | 3277 remote                     |
| 111.    | X'92' | 3275 remote                     |
| 1111    | X'93' | BTAM 3284 remote and VTAM 3270P |
| 11 .1   | X'94' | BTAM 3286 remote                |
| 11 11   | X'99' | 3277 local                      |
| 11 1.11 | X'9B' | BTAM 3284 local                 |
| 11 11   | X'9C' | BTAM 3286 local                 |
| 1.1     | X'A0' | Bisynchronous - programmable    |
| 1.11    | X'A1' | System/3                        |
| 1.11    | X'A4' | System/370™                     |
| 1.111.  | X'A6' | System/7 with BSCA              |

| Code      |       | Meaning                  |
|-----------|-------|--------------------------|
| 1.11      | X'B0' | SDLC device class        |
| 1.111     | X'B1' | 3601                     |
| 1.111.    | X'B2' | 3614                     |
| 1.11 .1   | X'B4' | 3790                     |
| 1.11 .1.1 | X'B5' | 3790 User program        |
| 1.11 .11. | X'B6' | 3790 SCS printer         |
| 1.11 1    | X'B8' | 3650 Pipeline            |
| 1.11 11   | X'B9' | 3653 Host conversational |
| 1.11 1.1. | X'BA' | 3650 Attached 3270 HC    |
| 1.11 1.11 | X'BB' | 3650 User program        |
| 1.11 11.1 | X'BD' | Contention logical unit  |
| 1.11 111. | X'BE' | Interactive logical unit |
| 1.11 1111 | X'BF' | Batch logical unit       |
| 11        | X'C0' | LUTYPE 6                 |

**Note:** An ASSIGN TERMCODE for an ISC session returns a X'C0' for LUTYPE 6. An INQUIRE CONNECTION then determines whether this ISC connection is using LUTYPE6.1 or APPC protocols.

| p          |              |                      |
|------------|--------------|----------------------|
|            |              |                      |
| 111        | X'C1'        | LUTYPE 4             |
| 11.11      | X'D1'        | ISC MM conversation  |
| 11.11.     | X'D2'        | LUC mode group entry |
| 11.111     | X'D3'        | LUC session          |
| Note: X'D3 | ' is not use | d.                   |

## **ASSIGN FCI**

This section gives the meanings of the facility control indicator codes in the data area returned by the FCI option of the ASSIGN command.

| Code |       | Meaning                   |
|------|-------|---------------------------|
| 1    | X'01' | TERMINAL FACILITY MASK    |
| 1.   | X'02' | K C P MACRO FILE MASK     |
| 1    | X'04' | NONTERMINAL FACILITY MASK |
| 1    | X'08' | DESTINATION CONTROL TABLE |
| 1    | X'10' | AID FACILITY MASK         |
| 111  | X'E0' | reserved                  |

ASSIGN

# Appendix C. Translated code for CICS commands

Application programs can be written in COBOL, C, PL/I, or assembler language, and contain CICS commands. CICS translates these programs and creates an equivalent source program where each command is now translated into a call macro or statement in the language of the original source program.

## COBOL

For a COBOL application program, each command is replaced by one or more MOVE statements followed by a COBOL CALL statement.

The purpose of the MOVE statements is to assign constants to COBOL data variables; this enables constants and names to be specified as arguments to options in the commands. For example, a command such as:

EXEC CICS RECEIVE MAP('A') END-EXEC.

may be translated to:

MOVE ' ' TO DFHEIVO. MOVE 'A' TO DFHC0070. CALL 'DFHEI1' USING DFHEIVO DFHC0070 AI.

Declarations for the generated variables DFHEIV0 and DFHC0070 are included automatically in the working-storage section; their names are reserved. The string within the quotation marks moved to DFHEIV0 consists of characters some of which may be unprintable. Do not use EXEC, CICS, DLI, END-EXEC, or names starting with DFH, as names for user variables.

The translator modifies the linkage section by inserting the EIB structure as the first parameter, and inserts declarations of the temporary variables that it requires into the working-storage section. It also inserts a DFHCOMMAREA if the first item in the linkage section is not a DFHCOMMAREA.

## Use of 'modern' COBOL CALL syntax

For COBOL3, the 'by content' and 'by reference' phrases are used and each generated call is terminated by 'end-call'.

For example, the following EXEC statement:

EXEC CICS RETURN TRANSID('fred') COMMAREA(mycommarea) END-EXEC.

is currently translated to:

MOVE ' \ 00027 ' TO DFHEIVO MOVE 'fred' TO DFHC0040 MOVE LENGTH OF mycommarea TO DFHB0020 CALL 'DFHEI1' USING DFHEIV0 DFHC0040 mycommarea DFHB0020.

For COBOL3, it is translated as:

Move length of mycommarea to dfhb0020 Call 'DFHEI1' using by content x'0e08e0000700001000f0f0f0f2f7404040' by content 'fred' by reference mycommarea by reference dfhb0020 end-call.

Note that argument zero is passed 'by content' as a hexadecimal literal.

## Copybook DFHEIBLC

This new copybook is a lower case version of the existing DFHEIBLK copybook.

A difference is that in DFHEIBLK the top level name is

01 EIBLK.

whereas in DFHEIBLC the top level name is

01 dfheiblk.

This is consistent with the name generated by the translator today, and also conforms to the rule that CICS reserved words should start with DFH.

## С

For a C application program, each command is replaced by reassignment statements followed by a dfhexec statement that passes the parameters.

## PL/I

For a PL/I application program, each command is always replaced by a DO statement, a declaration of a generated entry name, a CALL statement, and an END statement. The ENTRY declaration ensures that the appropriate conversions for argument values take place.

If a PL/I on-unit consists of a single EXEC CICS command, the command should be inside a BEGIN block, for example:

In a similar way, if an EXEC CICS command is associated with a PL/I condition prefix, the command should be inside a BEGIN block, for example:

| (NOZERODIVIDE): | BEGIN;<br>EXEC CICS GETMAIN<br>SET(ptr-ref)<br>LENGTH(data-value);<br>END; |
|-----------------|----------------------------------------------------------------------------|
|-----------------|----------------------------------------------------------------------------|

If OPTIONS(MAIN) is specified, the translator modifies the parameter list by inserting the EIB structure pointer as the first parameter. If OPTIONS(MAIN) is not specified (that is, if the program is to be link-edited to the main module), the parameter list is not modified, and it is the application programmer's responsibility to address the EIB structure in the link-edited program if access to it is required. In either case, where a program commences with a valid PL/I PROCEDURE statement, the translator inserts the declaration of the EIB structure.

## Assembler language

The invocation of a CICS assembler-language application program obeys system standards, which means that on entry to the application program, registers 1, 15, 14, and 13 contain the following:

- Register 1 contains the address of the parameter list; there are at least two entries in this list, as follows:
  - Address of the EIB (EXEC interface block)
  - Address of the COMMAREA; if no COMMAREA, entry is X'00000000'
- Register 15 contains the address of the entry point
- Register 14 contains the address of the return point
- Register 13 contains the address of the save area.

All other registers are undefined.

## **DFHECALL** macro

For an assembler-language application program, each command is replaced by an invocation of the DFHECALL macro.

This macro expands to a system-standard call sequence using registers 15, 14, 0, and 1, whose contents are:

• Register 15 contains the address of the entry point in the EXEC interface program.

- Register 14 contains the address of the return point in your application program.
- Register 0 is undefined.
- Register 1 contains the address of the parameter list.

The entry point held in register 15 is resolved in the EXEC interface processor (DFHEAI) that must be link-edited with your application program.

You can specify the exit from the application program by an EXEC CICS RETURN command in your source program. Alternatively, you can let the translator-inserted macro DFHEIRET, which has been inserted before the END statement, do it. This macro only restores the registers and returns control to the address in register 14. Note that this can be used to return from a top-level program but is not advisable from a lower-level program.

During assembly, the DFHECALL macro builds an argument list in dynamic storage, so that the application program is reentrant, and then invokes the EXEC interface program (DFHEIP). DFHEIP also obeys system standards, as described above.

In addition to the invocation of the DFHECALL macro, the translator also inserts the following macros into your source program:

## DFHEIGBL

This macro sets globals if you are using EXEC DLI in either a batch or an online CICS application program. Within DFHEIGBL, if DFHEIDL is set to 1, this means that the program contains EXEC DLI commands. If DFHEIDB is set to 1, this means that the program is batch DL/I. If you are not using DL/I, it is commented and set to 0.

### DFHEIENT

This macro is inserted after the first CSECT or START instruction. It performs prolog code; that is, it:

- · Saves registers
- Gets an initial allocation of the storage defined by DFHEISTG)
- Sets up a base register (default register 3)
- Sets up a dynamic storage register (default register 13)
- Sets up a register to address the EIB (default register 11)

## DFHEIRET

This macro performs epilog code; that is, it:

- Restores registers
  - DFHEIRET RCREG=nn, where *nn* (any register number other than 13) contains the return code to be placed in register 15 after the registers are restored.
- Returns control to the address in register 14

#### DFHEISTG and DFHEIEND

These macros define dynamic storage; that is, they:

- Define the storage required for the parameter list
- Define a save area.

A copybook, DFHEIBLK, containing a DSECT that describes the EIB, is also included automatically.

Note that the program must have an END statement because the translator does not otherwise insert the default macros.

The example in Figure 7 shows a simple assembler-language application program that uses the BMS command SEND MAP to send a map to a terminal. The lower part of the figure shows the output after program INSTRUCT has been translated.

| Source program                                 |                        |
|------------------------------------------------|------------------------|
| INSTRUCT CSECT<br>EXEC CICS SEND MAP('D<br>END | FH¢AGA') MAPONLY ERASE |
| The above source program is tr                 | anslated to:           |
| DFHEIGBL ,<br>INSTRUCT CSECT                   | INSERTED BY TRANSLATOR |
| DFHEIENT                                       | INSERTED BY TRANSLATOR |
| <pre>* EXEC CICS SEND MAP('D</pre>             | FH¢AGA') MAPONLY ERASE |
| DFHECALL =X'1804C0000                          | 80000000046204000020', |
| (CHA7,=CL7'DFH¢                                | AGA*'),(RF,DFHEIV00)   |
| DFHEIRET                                       | INSERTED BY TRANSLATOR |
| DFHEISTG                                       | INSERTED BY TRANSLATOR |
| DFHEIEND                                       | INSERTED BY TRANSLATOR |
| END                                            |                        |

Figure 7. Translated code for a CICS command

## Extensions to dynamic storage

You can extend dynamic storage to provide extra storage for user variables.

You do this by defining these variables in your source program in a DSECT called DFHEISTG. The maximum amount of dynamic storage obtainable using the DFHEISTG DSECT is 65264 bytes. (Note that DFHEISTG is a reserved name.) This storage is initialized to X'00'. At translation, the translator inserts the DFHEISTG macro immediately following your DFHEISTG DSECT instruction. In this way the DSECT describes dynamic storage needed for the parameter list, for the command-level interface, and for any user variables.

The example in Figure 8 shows a simple assembler-language application program that uses such variables in dynamic storage.

```
Source program
DFHEISTG DSECT
              DFH¢AGA
         COPY
                                 INPUT MAP DSECT
         COPY DFH¢AGB
                                OUTPUT MAP DSECT
MESSAGE DS
              CL39
INQUIRY CSECT
        EXEC CICS RECEIVE MAP('DFH¢AGA')
        MVC
              NUMBO,KEYI
              MESSAGE,=CL(L'MESSAGE)'THIS IS A MESSAGE'
        MVC
        EXEC CICS SEND MAP('DFH¢AGB') ERASE
         END
The above source program is translated to:
         DFHEIGBL ,
                                  INSERTED BY TRANSLATOR
DFHEISTG DSECT
                                   INSERTED BY TRANSLATOR
        DFHEISTG
         COPY DFH¢AGA
                                  INPUT MAP DSECT
        COPY DFH¢AGB
                                  OUTPUT MAP DSECT
MESSAGE DS
              CL39
INQUIRY
        CSECT
        DFHEIENT
                                  INSERTED BY TRANSLATOR
         EXEC CICS RECEIVE MAP('DFH¢AGA')
        DFHECALL =X'1802C00008000000004090000020',
               (CHA7,=CL7'DFH¢AGA*'),(
                                         RF,DFH¢AGAI)
        MVC.
              NUMBO,KEYI
        MVC MESSAGE,=CL(L'MESSAGE)'THIS IS A MESSAGE'
        EXEC CICS SEND MAP('DFH¢AGB') ERASE
        DFHECALL =X'1804C0000800000004E204000020'
               (CHA7,=CL7'DFH¢AGB*'),(_____
                                           _RF,DFH¢AGBO)
                                   INSERTED BY TRANSLATOR
         DFHEIRET
```

Figure 8. Translated code for user variables

## **Multiple base registers**

DFHEISTG

DFHEIEND

END

The values provided by the automatic insertion of DFHEIENT may be inadequate for application programs that produce a translated output greater than 4095 bytes.

INSERTED BY TRANSLATOR

INSERTED BY TRANSLATOR

For example, the translator by default only sets up one base register (register 3), or, when the DLI translator option has been specified, the literals produced by the translator initializing the DIB could fall outside the range of that single base register.

To overcome this problem, you can prevent the translator from automatically inserting its version of the DFHEIENT macro by specifying the translator option NOPROLOG. This enables you to provide your own DFHEIENT macro with the CODEREG operand so that you can specify more than one base register. You must code your own version of the DFHEIENT macro, which can have up to three operands, in place of the first CSECT or START instruction in your source program. The three operands are as follows:

CODEREG - base registers. DATAREG - dynamic-storage registers. EIBREG - register to address the EIB.

## Translated code

For example, the source code shown in Figure 7 would become:

```
INSTRUCT DFHEIENT CODEREG=(2,3,4),
DATAREG=(13,5),
EIBREG=6
EXEC CICS SEND
MAP('DFH¢AGA')
MAPONLY ERASE
END
```

The symbolic register DFHEIPLR is equated to the first DATAREG either explicitly specified or obtained by default. It is recommended that, because register 13 points to the save area defined in dynamic storage by DFHEISTG, you use register 13 as the first dynamic-storage register.

DFHEIPLR is assumed by the expansion of a CICS command to contain the value set up by DFHEIENT. You should either dedicate this register or ensure that it is restored before each CICS command.

Assembler-language programs, translated with the DLI option, have a DLI initialization call inserted after each CSECT statement. Assembler-language programs larger than 4095 bytes, that do not use the CODEREG operand of the DFHEIENT macro to establish multiple base registers, must include an LTORG statement to ensure that the literals, generated by either DFHEIENT or a DLI initialization call, fall within the range of the base register.

Note that, in general, an LTORG statement is needed for every CSECT that exceeds 4095 bytes in length.

## Appendix D. Terminal control

This appendix contains general information that applies to all terminals and logical units. For more detail, see the command descriptions.

# Commands and options for terminals and logical units

This section describes the commands and options that apply to terminals and logical units.

## **Fullword lengths**

For all terminal control commands, fullword length options can be used instead of halfword length options. In particular, where the following options are used in CONVERSE, RECEIVE, or SEND, the corresponding alternative can be specified instead (except for those noted):

| Option                                        | Alternative                                       |
|-----------------------------------------------|---------------------------------------------------|
| LENGTH<br>TOLENGTH<br>FROMLENGTH<br>MAXLENGTH | FLENGTH<br>TOFLENGTH<br>FROMFLENGTH<br>MAXFLENGTH |
|                                               |                                                   |

Application programs should be consistent in their use of fullword and halfword options on terminal control commands. The maximum value that can be specified as a parameter on any length keyword is 32767. See the *CICS Application Programming Guide* for more information.

# Read from terminal or logical unit (RECEIVE)

The RECEIVE command is used to read data from a terminal or logical unit. The INTO option is used to specify the area into which the data is to be placed. Alternatively, a pointer reference can be specified in the SET option. CICS acquires an area large enough to hold the data and sets the pointer reference to the address of that data.

The contents of this area are available to the task until the next terminal I/O command. However, the area does not belong to the task and is released by CICS while processing the next request. Therefore, this area cannot be passed back to CICS for further processing.

The application can use MAXLENGTH to specify the maximum length of data that the program accepts. If the MAXLENGTH option is omitted on a RECEIVE command for which the INTO option is specified, the maximum length of data the program accepts can be specified in the LENGTH option. If the MAXLENGTH option is omitted on a RECEIVE

command for which the SET option is specified, CICS acquires enough storage to hold all the available data.

If the data exceeds the specified maximum length and the NOTRUNCATE option is specified, the remaining data is made available to satisfy subsequent RECEIVE commands. If NOTRUNCATE is not specified, the data is truncated and the LENGERR condition occurs. In this event, if the LENGTH option is specified, the named data area is set to the actual data length (before truncation occurs) when data has been received. The first RECEIVE command in a task started by a terminal does not issue a terminal control read but simply copies the input buffer, even if the data length is zero. A second RECEIVE command must be issued to cause a terminal control read.

When a PA key is defined as a print key by the system initialization parameter PRINT, and that key is pressed in response to a RECEIVE command, it has no effect on the application program. The RECEIVE command is satisfied, and the application allowed to continue, when another attention (that is, one of the other PA keys, any of the PF keys, the ENTER key, or the light pen) is made at the keyboard.

## Write to terminal or logical unit (SEND)

The SEND command is used to write data to a terminal or logical unit. The options FROM and LENGTH specify respectively the data area from which the data is to be taken and the length (in bytes) of the data. For a transaction started by automatic transaction initiation (ATI), a SEND command should always precede the first RECEIVE in a transaction.

**WAIT option of SEND command:** Unless the WAIT option is specified also, the transmission of the data associated with the SEND command is deferred until a later event, such as a syncpoint, occurs. This deferred transmission reduces the flows of data by allowing data-flow controls to be transmitted with the data.

Transmission is not deferred for distributed transaction processing when interregion communication (IRC) is in use.

# Synchronize terminal I/O for a transaction (WAIT TERMINAL)

This command is used to ensure that a terminal operation has completed before further processing occurs in a task under which more than one terminal or logical unit operation is performed. Alternatively, the WAIT option can be specified in a SEND command. (A wait is always carried out for a RECEIVE command.) Either method may cause execution of a task to be suspended. If suspension is necessary, control is returned to CICS. Execution of the task is resumed when the operation is completed.

Even if the WAIT option is not specified in a SEND command, the EXEC interface program ensures that the operation is completed before issuing a subsequent RECEIVE or SEND command.

# Converse with terminal or logical unit (CONVERSE)

For most terminals or logical unit types, a conversational mode of communication can be used. The CONVERSE command is used for this purpose and means that the 3650 application program communicates with the host processor. If this option is not specified, the 3650 application program cannot communicate with the host processor. In general, the CONVERSE command can be considered as a combination of a SEND command followed immediately by a WAIT TERMINAL command and then by a RECEIVE command. However, not all options of the SEND and RECEIVE commands are valid for the CONVERSE command; specific rules are given in the syntax descriptions for different devices. The TOLENGTH option is equivalent to the LENGTH option of the RECEIVE command, and the FROMLENGTH option is equivalent to the LENGTH option of the SEND command.

# Send an asynchronous interrupt (ISSUE SIGNAL)

This command is used, in a transaction in receive mode, to signal to the sending transaction that a mode change is needed. The execution of the command raises the SIGNAL condition on the next SEND or RECEIVE command executed in the sending transaction, and a previously executed HANDLE CONDITION command for this condition can be used either to action the request or to ignore it.

# Disconnect a switched line (ISSUE DISCONNECT)

This command is used to break a line connection between a terminal and the processor, or to break a session between TCAM or VTAM logical units, when the transaction is completed. If the terminal is a buffered device, the data in the buffers is lost.

When used with a VTAM terminal, ISSUE DISCONNECT, which does not become effective until the task completes, signs off the terminal, frees the COMMAREA, clears the next TRANID, stops any BMS paging, and, if autoinstall is in effect, deletes the terminal definition.

# TCAM-supported terminals and logical units

Because TCAM permits many applications to share a single network, the CICS-TCAM interface supports data streams rather than specific terminals or logical units.

Operations for terminals supported by TCAM use the same options as the terminals supported by other access methods. With the exception of the BUFFER option for the 3270, all options applicable for input operations are supported by CICS-TCAM. However, the conditions ENDINPT and EOF do not occur.

All output requests are the same for TCAM as for other CICS-supported terminals, except that:

- The ISSUE RESET command cannot be used
- The ISSUE COPY and ISSUE PRINT commands for the 3270 cannot be used
- The DEST option is available on CONVERSE and SEND commands, in addition to other appropriate options.

With the exception of 3650 logical units, operations for logical units supported by TCAM use the same options as logical units supported by VTAM.

## **BTAM programmable terminals**

CICS Transaction Server for OS/390 Release 3 does not support local BTAM terminals. However, it does support transaction routing from BTAM terminals attached to a remote system.

When BTAM is used by CICS for programmable binary synchronous telecommunication line management, CICS initializes the telecommunication line with a BTAM communication line management; CICS initializes the communication read initial (TI); the terminal response must be a write initial (TI) or the equivalent. If an application program makes an input request, CICS issues a read continue (TT) to that line; if the application program makes an output request, CICS issues a read interrupt (RVI) to that line. If end of transmission (EOT) is not received on the RVI, CICS issues a read continue (TT) until the EOT is received.

When TCAM is used, all of this line control is handled by the message control facility rather than by CICS.

The programmable terminal response to a read interrupt must be "end of transmission" (EOT). The EOT response may, however, be preceded by writes, in order to exhaust the contents of output buffers (if the input buffer size is not exceeded by this data). The input buffer size is specified by the system programmer during preparation of the TCT. CICS issues a read continue until it receives an EOT, or until the input message is greater than the input buffer (an error condition). After receiving an EOT, CICS issues a write initial (TI) or the equivalent (depending on the type of line). The programmable terminal response must be a read initial (TI) or the equivalent.

If the application program makes another output request, CICS issues a write continue (TT) to that line. If the application program makes an input request after it has made an output request, CICS turns the line around with a write reset (TR). (CICS does not recognize a read interrupt.)

To ensure that binary synchronous terminals (for example, System/370, 1130, 2780) remain coordinated, CICS processes the data collection or data transmission transaction on any line to completion, before polling other terminals on that line.

The programmable terminal actions required for the above activity, with the corresponding user application program commands and CICS actions, are summarized in Table 15.

| Table 15. BTAM programmable terminal programming |                                   |                                 |
|--------------------------------------------------|-----------------------------------|---------------------------------|
| User<br>Application<br>Program<br>Command        | CICS <sup>1</sup> Actions         | Programmable<br>Terminal Action |
|                                                  | Read initial (TI)                 | Write initial (TI)              |
| RECEIVE                                          | Read continue (TT)                | Write continue (TT)             |
| SEND                                             | Read interrupt (RVI) <sup>2</sup> | Write reset (TR) or             |
|                                                  | Read continue (TT) <sup>3</sup>   | Write continue<br>Write reset   |
|                                                  | Write initial (TI)                | Read initial (TI)               |
| SEND                                             | Write continue (TT)               | Read continue (TT)              |
| RECEIVE                                          | Write reset (TR) <sup>4</sup>     | Read continue (TT)              |
|                                                  | Read initial (TI)                 | Write initial (TI)              |

- CICS issues the macro shown, or, if the line is switched, the equivalent. The user-written programmable terminal program must issue the equivalent of the BTAM operation shown.
- An RVI sequence is indicated by the DECFLAGS field of the data event control block (DECB) being set to X'02' and a completion code of X'7F' being returned to the event control block (ECB).
- 3. The read continue is issued only if the EOT character is not received on the read interrupt.
- 4. Write reset is issued only for point-to-point terminals.

Automatically initiated transactions attached to a device cause the message:

DFH2503 AUTO OUTPUT HAS BEEN REQ, PLEASE PREPARE TO RECEIVE to be sent to the device, which must be prepared to receive it.

Input data is deblocked to ETX, ETB, RS, and US characters. These characters are moved with the data but are not included in the data length. Characters such as NL (new line), CR (carriage return), LF (line feed), and EM (end of message) are included as data in a CICS application program.

## **Teletypewriter programming**

The Teletypewriter (World Trade only) uses two different control characters for print formatting, as follows:

- < carriage return (X'22' in ITA2 code or X'15' in EBCDIC)

The character < should always be used first; otherwise following characters (data) may be printed while the type bar is moving to the left.

## Message format

**Message begin:** To start a message on a new line at the left margin, the message text must begin with X'1517' (EBCDIC). CICS recognizes the X'17' and changes it to X'25' (X'17' is an IDLE character).

*Message body:* To write several lines with a single transmission, the lines must be separated by X'1525', or if multiple blank lines are required, by X'152525...25'.

**Message end before next input:** To allow input of the next message on a new line at the left margin, the preceding message must end with X'1517'. CICS recognizes X'15' and changes the character following it to X'25'.

**Message end before next output:** In the case of two or more successive output messages, the "message begin" and the "message end" look the same; that is X'1517', except for the last message (see above). To make the "message end" of the preceding message distinguishable from the "message begin" of the next message, the next to last character of the "message end" must not be X'15'.

## **Message length**

Messages for teletypewriter terminals should not exceed a length of about 3000 bytes or approximately 300 words.

## **Connection through VTAM**

Both the TWX Model 33/35 Common Carrier Teletypewriter Exchange and the WTTY Teletypewriter (World Trade only) can be connected to CICS through BTAM, or through VTAM using NTO.

If a device is connected through VTAM using NTO, the protocols used are the same as for the 3767 logical unit, and the application program can make use of these protocols (for example, HANDLE CONDITION SIGNAL). However, the data stream is not translated to a 3767 data stream but remains as that for a TWX/WTTY.

## **Display device operations**

In addition to the standard terminal control commands for sending and receiving data, several commands and lists are provided for use with display devices such as the 3270.

The commands are:

- Print displayed information (ISSUE PRINT)
- Copy displayed information (ISSUE COPY)
- Erase all unprotected fields (ISSUE ERASEAUP)
- Handle input without data (RECEIVE)
- Handle attention identifiers (HANDLE AID)

The lists are:

- Standard attention identifier list (DFHAID)
- Standard attribute and printer control character list (DFHBMSCA)

For devices with switchable screen sizes, the size of the screen that can be used, and the size to be used for a given transaction, are defined by CICS table generation. These values can be obtained by means of the ASSIGN command, described in "ASSIGN" on page 22.

The ERASE option should always be included in the first SEND command, to clear the screen and format it according to the transmitted data. This first SEND with ERASE also selects the screen size to be used, as specified using the RDO option SCRNSIZE, or in the TCT. If ERASE is omitted, the screen size is the same as its previous setting, which may be incorrect.

Use the CLEAR key outside of a transaction to set the screen to its default size.

## Print displayed information (ISSUE PRINT)

ISSUE PRINT prints displayed data on the first available printer that is eligible to respond to a print request.

For a 3270 logical unit or a 3650 host-conversational (3270) logical unit, it is a printer defined by the RDO TERMINAL options PRINTER and ALTPRINTER, or by a printer supplied by the autoinstall user program.

For a 3270-display logical unit with the printer adapter feature (PRINTADAPTER(YES) option on RDO TYPETERM), used with a 3274 or 3276, it is a printer allocated by the printer authorization matrix. See *An Introduction to the IBM 3270 Information Display System*.

For a 3790 (3270-display) logical unit, it is a printer allocated by the 3790.

For a printer to be available, it must be in service and not currently attached to a task.

For a 3270 logical unit to be eligible, it must have been specified by RDO TERMINAL options PRINTER and ALTPRINTER or by a printer supplied by the autoinstall user program, and it must have the correct buffer capacity. If the copy feature is also specified (COPY(YES) on RDO TYPETERM definition the printer must be on the same control unit.

If an ISSUE PRINT command is executed, the printer involved must be owned by the same CICS system that owns the terminal that is running the transaction.

For some 3270 displays, it is possible also to print the displayed information without using CICS. See *An Introduction to the IBM 3270 Information Display System* manual.

## Copy displayed information (ISSUE COPY)

The ISSUE COPY command is used to copy the format and data contained in the buffer of a specified terminal into the buffer of the terminal that started the transaction. This command cannot be used for an LUTYPE2 connection. Both terminals must be attached to the same remote control unit. The terminal whose buffer is to be copied is identified in the TERMID option. If the terminal identifier is not valid, that is, it does not exist in the TCT, then the TERMIDERR condition occurs. The copy function to be performed is defined by the copy control character (CCC) specified in the CTLCHAR option of the ISSUE COPY command.

The WAIT option of the ISSUE COPY command ensures that the operation has been completed before control is returned to the application program.

# Erase all unprotected fields (ISSUE ERASEAUP)

The ISSUE ERASEAUP command is used to erase all unprotected fields of a 3270 buffer, by the following actions:

- 1. All unprotected fields are cleared to nulls (X'00').
- 2. The modified data tags (MDTs) in each unprotected field are reset to zero.
- 3. The cursor is positioned to the first unprotected field.
- 4. The keyboard is restored.

The WAIT option of the ISSUE ERASEAUP command ensures that the operation has been completed before control is returned to the application program.

## Handle input without data (RECEIVE)

The RECEIVE command with no options causes input to take place and the EIB to be updated. However, data received by CICS is not passed on to the application program and is lost. A wait is implied. Two of the fields in the EIB that are updated are described below.

**Cursor position (EIBCPOSN):** For every terminal control (or BMS) input operation associated with a display device, the screen cursor address (position) is placed in the EIBCPOSN field in the EIB. The cursor address is in the form of a halfword binary value and remains until updated by a new input operation.

Attention identifier (EIBAID): For every terminal control (or BMS) input operation associated with a display device, an attention identifier (AID) is placed in field EIBAID in the EIB. The AID indicates which method the terminal operator has used to initiate the transfer of information from the device to CICS; for example, the ENTER key, a program function key, the light pen, and so on. The field contents remain unaltered until updated by a new input operation.

Field EIBAID can be tested after each terminal control (or BMS) input operation to determine further processing, and a standard attention identifier list (DFHAID) is provided for this purpose. Alternatively, the HANDLE AID command can be used to pass control to specified labels when the AIDs are received.

EIBAID and EIBCPOSN are also updated at task initiation for non-ATI tasks and after each terminal control and BMS input. **Terminal control** 

## Appendix E. SAA Resource Recovery

SAA Resource Recovery is the recovery element of the Systems Application Architecture (SAA) Common Programming Interface (CPI).

SAA Resource Recovery provides that architecture's alternative application programming interface (API) to EXEC CICS SYNCPOINT and EXEC CICS SYNCPOINT ROLLBACK functions in CICS. (See the SAA Common Programming Interface-Resource Recovery Reference, SC31-6821, for more details.)

CICS supports only those SAA Resource Recovery return codes that match existing EXEC CICS commands. This leaves only two return codes: RR\_OK and RR\_BACKED\_OUT.

## SRRCMT

Commit call (equivalent to EXEC CICS SYNCPOINT). The return codes are:

- RR\_OK
- RR\_COMMITTED\_OUTCOME\_PENDING
- RR\_COMMITTED\_OUTCOME\_MIXED
- RR\_PROGRAM\_STATE\_CHECK
- RR\_BACKED\_OUT
- RR\_BACKED\_OUT\_OUTCOME\_PENDING
- RR\_BACKED\_OUT\_OUTCOME MIXED

Because of the restriction, these are replaced by:

- RR\_COMMITTED\_OUTCOME\_PENDING, RR\_OK
- RR\_COMMITTED\_OUTCOME\_MIXED, RR\_OK
- RR\_PROGRAM\_STATE\_CHECK, shown as abend code ASP2
- RR\_BACKED\_OUT\_OUTCOME\_PENDING, RR\_BACKED\_OUT
- RR\_BACKED\_OUT\_OUTCOME MIXED, RR\_BACKED\_OUT

## SRRBACK

Backout call (equivalent to EXEC CICS SYNCPOINT ROLLBACK). The return codes are:

- RR\_OK
- RR\_COMMITTED\_OUTCOME\_PENDING
- RR\_COMMITTED\_OUTCOME\_MIXED

Because of the restriction, all these are replaced by RR\_OK.

SAA resource recovery

# Appendix F. Common Programming Interface Communications (CPI Communications)

Common Programming Interface Communications (CPI Communications) is the communication element of the Systems Applications Architecture (SAA) Common Programming Interface (CPI).

CPI Communications in CICS provides an alternative application programming interface (API) to existing CICS Advanced Program-to-Program Communications (APPC) support. CPI Communications provides distributed transaction processing (DTP) on APPC sessions and can be used in assembler language, COBOL, PL/I, or C.

CPI Communications defines an API that can be used in APPC networks that include multiple system platforms, where the consistency of a common API is seen to be of benefit.

The CPI Communications interface can converse with applications on any system that provides an APPC API. This includes applications on CICS platforms. You may use APPC API commands on one end of a conversation and CPI Communications commands on the other. CPI Communications requires specific information (side information) to begin a conversation with a partner program. CICS implementation of side information is achieved using the partner resource which your system programmer is responsible for maintaining.

The application's calls to the CPI Communications interface are resolved by link-editing it with the CICS CPI Communications link-edit stub (DFHCPLC). You can find further guidance information in the *CICS System Definition Guide*.

## **CPI** Communications language interfaces

The CPI Communications API is defined as a general call interface. The interface is described in the SAA Common Programming Interface Communications Reference manual.

**CPI** Communications

# Appendix G. API restrictions for distributed program link

This appendix lists the API commands, indicating whether or not they are supported in a program running in a resource region in response to a distributed program link command.

## Summary of the restricted API commands

| Table 16. Restricted API commands |               |  |
|-----------------------------------|---------------|--|
| ADDRESS                           | ISSUE         |  |
| ALLOCATE                          | PURGE MESSAGE |  |
| ASSIGN                            | RECEIVE       |  |
| CONNECT PROCESS                   | ROUTE         |  |
| CONVERSE                          | SEND          |  |
| EXTRACT PROCESS                   | SIGNOFF       |  |
| FREE CONVID                       | SIGNON        |  |
| HANDLE AID                        | WAIT TERMINAL |  |

## List of API commands

The following table summarizes the CICS API commands by functional area, indicating whether or not they are supported in a program invoked by a distributed program link command. Generally, if the program issues a command that is not supported, CICS returns an INVREQ condition, with a RESP2 value of 200.

| Functional area                              | Command                                                                                                    | Supported? |
|----------------------------------------------|----------------------------------------------------------------------------------------------------|------------|
| Abend support                                | ABEND<br>ASSIGN<br>ABCODE<br>ASRAINTRPT<br>ASRAPSW<br>ASRAREGS<br>ORGABCODE<br>HANDLE ABEND                                                                | YES        |
| APPC mapped communication                    | ALLOCATE(APPC)<br>CONNECT PROCESS<br>CONVERSE<br>EXTRACT PROCESS<br>FREE CONVID<br>ISSUE<br>ABEND<br>CONFIRMATION<br>ERROR<br>PREPARE<br>SIGNAL<br>RECEIVE | NO         |
|                                              | SEND                                                                                                    |            |
| N                                            | WAIT CONVID                                                                                                    |            |
| Note: The above APPC commands are restricted |                                                                                                    | NO         |
| Signon                                       | SIGNON<br>SIGNOFF                                                                                                    | NO         |
| Batch data interchange commands              | ISSUE<br>ABORT QUERY<br>ADD RECEIVE<br>END REPLACE<br>ERASE SEND<br>NOTE WAIT                                                                              | NO         |

## **API** restrictions

| Functional area        | Command                                                                                                    | Supported |
|------------------------|----------------------------------------------------------------------------------------------------|-----------|
| BMS commands           | ASSIGN<br>COLOR PAGENUM<br>DESTCOUNT PARTNPAGE<br>INPARTN PARTNS<br>LDCMNEM PARTNSET<br>LDCNUM PS                  | NO        |
|                        | MAPCOLUMN<br>MAPHEIGHT<br>MAPLINE<br>MAPWIDTH<br>OPCLASS                                                           |           |
|                        | PURGE MESSAGE<br>RECEIVE<br>MAP<br>PARTN                                                                           |           |
|                        | ROUTE<br>SEND<br>CONTROL<br>MAP<br>PAGE<br>PARTNSET<br>TEXT<br>TEXT<br>MAPPED<br>TEXT NOEDIT                       |           |
| Built-in functions     | BIF DEEDIT                                                                                                    | YES       |
| Condition handling     | HANDLE CONDITION<br>IGNORE CONDITION<br>PUSH HANDLE<br>POP HANDLE                                                  | YES       |
| Console support        | WRITE OPERATOR                                                                                                    | YES       |
| Diagnostic services    | DUMP<br>ENTER<br>TRACE                                                                                             | YES       |
| Environmental services | ASSIGN<br>ABCODE ABDUMP<br>ABPROGRAM APPLID<br>ASRAINTRPT ASRAKEY<br>ASRAPSW ASRAREGS<br>ASRASPC ASRASTG           | YES       |
|                        | CMDSEC CWALENG<br>INITPARM INITPARMLENG<br>INVOKINGPROG NETNAME<br>OPERKEYS OPID<br>ORGABCODE PRINSYSID<br>PROGRAM |           |
|                        | RESSEC RESTART<br>RETURNPROG STARTCODE<br>SYSID TASKPRIORITY<br>TCTUALENG TRANPRIORITY<br>TWALENG USERID           |           |

## **API restrictions**

| nvironmental services<br>continued) | ASSIGN<br>ALTSCRNHT MAPLINE<br>ALTSCRNWD MAPWIDTH<br>APLKYBD MSRCONTROL<br>APLTEXT NATLANGINUSE<br>BTRANS NEXTTRANSID<br>COLOR NUMTAB | NO  |
|-------------------------------------|----------------------------------------------------------------------------------------------------|-----|
| ·                                   | ALTSCRNWD MAPWIDTH<br>APLKYBD MSRCONTROL<br>APLTEXT NATLANGINUSE<br>BTRANS NEXTTRANSID<br>COLOR NUMTAB                                |     |
|                                     | APLKYBD MSRCONTROL<br>APLTEXT NATLANGINUSE<br>BTRANS NEXTTRANSID<br>COLOR NUMTAB                                                      |     |
|                                     | APLTEXT NATLANGINUSE<br>BTRANS NEXTTRANSID<br>COLOR NUMTAB                                                                            |     |
|                                     | COLOR NUMTAB                                                                                                    |     |
|                                     |                                                                                                    |     |
|                                     |                                                                                                    |     |
|                                     | DEFSCRNHT OPCLASS                                                                                                    |     |
|                                     | DEFSCRNWD OPSECURITY                                                                                                    |     |
|                                     | DELIMITER OUTLINE                                                                                                    |     |
|                                     | DESTCOUNT PAGENUM                                                                                                    |     |
|                                     | DESTID PARTNPAGE                                                                                                    |     |
|                                     | DESTIDLENG PARTNS                                                                                                    |     |
|                                     | DSSCS PARTNSET                                                                                                    |     |
|                                     | DS3270 PS                                                                                                    |     |
|                                     | EWASUPP QNAME                                                                                                    |     |
|                                     | EXTDS SCRNHT                                                                                                    |     |
|                                     | FACILITY SCRNWD                                                                                                    |     |
|                                     | FCI SIGDATA                                                                                                    |     |
|                                     | GCHARS SOSI<br>GCODES STATIONID                                                                                                    |     |
|                                     | GMMI TELLERID                                                                                                    |     |
|                                     | HILIGHT TERMCODE                                                                                                    |     |
|                                     | INPARTN TERMPRIORITY                                                                                                    |     |
|                                     | KATAKANA TEXTKYBD                                                                                                    |     |
|                                     | LANGINUSE TEXTPRINT                                                                                                    |     |
|                                     | LDCMNEM UNATTEND                                                                                                    |     |
|                                     | LDCNUM USERNAME                                                                                                    |     |
|                                     | MAPCOLUMN USERPRIORITY                                                                                                    |     |
|                                     | MAPHEIGHT VALIDATION                                                                                                    |     |
| nvironmental services               | ADDRESS                                                                                                    | YES |
| continued)                          | ACEE                                                                                                    |     |
|                                     | COMMAREA                                                                                                    |     |
|                                     | CWA                                                                                                    |     |
|                                     | EIB                                                                                                    |     |
|                                     | TCTUA<br>TWA                                                                                                    |     |
| ile control                         | DELETE                                                                                                    | YES |
|                                     | ENDBR                                                                                                    |     |
|                                     | READ                                                                                                    |     |
|                                     | READNEXT                                                                                                    |     |
|                                     | READPREV                                                                                                    |     |
|                                     | RESETBR                                                                                                    |     |
|                                     | REWRITE                                                                                                    |     |
|                                     | STARTBR                                                                                                    |     |
|                                     | UNLOCK                                                                                                    |     |
| nterval control                     | ASKTIME                                                                                                    | YES |
|                                     | CANCEL                                                                                                    |     |
|                                     | DELAY                                                                                                    |     |
|                                     | FORMATTIME                                                                                                    |     |
|                                     | POST                                                                                                    |     |
|                                     | RETRIEVE                                                                                                    |     |
|                                     | START                                                                                                    |     |
|                                     | WAIT EVENT                                                                                                    |     |
| ournaling                           | WRITE JOURNALNAME                                                                                                    | YES |
|                                     | WAIT JOURNALNAME                                                                                                    |     |
|                                     | WRITE JOURNALNUM                                                                                                    |     |
|                                     | WAIT JOURNALNUM                                                                                                    |     |

## **API restrictions**

| Functional area                        | Command                                                                          | Supported? |
|----------------------------------------|----------------------------------------------------------------------------------|------------|
| Program control                        | LINK<br>LOAD<br>RELEASE<br>RETURN<br>XCTL                                        | YES        |
| Note: LINK, RETURN and XCTL do not sup | port INPUTMSG.                                                                   |            |
| Security                               | QUERY SECURITY                                                                   | YES        |
| Storage control                        | FREEMAIN<br>GETMAIN                                                              | YES        |
| Syncpoint                              | SYNCPOINT                                                                        | YES        |
| Task control                           | ASSIGN<br>TASKPRIORITY<br>CHANGE TASK<br>DEQ<br>ENQ<br>SUSPEND<br>WAIT EXTERNAL  | YES        |
| Temporary storage                      | DELETEQ TS<br>READQ TS<br>WRITEQ TS                                              | YES        |
| Terminal control                       | ASSIGN<br>FACILITY<br>CONVERSE<br>HANDLE AID<br>RECEIVE<br>SEND<br>WAIT TERMINAL | NO         |
| Transient data                         | DELETEQ TD<br>READQ TD<br>WRITEQ TD                                              | YES        |

# Appendix H. CVDA numeric values

This appendix lists the CVDA values and their numeric equivalents for the relevant EXEC CICS commands in this book.

| cvda         | value |
|--------------|-------|
| ALLOCATED    | 8     |
| ALTERABLE    | 52    |
| AUTOAUTH     | 109   |
| AUTOREGISTER | 1094  |
| BASESPACE    | 664   |
| BASICAUTH    | 109   |
| CERTIFICAUTH | 109   |
| CICSEXECKEY  | 38    |
| CONFFREE     | 82    |
| CONFRECEIVE  | 8     |
| CONFSEND     | 84    |
| CRITICAL     | 1     |
| CTRLABLE     | 50    |
| EVENTUAL     | ;     |
| FREE         | 8     |
| IMMEDIATE    |       |
| LOG          | 54    |
| NOAUTHENTIC  | 109   |
| NOLOG        | 5!    |
| NONCICS      | 66    |
| NOTALTERABLE | 5:    |
| NOTAPPLIC    |       |
| NOTCTRLABLE  | 5     |
| NOTPURGEABLE | 16    |
| NOTREADABLE  | 30    |
| NOTUPDATABLE | 38    |
| PENDFREE     | 80    |
| PENDRECEIVE  | 8     |
| PURGEABLE    | 160   |
| READABLE     | 3!    |
| RECEIVE      | 88    |
| ROLLBACK     | 89    |
| SEND         | 90    |
| SUBSPACE     | 663   |
| SYNCFREE     | 9.    |
| SYNCRECEIVE  | 92    |
| SYNCSEND     | 9:    |
| TASK         | 233   |
| UOW          | 246   |
| UPDATABLE    | 3     |
| USEREXECKEY  | 382   |

| Table 19. CVDAs and numeric values in numeric sequence |              |  |
|--------------------------------------------------------|--------------|--|
| value                                                  | cvda         |  |
| 1                                                      | NOTAPPLIC    |  |
| 2                                                      | IMMEDIATE    |  |
| 3                                                      | EVENTUAL     |  |
| 11                                                     | CRITICAL     |  |
| 35                                                     | READABLE     |  |
| 36                                                     | NOTREADABLE  |  |
| 37                                                     | UPDATABLE    |  |
| 38                                                     | NOTUPDATABLE |  |
| 52                                                     | ALTERABLE    |  |
| 53                                                     | NOTALTERABLE |  |
| 54                                                     | LOG          |  |
| 55                                                     | NOLOG        |  |
| 56                                                     | CTRLABLE     |  |
| 57                                                     | NOTCTRLABLE  |  |
| 81                                                     | ALLOCATED    |  |
| 82                                                     | CONFFREE     |  |
| 83                                                     | CONFRECEIVE  |  |
| 84                                                     | CONFSEND     |  |
| 85                                                     | FREE         |  |
| 86                                                     | PENDFREE     |  |
| 87                                                     | PENDRECEIVE  |  |
| 88                                                     | RECEIVE      |  |
| 89                                                     | ROLLBACK     |  |
| 90                                                     | SEND         |  |
| 91                                                     | SYNCFREE     |  |
| 92                                                     | SYNCRECEIVE  |  |
| 93                                                     | SYNCSEND     |  |
| 160                                                    | PURGEABLE    |  |
| 161                                                    | NOTPURGEABLE |  |
| 233                                                    | TASK         |  |
| 246                                                    | UOW          |  |
| 381                                                    | CICSEXECKEY  |  |
| 382                                                    | USEREXECKEY  |  |
| 661                                                    | NONCICS      |  |
| 663                                                    | SUBSPACE     |  |
| 664                                                    | BASESPACE    |  |
| 1091                                                   | NOAUTHENTIC  |  |
| 1092                                                   | BASICAUTH    |  |
| 1093                                                   | CERTIFICAUTH |  |
| 1094                                                   | AUTOREGISTER |  |
| 1095                                                   | AUTOAUTH     |  |

# Appendix I. National language codes

Language codes are held as one character for NATLANG and NATLANGINUSE, and three characters for LANGUAGECODE and LANGINUSE.

| Table 2 | 0. CICS lá  | anguage suffixes          |
|---------|-------------|---------------------------|
| Suffix  | IBM<br>Code | Language name             |
| Α       | ENG         | UK English                |
| В       | РТВ         | Brazilian Portuguese      |
| С       | CHS         | Simplified Chinese        |
| D       | DAN         | Danish                    |
| E       | ENU         | US English                |
| F       | FRA         | French                    |
| G       | DEU         | German                    |
| н       | KOR         | Korean                    |
| I       | ITA         | Italian                   |
| J       | ISL         | Icelandic                 |
| К       | JPN         | Japanese                  |
| L       | BGR         | Bulgarian                 |
| М       | MKD         | Macedonian                |
| N       | NOR         | Norwegian                 |
| 0       | ELL         | Greek                     |
| Р       | PTG         | Portuguese                |
| Q       | ARA         | Arabic                    |
| R       | RUS         | Russian                   |
| S       | ESP         | Spanish                   |
| Т       | СНТ         | Traditional Chinese       |
| U       | UKR         | Ukrainian                 |
| V       | SVE         | Swedish                   |
| W       | FIN         | Finnish                   |
| Х       | HEB         | Hebrew                    |
| Y       | SHC         | Serbo-Croatian (Cyrillic) |
| Z       | THA         | Thai                      |
| 1       | BEL         | Byelorussian              |
| 2       | CSY         | Czech                     |
| 3       | HRV         | Croatian                  |
| 4       | HUN         | Hungarian                 |
| 5       | PLK         | Polish                    |
| 6       | ROM         | Romanian                  |
| 7       | SHL         | Serbo-Croatian (Latin)    |
| 8       | TRK         | Turkish                   |
| 9       | NLD         | Dutch                     |

There are other IBM codes not supported by CICS.

| Table 2     | Table 21. Other IBM language codes |  |
|-------------|------------------------------------|--|
| IBM<br>Code | Language name                      |  |
| AFR         | Afrikaans                          |  |
| CAT         | Catalan                            |  |
| DES         | Swiss German                       |  |
| ENA         | Australian English                 |  |
| ENP         | English Upper Case                 |  |
| FRB         | Belgian French                     |  |
| FRC         | Canadian French                    |  |
| FRS         | Swiss French                       |  |
| GAE         | Irish Gaelic                       |  |
| ITS         | Swiss Italian                      |  |
| NLB         | Belgian Dutch - Flemish            |  |
| NON         | Norwegian - Nynorsk                |  |
| RMS         | Rhaeto-Romanic                     |  |
| SKY         | Slovakian                          |  |
| SLO         | Slovenian                          |  |
| SRL         | Serbian (Latin)                    |  |
| SRB         | Serbian (Cyrillic)                 |  |
| SQI         | Albanian                           |  |
| URD         | Urdu                               |  |

National language codes

# BMS

## Appendix J. BMS-related constants

This appendix contains the BMS-related standard attribute and printer control characters, a bit map for attributes, MSR control value constants, and attention identifier constants.

The standard list DFHBMSCA makes it simpler to provide field attributes and printer control characters. Table 22 lists the symbolic names for the various combinations of attributes and control characters. If you need combinations other than the ones shown, you must generate them separately. To help you do this, see Table 23 on page 413 for a bit map of attributes. To find the value of an attribute constant, see the *3274 Control Unit Reference Summary*.

You can get the standard attribute and printer character control list by copying copybook DFHBMSCA into your application.

- For COBOL users, it consists of a set of 01 statements that can be copied into the working storage section.
- For C users, it is included in applications as follows:

#include "dfhbmsca.h"

- For PL/I users, it consists of DECLARE statements defining elementary character variables.
- For assembler-language users, the list consists of a set of EQU statements.

You must use the symbolic name DFHDFT in the application structure to override a map attribute with the default. You can use a high value, such as X'FF', to reset the COLOR, HILIGHT, OUTLINE, PS, SOSI, or VALIDN attributes to their default values. On the other hand, to specify default values in a set attribute (SA) sequence in text build, you should use the symbolic names DFHDFCOL, DFHBASE, or DFHDFHI.

| Constant              | Meaning                                     |
|-----------------------|---------------------------------------------|
| DFHBMPEM              | Printer end-of-message                      |
| DFHBMPNL              | Printer new-line                            |
| DFHBMPFF              | Printer form feed                           |
| DFHBMPCR              | Printer carriage return                     |
| DFHBMASK              | Autoskip                                    |
| DFHBMUNP              | Unprotected                                 |
| DFHBMUNN              | Unprotected and numeric                     |
| DFHBMPRO              | Protected                                   |
| DFHBMBRY              | Bright                                      |
| DFHBMDAR              | Dark                                        |
| DFHBMFSE              | MDT set                                     |
| DFHBMPRF              | Protected and MDT set                       |
| DFHBMASF              | Autoskip and MDT set                        |
| DFHBMASB              | Autoskip and bright                         |
| DFHBMPSO              | shift-out value X10E1.                      |
| DFHBMPSI              | shift-in value X'0F'.                       |
| DFHBMEOF              | Field erased                                |
| DFHBMCUR              | Field containing cursor flagged             |
| DFHBMEC               | Erased field containing cursor (COBOL only) |
| DFHBMFLG              | Flags (COBOL only)                          |
| DFHBMDET              | Field detected                              |
| DFHSA <sup>1</sup>    | Set attribute (SA) order                    |
| DFHERROR              | Error code                                  |
| DFHCOLOR <sup>1</sup> | Color                                       |
| DFHPS <sup>1</sup>    | Programmed symbols                          |
| DFHHLT <sup>1</sup>   | Highlight                                   |
| DFH3270 <sup>1</sup>  | Base 3270 field attribute                   |
| DFHVAL                | Validation                                  |
| DFHOUTLN              | Field outlining attribute code              |
| DFHBKTRN              | Background transparency attribute code      |
| DFHALL <sup>1</sup>   | Reset all to defaults                       |
| DFHDFT                | Default                                     |
| DFHDFCOL1             | Default color                               |
| DFHBLUE               | Blue                                        |
| DFHRED                | Red                                         |
| DFHPINK               | Pink                                        |
| DFHGREEN              | Green                                       |
| DFHTURQ               | Turquoise                                   |
| DFHYELLO              | Yellow                                      |

### BMS

| Constant             | Meaning                                                          |
|----------------------|------------------------------------------------------------------|
| DFHNEUTR             | Neutral                                                          |
| DFHBASE <sup>1</sup> | Base programmed symbols                                          |
| DFHDFHI <sup>1</sup> | Normal                                                           |
| DFHBLINK             | Blink                                                            |
| DFHREVRS             | Reverse video                                                    |
| DFHUNDLN             | Underscore                                                       |
| DFHMFIL <sup>2</sup> | Mandatory fill                                                   |
| DFHMENT <sup>2</sup> | Mandatory enter                                                  |
| DFHMFE               | Mandatory fill and mandatory enter                               |
| DFHMT                | Trigger                                                          |
| DFHMFT               | Mandatory fill and trigger                                       |
| DFHMET               | Mandatory enter and trigger                                      |
| DFHMFET              | Mandatory fill and mandatory enter and trigger                   |
| DFHUNNOD             | Unprotected, nondisplay, nonprint, nondetectable, MDT            |
| DFHUNIMD             | Unprotected, intensify, light-pen detectable, MDT                |
| DFHUNNUM             | Unprotected, numeric, MDT                                        |
| DFHUNNUB             | Unprotected, numeric, intensify, intensify, light-pen detectable |
| DFHUNINT             | Unprotected, numeric, intensify, light-pen detectable, MDT       |
| DFHUNNON             | Unprotected, numeric, nondisplay, nonprint, nondetectable, MDT   |
| DFHPROTI             | Protected, intensify, light-pen detectable                       |
| DFHPROTN             | Protected, nondisplay, nonprint, nondetectable                   |
| DFHDFFR              | Default outline                                                  |
| DFHUNDER             | Underline                                                        |
| DFHRIGHT             | Right vertical line                                              |
| DFHOVER              | Overline                                                         |
| DFHLEFT              | Left vertical line                                               |
| DFHBOX               | Underline and right vertical and overline and left vertical      |
| DFHSOSI              | SOSI=yes                                                         |
| DFHTRANS             | Background transparency                                          |
| DFHOPAQ              | No background transparency                                       |
| Notes:               |                                                                  |

| prot                      | a/n                          | hi             | spd                                           | ndp          | mdt | ebcd                              | asci       | char           |
|---------------------------|------------------------------|----------------|-----------------------------------------------|--------------|-----|-----------------------------------|------------|----------------|
| U                         |                              |                |                                               |              |     | 40                                | 20         | b (blank)      |
| U                         |                              |                |                                               |              | Y   | C1                                | 41         | А              |
| U                         |                              |                | Y                                             |              |     | C4                                | 44         | D              |
| U                         |                              |                | Y                                             |              | Y   | C5                                | 45         | E              |
| U                         |                              | н              | Y                                             |              |     | C8                                | 48         | Н              |
| U                         |                              | н              | Y                                             |              | Y   | C9                                | 49         | 1              |
| U                         |                              |                |                                               | Y            |     | 4C                                | 3C         | <              |
| Ŭ                         |                              |                |                                               | Ý            | Y   | 4D                                | 28         | (              |
| Ŭ                         | Ν                            |                |                                               | •            | •   | 50                                | 26         | 1              |
| Ŭ                         | N                            |                |                                               |              | Y   | D1                                | 4A         | J              |
| U                         | N                            |                | Y                                             |              |     | D4                                | 4D         | M              |
| U                         | N                            |                | Ý                                             |              | Y   | D4<br>D5                          | 4D<br>4E   | N              |
| U                         |                              | Ц              |                                               |              | T   |                                   |            |                |
|                           | N                            | Н              | Y                                             |              | V   | D8                                | 51<br>50   | Q              |
| U                         | N                            | Н              | Y                                             | N/           | Y   | D9                                | 52         | R<br>*         |
| U                         | N                            |                |                                               | Y            |     | 5C                                | 2A         | î î            |
| U                         | N                            |                |                                               | Y            | Y   | 5D                                | 29         | )              |
| Р                         |                              |                |                                               |              |     | 60                                | 2D         | - (hyphen)     |
| Р                         |                              |                |                                               |              | Y   | 61                                | 2F         | /              |
| Р                         |                              |                | Y                                             |              |     | E4                                | 55         | U              |
| Р                         |                              |                | Y                                             |              | Y   | E5                                | 56         | V              |
| Р                         |                              | Н              | Y                                             |              |     | E8                                | 59         | Y              |
| Р                         |                              | н              | Y                                             |              | Y   | E9                                | 5A         | Z              |
| Р                         |                              |                |                                               | Y            |     | 6C                                | 25         | %              |
| Р                         |                              |                |                                               | Y            | Y   | 6D                                | 5F         | _ (underscore) |
| Р                         | S                            |                |                                               |              |     | F0                                | 30         | 0              |
| P                         | S                            |                |                                               |              | Y   | F1                                | 31         | 1              |
| P                         | S                            |                | Y                                             |              | -   | F4                                | 34         | 4              |
| P                         | S                            |                | Ý                                             |              | Y   | F5                                | 35         | 5              |
| P                         | S                            | н              | Ŷ                                             |              | •   | F8                                | 38         | 8              |
| P                         | S                            | Н              | Ý                                             |              | Y   | F9                                | 39         | 9              |
| P                         | S                            |                |                                               | Y            |     | 7C                                | 40         | 9<br>@         |
| P                         | S                            |                |                                               | ř<br>Y       | Y   | 70<br>7D                          | 40<br>27   | ,<br>,         |
|                           | s in the headi               | ngs are:       |                                               | I            | I   | , 0                               | <u>L</u> 1 |                |
| rot = protec              | ted                          |                |                                               |              |     | ector pen dete                    | ectable    |                |
| /n = autom<br>i = high ir | natic skip or nu<br>Itensity | umeric         |                                               |              |     | ndisplay print<br>dified data tag | )          |                |
| he hexadeo                | cimal codes in               | the headings   | are:                                          |              |     |                                   |            |                |
| sci = Amer                | can National S               |                | nterchange coo<br>e for Informatio<br>ex code |              |     |                                   |            |                |
| he characte               | ers in the body              | / of the above | table mean the                                | e following: |     |                                   |            |                |
| l = High                  |                              |                | N = Numeri                                    | 0            |     | S = Autor                         | natic skip |                |
|                           |                              |                |                                               |              |     |                                   |            |                |

# Magnetic slot reader (MSR) control value constants, DFHMSRCA

A selection of MSR control value constants has been created for CICS and stored in copybook DFHMSRCA. The patterns are stored as named constants that can be loaded by simple application program commands. Provision of such constants saves the programmer from having to build a commonly used bit pattern whenever it is required.

# MSR control byte values

A selection of MSR control byte values has been created for CICS and stored in the copybook DFHMSRCA. Table 24 on page 414 shows the meaning of each bit. The constants supplied in DFHMSRCA are listed in Table 25 on page 414.

| Byte (purpose)                                                                                                    | Bit | Value        | Meaning                                                                                                    |
|----------------------------------------------------------------------------------------------------|-----|--------------|----------------------------------------------------------------------------------------------------|
| 1 (STATE MASK)                                                                                                    | 0   | USER         | User mode. Turn the yellow                                                                                                    |
| If a bit is on in the STATE MASK byte, the state it represents is adopted by the device if the corresponding bit is also on in the STATE VALUE byte. |     |              | light on if the same bit is on<br>in STATE VALUE.                                                                                                    |
| device if the corresponding bit is also on in the STATE VALUE byte.                                                                                  | 1   | LOCK         | Locked/Unlocked. If locked, MSR input is inhibited.                                                                                                    |
|                                                                                                    | 2   | AUTO<br>Ai1S | Autoenter on/off. If set on,<br>any card read by the MSR<br>causes an ENTER<br>operation. If off, only a<br>secure card causes an<br>ENTER.<br>Suppress audible alarm 1. |
| 2 (STATE VALUE)                                                                                                    | 4   | Ai2S         | Suppress audible alarm 2.                                                                                                    |
| Modifies state to on or off if the corresponding bit is set on in STATE MASK.                                                                        |     |              |                                                                                                    |
| 3 (INDICATOR MASK)                                                                                                    | 0   |              | Light 1 (Green)                                                                                                    |
|                                                                                                    | 1   |              | Light 2 (Yellow)                                                                                                    |
| Performs a similar function to STATE MASK, but for indicators.                                                                                       | 2   |              | Light 3 (Red)                                                                                                    |
|                                                                                                    | 3   |              | Audible Alarm 1 (Long buzz                                                                                                    |
|                                                                                                    | 4   |              | Audible Alarm 2 (Short buzz                                                                                                    |
| 4 (INDICATOR VALUE)                                                                                                    |     |              |                                                                                                    |

## Table 25. Standard list DFHMSRCA

| Constant | Meaning                                                                                             |
|----------|----------------------------------------------------------------------------------------------------|
| DFHMSRST | MSR reset. All lights and buzzers off. MSR available for input.                                     |
| DFHMSCON | Transaction ready for more input. Green and yellow on; emit short buzz; IN PROCESS (user) mode set. |
| DFHMSFIN | Input complete. Green on; emit short buzz; IN PROCESS mode reset.                                   |
| DFHMSALR | Operator alert. Green, yellow, and red on; emit long buzz; IN PROCESS mode reset.                   |
| DFHMSALS | Operator alert. Green, yellow, and red on; emit long buzz; IN PROCESS mode set.                     |
| DFHMSIPY | IN PROCESS state set. Yellow on.                                                                    |
| DFHMSIPN | IN PROCESS state reset.                                                                             |
| DFHMSLKY | MSR operation inhibited. Yellow on.                                                                 |
| DFHMSLKN | MSR input allowed. Green on. Yellow on.                                                             |
| DFHMSAEY | MSR autoenter on. Yellow on.                                                                        |
| DFHMSAEN | MSR autoenter off. Yellow on.                                                                       |
| DFHMSLBN | Long buzzer suppressed. Yellow on.                                                                  |
| DFHMSLBY | Long buzzer permitted. Yellow on.                                                                   |
| DFHMSSBN | Short buzzer suppressed. Yellow on.                                                                 |
| DFHMSSBY | Short buzzer permitted. Yellow on.                                                                  |
| DFHMSNOP | Leave all MSR settings unchanged.                                                                   |

# Attention identifier constants, DFHAID

The standard attention identifier list, DFHAID, simplifies testing the contents of the EIBAID field. Table 26 shows the symbolic name for the attention identifier (AID) and the corresponding 3270 function.

You can get a copy of the list by copying DFHAID into your application program. For COBOL users, it consists of a set of 01 statements that must be copied into the working-storage section. For C users, it consists of a series of defined constants. For PL/I users, it consists of DECLARE statements defining elementary character variables.

| Table 26. Standard list DFHAID |                                               |  |  |  |
|--------------------------------|-----------------------------------------------|--|--|--|
| Constant                       | Meaning                                       |  |  |  |
| DFHENTER                       | ENTER key.                                    |  |  |  |
| DFHCLEAR                       | CLEAR key.                                    |  |  |  |
| DFHPA1-DFHPA3                  | PA1–PA3 keys.                                 |  |  |  |
| DFHPF1-DFHPF24                 | PF1–PF24 keys.                                |  |  |  |
| DFHOPID                        | OPERID or MSR.                                |  |  |  |
| DFHMSRE                        | Extended (standard) MSR.                      |  |  |  |
| DFHTRIG                        | Trigger field.                                |  |  |  |
| DFHPEN                         | SELECTOR PEN or CURSOR SELECT key.            |  |  |  |
| DFHCLRP                        | CLEAR PARTITION key.                          |  |  |  |
| DFHSTRF                        | Structured field pseudo-AID.                  |  |  |  |
| Note: DFHCLRP and              | DFHSTRF do not apply to minimum function BMS. |  |  |  |

BMS

# Appendix K. BMS macro summary

This appendix contains the syntax of each BMS macro, separating the various operands and options into those appropriate to minimum, standard, and full BMS.

When coding, you should have the title in column 1, the macro in column 10, continuation lines should have \* in column 72 and continue on column 16 on the next line.

For more information about BMS, see the CICS Application Programming Guide.

## Mapset, map, and field definition

You should ensure that the names of maps, and names of fields within a mapset (or within multiple mapsets that are copied into one application program) are unique. Maps and mapsets must not have the same name.

Before CICS can load a physical map, it requires an installed resource definition for the map object. You can either use
 program autoinstall to create the definition when the mapset is first used, or define a mapset in the CSD using the DEFINE
 MAPSET resosource definition.

You assemble a BMS mapset definition to generate either a symbolic description map or a physical map. The physical map is a structured data area used at execution time to build the data stream for the terminal. The symbolic map is a series of data structures which you copy into your program at compile time so you can refer to the fields in the map by name.

For programming information about the autoinstall user program, see the *CICS Customization Guide*. The *CICS System Definition Guide* tells you how to assemble and catalog the maps.

# **ADS descriptor**

Physical maps produced by CICS Transaction Server for OS/390 Release 3 will also include an ADS descriptor in the output load module. This is provided to allow interpretation of the BMS Application Data Structure ( the structure used by the application program for the data in SEND and RECEIVE MAP requests), without requiring your program to include the relevant DSECT or copybook at compile time.

The ADS descriptor contains a header with general information about the map, and a field descriptor for every field that appears in the ADS (corresponding to every named field in the map definition macro).

The ADS descriptor is generated for all maps. You can use the DSECT option to select the long form of the ADS, where all
 fields are aligned on 4-byte boundaries. The long form of the ADS is required by the 3270 Bridge when an interface to
 MQSeries is used.

# Mapset definition macro (DFHMSD)

The DFHMSD macro defines a mapset.

# Map definition macro (DFHMDI)

The DFHMDI macro defines a map within the mapset defined by the previous DFHMSD macro. A map contains zero or more fields.

# Field definition macro (DFHMDF)

The DFHMDF macro defines a field within a map defined by the previous DFHMDI macro.

## Ending a mapset definition

A mapset definition ends with a macro of the form:

►► \_\_\_\_\_DFHMSD TYPE=FINAL → ◄

"mapset" is optional, but if used it must be the same as that on the DFHMSD macro that began the mapset definition.

## Partition set definition

Partitions are defined by coding the macros DFHPSD (partition set definition) and DFHPDI (partition definition). Each partition definition must be part of a partition set definition.

## Partition set definition macro (DFHPSD)

Each partition set definition contains a single DFHPSD macro followed by one or more DFHPDI macros, and ending with a partition set definition TYPE=FINAL.

Before CICS can load a physical map, you must define a physical map using an RDO transaction with the MAPSET attribute.

An alternative to defining maps using RDO is to use the program autoinstall exit to create the definition when the mapset is first used. (For programming information about the autoinstall user program, *CICS Customization Guide*.)

# Partition definition macro (DFHPDI)

A partition set contains one or more partitions. Each partition is defined by coding a partition definition macro.

## Ending a partition set definition

A partition set definition ends with a macro of the form:

```
DFHPSD TYPE=FINAL→→
```

The PARTNSET name (if specified) must match that specified on the DFHPSD macro that started the partition set definition.

## **Field groups**

Very often, an output data display field has to contain several subfields, all sharing the same display attributes, and each of which might have to be modified separately. At output, subfields that have not been modified by the program can adopt default data values from the output map. For example, a display can include a date field of a "day" subfield, "month" subfield, and "year" subfield. The contents of the year subfield remain constant over a relatively long period; its value can safely be taken from a map. However, the day value and month value must be updated regularly. Similarly, on input the terminal operator can enter data in each subfield separately.

You use the GRPNAME operand to define a group of subfields that combine to produce a field. The start of the group is indicated by a DFHMDF macro with the GRPNAME operand. This operand defines the first subfield, and specifies the attributes and name of the group. It is followed by other DFHMDF macros, one for each of the other subfields. Each of these must specify the group name, but cannot specify attribute values. The definition of the group is terminated by a DFHMDF macro that specifies a different group name, by one that specifies no group name, or by a DFHMDI or DFHMSD macro.

Briefly, a group of fields in a map would appear as follows in the map definition:

MAPSET DFHMSD.... MAP DFHMDI.... DD DFHMDF GRPNAME=DATE,POS=40, LENGTH=2,ATTRB=... MM DFHMDF GRPNAME=DATE,POS=46, LENGTH=2 YY DFHMDF GRPNAME=DATE,POS=52, LENGTH=2

FIELD DFHMDF LENGTH=5,COLOR=GREEN,... DFHMSD TYPE=FINAL

The POS operand specifies the position of the attribute byte of the field even though subfields of a group, other than the first, do not have attributes. If the subfields are positioned contiguously with no intervening blanks, the POS of the second and succeeding subfields must specify the position of the last character of the previous subfield.

# DFHMDF

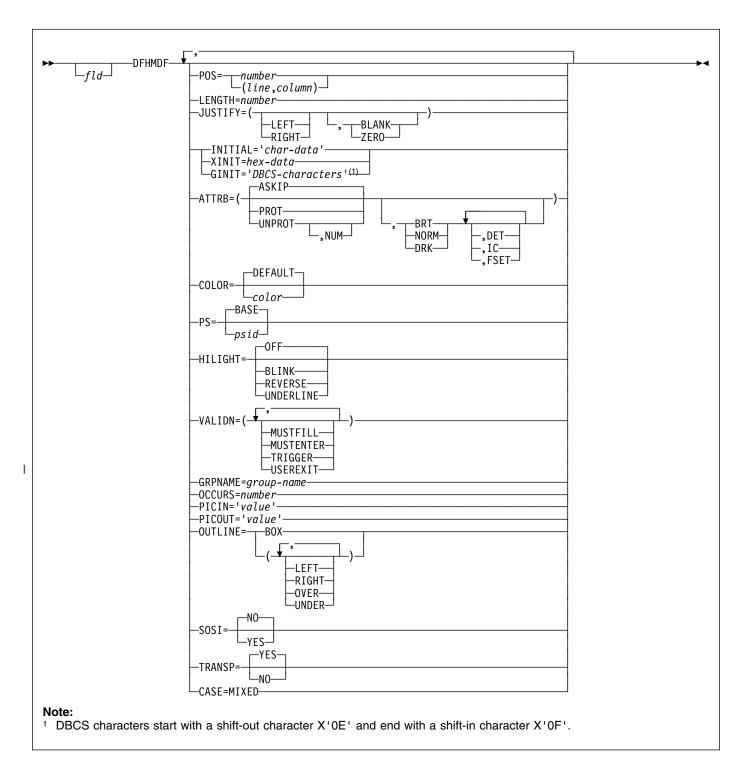

# Description

The DFHMDF macro defines a field within a map defined by the previous DFHMDI macro. A map contains zero or more fields.

"fld" is the name (1–30 characters) of the field. You should, however, refer to your compiler manual to make sure that there are no other restrictions on the length.

For more information about defining field names, see the *CICS Application Programming Guide*. If "fld" is omitted, application programs cannot access the field to change its attributes or alter its contents. For an output map, omitting the field name may be appropriate when the INITIAL operand is used to specify the contents of a field. If a field name is specified and the map that includes the field is used in a mapping operation, nonnull data supplied by the user overlays data supplied by initialization (unless default data only is being written).

The performance of input mapping operations is optimized if DFHMDF macros are arranged in numerical order of the POS operand.

You cannot define more than 1023 named fields for a COBOL, C, or PL/I input/output map.

You should ensure that the names of maps, and names of fields within a mapset (or within multiple mapsets that are copied into one application program) are unique. Maps and mapsets must not have the same name.

Before CICS can load a physical map, you must define a physical map using an RDO transaction with the MAPSET attribute.

# Operands

## ATTRB

This operand applies only to 3270 data stream devices; it is ignored for other devices, except that ATTRB=DRK is honored for the SCS Printer Logical Unit. It is also ignored (except for ATTRB=DRK) if the NLEOM option is specified on the SEND MAP command for transmission to a 3270 printer. In particular, ATTRB=DRK should not be used as a method of protecting secure data on output on non-3270, non-SCS printer terminals. Refer to *An Introduction to the IBM 3270 Information Display System* for further information.

If ATTRB is specified within a group of fields, it must be specified in the first field entry. A group of fields appears as one field to the 3270. Therefore, the ATTRB specification refers to all of the fields in a group as one field rather than as individual fields. It specifies device-dependent characteristics and attributes, such as the capability of a field to receive data, or the intensity to be used when the field is output. It could however, be used for making an input field nondisplay for secure entry of a password from a screen. For input map fields, DET and NUM are the only valid options; all others are ignored.

ASKIP is the default and specifies that data cannot be keyed into the field and causes the cursor to skip over the field.

- **BRT** specifies that a high-intensity display of the field is required. Because of the 3270 attribute character bit assignments, a field specified as BRT is also potentially detectable. However, for the field to be recognized as detectable by BMS, DET must also be specified.
  - specifies that the field is potentially detectable.

The first character of a 3270 detectable field must be one of the following:

? > & blank

DET

If ? or >, the field is a selection field; if & or blank, the field is an attention field. (See *An Introduction to the IBM 3270 Information Display System* for further details about detectable fields.)

A field for which BRT is specified is potentially detectable to the 3270, because of the 3270 attribute character bit assignments, but is not recognized as such by BMS unless DET is also specified.

DET and DRK are mutually exclusive.

If DET is specified for a field on a map with MODE=IN, only one data byte is reserved for each input field. This byte is set to X'00', and remains unchanged if the field is not selected. If the field is selected, the byte is set to X'FF'.

No other data is supplied, even if the field is a selection field and the ENTER key has been pressed.

If the data in a detectable field is required, all of the following conditions must be fulfilled:

- 1. The field must begin with one of the following characters:
  - ? > & blank

and DET must be specified in the output map.

- The ENTER key (or some other attention key) must be pressed after the field has been selected, although the ENTER key is not required for detectable fields beginning with & or a blank.
- 3. DET must not be specified for the field in the input map. DET must, however,

be specified in the output map. For more information about BMS support of the light pen, see the *CICS Application Programming Guide*.

- DRK specifies that the field is nonprint/nondisplay. DRK cannot be specified if DET is specified.
- **FSET** specifies that the modified data tag (MDT) for this field should be set when the field is sent to a terminal.

Specification of FSET causes the 3270 to treat the field as though it has been modified. On a subsequent read from the terminal, this field is read, whether or not it has been modified. The MDT remains set until the field is rewritten without ATTRB=FSET, or until an output mapping request causes the MDT to be reset.

Either of two sets of defaults may apply when a field to be displayed on a 3270 is being defined but not all parameters are specified. If no ATTRB parameters are specified, ASKIP and NORM are assumed. If any parameter is specified, UNPROT and NORM are assumed for that field unless overridden by a specified parameter.

IC specifies that the cursor is to be placed in the first position of the field. The IC attribute for the last field for which it is specified in a map is the one that takes effect. If not specified for any fields in a map, the default location is zero. Specifying IC with ASKIP or PROT causes the cursor to be placed in an unkeyable field.

This option can be overridden by the CURSOR option of the SEND MAP command that causes the write operation.

- **NORM** specifies that the field intensity is to be normal.
- NUM ensures that the data entry keyboard is set to numeric shift for this field unless the operator presses the alpha shift key, and prevents entry of nonnumeric data if the Keyboard Numeric Lock feature is installed.
- **PROT** specifies that data cannot be keyed into the field.

If data is to be copied from one device to another attached to the same 3270 control unit, the first position (address 0) in the buffer of the device to be copied from must not contain an attribute byte for a protected field. Therefore, when preparing maps for 3270s, ensure that the first map of any page does not contain a protected field starting at position 0. **UNPROT** specifies that data can be keyed into the field.

## CASE

specifies that the field contains both uppercase and lowercase data that is to be converted to uppercase if the terminal definition specifies katakana support (KATAKANA(YES) option on RDO TYPETERM definition).

This should be specified if a field is known to contain lowercase Latin characters but may be displayed on a katakana display. It should not be specified if the field may contain valid katakana characters.

## COLOR

indicates the individual color, or the default color for the mapset (where applicable).

The valid colors are blue, red, pink, green, turquoise, yellow, and neutral.

The COLOR operand is ignored unless the terminal supports color, as indicated by the RDO option COLOR.

## GINIT

specifies constant or default data for an output field. GINIT is used to specify data in DBCS character strings, which must be enclosed by SO (shift out, X'OE') and SI (shift in, X'OF') characters. When GINIT is specified, the length must be even and is the number of bytes in the string (that is, not the number of DBCS characters). If a graphic data type (PS=X'F8') is used, and the language is COBOL2, a PIC G is generated. Only one of GINIT, INITIAL, or XINIT may be specified.

## GRPNAME

L

Т

T

is the name used to generate symbolic storage definitions and to combine specific fields under one group name. The same group name must be specified for each field that is to belong to the group. The length of the name is up to 30 characters though you should refer to your compiler manual to make sure that there are no other restrictions on the length.

The rules for defining groupnames are the same as for field names. See the *CICS Application Programming Guide* for details.

If this operand is specified, the OCCURS operand cannot be specified.

The fields in a group must follow on; there can be gaps between them, but not other fields from outside the group. A field name must be specified for every field that belongs to the group, and the POS operand must also be specified to ensure that the fields follow each other. All the DFHMDF macros defining the fields of a group must be placed together, and in the correct order (ascending numeric order of the POS value).

For example, the first 20 columns of the first six lines of a map can be defined as a group of six fields, as long as the remaining columns on the first five lines are not defined as fields. The ATTRB operand specified on the first field of the group applies to all of the fields within the group.

#### HILIGHT

specifies the default highlighting attribute for all fields in all maps in a mapset.

| OFF | is the default and indicates that no |
|-----|--------------------------------------|
|     | highlighting is used.                |

- **BLINK** specifies that the field must blink.
- **REVERSE** specifies that the character or field is displayed in reverse video, for example, on a 3278, black characters on a green background.

#### UNDERLINE

specifies that a field is underlined.

The HILIGHT operand is ignored unless the terminal supports highlighting, as indicated by the RDO TYPETERM option HILIGHT(YES).

## **INITIAL (or XINIT)**

specifies constant or default data for an output field. INITIAL is used to specify data in character form; XINIT is used to specify data in hexadecimal form.

For fields with the DET attribute, initial data that begins with one of the following characters:

? > & blank

should be supplied.

The number of characters that can be specified in the INITIAL operand is restricted to the continuation limitation of the assembler to be used or to the value specified in the LENGTH operand (whichever is the smaller).

Hexadecimal data is written as an even number of hexadecimal digits, for example, XINIT=C1C2. If the number of valid characters is smaller than the field length, the data is padded on the right with blanks. For example, if LENGTH=3, XINIT=C1C2 results in an initial field of 'AB'.

If hexadecimal data is specified that corresponds with line or format control characters, the results are unpredictable. The XINIT operand should therefore be used with care. Only one of GINIT, INITIAL, or XINIT may be specified.

#### JUSTIFY

specifies the field justifications for input operations. This operand is ignored for TCAM-supported 3600 and 3790, and for VTAM-supported 3600, 3650, and 3790 terminals, because input mapping is not available.

- **LEFT** specifies that data in the input field is left-adjusted.
- **RIGHT** specifies that data in the input field is right-adjusted.

- **BLANK** specifies that blanks are to be inserted in any unfilled positions in an input field.
- **ZERO** specifies that zeros are to be inserted in any unfilled positions in an input field.

LEFT and RIGHT are mutually exclusive, as are BLANK and ZERO. If certain arguments are supplied but others are not, assumptions are made as follows:

| Specified | Assumed |
|-----------|---------|
| LEFT      | BLANK   |
| RIGHT     | ZERO    |
| BLANK     | LEFT    |
| ZERO      | RIGHT   |

If JUSTIFY is omitted, but the NUM attribute is specified, RIGHT and ZERO are assumed. If JUSTIFY is omitted, but attributes other than NUM are specified, LEFT and BLANK are assumed.

**Note:** If a field is initialized by an output map or contains data from any other source, data that is typed as input overwrites only the equivalent length of the existing data; surplus existing data remains in the field and could cause unexpected interpretation of the new data.

#### LENGTH

I

I

1

specifies the length (1–256 bytes) of the field or group of fields. This length should be the maximum length required for application program data to be entered into the field; it should not include the one-byte attribute indicator appended to the field by CICS for use in subsequent processing. The length of each individual subfield within a group must not exceed 256 bytes.

In general LENGTH can be omitted if PICIN or PICOUT is specified, unless PICOUT defines a COBOL picture containing a currency symbol that will be replaced by a currency sign of length greater than 1. LENGTH is required otherwise. You can specify a length of zero only if you omit the label (field name) from the DFHMDF macro. That is, the field is not part of the application data structure and the application program cannot modify the attributes of the field. You can use a field with zero length to delimit an input field on a map.

The map dimensions specified in the SIZE operand of the DFHMDI macro defining a map can be smaller than the actual page size or screen size defined for the terminal.

If the LENGTH specification in a DFHMDF macro causes the map-defined boundary on the same line to be exceeded, the field on the output screen is continued by wrapping.

#### **OCCURS**

specifies that the indicated number of entries for the field are to be generated in a map, and that the map definition is to be generated in such a way that the fields are addressable as entries in a matrix or an array. This permits several data fields to be addressed by the same name (subscripted) without generating a unique name for each field.

OCCURS and GRPNAME are mutually exclusive; that is, OCCURS cannot be used when fields have been defined under a group name. If this operand is omitted, a value of OCCURS=1 is assumed.

## OUTLINE

allows lines to be included above, below, to the left, or to the right of a field. You can use these lines in any combination to construct boxes around fields or groups of fields.

## PICIN (COBOL and PL/I only)

specifies a picture to be applied to an input field in an IN or INOUT map; this picture serves as an editing specification that is passed to the application program, thus permitting the user to exploit the editing capabilities of COBOL or PL/I. BMS checks that the specified characters are valid picture specifications for the language of the map.

However, the validity of the input data is not checked by BMS or the high-level language when the map is used, so any desired checking must be performed by the application program. The length of the data associated with "value" should be the same as that specified in the LENGTH operand if LENGTH is specified. If both PICIN and PICOUT are used, an error message is produced if their calculated lengths do not agree; the shorter of the two lengths is used. If PICIN or PICOUT is not coded for the field definition, a character definition of the field is automatically generated regardless of other operands that are coded, such as ATTRB=NUM.

As an example, assume the following map definition is created for reference by a COBOL application program:

| МАРХ         | DFHMSD | TYPE=DSECT,<br>LANG=COBOL. |
|--------------|--------|----------------------------|
|              |        | MODE=INOUT                 |
| MAP          | DFHMDI | LINE=1,COLUMN=1,           |
|              |        | SIZE=(1,80)                |
| F1           | DFHMDF | POS=0,LENGTH=30            |
| F2           | DFHMDF | POS=40,LENGTH=10,          |
|              |        | PICOUT='¢¢¢,¢¢0.00'        |
| F3           | DFHMDF | POS=60,LENGTH=6,           |
|              |        | PICIN='9999V99',           |
|              |        | PICOUT='ZZ9.99'            |
|              | DFHMSD | TYPE=FINAL                 |
| <b>T</b> I:: |        |                            |

This generates the following DSECT:

| 01 | MAP | Ι.      |        |             |
|----|-----|---------|--------|-------------|
|    | 02  | F1L     | PIC    | S9(4) COMP. |
|    | 02  | F1A     | PIC    | Х.          |
|    | 02  | FILLER  | REDEF  | INES F1A.   |
|    | 03  | F1F     | PIC    | Х.          |
|    |     | F1I     |        |             |
|    | 02  | FILLER  | PIC    | Х.          |
|    | 02  | F2L     | PIC    | S9(4) COMP. |
|    | 02  | F2A     | PIC    | Х.          |
|    | 02  | FILLER  | REDEF  | INES F2A.   |
|    | 03  | F2F     | PIC    | Х.          |
|    | 02  | F2I     | PIC    | X(10).      |
|    | 02  | FILLER  | PIC    | Х.          |
|    | 02  | F3L     | PIC    | S9(4) COMP. |
|    | 02  | F3A     | PIC    | Х.          |
|    | 02  | FILLER  | REDEF  | TINES F3A.  |
|    | 03  | F3F     | PIC    | Х.          |
|    | 02  | F3I     | PIC    | 9999V99.    |
|    | 02  | FILLER  | PIC    | х.          |
| 01 | MAP | 0 REDEF | INES M | IAPI.       |
|    | 02  | FILLER  | PIC    | X(3).       |
|    |     | F10     |        |             |
|    |     | FILLER  |        |             |
|    |     | FILLER  |        |             |
|    |     |         |        | ·           |

.....

- 02 F20 PIC ¢¢¢,¢¢0.00.
- 02 FILLER PIC X. 02 FILLER PIC X(3).
- 02 F30 PIC ZZ9.99.
- 02 FILLER PIC X.

Valid picture values for COBOL input maps are:

A P S V X 9 / and (

Valid picture values for PL/I input maps are:

A B E F G H I K M P R S T V X Y and Z 1 2 3 6 7 8 9 / + -,.\* ¢ and (

Refer to the appropriate language reference manual for the correct syntax of the PICTURE attribute.

**Note:** PL/I supports multiple currency signs and multi-character currency signs in PICTURE specifications.

The default currency picture symbol is the dollar sign (\$), which represents the national currency symbol; for example the dollar (\$), the pound (£), or the yen (¥).

The default currency picture symbol may be replaced by a currency string enclosed by less than (<) and greater than (>) symbols. For example:

#### DECLARE

I

I

1

T

I

1

USPRICE PICTURE '\$99.99', UKPRICE PICTURE '<£>99.99', EUPRICE PICTURE '<EUR>99.99';

## PICOUT (COBOL and PL/I only)

is similar to PICIN, except that a picture to be applied to an output field in the OUT or INOUT map is generated. Valid picture values for COBOL output maps are:

A B E P S V X Z 0 9 , . + - ¢ CR DB / and (

Valid picture values for PL/I output maps are:

ABEFGHIKMPRSTV XY and Z

1 2 3 6 7 8 9 / + - , . \* ¢ CR DB and (

L

L

Т

Т

L

Т

Т

T

L

T

T

Т

L

T

L

T

T

L

I

I

I

L

I

L

I

I

T

L

I

L

Refer to the appropriate language reference manual for the correct syntax of the PICTURE attribute.

**Note:** PL/I supports multiple currency signs and multi-character currency signs in PICTURE specifications.

The default currency picture symbol is the dollar sign (\$), which represents the national currency symbol; for example the dollar (\$), the pound (£), or the yen (¥).

The default currency picture symbol may be replaced by a currency string enclosed by less than (<) and greater than (>) symbols. For example:

DECLARE

USPRICE PICTURE '\$99.99', UKPRICE PICTURE '<£>99.99', EUPRICE PICTURE '<EUR>99.99';

**Note:** COBOL supports multiple currency signs and multi-character currency signs in PICTURE specifications.

The default currency picture symbol is the dollar sign (\$), which represents the national currency symbol; for example the dollar (\$), the pound  $(\mathfrak{L})$ , or the yen (¥).

The default currency picture symbol may be replaced by a different currency picture symbol that is defined in the SPECIAL NAMES clause. The currency sign represented by the picture symbol is defined in the same clause. For example:

SPECIAL NAMES. CURRENCY SIGN IS '\$' WITH PICTURE SYMBOL '\$'. CURRENCY SIGN IS '£' WITH PICTURE SYMBOL '£'. CURRENCY SIGN IS 'EUR' WITH PICTURE SYMBOL '#'.

WORKING STORAGE SECTION. 01 USPRICE PIC \$99.99. 01 UKPRICE PIC £99.99. 01 ECPRICE PIC #99.99.

LENGTH must be specified when PICOUT specifies a COBOL picture containing a currency symbol that will be replaced by a currency sign of length greater than 1.

#### POS

specifies the location of a field. This operand specifies the individually addressable character location in a map

at which the attribute byte that precedes the field is positioned.

number specifies the displacement (relative to zero) from the beginning of the map being defined.

#### (line,column)

specify lines and columns (relative to one) within the map being defined.

The location of data on the output medium is also dependent on DFHMDI operands.

The first position of a field is reserved for an attribute byte. When supplying data for input mapping from non-3270 devices, the input data must allow space for this attribute byte. Input data must not start in column 1 but may start in column 2.

The POS operand always contains the location of the first position in a field, which is normally the attribute byte when communicating with the 3270. For the second and subsequent fields of a group, the POS operand points to an assumed attribute-byte position, ahead of the start of the data, even though no actual attribute byte is necessary. If the fields follow on immediately from one another, the POS operand should point to the last character position in the previous field in the group.

When a position number is specified that represents the last character position in the 3270, two special rules apply:

- ATTRIB=IC should not be coded. The cursor can be set to location zero by using the CURSOR option of a SEND MAP, SEND CONTROL, or SEND TEXT command.
- If the field is to be used in an output mapping operation with MAP=DATAONLY on the SEND MAP command, an attribute byte for that field must be supplied in the symbolic map data structure by the application program.
- **PS** specifies that programmed symbols are to be used. This overrides any PS operand set by the DFHMDI macro or the DFHMSD macro.
  - **BASE** is the default and specifies that the base symbol set is to be used.
  - psid specifies a single EBCDIC character, or a hexadecimal code of the form X'nn', that identifies the set of programmed symbols to be used.

The PS operand is ignored unless the terminal supports programmed symbols, as indicated by

PROGSYMBOLS(YES) on the RDO TYPETERM definition.

#### SOSI

indicates that the field may contain a mixture of EBCDIC and DBCS data. The DBCS subfields within an EBCDIC field are delimited by SO (shift out) and SI (shift in) characters. SO and SI both occupy a single screen position (normally displayed as a blank). They can be included in any non-DBCS field on output, if they are correctly paired. The terminal user can transmit them inbound if they are already present in the field, but can add them to an EBCDIC field only if the field has the SOSI attribute.

## TRANSP

determines whether the background of an alphanumeric field is transparent or opaque, that is, whether an underlying (graphic) presentation space is visible between the characters.

## | VALIDN

I

I

L

L

I

I

I

I

I

T

I

T

I

1

specifies that:

- validation is to be used on an 8775 terminal
- this field can be processed by the BMS global user exits

This overrides any VALIDN operand on the DFHMDI macro or the DFHMSD macro.

**MUSTFILL** specifies that the field must be filled completely with data. An attempt to move the cursor from the field before it has been filled, or to transmit data from an incomplete field, raises the INHIBIT INPUT condition

## MUSTENTER

specifies that data must be entered into the field, though need not fill it. An attempt to move the cursor from an empty field raises the INHIBIT INPUT condition

**TRIGGER** specifies that this field is a trigger field. Trigger fields are discussed in the *CICS Application Programming Guide.* 

## USEREXIT

specifies that this field is to be processed by the BMS global user exits, XBMIN and XBMOUT, if this field is received or transmitted in a 3270 datastream when the respective exit is enabled. For further information on the use of the BMS global user exits refer to the *CICS Customization Guide*.

The MUSTFILL, MUSTENTER and TRIGGER specifications are valid only for terminals that support the field validation extended attribute, otherwise they are ignored. The USEREXIT specification applies to all 3270 devices. **Note:** The USEREXIT specification is totally unconnected with the field validation extended attribute as defined in the 3270 datastream architecture.

## XINIT

1

I

see INITIAL, earlier in the list. Only one of GINIT, INITIAL, or XINIT may be specified.

# DFHMDI

## Map definition.

## Minimum BMS:

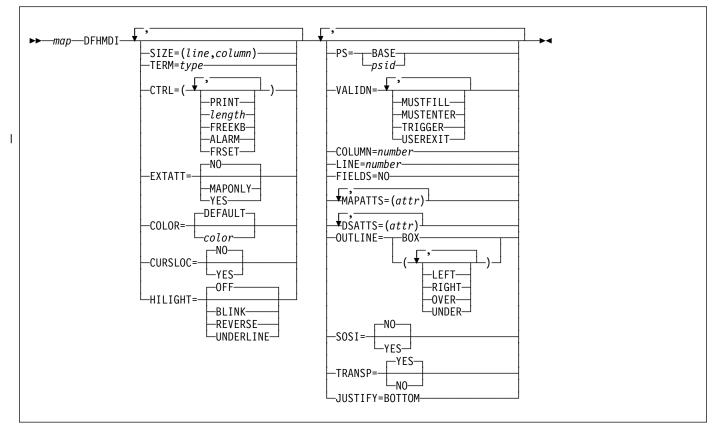

Standard BMS:

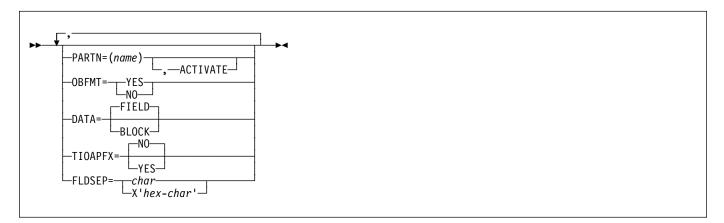

## DFHMDI

Full BMS:

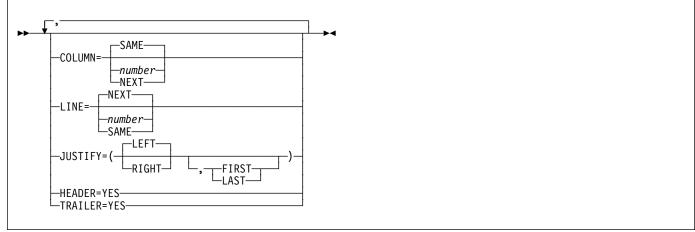

The DFHMDI macro defines a map within the mapset defined by a previous DFHMSD macro. A map contains zero or more fields.

"map" is the name (1-7 characters) of the map.

**Note for COBOL users:** If the maps are for use in a COBOL program, and STORAGE=AUTO has not been specified in the DFHMSD macro, they must be specified in descending size sequence. (Size refers to the generated 01-level data areas and not to the size of the map on the screen.) You should ensure that the names of maps, and names of fields within a mapset (or within multiple mapsets that are copied into one application program) are unique. Maps and mapsets must not have the same name.

Before CICS can load a physical map, you must define a physical map using an RDO DEFINE MAPSET command.

# Operands

## COLOR

indicates the individual color, or the default color for the mapset (where applicable). This is overridden by the COLOR operand of the DFHMDF macro.

The valid colors are blue, red, pink, green, turquoise, yellow, and neutral.

The COLOR operand is ignored unless the terminal supports color, as indicated by the RDO TYPETERM definition option COLOR(YES)>

## COLUMN

specifies the column in a line at which the map is to be placed, that is, it establishes the left or right map margin. The JUSTIFY operand of the DFHMDI macro controls whether map and page margin selection and column counting are to be from the left or right side of the page. The columns between the specified map margin and the page margin are not available for subsequent use on the page for any lines included in the map.

- **NUMBER** is the column from the left or right page margin where the left or right map margin is to be established.
- **NEXT** indicates that the left or right map margin is to be placed in the next available column from the left or right on the current line.
- SAME indicates that the left or right map margin is to be established in the same column as the last nonheader or nontrailer map used that specified COLUMN=number and the same JUSTIFY operands as this macro.

For input operations, the map is positioned at the extreme left-hand or right-hand side, depending on whether JUSTIFY=LEFT or JUSTIFY=RIGHT has been specified.

## CTRL

defines characteristics of IBM 3270 terminals. Use of *any* of the control options in the SEND MAP command overrides *all* control options in the DFHMDI macro, which in turn overrides *all* control options in the DFHMSD macro.

If CTRL is used with cumulative BMS paging (that is, the ACCUM option is used on the BMS SEND MAP commands), it must be specified on the last (or only) map of a page, unless it is overridden by the ALARM, FREEKB and so on, options on the SEND MAP or accumulated SEND CONTROL command.

- **PRINT** must be specified if the printer is to be started; if omitted, the data is sent to the printer buffer but is not printed. This operand is ignored if the mapset is used with 3270 displays without the Printer Adapter feature.
- **LENGTH** indicates the line length on the printer; length can be specified as L40, L64, L80, or HONEOM. L40, L64, and L80 force a new line after 40, 64, or 80 characters, respectively. HONEOM causes the default printer line length to be used. If this option is

omitted, BMS sets the line length from the TCT page size.

- **FREEKB** causes the keyboard to be unlocked after the map is written. If FREEKB is not specified, the keyboard remains locked; data entry from the keyboard is inhibited until this status is changed.
- ALARM activates the 3270 audible alarm. For non-3270 VTAM terminals it sets the alarm flag in the FMH. (This feature is not supported by interactive and batch logical units.)
- **FRSET** specifies that the modified data tags (MDTs) of all fields currently in the 3270 buffer are to be reset to an unmodified condition (that is, field reset) before map data is written to the buffer. This allows the DFHMDF macro with the ATTRB operand to control the final status of any fields written or rewritten in response to a BMS command.
- **Note:** CTRL cannot be specified in the DFHMDI and DFHMSD macros in the same mapset.

## CURSLOC

indicates that for all RECEIVE MAP operations using this map on 3270 terminals, BMS sets a flag in the application data structure element for the field where the cursor is located.

The flag may be tested by DFHBMCUR (see copybook DFHBMSCA in Appendix J, "BMS-related constants" on page 411).

To test the flag (COBOL example):

```
(DFHBMSCA)
02 DFHBMEOF
              PIC X VALUE X'80'.
02 DFHBMCUR
             PIC X VALUE X'02'.
02 DFHBMEC
              PIC X VALUE X'82'.
02 DFHBMFLG
              PIC X.
 88 DFHERASE
                    VALUES ARE X'80', X'82'.
 88 DFHCURSR
                    VALUES ARE X'02', X'82'.
MOVE FLD1F TO DFHBMFLG.
IF DFHERASE THEN ...
           ELSE ...
IF DFHCURSR THEN ...
           ELSE ...
```

## Notes:

 If CURSLOC=YES is specified for the MAP definitions, and there is no data for any field of the application data structure, but the cursor lies within a field known to the application data structure, BMS sets the cursor flag for the appropriate field, but the data for all fields in the application data structure is null, and the MAPFAIL condition does not occur. The unmapped data stream is not available to the application program unless it is a RECEIVE DATA FROM request. 2. A valid CURSLOC definition in DFHMDI overrides the definition in DFHMSD.

## DATA

specifies the format of the data.

FIELD specifies that the data is passed as contiguous fields, each field having the format:

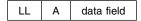

"LL" is two bytes specifying the length of the data as input from the terminal (ignored in output processing). "A" is a byte into which the programmer can place an attribute to override that specified in the map used to process this data (see copybook DFHBMSCA in Appendix J, "BMS-related constants" on page 411).

**BLOCK** specifies that the data is passed as a continuous stream in the following format:

A data field space

This stream is processed as line segments of the length specified in the map used to process the data. The data is in the form in which it appears at the terminal; that is, it contains data fields and interspersed blanks corresponding to any spaces that are to appear between the fields on output. You cannot use DSATTS=YES if you specify DATA=BLOCK.

Block data is further discussed in the *CICS Application Programming Guide*.

## DSATTS

specifies the attribute types to be included in the symbolic description map. These types can be one or more of the following: COLOR, HILIGHT, OUTLINE, PS, SOSI, TRANSP, and VALIDN. Any type included in DSATTS should also be included in MAPATTS.

## EXTATT

this operand is supported for compatibility with previous releases. Each of the extended attributes can be defined individually. For new maps, the operands DSATTS and MAPATTS should be used instead.

- NO is equivalent to specifying neither the DSATTS operand nor the MAPATTS operand.
- YES is equivalent to:

MAPATTS=(COLOR,HILIGHT,PS,VALIDN) DSATTS=(COLOR,HILIGHT,PS,VALIDN)

**MAPONLY** is equivalent to:

MAPATTS=(COLOR,HILIGHT,PS,VALIDN)

## DFHMDI

## FIELDS

specifies whether or not the map contains fields. If you specify FIELDS=NO, you create a null map that defines a "hole" in BMS's view of the screen. BMS cannot change the contents of such a hole after it has created it by sending a null map.

#### FLDSEP

specifies the field separator sequence (1–4 characters) for input from non-3270 devices. Input from non-3270 devices can be entered as a single string of data with the field separator sequence delimiting fields. The data between the field separators is moved to the input fields in the map in order.

## HEADER

allows the map to be used during page building without terminating the OVERFLOW condition. This operand may be specified for more than one map in a mapset.

#### HILIGHT

specifies the default highlighting attribute for all fields in all maps in a mapset. This is overridden by the HILIGHT operand of the DFHMDF.

| OFF | is the default and indicates that no |
|-----|--------------------------------------|
|     | highlighting is used.                |

**BLINK** specifies that the field must blink.

**REVERSE** specifies that the character or field is displayed in reverse video, for example, on a 3278, black characters on a green background.

#### UNDERLINE

specifies that a field is underlined.

The HILIGHT operand is ignored unless the terminal supports highlighting, as indicated by HILIGHT(YES) on the RDO TYPETERM definition,

#### JUSTIFY

specifies the position of the map on the page.

| LEFT | specifies that the map is to be positioned     |
|------|------------------------------------------------|
|      | starting at the specified column from the left |
|      | margin on the specified line.                  |

**RIGHT** specifies that the map is to be positioned starting at the specified column from the right margin on the specified line.

FIRST specifies that the map is to be positioned as the first map on a new page. Any partially formatted page from preceding BMS commands is considered to be complete. This operand can be specified for only one map per page.

LAST indicates that the map is to be positioned at the bottom of the current page. This operand can be specified for multiple maps to be placed on one page. However, maps other than the first map for which it is specified must be able to be positioned horizontally without requiring that more lines be used.

воттом

fTOM for a SEND MAP ACCUM command has the same effect as LAST, above. For a SEND MAP command (without ACCUM) and a RECEIVE MAP command, JUSTIFY=BOTTOM positions the map at the bottom of the screen if the number of lines in the map is specified in the SIZE operand. No account is taken of trailer maps in the mapset. JUSTIFY=BOTTOM is equivalent to specifying

LINE=(screendepth-mapdepth+1)

on the map definition, but it allows the same map to be used for different screen sizes. JUSTIFY=BOTTOM is ignored if the number of lines is not also specified. If JUSTIFY=BOTTOM and LINE are both specified, the value specified in LINE is ignored.

LEFT and RIGHT are mutually exclusive, as are FIRST and LAST. If neither FIRST nor LAST is specified, the data is mapped at the next available position as determined by other parameters of the map definition and the current mapping operation. FIRST or LAST is ignored unless ACCUM is specified on SEND MAP commands; otherwise only one map is placed on each page.

**Note:** If a field is initialized by an output map or contains data from any other source, data that is keyed as input overwrites only the equivalent length of the existing data; surplus existing data remains in the field and could cause unexpected interpretation of the new data.

## LINE

specifies the starting line on a page in which data for a map is to be formatted.

- **NUMBER** is a value in the range 1–240, specifying a starting line number. A request to map, on a line and column, data that has been formatted in response to a preceding BMS command, causes the current page to be treated as though complete. The new data is formatted at the requested line and column on a new page.
- NEXT specifies that formatting of data is to begin on the next available completely empty line. If LINE=NEXT is specified in the DFHMDI macro, it is ignored for input operations and LINE=1 is assumed.
- SAME specifies that formatting of data is to begin on the same line as that used for a preceding BMS command. If COLUMN=NEXT is specified, it is ignored for input operations and COLUMN=1 is

assumed. If the data does not fit on the same line, it is placed on the next available line that is completely empty.

## MAPATTS

specifies the attribute types to be included in the physical map. These types can be one or more of the following: COLOR, HILIGHT, OUTLINE, PS, SOSI, TRANSP, and VALIDN. This list must include all the attribute types to be specified for individual fields in the map (DFHMDF macro).

Where possible these values are deduced from operands already specified in the DFHMDI and DFHMSD macros. For example, if COLOR=BLUE has been specified, MAPATTS=COLOR is assumed.

## OBFMT

specifies whether outboard formatting is to be used. This operand is available only for 3650 logical units, or for an 8100 series processor running DPS Release 2 and defined to CICS as an LUTYPE2 logical unit. For more information, see the *CICS Application Programming Guide*.

The OBFMT operand overrides the OBFMT operand on the DFHMSD macro.

- YES specifies that this map definition can be used in outboard formatting.
- NO specifies that this map definition cannot be used in outboard formatting.

## OUTLINE

allows lines to be included above, below, to the left, or to the right of a field. You can use these lines in any combination to construct boxes around fields or groups of fields.

## PARTN

specifies the default partition to be associated with maps in this mapset. If the ACTIVATE option is specified, the specified partition is also activated when maps in this mapset are output to a terminal that supports partitions.

This option overrides the PARTN option of the DFHMSD macro and is overridden by any OUTPARTN or ACTPARTN option on the SEND MAP command, or the INPARTN option on a RECEIVE MAP command.

The PARTN option is ignored if the target terminal does not support partitions, or if there is no partition set associated with the transaction.

**PS** specifies that programmed symbols are to be used. This overrides the PS operand of the DFHMSD macro and is overridden by the PS operand of the DFHMDF macro.

- BASE specifies that the base symbol set is to be used.
- psid specifies a single EBCDIC character, or a hexadecimal code of the form X'nn', that identifies the set of programmed symbols to be used.

The PS operand is ignored unless the terminal supports programmed symbols, as indicated by the PROGSYMBOLS(YES) on the RDO TYPETERM definition.

## SIZE

specifies the size of a map.

- line is a value in the range 1–240, specifying the depth of a map as a number of lines.
- **column** is a value in the range 1–240, specifying the width of a map as a number of columns.

This operand is required in the following cases:

- An associated DFHMDF macro with the POS operand is used.
- The map is to be referred to in a SEND MAP command with the ACCUM option.
- The map is to be used when referring to input data from other than a 3270 terminal in a RECEIVE MAP command.

## SOSI

indicates that the field may contain a mixture of EBCDIC and DBCS data. The DBCS subfields within an EBCDIC field are delimited by SO (shift out) and SI (shift in) characters. SO and SI both occupy a single screen position (normally displayed as a blank). They can be included in any non-DBCS field on output, if they are correctly paired. The terminal user can transmit them inbound if they are already present in the field, but can add them to an EBCDIC field only if the field has the SOSI attribute.

## TERM

kept for compatibility with previous releases.

## TIOAPFX

specifies whether BMS should include a filler in the symbolic description maps to allow for the unused TIOA prefix. This operand overrides the TIOAPFX operand specified for the DFHMSD macro.

- YES specifies that the filler should be included in the symbolic description maps. If TIOAPFX=YES is specified, all maps within the mapset have the filler. TIOAPFX=YES should **always** be used for command-level application programs.
- NO is the default and specifies that the filler is not to be included.

## TRAILER

allows the map to be used during page building without terminating the OVERFLOW condition. This operand may be specified for more than one map in a mapset. If a trailer map is used other than in the overflow environment, the space normally reserved for overflow

## DFHMDI

trailer maps is not reserved while mapping the trailer map.

## TRANSP

determines whether the background of an alphanumeric field is transparent or opaque, that is, whether an underlying (graphic) presentation space is visible between the characters.

## VALIDN

I I

L

T

I

Т

L

T

I

T

T I

I

I

Т

I I

I

I

L L

L

I specifies that:

- · validation is to be used on an 8775 terminal
- this field can be processed by the BMS global user exits
- I This is overridden by the VALIDN operand of the

DFHMDF macro, and overrides the VALIDN operand of the DFHMSD macro.' L

> MUSTFILL specifies that the field must be filled completely with data. An attempt to move the cursor from the field before it has been filled, or to transmit data from an incomplete field, raises the INHIBIT INPUT condition.

## MUSTENTER

specifies that data must be entered into the field, though need not fill it. An attempt to move the cursor from an empty field raises the INHIBIT INPUT condition.

TRIGGER specifies that this field is a trigger field. Trigger fields are discussed in the CICS Application Programming Guide.

## USEREXIT

specifies that this field is to be processed by the BMS global user exits, XBMIN and XBMOUT, if this field is received or transmitted in a 3270 datastream when the respective exit is enabled. For further information on the use of the BMS global user exits refer to the CICS Customization Guide.

The MUSTFILL, MUSTENTER and TRIGGER specifications are valid only for terminals that support the field validation extended attribute, otherwise they are ignored. The USEREXIT specification applies to all 3270 devices.

Note: The USEREXIT specification is totally unconnected with the field validation extended attribute as defined in the 3270 datastream architecture.

# DFHMSD

Mapset definition.

Minimum BMS:

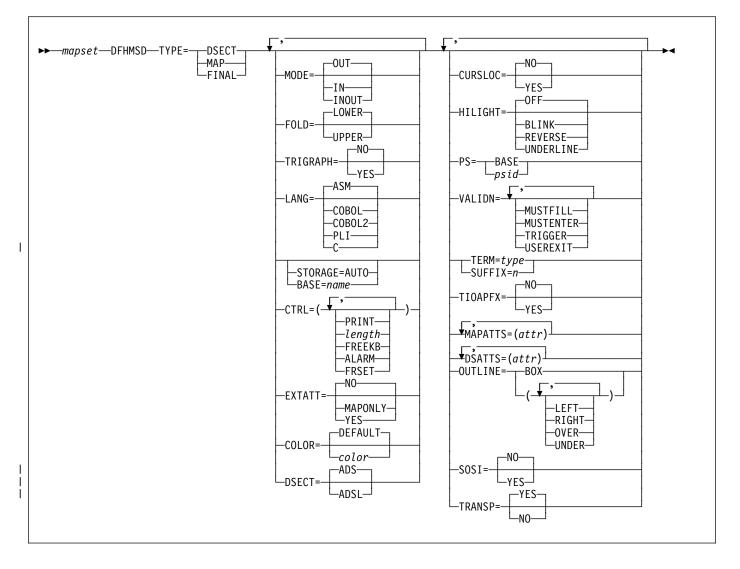

## DFHMSD

#### Standard BMS:

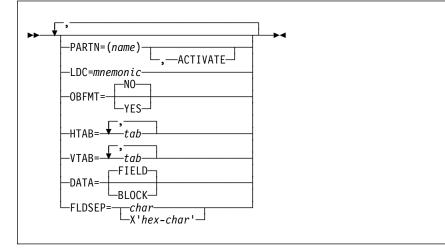

#### A DFHMSD macro defines a mapset; it begins:

DFHMSD TYPE=MAP (or TYPE=DSECT)

and ends:

DFHMSD TYPE=FINAL

"mapset" is the name (1-7 characters) of the mapset.

A DFHMSD macro contains one or more map definition macros, each of which contains one or more field definition macros.

You should ensure that the names of maps, and names of fields within a mapset (or within multiple mapsets that are copied into one application program) are unique. Maps and mapsets must not have the same name.

Before CICS can load a physical map, you must define a physical map using an RDO DEFINE MAPSET command.

You assemble a BMS mapset definition to generate either a symbolic description map or a physical map. The *CICS System Definition Guide* tells you how to assemble and catalog the maps.

## Operands

## BASE

specifies that the same storage base is used for the symbolic description maps from more than one mapset. The same name is specified for each mapset that is to share the same storage base. Because all mapsets with the same base describe the same storage, data related to a previously used mapset may be overwritten when a new mapset is used. Different maps within the same mapset also overlay one another. This operand is not valid for assembler-language programs, and cannot be used when STORAGE=AUTO has been specified.

## COLOR

indicates the individual color, or the default color for the mapset (where applicable). This is overridden by the COLOR operand of the DFHMDI macro, which is in turn overridden by the COLOR operand of the DFHMDF macro.

The valid colors are blue, red, pink, green, turquoise, yellow, and neutral.

The COLOR operand is ignored unless the terminal supports color, as indicated by the RDO TYPETERM definition COLOR(YES) option.

#### CTRL

defines characteristics of IBM 3270 terminals. Use of *any* of the control options in the SEND MAP command overrides *all* control options in the DFHMDI macro, which in turn overrides *all* control options in the DFHMSD macro.

If CTRL is used with cumulative BMS paging (that is, the ACCUM option is used on the BMS SEND MAP commands), it must be specified on the last (or only) map of a page, unless it is overridden by the ALARM, FREEKB and so on, options on the SEND MAP or accumulated SEND CONTROL command.

**PRINT** must be specified if the printer is to be started; if omitted, the data is sent to the printer buffer but is not printed. This operand is ignored if the mapset is used with 3270 displays without the Printer Adapter feature.

**LENGTH** indicates the line length on the printer; length can be specified as L40, L64, L80, or HONEOM. L40, L64, and L80 force a new line after 40, 64, or 80 characters, respectively. HONEOM causes the default printer line length to be used. If this option is omitted, BMS sets the line length from the TCT page size.

- **FREEKB** causes the keyboard to be unlocked after the map is written. If FREEKB is not specified, the keyboard remains locked; data entry from the keyboard is inhibited until this status is changed.
- ALARM activates the 3270 audible alarm. For non-3270 VTAM terminals, it sets the alarm flag in the FMH. (This feature is not supported by interactive and batch logical units.)
- **FRSET** specifies that the modified data tags (MDTs) of all fields currently in the 3270 buffer are to be reset to a not-modified condition (that is, field reset) before map data is written to the buffer. This allows the DFHMDF macro with the ATTRB operand to control the final status of any fields written or rewritten in response to a BMS command.

#### CURSLOC

indicates that for all RECEIVE MAP operations using this map on 3270 terminals, BMS sets a flag in the application data structure element for the field where the cursor is located.

The flag may be tested by DFHBMCUR (see copybook DFHBMSCA in Appendix J, "BMS-related constants" on page 411).

To test the flag (COBOL example):

(DFHBMSCA)

```
02 DFHBMEOF
              PIC X VALUE X'80'.
02 DFHBMCUR
              PIC X VALUE X'02'.
               PIC X VALUE X'82'.
02 DFHBMEC
02 DFHBMFLG
              PIC X.
 88 DFHERASE
                     VALUES ARE X'80', X'82'.
                    VALUES ARE X'02', X'82'.
 88 DFHCURSR
MOVE FLD1F TO DFHBMFLG.
IF DFHERASE THEN ...
            ELSE ...
IF DFHCURSR THEN ...
            ELSE ...
```

## Notes:

- If CURSLOC=YES is specified for the MAP definitions, and there is no data for any field of the application data structure, but the cursor lies within a field known to the application data structure, BMS sets the cursor flag for the appropriate field, but the data for all fields in the application data structure is null, and the MAPFAIL condition does not occur. The unmapped data stream is not available to the application program unless it is a RECEIVE DATA FROM request.
- 2. A valid CURSLOC definition in DFHMDI overrides the definition in DFHMSD.

## DATA

specifies the format of the data.

```
FIELD specifies that the data is passed as contiguous fields, each field having the format:
```

| LL A | data field |
|------|------------|
|------|------------|

"LL" is two bytes specifying the length of the data as input from the terminal (these two bytes are ignored in output processing). "A" is a byte into which the programmer can place an attribute to override that specified in the map used to process this data (see copybook DFHBMSCA in Appendix J, "BMS-related constants" on page 411).

**BLOCK** specifies that the data is passed as a continuous stream in the following format:

A data field space

This stream is processed as line segments of the length specified in the map used to process the data. The data is in the form that it appears on the terminal; that is, it contains data fields and interspersed blanks corresponding to any spaces that are to appear between the fields on output. You cannot use DSATTS=YES, if you specify DATA=BLOCK.

Block data is further discussed in the CICS Application Programming Guide.

## DSATTS

specifies the attribute types to be included in the symbolic description map. These types can be one or more of the following: COLOR, HILIGHT, OUTLINE, PS, SOSI, TRANSP, and VALIDN. Any type included in DSATTS should also be included in MAPATTS.

## | DSECT

1

1

1

T

L

Т

Т

I

specifies whether the copybook generated supports the normal or long form of the application data structure (ADS).

- ADS (default) requests mapping of the normal form of the ADS.
- ADSL requests mapping of the long form of the ADS, where all fields are aligned on 4-byte boundaries. This form is required by the 3270 Bridge interface to MQSeries. See the *CICS External Interfaces Guide* for more information about the 3270 Bridge.
- This option requires LANG=C.

## EXTATT

this operand is supported for compatibility with previous releases. Each of the extended attributes can be defined

individually. For new maps, the operands DSATTS and MAPATTS should be used instead.

- NO is equivalent to specifying neither the DSATTS operand nor the MAPATTS operand.
- YES is equivalent to: MAPATTS=(COLOR,HILIGHT,PS,VALIDN) DSATTS=(COLOR,HILIGHT,PS,VALIDN)
- MAPONLY is equivalent to:

MAPATTS=(COLOR,HILIGHT,PS,VALIDN)

## FLDSEP

specifies the field separator sequence (1–4 characters) for input from non-3270 devices. Input from non-3270 devices can be entered as a single string of data with the field separator sequence delimiting fields. The data between the field separators is moved to the input fields in the map in order.

## FOLD

specifies whether to generate lowercase or uppercase characters in C language programs.

FOLD is only available for programs written in C.

## HILIGHT

specifies the default highlighting attribute for all fields in all maps in a mapset. This is overridden by the HILIGHT operand of the DFHMDI, which is in turn overridden by the HILIGHT operand of the DFHMDF.

- **OFF** is the default and indicates that no highlighting is used.
- **BLINK** specifies that the field must blink.
- **REVERSE** specifies that the character or field is displayed in reverse video, for example, on a 3278, black characters on a green background.

## UNDERLINE

specifies that a field is underlined.

The HILIGHT operand is ignored unless the terminal supports highlighting, as indicated by HILIGHT(YES) on the RDO TYPETERM definition.

## HTAB

specifies one or more tab positions for use with interactive and batch logical units and SCS printers with horizontal forms control.

## LANG

specifies the source language of the application programs into which the symbolic description maps in the mapset are copied. This option need only be coded for DFHMSD TYPE=DSECT. If a mapset is to be used by more than one program, and the programs are not all written in the same source language, a separate version of the mapset must be defined for each programming language.

## LDC

specifies the code to be used by CICS to determine the logical device mnemonic to be used for a BMS output operation. If no LDC operand has been specified on any previous BMS output in the logical message, this LDC will be transmitted in the function management header to the logical unit. This operand is used only for TCAM and VTAM-supported 3600 terminals, and batch logical units.

## MAPATTS

specifies the attribute types to be included in the physical map. These types can be one or more of the following: COLOR, HILIGHT, OUTLINE, PS, SOSI, TRANSP, and VALIDN. This list must include all the attribute types to be specified for individual fields in the map (DFHMDF macro).

Where possible these values are deduced from operands already specified in the DFHMDI and DFHMSD macros. For example, if COLOR=BLUE has been specified, MAPATTS=COLOR is assumed.

## MODE

specifies whether the mapset is to be used for input, output, or both.

## OBFMT

specifies whether outboard formatting is to be used. This operand is available only for 3650 logical units, or for an 8100 series processor running DPS Release 2 and defined to CICS as an LUTYPE2 logical unit. For more information, see the *CICS Application Programming Guide*.

The OBFMT operand on DFHMSD is overridden by the OBFMT operand on DFHMDI.

- YES specifies that all maps within this mapset can be used in outboard formatting, except those for which OBFMT=NO is specified in the DFHMDI macro.
- NO specifies that no maps within this mapset can be used in outboard formatting, except those for which OBFMT=YES is specified in DFHMDI.

## OUTLINE

allows lines to be included above, below, to the left, or to the right of a field. You can use these lines in any combination to construct boxes around fields or groups of fields.

## PARTN

specifies the default partition to be associated with maps in this mapset. If the ACTIVATE option is specified, the specified partition is also activated when maps in this mapset are output to a terminal that supports partitions. This option is overridden by the PARTN operand of the DFHMDI macro, which is in turn overridden by any OUTPARTN or ACTPARTN option on the SEND MAP command, or the INPARTN option on a RECEIVE MAP command. The PARTN operand is ignored if the target terminal does not support partitions, or if there is no partition set associated with the transaction.

- **PS** specifies that programmed symbols are to be used. This is overridden by the PS operand of the DFHMDI macro, which is in turn overridden by the PS operand of the DFHMDF macro.
  - BASE specifies that the base symbol set is to be used.
  - psid specifies a single EBCDIC character, or a hexadecimal code of the form X'nn', that identifies the set of programmed symbols to be used.

The PS operand is ignored unless the terminal supports programmed symbols, as indicated by PROGSYMBOLS(YES) on the RDO TYPETERM definition.

## SOSI

indicates that the field may contain a mixture of EBCDIC and DBCS data. The DBCS subfields within an EBCDIC field are delimited by SO (shift out) and SI (shift in) characters. SO and SI both occupy a single screen position (normally displayed as a blank). They can be included in any non-DBCS field on output provided they are correctly paired. The terminal user can transmit them inbound if they are already present in the field, but can add them to an EBCDIC field only if the field has the SOSI attribute.

## STORAGE

The meaning of this operand depends upon the language in which application programs are written, as follows:

For a **COBOL** program, STORAGE=AUTO specifies that the symbolic description maps in the mapset are to occupy separate (that is, not redefined) areas of storage. This operand is used when the symbolic description maps are copied into the working-storage section and the storage for the separate maps in the mapset is to be used concurrently.

For a **C** program, STORAGE=AUTO specifies that the symbolic description maps are to be defined as having the automatic storage class. If STORAGE=AUTO is not specified, they are declared as pointers. You cannot specify both BASE=name and STORAGE=AUTO for the same mapset. If STORAGE=AUTO is specified and TIOAPFX is not, TIOAPFX=YES is assumed.

For a **PL/I** program, STORAGE=AUTO specifies that the symbolic description maps are to be declared as having the AUTOMATIC storage class. If STORAGE=AUTO is not specified, they are declared as BASED. You cannot specify both BASE=name and STORAGE=AUTO for the same mapset. If STORAGE=AUTO is specified and TIOAPFX is not, TIOAPFX=YES is assumed.

## For an **assembler-language** program,

STORAGE=AUTO specifies that individual maps within a mapset are to occupy separate areas of storage instead of overlaying one another.

## SUFFIX

specifies a 1-character, user-defined, device-dependent suffix for this mapset, as an alternative to a suffix generated by the TERM operand. The suffix specified by this operand should match the value of a transaction defined with ALTSUFFIX, or ALTSFX in the terminal control table TYPE=TERMINAL. Use a numeric value to avoid conflict with suffixes generated by the TERM operand.

## TERM

specifies the type of terminal or logical unit (LU) associated with the mapset. If no terminal type or LU is specified, 3270 is assumed. The terminal types and LUs you can specify, together with their generated suffixes, are shown in Table 27.

| Table 27. BMS terminal types   | ;      |
|--------------------------------|--------|
| ТҮРЕ                           | Suffix |
| CRLP <sup>1</sup>              | А      |
| TAPE                           | В      |
| DISK                           | С      |
| TWX                            | D      |
| 1050                           | E      |
| 2740                           | F      |
| 2741                           | G      |
| 2770                           | I      |
| 2780                           | J      |
| 3780                           | K      |
| 3270-1 (40-column)             | L      |
| 3270-2 (80-column)             | Μ      |
| INTLU/3767/3770I/SCS2          | Р      |
| 2980                           | Q      |
| 2980-4                         | R      |
| <u>3270</u> <sup>3</sup>       | blank  |
| 3601                           | U      |
| 3653 <sup>4</sup>              | V      |
| 3650UP <sup>5</sup>            | W      |
| 3650/3270 <sup>6</sup>         | Х      |
| BCHLU/3770B <sup>7</sup>       | Y      |
| ALL (all the above)            | blank  |
| Notes:                         |        |
| 1. Card-reader-in/line-printer | -out.  |

- 2. All interactive LUs including 3790 full-function LU and SCS printer LUs (3270 and 3790).
- 3. Default if TERM omitted. Same as ALL; used when no need to distinguish between models.
- 4. Plus host-conv (3653) LU.
- 5. Plus interpreter LU.
- 6. Plus host-conv (3270) LU.
- 7. Plus all batch and BDI LUs.

In addition, you should note the following:

For TCAM-connected terminals (other than 3270 or SNA devices), use either CRLP or ALL; for TCAM-connected 3270s or SNA devices, select the appropriate parameter in the normal way.

If ALL is specified, ensure that device dependent characters are not included in the mapset and that format characteristics such as page size are suitable for all input/output operations (and all terminals) in which the mapset is applied. For example, some terminals are limited to 480 bytes, others to 1920 bytes; the 3604 is limited to six lines of 40 characters each. Within these guidelines, use of ALL can offer important advantages. Because an assembly run is required for each map generation, the use of ALL, indicating that one map is to be used for more than one terminal, can result in significant time and storage savings.

However, better run-time performance for maps used by single terminal types is achieved if the terminal type (rather than ALL) is specified. Alternatively, BMS support for device-dependent mapsets can be bypassed by specifying NODDS in the BMS operand of the system initialization parameters. For more information, see the *CICS Resource Definition Guide*.

## TIOAPFX

specifies whether BMS should include a filler in the symbolic description maps to allow for the unused TIOA prefix.

- YES specifies that the filler should be included in the symbolic description maps. If TIOAPFX=YES is specified, all maps within the mapset have the filler, except when TIOAPFX=NO is specified on the DFHMDI macro. TIOAPFX=YES should **always** be used for command-level application programs.
- NO is the default and specifies that the filler is not to be included. The filler may still be included for a map if TIOAPFX=YES is specified on DFHMDI.

## TRANSP

determines whether the background of an alphanumeric field is transparent or opaque, that is, whether an underlying (graphic) presentation space is visible between the characters.

## TRIGRAPH

specifies trigraph sequences to be used in C/370 language symbolic description maps.

When TRIGRAPH=YES, trigraph sequences are produced:

| { | prints as ??< |
|---|---------------|
| } | prints as ??> |
| [ | prints as ??( |
| ] | prints as ??) |

This option is only available for programs written in C.

## TYPE

specifies the type of map to be generated using the definition. Both types of map must be generated before the mapset can be used by an application program. If aligned symbolic description maps are required, you should ensure that you specify SYSPARM=ADSECT and SYSPARM=AMAP when you assemble the symbolic and physical maps respectively.

- **DSECT** specifies that a symbolic description map is to be generated. Symbolic description maps must be copied into the source program before it is translated and compiled.
- MAP specifies that a physical map is to be generated. Physical maps must be assembled or compiled, link-edited, and cataloged in the CICS program library before an application program can use them.

If both map and DSECT are to be generated in the same job, the SYSPARM option can be used in the assembler job execution step, as described in the *CICS Transaction Server for OS/390 Installation Guide*.

## VALIDN

Т

I

L

Т

I

L

I

I

T

T

1

I

specifies that:

- validation is to be used on an 8775 terminal
- this field can be processed by the BMS global user exits

This is overridden by the VALIDN operand of the DFHMDI macro, which is in turn overridden by the VALIDN of the DFHMDF macro.

## MUSTENTER

specifies that data must be entered into the field, though need not fill it. An attempt to move the cursor from an empty field raises the INHIBIT INPUT condition.

**TRIGGER** specifies that this field is a trigger field. Trigger fields are discussed in the *CICS Application Programming Guide*.

## USEREXIT

specifies that this field is to be processed by the BMS global user exits, XBMIN and XBMOUT, if this field is received or transmitted in a 3270 datastream when the respective exit is enabled. For further information on the use of the BMS global user exits refer to the *CICS Customization Guide*.

**MUSTFILL** specifies that the field must be filled completely with data. An attempt to move the cursor from the field before it has been filled, or to transmit data from an incomplete field, raises the INHIBIT INPUT condition.

- 1 The MUSTFILL, MUSTENTER and TRIGGER
- specifications are valid only for terminals that support the
- I field validation extended attribute, otherwise they are
- ignored. The USEREXIT specification applies to all 3270devices.
- Note: The USEREXIT specification is totally unconnected with the field validation extended attribute as defined in the 3270 datastream architecture.

## VTAB

specifies one or more tab positions for use with interactive and batch logical units and SCS printers having vertical forms control.

# DFHPDI

Partition definition.

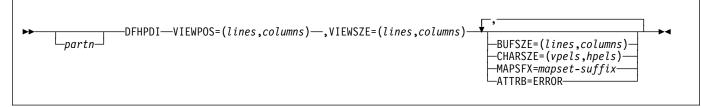

A partition set contains one or more partitions. Each partition is defined by coding a partition definition macro.

"partn" is a partition name (1–2 characters). It allows you to refer to the partition in your application programs.

Every partition in a partition set must have a different name. Only the error partition can be unnamed (see ATTRB=ERROR operand).

Partitions are defined by coding the macros DFHPSD (partition set definition) and DFHPDI (partition definition). Each partition definition must be part of a partition set definition.

# Operands

## ATTRB

specifies that error messages are to be directed to this partition whenever possible. The partition is cleared before an error message is displayed. The RDO TYPETERM option ERRHILIGHT is honored, but the LASTLINE option is ignored.

## BUFSZE(lines,columns)

specifies the size of the presentation space for the partition. Device limitations mean that the "columns" value must be equal to the "columns" value specified by the VIEWSZE operand. The "lines" value can be greater than or, by default, equal to the value specified by the VIEWSZE operand. A greater lines value implies that the target terminal supports vertical scrolling.

## CHARSZE(vpels,hpels)

specifies the size of the character cell to be reserved for each character displayed in a partition. You specify the size as numbers of vertical picture elements (vpels) and numbers of horizontal picture elements (hpels). You can specify this operand on either the DFHPSD macro only, or on both the DFHPSD and DFHPDI macros. The values specified in the DFHPSD become the defaults for all partitions in the partition set. You can override these defaults for individual partitions by coding CHARSZE in the DFHPDI macro.

## MAPSFX(mapset-suffix)

specifies the partition's 1-character mapset suffix. BMS uses the suffix to select mapset versions in the same way as for the RDO option ALTSUFFIX. If this operand is omitted, a suffix L is assumed if the "columns" value of the BUFSZE operand is less than or equal to 40; otherwise M is assumed.

## VIEWPOS(lines,columns)

specifies the position of the top left-hand corner of this partition's viewport. You specify the position in numbers of lines and numbers of columns.

The DFHPDI macro checks that viewports do not overlap. If you have coded the RDO TYPETERM ALTSCREEN option, or the ALTSCRN operand of the DFHPSD macro, DFHPDI also checks that all viewports fit within the usable area of the terminal screen.

**Note:** The information given here on positioning viewports is necessarily brief. For more information you should consult the component description for the device you are using.

## VIEWSZE(lines,columns)

specifies the size, in lines and columns, of the partition's viewport. The DFHPDI macro checks that viewports do not overlap. If you code the RDO TYPETERM ALTSCREEN option, or the ALTSCRN operand of the DFHPSD macro partition set definition macro, DFHPDI checks that the partitions all fit within the usable area of the display screen.

# DFHPSD

Partition set definition.

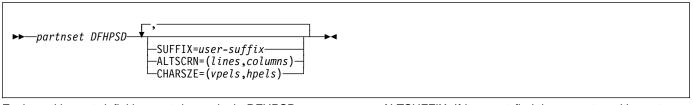

Each partition set definition contains a single DFHPSD macro followed by one or more DFHPDI macros, and ending with a DFHPSD TYPE=FINAL partition set definition macro.

"partnset" is a partition set name (1-6 characters).

Partitions are defined by coding the macros DFHPSD (partition set definition) and DFHPDI (partition definition). Each partition definition must be part of a partition set definition.

## Ending DFHPSD

[partnset] DFHPSD TYPE=FINAL

The PARTNSET name (if specified) must match that specified on the DFHPSD macro that started the partition set definition.

# **Operands**

## ALTSCRN(lines,columns)

specifies the size, in characters, of the usable area of the target terminal. This is normally the same as the RDO TYPETERM option ALTSCREEN. You use ALTSCRN to ensure that the viewports of partitions within a partition set fit into the usable area of the screen.

## CHARSZE(vpels,hpels)

specifies the size of the character cell to be reserved for each character displayed in a partition. You specify the size as numbers of vertical picture elements (vpels) and numbers of horizontal picture elements (hpels). You can specify this operand on either the DFHPSD macro only, or on both the DFHPSD and DFHPDI macros. The values specified in this operand become the defaults for all partitions in the partition set. You can override this default for individual partitions by coding CHARSZE in the DFHPDI macro.

#### SUFFIX(user-suffix)

specifies a 1-character user suffix for this version of the partition set. It allows different versions of a partition set to be associated with different terminals. When the partition set is to be loaded, CICS looks for a version whose suffix matches the RDO TYPETERM option ALTSUFFIX. If it cannot find the correct partition set version, it loads a version with a default suffix (M or L). If it cannot find a suffixed version either, it loads an unsuffixed one. If it cannot find this, it abends with APCT.

DFHPSD

# Index

# **Numerics**

16MB line 140 2260 Display Station CONVERSE command 55 RECEIVE command 232 SEND command 277 2265 Display Station CONVERSE command 55 RECEIVE command 232 SEND command 277 2741 Communication Terminal CONVERSE command 56 RECEIVE command 232 SEND command 277 2770 Data Communication System CONVERSE command 54, 57 RECEIVE command 231 SEND command 276 2780 Data Transmission Terminal CONVERSE command 54, 57 RECEIVE command 231 SEND command 276 2980 General Banking Terminal System DFH2980 structure 234 output control 233 output to common buffer 234 passbook control 233 RECEIVE/SEND commands 233, 278 3270 Information Display System (BTAM or TCAM supported) 58, 235, 278 (BTAM supported) 151, 171 logical unit 44, 152, 223, 265 3600 Finance Communication System 3601 logical unit 44, 224, 266 3614 logical unit 45, 225, 266 CONVERSE command 58 pipeline logical units 265 **RECEIVE command** 235 SEND command 279 3630 Plant Communication System RECEIVE command 224 SEND command 266 3650 Host Command Processor CONVERSE command 47 3650 Logical Units RECEIVE command 225 3650 Store System host conversational LU 3270 267 LU 3653 268 interpreter logical unit 45, 157, 162, 225, 267 3650/3680 Full-function Logical Unit RECEIVE command 227 SEND command 270 3650/3680 Store System host command processor LU 268 3660 Supermarket Scanning System CONVERSE command 54 RECEIVE command 231 SEND command 276 3680 Host Command Processor CONVERSE command 47 3680 Programmable Store System host command processor LU 268 3735 Programmable Buffered Terminal 60, 236, 279 3740 Data Entry System 60, 156, 157, 236 3767 Communication Terminal interactive logical unit 47, 226, 269 3770 Data Communication System batch logical unit 48, 226, 269 3770 Full Function Logical Unit RECEIVE command 227 SEND command 270 3770 interactive logical unit RECEIVE command 226 SEND command 269 3780 Data Communication Terminal CONVERSE command 54 **RECEIVE command** 231 SEND command 276 3790 Communication System 3270-display logical unit 49, 237, 271 Full Function Logical Unit 48 full-function logical unit 227, 270 SCS printer logical unit 270 4700 Finance Communication System CONVERSE command 58 RECEIVE command 235 SEND command 279

# A

ABCODE option ABEND command 13 ASSIGN command 23 ABDUMP option ASSIGN command 23 ABEND AICA timeout 6 ABEND command 13 ABEND exit, reactivating 141 abend support commands 9 abnormal termination, task 141 ABPROGRAM option ASSIGN command 23 absolute expressions 4 **ABSTIME** option ASKTIME command 21 FORMATTIME command 110 access to system information ADDRESS command 14 ADDRESS SET command 15 ASSIGN command 22 CICS storage areas 14, 15 ACCUM option SEND CONTROL command 283 SEND MAP command 287 SEND TEXT command 296 ACEE option ADDRESS command 14 **ACTION** option WRITE OPERATOR command 367 **ACTIVITY** option ASSIGN command 23 ACTIVITYID option ASSIGN command 23 **ACTPARTN** option SEND CONTROL command 283 SEND MAP command 287 SEND TEXT command 296 ADDRESS command 14 ADDRESS SET command 15 address, cursor 397 ADS descriptor 417 ADS value DFHMSD 435 ADSL value DFHMSD 435 AFTER option POST command 189 ROUTE command 259 START command 321 AID option RECEIVE MAP MAPPINGDEV command 242 ALARM option SEND CONTROL command 283 SEND MAP command 287 SEND MAP MAPPINGDEV command 291 SEND TEXT command 296 SEND TEXT NOEDIT command 302 ALARM value DFHMDI 429 DFHMSD 435 ALIGNED attribute PL/I 4 ALL option SEND PAGE command 293 ALLOCATE (APPC) command 16 ALLOCATE (LUTYPE6.1) command 18 ALLOCATE (MRO) command 20

ALLOCERR condition SPOOLCLOSE command 308 SPOOLOPEN INPUT command 310 SPOOLOPEN OUTPUT command 313 SPOOLREAD command 315 SPOOLWRITE command 317 ALTER option QUERY SECURITY command 195 ALTERNATE option CONVERSE (non-VTAM) command 61 CONVERSE (VTAM) command 50 SEND (non-VTAM) command 280 SEND (VTAM) command 272 SEND CONTROL command 284 SEND MAP command 287 SEND TEXT command 297 SEND TEXT NOEDIT command 302 ALTSCRN operand DFHPSD 441 ALTSCRNHT option ASSIGN command 23 ALTSCRNWD option ASSIGN command 23 ANYKEY option HANDLE AID command 142 APLKYBD option ASSIGN command 23 **APLTEXT** option ASSIGN command 23 APPC basic conversations commands 9 APPC logical unit acquiring session to 16 initiating conversation with 39 returning mapped sessions to CICS 113 sending and receiving 41 APPC mapped conversations abending 145 commands 9 ensuring transmission of accumulated data 337 extracting attributes of 100 informing partner of error 161 issuing a positive response 150 receiving data 221 requesting change of direction 174 retrieving values from attach header 105 returning sessions to CICS 113 sending data 262 application performance, monitoring 186 APPLID option ASSIGN command 23 argument values assembler language 4 C 2 COBOL 2 PL/I 3

ASA option SPOOLOPEN OUTPUT command 312 ASIS option CONVERSE (non-VTAM) command 61 CONVERSE (VTAM) command 50 RECEIVE (non-VTAM) command 238 RECEIVE (VTAM) command 228 RECEIVE MAP command 240 RECEIVE PARTN command 244 SEND (non-VTAM) command 280 **ASKIP** value DFHMDF 421 ASKTIME command 21 ASRAINTRPT option ASSIGN command 23 ASRAKEY option ASSIGN command 23 **ASRAPSW** option ASSIGN command 24 **ASRAREGS** option ASSIGN command 24 ASRASPC option ASSIGN command 24 ASRASTG option ASSIGN command 24 assembler language argument values 4 LENGTH option default 4 program exit 390 register contents 390 translated code 390 ASSIGN command 22 asynchronous interrupt 394 AT option DOCUMENT INSERT command 82 POST command 190 ROUTE command 259 START command 321 attach start a task 324 ATTACHID option BUILD ATTACH (LUTYPE6.1) command 31 BUILD ATTACH (MRO) command 33 CONVERSE (non-VTAM) command 61 CONVERSE (VTAM) command 50 EXTRACT ATTACH (LUTYPE6.1) command 96 EXTRACT ATTACH (MRO) command 98 SEND (non-VTAM) command 280 SEND (VTAM) command 272 attention identifier (AID) 142 ATTRB operand DFHMDF 421 DFHPDI 440 attributes control character list, DFHBMSCA 411

AUTHENTICATE option EXTRACT TCPIP command 107 authentication commands 9 AUTOPAGE option SEND PAGE command 293 AUXILIARY option WRITEQ TS command 371

# В

back out to a syncpoint 331 BASE operand DFHMSD 434 BASE value DFHMDF 425 DFHMDI 431 DFHMSD 437 basic mapping support (BMS) ADS descriptor 417 commands 10 completing a logical message 293 deleting a logical message 191 determining input partition 244 field definition macro 417. 421 full BMS RECEIVE MAP command 240 RECEIVE PARTN command 244 SEND CONTROL command 283 SEND MAP command 286 SEND PAGE 293 SEND PARTNSET 295 SEND TEXT command 296 SEND TEXT MAPPED 300 SEND TEXT NOEDIT 302 full-function BMS PURGE MESSAGE 191 map definition macro 417, 428 mapping input data 240 mapping input data with MAPPINGDEV 242 mapset definition macro 417, 434 minimum BMS RECEIVE MAP command 240 RECEIVE MAP MAPPINGDEV command 242 SEND CONTROL command 283 SEND MAP command 286 SEND MAP MAPPINGDEV command 291 partition definition macro 418, 440 partition set definition macro 418, 441 related constants 411 routing a logical message 259 sending previously mapped data 300 sending user-defined data stream 302 standard BMS RECEIVE MAP command 240 RECEIVE PARTN command 244 SEND CONTROL command 283 SEND MAP command 286

basic mapping support (BMS) (continued) standard BMS (continued) SEND PARTNSET 295 SEND TEXT command 296 batch data interchange (BDI) add record to data set 148 commands 10 conditions 163 delete a record from data set 158 read record from data set 168 request next record number 163 send data to output device 172 terminate data set 146. 155 update a record in data set 170 wait for function completion 176 batch logical unit, 3770 48, 226, 269 batch mode application, 3740 60, 236, 280 **BELOW** option GETMAIN command 140 BIF DEEDIT command 30 **BINARY** option DOCUMENT INSERT command 82 **BLANK** value DFHMDF 423 **BLINK** value DFHMDF 423 DFHMDI 430 DFHMSD 436 **BLOCK** value DFHMDI 429 DFHMSD 435 **BOOKMARK** option DOCUMENT INSERT command 82 **BOTTOM** value DFHMDI 430 **BRDATA** option START BREXIT command 325 **BRDATALENGTH** option START BREXIT command 325 **BREXIT** option START BREXIT command 325 bridge (3270) start a task 325 **BRIDGE** option ASSIGN command 24 browse operation ending 90 read next record 204 read previous record 211 reset starting point 247 starting 327 **BRT** value DFHMDF 421 BTAM programmable terminals 394 **BTRANS** option ASSIGN command 24

BUFFER option GDS RECEIVE command 131 RECEIVE (non-VTAM) command 238 RECEIVE (VTAM) command 228 BUFSZE operand DFHPDI 440 BUILD ATTACH (LUTYPE6.1) command 31 BUILD ATTACH (MRO) command 33 built-in functions commands 10

# С

C language ADDRESS COMMAREA 14 ADDRESS EIB 14 argument values 2 LENGTH option default 3 translated code 389 CADDRLENGTH option EXTRACT TCPIP command 107 CANCEL command 35 CANCEL option ABEND command 13 HANDLE ABEND command 142 CARD option ISSUE ABORT command 146 ISSUE END command 155 ISSUE SEND command 172 ISSUE WAIT command 176 CASE operand DFHMDF 422 **CBIDERR** condition ALLOCATE (APPC) command 17 ALLOCATE (LUTYPE6.1) command 18 CONVERSE (non-VTAM) command 62 CONVERSE (VTAM) command 52 EXTRACT ATTACH (LUTYPE6.1) command 97 EXTRACT ATTACH (MRO) command 99 SEND (non-VTAM) command 281 SEND (VTAM) command 273 CBUFF option SEND (non-VTAM) command 280 **CERTIFICATE** option EXTRACT CERTIFICATE command 102 CHANGE PASSWORD command 37 CHANGE TASK command 38 CHANGED condition DELETE command 69 **REWRITE command** 257 CHANGETIME option VERIFY PASSWORD command 336 CHARSZE operand DFHPDI 440 DFHPSD 441

CICS Web Interface (CWI) commands DOCUMENT CREATE 79 DOCUMENT INSERT 82 DOCUMENT RETRIEVE 84 DOCUMENT SET 85 EXTRACT CERTIFICATE 102 EXTRACT WEB 348 WEB ENDBROWSE FORMFIELD 346 WEB ENDBROWSE HTTPHEADER 347 WEB EXTRACT 348 WEB READ FORMFIELD 349 WEB READ HTTPHEADER 350 WEB READNEXT FORMFIELD 351 WEB READNEXT HTTPHEADER 352 WEB RECEIVE 353 WEB RETRIEVE 354 WEB SEND 355 WEB STARTBROWSE FORMFIELD 356 WEB STARTBROWSE HTTPHEADER 357 WEB WRITE 358 **CICSDATAKEY** option GETMAIN command 140 **CLASS** option SPOOLOPEN INPUT command 310 SPOOLOPEN OUTPUT command 312 **CLEAR** option HANDLE AID command 142 client requests extracting information 102, 348 CLIENTADDR option EXTRACT TCPIP command 107 **CLIENTADDRNU** option EXTRACT TCPIP command 107 **CLIENTNAME** option EXTRACT TCPIP command 107 **CLNTCODEPAGE** option DOCUMENT RETRIEVE command 84 WEB READ FORMFIELD command 349 WEB RECEIVE command 353 WEB SEND command 355 WEB STARTBROWSE FORMFIELD command 356 **CLRPARTN** option HANDLE AID command 142 **CMDSEC** option ASSIGN command 24 **CNAMELENGTH** option EXTRACT TCPIP command 107 **CNOTCOMPL** option SEND (non-VTAM) command 280 SEND (VTAM) command 272 COBOL argument values 2 translated code 389 CODEREG operand 391 COLOR operand DFHMDF 422

COLOR operand (continued) DFHMDI 428 DFHMSD 434 COLOR option ASSIGN command 24 COLUMN operand DFHMDI 428 column value DFHMDI 431 command language translator translated code 390 commands format, arguments 1 scheduling 11 security 11 spool 11 TCP/IP 11 temporary storage control 11 **COMMAREA** option ADDRESS command 14 LINK command 179 RETURN command 252 XCTL command 374 common buffer, output to, 2980 234 common programming interface communications (CPI communications) 401 COMMONNAME option EXTRACT CERTIFICATE command 102 COMMONNAMLEN option EXTRACT CERTIFICATE command 102 COMPAREMAX option GET COUNTER command 136 GET DCOUNTER command 136 UPDATE COUNTER command 334 UPDATE DCOUNTER command 334 **COMPAREMIN** option GET COUNTER command 136 GET DCOUNTER command 136 UPDATE COUNTER command 334 UPDATE DCOUNTER command 334 **COMPLETE** option DUMP TRANSACTION command 87 **CONFIRM** option GDS SEND command 133 SEND (VTAM) command 272 CONNECT PROCESS command 39 CONSISTENT option READ command 198 READNEXT command 205 READPREV command 212 **CONSOLE** option ISSUE ABORT command 146 ISSUE END command 155 ISSUE SEND command 172 ISSUE WAIT command 176

console support commands 10 constants AID values, DFHAID 415 attribute values, DFHBMSCA 411 for 3270 attributes 411 for examining EIBAID field 415 for MSR control values 413 for printer format controls 411 MSR control, DFHtex read 413 printer control values, DFHBMSCA 411 CONTROL option QUERY SECURITY command 195 CONVDATA option GDS CONNECT PROCESS command 121 GDS EXTRACT ATTRIBUTES command 123 GDS FREE command 125 GDS ISSUE ABEND command 126 GDS ISSUE CONFIRMATION command 127 GDS ISSUE ERROR command 128 GDS ISSUE PREPARE command 129 GDS ISSUE SIGNAL command 130 GDS RECEIVE command 131 GDS SEND command 133 GDS WAIT command 135 CONVERSE (2260) command 55 CONVERSE (2741) command 56 CONVERSE (2770) command 57 CONVERSE (2780) command 57 CONVERSE (3270 display) command 58 CONVERSE (3270 logical) command 44 CONVERSE (3600 BTAM) command 58 CONVERSE (3600-3601) command 44 CONVERSE (3600-3614) command 45 CONVERSE (3650 interpreter) command 45 CONVERSE (3650-3270) command 46 CONVERSE (3650-3653) command 46 CONVERSE (3650-3680) command 47 CONVERSE (3735) command 60 CONVERSE (3740) command 60 CONVERSE (3767) command 47 CONVERSE (3770) command 48 CONVERSE (3790 3270-display) command 49 CONVERSE (3790 full-function or inquiry) command 48 CONVERSE (APPC) command 41 CONVERSE (LUTYPE2/LUTYPE3) command 42 CONVERSE (LUTYPE4) command 42 CONVERSE (LUTYPE6.1) command 43 CONVERSE (MRO) command 53 CONVERSE (non-VTAM default) command 53 CONVERSE (SCS) command 43 CONVERSE (System/3) command 54 CONVERSE (System/7) command 54 CONVERSE (VTAM default) command 41 **CONVERSE** option ISSUE LOAD command 162

converse with terminal or LU 394 CONVID option CONNECT PROCESS command 39 CONVERSE (non-VTAM) command 61 CONVERSE (VTAM) command 50 EXTRACT ATTACH (LUTYPE6.1) command 96 EXTRACT ATTACH (MRO) command 98 EXTRACT ATTRIBUTES (APPC) command 100 EXTRACT ATTRIBUTES (MRO) command 101 EXTRACT PROCESS command 105 FREE (APPC) command 113 FREE (LUTYPE6.1) command 114 FREE (MRO) command 115 GDS ALLOCATE command 118 GDS CONNECT PROCESS command 121 GDS EXTRACT ATTRIBUTES command 123 GDS EXTRACT PROCESS command 124 GDS FREE command 125 GDS ISSUE ABEND command 126 GDS ISSUE CONFIRMATION command 127 GDS ISSUE ERROR command 128 GDS ISSUE PREPARE command 129 GDS ISSUE SIGNAL command 130 GDS RECEIVE command 131 GDS SEND command 133 GDS WAIT command 135 ISSUE ABEND command 145 ISSUE CONFIRMATION command 150 ISSUE ERROR command 161 ISSUE PREPARE command 165 ISSUE SIGNAL (APPC) command 174 ISSUE SIGNAL (LUTYPE6.1) command 175 POINT command 188 RECEIVE (VTAM) command 228 SEND (VTAM) command 272 WAIT CONVID command 337 WAIT TERMINAL command 344 copy displayed information 396 copybooks DFHAID 415 DFHBMSCA 411 DFHEIBLK 391 DFHMSRCA 413 COUNTER option DEFINE COUNTER command 64 DEFINE DCOUNTER command 64 DELETE COUNTER command 73 GET COUNTER command 136 QUERY COUNTER command 193 **REWIND COUNTER command** 254 UPDATE COUNTER command 334 COUNTRY option EXTRACT CERTIFICATE command 102 **COUNTRYLEN** option EXTRACT CERTIFICATE command 102

CPI communications (SAA) 401 create a journal record 177, 364 CSMT transaction resend message destination 59 CSTL transaction resend message destination 59 **CTLCHAR** option CONVERSE (non-VTAM) command 61 CONVERSE (VTAM) command 50 ISSUE COPY (3270 display) command 151 ISSUE COPY (3270 logical) command 152 SEND (non-VTAM) command 280 SEND (VTAM) command 272 CTRL operand DFHMDI 428 DFHMSD 434 CURRENT option SEND PAGE command 293 CURSLOC operand DFHMDI 429 DFHMSD 435 cursor address 397 CURSOR option RECEIVE MAP MAPPINGDEV command 242 SEND CONTROL command 284 SEND MAP command 287 SEND MAP MAPPINGDEV command 291 SEND TEXT command 297 cursor position terminal control 397 CVDA (CICS-value data area) argument values 2 command format 2 passing and receiving 5 values in alphabetic order 407 values in numeric order 408 **CVDA** options ACTION WRITE OPERATOR command 367 ALTER QUERY SECURITY command 195 ASRAKEY ASSIGN command 23 ASRASPC ASSIGN command 24 CONTROL QUERY SECURITY command 195 LOGMESSAGE QUERY SECURITY command 195 MAXLIFETIME **DEQ** 77 ENQ 92 PURGEABILITY WAIT EXTERNAL 340 WAITCICS 345 READ QUERY SECURITY command 195

CVDA options (continued) STATE 51, 62, 229, 239, 273, 281 ALLOCATE (APPC) 16 ALLOCATE (MRO) 20 CONNECT PROCESS 39 EXTRACT ATTRIBUTES (APPC) 100 EXTRACT ATTRIBUTES (MRO) 101 FREE (APPC) 113 FREE (MRO) 115 GDS ALLOCATE 118 GDS CONNECT PROCESS 121 GDS EXTRACT ATTRIBUTES 123 GDS FREE 125 GDS ISSUE ABEND 126 GDS ISSUE CONFIRMATION 127 GDS ISSUE ERROR 128 GDS ISSUE PREPARE 129 GDS ISSUE SIGNAL 130 GDS RECEIVE 132 GDS SEND 133 GDS WAIT 135 ISSUE ABEND command 145 **ISSUE CONFIRMATION** 150 ISSUE ERROR 161 **ISSUE PREPARE** 165 ISSUE SIGNAL (APPC) 174 WAIT CONVID 337 UPDATE QUERY SECURITY command 196 **CVDA** values ALLOCATED ALLOCATE (APPC) 16 ALLOCATE (MRO) 20 CONNECT PROCESS 39 EXTRACT ATTRIBUTES (APPC) 100 EXTRACT ATTRIBUTES (MRO) 101 FREE (APPC) 113 FREE (MRO) 115 GDS ALLOCATE 118 GDS CONNECT PROCESS 121 GDS EXTRACT ATTRIBUTES 123 GDS FREE 125 GDS ISSUE ABEND 126 GDS ISSUE CONFIRMATION 127 GDS ISSUE ERROR 128 GDS ISSUE PREPARE 129 GDS ISSUE SIGNAL 130 GDS RECEIVE 132 GDS SEND 133 GDS WAIT 135 ISSUE ABEND command 145 ISSUE CONFIRMATION 150 ISSUE ERROR 161 **ISSUE PREPARE** 165 ISSUE SIGNAL (APPC) 174 RECEIVE (APPC) command 229 RECEIVE (MRO) command 239

CVDA values (continued) ALLOCATED (continued) SEND (APPC) command 273 SEND (MRO) command 281 WAIT CONVID 337 **ALTERABLE** QUERY SECURITY command 195 BASESPACE ASSIGN command 24 CICSEXECKEY ASSIGN command 23 CONFFREE CONNECT PROCESS 39 EXTRACT ATTRIBUTES (APPC) 100 FREE (APPC) 113 GDS ALLOCATE 118 GDS CONNECT PROCESS 121 GDS EXTRACT ATTRIBUTES 123 GDS FREE 125 GDS ISSUE ABEND 126 GDS ISSUE CONFIRMATION 127 GDS ISSUE ERROR 128 GDS ISSUE PREPARE 129 GDS ISSUE SIGNAL 130 GDS RECEIVE 132 GDS SEND 133 GDS WAIT 135 ISSUE ABEND command 145 **ISSUE CONFIRMATION** 150 **ISSUE ERROR** 161 **ISSUE PREPARE** 165 ISSUE SIGNAL (APPC) 174 RECEIVE (APPC) command 229 SEND (APPC) command 273 WAIT CONVID 337 CONFRECEIVE CONNECT PROCESS 39 EXTRACT ATTRIBUTES (APPC) 100 FREE (APPC) 113 GDS ALLOCATE 118 GDS CONNECT PROCESS 121 GDS EXTRACT ATTRIBUTES 123 GDS FREE 125 GDS ISSUE ABEND 126 GDS ISSUE CONFIRMATION 127 GDS ISSUE ERROR 128 GDS ISSUE PREPARE 129 GDS ISSUE SIGNAL 130 GDS RECEIVE 132 GDS SEND 133 GDS WAIT 135 ISSUE ABEND command 145 ISSUE CONFIRMATION 150 **ISSUE ERROR** 161 **ISSUE PREPARE** 165 ISSUE SIGNAL (APPC) 174 RECEIVE (APPC) command 229

CVDA values (continued) CONFRECEIVE (continued) SEND (APPC) command 273 WAIT CONVID 337 CONFSEND CONNECT PROCESS 39 EXTRACT ATTRIBUTES (APPC) 100 FREE (APPC) 113 GDS ALLOCATE 118 GDS CONNECT PROCESS 121 GDS EXTRACT ATTRIBUTES 123 GDS FREE 125 GDS ISSUE ABEND 126 GDS ISSUE CONFIRMATION 127 GDS ISSUE ERROR 128 GDS ISSUE PREPARE 129 GDS ISSUE SIGNAL 130 GDS RECEIVE 132 GDS SEND 133 GDS WAIT 135 ISSUE ABEND command 145 **ISSUE CONFIRMATION** 150 **ISSUE ERROR** 161 **ISSUE PREPARE** 165 ISSUE SIGNAL (APPC) 174 RECEIVE (APPC) command 229 SEND (APPC) command 273 WAIT CONVID 337 CRITICAL WRITE OPERATOR command 367 **CTRLABLE** QUERY SECURITY command 195 **EVENTUAL** WRITE OPERATOR command 367 FREE CONNECT PROCESS 39 EXTRACT ATTRIBUTES (APPC) 100 EXTRACT ATTRIBUTES (MRO) 101 FREE (APPC) 113 FREE (MRO) 115 GDS ALLOCATE 118 GDS CONNECT PROCESS 121 GDS EXTRACT ATTRIBUTES 123 GDS FREE 125 GDS ISSUE ABEND 126 GDS ISSUE CONFIRMATION 127 GDS ISSUE ERROR 128 GDS ISSUE PREPARE 129 GDS ISSUE SIGNAL 130 GDS RECEIVE 132 GDS SEND 133 GDS WAIT 135 ISSUE ABEND command 145 **ISSUE CONFIRMATION** 150 **ISSUE ERROR** 161 **ISSUE PREPARE** 165 ISSUE SIGNAL (APPC) 174

CVDA values (continued) FREE (continued) RECEIVE (APPC) command 229 RECEIVE (MRO) command 239 SEND (APPC) command 273 SEND (MRO) command 281 WAIT CONVID 337 IMMEDIATE WRITE OPERATOR command 367 LOG QUERY SECURITY command 195 NOLOG QUERY SECURITY command 195 NONCICS ASSIGN command 23 NOTALTERABLE QUERY SECURITY command 195 NOTAPPLIC ASSIGN command 24 NOTCTRLABLE QUERY SECURITY command 195 NOTPURGEABLE WAIT EXTERNAL 340 WAITCICS 345 NOTREADABLE QUERY SECURITY command 195 NOTUPDATABLE QUERY SECURITY command 196 PENDFREE CONNECT PROCESS 39 EXTRACT ATTRIBUTES (APPC) 100 EXTRACT ATTRIBUTES (MRO) 101 FREE (APPC) 113 FREE (MRO) 115 GDS ALLOCATE 118 GDS CONNECT PROCESS 121 GDS EXTRACT ATTRIBUTES 123 GDS FREE 125 GDS ISSUE ABEND 126 GDS ISSUE CONFIRMATION 127 GDS ISSUE ERROR 128 GDS ISSUE PREPARE 129 GDS ISSUE SIGNAL 130 GDS RECEIVE 132 GDS SEND 133 GDS WAIT 135 ISSUE ABEND command 145 **ISSUE CONFIRMATION** 150 **ISSUE ERROR** 161 **ISSUE PREPARE** 165 ISSUE SIGNAL (APPC) 174 RECEIVE (APPC) command 229 RECEIVE (MRO) command 239 SEND (APPC) command 273 SEND (MRO) command 281 WAIT CONVID 337

CVDA values (continued) PENDRECEIVE CONNECT PROCESS 39 EXTRACT ATTRIBUTES (APPC) 100 FREE (APPC) 113 GDS ALLOCATE 118 GDS CONNECT PROCESS 121 GDS EXTRACT ATTRIBUTES 123 GDS FREE 125 GDS ISSUE ABEND 126 GDS ISSUE CONFIRMATION 127 GDS ISSUE ERROR 128 GDS ISSUE PREPARE 129 GDS ISSUE SIGNAL 130 GDS RECEIVE 132 GDS SEND 133 GDS WAIT 135 ISSUE ABEND command 145 **ISSUE CONFIRMATION 150 ISSUE ERROR** 161 **ISSUE PREPARE** 165 ISSUE SIGNAL (APPC) 174 RECEIVE (APPC) command 229 SEND (APPC) command 273 WAIT CONVID 337 PURGEABLE WAIT EXTERNAL 340 WAITCICS 345 READABLE QUERY SECURITY command 195 RECEIVE CONNECT PROCESS 39 CONVERSE command (MRO) 62 EXTRACT ATTRIBUTES (APPC) 100 EXTRACT ATTRIBUTES (MRO) 101 FREE (APPC) 113 FREE (MRO) 115 GDS ALLOCATE 118 GDS CONNECT PROCESS 121 GDS EXTRACT ATTRIBUTES 123 GDS FREE 125 GDS ISSUE ABEND 126 GDS ISSUE CONFIRMATION 127 GDS ISSUE ERROR 128 GDS ISSUE PREPARE 129 GDS ISSUE SIGNAL 130 GDS RECEIVE 132 GDS SEND 133 GDS WAIT 135 ISSUE ABEND command 145 **ISSUE CONFIRMATION** 150 ISSUE ERROR 161 ISSUE PREPARE 165 ISSUE SIGNAL (APPC) 174 RECEIVE (APPC) command 229 RECEIVE (MRO) command 239 SEND (APPC) command 273

CVDA values (continued) RECEIVE (continued) SEND (MRO) command 281 WAIT CONVID 337 ROLLBACK CONNECT PROCESS 39 CONVERSE command (MRO) 62 EXTRACT ATTRIBUTES (APPC) 100 EXTRACT ATTRIBUTES (MRO) 101 FREE (APPC) 113 FREE (MRO) 115 GDS ALLOCATE 118 GDS CONNECT PROCESS 121 GDS EXTRACT ATTRIBUTES 123 GDS FREE 125 GDS ISSUE ABEND 126 GDS ISSUE CONFIRMATION 127 GDS ISSUE ERROR 128 GDS ISSUE PREPARE 129 GDS ISSUE SIGNAL 130 GDS RECEIVE 132 GDS SEND 133 GDS WAIT 135 ISSUE ABEND command 145 **ISSUE CONFIRMATION** 150 **ISSUE ERROR** 161 ISSUE PREPARE 165 ISSUE SIGNAL (APPC) 174 RECEIVE (APPC) command 229 RECEIVE (MRO) command 239 SEND (APPC) command 273 SEND (MRO) command 281 WAIT CONVID 337 SEND CONNECT PROCESS 39 CONVERSE command (MRO) 62 EXTRACT ATTRIBUTES (APPC) 100 EXTRACT ATTRIBUTES (MRO) 101 FREE (APPC) 113 FREE (MRO) 115 GDS ALLOCATE 118 GDS CONNECT PROCESS 121 GDS EXTRACT ATTRIBUTES 123 GDS FREE 125 GDS ISSUE ABEND 126 GDS ISSUE CONFIRMATION 127 GDS ISSUE ERROR 128 GDS ISSUE PREPARE 129 GDS ISSUE SIGNAL 130 GDS RECEIVE 132 GDS SEND 133 GDS WAIT 135 ISSUE ABEND command 145 **ISSUE CONFIRMATION** 150 **ISSUE ERROR** 161 **ISSUE PREPARE** 165 ISSUE SIGNAL (APPC) 174

CVDA values (continued) SEND (continued) RECEIVE (APPC) command 229 RECEIVE (MRO) command 239 SEND (APPC) command 273 SEND (MRO) command 281 WAIT CONVID 337 SUBSPACE ASSIGN command 24 SYNCFREE CONNECT PROCESS 39 CONVERSE command (MRO) 62 EXTRACT ATTRIBUTES (APPC) 100 EXTRACT ATTRIBUTES (MRO) 101 FREE (APPC) 113 FREE (MRO) 115 GDS ALLOCATE 118 GDS CONNECT PROCESS 121 GDS EXTRACT ATTRIBUTES 123 GDS FREE 125 GDS ISSUE ABEND 126 GDS ISSUE CONFIRMATION 127 GDS ISSUE ERROR 128 GDS ISSUE PREPARE 129 GDS ISSUE SIGNAL 130 GDS RECEIVE 132 GDS SEND 133 GDS WAIT 135 ISSUE ABEND command 145 ISSUE CONFIRMATION 150 **ISSUE ERROR** 161 **ISSUE PREPARE** 165 ISSUE SIGNAL (APPC) 174 RECEIVE (APPC) command 229 RECEIVE (MRO) command 239 SEND (APPC) command 273 SEND (MRO) command 281 WAIT CONVID 337 SYNCRECEIVE CONNECT PROCESS 39 CONVERSE command (MRO) 62 EXTRACT ATTRIBUTES (APPC) 100 EXTRACT ATTRIBUTES (MRO) 101 FREE (APPC) 113 FREE (MRO) 115 GDS ALLOCATE 118 GDS CONNECT PROCESS 121 GDS EXTRACT ATTRIBUTES 123 GDS FREE 125 GDS ISSUE ABEND 126 GDS ISSUE CONFIRMATION 127 GDS ISSUE ERROR 128 GDS ISSUE PREPARE 129 GDS ISSUE SIGNAL 130 GDS RECEIVE 132 GDS SEND 133 GDS WAIT 135

CVDA values (continued) SYNCRECEIVE (continued) ISSUE ABEND command 145 **ISSUE CONFIRMATION** 150 **ISSUE ERROR** 161 ISSUE PREPARE 165 ISSUE SIGNAL (APPC) 174 RECEIVE (APPC) command 229 RECEIVE (MRO) command 239 SEND (APPC) command 273 SEND (MRO) command 281 WAIT CONVID 337 SYNCSEND CONNECT PROCESS 39 CONVERSE command (MRO) 62 EXTRACT ATTRIBUTES (APPC) 100 EXTRACT ATTRIBUTES (MRO) 101 FREE (APPC) 113 FREE (MRO) 115 GDS ALLOCATE 118 GDS CONNECT PROCESS 121 GDS EXTRACT ATTRIBUTES 123 GDS FREE 125 GDS ISSUE ABEND 126 GDS ISSUE CONFIRMATION 127 GDS ISSUE ERROR 128 GDS ISSUE PREPARE 129 GDS ISSUE SIGNAL 130 GDS RECEIVE 132 GDS SEND 133 GDS WAIT 135 ISSUE ABEND command 145 **ISSUE CONFIRMATION** 150 ISSUE ERROR 161 **ISSUE PREPARE** 165 ISSUE SIGNAL (APPC) 174 RECEIVE (APPC) command 229 RECEIVE (MRO) command 239 SEND (APPC) command 273 SEND (MRO) command 281 WAIT CONVID 337 TASK **DEQ** 77 ENQ 93 UOW **DEQ** 77 ENQ 93 UPDATABLE QUERY SECURITY command 196 USEREXECKEY ASSIGN command 23 CWA option ADDRESS command 14 **CWALENG** option ASSIGN command 24

# D

data passing to new tasks 321 DATA operand DFHMDI 429 DFHMSD 435 DATA option FREEMAIN command 116 data sets add records to 148 interrogating 167 processing termination 155 read records from 168 update records 170 data tables CICS/user-maintained/coupling facility DELETE command 68 ENDBR command 90 READ command 197 READNEXT command 204 READPREV command 211 RESETBR command 247 REWRITE command 256 STARTBR command 327 UNLOCK command 332 WRITE command 359 data to output device, sending 172 data-area argument CICS command format 2 definition 1 data-value argument CICS command format 2 definition 1 data, deleting file control records 68 named counter 73 temporary storage queues 76 transient data queues 75 DATA1 option MONITOR command 186 DATA2 option MONITOR command 186 DATALENGTH option LINK command 179 DATAONLY option DOCUMENT RETRIEVE command 84 SEND MAP command 287 SEND MAP MAPPINGDEV command 291 **DATAPOINTER** option FREEMAIN command 116 DATAREG operand 391 **DATASTR** option BUILD ATTACH (LUTYPE6.1) command 31 BUILD ATTACH (MRO) command 33 EXTRACT ATTACH (LUTYPE6.1) command 96 DATASTR option (continued) EXTRACT ATTACH (MRO) command 98 DATE option FORMATTIME command 110 **DATEFORM** option FORMATTIME command 110 DATESEP option FORMATTIME command 110 **DAYCOUNT** option FORMATTIME command 110 DAYOFMONTH option FORMATTIME command 111 DAYOFWEEK option FORMATTIME command 111 DAYSLEFT option VERIFY PASSWORD command 336 DCOUNTER option DELETE DCOUNTER command 73 GET DCOUNTER command 137 QUERY DCOUNTER command 193 **REWIND DCOUNTER command 254** UPDATE DCOUNTER command 334 DCT option DUMP TRANSACTION command 87 DDMMYY option FORMATTIME command 111 DDMMYYYY option FORMATTIME command 111 **DEBKEY** option READ command 198 STARTBR command 327 DEBREC option READ command 198 STARTBR command 327 **DEFAULT** option CONVERSE (non-VTAM) command 61 CONVERSE (VTAM) command 50 SEND (non-VTAM) command 280 SEND (VTAM) command 272 SEND CONTROL command 284 SEND MAP command 287 SEND TEXT command 297 SEND TEXT NOEDIT command 302 DEFINE COUNTER command 64 DEFINE DCOUNTER command 64 **DEFRESP** option CONVERSE (non-VTAM) command 61 CONVERSE (VTAM) command 50 ISSUE ADD command 148 ISSUE ERASE command 158 ISSUE REPLACE command 170 ISSUE SEND command 172 SEND (non-VTAM) command 280 SEND (VTAM) command 272 **DEFSCRNHT** option ASSIGN command 25

**DEFSCRNWD** option ASSIGN command 25 DELAY command 66 delay processing, task 66 DELETE command 68 DELETE COUNTER command 73 DELETE DCOUNTER command 73 delete loaded program 245 **DELETE** option SPOOLCLOSE command 308 delete records batch data interchange records 158 DELETEQ TD command 75 DELETEQ TS command 76 deleting data named counter 73 temporary storage queues 76 transient data queues 75 **DELIMITER** option ASSIGN command 25 DEQ command 77 dequeue from resource 77 **DEST** option CONVERSE (non-VTAM) command 61 CONVERSE (VTAM) command 50 SEND (non-VTAM) command 280 SEND (VTAM) command 272 **DESTCOUNT** option ASSIGN command 25 DESTID option ASSIGN command 25 ISSUE ABORT command 146 ISSUE ADD command 148 ISSUE END command 155 ISSUE ERASE command 158 ISSUE NOTE command 163 ISSUE QUERY command 167 ISSUE REPLACE command 170 ISSUE SEND command 172 ISSUE WAIT command 176 **DESTIDLENG** option ASSIGN command 25 ISSUE ABORT command 146 ISSUE ADD command 148 ISSUE END command 155 ISSUE ERASE command 158 ISSUE NOTE command 163 ISSUE QUERY command 167 ISSUE REPLACE command 170 ISSUE SEND command 172 ISSUE WAIT command 176 DET value DFHMDF 421 DFH2980 structure 234 DFHAID attention identifier list 415

DFHBMSCA, standard attribute and printer control character list, BMS 411 DFHEAI interface processor 390 DFHECALL macro 390 DFHEIBLK copybook 391 DFHEICAL macro, use DFHECALL 390 DFHEIEND macro 390 DFHEIENT macro CODEREG 391 DATAREG 391 defaults 391 description 390 EIBREG 391 DFHEIGBL macro 390 DFHEIPLR symbolic register 392 DFHEIRET macro 390 DFHEISTG macro 391 DFHMDF macro 420 DFHMDI macro 427 DFHMIRS 180 DFHMSD macro 433 DFHMSRCA, MSR control value constants 413 DFHPDI macro 440 DFHPSD macro 441 DFHRESP, built-in function 5 DFHVALUE, translator routine 5 diagnostic services commands 10 **DISABLED** condition DELETE command 69 DELETEQ TD command 75 READ command 200 READQ TD command 218 STARTBR command 328 UNLOCK command 332 WRITE command 360 WRITEQ TD command 369 disconnect a switched line 394 display-device operations attention identifier (AID) 397 attention identifier list, DFHAID 415 copy displayed information 396 cursor address 397 erase all unprotected fields 396 input operation without data 397 pass control on receipt of an AID 142, 144 print displayed information 396 standard attribute and printer control character list, DFHBMSCA 411 terminal 396 distributed program link (DPL) 403 DOCSIZE option DOCUMENT INSERT command 82 **DOCTOKEN** option DOCUMENT RETRIEVE command 84 DOCUMENT SET command 85 WEB RETRIEVE command 354

DOCTOKEN option (continued) WEB SEND command 355 document adding symbols to symbol table 85 creating 79 sending documents 355 DOCUMENT CREATE command 79 DOCUMENT INSERT command 82 **DOCUMENT** option DOCUMENT INSERT command 82 DOCUMENT RETRIEVE command 84 document services commands 10 DOCUMENT SET command 85 DPL, distributed program link 403 DRK value DFHMDF 422 DS3270 option ASSIGN command 25 **DSATTS** operand DFHMDI 429 DFHMSD 435 DSECT operand DFHMSD 435 DSECT value DFHMSD 438 DSSCS option ASSIGN command 25 DSSTAT condition ISSUE RECEIVE command 168 DUMP TRANSACTION command 87 DUMPCODE option DUMP TRANSACTION command 87 **DUPKEY** condition DELETE command 69 READ command 200 READNEXT command 208 **READPREV** command 214 **DUPREC** condition **REWRITE command** 257 WRITE command 360 dynamic allocation 312 dynamic storage, extensions 391

#### Ε

ECADDR option WAIT EVENT command 339 ECBLIST option WAIT EXTERNAL command 340 WAITCICS command 345 EDF, execution diagnostic facility 323 EIB fields EIBAID 377 EIBATT 377 EIBCALEN 377 EIB fields (continued) EIBCOMPL 377 EIBCONF 377 EIBCPOSN 377 EIBDATE 377 EIBDS 377 EIBEOC 378 EIBERR 378 EIBERRCD 378 EIBFMH 378 EIBFN 378 EIBFREE 380 EIBNODAT 380 EIBRCODE 380 EIBRECV 383 EIBREQID 383 EIBRESP 383 EIBRESP2 384 EIBRLDBK 384 EIBRSRCE 384 EIBSIG 384 EIBSYNC 385 EIBSYNRB 385 EIBTASKN 385 EIBTIME 385 EIBTRMID 385 EIBTRNID 385 EIB option ADDRESS command 14 EIBAID 397 examining contents of field 415 EIBREG operand 391 ENDACTIVITY option RETURN command 252 ENDBR command 90 **ENDDATA** condition RETRIEVE command 250 **ENDFILE** condition READNEXT command 208 **READPREV** command 214 SPOOLREAD command 315 WEB READNEXT FORMFIELD command 351 WEB READNEXT HTTPHEADER command 352 **ENDFILE** option ISSUE ENDOUTPUT command 157 ENDINPT condition RECEIVE (non-VTAM) command 239 **ENDOUTPUT** option ISSUE ENDFILE command 156 English and katakana characters, mixed 61, 240, 244 ENQ command 92 **ENQBUSY** condition ENQ command 93 ENTER option HANDLE AID command 142

ENTER TRACEID command monitoring aspects replaced by MONITOR command 186 tracing aspects replaced by ENTER TRACENUM command 94 ENTER TRACENUM command 94 **ENTRY** option LOAD command 183 entry to assembler-language program 390 **ENTRYNAME** option MONITOR command 186 ENVDEFERR condition **RETRIEVE command** 251 environment services commands 10 EOC condition ALLOCATE (LUTYPE6.1) command 18 CONVERSE (non-VTAM) command 63 CONVERSE (VTAM) command 52 ISSUE RECEIVE command 168 RECEIVE (non-VTAM) command 239 RECEIVE (VTAM) command 229 RECEIVE MAP command 241 RECEIVE PARTN command 245 EODS condition CONVERSE (VTAM) command 52 ISSUE RECEIVE command 168 RECEIVE (VTAM) command 229 RECEIVE MAP command 241 RECEIVE PARTN command 245 EOF condition CONVERSE (non-VTAM) command 63 RECEIVE (non-VTAM) command 239 EQUAL option READ command 198 RESETBR command 247 STARTBR command 327 equated symbols 4 erase all unprotected fields 396 **ERASE** option CONVERSE (non-VTAM) command 61 CONVERSE (VTAM) command 50 SEND (non-VTAM) command 280 SEND (VTAM) command 272 SEND CONTROL command 284 SEND MAP command 287 SEND MAP MAPPINGDEV command 291 SEND TEXT command 297 SEND TEXT NOEDIT command 302 **ERASEAUP** option SEND CONTROL command 284 SEND MAP command 287 SEND MAP MAPPINGDEV command 291 **ERRTERM** option ROUTE command 259

ESDS (entry-sequenced data set) DELETE command 70 **READ** 199 STARTBR command 328 WRITE command 359 ESM ACEE pointer 14 QUERY SECURITY command, NOTFND condition 196 QUERY SECURITY command, RESCLASS option 195 **USERNAME 29** ESM, external security manager 323 ESMREASON option CHANGE PASSWORD command 37 SIGNON command 305 VERIFY PASSWORD command 336 ESMRESP option CHANGE PASSWORD command 37 SIGNON command 305 VERIFY PASSWORD command 336 events, timer control area, timer 189 monitoring point 186 waiting for 339 **EWASUPP** option ASSIGN command 25 examples using the ADDRESS SET command 15 using the ASKTIME command 21 using the ASSIGN command 29 using the BIF DEEDIT command 30 using the CANCEL command 13 using the DELAY command 67 using the DELETE command 72 using the DEQ command 78 using the DUMP TRANSACTION command 89 using the ENQ command 93 using the ENTER TRACENUM command 95 using the FORMATTIME command 112 using the FREEMAIN command 117 using the GETMAIN command 141 using the HANDLE ABEND command 142 using the HANDLE AID command 143 using the HANDLE CONDITION command 144 using the LINK command 181 using the LOAD command 185 using the MONITOR command 187 using the POST command 191 using the READ command 203 using the READQ TD command 218 using the READQ TS command 220 using the RELEASE command 246 using the RETRIEVE command 251 using the REWRITE command 258 using the START ATTACH command 324 using the START BREXIT command 325 using the START command 320

examples (continued) using the WAIT EVENT command 339 using the WAIT EXTERNAL command 341 using the WAIT JOURNALNAME command 343 using the WAITCICS command 346 using the WRITE command 363 using the WRITE JOURNALNAME command 365 using the WRITEQ TD command 370 using the XCTL command 375 **EXCEPTION** option ENTER TRACENUM command 94 exception support commands 10 exclusive control release. UNLOCK command 332 EXEC CICS command format 1 EXEC CICS DLI interface No longer documented xv execution diagnostic facility (EDF) 323 exit from ASM program 390 exit, abnormal termination recovery 141 expiration time, notification when reached 189 **EXPIRED** condition DELAY command 67 POST command 190 WRITE OPERATOR command 368 **EXPIRYTIME** option VERIFY PASSWORD command 336 EXTATT operand DFHMDI 429 DFHMSD 435 EXTDS option ASSIGN command 25 external security manager (ESM) 195, 323 EXTRACT ATTACH (LUTYPE6.1) command 96 EXTRACT ATTACH (MRO) command 98 EXTRACT ATTRIBUTES (APPC) command 100 EXTRACT ATTRIBUTES (MRO) command 101 EXTRACT CERTIFICATE command 102 EXTRACT LOGONMSG command 104 EXTRACT PROCESS command 105 EXTRACT TCPIP command 107 EXTRACT TCT command 109 EXTRACT WEB command 348

#### F

FACILITY option ASSIGN command 25 FCI option ASSIGN command 25, 387 FCT option DUMP TRANSACTION command 87 field extracting information 349 field definition macro, BMS 417 FIELD option BIF DEEDIT command 30

field separator operand 430, 436 **FIELD** value DFHMDI 429 DFHMSD 435 FIELDS operand DFHMDI 430 file control commands 10 deleting VSAM records 68 end browse operation 90 read next record 204 read previous record 211 release exclusive control 332 specify start for browse 327 update a record 256 writing new record 359 FILE option DELETE command 68 ENDBR command 90 READ command 198 **READNEXT command** 205 READPREV command 212 RESETBR command 247 **REWRITE command** 256 STARTBR command 327 UNLOCK command 332 WRITE command 360 filename definition 2, 3, 4 filename argument, CICS command format 2 FILENOTFOUND condition DELETE command 69 ENDBR command 90 READ command 200 READNEXT command 208 **READPREV** command 214 RESETBR command 248 REWRITE command 257 STARTBR command 328 UNLOCK command 332 WRITE command 361 **FIRST** value DFHMDI 430 FLDSEP operand DFHMDI 430 DFHMSD 436 **FLENGTH** option DUMP TRANSACTION command 87 fullword alternative to LENGTH 393 GDS RECEIVE command 131 GDS SEND command 133 GETMAIN command 140 LOAD command 183 RECEIVE (non-VTAM) command 238 RECEIVE (VTAM) command 228 SEND (non-VTAM) command 281

FLENGTH option (continued) SEND (VTAM) command 272 SPOOLWRITE command 317 WRITE JOURNALNAME command 364 FMH option CONVERSE (non-VTAM) command 61 CONVERSE (VTAM) command 50 SEND (non-VTAM) command 281 SEND (VTAM) command 272 START command 321 **FMHPARM** option SEND MAP command 287 SEND PAGE command 293 SEND TEXT command 297 FOLD operand DFHMSD 436 FOR option DELAY command 66 form field extracting information 349 FORMATTIME command 110 FORMFEED option SEND CONTROL command 284 SEND MAP command 287 SEND MAP MAPPINGDEV command 291 SEND TEXT command 297 FORMFIELD option WEB READ FORMFIELD command 349 WEB READNEXT FORMFIELD command 351 WEB STARTBROWSE FORMFIELD command 356 FREE (APPC) command 113 FREE (LUTYPE6.1) command 114 FREE (MRO) command 115 FREE command 112 free main storage 116 FREEKB option SEND CONTROL command 284 SEND MAP command 287 SEND MAP MAPPINGDEV command 292 SEND TEXT command 297 SEND TEXT NOEDIT command 302 **FREEKB** value DFHMDI 429 DFHMSD 435 FREEMAIN command 116 FROM option CONVERSE (non-VTAM) command 61 CONVERSE (VTAM) command 50 DUMP TRANSACTION command 87 ENTER TRACENUM command 94 GDS SEND command 133 ISSUE ADD command 148 ISSUE PASS command 164 ISSUE REPLACE command 170 ISSUE SEND command 172 RECEIVE MAP command 240

FROM option (continued) RECEIVE MAP MAPPINGDEV command 242 **REWRITE command** 256 SEND (non-VTAM) command 281 SEND (VTAM) command 272 SEND MAP command 287 SEND MAP MAPPINGDEV command 292 SEND TEXT command 297 SEND TEXT MAPPED command 300 SEND TEXT NOEDIT command 302 SPOOLWRITE command 317 START ATTACHcommand 324 START command 321 WRITE command 360 WRITE JOURNALNAME command 364 WRITEQ TD command 369 WRITEQ TS command 371 **FROMDOC** option DOCUMENT INSERT command 82 **FROMFLENGTH** option CONVERSE (non-VTAM) command 61 CONVERSE (VTAM) command 50 fullword alternative to FROMLENGTH 393 **FROMLENGTH** option CONVERSE (non-VTAM) command 61 CONVERSE (VTAM) command 50 ENTER TRACENUM command 94 fullword length alternative (FROMFLENGTH) 393 FRSET option SEND CONTROL command 284 SEND MAP command 287 SEND MAP MAPPINGDEV command 292 FRSET value DFHMDI 429 DFHMSD 435 FSET value DFHMDF 422 Full Function Logical Unit, 3790 48, 227, 270 FULLDATE option FORMATTIME 111 fullword length option 393 **FUNCERR** condition ISSUE ABORT command 146 ISSUE ADD command 148 ISSUE END command 155 ISSUE ERASE command 158 ISSUE NOTE command 163 ISSUE QUERY command 167 ISSUE REPLACE command 171 ISSUE SEND command 173 ISSUE WAIT command 176

#### G

GCHARS option ASSIGN command 25 GCODES option ASSIGN command 25 GDS (generalized data stream) 9 GDS ALLOCATE command 118 GDS ASSIGN command 120 GDS CONNECT PROCESS command 121 GDS EXTRACT ATTRIBUTES command 123 GDS EXTRACT PROCESS command 124 GDS FREE command 125 GDS ISSUE ABEND command 126 GDS ISSUE CONFIRMATION command 127 GDS ISSUE ERROR command 128 GDS ISSUE PREPARE command 129 GDS ISSUE SIGNAL command 130 GDS RECEIVE command 131 GDS SEND command 133 GDS WAIT command 135 General Banking Terminal System (2980 General Banking Terminal System) 233 generalized data stream (GDS) 9 generic applid, XRF 23 **GENERIC** option DELETE command 68 READ command 198 **RESETBR command 247** STARTBR command 328 GET COUNTER command 136 GET DCOUNTER command 136 get main storage 139 GETMAIN command 139 **GINIT** operand DFHMDF 422 GMMI option ASSIGN command 25 **GROUPID** option SIGNON command 306 **GRPNAME** operand DFHMDF 422 GTEQ option READ command 198 RESETBR command 247 STARTBR command 328

# Η

HANDLE ABEND command 141 HANDLE AID command 142 HANDLE CONDITION command 143 header browsing 346, 347, 356, 357 extracting information 350, 358 retrieve next 351, 352 HEADER operand DFHMDI 430 HEADER option SEND TEXT command 297 hhmmss argument, CICS command format 2 HILIGHT operand DFHMDF 423 DFHMDI 430 DFHMSD 436 HILIGHT option ASSIGN command 26 HOLD option LOAD command 183 HONEOM option SEND CONTROL command 284 SEND MAP command 288 SEND TEXT command 297 SEND TEXT NOEDIT command 302 host command processor LU, 3650/3680 268 host conversational LU 3650 (3270) 46, 267 (3653) 46, 268 HOSTCODEPAGE option WEB READ FORMFIELD command 349 WEB RECEIVE command 353 WEB STARTBROWSE FORMFIELD command 356 HOURS option DELAY command 66 POST command 190 ROUTE command 259 START command 321 HTAB operand DFHMSD 436 HTTP requests receiving 353, 354 HTTPHEADER option WEB READ HTTPHEADER command 350 WEB READNEXT HTTPHEADER command 352 WEB WRITE command 358 **HTTPMETHOD** option WEB EXTRACT command 348 **HTTPVERSION** option WEB EXTRACT command 348

# 

IC value DFHMDF 422 IGNORE CONDITION command 144 IGREQCD condition CONVERSE (VTAM) command 52 ISSUE SEND command 173 SEND (VTAM) command 273 SEND CONTROL command 285 SEND MAP command 289 SEND PAGE command 294 SEND TEXT command 299 SEND TEXT MAPPED command 300 SEND TEXT NOEDIT command 303 **IGREQID** condition ROUTE command 261 SEND CONTROL command 285 SEND MAP command 289 SEND TEXT command 299 SEND TEXT MAPPED command 301 SEND TEXT NOEDIT command 303 **ILLOGIC** condition DELETE command 69 EIBRCODE 383 ENDBR command 90 READ command 200 READNEXT command 208 **READPREV** command 214 RESETBR command 248 **REWRITE command** 257 SPOOLOPEN INPUT command 310 SPOOLOPEN OUTPUT command 313 SPOOLREAD command 315 STARTBR command 328 UNLOCK command 333 WRITE command 361 **IMMEDIATE** option **RETURN** command 252 implicit SPOOLCLOSE 310 **INBFMH** condition CONVERSE (non-VTAM) command 63 CONVERSE (VTAM) command 52 RECEIVE (non-VTAM) command 239 RECEIVE (VTAM) command 229 **INCREMENT** option GET COUNTER command 137 GET DCOUNTER command 137 REWIND COUNTER command 254 **REWIND DCOUNTER command 254 INITIAL** operand DFHMDF 423 initialize main storage 139 initiate a task 321 **INITIMG** option GETMAIN command 140 **INITPARM** option ASSIGN command 26 **INITPARMLEN** option ASSIGN command 26 **INPARTN** option ASSIGN command 26 RECEIVE MAP command 240 input operation without data 397 **INPUTMSG** option LINK command 179 RETURN command 252 XCTL command 374 **INPUTMSGLEN** option LINK command 179 **RETURN command** 253

INPUTMSGLEN option (continued) XCTL command 374 interactive logical units 47, 226, 269 interface processor DFHEAI 390 interface to JES 6 interpreter logical unit, 3650 CONVERSE command 45 ISSUE EODS command 157 ISSUE LOAD command 162 RECEIVE command 225 SEND (VTAM) command 267 interrogate a data set 167 interval control ASKTIME options 21 cancel interval control command 35 CANCEL options 35 commands 10 DELAY options 66 delay processing of task 66 FORMATTIME options 110 notification when specified time expires 189 request current time of day 21 retrieve data stored for task 249 start a task 319 wait for event to occur 339 **INTERVAL** option DELAY command 66 POST command 190 ROUTE command 259 START command 321 INTO option CONVERSE (non-VTAM) command 61 CONVERSE (VTAM) command 50 DOCUMENT RETRIEVE command 84 EXTRACT LOGONMSG command 104 GDS RECEIVE command 131 ISSUE RECEIVE command 168 READ command 198 READNEXT command 205 **READPREV** command 212 READQ TD command 217 READQ TS command 219 RECEIVE (non-VTAM) command 238 RECEIVE (VTAM) command 228 RECEIVE MAP command 240 RECEIVE MAP MAPPINGDEV command 242 RECEIVE PARTN command 244 **RETRIEVE command** 250 SPOOLREAD command 315 WEB RECEIVE command 353 INVALIDCOUNT option VERIFY PASSWORD command 336 **INVERRTERM** condition ROUTE command 261 **INVITE** option GDS SEND command 133

INVITE option (continued) SEND (non-VTAM) command 281 SEND (VTAM) command 272 **INVLDC** condition ROUTE command 261 SEND CONTROL command 285 SEND MAP command 290 SEND TEXT command 299 **INVMPSZ** condition EIBRCODE byte 3 383 RECEIVE MAP command 241 RECEIVE MAP MAPPINGDEV command 243 SEND MAP command 290 SEND MAP MAPPINGDEV command 292 **INVOKINGPROG** option ASSIGN command 26 **INVPARTN** condition RECEIVE MAP command 241 RECEIVE PARTN command 245 SEND CONTROL command 285 SEND MAP command 290 SEND TEXT command 299 SEND TEXT NOEDIT command 303 **INVPARTNSET** condition SEND PARTNSET command 295 **INVREQ** condition ALLOCATE (APPC) command 17 ALLOCATE (LUTYPE6.1) command 18 ALLOCATE (MRO) command 20 ASSIGN command 29 CHANGE PASSWORD command 37 CHANGE TASK command 38 CONNECT PROCESS command 40 CONVERSE (VTAM) command 52 DELAY command 67 DELETE command 69 DELETE COUNTER command 65, 73, 194 DELETE DCOUNTER command 65 DELETEQ TD command 75 DELETEQ TS command 76 DEQ command 77 DUMP TRANSACTION command 89 EIBRCODE bytes 1-3 382 ENDBR command 90 ENQ command 93 ENTER TRACENUM command 94 EXTRACT ATTACH (LUTYPE6.1) command 97 EXTRACT ATTACH (MRO) command 99 EXTRACT ATTRIBUTES (APPC) command 100 EXTRACT CERTIFICATE command 103 EXTRACT PROCESS command 105 EXTRACT TCPIP command 108 EXTRACT TCT command 109 FORMATTIME command 112 FREE (APPC) command 113 FREE (LUTYPE6.1) command 114

INVREQ condition (continued) FREE (MRO) command 115 FREEMAIN command 116 HANDLE AID command 143 ISSUE ABEND command 145 ISSUE ABORT command 146 ISSUE ADD command 149 ISSUE CONFIRMATION command 150 ISSUE END command 155 ISSUE ENDFILE command 156 ISSUE ENDOUTPUT command 157 ISSUE EODS command 157 ISSUE ERASE command 159 ISSUE ERASEAUP command 159 ISSUE ERROR command 161 ISSUE NOTE command 163 ISSUE PASS command 164 ISSUE PREPARE command 165 ISSUE PRINT command 166 ISSUE QUERY command 167 ISSUE RECEIVE command 169 ISSUE REPLACE command 171 ISSUE SEND command 173 ISSUE SIGNAL (APPC) command 174 ISSUE WAIT command 176 LINK command 180 LOAD command 183 MONITOR command 186 POP HANDLE command 188 POST command 190 PURGE MESSAGE command 191 QUERY SECURITY command 196 READ command 201 READNEXT command 208 **READPREV** command 214 READQ TD command 218 READQ TS command 220 RECEIVE (non-VTAM) command 239 RECEIVE MAP command 241 RECEIVE MAP MAPPINGDEV command 243 RECEIVE PARTN command 245 RELEASE command 245 RESETBR command 248 RETRIEVE command 251 RETURN command 253 **REWRITE command** 257 ROUTE command 261 SEND (non-VTAM) command 281 SEND CONTROL command 285 SEND MAP command 290 SEND MAP MAPPINGDEV command 292 SEND PAGE command 294 SEND PARTNSET command 295 SEND TEXT command 299 SEND TEXT MAPPED command 301 SEND TEXT NOEDIT command 303

INVREQ condition (continued) SIGNOFF command 304 SIGNON command 306 SPOOLCLOSE command 308 SPOOLOPEN INPUT command 310 SPOOLOPEN OUTPUT command 313 SPOOLREAD command 315 SPOOLWRITE command 317 START ATTACH command 324 START BREXITcommand 325 START command 323 STARTBR command 329 SYNCPOINT command 331 SYNCPOINT ROLLBACK command 331 UNLOCK command 333 VERIFY PASSWORD command 337 WAIT CONVID command 337 WAIT EVENT command 339 WAIT EXTERNAL command 341 WAIT TERMINAL command 344 WAITCICS command 346 WEB ENDBROWSE FORMFIELD command 346 WEB ENDBROWSE HTTPHEADER command 347 WEB EXTRACT command 348 WEB READ FORMFIELD command 349 WEB READ HTTPHEADER command 350 WEB READNEXT FORMFIELD command 351 WEB READNEXT HTTPHEADER command 352 WEB RECEIVE command 353 WEB RETRIEVE command 354 WEB SEND command 355 WEB STARTBROWSE FORMFIELD command 356 WEB STARTBROWSE HTTPHEADER command 357 WEB WRITE command 358 WRITE command 361 WRITE JOURNALNAME command 365 WRITE OPERATOR command 368 WRITEQ TD command 369 WRITEQ TS command 372 XCTL command 374 **IOERR** condition DELETE command 70 DUMP TRANSACTION command 89 EIBRCODE 383 ENDBR command 90 READ command 201 READNEXT command 208 READPREV command 215 READQ TD command 218 READQ TS command 220 **RESETBR** command 248 RETRIEVE command 251 REWRITE command 257 START command 323 STARTBR command 329 UNLOCK command 333

IOERR condition (continued) WRITE command 361 WRITE JOURNALNAME command 365 WRITEQ TD command 369 WRITEQ TS command 372 **IOERR** option WAIT JOURNALNAME command 342 **ISCINVREQ** condition CANCEL command 35 DELETE command 70 DELETEQ TD command 75 DELETEQ TS command 76 ENDBR command 90 READ command 201 READNEXT command 208 READPREV command 215 READQ TD command 218 READQ TS command 220 RESETBR command 249 REWRITE command 257 START command 323 STARTBR command 329 UNLOCK command 333 WRITE command 361 WRITEQ TD command 369 WRITEQ TS command 372 ISSUE ABEND command 145 ISSUE ABORT command 146 ISSUE ADD command 148 ISSUE CONFIRMATION command 150 ISSUE COPY (3270 display) command 151 ISSUE COPY (3270 logical) command 152 **ISSUE COPY command** general information 396 ISSUE DISCONNECT (default) command 153 ISSUE DISCONNECT (LUTYPE6.1) command 154 ISSUE DISCONNECT command general information 394 ISSUE END command 155 ISSUE ENDFILE command 156 ISSUE ENDOUTPUT command 157 ISSUE EODS command 157 ISSUE ERASE command 158 ISSUE ERASEAUP command 159 general information 396 ISSUE ERROR command 161 ISSUE LOAD command 162 ISSUE NOTE command 163 ISSUE PASS command 164 ISSUE PREPARE command 165 ISSUE PRINT command 166 general information 396 ISSUE QUERY command 167 ISSUE RECEIVE command 168 ISSUE REPLACE command 170

ISSUE RESET command 171 ISSUE SEND command 172 ISSUE SIGNAL (APPC) command 174 ISSUE SIGNAL (LUTYPE6.1) command 175 **ISSUE SIGNAL** command general information 394 ISSUE WAIT command 176 **ISSUER** option EXTRACT CERTIFICATE command 102 ITEM option READQ TS command 219 WRITEQ TS command 371 **ITEMERR** condition READQ TS command 220 WRITEQ TS command 372 **IUTYPE** option BUILD ATTACH (LUTYPE6.1) command 31 BUILD ATTACH (MRO) command 33 EXTRACT ATTACH (LUTYPE6.1) command 96 EXTRACT ATTACH (MRO) command 98

### J

JES (job entry subsystem) CICS interface to 6 exits 9 input 8 internal limits 6 output 9 RESP and RESP2 options 8 retrieve data from JES spool 7 send file to destination 8 spooler commands 8 write directly to JES spool 7 **JIDERR** condition WRITE JOURNALNAME command 365 **JIDERR** option WAIT JOURNALNAME command 342 JOURNAL command 177 journal control create a journal record 177 iournal record, creating 364 journaling commands 10 JOURNALNAME option WAIT JOURNALNAME command 342 WRITE JOURNALNAME command 364 JTYPEID option WRITE JOURNALNAME command 364 JUSFIRST option SEND TEXT command 297 JUSLAST option SEND TEXT command 297 JUSTIFY operand DFHMDF 423 DFHMDI 430

JUSTIFY option SEND TEXT command 297

## Κ

katakana and English characters, mixed 61, 244 **KATAKANA** option ASSIGN command 26 katakana terminals CONVERSE (3270 logical) command 50 CONVERSE (LUTYPE2/LUTYPE3) command 50 CONVERSE command (3270 display) 61 CONVERSE command (3600 BTAM) 61 CONVERSE command (3735) 61 CONVERSE command (3740) 61 CONVERSE command (System/3) 61 CONVERSE command (System/7) 61 RECEIVE (3270 display) command 238 RECEIVE (3270 logical) command 228 RECEIVE (3790 3270-display) command 238 RECEIVE (LUTYPE2/LUTYPE3) command 228 RECEIVE (System/3) command 238 RECEIVE (System/7) command 238 RECEIVE MAP command 240 RECEIVE PARTN command 244 SEND (3600 BTAM) command 280 SEND (3735) command 280 SEND (3740) command 280 SEND (System/3) command 280 SEND (System/7) command 280 **KEEP** option SPOOLCLOSE command 308 **KEYLENGTH** option DELETE command 68 ISSUE ERASE command 158 ISSUE REPLACE command 170 READ command 198 READNEXT command 205 READPREV command 212 RESETBR command 247 STARTBR command 328 WRITE command 360 **KEYNUMBER** option ISSUE ERASE command 158 ISSUE REPLACE command 170 keyword length 393

## L

L40, L64, or L80 options SEND CONTROL command 284 SEND MAP command 288 SEND TEXT command 298 SEND TEXT NOEDIT command 303 label argument, CICS command format 2

LABEL option HANDLE ABEND command 142 LANG operand DFHMSD 436 LANGINUSE option ASSIGN 26 SIGNON command 306 language codes 409 LANGUAGECODE option SIGNON command 306 LAST option GDS SEND command 133 SEND (non-VTAM) command 281 SEND (VTAM) command 272 SEND CONTROL command 284 SEND MAP command 288 SEND PAGE command 293 SEND TEXT command 297 SEND TEXT MAPPED command 300 SEND TEXT NOEDIT command 303 LAST value DFHMDI 430 LASTUSETIME option VERIFY PASSWORD command 336 LDC operand DFHMSD 436 LDC option CONVERSE (VTAM) command 50 ROUTE command 259 SEND (VTAM) command 273 SEND CONTROL command 284 SEND MAP command 288 SEND TEXT command 298 LDCMNEM option ASSIGN command 26 LDCNUM option ASSIGN command 26 LEAVEKB option CONVERSE (non-VTAM) command 61 RECEIVE (non-VTAM) command 238 SEND (non-VTAM) command 281 LEFT value DFHMDF 423 DFHMDI 430 LENGERR condition BIF DEEDIT command 30 CONNECT PROCESS command 40 CONVERSE (non-VTAM) command 63 CONVERSE (VTAM) command 52 DEQ command 77 EIBRCODE byte 1 383 ENQ command 93 ENTER TRACENUM command 95 EXTRACT CERTIFICATE command 103 EXTRACT PROCESS command 106 EXTRACT TCPIP command 108

LENGERR condition (continued) GETMAIN command 141 ISSUE COPY (3270 logical) command 152 ISSUE PASS command 164 ISSUE RECEIVE command 169 LINK command 180 LOAD command 184 QUERY SECURITY command 196 READ command 201 READNEXT command 208 **READPREV** command 215 READQ TD command 218 READQ TS command 220 RECEIVE (non-VTAM) command 239 RECEIVE (VTAM) command 229 RECEIVE PARTN command 245 RETRIEVE command 251 **RETURN** command 253 REWRITE command 257 SEND (non-VTAM) command 281 SEND (VTAM) command 273 SEND TEXT command 299 SPOOLOPEN OUTPUT command 313 SPOOLREAD command 315 SPOOLWRITE command 317 START ATTACH command 324 START BREXITcommand 325 START command 323 WEB EXTRACT command 348 WEB READ FORMFIELD command 349 WEB READ HTTPHEADER command 350 WEB READNEXT command 352 WEB READNEXT FORMFIELD command 351 WEB RECEIVE command 353 WEB STARTBROWSE FORMFIELD command 356 WRITE command 361 WRITE JOURNALNAME command 365 WRITE OPERATOR command 368 WRITEQ TD command 369 WRITEQ TS command 372 XCTL command 374 LENGERR option DOCUMENT RETRIEVE command 84 LENGTH operand DFHMDF 423 LENGTH option BIF DEEDIT command 30 built-in function 30 default (assembler language) 4 default (C) 3 default (PL/I) 4 DEQ command 77 DOCUMENT RETRIEVE command 84 DOCUMENT SET command 85 DUMP TRANSACTION command 87 ENQ command 92

LENGTH option (continued) EXTRACT CERTIFICATE command 102 EXTRACT LOGONMSG command 104 fullword length alternative (FLENGTH) 393 GETMAIN command 140 ISSUE ADD command 148 ISSUE PASS command 164 ISSUE RECEIVE command 168 ISSUE REPLACE command 170 ISSUE SEND command 172 LINK command 179 LOAD command 183 READ command 198 READNEXT command 206 **READPREV** command 213 READQ TD command 217 READQ TS command 219 RECEIVE (non-VTAM) command 238 RECEIVE (VTAM) command 228 RECEIVE MAP command 240 RECEIVE MAP MAPPINGDEV command 242 RECEIVE PARTN command 244 **RETRIEVE command** 250 **RETURN** command 253 **REWRITE command** 256 SEND (non-VTAM) command 281 SEND (VTAM) command 273 SEND MAP command 288 SEND MAP MAPPINGDEV command 292 SEND TEXT command 298 SEND TEXT MAPPED command 300 SEND TEXT NOEDIT command 303 START ATTACHcommand 324 START command 321 WEB RECEIVE command 353 WEB SEND command 355 WRITE command 360 WRITEQ TD command 369 WRITEQ TS command 371 XCTL command 374 LENGTH value DFHMDI 428 DFHMSD 434 LENGTHLIST option DUMP TRANSACTION command 88 LIGHTPEN option HANDLE AID command 142 LINE operand DFHMDI 430 LINE option SPOOLWRITE command 317 line value DFHMDI 431 line.column value DFHMDF 425

LINEADDR option CONVERSE (non-VTAM) command 61 SEND (non-VTAM) command 281 LINK command 178 link to program expecting return 178 LIST option ROUTE command 260 literal constants 4 LLID option GDS RECEIVE command 131 LOAD command 183 load programs, tables, or maps 183 LOADING condition DELETE command 70 READ command 201 READNEXT command 209 STARTBR command 329 WRITE command 361 LOCALITY option EXTRACT CERTIFICATE command 102 LOCALITYLEN option EXTRACT CERTIFICATE command 102 LOCKED condition DELETE command 70 DELETEQ TD command 75 DELETEQ TS command 76 READ command 202 READNEXT command 209 READPREV command 215 READQ TD command 218 **REWRITE command** 258 WRITE command 362 WRITEQ TD command 369 WRITEQ TS command 372 logical device code (LDC) 44, 266 logical messages, BMS completing a logical message 293 full BMS ROUTE command 259 purging a logical message 191 routing a logical message 259 LOGMESSAGE option QUERY SECURITY command 195 LOGMODE option ISSUE PASS command 164 LOGONLOGMODE option ISSUE PASS 164 LU (logical unit) 3270 Information Display System 44, 152, 223, 265 3270 SCS Printer 43, 264 3270-Display, LUTYPE2 42, 222, 263 3270-Display, LUTYPE3 222, 263 3600 (3601) 44, 224, 266 3600 (3614) 45, 225, 266 3600 pipeline 224, 265 3650 host conversational (3270) 46, 267

LU (logical unit) (continued) 3650 host conversational (3653) 46, 268 3650 interpreter 45, 157, 162, 225, 267 3650/3680 host command processor 268 3770 batch 48, 226, 269 3790 (3270-display) 49, 237, 271 3790 (3270-printer) 271 3790 full-function 227, 270 3790 full-function or inquiry 48 3790 SCS printer 270 batch 48, 226, 269 conversing with (CONVERSE) 394 interactive 47 reading data from 168, 393 writing data to 148, 393 LUNAME option ISSUE PASS command 164 LUTYPE2, 3270-Display LU 42, 222, 263 LUTYPE3, 3270-Display LU 222, 263 LUTYPE4 logical unit 42, 222, 263 LUTYPE6.1 logical unit acquiring a session 18 communicating on LUTYPE6.1 session 43 converting 8-character names to 4 characters 109 disconnecting 154 ensuring terminal operation has completed 344 getting information about 188 receiving data 223 requesting change of direction 175 retrieving values from an LUTYPE6.1 header 96 sending data 264 specifying values for an MRO attach header 33 specifying values for LUTYPE6.1 attach header 31

#### Μ

macros, BMS, summary 417 magnetic slot reader (MSR) 413 MAIN option WRITEQ TS command 371 main storage 139 map definition macro, BMS 417, 428 MAP option RECEIVE MAP command 241 RECEIVE MAP MAPPINGDEV command 242 SEND MAP command 288 SEND MAP MAPPINGDEV command 292 MAP value DFHMSD 438 MAPATTS operand DFHMDI 431 DFHMSD 436 MAPCOLUMN option ASSIGN command 26

MAPFAIL condition RECEIVE MAP command 241 RECEIVE MAP MAPPINGDEV command 243 MAPHEIGHT option ASSIGN command 26 **MAPLINE** option ASSIGN command 26 MAPONLY option SEND MAP command 288 SEND MAP MAPPINGDEV command 292 MAPONLY value DFHMDI 429 DFHMSD 436 MAPPINGDEV option RECEIVE MAP MAPPINGDEV command 242 SEND MAP MAPPINGDEV command 292 maps, loading 183 mapset definition macro (DFHMSD) 417, 434 MAPSET option RECEIVE MAP command 241 RECEIVE MAP MAPPINGDEV command 242 SEND MAP command 288 SEND MAP MAPPINGDEV command 292 MAPSFX operand DFHPDI 440 MAPWIDTH option ASSIGN command 26 MASSINSERT option WRITE command 360 MAXFLENGTH option CONVERSE (non-VTAM) command 61 CONVERSE (VTAM) command 51 fullword alternative to MAXLENGTH 393 GDS RECEIVE command 131 RECEIVE (non-VTAM) command 238 RECEIVE (VTAM) command 228 SPOOLREAD command 315 MAXIMUM option DEFINE COUNTER command 64 DEFINE DCOUNTER command 64 QUERY COUNTER command 193 QUERY DCOUNTER command 193 MAXLENGTH option CONVERSE (non-VTAM) command 61 CONVERSE (VTAM) command 51 DOCUMENT RETRIEVE command 84 fullword length alternative (MAXFLENGTH) 393 RECEIVE (non-VTAM) command 238 RECEIVE (VTAM) command 228 WEB RECEIVE command 353 WRITE OPERATOR command 367 MAXLIFETIME option DEQ command 77 ENQ command 92 MAXPROCLEN option EXTRACT PROCESS command 105

MAXPROCLEN option (continued) GDS EXTRACT PROCESS command 124 MCC option SPOOLOPEN OUTPUT command 312 METHODLENGTH option WEB EXTRACT command 348 **MINIMUM** option DEFINE COUNTER command 64 DEFINE DCOUNTER command 64 QUERY COUNTER command 193 QUERY DCOUNTER command 193 **MINUTES** option DELAY command 66 POST command 190 ROUTE command 260 START command 321 MMDDYY option FORMATTIME command 111 MMDDYYYY option FORMATTIME command 111 MODE operand DFHMSD 436 model codes (terminal) 387 **MODENAME** option GDS ALLOCATE command 118 MONITOR command 186 monitoring application performance 186 monitoring commands 10 MONTHOFYEAR option FORMATTIME command 111 MSR (magnetic slot reader) control byte values and constants 413 DFHMSRCA, 413 MSR option SEND CONTROL command 284 SEND MAP command 288 SEND TEXT command 298 MSRCONTROL option ASSIGN command 26 multi region operation (MRO) commands ALLOCATE 20 **BUILD ATTACH 33** CONVERSE command 53 EXTRACT ATTACH 98 EXTRACT ATTRIBUTES 101 FREE 115 RECEIVE 230 **SEND 275** multiple base registers 391 **MUSTENTER** value DFHMDF 426 DFHMDI 432 DFHMSD 438 MUSTFILL value DFHMDF 426 DFHMDI 432

MUSTFILL value (continued) DFHMSD 438

#### Ν

name argument, CICS command format 2 NAME option WAIT EVENT command 339 WAIT EXTERNAL command 340 WAITCICS command 345 named counter define named counter 64 delete named counter 73 query named counter 193 named counter server commands 10 named counter server, GET command 136 named counter server, REWIND command 254 named counter server, UPDATE command 334 NAMELENGTH option WEB READ FORMFIELD command 349 WEB READ HTTPHEADER command 350 WEB READNEXT FORMFIELD command 351 WEB READNEXT HTTPHEADER command 352 WEB STARTBROWSE FORMFIELD command 356 WEB WRITE command 358 naming restriction 389 national language codes 409 NATLANG option SIGNON command 306 NATLANGINUSE option ASSIGN command 26 SIGNON command 306 **NETNAME** option ASSIGN command 26 EXTRACT TCT command 109 **NETNAMEIDERR** condition ALLOCATE (APPC) command 17 new tasks, passing data to 321 NEWPASSWORD option CHANGE PASSWORD command 37 SIGNON command 306 NEXT option READQ TS command 219 **NEXT** value DFHMDI 428, 430 **NEXTTRANSID** option ASSIGN command 27 NLEOM option ROUTE command 260 SEND MAP command 288 SEND TEXT command 298 NO value DFHMDI 429, 431 DFHMSD 436, 438 NOAUTOPAGE option SEND PAGE command 293

NOCC option SPOOLOPEN OUTPUT command 312 NOCHECK option START command 322 NODE option SPOOLOPEN OUTPUT command 312 NODEIDERR condition SPOOLOPEN OUTPUT command 313 NODUMP option ABEND command 13 NOFLUSH option SEND MAP command 289 NOHANDLE option deactivating HANDLE CONDITION command 144 option 5 overriding HANDLE AID 6 NOJBUFSP condition WRITE JOURNALNAME command 365 NONVAL condition ISSUE LOAD command 162 NOPASSBKRD condition RECEIVE (non-VTAM) command 239 NOPASSBKWR condition SEND (non-VTAM) command 281 NOQUEUE option ALLOCATE (APPC) command 16 ALLOCATE (LUTYPE6.1) command 18 ALLOCATE (MRO) command 20 GDS ALLOCATE command 118 NOQUIESCE ISSUE PASS command 164 NORM value DFHMDF 422 NOSPACE condition DUMP TRANSACTION command 89 **REWRITE command** 258 WRITE command 362 WRITEQ TD command 369 WRITEQ TS command 373 NOSPOOL condition SPOOLCLOSE command 308 SPOOLOPEN INPUT command 310 SPOOLOPEN OUTPUT command 314 SPOOLREAD command 316 SPOOLWRITE command 317 NOSTART condition ISSUE LOAD command 162 NOSTG condition DUMP TRANSACTION command 89 GETMAIN command 141 SPOOLCLOSE command 308 SPOOLOPEN INPUT command 311 SPOOLOPEN OUTPUT command 314 SPOOLREAD command 316 SPOOLWRITE command 317

NOSUSPEND option ALLOCATE (APPC) 16 ALLOCATE (LUTYPE6.1) command 18 DELETE 68 ENQ command 93 GETMAIN command 140 READ command 199 READNEXT command 206 READPREV command 213 READQ TD command 217 **REWRITE command** 256 WRITE command 360 WRITE JOURNALNAME command 364 WRITEQ TS command 372 NOTALLOC condition CONNECT PROCESS command 40 CONVERSE (non-VTAM) command 63 CONVERSE (VTAM) command 52 EXTRACT ATTACH (LUTYPE6.1) command 97 EXTRACT ATTACH (MRO) command 99 EXTRACT ATTRIBUTES (APPC) command 100 EXTRACT ATTRIBUTES (MRO) command 101 EXTRACT LOGONMSG command 104 EXTRACT PROCESS command 106 EXTRACT TCT command 109 FREE (APPC) command 113 FREE (LUTYPE6.1) command 114 FREE (MRO) command 115 FREE command 112 ISSUE ABEND command 145 ISSUE CONFIRMATION command 150 ISSUE COPY (3270 display) command 151 ISSUE COPY (3270 logical) command 152 ISSUE DISCONNECT (LUTYPE6.1) command 154 ISSUE ENDFILE command 156 ISSUE ENDOUTPUT command 157 ISSUE EODS command 157 ISSUE ERASEAUP command 159 ISSUE ERROR command 161 ISSUE LOAD command 162 ISSUE PASS command 164 ISSUE PREPARE command 165 ISSUE PRINT command 166 ISSUE SIGNAL (APPC) command 174 ISSUE SIGNAL (LUTYPE6.1) command 175 POINT command 188 RECEIVE (non-VTAM) command 239 RECEIVE (VTAM) command 229 SEND (non-VTAM) command 281 SEND (VTAM) command 273 WAIT CONVID command 338 WAIT SIGNAL command 344 WAIT TERMINAL command 344 NOTAUTH condition CANCEL command 35 CHANGE PASSWORD command 37

NOTAUTH condition (continued) DELETE command 71 DELETEQ TD command 75 DELETEQ TS command 76 ENDBR command 90 HANDLE ABEND command 142 LINK command 181 LOAD command 184 READ command 202 READNEXT command 209 **READPREV** command 215 READQ TD command 218 READQ TS command 220 RELEASE command 246 RESETBR command 249 REWRITE command 258 SIGNON command 306 SPOOLOPEN INPUT command 311 START ATTACH command 324 START BREXIT command 325 START command 323 STARTBR command 329 UNLOCK command 333 VERIFY PASSWORD command 337 WRITE command 362 WRITE JOURNALNAME command 365 WRITEQ TD command 370 WRITEQ TS command 373 XCTL command 374 NOTFND condition CANCEL command 36 DELETE command 71 DELETE COUNTER command 137, 254, 335 QUERY SECURITY command 196 READ command 202 READNEXT command 209 READPREV command 215 RESETBR command 249 **RETRIEVE command** 251 **REWRITE 257** SPOOLCLOSE command 308 SPOOLOPEN INPUT command 311 SPOOLOPEN OUTPUT command 314 SPOOLREAD command 316 STARTBR command 329 WEB READ FORMFIELD command 349 WEB READ HTTPHEADER command 350 WEB RECEIVE command 353 WEB SEND command 355 WEB STARTBROWSE FORMFIELD command 356 NOTFND option DOCUMENT RETRIEVE command 84 NOTOPEN condition DELETE command 71 DUMP TRANSACTION command 89 READ command 202

NOTOPEN condition (continued) READQ TD command 218 SPOOLCLOSE command 309 SPOOLOPEN INPUT command 311 SPOOLOPEN OUTPUT command 314 SPOOLREAD command 316 SPOOLWRITE command 317 STARTBR command 329 UNLOCK command 333 WRITE command 362 WRITE JOURNALNAME command 365 WRITEQ TD command 370 NOTOPEN option WAIT JOURNALNAME command 342 NOTRUNCATE option CONVERSE (non-VTAM) command 62 CONVERSE (VTAM) command 51 RECEIVE (non-VTAM) command 238 RECEIVE (VTAM) command 228 WEB RECEIVE command 353 NOWAIT option ISSUE ADD command 148 ISSUE ERASE command 158 ISSUE REPLACE command 170 ISSUE SEND command 172 NUM value DFHMDF 422 number value DFHMDF 425 DFHMDI 428, 430 NUMEVENTS option WAIT EXTERNAL command 340 WAITCICS command 345 NUMITEMS option READQ TS command 219 WRITEQ TS command 372 NUMREC option DELETE command 69 ISSUE ADD command 148 ISSUE ERASE command 158 ISSUE REPLACE command 170 NUMROUTES option WRITE OPERATOR command 367 NUMSEGMENTS option DUMP TRANSACTION command 88 NUMTAB option ASSIGN command 27

## 0

OBFMT operand DFHMDI 431 DFHMSD 436 OCCURS operand DFHMDF 423

**OFF** value DFHMDF 423 DFHMDI 430 DFHMSD 436 **OIDCARD** option SIGNON command 306 **OPCLASS** option ASSIGN command 27 ROUTE command 260 **OPENERR** condition DUMP TRANSACTION command 89 SPOOLOPEN INPUT command 311 SPOOLOPEN OUTPUT command 314 **OPERID** option HANDLE AID command 142 **OPERKEYS** option ASSIGN command 27 **OPERPURGE** option SEND PAGE command 294 **OPID** option ASSIGN command 27 **OPSECURITY** option ASSIGN command 27 options BMS 240, 242, 296 length 393 **OPTIONS(MAIN)** in PL/I 390 **ORGABCODE** option ASSIGN command 27 **ORGANIZATION** option EXTRACT CERTIFICATE command 102 **ORGANIZATLEN** option EXTRACT CERTIFICATE command 102 **ORGUNIT** option EXTRACT CERTIFICATE command 102 **ORGUNITLEN** option EXTRACT CERTIFICATE command 103 OUTDESCR option SPOOLOPEN OUTPUT command 312 **OUTDESCRERR** condition SPOOLOPEN OUTPUT command 314 **OUTLINE** operand DFHMDF 424 DFHMDI 431 DFHMSD 436 **OUTLINE** option ASSIGN command 27 **OUTPARTN** option SEND CONTROL command 284 SEND MAP command 289 SEND TEXT command 298 SEND TEXT NOEDIT command 303 output control, 2980 General Banking Terminal System 233 output to common buffer, 2980 234

OVERFLOW condition SEND MAP command 290 OWNER option EXTRACT CERTIFICATE command 103

#### Ρ

PA1-PA3 option HANDLE AID command 142 PAGE option SPOOLWRITE command 317 **PAGENUM** option ASSIGN command 27 **PAGING** option 285 SEND CONTROL command SEND MAP command 289 SEND TEXT command 298 SEND TEXT MAPPED command 300 SEND TEXT NOEDIT command 303 partition definition macro (DFHPDI) 418. 440 partition set definition macro (DFHPSD) 418, 441 **PARTN** operand DFHMDI 431 DFHMSD 436 PARTN option RECEIVE PARTN command 244 **PARTNER** option ALLOCATE(APPC) command 16 CONNECT PROCESS command 39 GDS ALLOCATE command 118 GDS CONNECT PROCESS command 121 PARTNERIDERR condition ALLOCATE (APPC) command 17 CONNECT PROCESS command 40 **PARTNFAIL** condition RECEIVE MAP command 241 PARTNPAGE option ASSIGN command 27 PARTNS option ASSIGN command 27 PARTNSET option ASSIGN command 27 PASSBK option RECEIVE (non-VTAM) command 239 SEND (non-VTAM) command 281 passbook control, 2980 233 passing a session 164 passing control expecting return (LINK) 178 on receipt of an AID (HANDLE AID command) 142 on receipt of an AID (IGNORE AID) 144 without return (XCTL) 374 passing data to new tasks 321 **PASSWORD** option CHANGE PASSWORD command 37 SIGNON command 306

PASSWORD option (continued) VERIFY PASSWORD command 336 PATH option WEB EXTRACT command 348 PATHLENGTH option WEB EXTRACT command 348 PCT option DUMP TRANSACTION command 88 performance, application, monitoring 186 PF1-24 option HANDLE AID command 142 PFXLENG option WRITE JOURNALNAME command 364 PGMIDERR condition HANDLE ABEND command 142 LINK command 181 LOAD command 184 RELEASE command 246 START BREXIT command 326 XCTL command 375 **PICIN** operand DFHMDF 424 **PICOUT** operand DFHMDF 424 pipeline logical units 224, 265 **PIPLENGTH** option CONNECT PROCESS command 39 EXTRACT PROCESS command 105 GDS CONNECT PROCESS command 121 GDS EXTRACT PROCESS command 124 **PIPLIST** option CONNECT PROCESS command 39 EXTRACT PROCESS command 105 GDS CONNECT PROCESS command 121 GDS EXTRACT PROCESS command 124 PL/I language argument values 3 LENGTH option default 4 PROCEDURE statement 390 STAE option 13 translated code 389 POINT command 188 **POINT** option MONITOR command 186 pointer-ref argument, CICS command format 2 pointer-value argument, CICS command format 2 POOL option DEFINE COUNTER command 64 DEFINE DCOUNTER command 64 DELETE COUNTER command 73 DELETE DCOUNTER command 73 GET COUNTER command 137 GET DCOUNTER command 137 QUERY DCOUNTER command 193 QUERY COUNTER command 193 **REWIND COUNTER command** 254

POOL option (continued) **REWIND DCOUNTER command 254** UPDATE COUNTER command 335 UPDATE DCOUNTER command 335 POP HANDLE command 188 PORTNUMBER option EXTRACT TCPIP command 107 PORTNUMNU option EXTRACT TCPIP command 107 POS operand 419 DFHMDF 425 POST command 189 posting timer-event control area 189 PPT option DUMP TRANSACTION command 88 PREFIX option WRITE JOURNALNAME command 365 **PRINCONVID** option GDS ASSIGN command 120 **PRINSYSID** option ASSIGN command 27 GDS ASSIGN command 120 print displayed information 396 **PRINT** option ISSUE ABORT command 146 ISSUE END command 155 ISSUE SEND command 172 ISSUE WAIT command 176 SEND CONTROL command 285 SEND MAP command 289 SEND MAP MAPPINGDEV command 292 SEND TEXT command 298 SEND TEXT NOEDIT command 303 SPOOLOPEN OUTPUT command 313 **PRINT** value DFHMDI 428 DFHMSD 434 printer control character list, DFHBMSCA 411 priority of task, changing 38 **PRIORITY** option CHANGE TASK command 38 **PROCESS** option ASSIGN command 27 BUILD ATTACH (LUTYPE6.1) command 32 BUILD ATTACH (MRO) command 33 EXTRACT ATTACH (LUTYPE6.1) command 96 EXTRACT ATTACH (MRO) command 98 processing task, control delay of 66 **PROCESSTYPE** option ASSIGN command 27 **PROCLENGTH** option CONNECT PROCESS command 39 EXTRACT PROCESS command 105 GDS CONNECT PROCESS command 121 GDS EXTRACT PROCESS command 124

**PROCNAME** option CONNECT PROCESS command 39 EXTRACT PROCESS command 105 GDS CONNECT PROCESS command 121 GDS EXTRACT PROCESS command 124 **PROFILE** option ALLOCATE (APPC) command 16 ALLOCATE (LUTYPE6.1) command 18 program control commands 11 deleting loaded program 245 LINK command options 179 linking to another program 178 load a program, table, or map 183 returning program control 252 transfer program control 374 **PROGRAM** option ASSIGN command 27 DUMP TRANSACTION command 88 HANDLE ABEND command 142 ISSUE LOAD command 162 LINK command 179 LOAD command 183 RELEASE command 245 XCTL command 374 **PROT** value DFHMDF 422 **PROTECT** option START command 322 PS operand DFHMDF 425 DFHMDI 431 DFHMSD 437 PS option ASSIGN command 28 **PSEUDOBIN** option CONVERSE (non-VTAM) command 62 RECEIVE (non-VTAM) command 239 SEND (non-VTAM) command 281 psid value DFHMDF 425 DFHMDI 431 DFHMSD 437 PUNCH option SPOOLOPEN OUTPUT command 313 PURGE MESSAGE command 191 PURGEABILITY option WAIT EXTERNAL command 340 WAITCICS command 345 PUSH HANDLE command 192

#### Q

QBUSY condition READQ TD command 218 **QIDERR** condition DELETEQ TD command 75 DELETEQ TS command 76 QUERY SECURITY command 196 READQ TD command 218 READQ TS command 220 WRITEQ TD command 370 WRITEQ TS command 373 **QNAME** option ASSIGN command 28 DELETEQ TS command 76 READQ TS command 219 WRITEQ TS command 372 QUERY COUNTER command 193 QUERY DCOUNTER command 193 QUERY SECURITY command 195 QUERYSTRING option WEB EXTRACT command 348 QUERYSTRLEN option WEB EXTRACT command 348 QUEUE option BUILD ATTACH (LUTYPE6.1) command 32 BUILD ATTACH (MRO) command 34 DELETEQ TD command 75 DELETEQ TS command 76 EXTRACT ATTACH (LUTYPE6.1) command 97 EXTRACT ATTACH (MRO) command 99 READQ TD command 217 READQ TS command 219 **RETRIEVE command** 250 START command 322 WRITEQ TD command 369 WRITEQ TS command 372 QZERO condition READQ TD command 218

# R

```
RBA option
  DELETE command 69
  READ command 199
  READNEXT command 206
  READPREV command 213
  RESETBR command 248
  STARTBR command 328
  WRITE command 360
RDATT condition
  CONVERSE (non-VTAM) command 63
  RECEIVE (non-VTAM) command 239
  RECEIVE MAP command 241
reactivate an ABEND exit 141
read attention 56
READ command 197
READ option
  QUERY SECURITY command 195
```

reading records batch data interchange 168 browsing, next 204 browsing, previous (VSAM) 211 file control 197 from temporary storage queue 219 from terminal or LU 393 from transient data queue 217 READNEXT command 204 **READPREV** command 211 READQ TD command 217 READQ TS command 219 RECEIVE (2260) command 232 RECEIVE (2741) command 232 RECEIVE (2980) command 233 RECEIVE (3270 display) command 235 RECEIVE (3270 logical) command 223 RECEIVE (3600 BTAM) command 235 RECEIVE (3600 pipeline) command 224 RECEIVE (3600-3601) command 224 RECEIVE (3600-3614) command 225 RECEIVE (3650) command 225 RECEIVE (3735) command 236 RECEIVE (3740) command 236 RECEIVE (3767) command 226 RECEIVE (3770) command 226 RECEIVE (3790 3270-display) command 237 RECEIVE (3790 full-function or inquiry) command 227 RECEIVE (APPC) command 221 RECEIVE (LUTYPE2/LUTYPE3) command 222 RECEIVE (LUTYPE4) command 222 RECEIVE (LUTYPE6.1) command 223 RECEIVE (MRO) command 230 RECEIVE (non-VTAM) command 230 RECEIVE (System/3) command 231 RECEIVE (System/7) command 231 RECEIVE (VTAM default) command 221 **RECEIVE** command input operation without data 397 read from terminal or logical unit 393 RECEIVE MAP command 240 RECEIVE MAP MAPPINGDEV command 242 RECEIVE PARTN command 244 **RECFM** option BUILD ATTACH (LUTYPE6.1) command 32 BUILD ATTACH (MRO) command 34 EXTRACT ATTACH (LUTYPE6.1) command 97 EXTRACT ATTACH (MRO) command 99 **RECORDBUSY** condition DELETE command 71 READ command 202 READNEXT command 209 **READPREV** command 215 **REWRITE command** 258 WRITE command 362

**RECORDLENGTH** option SPOOLOPEN OUTPUT command 313 records deleting VSAM 68 reading 168, 197 release exclusive control 332 requesting next number 163 updating 170, 256 writing new 359 writing new (adding) 148 **REDUCE** option GET COUNTER command 137 GET DCOUNTER command 137 register contents in assembler language 390 relative byte address (RBA) 69 RELEASE command 245 **RELEASE** option SEND PAGE command 294 relocatable expression 4 **REPEATABLE** option READ command 199 READNEXT command 207 READPREV command 213 **REPLY** option WRITE OPERATOR command 367 **REPLYLENGTH** option WRITE OPERATOR command 368 **REQID** option CANCEL command 35 DELAY command 66 ENDBR command 90 POST command 190 READNEXT command 207 READPREV command 213 **RESETBR command** 248 ROUTE command 260 SEND CONTROL command 285 SEND MAP command 289 SEND TEXT command 298 SEND TEXT MAPPED command 300 SEND TEXT NOEDIT command 303 START command 322 STARTBR command 328 WAIT JOURNALNAME command 342 WRITE JOURNALNAME command 365 **REQUESTTYPE** option WEB EXTRACT command 348 RESCLASS option QUERY SECURITY command 195 **RESET** option HANDLE ABEND command 142 reset start for browse 247 RESETBR command 247 **RESID** option QUERY SECURITY command 195

**RESIDLENGTH** option QUERY SECURITY command 195 **RESOURCE** option BUILD ATTACH (LUTYPE6.1) command 32 BUILD ATTACH (MRO) command 34 DEQ command 77 ENQ command 93 ENTER TRACENUM command 94 EXTRACT ATTACH (LUTYPE6.1) command 97 EXTRACT ATTACH (MRO) command 99 resource scheduling 77 RESP deactivating NOHANDLE 144 option 5 values in EIBRESP 383 **RESP and RESP2 options** for interface to JES 8 RESP2 EXPIRED in messages to console operators 368 INVREQ in messages to console operators 368 INVREQ in SIGNOFF command (Security control) 304 INVREQ in SIGNON (Security control) 306 INVREQ in WAIT EXTERNAL 341 INVREQ on WAITCICS 346 LENGERR in messages to console operators 368 NOTAUTH in SIGNON (Security control) 306 option 5 USERIDERR in SIGNON (Security control) 307 values in EIBRESP2 384 RESSEC option ASSIGN command 28 **RESTART** option ASSIGN command 28 **RESTYPE** option QUERY SECURITY command 195 **RETAIN** option SEND PAGE command 294 **RETCODE** option GDS ALLOCATE command 118 GDS ASSIGN command 120 GDS CONNECT PROCESS command 121 GDS EXTRACT ATTRIBUTES command 123 GDS EXTRACT PROCESS command 124 GDS FREE command 125 GDS ISSUE ABEND command 126 GDS ISSUE CONFIRMATION command 127 GDS ISSUE ERROR command 128 GDS ISSUE PREPARE command 129 GDS ISSUE SIGNAL command 130 GDS RECEIVE command 131 GDS SEND command 133 GDS WAIT command 135 **RETPAGE** condition SEND CONTROL command 285 SEND MAP command 290 SEND PAGE command 294

RETPAGE condition (continued) SEND TEXT command 299 **RETRIEVE command** 249 retrieve data stored for task 249 RETURN command 252 return program control 252 **RETURNPROG** option ASSIGN command 28 **REVERSE** value DFHMDF 423 DFHMDI 430 DFHMSD 436 **REWIND COUNTER command** 254 **REWIND DCOUNTER command 254** REWRITE command 256 **REWRITE** option WRITEQ TS command 372 **RIDFLD** option DELETE command 69 ISSUE ADD command 148 ISSUE ERASE command 158 ISSUE NOTE command 163 ISSUE REPLACE command 170 READ command 199 **READNEXT command** 207 READPREV command 213 RESETBR command 248 STARTBR command 328 WRITE command 360 **RIGHT** value DFHMDF 423 DFHMDI 430 **ROLLBACK** option SYNCPOINT ROLLBACK command 331 **ROLLEDBACK** condition LINK command 181 SYNCPOINT command 331 ROUTE command 259 **ROUTECODES** option WRITE OPERATOR command 368 **RPROCESS** option BUILD ATTACH (LUTYPE6.1) command 32 BUILD ATTACH (MRO) command 34 EXTRACT ATTACH (LUTYPE6.1) command 97 EXTRACT ATTACH (MRO) command 99 **RRESOURCE** option BUILD ATTACH (LUTYPE6.1) command 32 BUILD ATTACH (MRO) command 34 EXTRACT ATTACH (LUTYPE6.1) command 97 EXTRACT ATTACH (MRO) command 99 **RRN** option DELETE command 69 ISSUE ADD command 148 ISSUE ERASE command 158 ISSUE NOTE command 163 ISSUE REPLACE command 170

RRN option (continued) READ command 199 READNEXT command 207 READPREV command 213 RESETBR command 248 STARTBR command 328 WRITE command 360 **RTEFAIL** condition ROUTE command 261 **RTERMID** option **RETRIEVE command** 250 START command 322 **RTESOME** condition ROUTE command 261 **RTRANSID** option RETRIEVE command 250 START command 322

### S

SAA (Systems Application Architecture) communications (CPI) 401 Resource Recovery 399 SADDRLENGTH option EXTRACT TCPIP command 107 SAME value DFHMDI 428, 430 schedule use of resource by task 77, 92 scheduling commands 11 SCRNHT option ASSIGN command 28 SCRNWD option ASSIGN command 28 SCS (SNA character string) CONVERSE command 43 SEND (VTAM) command 270 SEND command 264 SCS printer logical unit, 3790 270 SECONDS option DELAY command 66 POST command 190 ROUTE command 260 START command 322 security commands 11 SEGMENTLIST option DUMP TRANSACTION command 88 SELNERR condition ISSUE ABORT command 147 ISSUE ADD command 149 ISSUE END command 156 ISSUE ERASE command 159 ISSUE NOTE command 163 ISSUE QUERY command 167 ISSUE REPLACE command 171 ISSUE SEND command 173 ISSUE WAIT command 177

SEND (2260) command 277 SEND (2741) command 277 SEND (2980) command 278 SEND (3270 display) command 278 SEND (3270 logical) command 265 SEND (3600 BTAM) command 279 SEND (3600 pipeline) command 265 SEND (3600-3601) command 266 SEND (3600-3614) command 266 SEND (3650 interpreter) command 267 SEND (3650-3270) command 267 SEND (3650-3653) command 268 SEND (3650-3680) command 268 SEND (3735) command 279 SEND (3740) command 280 SEND (3767) command 269 SEND (3770) command 269 SEND (3790 3270-display) command 271 SEND (3790 3270-printer) command 271 SEND (3790 full-function or inquiry) command 270 SEND (3790 SCS) command 270 SEND (APPC) command 262 SEND (LUTYPE2/LUTYPE3) command 263 SEND (LUTYPE4) command 263 SEND (LUTYPE6.1) command 264 SEND (MRO) command 275 SEND (non-VTAM default) command 275 SEND (SCS) command 264 SEND (System/3) command 276 SEND (System/7) command 276 SEND (vtam default) command 262 send asynchronous interrupt 394 SEND command write to terminal 393 SEND CONTROL command 283 SEND MAP command 286 SEND MAP MAPPINGDEV command 291 SEND PAGE command 293 SEND PARTNSET command 295 SEND TEXT command 296 SEND TEXT MAPPED command 300 SEND TEXT NOEDIT command 302 sending data to output device 172 sequential retrieval, browsing reading records 197 SERIALNUM option EXTRACT CERTIFICATE command 103 SERIALNUMLEN option EXTRACT CERTIFICATE command 103 SERVADDRNU option EXTRACT TCPIP command 107 SERVERADDR option EXTRACT TCPIP command 107 SERVERNAME option EXTRACT TCPIP command 107

SESSBUSY condition ALLOCATE (LUTYPE6.1) command 18 SESSION option ALLOCATE (LUTYPE6.1) command 18 CONNECT PROCESS command 39 CONVERSE (non-VTAM) command 62 CONVERSE (VTAM) command 51 EXTRACT ATTACH (LUTYPE6.1) command 97 EXTRACT ATTACH (MRO) command 99 EXTRACT ATTRIBUTES (MRO) command 101 FREE (LUTYPE6.1) command 114 FREE (MRO) command 115 ISSUE DISCONNECT (LUTYPE6.1) command 154 ISSUE SIGNAL (LUTYPE6.1) command 175 POINT command 188 RECEIVE (non-VTAM) command 239 RECEIVE (VTAM) command 228 SEND (non-VTAM) command 281 SEND (VTAM) command 273 WAIT TERMINAL command 344 session, passing 164 SESSIONERR condition ALLOCATE (LUTYPE6.1) command 18 EIBRCODE bytes 1-2 382 SET option ADDRESS SET command 15 CONVERSE (non-VTAM) command 62 CONVERSE (VTAM) command 51 EXTRACT LOGONMSG command 104 GDS RECEIVE command 131 GETMAIN command 140 ISSUE RECEIVE command 168 LOAD command 183 POST command 190 READ command 199 READNEXT command 207 **READPREV** command 213 READQ TD command 217 READQ TS command 219 RECEIVE (non-VTAM) command 239 RECEIVE (VTAM) command 228 RECEIVE MAP command 241 RECEIVE MAP MAPPINGDEV command 243 RECEIVE PARTN command 244 **RETRIEVE command** 250 SEND CONTROL command 285 SEND MAP command 289 SEND MAP MAPPINGDEV command 292 SEND PAGE command 294 SEND TEXT command 298 WEB READ FORMFIELD command 349 WEB RECEIVE command 353 SHARED option GETMAIN command 140 SIGDATA option ASSIGN command 28

SIGNAL condition CONVERSE (VTAM) command 52 ISSUE CONFIRMATION command 150 ISSUE DISCONNECT (default) command 153 ISSUE ERROR command 161 RECEIVE (VTAM) command 229 SEND (VTAM) command 273 WAIT SIGNAL command 344 WAIT TERMINAL command 344 SIGNOFF command 304 SIGNON command 305 single thread used with JES 310 SIT option DUMP TRANSACTION command 88 SIZE operand DFHMDI 431 SNAMELENGTH option EXTRACT TCPIP command 107 SOSI operand DFHMDF 426 DFHMDI 431 DFHMSD 437 SOSI option ASSIGN command 28 SPCOMMAND RESID value not valid 196 **RESTYPE values** 196 SPOLBUSY condition SPOOLOPEN INPUT command 311 SPOOLOPEN OUTPUT command 314 SPOLERR condition SPOOLOPEN INPUT command 311 SPOOLREAD command 316 SPOOLWRITE command 318 Spool commands 11 SPOOLCLOSE command 308 SPOOLCLOSE, implicit 310 spooler, JES 6 SPOOLOPEN INPUT command 310 SPOOLOPEN OUTPUT 312 SPOOLREAD command 315 SPOOLWRITE command 317 SSLTYPE option EXTRACT TCPIP command 108 STAE option, PL/I 13 standard attribute and printer control character list, BMS (DFHBMSCA) 411 START ATTACH command 324 START command 319, 325 STARTBR command 327 STARTCODE option ASSIGN command 28 STATE option ALLOCATE (APPC) command 16 ALLOCATE (MRO) command 20 CONNECT PROCESS command 39

STATE option (continued) CONVERSE (non-VTAM) command 62 CONVERSE (VTAM) command 51 EXTRACT ATTRIBUTES (APPC) command 100 EXTRACT ATTRIBUTES (MRO) command 101 EXTRACT CERTIFICATE command 103 FREE (APPC) command 113 FREE (MRO) command 115 GDS ALLOCATE command 118 GDS CONNECT PROCESS command 121 GDS EXTRACT ATTRIBUTES command 123 GDS FREE command 125 GDS ISSUE ABEND command 126 GDS ISSUE CONFIRMATION command 127 GDS ISSUE ERROR command 128 GDS ISSUE PREPARE command 129 GDS ISSUE SIGNAL command 130 GDS RECEIVE command 132 GDS SEND command 133 GDS WAIT command 135 ISSUE ABEND command 145 ISSUE CONFIRMATION command 150 ISSUE ERROR command 161 ISSUE PREPARE command 165 ISSUE SIGNAL (APPC) command 174 RECEIVE (non-VTAM) command 239 RECEIVE (VTAM) command 229 SEND (non-VTAM) command 281 SEND (VTAM) command 273 WAIT CONVID command 337 STATELEN option EXTRACT CERTIFICATE command 103 STATIONID option ASSIGN command 28 STATUSCODE option WEB SEND command 355 STATUSTEXT option WEB SEND command 355 storage area length 23 storage control commands 11 STORAGE operand DFHMSD 437 STORAGE option DUMP TRANSACTION command 88 storage, dynamic 391 STRELERR condition SPOOLCLOSE command 309 SPOOLOPEN INPUT command 311 SPOOLOPEN OUTPUT command 314 SPOOLREAD command 316 SPOOLWRITE command 318 STRFIELD option CONVERSE (non-VTAM) command 62 CONVERSE (VTAM) command 51 SEND (non-VTAM) command 281 SEND (VTAM) command 273

stub, program 390 SUBADDR option ISSUE ABORT command 146 ISSUE END command 155 ISSUE SEND command 172 ISSUE WAIT command 176 SUFFIX operand DFHMSD 437 DFHPSD 441 SUPPRESSED condition DUMP TRANSACTION command 89 GET COUNTER command 138 REWIND COUNTER command 255 UPDATE COUNTER command 335 WRITE command 362 SUSPEND command 330 switched line disconnection 394 SYMBOL option DOCUMENT INSERT command 83 DOCUMENT SET command 85 SYMBOLERR condition DOCUMENT SET command 86 symbolic register DFHEIPLR 392 SYMBOLLIST option DOCUMENT CREATE command 80 DOCUMENT SET command 85 synchronization levels basic conversations 124 synchronize, action journal output (WAIT JOURNALNAME) 342 terminal input/output 393 SYNCLEVEL option CONNECT PROCESS command 39 EXTRACT PROCESS command 105 GDS CONNECT PROCESS command 122 GDS EXTRACT PROCESS command 124 SYNCONRETURN option LINK command 180 syncpoint backing out 331 commands 11 establishing 331 SYNCPOINT command 331 SYNCPOINT ROLLBACK command 331 syntax notation 1 SYSBUSY condition ALLOCATE (APPC) command 17 ALLOCATE (LUTYPE6.1) command 18 ALLOCATE (MRO) command 20 EIBRCODE byte 3 382 SYSID option ALLOCATE (APPC) command 16 ALLOCATE (LUTYPE6.1) command 18 ALLOCATE (MRO) command 20 ASSIGN command 28 CANCEL command 35

SYSID option (continued) DELETE command 69 DELETEQ TD command 75 DELETEQ TS command 76, 372 ENDBR command 90 EXTRACT TCT command 109 GDS ALLOCATE command 118 LINK command 180 READ command 200 READNEXT command 207 **READPREV** command 214 READQ TD command 218 READQ TS command 220 **RESETBR** command 248 REWRITE command 256 START command 322 STARTBR command 328 UNLOCK command 332 WRITE command 360 WRITEQ TD command 369 SYSIDERR condition ALLOCATE (APPC) command 17 ALLOCATE (LUTYPE6.1) command 19 ALLOCATE (MRO) command 20 CANCEL command 36 DELETE command 71 DELETEQ TD command 75 DELETEQ TS command 76 EIBRCODE bytes 1-2 382 ENDBR command 91 LINK command 181 READ command 202 READNEXT command 209 READPREV command 215 READQ TD command 218 READQ TS command 220 RESETBR command 249 **REWRITE command** 258 START command 323 STARTBR command 330 UNLOCK command 333 WRITE command 362 WRITEQ TD command 370 WRITEQ TS command 373 Svstem/3 CONVERSE command 54 RECEIVE command 231 SEND command 276 System/7 CONVERSE command 54 RECEIVE command 231 SEND command 276 systemname definition 2, 3, 4 systemname argument, CICS command format 2

# Т

**TABLES** option DUMP TRANSACTION command 88 tables, loading 183 task initiation 321 task control commands 11 TASK option DUMP TRANSACTION command 88 task, abnormal termination 141 task, delay processing of 66 TASKDATALOC resource definition option 14 **TASKPRIORITY** option ASSIGN command 28 TCAM-supported terminals and logical units 394 TCP/IP services 11 **TCPIPSERVICE** option EXTRACT TCPIP command 108 TCT option DUMP TRANSACTION command 88 **TCTUA** option ADDRESS command 15 **TCTUALENG** option ASSIGN command 29 teletypewriter messages 395 programming 395 **TELLERID** option ASSIGN command 29 **TEMPLATE** option DOCUMENT INSERT command 83 temporary storage control commands 11 **TERM** operand DFHMDI 431 DFHMSD 437 **TERMCODE** option ASSIGN command 29, 387 **TERMERR** condition CONNECT PROCESS command 40 CONVERSE (non-VTAM) command 63 CONVERSE (VTAM) command 52 ISSUE ABEND command 145 ISSUE CONFIRMATION command 150 ISSUE COPY (3270 logical) command 152 ISSUE DISCONNECT (default) command 153 ISSUE DISCONNECT (LUTYPE6.1) command 154 ISSUE EODS command 157 ISSUE ERASEAUP command 160 ISSUE ERROR command 161 ISSUE LOAD command 162 ISSUE PREPARE command 165 ISSUE PRINT command 166 ISSUE SIGNAL (APPC) command 174 ISSUE SIGNAL (LUTYPE6.1) command 175 LINK command 181

TERMERR condition (continued) RECEIVE (non-VTAM) command 239 RECEIVE (VTAM) command 229 SEND (non-VTAM) command 281 SEND (VTAM) command 274 WAIT SIGNAL command 344 **TERMID** option EXTRACT TCT command 109 ISSUE COPY (3270 display) command 151 ISSUE COPY (3270 logical) command 152 START command 322 **TERMIDERR** condition ISSUE COPY (3270 display) command 151 START command 323 terminal control 393 commands 11 terminal model codes 387 terminal operator paging, initiate paging transaction 293 **TERMINAL** option DUMP TRANSACTION command 88 RECEIVE MAP command 241 SEND CONTROL command 285 SEND MAP command 289 SEND TEXT command 299 SEND TEXT MAPPED command 300 SEND TEXT NOEDIT command 303 terminal type codes 387 terminate data set processing abnormal 146 normal 155 **TERMPRIORITY** option ASSIGN command 29 **TEXT** option DOCUMENT INSERT command 83 WRITE OPERATOR command 368 **TEXTKYBD** option ASSIGN command 29 **TEXTLENGTH** option WRITE OPERATOR command 368 **TEXTPRINT** option ASSIGN command 29 time of day, requesting 21 TIME option DELAY command 66 FORMATTIME command 111 POST command 190 ROUTE command 260 START command 322 TIMEOUT option WRITE OPERATOR command 368 timer-event control area 189 TIMESEP option FORMATTIME command 111 **TIOAPFX** operand DFHMDI 431 DFHMSD 438

TITLE option ROUTE command 260 TO option DOCUMENT INSERT command 83 **TOFLENGTH** option CONVERSE (non-VTAM) command 62 CONVERSE (VTAM) command 51 fullword alternative to TOLENGTH 393 SPOOLREAD command 315 **TOKEN** option DELETE command 69 READ command 200 **READNEXT 207** READPREV command 214 REWRITE command 256 SPOOLCLOSE command 308 SPOOLOPEN INPUT command 310 SPOOLOPEN OUTPUT command 313 SPOOLREAD command 315 SPOOLWRITE command 317 UNLOCK command 332 **TOLENGTH** option CONVERSE (non-VTAM) command 62 CONVERSE (VTAM) command 51 fullword length alternative (TOFLENGTH) 393 **TRACENUM** option ENTER TRACENUM command 94 **TRAILER** operand DFHMDI 431 TRAILER option SEND PAGE command 294 SEND TEXT command 299 TRANPRIORITY option ASSIGN command 29 transfer program control 374 **TRANSID** option CANCEL command 35 LINK command 180 **RETURN** command 253 SEND PAGE command 294 START ATTACH command 324 START BREXITcommand 325 START command 322 **TRANSIDERR** condition START ATTACH command 324 START BREXIT command 326 START command 323 transient data commands 12 transient data control delete intrapartition queue 75 read data from TD queue 217 write data to TD queue 369 translated code 389 **TRANSP** operand DFHMDF 426 DFHMDI 432

TRANSP operand (continued) DFHMSD 438 **TRIGGER** option HANDLE AID command 142 **TRIGGER** value DFHMDF 426 DFHMDI 432 DFHMSD 438 **TRIGRAPH** operand DFHMSD 438 TRT option DUMP TRANSACTION command 89 **TSIOERR** condition PURGE MESSAGE command 191 SEND CONTROL command 285 SEND MAP command 290 SEND PAGE command 294 SEND TEXT command 299 SEND TEXT MAPPED command 301 SEND TEXT NOEDIT command 304 TWA option ADDRESS command 15 TWALENG option ASSIGN command 29 type codes (terminal) 387 **TYPE** operand DFHMSD 438 **TYPE** option WEB RECEIVE command 353

#### U

**UNATTEND** option ASSIGN command 29 UNCOMMITTED READ command 200 **UNCOMMITTED** option **READNEXT 207 READPREV** command 214 **UNDERLINE** value DFHMDF 423 DFHMDI 430 DFHMSD 436 **UNEXPIN** condition ISSUE ABORT command 147 ISSUE ADD command 149 ISSUE END command 156 ISSUE ERASE command 159 ISSUE NOTE command 163 ISSUE QUERY command 167 ISSUE RECEIVE command 169 ISSUE REPLACE command 171 ISSUE SEND command 173 ISSUE WAIT command 177 RECEIVE MAP command 241

UNLOCK command 332 **UNPROT** value DFHMDF 422 **UNTIL** option DELAY command 67 UPDATE COUNTER command 334 UPDATE DCOUNTER command 334 **UPDATE** option QUERY SECURITY command 196 READ command 200 READNEXT 207 READPREV command 214 updating records batch data interchange 170 file control 256 USERDATAKEY option GETMAIN command 141 **USEREXIT** value DFHMDF 426 DFHMDI 432 DFHMSD 438 **USERID** option ASSIGN command 29 CHANGE PASSWORD command 37 EXTRACT CERTIFICATE command 103 SIGNON command 306 SPOOLOPEN INPUT command 310 SPOOLOPEN OUTPUT command 313 START BREXITcommand 325 START command 323 VERIFY PASSWORD command 336 USERIDERR condition CHANGE PASSWORD command 37 SIGNON command 307 START BREXIT command 326 START command 323 VERIFY PASSWORD command 337 **USERNAME** option ASSIGN command 29 **USERPRIORITY** option ASSIGN command 29 **USING** option ADDRESS SET command 15

## V

VALIDATION option ASSIGN command 29 VALIDN operand DFHMDF 426 DFHMDI 432 DFHMSD 438 VALUE option DEFINE COUNTER command 65 DEFINE DCOUNTER command 65 DOCUMENT SET command 86 VALUE option (continued) GET COUNTER command 137 GET DCOUNTER command 137 QUERY COUNTER command 193 QUERY DCOUNTER command 193 UPDATE COUNTER command 335 UPDATE DCOUNTER command 335 WEB READ FORMFIELD command 349 WEB READ HTTPHEADER command 350 WEB READNEXT FORMFIELD command 351 WEB READNEXT HTTPHEADER command 352 WEB WRITE command 358 VALUELENGTH option WEB READ FORMFIELD command 349 WEB READ HTTPHEADER command 350 WEB READNEXT FORMFIELD command 351 WEB READNEXT HTTPHEADER command 352 WEB WRITE command 358 VERIFY PASSWORD command 336 **VIEWPOS** operand DFHPDI 440 VIEWSZE operand DFHPDI 440 **VOLUME** option ISSUE ABORT command 146 ISSUE ADD command 148 ISSUE END command 155 ISSUE ERASE command 158 ISSUE NOTE command 163 ISSUE QUERY command 167 ISSUE REPLACE command 170 ISSUE SEND command 172 ISSUE WAIT command 176 VOLUMELENG option ISSUE ABORT command 146 ISSUE ADD command 148 ISSUE END command 155 ISSUE ERASE command 158 ISSUE NOTE command 163 ISSUE QUERY command 167 ISSUE REPLACE command 170 ISSUE SEND command 172 ISSUE WAIT command 176 VSAM WRITE MASSINSERT DISABLED cannot occur 332 NOTOPEN cannot occur 333 terminate operation 332 VTAB operand DFHMSD 439 VTAM logon data, access to 104

#### W

WAIT CONVID (APPC) command 337 WAIT EVENT command 339

WAIT EXTERNAL command 340 WAIT JOURNALNAME command 342 WAIT JOURNALNUM command 343 WAIT option GDS SEND command 134 ISSUE COPY (3270 display) command 151 ISSUE COPY (3270 logical) command 152 ISSUE ERASEAUP command 159 **RETRIEVE command** 250 SEND (non-VTAM) command 281 SEND (VTAM) command 273 SEND command 393 SEND CONTROL command 285 SEND MAP command 289 SEND TEXT command 299 SEND TEXT MAPPED command 300 SEND TEXT NOEDIT command 303 terminal control 393 WRITE JOURNALNAME command 365 WAIT SIGNAL command 344 WAIT TERMINAL command 344 general information 393 WAITCICS command 345 waits batch data interchange 176 for event to occur 339 terminal control operation 393 WEB ENDBROWSE FORMFIELD command 346 WEB ENDBROWSE HTTPHEADER command 347 WEB EXTRACT command 348 WEB READ FORMFIELD command 349 WEB READ HTTPHEADER command 350 WEB READNEXT FORMFIELD command 351 WEB READNEXT HTTPHEADER command 352 WEB RECEIVE command 353 WEB RETRIEVE command 354 WEB SEND command 355 web services 12 WEB STARTBROWSE FORMFIELD command 356 WEB STARTBROWSE HTTPHEADER command 357 WEB WRITE command 358 WPMEDIA option ISSUE ABORT command 146 ISSUE END command 155 ISSUE SEND command 173 ISSUE WAIT command 176 WRAP option GET COUNTER command 137 GET DCOUNTER command 137 WRBRK condition CONVERSE (non-VTAM) command 63 SEND (non-VTAM) command 282 SEND CONTROL command 285 SEND MAP command 290 SEND PAGE command 294 SEND TEXT command 299

WRBRK condition (continued) SEND TEXT MAPPED command 301 SEND TEXT NOEDIT command 304 write break 56 WRITE command 359 WRITE JOURNALNAME command 364 WRITE JOURNALNUM command 366 WRITE OPERATOR command 367 critical action 367 eventual action 367 immediate action 367 WRITEQ TD command 369 WRITEQ TS command 371 writing data to temporary storage queue 371 to terminal or logical unit 393 to transient data queue 369 writing records to data sets batch data interchange 148 file control 359

### Х

XCTL command 374 XINIT operand DFHMDF 426 XRF, generic applid 23

## Y

YEAR option FORMATTIME command 111 YES value DFHMDI 429, 431 DFHMSD 436, 438 YYDDD option FORMATTIME command 111 YYDDMM option FORMATTIME command 111 YYMMDD option FORMATTIME command 111 YYYYDDD option FORMATTIME command 111 YYYYDDMM option FORMATTIME command 111 YYYYMMDD option FORMATTIME command 111

## Ζ

ZERO value DFHMDF 423

## Sending your comments to IBM

If you especially like or dislike anything about this book, please use one of the methods listed below to send your comments to IBM.

Feel free to comment on what you regard as specific errors or omissions, and on the accuracy, organization, subject matter, or completeness of this book.

Please limit your comments to the information in this book and the way in which the information is presented.

To request additional publications, or to ask questions or make comments about the functions of IBM products or systems, you should talk to your IBM representative or to your IBM authorized remarketer.

When you send comments to IBM, you grant IBM a nonexclusive right to use or distribute your comments in any way it believes appropriate, without incurring any obligation to you.

You can send your comments to IBM in any of the following ways:

• By mail, to this address:

Information Development Department (MP095) IBM United Kingdom Laboratories Hursley Park WINCHESTER, Hampshire SO21 2JN United Kingdom

- By fax:
  - From outside the U.K., after your international access code use 44-1962-870229
  - From within the U.K., use 01962-870229
- Electronically, use the appropriate network ID:
  - IBM Mail Exchange: GBIBM2Q9 at IBMMAIL
  - IBMLink<sup>™</sup>: HURSLEY(IDRCF)
  - Internet: idrcf@hursley.ibm.com

Whichever you use, ensure that you include:

- The publication number and title
- The topic to which your comment applies
- Your name and address/telephone number/fax number/network ID.

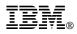

Program Number: 5655-147

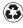

Printed in the United States of America on recycled paper containing 10% recovered post-consumer fiber.

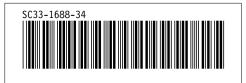

Spine information:

CICS TS for OS/390 **CICS Application Programming Reference** 

Release 3